Presentation Manager Presence

Asizion 5'00

Programming Family

# 

Presentation Manager Programming Reference Volume III

Programming Family

| 1 |   |        |   |
|---|---|--------|---|
|   |   | $\sim$ | - |
|   | N | •      |   |

Before using this information and the product it supports, be sure to read the general information under "Notices" on page vii.

## First Edition (March 1992)

The following paragraph does not apply to the United Kingdom or any country where such provisions are inconsistent with local law: INTERNATIONAL BUSINESS MACHINES CORPORATION PROVIDES THIS PUBLICATION "AS IS" WITHOUT WARRANTY OF ANY KIND, EITHER EXPRESS OR IMPLIED, INCLUDING, BUT NOT LIMITED TO, THE IMPLIED WARRANTIES OF MERCHANTABILITY OR FITNESS FOR A PARTICULAR PURPOSE. Some states do not allow disclaimer of express or implied warranties in certain transactions, therefore, this statement may not apply to you.

This publication could include technical inaccuracies or typographical errors. Changes are periodically made to the information herein; these changes will be incorporated in new editions of the publication. IBM may make improvements and/or changes in the product(s) and/or the program(s) described in this publication at any time.

It is possible that this publication may contain reference to, or information about, IBM products (machines and programs), programming, or services that are not announced in your country. Such references or information must not be construed to mean that IBM intends to announce such IBM products, programming, or services in your country.

Requests for technical information about IBM products should be made to your IBM Authorized Dealer or your IBM Marketing Representative.

COPYRIGHT LICENSE: This publication contains printed sample application programs in source language, which illustrate OS/2 programming techniques. You may copy and distribute these sample programs in any form without payment to IBM, for the purposes of developing, using, marketing or distributing application programs conforming to the OS/2 application programming interface.

Each copy of any portion of these sample programs or any derivative work, which is distributed to others, must include a copyright notice as follows: "© (your company name) (year) All Rights Reserved."

## © Copyright International Business Machines Corporation 1992. All rights reserved.

Note to U.S. Government Users — Documentation related to restricted rights — Use, duplication or disclosure is subject to restrictions set forth in GSA ADP Schedule Contract with IBM Corp.

## **About this Book**

The *Presentation Manager Programming Reference* is a detailed technical reference, in three volumes, for application programmers creating programs using the Presentation Manager interface.

Chapter 1 contains important information. You should read it before using this book.

This reference does not give guidance on how to use the functions, nor does it contain information about how the functions are related to each other. It is intended to be used in conjunction with the *Programming Guide Volumes II and III*.

## **Prerequisite Knowledge**

The OS/2 2.0 Technical Library is intended for professional application developers knowledgeable in at least one programming language in which OS/2 programs can be written. The information in the Technical Library assumes that you are new to programming with OS/2 and the Presentation Manager. You should understand the OS/2 services available to users.

## **Related Publications**

The Application Design Guide and the Programming Guide Volumes I, II, and III introduce the programming concepts that you should understand before you begin developing applications to run on the OS/2 operating system. Getting Started describes the online programming books, tools, programming aids, and sample programs that make up the IBM Developer's Toolkit for OS/2 2.0.

## **Organization of this Book**

This book is in three volumes. The contents of each volume are as follows:

## **Volume I (Functions)**

Chapter 1, "Introduction" on page 1-1

You should read this chapter before using this book.

Chapter 2, "Device Functions" on page 2-1

Chapter 3, "Direct Manipulation Functions" on page 3-1

Chapter 4, "Dynamic Data Formatting Functions" on page 4-1

Chapter 5, "Graphics Functions" on page 5-1

Chapter 6, "Profile Functions" on page 6-1

Chapter 7, "Spooler Functions" on page 7-1

## Volume II (Functions and Workplace)

Chapter 8, "Window Functions" on page 8-1

Chapter 9, "Workplace Classes, Instance Methods, and Class Methods" on page 9-1

## **Volume III (Related Information and Data Types)**

Chapter 10, "Functions Supplied by Applications" on page 10-1

- Chapter 11, "Introduction to Message Processing" on page 11-1
- Chapter 12, "Default Window Procedure Message Processing" on page 12-1
- Chapter 13, "Button Control Window Processing" on page 13-1
- Chapter 14, "Entry Field Control Window Processing" on page 14-1
- Chapter 15, "Frame Control Window Processing" on page 15-1
- Chapter 16, "List Box Control Window Processing" on page 16-1
- Chapter 17, "Menu Control Window Processing" on page 17-1
- Chapter 18, "Multi-Line Entry Field Control Window Processing" on page 18-1
- Chapter 19, "Prompted Entry Field Control Window Processing" on page 19-1
- Chapter 20, "Scroll Bar Control Window Processing" on page 20-1
- Chapter 21, "Spin Button Control Window Processing" on page 21-1
- Chapter 22, "Static Control Window Processing" on page 22-1
- Chapter 23, "Title Bar Control Window Processing" on page 23-1
- Chapter 24, "Container Control Window Processing" on page 24-1
- Chapter 25, "Notebook Control Window Processing" on page 25-1
- Chapter 26, "Silder Control Window Processing" on page 26-1
- Chapter 27, "Value Set Control Window Processing" on page 27-1
- Chapter 28, "Clipboard Messages" on page 28-1
- Chapter 29, "Direct Manipulation (Drag) Messages" on page 29-1
- Chapter 30, "Dynamic Data Exchange Messages" on page 30-1
- Chapter 31, "Help Manager Messages" on page 31-1
- Chapter 32, "Resource Files" on page 32-1
- Chapter 33, "Graphics Orders" on page 33-1

Chapter 34, "Code Pages" on page 34-1

Appendix A, "Data Types" on page A-1

Appendix B, "Error Codes" on page B-1

Appendix C, "Error Explanations" on page C-1

Appendix D, "Standard Bit-Map Formats" on page D-1

Appendix E, "Fonts Supplied with OS/2" on page E-1

Appendix F, "The Font-File Format" on page F-1

Appendix G, "Format of Interchange Flies" on page G-1

Appendix H, "Initialization File Information" on page H-1

Appendix I, "Virtual Key Definitions" on page I-1

## **Notices**

References in this publication to IBM products, programs, or services do not imply that IBM intends to make these available in all countries in which IBM operates. Any reference to an IBM product, program or service is not intended to state or imply that only IBM's product, program, or service may be used. Any functionally equivalent product, program, or service that does not infringe any of IBM's intellectual property rights or other legally protectible rights may be used instead of the IBM product, program, or service. Evaluation and verification of operation in conjunction with other products, programs, or services, except those expressly designated by IBM, are the user's responsibility.

IBM may have patents or pending patent applications covering subject matter in this document. The furnishing of this document does not give you any license to these patents. You can send license inquiries, in writing, to the IBM Director of Commercial Relations, IBM Corporation, Purchase, NY 10577.

The following terms, denoted by an asterisk(\*) in this publication, are trademarks of the IBM Corporation in the United States and/or other countries:

**IBM** 

**Common User Access** 

**CUA** 

Operating System/2

OS/2

**Presentation Manager** 

SAA

System Application Architecture

The following terms, denoted by a double asterisk (\*\*) in this publication, are trademarks of other companies as follows:

Adobe

**Adobe Systems Incorporated** 

Helvetica

Linotype AG

LaserJet

**Hewlett-Packard Company** 

Intel

**Intel Corporation Microsoft Corporation** 

Microsoft **PostScript** 

**Adobe Systems Incorporated** 

Times New Roman

Windows

**Monotype Corporation** 

**Microsoft Corporation** 

vii

# **Related Information and Data Types**

| Chapter 10. Functions Supplied by Applications          | 10-1         |
|---------------------------------------------------------|--------------|
| DialogProc - Dialog Procedure                           |              |
| ThunkProc - Pointer-Conversion Procedure                | 10-3         |
| WndProc - Window Procedure                              | 10-4         |
| CheckMsgFilterHook - Check Message Filter Hook          | 10-5         |
| CodePageChangeHook - Code Page Change Hook              | 10-7         |
| DestroyWindowHook - Destroy Window Hook                 |              |
| FindWordHook - Find Word Hook                           |              |
|                                                         | 10-10        |
| ·                                                       | 10-13        |
|                                                         | 10-14        |
|                                                         | 10-15        |
|                                                         | 10-16        |
|                                                         | 10-18        |
| <b>-</b>                                                | 10-20        |
|                                                         | 10-21        |
|                                                         | 10-23        |
| Conditions Conditionage Floor                           | 10-20        |
| Chapter 11. Introduction to Message Processing          | 11_1         |
| Message Types                                           |              |
| <del>- ,,</del>                                         |              |
| Notation Conventions                                    | 11-3         |
| Chapter 12. Default Window Procedure Message Processing | 10 1         |
| Reserved Messages                                       |              |
| General Window Styles                                   |              |
|                                                         |              |
| General Window Messages                                 |              |
|                                                         | 12-70        |
|                                                         | 12-73        |
|                                                         | 12-75        |
| gaage capperac                                          | 12-80        |
| Language Support Dialog Processing                      | 12-83        |
| Chapter 13. Button Control Window Processing            | 10 1         |
| Button Control Styles                                   |              |
| •                                                       |              |
| Button Control Data                                     |              |
| Default Colors                                          |              |
| Button Control Notification Messages                    |              |
| Button Control Window Messages                          | 13-5         |
| Obantou 44 - Entry Field Cantual Window Bussessing      | 444          |
| Chapter 14. Entry Field Control Window Processing       |              |
| · · · · · · · · · · · · · · · · · · ·                   |              |
| Entry Field Control Data                                | 14-2<br>14-2 |
|                                                         | 14-2         |
| Entry Field Control Notification Messages               | 14-3         |
| Entry Field Control Window Messages                     | 14-4         |
| Chapter 15. Frame Control Window Processing             | 15-1         |
|                                                         |              |
| Frame Creation Flags                                    | 15-1         |
| •                                                       | 15-3         |
| Frame Control Data                                      | 15-3         |
| Default Colors                                          | 15-3         |
| Frame Control Notification Messages                     | 15-4         |
| Frame Control Window Messages                           | 15-6         |
| Observed 40 Liet Para Control Window Processing         | 46.4         |
| Chapter 16. List Box Control Window Processing          | 16-1         |
| List Box Control Styles                                 | 16-1         |
| List Box Control Data                                   | 16-1         |
| Default Colors                                          | 16-1         |
| List Box Control Notification Messages                  | 16-2         |

| List Box Control Window Messages                             | 16-5  |
|--------------------------------------------------------------|-------|
| Chapter 17. Menu Control Window Processing                   |       |
| Menu Control Styles                                          | 17-1  |
| Menu Item Styles                                             |       |
|                                                              |       |
| Default Colors                                               | 17-3  |
| Menu Control Notification Messages                           | 17-4  |
| Menu Control Window Messages                                 | 17-8  |
| Obentes 40 Millia Line Fator Field Control Window Proceeding | 18-1  |
| Chapter 18. Multi-Line Entry Field Control Window Processing | 18-1  |
| Multi-Line Entry Field Control Styles                        |       |
|                                                              | 18-2  |
|                                                              | 18-3  |
| Multi-Line Entry Field Window Messages                       | 18-7  |
| Chapter 19. Prompted Entry Field Control Window Processing   | 19-1  |
| Combo Box Control Styles                                     | 19-1  |
|                                                              | 19-1  |
|                                                              | 19-2  |
| Combo Box Control Notification Messages                      |       |
|                                                              |       |
| Combo Box Control Window Messages                            | 19-4  |
| Chapter 20. Scroll Bar Control Window Processing             | 20-1  |
| Scroll Bar Control Styles                                    |       |
| Scroll Bar Control Data                                      |       |
| Default Colors                                               |       |
| Scroll Bar System Values                                     |       |
| Scroll Bar Control Notification Messages                     |       |
| Scroll Bar Control Window Messages                           |       |
| Scroll bar Control Willdow Messages                          | 20-4  |
| Chapter 21. Spin Button Control Window Processing            | 21-1  |
| Purpose                                                      |       |
|                                                              |       |
| Spin Button Control Notification Message                     |       |
| Spin Button Control Window Messages                          |       |
| Cpm Dation Control Window Micolages                          |       |
| Chapter 22. Static Control Window Processing                 | 22-1  |
| Static Control Styles                                        |       |
| Static Control Data                                          |       |
| Default Colors                                               | 22-2  |
| Static Control Notification Messages                         |       |
| Static Control Window Messages                               |       |
|                                                              |       |
| Chapter 23. Title Bar Control Window Processing              | 23-1  |
| Title Bar Control Styles                                     |       |
| Title Bar Control Data                                       | 23-1  |
| Default Colors                                               |       |
| Title Bar Control Notification Messages                      |       |
| Title Bar Control Window Messages                            | 23-2  |
|                                                              |       |
| Chapter 24. Container Control Window Processing              |       |
| Purpose                                                      |       |
| Container Control Window Words                               |       |
| Container Control Styles and Selection Types                 |       |
| Container Control Data                                       |       |
| Container Control Notification Messages                      | 24-4  |
| Container Control Notification Codes                         | 24-8  |
| Container Control Window Messages                            | 24-22 |
|                                                              |       |
| Chapter 25. Notebook Control Window Processing               |       |
| Purpose                                                      |       |
| NOTECOUR COURTOL SIVIES                                      | ZD-1  |

| Notebook Control Data                                                                                                    | . 25-3                                                                                                    |
|----------------------------------------------------------------------------------------------------|----------------------------------------------------------------------------------------------------|
| Chapter 26. Slider Control Window Processing                                                                                                    |                                                                                                    |
| Purpose                                                                                                    |                                                                                                    |
| Slider Control Styles                                                                                                    |                                                                                                    |
| Slider Control Data                                                                                                    |                                                                                                    |
| Slider Control Notification Messages                                                                                                    |                                                                                                    |
| Slider Control Window Messages                                                                                                    |                                                                                                    |
| Chapter 27. Value Set Control Window Processing                                                                                                    |                                                                                                    |
| Purpose                                                                                                    |                                                                                                    |
| Value Set Control Styles                                                                                                    |                                                                                                    |
| Value Set Control Data                                                                                                    |                                                                                                    |
| Value Set Control Notification Messages                                                                                                    |                                                                                                    |
| Value Set Control Window Messages                                                                                                    | . 27-8                                                                                                    |
| Chapter 28. Clipboard Messages                                                                                                    | . 28-1                                                                                                    |
| Chapter 29. Direct Manipulation (Drag) Messages                                                                                                    | . 29-1                                                                                                    |
| Chapter 30. Dynamic Data Exchange Messages                                                                                                    | . 30-1                                                                                                    |
| Chapter 31. Help Manager Messages                                                                                                    | . 31-1                                                                                                    |
| Chapter 32. Resource Files                                                                                                    |                                                                                                    |
| How to Read the Syntax Definitions                                                                                                    | . 32-1                                                                                                    |
| Definitions Used in all Resources                                                                                                    |                                                                                                    |
| Resource Script File Specification                                                                                                    | . 32-2                                                                                                    |
| Templates, Control Data, and Presentation Parameters                                                                                                    | 32-19                                                                                                    |
| Resource (.RES) File Specification                                                                                                    | 32-27                                                                                                    |
|                                                                                                    |                                                                                                    |
| Chanter 33 Granhice Ordere                                                                                                    | 33-1                                                                                                    |
| Chapter 33. Graphics Orders                                                                                                    |                                                                                                    |
| Data Types                                                                                                    | . 33-1                                                                                                    |
| Data Types                                                                                                    | . 33-1<br>. 33-3                                                                                                    |
| Data Types                                                                                                    | . 33-1<br>. 33-3<br>. 33-3                                                                                                    |
| Data Types                                                                                                    | . 33-1<br>. 33-3<br>. 33-3<br>. 33-4                                                                                                    |
| Data Types Arc at a Given Position / Arc at Current Position Begin Area Begin Element Begin Image at Given Position / Begin Image at Current Position                                                                                                    | . 33-1<br>. 33-3<br>. 33-3<br>. 33-4<br>. 33-5                                                                                                    |
| Data Types                                                                                                    | . 33-1<br>. 33-3<br>. 33-4<br>. 33-5<br>. 33-5                                                                                                    |
| Data Types Arc at a Given Position / Arc at Current Position Begin Area Begin Element Begin Image at Given Position / Begin Image at Current Position Begin Path Bezier Curve at Given Position / Bezier Curve at Current Poition Bitblt                                                                                                    | . 33-1<br>. 33-3<br>. 33-4<br>. 33-5<br>. 33-5<br>. 33-6<br>. 33-7                                                                                                    |
| Data Types Arc at a Given Position / Arc at Current Position Begin Area Begin Element Begin Image at Given Position / Begin Image at Current Position Begin Path Bezier Curve at Given Position / Bezier Curve at Current Poition                                                                                                    | . 33-1<br>. 33-3<br>. 33-4<br>. 33-5<br>. 33-5<br>. 33-6<br>. 33-7                                                                                                    |
| Data Types Arc at a Given Position / Arc at Current Position Begin Area Begin Element Begin Image at Given Position / Begin Image at Current Position Begin Path Bezier Curve at Given Position / Bezier Curve at Current Poition Bitblt Box at Given Position / Box at Current Position Call Segment                                                                                                    | . 33-1<br>. 33-3<br>. 33-4<br>. 33-5<br>. 33-5<br>. 33-6<br>. 33-7<br>. 33-8<br>. 33-9                                                                                                    |
| Data Types Arc at a Given Position / Arc at Current Position Begin Area Begin Element Begin Image at Given Position / Begin Image at Current Position Begin Path Bezier Curve at Given Position / Bezier Curve at Current Poition Bitblt Box at Given Position / Box at Current Position Call Segment Character String at Given Position / Character String at Current Position                                                                                                    | . 33-1<br>. 33-3<br>. 33-4<br>. 33-5<br>. 33-6<br>. 33-7<br>. 33-8<br>. 33-9                                                                                                    |
| Data Types Arc at a Given Position / Arc at Current Position Begin Area Begin Element Begin Image at Given Position / Begin Image at Current Position Begin Path Bezier Curve at Given Position / Bezier Curve at Current Poition Bitblt Box at Given Position / Box at Current Position Call Segment                                                                                                    | . 33-1<br>. 33-3<br>. 33-4<br>. 33-5<br>. 33-5<br>. 33-7<br>. 33-8<br>. 33-9<br>. 33-9                                                                                                    |
| Data Types Arc at a Given Position / Arc at Current Position Begin Area Begin Element Begin Image at Given Position / Begin Image at Current Position Begin Path Bezier Curve at Given Position / Bezier Curve at Current Poition Bitblt Box at Given Position / Box at Current Position Call Segment Character String at Given Position / Character String at Current Position Character String Extended at Given Position / Character String Extended at Current Position Character String Move at Given Position / Character String Move at Current Position                                                                                                    | . 33-1<br>. 33-3<br>. 33-4<br>. 33-5<br>. 33-5<br>. 33-6<br>. 33-7<br>. 33-8<br>. 33-9<br>. 33-10<br>33-11                                                                                                    |
| Data Types Arc at a Given Position / Arc at Current Position Begin Area Begin Element Begin Image at Given Position / Begin Image at Current Position Begin Path Bezier Curve at Given Position / Bezier Curve at Current Poition Bitblt Box at Given Position / Box at Current Position Call Segment Character String at Given Position / Character String at Current Position Character String Extended at Given Position / Character String Extended at Current Position                                                                                                    | . 33-1<br>. 33-3<br>. 33-4<br>. 33-5<br>. 33-5<br>. 33-6<br>. 33-7<br>. 33-9<br>. 33-9<br>. 33-10<br>. 33-11                                                                                                    |
| Data Types Arc at a Given Position / Arc at Current Position Begin Area Begin Element Begin Image at Given Position / Begin Image at Current Position Begin Path Bezier Curve at Given Position / Bezier Curve at Current Poition Bitblt Box at Given Position / Box at Current Position Call Segment Character String at Given Position / Character String at Current Position Character String Extended at Given Position / Character String Extended at Current Position Character String Move at Given Position / Character String Move at Current Position                                                                                                    | . 33-1<br>. 33-3<br>. 33-4<br>. 33-5<br>. 33-5<br>. 33-6<br>. 33-7<br>. 33-8<br>. 33-9<br>. 33-11<br>. 33-12<br>. 33-12                                                                                                    |
| Data Types Arc at a Given Position / Arc at Current Position Begin Area Begin Element Begin Image at Given Position / Begin Image at Current Position Begin Path Bezier Curve at Given Position / Bezier Curve at Current Poition Bitblt Box at Given Position / Box at Current Position Call Segment Character String at Given Position / Character String at Current Position Character String Extended at Given Position / Character String Extended at Current Position Character String Move at Given Position / Character String Move at Current Position Close Figure                                                                                                    | . 33-1<br>. 33-3<br>. 33-4<br>. 33-5<br>. 33-5<br>. 33-6<br>. 33-7<br>. 33-8<br>. 33-9<br>. 33-11<br>. 33-12<br>. 33-12<br>. 33-12                                                                                                    |
| Data Types Arc at a Given Position / Arc at Current Position Begin Area Begin Element Begin Image at Given Position / Begin Image at Current Position Begin Path Bezier Curve at Given Position / Bezier Curve at Current Poition Bitblt Box at Given Position / Box at Current Position Call Segment Character String at Given Position / Character String at Current Position Character String Extended at Given Position / Character String Extended at Current Position Character String Move at Given Position / Character String Move at Current Position Close Figure Comment                                                                                                    | . 33-1<br>. 33-3<br>. 33-4<br>. 33-5<br>. 33-5<br>. 33-6<br>. 33-7<br>. 33-8<br>. 33-9<br>. 33-12<br>. 33-12<br>. 33-13<br>. 33-13                                                                                                    |
| Data Types Arc at a Given Position / Arc at Current Position Begin Area Begin Element Begin Image at Given Position / Begin Image at Current Position Begin Path Bezier Curve at Given Position / Bezier Curve at Current Poition Bitblt Box at Given Position / Box at Current Position Call Segment Character String at Given Position / Character String at Current Position Character String Extended at Given Position / Character String Extended at Current Position Character String Move at Given Position / Character String Move at Current Position Close Figure Comment End Area End Element End Image                                                                                                    | . 33-1<br>. 33-3<br>. 33-4<br>. 33-5<br>. 33-5<br>. 33-6<br>. 33-7<br>. 33-8<br>. 33-9<br>. 33-12<br>. 33-12<br>. 33-13<br>. 33-13<br>. 33-13                                                                                                    |
| Data Types Arc at a Given Position / Arc at Current Position Begin Area Begin Element Begin Image at Given Position / Begin Image at Current Position Begin Path Bezier Curve at Given Position / Bezier Curve at Current Poition Bitblt Box at Given Position / Box at Current Position Call Segment Character String at Given Position / Character String at Current Position Character String Extended at Given Position / Character String Extended at Current Position Character String Move at Given Position / Character String Move at Current Position Close Figure Comment End Area End Element End Image End of Symbol Definition                                                                                                    | . 33-1<br>. 33-3<br>. 33-4<br>. 33-5<br>. 33-5<br>. 33-6<br>. 33-7<br>. 33-8<br>. 33-9<br>. 33-12<br>. 33-12<br>. 33-13<br>. 33-13                                                                                                    |
| Data Types Arc at a Given Position / Arc at Current Position Begin Area Begin Element Begin Image at Given Position / Begin Image at Current Position Begin Path Bezier Curve at Given Position / Bezier Curve at Current Poition Bitblt Box at Given Position / Box at Current Position Call Segment Character String at Given Position / Character String at Current Position Character String Extended at Given Position / Character String Extended at Current Position Character String Move at Given Position / Character String Move at Current Position Close Figure Comment End Area End Element End Image End of Symbol Definition End Path                                                                                                    | . 33-1<br>. 33-3<br>. 33-4<br>. 33-5<br>. 33-5<br>. 33-6<br>. 33-7<br>. 33-8<br>. 33-9<br>. 33-12<br>. 33-12<br>. 33-13<br>. 33-13<br>. 33-14<br>. 33-14<br>. 33-14                                                                                                    |
| Data Types Arc at a Given Position / Arc at Current Position Begin Area Begin Element Begin Image at Given Position / Begin Image at Current Position Begin Path Bezier Curve at Given Position / Bezier Curve at Current Poition Bitblt Box at Given Position / Box at Current Position Call Segment Character String at Given Position / Character String at Current Position Character String Extended at Given Position / Character String Extended at Current Position Character String Move at Given Position / Character String Move at Current Position Close Figure Comment End Area End Element End Image End of Symbol Definition End Path End Prolog                                                                                                    | . 33-1<br>. 33-3<br>. 33-4<br>. 33-5<br>. 33-5<br>. 33-6<br>. 33-7<br>. 33-8<br>. 33-9<br>. 33-12<br>. 33-12<br>. 33-13<br>. 33-13<br>. 33-14<br>. 33-14<br>. 33-14<br>. 33-14<br>. 33-14                                                                                                    |
| Data Types Arc at a Given Position / Arc at Current Position Begin Area Begin Element Begin Image at Given Position / Begin Image at Current Position Begin Path Bezier Curve at Given Position / Bezier Curve at Current Poition Bitbit Box at Given Position / Box at Current Position Call Segment Character String at Given Position / Character String at Current Position Character String Extended at Given Position / Character String Extended at Current Position Character String Move at Given Position / Character String Move at Current Position Close Figure Comment End Area End Element End Image End of Symbol Definition End Path End Prolog Escape                                                                                                    | . 33-1<br>. 33-3<br>. 33-4<br>. 33-5<br>. 33-5<br>. 33-6<br>. 33-7<br>. 33-8<br>. 33-9<br>. 33-12<br>. 33-12<br>. 33-13<br>. 33-14<br>. 33-14<br>. 33-14<br>. 33-14<br>. 33-14<br>. 33-14<br>. 33-14<br>. 33-14<br>. 33-14<br>. 33-15                                                                                                    |
| Data Types Arc at a Given Position / Arc at Current Position Begin Area Begin Element Begin Image at Given Position / Begin Image at Current Position Begin Path Bezier Curve at Given Position / Bezier Curve at Current Polition Bitbit Box at Given Position / Box at Current Position Call Segment Character String at Given Position / Character String at Current Position Character String Extended at Given Position / Character String Extended at Current Position Character String Move at Given Position / Character String Move at Current Position Close Figure Comment End Area End Element End Image End of Symbol Definition End Path End Prolog Escape Extended Escape                                                                                                    | . 33-1<br>. 33-3<br>. 33-4<br>. 33-5<br>. 33-5<br>. 33-6<br>. 33-7<br>. 33-8<br>. 33-9<br>. 33-12<br>. 33-13<br>. 33-13<br>. 33-14<br>. 33-14<br>. 33-15<br>. 33-15<br>. 33-15<br>. 33-15                                                                                                    |
| Data Types Arc at a Given Position / Arc at Current Position Begin Area Begin Element Begin Image at Given Position / Begin Image at Current Position Begin Path Bezier Curve at Given Position / Bezier Curve at Current Poition Bitblt Box at Given Position / Box at Current Position Call Segment Character String at Given Position / Character String at Current Position Character String Extended at Given Position / Character String Extended at Current Position Character String Move at Given Position / Character String Move at Current Position Close Figure Comment End Area End Element End Image End of Symbol Definition End Path End Prolog Escape Extended Escape Fill Path                                                                                                    | 33-1<br>33-3<br>33-4<br>33-5<br>33-5<br>33-6<br>33-7<br>33-8<br>33-9<br>33-10<br>33-11<br>33-12<br>33-13<br>33-13<br>33-14<br>33-14<br>33-15<br>33-15<br>33-16                                                                                                    |
| Data Types Arc at a Given Position / Arc at Current Position Begin Area Begin Element Begin Image at Given Position / Begin Image at Current Position Begin Path Bezier Curve at Given Position / Bezier Curve at Current Poition Bitbit Box at Given Position / Box at Current Position Call Segment Character String at Given Position / Character String at Current Position Character String Extended at Given Position / Character String Extended at Current Position Character String Move at Given Position / Character String Move at Current Position Close Figure Comment End Area End Element End Image End of Symbol Definition End Path End Prolog Escape Extended Escape Fill Path Fillet at Given Position / Fillet at Current Position                                                                       | . 33-1<br>. 33-3<br>. 33-4<br>. 33-5<br>. 33-5<br>. 33-6<br>. 33-7<br>. 33-8<br>. 33-9<br>. 33-10<br>. 33-11<br>. 33-12<br>. 33-13<br>. 33-14<br>. 33-14<br>. 33-15<br>. 33-16<br>. 33-16<br>. 33-16<br>. 33-16<br>. 33-16                                                                                                    |
| Data Types Arc at a Given Position / Arc at Current Position Begin Area Begin Element Begin Image at Given Position / Begin Image at Current Position Begin Path Bezier Curve at Given Position / Bezier Curve at Current Poition Bitblt Box at Given Position / Box at Current Position Call Segment Character String at Given Position / Character String at Current Position Character String Extended at Given Position / Character String Extended at Current Position Character String Move at Given Position / Character String Move at Current Position Close Figure Comment End Area End Element End Image End of Symbol Definition End Path End Prolog Escape Extended Escape Fill Path Fillet at Given Position / Fillet at Current Position Full Arc at Given Position / Full Arc at Current Position             | . 33-1<br>. 33-3<br>. 33-4<br>. 33-5<br>. 33-5<br>. 33-6<br>. 33-7<br>. 33-8<br>. 33-9<br>. 33-10<br>. 33-11<br>. 33-12<br>. 33-13<br>. 33-14<br>. 33-14<br>. 33-15<br>. 33-16<br>. 33-16 |
| Data Types Arc at a Given Position / Arc at Current Position Begin Area Begin Element Begin Image at Given Position / Begin Image at Current Position Begin Path Bezier Curve at Given Position / Bezier Curve at Current Polition Bitblt Box at Given Position / Box at Current Position Call Segment Character String at Given Position / Character String at Current Position Character String Extended at Given Position / Character String Extended at Current Position Character String Move at Given Position / Character String Move at Current Position Close Figure Comment End Area End Element End Image End of Symbol Definition End Path End Prolog Escape Extended Escape Fill Path Fillet at Given Position / Fillet at Current Position Full Arc at Given Position / Full Arc at Current Position Image Data | . 33-1<br>. 33-3<br>. 33-4<br>. 33-5<br>. 33-5<br>. 33-6<br>. 33-7<br>. 33-8<br>. 33-9<br>. 33-10<br>. 33-11<br>. 33-12<br>. 33-13<br>. 33-14<br>. 33-14<br>. 33-15<br>. 33-16<br>. 33-17<br>. 33-17<br>. 33-17<br>. 33-17                                                                                                    |
| Data Types Arc at a Given Position / Arc at Current Position Begin Area Begin Element Begin Image at Given Position / Begin Image at Current Position Begin Path Bezier Curve at Given Position / Bezier Curve at Current Poition Bitblt Box at Given Position / Box at Current Position Call Segment Character String at Given Position / Character String at Current Position Character String Extended at Given Position / Character String Extended at Current Position Character String Move at Given Position / Character String Move at Current Position Close Figure Comment End Area End Element End Image End of Symbol Definition End Path End Prolog Escape Extended Escape Fill Path Fillet at Given Position / Fillet at Current Position Full Arc at Given Position / Full Arc at Current Position             | . 33-1<br>. 33-3<br>. 33-4<br>. 33-5<br>. 33-5<br>. 33-6<br>. 33-7<br>. 33-8<br>. 33-9<br>. 33-10<br>. 33-11<br>. 33-12<br>. 33-13<br>. 33-14<br>. 33-14<br>. 33-15<br>. 33-16<br>. 33-16 |

| Marker at Given Position / Marker at Current Position                |       |
|----------------------------------------------------------------------|-------|
| Modify Path                                                          |       |
| No-Operation                                                         | 33-19 |
| Outline Path                                                         | 33-19 |
| Partial Arc at Given Position / Partial Arc at Current Position      | 33-20 |
| Polygons                                                             | 33-20 |
| Pop                                                                  | 33-21 |
| Relative Line at Given Position / Relative Line at Current Position  | 33-22 |
| Segment Characteristics                                              | 33-22 |
| Set Arc Parameters / Push and Set Arc Parameters                     | 33-23 |
| Set Background Color / Push and Set Background Color                 | 33-23 |
| Set Background Indexed Color / Push and Set Background Indexed Color | 33-24 |
| Set Background Mix / Push and Set Background Mix                     | 33-25 |
| Set Character Angle / Push and Set Character Angle                   | 33-26 |
| Set Character Break Extra / Push and Set Character Break Extra       | 33-26 |
| Set Character Cell / Push and Set Character Cell                     | 33-27 |
| Set Character Direction / Push and Set Character Direction           | 33-28 |
| Set Character Extra / Push and Set Character Extra                   | 33-28 |
| Set Character Precision / Push and Set Character Precision           | 33-29 |
| Set Character Set / Push and Set Character Set                       | 33-30 |
| Set Character Shear / Push and Set Character Shear                   | 33-30 |
| Set Clip Path                                                        | 33-31 |
| Set Color / Push and Set Color                                       | 33-31 |
| Set Current Position / Push and Set Current Position                 | 33-32 |
| Set Extended Color / Push and Set Extended Color                     | 33-32 |
| Set Fractional Line Width / Push and Set Fractional Line Width       | 33-33 |
| Set Indexed Color / Push and Set Indexed Color                       | 33-34 |
| Set Individual Attribute / Push and Set Individual Attribute         | 33-35 |
| Set Line End / Push and Set Line End                                 | 33-36 |
| Set Line Join / Push and Set Line Join                               | 33-36 |
| Set Line Type / Push and Set Line Type                               | 33-37 |
| Set Line Width / Push and Set Line Width                             | 33-38 |
| Set Marker Cell / Push and Set Marker Cell                           | 33-39 |
| Set Marker Precision / Push and Set Marker Precision                 | 33-40 |
| Set Marker Set / Push and Set Marker Set                             | 33-40 |
| Set Marker Symbol / Push and Set Marker Symbol                       | 33-41 |
| Set Mix / Push and Set Mix                                           | 33-41 |
| Set Model Transform / Push and Set Model Transform                   | 33-42 |
| Set Pattern Reference Point / Push and Set Pattern Reference Point   | 33-43 |
| Set Pattern Set / Push and Set Pattern Set                           | 33-44 |
| Set Pattern Symbol / Push and Set Pattern Symbol                     | 33-44 |
| Set Pick Identifier / Push and Set Pick Identifier                   | 33-45 |
| Set Segment Boundary                                                 | 33-45 |
| Set Stroke Line Width / Push and Set Stroke Line Width               | 33-46 |
| Set Text Alignment / Push and Set Text Alignment                     | 33-47 |
| Set Viewing Transform                                                | 33-48 |
| Set Viewing Window / Push and Set Viewing Window                     | 33-48 |
| Sharp Fillet at Given Position / Sharp Fillet at Current Position    | 33-50 |
|                                                                      |       |
| Chapter 34. Code Pages                                               | 34-1  |
| Windowed PM Applications                                             |       |
| OS/2 Code Page Options for PM Applications                           |       |
| OS/2 Font Support for Multiple Code Pages                            |       |
| ASCII Code Pages                                                     |       |
| EBCDIC Code Pages                                                    | 34-16 |
| DBCS Support                                                         | 34-23 |
| • •                                                                  |       |

# **Chapter 10. Functions Supplied by Applications**

This chapter describes dialog procedures, window procedures, and hooks. It shows the input parameters and returns that the operating system expects an application to use in application procedures and that can be called by the operating system in response to certain events.

Procedures and hooks are application code that is called by the system in response to certain events

The names and parameter lists of functions are contained in header files that are incorporated into the application when it is compiled. Their addresses are contained in .LIB files that are incorporated at link time.

The names of procedures and hooks are defined by the application, and their parameter lists are defined by the system. Function prototypes for these procedures and hooks are in PMWIN.H. The prototypes have sample names that can be changed by the programmer before they are inserted into the application source code.

The application passes the address of these procedures and hooks in the following ways:

Dialog procedures During the WinLoadDlg, WinDlgBox, WinFileDlg, or WinFontDlg function

Window procedures During the WinRegisterClass or WinSubclassWindow functions

Hooks During the WinSetHook function

Thunks During the WinSetClassThunkProc or WinSetWindowThunkProc

functions.

The following table shows the procedures and hooks in alphabetic order.

| C Name              | C Name            |  |  |  |
|---------------------|-------------------|--|--|--|
| Procedures          |                   |  |  |  |
| DialogProc          | WndProc           |  |  |  |
| ThunkProc           |                   |  |  |  |
| Hooks               |                   |  |  |  |
| CheckMsgFilterHook  | JournalRecordHook |  |  |  |
| CodePageChangeHook  | LoaderHook        |  |  |  |
| DestroyWindowHook   | MsgCtlHook        |  |  |  |
| FindWordHook        | MsgFilterHook     |  |  |  |
| HelpHook            | RegisterUserMsg   |  |  |  |
| InputHook           | SendMsgHook       |  |  |  |
| JournalPlaybackHook |                   |  |  |  |

# DialogProc - Dialog Procedure

#define INCL\_WINDIALOGS /\* Or use INCL\_WIN or INCL\_PM. Also in COMMON section \*/

MRESULT DialogProc (HWND hwnd, USHORT usmsg, MPARAM mpParam1, MPARAM mpParam2)

This is a window procedure that automatically subclasses each instance of a dialog box.

## **Parameters**

hwnd (HWND) — input Handle of the window to which the message applies.

usmsg (USHORT) — input Message identity.

mpParam1 (MPARAM) — input Message parameter 1.

mpParam2 (MPARAM) — input Message parameter 2.

## **Returns**

Message-return data.

## **Remarks**

This procedure is the same as any other window procedure, except that it can receive predefined window messages specific to dialog box windows.

**Note:** It does *not* receive the WM\_CREATE message, but the same information is carried by the WM\_INITDLG message, that is generated during the creation of a dialog-box window.

hwnd is always the window handle of the dialog-box window.

The dialog procedure typically processes only some of the messages passed to it. Any messages that it does not process must be passed to WinDefFileDlgProc if the dialog box is the standard file selection dialog, WinDefFontDlgProc if the dialog box is the standard font selection dialog box, or for all other dialog boxes, WinDefDlgProc (not WinDefWindowProc), because these perform the standard dialog-box processing for those messages.

## **Related Messages**

- WM\_CREATE
- WM\_INITDLG

# ThunkProc **Pointer-Conversion Procedure**

MRESULT ThunkProc (HWND hwnd, USHORT usmsg, MPARAM mpParam1, MPARAM mpParam2, PFNWP pWndProc)

This procedure provides pointer conversion for application-defined messages.

## **Parameters**

hwnd (HWND) - input Window handle.

usmsg (USHORT) - input Message identity.

This is an application-defined message. The value is greater than or equal to WM\_USER.

mpParam1 (MPARAM) - input Message parameter 1.

mpParam2 (MPARAM) - input Message parameter 2.

pWndProc (PFNWP) - input Window-procedure identifier.

## Returns

Message-return data.

## Remarks

Pointer conversion is normally performed automatically by the operating system. An application needs to provide its own pointer-conversion procedures only for application-defined messages which may be passed from 16-bit code to 32-bit code.

A pointer-conversion procedure is associated with a window by the WinSetWindowThunkProc and WinSetClassThunkProc functions.

The logic of the pointer-conversion procedure is as follows:

- 1. Convert each message parameter, if necessary. This may include converting any data structures to which the parameter points.
- 2. Call the window procedure referenced by the pWndProc parameter, supplying as arguments hwnd, usmsg, mpParam1 and mpParam2.
- 3. Collect the return value and, if necessary, convert it.

Note that structures to which the return value might point cannot be converted.

4. Convert any structures referenced by message parameters which might have been modified by the window procedure. Note that the pointer-conversion procedure should ensure that the original memory is still available before converting the structures.

A pointer-conversion procedure should process only those messages that it recognizes. On receiving unrecognized messages, it should set usmsg to 0.

# **WndProc Window Procedure**

#define INCL\_WINMESSAGEMGR /\* Or use INCL\_WIN or INCL\_PM. Also in COMMON section \*/

MRESULT WndProc (HWND hwnd, USHORT usmsg, MPARAM mpParam1, MPARAM mpParam2)

This defines the window procedure provided by an application.

## **Parameters**

hwnd (HWND) - input Window handle.

usmsg (USHORT) - input Message identity.

mpParam1 (MPARAM) - input Message parameter 1.

mpParam2 (MPARAM) - input Message parameter 2.

## Returns

Message-return data.

## Remarks

This procedure is associated with a window by the pWndProc of the WinRegisterClass function.

The window procedure typically processes only some of the messages passed to it. Those messages it does not process must be passed on to the WinDefWindowProc function, which performs the standard window processing for those messages.

# CheckMsgFilterHook **Check Message Filter Hook**

#define INCL\_WINHOOKS /\* Or use INCL\_WIN or INCL\_PM \*/

BOOL CheckMsgFilterHook (HAB hab, PQMSG pQmsg, USHORT usFirst, USHORT usLast, **USHORT fsOptions**)

This hook is called whenever WinGetMsg, WinWaitMsg, or WinPeekMsg are used to filter message identities.

## **Parameters**

hab (HAB) - input

Anchor-block handle.

pQmsg (PQMSG) - input

The QMSG data structure of the message currently being reviewed.

usFirst (USHORT) - input

First message identity specified on a call to the WinGetMsg, WinPeekMsg or WinWaitMsg function.

usLast (USHORT) - input

Last message identity specified on a call to the WinGetMsg, WinPeekMsg or WinWaitMsg function.

fsOptions (USHORT) - input

Message removal options:

**PM REMOVE** 

Message is being removed from queue

PM\_NOREMOVE Message is not being removed from queue.

## Returns

Processing indicator:

The message is accepted by the filtering. Any further Check Message Filter Hooks in the chain are ignored, any filtering specified by the ulFirst and ulLast parameters of the WinGetMsg, WinPeekMsg or WinWaitMsg functions are ignored, and processing of the message continues.

A hook that always returns TRUE effectively switches off message filtering.

**FALSE** 

The message is passed on to the next Check Message Filter Hook in the chain. If the end of the chain has been reached, the filtering specified by the ulFirst and ulLast parameters of the WinGetMsg, WinPeekMsg or WinWaitMsg functions is applied.

## Remarks

This hook enables an application to apply a very specific message filtering, for example, based on the values of message parameters.

# CheckMsgFilterHook -**Check Message Filter Hook**

This hook is called after window handle filtering and before message filtering. Window handle filtering is controlled by the hwndFilter parameter of the WinGetMsg or WinPeekMsg functions. Message filtering is controlled by the ulFirst and ulLast parameters of the WinGetMsg, WinPeekMsg or WinWaitMsg functions.

This hook is called if the message passes window handle filtering and if non-null message filtering is specified. This means that, on entry to this hook:

- The hwndFilter parameter of the WinGetMsg or WinPeekMsg function is either NULLHANDLE or it specifies the window (or a parent of the window) referenced in the pQmsg structure.
- At least one of the usFirst and usLast parameters are nonzero.
- The msg field of the pQmsg structure might or might not lie inside the range specified by the usFirst and usLast parameters.

# Code Page Change Hook Code Page Change Hook

#define INCL\_WINHOOKS /\* Or use INCL\_WIN or INCL\_PM \*/

VOID CodePageChangeHook (HMQ hmq, USHORT usOidCodePage, USHORT usNewCodePage)

This hook notifies that a message queue code page has been changed.

## **Parameters**

hmq (HMQ) - input
 Message-queue handle.

The handle of the message queue that is changing its code page.

usOldCodePage (USHORT) - input Previous code page.

**usNewCodePage** (USHORT) — input New code page.

## Returns

The return value is VOID.

## Remarks

This hook is sent to all hooks chained under HK\_CODEPAGECHANGE, regardless of the return value.

The new code page is set before this hook is called.

# DestroyWindowHook -**Destroy Window Hook**

#define INCL\_WINHOOKS /\* Or use INCL\_WIN or INCL\_PM \*/

VOID DestroyWindowHook (HAB hab, HWND Hwnd, ULONG fiReserved)

This hook is called whenever a window is destroyed.

## **Parameters**

hab (HAB) - input Anchor-block handle.

Hwnd (HWND) - input The handle of the window being destroyed.

fiReserved (ULONG) - input Reserved.

## **Returns**

The return value is VOID.

## Remarks

This hook is sent after the WM\_DESTROY message has been sent and just before the window becomes invalid.

## **Related Messages**

WM\_DESTROY

# FindWordHook — Find Word Hook

#define INCL\_WINHOOKS /\* Or use INCL\_WIN or INCL\_PM \*/

BOOL FindWordHook (USHORT usCodepage, PSZ pszText, ULONG cb, ULONG ich, PULONG pichStart, PULONG pichEnd, PULONG pichNext)

This hook allows an application to control where the WinDrawText function breaks a character string that is too long for the drawing rectangle.

## **Parameters**

usCodepage (USHORT) - input

Codepage to use.

This parameter contains the codepage identifier of the string to be formatted.

pszText (PSZ) - input

Text to break.

This parameter contains a pointer to the actual string.

cb (ULONG) - input

Maximum text size.

This parameter contains a value specifying the number of bytes in the string.

Ich (ULONG) - input

Break near here.

This parameter contains the index of the character in the string that intersects the right edge of the drawing rectangle.

pichStart (PULONG) - output

Where break began.

This parameter contains the index of the starting character of the intersecting word.

pichEnd (PULONG) - output

Where break ended.

This parameter contains the index of the ending character of the intersecting word.

pichNext (PULONG) - output

Where next word begins.

This parameter contains the index of the starting character of the next word in the string.

#### Returns

Success indicator:

TRUE If the find-word hook function returns TRUE, WinDrawText will only draw the string up

to, but not including, the specified word.

FALSE If the find-word hook function returns FALSE, WinDrawText formats the string in the

default manner.

## Remarks

The system calls this hook from within the WinDrawText function, if the DT\_WORDBREAK flag is set. It lets the application have control of where the function WinDrawText should break for a string that is too long.

# HelpHook — Help Hook

#define INCL\_WINHOOKS /\* Or use INCL\_WIN or INCL\_PM \*/

BOOL HelpHook (HAB hab, SHORT sMode, SHORT sTopic, SHORT sSubTopic, PRECTL prciPosition)

This hook processes help requests.

## **Parameters**

hab (HAB) — input

Anchor-block handle.

sMode (SHORT) - input

Help mode.

This has one of the following values, indicating the mode from which help has been requested:

HFM\_MENU

Menu mode

HFM\_MB

Message-box mode

HFM\_WINDOW

Standard (standard window)

**HFM\_APPLICATION** 

Application mode.

sTopic (SHORT) - input

Topic identifier.

- In menu mode this is a pull-down window identity
- In message-box mode this is the message-box identity
- In standard mode this is a window identity.

## sSubTopic (SHORT) - input

Subtopic identifier.

- In menu mode this is a command identity
- In message-box mode this is a control identity
- In standard mode this is the identity of the window with the focus (-1 if none).

#### prciPosition (PRECTL) - input

Rectangle.

This indicates the screen area (in screen coordinates) from where the help was requested. It is provided to enable the help library to avoid covering that area.

- In menu mode it is the bounding rectangle of the selected item, or o the top level menu if value of the sSubTopic parameter is -1.
- In message-box mode it is the bounding rectangle of the button.
- In standard mode it is the bounding rectangle of the window with the focus, or of the window sent the message if the value of the sSubTopic parameter is -1.

Note: The data type WRECT can also be used, if supported by the language.

## Returns

Indicator as to whether next hook in the chain is called.

The message is always passed to the application.

TRUE The next hook in the chain is not called.

FALSE The next hook in the chain is called.

## **Remarks**

This hook can be called directly by an application or in the default-processing associated with windows, menus, and message boxes.

Help-processing is done in two stages. The first stage is the creation of the WM\_HELP message. This is done:

- From a WM\_CHAR message by ACCELERATOR table translation, when the HELP accelerator
  option is specified.
- From an action-bar selection, when the MIS HELP style is specified on the action-bar button.
- From a dialog-box pushbutton, when the BS\_HELP style is specified on the pushbutton.
- From a message box, when the MB\_HELP style is specified on the message box.

The WM\_HELP message is sent to the active window, but will be seen by a modal loop if one is active.

The second stage of processing of help is the processing of the WM\_HELP message.

The frame window procedure sees the WM\_HELP message because the frame is usually the active window. It processes the WM\_HELP message as follows:

- If the window with the focus is the FID\_CLIENT frame control, it passes WM\_HELP to the FID\_CLIENT window.
- If the parent of the window with the focus is the FID\_CLIENT frame control, it calls the help hook, specifying:

```
sMode = HFM_WINDOW
sTopic = frame-window id
sSubTopic = focus-window id.
```

 If the parent of the focus window is not the FID\_CLIENT frame control (for example, it may be the frame itself, or a second-level dialog control), it calls the hook, specifying:

```
sMode = HFM_WINDOW
sTopic = focus-window parent id
sSubTopic = focus-window id.
```

The message box window procedure sees the WM\_HELP message, because it subclasses the frame window. It processes the WM\_HELP message by calling the help hook, specifying:

```
sMode = HFM_MESSAGE
sTopic = message id
sSubTopic = control id.
```

# HelpHook -**Help Hook**

The menu window procedure sees the WM\_HELP message because it runs a modal loop. It processes the WM\_HELP message by calling the help hook, specifying:

```
sMode = HFM_MENU
sTopic = menu id of pulldown
sSubTopic = menu id of item.
```

The WinDefWindowProc function sees the WM\_HELP message for a FID\_CLIENT window if the client does not handle it itself. It calls the help hook, specifying:

```
sMode = HFM_WINDOW
sTopic = active-window id
sSubTopic = focus-window id.
```

An application sees the WM\_HELP message in its dialog procedure. The application can ignore the WM\_HELP message, in which case the frame-window procedure action occurs (as described above) or it can simulate a call to the help hook itself, using:

```
sMode = HFM APPLICATION
sTopic = any value
sSubTopic = any value.
```

The input focus is never given to any of the standard frame controls, so help for these cannot be obtained.

## **Related Messages**

- WM\_CHAR
- WM\_HELP

# InputHook – Input Hook

#define INCL\_WINHOOKS /\* Or use INCL\_WIN or INCL\_PM \*/

BOOL InputHook (HAB hab, PQMSG pQmsg, USHORT fsOptions)

This hook filters messages from the input queue.

## **Parameters**

hab (HAB) - input Anchor-block handle.

pQmsg (PQMSG) - input
A QMSG data structure.

**fsOptions** (USHORT) - input Message removal options:

PM\_REMOVE Message is being removed from queue

PM\_NOREMOVE Message is not being removed from queue.

## Returns

Processed indicator:

TRUE The message is not passed on to the next hook in the chain or to the application

FALSE The message is passed on to the next hook in the chain or to the application.

## Remarks

This hook is called when messages are removed from an application queue, before being returned by WinGetMsg or WinPeekMsg. It is called from within these functions just before resuming the application with the message that is returned. There are no restrictions on calls that may be made at this time.

# JournalPlaybackHook -**Journal Playback Hook**

#define INCL\_WINHOOKS /\* Or use INCL\_WIN or INCL\_PM \*/

LONG JournalPlaybackHook (HAB hab, BOOL fSkip, PQMSG pqmsg)

This hook plays back recorded messages.

## **Parameters**

hab (HAB) - input

Anchor-block handle.

fSkip (BOOL) - input

Indicator as to whether the next message should be played back:

TRUE The journal playback hook skips to the next message. The pqmsg parameter is NULL

in this case. The next hook in the chain is not called.

**FALSE** The journal playback hook returns the next available message. The same message is

returned each time, until it is skipped with a call where this parameter is TRUE.

pqmsg (PQMSG) - input

Data structure where the message to be played back is returned.

When this hook is called, the time field of the QMSG structure is initialized to the current time. This can be used to determine whether the next message is ready or not. This value must be used for any delta calculations performed by the hook procedure, rather than the result of WinGetCurrentTime

## Returns

Waiting time.

The time to wait (in milliseconds) before processing the current message.

## Remarks

This hook is called whenever a message is required to be played back.

# Journal Record Hook

#define INCL\_WINHOOKS /\* Or use INCL\_WIN or INCL\_PM \*/

BOOL JournaiRecordHook (HAB hab, PQMSG pqmsg)

This hook records user-input messages.

## **Parameters**

hab (HAB) — input Anchor-block handle.

pqmsg (PQMSG) - input

Data structure that contains the message to be recorded.

The hwnd field of the QMSG structure is also set when the hook is called.

## Returns

The return value from this hook is ignored.

## Remarks

This hook is called after raw input is translated to WM\_CHAR or WM\_BUTTON1DBLCLK messages.

The next hook in the chain is always called, and the message is always passed to the application.

JournalPlaybackHook hook does not receive any input played back by this hook. This prevents feedback situations where input is played back a number of times.

## **Related Messages**

- WM\_CHAR
- WM\_BUTTON1DBLCLK

## LoaderHook **Loader Hook**

#define INCL\_WINHOOKS /\* Or use INCL\_WIN or INCL\_PM \*/

BOOL LoaderHook (HAB hab, SHORT sContext, PSZ pszlibname, PHLIB philbLibhandle, PSZ pszprocname, PFN pwndproc, PBOOL pfSuccess)

This hook allows the library and procedure loading and deleting calls to be intercepted.

## **Parameters**

hab (HAB) - input

Anchor-block handle.

sContext (SHORT) - input

Origin of call to hook.

LHK\_DELETELIB

WinDeleteLibrary

LHK\_DELETEPROC

WinDeleteProcedure

**LHK LOADLIB** 

WinLoadLibrary

LHK\_LOADPROC

WinLoadProcedure

pszilbname (PSZ) - input

Library name.

This is the same as the library name in the pszLibname parameter of the WinLoadLibrary

## phlibLibhandle (HLIB) - input/output

Library handle.

This is the same as the library handle in the hlibLibhandle parameter of the WinLoadProcedure function or the hlibLibhandle parameter of the WinDeleteLibrary function.

If the sContext parameter is set to LHK\_LOADLIB, then this hook must set the value of this parameter to the handle of the loaded library or to NULLHANDLE if the load fails.

## pszprocname (PSZ) - input

Procedure name.

This is the same as the procedure name in the pszProcname parameter of the WinLoadProcedure function.

## pwndproc (PFN) - input

Window procedure identifier.

This is the same as the library name in the pwndproc parameter of the WinDeleteProcedure function.

If the sContext parameter is set to LHK\_LOADPROC, then this hook must set the value of this parameter to the handle of the loaded procedure or to NULL if the load fails.

#### pfSuccess (PBOOL) - input/output

Success indicator:

**TRUE** 

Library or procedure loaded or deleted successfully.

**FALSE** 

Library or procedure not loaded or deleted successfully.

# LoaderHook -**Loader Hook**

## **Returns**

Processing indicator:

TRUE Do not call next hook in chain

FALSE Call next hook in chain.

## **Remarks**

If the hook attempts a load or deletion which is unsuccessful, then the hook must establish the relevant error information.

# **MsgCtlHook Message Control Hook**

#define INCL\_WINHOOKS /\* Or use INCL\_WIN or INCL\_PM \*/

BOOL MsgCtlHook (HAB hab, SHORT sContext, HWND hwnd, PSZ pszClassName, USHORT usMsgClass, SHORT sControl, PBOOL pfSuccess)

This hook allows the call which determine the flow of messages to be intercepted.

## **Parameters**

hab (HAB) - input

Anchor-block handle.

sContext (SHORT) - input

Origin of call to hook.

MCHK\_CLASSMSGINTEREST

WinSetClassMsgInterest

MCHK\_MSGINTEREST

WinSetMsgInterest

MCHK MSGMODE

WinSetMsgMode

MCHK SYNCHRONISATION

WinSetSynchroMode

hwnd (HWND) - input

Window handle.

This is the same as the window handle in the hwnd parameter of the WinSetMsgInterest function.

#### pszCiassName (PSZ) - input

Window class name.

This is the same as the window class name in the pszClassName parameter of the WinSetClassMsgInterest function.

## usMsgClass (USHORT) - input

Message class.

This is the same as the message class in the ulMsgClass parameter of the WinSetMsgInterest and the WinSetClassMsgInterest functions.

## sControl (SHORT) - input

Control setting.

The setting varies with the value of the sContext parameter.

For MCHK\_CLASSMSGINTEREST, it can be SMI\_INTEREST, or SMI\_NOINTEREST, or SMI\_AUTODISPATCH.

For MCHK\_MSGINTEREST, it can be SMI\_INTEREST, or SMI\_NOINTEREST, or SMI\_RESET, or SMI AUTODISPATCH.

For MCHK\_MSGMODE, it can be SMD\_DELAYED or SMD\_IMMEDIATE.

For MCHK\_SYNCHRONISATION, it can be SSM\_SYNCHRONOUS, or SSM\_ASYNCHRONOUS, or SSM\_MIXED.

#### pfSuccess (PBOOL) - input/output

Success indicator:

TRUE Mode or interest successfully set.

Mode or interest not successfully set.

# MsgCtlHook -**Message Control Hook**

## **Returns**

Processing indicator:

Do not call next hook in chain

FALSE Call next hook in chain.

## **Remarks**

If the hook is unable to alter the message control state, then the hook must establish the relevant error information.

# MsgFilterHook -**Message Filter Hook**

#define INCL\_WINHOOKS /\* Or use INCL\_WIN or INCL\_PM \*/

BOOL MsgFilterHook (HAB hab, PQMSG pQmsg, USHORT usContext)

This hook filters messages from inside a mode loop.

## **Parameters**

hab (HAB) - input

Anchor-block handle.

pQmsg (PQMSG) - input

A queue message data structure.

usContext (USHORT) - input

Context in which the hook has been called:

**MSGF DIALOGBOX** 

Dialog-box mode loop.

MSGF MESSAGEBOX

Message-box mode loop.

MSGF\_TRACK

Window-movement and size tracking. When this hook is used the TRACKINFO structure specified the ptiTrackinfo parameter of the WinTrackRect function is updated to give the current state before the hook is called. Only the rclTrack and the fs parameters are updated.

**MSGF DRAG** 

Direct manipulation mode loop.

**MSGF DDEPOSTMSG** 

DDE post message mode loop.

## Returns

Processed indicator:

**TRUE** 

The message is not passed on to the next hook in the chain or to the application

**FALSE** 

The message is passed on to the next hook in the chain or to the application.

## Remarks

This hook is called inside any of the system-mode loops, for instance, during size-tracking or move-tracking, or while a dialog box or menu is displayed.

The WM\_QUIT message is passed to this hook, if it occurs during a mode loop.

## **Related Messages**

WM\_QUIT

# Register User Message Hook

#define INCL\_WINHOOKS /\* Or use INCL\_WIN or INCL\_PM \*/

BOOL RegisterUserMsg (HAB hab, SHORT sContext, USHORT usMsgid, SHORT sType1, SHORT sDir1, SHORT sType2, SHORT sDir2, SHORT sTyper, SHORT sCount, PSHORT asTypes, PBOOL pfSuccess)

This hook allows user messages and user data types to be registered.

## **Parameters**

hab (HAB) - input

Anchor-block handle.

sContext (SHORT) - input

Origin of call to hook.

RUMHK DATATYPE

Register User Data type

**RUMHK MSG** 

Register User Message

usMsgld (USHORT) - input

Message identifier.

If the origin of the call is 'Register User Data Type', this parameter is not set.

sType1 (SHORT) - input

Data type of message-parameter 1.

If the origin of the call is 'Register User Data Type', this parameter contains the data type code to be registered.

sDir1 (SHORT) - input

Direction of message-parameter 1.

If the origin of the call is 'Register User Data Type', this parameter is not set.

sType2 (SHORT) - input

Data type of message-parameter 2.

If the origin of the call is 'Register User Data type', this parameter is not set.

sDir2 (SHORT) - input

Direction of message-parameter 2.

If the origin of the call is 'Register User Data Type', this parameter is not set.

sTyper (SHORT) - input

Data type of message reply.

If the origin of the call is 'Register User Data Type', this parameter is not set.

sCount (SHORT) - input

Number of elements.

If the origin of the call is 'Register User Message', this parameter is not set.

asTypes (PSHORT) - input

Data types of structure components.

If the origin of the call is 'Register User Message', this parameter is not set.

pfSuccess (PBOOL) - input/output

Success indicator:

TRUE Successful completion

FALSE Error occurred.

# RegisterUserMsg - Register User Message Hook

## **Returns**

Processing indicator:

TRUE Do not call next hook in chain

FALSE Call next hook in chain.

# SendMsgHook - Send Message Hook

#define INCL\_WINHOOKS /\* Or use INCL\_WIN or INCL\_PM \*/

VOID SendMsgHook (HAB hab, PSMHSTRUCT psmhssmh, BOOL finterTask)

This hook filters messages sent by the WinSendMsg function.

## **Parameters**

hab (HAB) — input Anchor-block handle.

psmhssmh (SMHSTRUCT) - input

Send message hook structure.

This parameter is a structure that contains the parameters to the WinSendMsg function.

finterTask (BOOL) - input

Intertask indicator:

TRUE The message is sent between tasks (intertask)

FALSE The message is sent within a task (intratask).

## Returns

The return value is VOID.

## Remarks

This hook may be called whenever a window procedure is called via the WinSendMsg function.

It is called in the context of the sender, whereby if the sender has a queue hook installed it is called, but if the receiver has a queue hook installed it is not called.

The next hook in the chain is always called.

# **Chapter 11. Introduction to Message Processing**

Messages are processed by window and dialog procedures.

Every window has a window procedure. Windows can also be combined into standard windows or dialog boxes. These are special cases of groups of windows that also have their own procedures. A window or dialog procedure must be capable of processing any message. This can be achieved by delegating some message types to the default window, or dialog, procedures by use of the WinDefWindowProc and WinDefDlgProc functions respectively.

Control windows are a special type of child windows. They take the form of objects such as buttons, scroll bars, list boxes, and text entry fields. These child windows process mouse and keyboard input and notify its owner of significant input events. Procedures for these child window controls are inside the Presentation Manager and are often called system-provided window procedures.

All messages have the following form:

```
QMSG
                        Message structure.
                        typedef struct QMSG {
                        HWND
                                  hwnd;
                        ULONG
                                  msg;
                        MPARAM
                                  mp1;
                        MPARAM
                                  mp2;
                        ULONG
                                  time:
                        POINTL
                                  ptl;
                         } QMSG;
                        hwnd (HWND)
                         Window handle.
                        msg (ULONG)
                         Message identity.
                        mp1 (MPARAM)
                         Parameter 1.
                        mp2 (MPARAM)
                         Parameter 2.
                        time (ULONG)
                         Message time.
                        pti (POINTL)
                         Pointer position when message was generated.
```

# **Message Types**

There are two types of window procedure message processing:

- Default window and dialog procedure message processing
- Control window message processing.

These types are described below along with the notation conventions used in the message descriptions. The messages are described in the following chapters.

### **Default Window and Dialog Procedure Message Processing**

These window procedures provide default processing for application window procedures:

- · Default window and dialog procedure
- Language support window and dialog procedures, which are used if the application specifies a null window procedure
- Default AVIO window procedure.

These messages are described in Chapter 12, "Default Window Procedure Message Processing" on page 12-1. The system-provided window procedures take no action on messages that are not defined in this chapter, and return NULL.

### Control Window Message Processing

Controls are predefined classes of child windows that any application can use for input and output. These control classes are predefined:

WC\_BUTTON Consists of buttons and boxes that the operator can select by clicking the

pointing device or using the keyboard. These messages are described in

Chapter 13, "Button Control Window Processing" on page 13-1.

WC COMBOBOX Consists of an entry field control and a list box control merged into a single

control. The list, which is usually limited in size, is displayed below the entry

field and offset one dialog box unit to its right. These messages are described in Chapter 19, "Prompted Entry Field Control Window Processing"

WC\_CONTAINER Consists of a visual component whose specific purpose is to hold objects

> such as executable programs, word processing files, graphics images, and database records. Messages are described in Chapter 24, "Container

Control Window Processing" on page 24-1.

**WC ENTRYFIELD** Consists of a single line of text that the operator can edit. These messages

are described in Chapter 14, "Entry Field Control Window Processing" on

page 14-1.

WC\_FRAME Consists of a composite window. These messages are described in

Chapter 15, "Frame Control Window Processing" on page 15-1.

WC LISTBOX Presents a list of text items from which the operator can make selections.

These messages are described in Chapter 16, "List Box Control Window

Processing" on page 16-1.

WC\_MENU Presents a list of items, which may be text displayed horizontally as action

bars or vertically as pull-down menus. Menus are usually used to provide a command interface to applications. These messages are described in

Chapter 17, "Menu Control Window Processing" on page 17-1.

WC\_MLE Consists of a rectangular window that displays multiple lines of text that the

> operator can edit. When it has the focus, the cursor marks the current insertion or replacement point. These messages are described in Chapter 18, "Multi-Line Entry Field Control Window Processing" on

page 18-1.

WC\_NOTEBOOK Consists of a visual component whose specific purpose is to organize

information on individual pages so that a user can find and display that information quickly and easily. Messages are described in Chapter 25,

"Notebook Control Window Processing" on page 25-1.

WC SCROLLBAR Consists of window scroll bars that allow the operator to make a request to

scroll the contents of an associated window. These messages are described

in Chapter 20, "Scroll Bar Control Window Processing" on page 20-1.

WC\_SLIDER Consists of a visual component whose specific purpose is to allow a user to

> set, display, or modify a value by moving the slider arm along the slider shaft. Messages are described in Chapter 26, "Slider Control Window

Processing" on page 26-1.

Presents a scrollable ring of choices from which the operator can select. **WC SPINBUTTON** 

These messages are described in Chapter 21, "Spin Button Control Window

Processing" on page 21-1.

Consists of simple display items that do not respond to keyboard or pointing WC STATIC

device events. These messages are described in Chapter 22, "Static Control

Window Processing" on page 22-1.

WC TITLEBAR

Displays the window title or caption and allows the operator to move its owner. These messages are described in Chapter 23, "Title Bar Control Window Processing" on page 23-1.

**WC VALUESET** 

Consists of a visual component whose specific purpose is to allow a user to select one choice from a group of mutually exclusive choices. A value set can use graphical images (bit maps or icons), as well as colors, text, and numbers, to represent the items that a user can select. Messages are described in Chapter 27, "Value Set Control Window Processing" on page 27-1.

Owner-Notification Messages: Controls are useful because they notify their owners when significant events take place. A control notifies its owner by sending a WM\_CONTROL message or by posting a WM\_COMMAND or WM\_HELP message.

- WM\_CONTROL
- WM COMMAND

Param2 contains information that indicates the source of the WM\_COMMAND message:

CMDSRC\_PUSHBUTTON

CMDSRC\_MENU

CMDSRC\_ACCELERATOR CMDSRC FONTDLG

CMDSRC\_OTHER

Posted by a pushbutton control

Posted by a menu control Posted by WinTranslateAccel

Posted by a font dialog.

Other source.

WM\_HELP

Param2 contains information that indicates the source of the WM\_HELP message:

CMDSRC\_PUSHBUTTON

CMDSRC\_MENU

CMDSRC\_ACCELERATOR

CMDSRC\_OTHER

Posted by a pushbutton control

Posted by a menu control Posted by WinTranslateAccel

Other source.

### **Notation Conventions**

Each message description contains:

Name

The message name; a 2-byte identity unique to a message. Messages generated by the system have an identity below the constant WM\_USER; see "Reserved Messages" on page 12-1.

Applications generating their own messages must use a value higher than  $\mbox{WM\_USER}.$ 

For all messages, the first two or three characters of the name indicate the type of window that is related to the message; for example:

LM SBM

List box control Scroll bar control.

Cause

The principal reason that caused the generation of the message.

**Parameters** 

Input and output parameters pertinent to the message.

There are always two parameters (param1 and param2) and one return value. Any or all of the parameters can be NULL.

Remarks

An explanation of the relationship between the parameters in the context of the message and an indication of the expected processing of the message.

Default

A definition of how the default window procedures (provided by the system) process  $\overset{\cdot\cdot}{\cdot}$ 

the message.

Note: A message is not equivalent to a call of the same name.

# **Chapter 12. Default Window Procedure Message Processing**

This system-provided window procedure processes the actions that control the operation of windows.

### **Purpose**

General window messages are used for standard processing. These messages can be requested from the system or sent to the system for information, or for actions such as create window, validate window, track mouse movement, and select and deselect actions.

## **Reserved Messages**

These message ranges are reserved:

WM USER

All messages below this value are reserved for system use. Private messages should have an identifier with a value of WM USER or higher.

# **General Window Styles**

The window is the mechanism by which the application communicates with the operator. Each window can have a window style that controls the appearance and behavior of the window. There are also class styles that apply to all the windows of a particular class (class being FRAME, BUTTON, and so on).

### **Window Class Styles**

These window class styles are available:

CS\_SIZEREDRAW

Determines whether a window will be redrawn when sized. This style is to be used for a window whose contents are sensitive to the size of the window. For example, the data in some windows can be scaled up or down to fit the size of the Client Area. In other windows, the data remains the same size whatever the size of the window; it is merely clipped if the window is made smaller. The CS\_SIZEREDRAW style is to be used in the first instance but not in the second. For more information, see WM\_CALCVALIDRECTS.

CS\_SYNCPAINT Window is synchronously repainted. This style causes WS\_SYNCPAINT to be set for all windows of this class.

CS\_MOVENOTIFY

This class style should be used by a child window if it wants to be

notified with a WM\_MOVE message when its parent is moved. For

more detail, see the WM\_MOVE message description.

CS\_CLIPCHILDREN Causes a window of style WS\_CLIPCHILDREN to be created,

regardless of whether this style bit is specified on the create window

function.

CS\_CLIPSIBLINGS Causes a window of style WS\_CLIPSIBLINGS to be created,

regardless of whether this style bit is specified on the create window

function.

CS\_PARENTCLIP Causes a window of style WS\_PARENTCLIP to be created,

regardless of whether this style bit is specified on the create window

function.

CS SAVEBITS Causes a window of style WS\_SAVEBITS to be created, regardless of

whether this style bit is specified on the create window function.

**CS PUBLIC** 

Causes a public window class to be registered. It is an error if this

parameter is specified on any process other than the shell process.

**CS\_HITTEST** 

If set, causes a WM\_HITTEST message to be sent to the window,

before sending any pointing device message.

If not set, no WM\_HITTEST message is sent, and it is assumed that the window returns HT\_NORMAL if the window is not disabled, and

HT ERROR if the window is disabled.

Top-level frame windows do not have CS\_HITTEST set.

**CS FRAME** 

If set, all windows of this class are expected to behave as frame

windows.

### Window Styles

These window styles are available:

**WS SYNCPAINT** 

Window is synchronously repainted.

This style is set for windows that have Class Style CS SYNCPAINT. Applications can then turn this style on and off to vary the window

processing.

System-Provided Window Styles:

**WS CLIPCHILDREN** 

This specifies that the area occupied by the children of a window is

to be excluded when drawing in that window. Normally, it is

included.

**WS CLIPSIBLINGS** 

This specifies that the area occupied by the siblings of a window is

to be excluded when drawing in that window. Normally, it is

included.

WS\_DISABLED

This specifies that the window is disabled. The default is enabled.

WS\_MAXIMIZED

This specifies that the frame window is to be created maximized.

When a window is moved or sized in the normal way at least one border should remain on the screen. When a window is maximized and the maximum size is as large as the screen all borders should

be positioned just outside the screen.

WS\_MINIMIZED

This specifies that the frame window is to be created minimized.

**WS PARENTCLIP** 

This controls how a window is clipped when a drawing action takes

place into the window.

Generally, a WS\_PARENTCLIP window is not to draw outside its

window rectangle.

**WS SAVEBITS** 

This specifies that the screen image of the area under a window of

this style be saved when the window is made visible.

**WS VISIBLE** 

This specifies that the window is visible. The default is invisible.

Note: A window can still be visible, in this sense, even if it cannot

be seen because it is covered by other windows.

Styles for Windows in Dialogs

WS\_GROUP

This identifies the dialog items that make up a group.

This style is to be specified on the first window of any group. Subsequent windows of the group must not have this style. The windows of the group must be adjacent siblings. This can be done by listing the windows consecutively in templates (see "Dialog Template" on page 32-19) or by inserting each new window in the

group behind the previous one (WinCreateWindow).

**WS TABSTOP** 

This identifies a dialog item as one to which the operator can TAB.

# **General Window Messages**

This section describes the window procedure actions upon receiving the following messages.

### PL ALTERED

This message is broadcast to all frame windows when the PrfReset function is issued.

#### **Parameters**

#### param1

hiniUser (HINI)

Handle of the new user profile.

#### param2

hiniSystem (HINI)

Handle of the new system profile.

#### Returns

fireply (ULONG)

Reserved.

0 Reserved value, must be 0.

#### Remarks

Applications should refresh their defaults from the user or system profile.

### **Default Processing**

The default window procedure takes no action on this message, other than to set fireply to 0.

#### WM ACTIVATE

This message occurs when an application causes the activation or deactivation of a window.

### **Parameters**

### param1

usactive (USHORT)

Active indicator:

TRUE

The window is being activated

**FALSE** 

The window is being deactivated.

### param2

hwndhwnd (HWND)

Window handle.

In the case of activation, hwndhwnd identifies the window being activated. In the case of deactivation, hwndhwnd identifies the window being deactivated.

#### Returns

fireply (ULONG)

Reserved.

Reserved value.

#### Remarks

A deactivation message (that is, a WM\_ACTIVATE message with usactive set to FALSE) is sent first to the window procedure of the main window being deactivated, before an activation message (that is, a WM\_ACTIVATE message with usactive set to TRUE) is sent to the window procedure of the main window being activated.

Any WM SETFOCUS messages with usfocus set to FALSE, are sent before the deactivation message. Any WM SETFOCUS messages with usfocus set to TRUE, are sent after the activation message.

If WinSetFocus is called during the processing of a WM\_ACTIVATE message, a WM\_SETFOCUS message with usfocus set to FALSE is not sent, as no window has the focus.

If a window is activated before any of its children have the focus, this message is sent to the frame window or to its FID CLIENT, if it exists.

Note: Except in the instance of a WM\_ACTIVATE message, with usactive set to TRUE, an application processing a WM\_ACTIVATE, or a WM\_SETFOCUS message should not change the focus window or the active window. If it does, the focus and active windows must be restored before the window procedure returns from processing the message. For this reason, any dialog boxes or windows brought up during the processing of a WM\_ACTIVATE, or a WM\_SETFOCUS message should be system modal.

### **Default Processing**

The default window procedure takes no action on this message, other than to set fireply to 0.

### WM APPTERMINATENOTIFY

This message is posted when an application (started by another application) terminates.

#### **Parameters**

param1

happhapp (HAPP) Application handle.

param2

firetcode (ULONG)

Return code from the terminating application.

#### Returns

fireply (ULONG)

Reserved.

Reserved value; must be 0.

#### Remarks

The WM\_APPTERMINATENOTIFY message provides the capability for the starting application to be notified when the started application terminates.

### **Default Processing**

The default window procedure takes no action on this message, other than to set fireply to 0.

### WM ADJUSTWINDOWPOS

This message is sent by the WinSetWindowPos call to enable the window to adjust its new position or size whenever it is about to be moved.

#### **Parameters**

#### param1

plpswp (PSWP)

SWP structure pointer.

The structure has been filled in by the WinSetWindowPos function with the proposed move or size data. The control can adjust this new position by changing the contents of the SWP structure. It can change the x or y fields to adjust its new position; or the cx or cy fields to adjust its new size, or the hwndInsertBehind field to adjust its new z-order.

#### param2

fizero (ULONG) Zero.

### Returns

reply

#### fiResult (ULONG)

Window-adjustment status indicators.

These indicators are passed on to the WM\_WINDOWPOSCHANGED message that is sent after the window state change has occurred. Bits 0 through 15 of this parameter are reserved for system use and bits 16 through 31 are available for application use.

O No changes have been made

AWP\_MINIMIZED The frame window has been minimized.

AWP\_RESTORED The frame window has been maximized.

AWP\_ACTIVATE The frame window has been activated.

The frame window has been deactivated.

The frame window has been deactivated.

#### Remarks

Frame controls can respond to this message to reposition themselves or resize themselves in the window frame.

Menu controls respond to this message as follows:

MS\_ACTIONBAR not specified: The SWP cx and SWP cy fields are set so that the menu window exactly contains all of the items in the menu. The SWP x and SWP y fields are not changed.

MS\_ACTIONBAR specified and MS\_TITLEBUTTON not specified: The items in the menu are arranged such that all of the items are visible within the width specified by the SWP cx field. This formatting may cause the menu items to be arranged in multiple lines. The SWP cx field is set to include all of the lines of the menu. The SWP x and SWP y fields are not changed.

MS\_ACTIONBAR specified and MS\_TITLEBUTTON specified: The SWP cx value is set to the accumulated width of the items in the menu. The height specified in the SWP cy field is not changed. In both instances, the SWP cx and SWP cy fields are only altered if SWP\_SIZE is specified in the fl field. Instead, the width of MS\_TITLEBUTTON menus is determined by the accumulated width of the items in the menu.

#### A list box does two things:

- Changes the height so as to accommodate an exact number of items.
- Automatically outsets its border. This means, for example, that the x, y, width, and height fields in the resource file specify the working area of the listbox. The border is drawn outside this area.

12-5

The entry field control, if ES\_MARGIN is specified, outsets its margin. This means that in the resource file, the numbers specified as the x-, and y-position of an entry field control are taken to be the position where the first character of text is drawn, not where the lower-left corner of the surrounding box is drawn. Similarly, the height and width parameters apply to the editable area of the control; consequently, they do not include the margin.

When a dialog is created with WinCreateDIg or WinLoadDIg, a WM\_ADJUSTWINDOWPOS message is sent to each child window after the dialog window is created, with a pointer to a SWP structure containing fl equal to SWP\_SIZE | SWP\_MOVE and the x, y, cy, and cx fields initialized to the current size and position of the window. The message enables the control to adjust its size or position, usually to compensate for its border, or margin, or both.

### **Default Processing**

The default window procedure takes no action on this message, other than to set fiResult to 0.

### **WM BEGINDRAG**

This message occurs when the operator initiates a drag operation.

#### **Parameters**

param1

usPointer (USHORT)

Input device flag:

TRUE

Message resulted from pointer event

**FALSE** 

Message resulted from keyboard event

param2

ptspointerpos (POINTS)

Pointer position

The pointer position is in window coordinates relative to the bottom-left corner of the window. This value is ignored if *usPointer* is not set to TRUE.

### Returns

reply

fresult (BOOL)

Processed indicator:

TRUE

Message processed.

**FALSE** 

Message ignored.

#### Remarks

This message is posted to the application queue associated with the window that has the focus, or with the window that is to receive the pointer-button information. This message will result from a mouse event, specified by the system value SV\_BEGINDRAG.

### **Default Processing**

The default window procedure sends the message to the owner window if it exists, otherwise it takes no action on this message, other than to set result to FALSE.

### **WM BEGINSELECT**

This message occurs when the operator initiates a swipe selection.

#### **Parameters**

param1

usPointer (USHORT)

Input device flag:

TRUE

Message resulted from pointer event

FALSE

Message resulted from keyboard event

#### param2

#### ptspointerpos (POINTS)

Pointer position

The pointer position is in window coordinates relative to the bottom-left corner of the window. This value is ignored if *usPointer* is not set to TRUE.

### **Returns**

reply

#### fresult (BOOL)

Processed indicator:

**TRUE** 

Message processed.

**FALSE** 

Message ignored.

#### Remarks

This message is posted to the application queue associated with the window that has the focus, or with the window that is to receive the pointer-button information. This message will result from a mouse event, specified by the system value SV\_BEGINSELECT.

#### **Default Processing**

The default window procedure sends the message to the owner window if it exists, otherwise it takes no action on this message, other than to set result to FALSE.

### WM BUTTON1CLICK

This message occurs when the operator presses and then releases button 1 of the pointing device within a specified period of time, and without moving the mouse.

#### **Parameters**

param1

#### ptspointerpos (POINTS)

Pointer position.

The pointer position is in window coordinates relative to the bottom-left corner of the window.

#### param2

#### fshittestres (USHORT)

Hit-test result.

fshittestres provides the hit-test result. It contains the value returned from the hit-test process, which determines the window to be associated with this message. For details of the possible values, see "WM HITTEST" on page 12-37.

#### fsflags (USHORT)

Keyboard control codes.

In addition to the control codes described with the WM\_CHAR message, the following keyboard control codes are valid.

KC\_NONE

Indicates that no key is pressed

KC\_IGNOREKEY Indicates the keyboard state is to be ignored.

### Returns

reply

#### fresult (BOOL)

Processed indicator:

**TRUE** Message processed **FALSE** Message ignored.

#### Remarks

This message is posted to the application queue associated with the window that is to receive the pointer-button information.

### **Default Processing**

The default window procedure sends the message to the owner window if it exists, otherwise it takes no action on this message, other than to set fresult to FALSE.

### WM BUTTON2CLICK

This message occurs when the operator presses and then releases button 2 of the pointing device within a specified period of time, and without moving the mouse.

### **Parameters**

#### param1

#### ptspointerpos (POINTS)

Pointer position.

The pointer position is in window coordinates relative to the bottom-left corner of the window.

#### param2

### fshittestres (USHORT)

Hit-test result.

fshittestres provides the hit-test result. It contains the value returned from the hit-test process, which determines the window to be associated with this message. For details of the possible values, see "WM\_HITTEST" on page 12-37.

#### fsflags (USHORT)

Keyboard control codes.

In addition to the control codes described with the WM\_CHAR message, the following keyboard control codes are valid.

KC NONE

Indicates that no key is pressed

KC\_IGNOREKEY Indicates the keyboard state is to be ignored.

#### Returns

#### reply

#### fresult (BOOL)

Processed indicator:

TRUE **FALSE** 

Message processed

Message ignored.

#### Remarks

This message is posted to the application queue associated with the window that is to receive the pointer-button information.

### **Default Processing**

The default window procedure sends the message to the owner window if it exists, otherwise it takes no action on this message, other than to set *fresult* to FALSE.

### WM BUTTON3CLICK

This message occurs when the operator presses and then releases button 3 of the pointing device within a specified period of time, and without moving the mouse.

#### **Parameters**

#### param1

#### ptspointerpos (POINTS)

Pointer position.

The pointer position is in window coordinates relative to the bottom-left corner of the window.

#### param2

#### fshittestres (USHORT)

Hit-test result.

fshittestres provides the hit-test result. It contains the value returned from the hit-test process, which determines the window to be associated with this message. For details of the possible values, see "WM\_HITTEST" on page 12-37.

#### fsflags (USHORT)

Keyboard control codes.

In addition to the control codes described with the WM\_CHAR message, the following keyboard control codes are valid.

KC\_NONE

Indicates that no key is pressed

KC\_IGNOREKEY Indicates the keyboard state is to be ignored.

### Returns

reply

#### fresult (BOOL)

Processed indicator:

TRUE

Message processed

**FALSE** 

Message ignored.

#### Remarks

This message is posted to the application queue associated with the window that is to receive the pointer-button information.

### **Default Processing**

The default window procedure sends the message to the owner window if it exists, otherwise it takes no action on this message, other than to set *fresult* to FALSE.

### WM BUTTON1DBLCLK

This message occurs when the operator presses button 1 of the pointing device twice within a specified time, as detailed below.

#### **Parameters**

#### param1

#### ptspointerpos (POINTS)

Pointer position.

The pointer position is in window coordinates relative to the bottom-left corner of the

#### param2

#### fshittestres (USHORT)

Hit-test result.

fshittestres provides the hit-test result. It contains the value returned from the hit-test process, which determines the window to be associated with this message. For details of the possible values, see "WM\_HITTEST" on page 12-37.

#### fsflags (USHORT)

Keyboard control codes.

In addition to the control codes described with the WM\_CHAR message, the following keyboard control codes are valid.

**KC\_NONE** Indicates that no key is pressed

KC\_IGNOREKEY Indicates the keyboard state is to be ignored.

#### Returns

#### reply

#### fresult (BOOL)

Processed indicator:

TRUE

Message processed

**FALSE** 

Message ignored.

### Remarks

This message is posted to the application queue associated with the window that is to receive the pointer-button information.

A double-click is recognized if all of the following are true:

- · Two clicks are of the same button.
- No intervening pointing device button is pressed.
- The two clicks occur within the double-click time interval as defined by the SV DBLCLKTIME system value.
- The two clicks occur within a small spatial distance. This is defined by the rectangle, the length of whose sides parallel to the x- and y-axes are respectively, the SV\_CXDBLCLICK and SV\_CYDBLCLICK system values. The first click is assumed to be at the center of this rectangle.

The keyboard control codes specified by 'flags' reflects the keyboard state at the time the mouse message was initiated. This may or may not reflect the current keyboard state.

The KC IGNOREKEY is used for mouse messages where the keyboard state is to be ignored. For example, WM\_BEGINDRAG might result from a WM\_BUTTON2MOTIONSTART start message with the KC\_IGNOREKEY flag. This means that if a key state, such as KC\_SHIFT, was active that it wouldn't be a factor in deciding whether the WM\_BEGINDRAG message should be sent.

#### **Default Processing**

The default window procedure sends the message to the owner window if it exists, otherwise it takes no action on this message, other than to set *fresult* to FALSE.

### WM BUTTON2DBLCLK

This message occurs when the operator presses button 2 of the pointing device twice within a specified time, as detailed in "WM\_BUTTON1DBLCLK" on page 12-10.

#### **Parameters**

#### param1

#### ptspointerpos (POINTS)

Pointer position.

The pointer position is in window coordinates relative to the bottom-left corner of the window.

#### param2

#### fshittestres (USHORT)

Hit-test result.

fshittestres provides the hit-test result. It contains the value returned from the hit-test process, which determines the window to be associated with this message. For details of the possible values, see "WM\_HITTEST" on page 12-37.

#### fsflags (USHORT)

Keyboard control codes.

In addition to the control codes described with the WM\_CHAR message, the following keyboard control codes are valid.

**KC\_NONE** Indicates that no key is pressed

KC\_IGNOREKEY Indicates the keyboard state is to be ignored.

### Returns

#### reply

#### fresult (BOOL)

Processed indicator:

TRUE Message processed FALSE Message ignored.

#### Remarks

This message is posted to the application queue associated with the window that is to receive the pointer-button information. The keyboard control codes specified by 'flags' reflects the keyboard state at the time the mouse message was initiated. This may or may not reflect the current keyboard state.

The KC\_IGNOREKEY is used for mouse messages where the keyboard state is to be ignored. For example, WM\_BEGINDRAG might result from a WM\_BUTTON2MOTIONSTART start message with the KC\_IGNOREKEY flag. This means that if a key state, such as KC\_SHIFT, was active that it wouldn't be a factor in deciding whether the WM\_BEGINDRAG message should be sent.

#### **Default Processing**

The default window procedure processes this message identically to WM BUTTON1DBLCLK.

### WM BUTTON3DBLCLK

This message occurs when the operator presses button 3 of the pointing device twice within a specified time, as detailed in "WM BUTTON1DBLCLK" on page 12-10.

#### **Parameters**

#### param1

#### ptspointerpos (POINTS)

Pointer position.

The pointer position is in window coordinates relative to the bottom left corner of the

#### param2

#### fshittestres (USHORT)

Hit-test result.

fshittestres provides the hit-test result. It contains the value returned from the hit-test process, which determines the window to be associated with this message. For details of the possible values, see "WM\_HITTEST" on page 12-37.

#### fsflags (USHORT)

Keyboard control codes.

In addition to the control codes described with the WM\_CHAR message, the following keyboard control codes are valid.

KC\_NONE Indicates that no key is pressed

KC\_IGNOREKEY Indicates the keyboard state is to be ignored.

### Returns

#### reply

### fresult (BOOL)

Processed indicator:

Message processed FALSE Message ignored.

#### Remarks

This message is posted to the application queue associated with the window that is to receive the pointer button information. The keyboard control codes specified by 'flags' reflects the keyboard state at the time the mouse message was initiated. This may or may not reflect the current keyboard state.

The KC\_IGNOREKEY is used for mouse messages where the keyboard state is to be ignored. For example, WM\_BEGINDRAG might result from a WM\_BUTTON2MOTIONSTART start message with the KC\_IGNOREKEY flag. This means that if a key state, such as KC\_SHIFT, was active that it wouldn't be a factor in deciding whether the WM\_BEGINDRAG message should be sent.

#### **Default Processing**

The default window procedure processes this message identically to WM\_BUTTON1DBLCLK.

### WM BUTTON1DOWN

This message occurs when the operator presses pointer button one.

### **Parameters**

#### param1

#### ptspointerpos (POINTS)

Pointer position.

The pointer position is in window coordinates relative to the bottom-left corner of the window.

#### param2

#### fshittestres (USHORT)

Hit-test result.

fshittestres provides the hit-test result. It contains the value returned from the hit test process, which determined the window to be associated with this message. For details of the possible values, see "WM HITTEST" on page 12-37.

### fsflags (USHORT)

Keyboard control codes.

In addition to the control codes described with the WM\_CHAR message, the following keyboard control codes are valid.

KC\_NONE Indicates that no key is pressed

KC IGNOREKEY Indicates the keyboard state is to be ignored.

### Returns

reply

#### fresult (BOOL)

Processed indicator:

TRUE Message processed FALSE Message ignored.

#### Remarks

This message is posted to the application queue associated with the window that is to receive the pointer-button information.

It is the responsibility of the application to ensure that the appropriate frame window is activated and that the focus is to the appropriate window, by using the WinSetFocus function. The keyboard control codes specified by 'flags' reflects the keyboard state at the time the mouse message was initiated. This may or may not reflect the current keyboard state.

The KC IGNOREKEY is used for mouse messages where the keyboard state is to be ignored. For example, WM\_BEGINDRAG might result from a WM\_BUTTON2MOTIONSTART start message with the KC\_IGNOREKEY flag. This means that if a key state, such as KC\_SHIFT, was active that it wouldn't be a factor in deciding whether the WM\_BEGINDRAG message should be sent.

#### **Default Processing**

The default window procedure activates the window using WinSetActiveWindow, and then sets fresult to FALSE.

### WM BUTTON1MOTIONEND

This message occurs when the operator completes a drag operation which was initiated by pressing button one on the pointing device.

#### **Parameters**

param2

#### fshittestres (USHORT)

Hit-test result.

hittestres provides the hit-test result. It contains the value returned from the hit-test process, which determines the window to be associated with this message. For details of the possible values, see WM\_HITTEST.

#### Returns

reply

#### fresult (BOOL)

Processed indicator:

TRUE Message processed. **FALSE** Message ignored.

#### **Remarks**

This message is posted to the application queue associated with the window that is to receive the pointer-button information.

#### **Default Processing**

The default window procedure sends the message to the owner window if it exists, otherwise it takes no action on this message, other than to set result to FALSE.

### WM BUTTON1MOTIONSTART

This message occurs when the operator initiates a drag operation by moving the mouse while pressing button one on the pointing device.

#### **Parameters**

param2

### fshittestres (USHORT)

Hit-test result.

hittestres provides the hit-test result. It contains the value returned from the hit-test process, which determines the window to be associated with this message. For details of the possible values, see WM HITTEST.

#### Returns

reply

### fresuit (BOOL)

Processed indicator:

TRUE Message processed. **FALSE** Message ignored.

### Remarks

This message is posted to the application queue associated with the window that is to receive the pointer-button information.

### **Default Processing**

The default window procedure sends the message to the owner window if it exists, otherwise it takes no action on this message, other than to set result to FALSE.

### WM BUTTON2DOWN

This message occurs when the operator presses button 2 on the pointing device.

#### **Parameters**

#### param1

#### ptspointerpos (POINTS)

Pointer position.

The pointer position is in window coordinates relative to the bottom-left corner of the window.

#### param2

#### fshittestres (USHORT)

Hit-test result.

fshittestres provides the hit-test result. It contains the value returned from the hit test process, which determined the window to be associated with this message. For details of the possible values, see "WM HITTEST" on page 12-37.

#### fsflags (USHORT)

Keyboard control codes.

In addition to the control codes described with the WM\_CHAR message, the following keyboard control codes are valid.

KC\_NONE Indicates that no key is pressed

KC\_IGNOREKEY Indicates the keyboard state is to be ignored.

#### Returns

#### reply

### fresult (BOOL)

Processed indicator:

TRUE Message processed FALSE Message ignored.

### Remarks

This message is posted to the application queue associated with the window that is to receive the pointing device button information.

It is the responsibility of the application to ensure that the appropriate frame window is activated and that the focus is to the appropriate window, by using the WinSetFocus function. The keyboard control codes specified by 'flags' reflects the keyboard state at the time the mouse message was initiated. This may or may not reflect the current keyboard state.

The KC\_IGNOREKEY is used for mouse messages where the keyboard state is to be ignored. For example, WM\_BEGINDRAG might result from a WM\_BUTTON2MOTIONSTART start message with the KC IGNOREKEY flag. This means that if a key state, such as KC SHIFT, was active that it wouldn't be a factor in deciding whether the WM\_BEGINDRAG message should be sent.

### **Default Processing**

The default window procedure processes this message identically to "WM\_BUTTON1DOWN" on page 12-13.

### WM BUTTON2MOTIONEND

This message occurs when the operator completes a drag operation which was initiated by pressing button two on the pointing device.

#### **Parameters**

param2

fshittestres (USHORT)

Hit-test result.

hittestres provides the hit-test result. It contains the value returned from the hit-test process, which determines the window to be associated with this message. For details of the possible values, see WM\_HITTEST.

#### Returns

reply

fresult (BOOL)

Processed indicator:

TRUE

Message processed.

**FALSE** 

Message ignored.

### Remarks

This message is posted to the application queue associated with the window that is to receive the pointer-button information.

### **Default Processing**

The default window procedure sends the message to the owner window if it exists, otherwise it takes no action on this message, other than to set *result* to FALSE.

### WM BUTTON2MOTIONSTART

This message occurs when the operator initiates a drag operation by moving the mouse while pressing button two on the pointing device.

### **Parameters**

param2

fshittestres (USHORT)

Hit-test result.

hittestres provides the hit-test result. It contains the value returned from the hit-test process, which determines the window to be associated with this message. For details of the possible values, see WM\_HITTEST.

### **Returns**

reply

fresult (BOOL)

Processed indicator:

TRUE

Message processed.

**FALSE** 

Message ignored.

#### **Remarks**

This message is posted to the application queue associated with the window that is to receive the pointer-button information.

### **Default Processing**

The default window procedure sends the message to the owner window if it exists, otherwise it takes no action on this message, other than to set *result* to FALSE.

### WM BUTTON3DOWN

This message occurs when the operator presses button 3 on the pointing device.

#### **Parameters**

#### param1

#### ptspointerpos (POINTS)

Pointer position.

The pointer position is in window coordinates relative to the bottom-left corner of the window.

#### param2

#### fshittestres (USHORT)

Hit-test result.

fshittestres provides the hit-test result. It contains the value returned from the hit test process, which determined the window to be associated with this message. For details of the possible values, see "WM\_HITTEST" on page 12-37.

#### fsflags (USHORT)

Keyboard control codes.

In addition to the control codes described with the WM\_CHAR message, the following keyboard control codes are valid.

KC\_NONE Indicates that no key is pressed

KC\_IGNOREKEY Indicates the keyboard state is to be ignored.

# Returns

reply

#### fresult (BOOL)

Processed indicator:

TRUE Message processed

FALSE Message ignored.

#### Remarks

This message is posted to the application queue associated with the window that is to receive the pointing device button information.

It is the responsibility of the application to ensure that the appropriate frame window is activated and that the focus is to the appropriate window, by using the WinSetFocus function. The keyboard control codes specified by 'flags' reflects the keyboard state at the time the mouse message was initiated. This may or may not reflect the current keyboard state.

The KC\_IGNOREKEY is used for mouse messages where the keyboard state is to be ignored. For example, WM\_BEGINDRAG might result from a WM\_BUTTON2MOTIONSTART start message with the KC\_IGNOREKEY flag. This means that if a key state, such as KC\_SHIFT, was active that it wouldn't be a factor in deciding whether the WM\_BEGINDRAG message should be sent.

### **Default Processing**

The default window procedure processes this message identically to "WM\_BUTTON1DOWN" on page 12-13.

### WM BUTTON3MOTIONEND

This message occurs when the operator completes a drag operation which was initiated by pressing button three on the pointing device.

#### **Parameters**

param2

fshittestres (USHORT)

Hit-test result.

hittestres provides the hit-test result. It contains the value returned from the hit-test process, which determines the window to be associated with this message. For details of the possible values, see WM\_HITTEST.

#### **Returns**

reply

fresult (BOOL)

Processed indicator:

TRUE Message processed.
FALSE Message ignored.

#### Remarks

This message is posted to the application queue associated with the window that is to receive the pointer-button information.

### **Default Processing**

The default window procedure sends the message to the owner window if it exists, otherwise it takes no action on this message, other than to set *result* to FALSE.

### WM BUTTON3MOTIONSTR

This message occurs when the operator initiates a drag operation by moving the mouse while pressing button three on the pointing device.

### **Parameters**

param2

fshittestres (USHORT)

Hit-test result.

hittestres provides the hit-test result. It contains the value returned from the hit-test process, which determines the window to be associated with this message. For details of the possible values, see WM\_HITTEST.

### **Returns**

reply

fresult (BOOL)

Processed indicator:

TRUE Message processed.
FALSE Message ignored.

### **Remarks**

This message is posted to the application queue associated with the window that is to receive the pointer-button information.

### **Default Processing**

The default window procedure sends the message to the owner window if it exists, otherwise it takes no action on this message, other than to set *result* to FALSE.

### WM BUTTON1UP

This message occurs when the operator releases button 1 of the pointing device.

### **Parameters**

#### param1

#### ptspointerpos (POINTS)

Pointer position.

The pointer position is in window coordinates relative to the bottom-left corner of the window.

#### param2

#### fshittestres (USHORT)

Hit-test result.

fshittestres provides the hit-test result. It contains the value returned from the hit-test process, which determines the window to be associated with this message. For details of the possible values, see "WM\_HITTEST" on page 12-37.

#### fsflags (USHORT)

Keyboard control codes.

In addition to the control codes described with the WM\_CHAR message, the following keyboard control codes are valid.

KC\_NONE Indicates that no key is pressed

KC\_IGNOREKEY Indicates the keyboard state is to be ignored.

### Returns

### reply

#### fresult (BOOL)

Processed indicator:

TRUE

Message processed

**FALSE** 

Message ignored.

#### Remarks

This message is posted to the application queue associated with the window that is to receive the pointing device button information. The keyboard control codes specified by 'flags' reflects the keyboard state at the time the mouse message was initiated. This may or may not reflect the current keyboard state.

The KC\_IGNOREKEY is used for mouse messages where the keyboard state is to be ignored. For example, WM\_BEGINDRAG might result from a WM\_BUTTON2MOTIONSTART start message with the KC\_IGNOREKEY flag. This means that if a key state, such as KC\_SHIFT, was active that it wouldn't be a factor in deciding whether the WM\_BEGINDRAG message should be sent.

#### **Default Processing**

The default window procedure sends the message to the owner window if it exists, otherwise it takes no action on this message other than to set *fresult* to FALSE.

### WM BUTTON2UP

This message occurs when the operator releases button 2 of the pointing device.

#### **Parameters**

#### param1

#### ptspointerpos (POINTS)

Pointer position.

The pointer position is in window coordinates relative to the bottom-left corner of the window.

#### param2

### fshittestres (USHORT)

Hit-test result.

fshittestres provides the hit-test result. It contains the value returned from the hit-test process, which determines the window to be associated with this message. For details of the possible values, see "WM\_HITTEST" on page 12-37.

#### fsflags (USHORT)

Keyboard control codes.

In addition to the control codes described with the WM\_CHAR message, the following keyboard control codes are valid.

KC\_NONE Indicates that no key is pressed

KC\_IGNOREKEY Indicates the keyboard state is to be ignored.

#### **Returns**

reply

#### fresult (BOOL)

Processed indicator:

TRUE

Message processed

**FALSE** 

Message ignored.

#### **Remarks**

This message is posted to the application queue associated with the window that is to receive the pointing device button information. The keyboard control codes specified by 'flags' reflects the keyboard state at the time the mouse message was initiated. This may or may not reflect the current keyboard state.

The KC\_IGNOREKEY is used for mouse messages where the keyboard state is to be ignored. For example, WM\_BEGINDRAG might result from a WM\_BUTTON2MOTIONSTART start message with the KC\_IGNOREKEY flag. This means that if a key state, such as KC\_SHIFT, was active that it wouldn't be a factor in deciding whether the WM\_BEGINDRAG message should be sent.

### **Default Processing**

The default window procedure sends the message to the owner window if it exists, otherwise it takes no action on this message other than to set *fresult* to FALSE.

### WM BUTTON3UP

This message occurs when the operator releases button 3 of the pointing device.

#### **Parameters**

#### param1

#### ptspointerpos (POINTS)

Pointer position.

The pointer position is in window coordinates relative to the bottom-left corner of the window.

#### param2

#### fshittestres (USHORT)

Hit-test result.

fshittestres provides the hit-test result. It contains the value returned from the hit-test process, which determines the window to be associated with this message. For details of the possible values, see "WM\_HITTEST" on page 12-37.

#### fsflags (USHORT)

Keyboard control codes.

In addition to the control codes described with the WM\_CHAR message, the following keyboard control codes are valid.

**KC\_NONE** Indicates that no key is pressed

KC\_IGNOREKEY Indicates the keyboard state is to be ignored.

### Returns

reply

#### fresult (BOOL)

Processed indicator:

TRUE Message processed

FALSE Message ignored.

#### **Remarks**

This message is posted to the application queue associated with the window that is to receive the pointing device button information. The keyboard control codes specified by 'flags' reflects the keyboard state at the time the mouse message was initiated. This may or may not reflect the current keyboard state.

The KC\_IGNOREKEY is used for mouse messages where the keyboard state is to be ignored. For example, WM\_BEGINDRAG might result from a WM\_BUTTON2MOTIONSTART start message with the KC\_IGNOREKEY flag. This means that if a key state, such as KC\_SHIFT, was active that it wouldn't be a factor in deciding whether the WM\_BEGINDRAG message should be sent.

### **Default Processing**

The default window procedure processes this message identically to WM\_BUTTON1UP.

### WM CALCFRAMERECT

This message occurs when an application uses the WinCalcFrameRect function.

#### **Parameters**

#### param1

### pRect (PRECTL)

Rectangle structure.

This points to a RECTL structure.

#### param2

#### usFrame (USHORT)

Frame indicator:

TRUE

Frame rectangle provided

**FALSE** 

Client area rectangle provided.

#### Returns

reply

#### fSuccess (BOOL)

Rectangle-calculated indicator:

Successful completion

**FALSE** 

Error occurred or the calculated rectangle is empty.

#### Remarks

This message is sent to the frame control to perform the appropriate calculation. If the low word of MP2 is TRUE, the RECTL structure in MP1 contains a frame window and this message calculates the RECTL of the client. If the low word of MP2 is FALSE, MP1 contains a client window and this message calculates the RECTL of the frame.

### **Default Processing**

The default window procedure takes no action on this message, other than to set fSuccess to FALSE.

### WM CALCVALIDRECTS

This message is sent from WinSetWindowPos and WinSetMultWindowPos to determine which areas of a window can be preserved if a window is sized, and which should be redisplayed.

#### **Parameters**

### param1

#### pOldNew (PRECTL)

Window-rectangle structures.

This points to two RECTL structures. The first structure contains the rectangle of the window before the move, the second contains the rectangle of the window after the move. The coordinates of the rectangles are relative to the parent window.

#### param2

#### pNew (PSWP)

New window position.

This points to a SWP structure that contains information about the window after it is resized (see the WinSetWindowPos function).

# Returns reply

usAlign (USHORT)

Alignment control.

This instructs WinSetWindowPos how to align valid window bits. This value is made up from CVR\_\* flags, as follows:

CVR\_ALIGNLEFT
CVR\_ALIGNBOTTOM
CVR\_ALIGNTOP
CVR\_ALIGNRIGHT
CVR\_REDRAW

Align with the left edge of the window.
Align with the bottom edge of the window.
Align with the top edge of the window.
Align with the right edge of the window.

The whole window is invalid. If CVR\_REDRAW, is set, the whole window is assumed invalid, otherwise, the remaining flags can be ORed together to get different kinds of alignment. For example:

(CVR\_ALIGNLEFT | CVR\_ALIGNTOP)

aligns the valid window area with the top-left of the window.

It is assumed the application has changed the rectangles pointed to

by *pOldNew* and *pNew* itself.

#### Remarks

0

This message is *not* sent if this window has the CS\_SIZEREDRAW style, indicating size-sensitive window content that must be totally redrawn if sized.

This enables the application to determine if the position of the window has changed as well as its size; this can aid alignment processing.

These rectangles can be modified by the window procedure to cause parts of the window to be redrawn and not preserved.

The window manager tries to preserve the screen image by copying the image described by the old rectangle into the image described by the new rectangle. In this way, an application can control the alignment of the preserved image as well, by changing the origin of the first rectangle.

If no change is made to either rectangle, the entire window area is preserved. If either rectangle is empty, the entire window area is completely redrawn by the operation.

**Note:** This functionality can be used to optimize window updating when the window is resized. For example, if the application returns that the window is to be aligned with the top-left corner, and the top border is sized, the screen data of the window moves with the top border.

In all instances, the rectangles are intersected with the area of the screen that is actually visible and the valid area of the window. That is, only the window area that contains window information is copied.

For example, consider an application that has two scroll bars, that are children of the client window. When the window is resized, the scroll bars must be completely redrawn. By returning rectangles that exclude the scroll bars, the area of the scroll bars is completely redrawn, thereby preserving only the part of the screen that is worth preserving.

#### **Default Processing**

The default window procedure processing is to align the valid area with the top-left of the window by returning:

(CVR\_ALIGNTOP | CVR\_ALIGNLEFT)

In addition, any child windows intersecting the source rectangle pointed to by pOldNew of this message, are also offset with the aligned window area.

### WM CHAR

This message is sent when an operator presses a key.

#### **Parameters**

param1

#### fsflags (USHORT)

Keyboard control codes:

KC CHAR

Indicates that usch value is valid. Indicates that ucscancode is valid.

KC SCANCODE

Generally, this is set in all WM CHAR messages generated from actual operator input. However, if the message has been generated by an application that has issued the WinSetHook function to filter keystrokes, or posted to the application queue, this may not be set.

**KC\_VIRTUALKEY** 

Indicates that usvk is valid.

Normally usvk should be given precedence when processing the

KC KEYUP KC\_PREVDOWN The event is a key-up transition; otherwise it is a down transition. The key has been previously down; otherwise it has been previously

KC\_DEADKEY

KC\_COMPOSITE

The character code is a dead key. The application is responsible for displaying the glyph for the dead key without advancing the cursor.

The character code is formed by combining the current key with the previous dead key.

KC INVALIDCOMP

The character code is not a valid combination with the preceding dead key. The application is responsible for advancing the cursor past the dead-key glyph and then, if the current character is not a

space, sounding the alarm and displaying the new character code. Indicates if the key is pressed and released without any other keys being pressed or released between the time the key goes down and

KC\_SHIFT KC ALT

**KC\_LONEKEY** 

The SHIFT state is active when key press or release occurred. The ALT state is active when key press or release occurred. The CTRL state was active when key press or release occurred.

KC CTRL ucrepeat (UCHAR)

### Repeat count. ucscancode (UCHAR)

Hardware scan code.

A keyboard-generated value that identifies the keyboard event. This is the raw scan code, not the translated scan code.

#### param2

#### usch (USHORT)

Character code.

The character value translation of the keyboard event resulting from the current code page that would apply if the CTRL or ALT keys were not depressed.

#### usvk (USHORT)

Virtual key codes.

A virtual key value translation of the keyboard event resulting from the virtual key code table. The low-order byte contains the vk value, and the high-order byte is always set to zero by the standard translate table.

This value applies if *fsflags* does not contain KC\_VIRTUALKEY.

### Returns

reply

fresult (BOOL)

Processed indicator:

TRUE Message processed FALSE Message ignored.

### **Remarks**

This message is posted to the queue associated with the window that has the focus.

The set of keys that causes a WM\_CHAR message is device-dependent.

When this message is processed, precedence should normally be given to a valid virtual key if there is one contained in the message.

There are several instances when a window procedure may receive this message with the KC\_KEYUP bit set, although it did not receive this message for the down transition of the key.

For example,

- The down transition of the key is translated by the function WinTranslateAccel, into a WM\_COMMAND, WM\_SYSCOMMAND, WM\_HELP, or a WM\_NULL message.
- The key down causes the input focus to change (tab to another window, dismiss a dialog, exit a program, and so on).
- Some other event happens that changes the focus between the time that the key is pressed down
  and the time that it is released.

Applications should normally only process WM\_CHAR messages that do not have the KC\_KEYUP bit set.

Except for the special instance where the LONEKEY flag is set on an accelerator key definition, all translations are done on the down stroke of the character.

When the current character is a double-byte character then *param2* contains both bytes of the double-byte character. These bytes are in the order CHAR1FROMMP, CHAR2FROMMP. When the current character is a single-byte character, CHAR2FROMMP contains 0.

### **Default Processing**

The default window procedure sends the message to the owner window if it exists, otherwise it takes no action on this message other than to set *fresult* to FALSE.

### WM CHORD

This message occurs when the operator presses both button one and button two on the pointing device.

#### **Parameters**

param2

fshittestres (USHORT)

Hit-test result.

hittestres provides the hit-test result. It contains the value returned from the hit-test process, which determines the window to be associated with this message. For details of the possible values, see WM\_HITTEST.

#### Returns

reply

fresult (BOOL)

Processed indicator:

**TRUE** 

Message processed.

**FALSE** 

Message ignored.

#### Remarks

This message is posted to the application queue associated with the window that is to receive the pointer-button information.

### **Default Processing**

The default window procedure sends the message to the owner window if it exists, otherwise it takes no action on this message, other than to set result to FALSE.

### WM CLOSE

This message is sent to a frame window to indicate that the window is being closed by the user.

### **Parameters**

param1 (ULONG)

Reserved.

Reserved value, zero.

param2 (ULONG)

Reserved.

Reserved value, zero.

#### Returns

fireply (ULONG)

Reserved.

Reserved value, zero.

#### Remarks

This message is sent by the frame to itself as a result of receiving a WM\_SYSCOMMAND message with SC\_CLOSE code set. If this message is passed to WinDefDlgProc, this function calls WinDismissDIg and passes the DID\_CANCEL result code to it.

### **Default Processing**

The default window procedure posts a WM\_QUIT message to the appropriate queue and sets fireply to 0.

### WM COMMAND

This message occurs when a control has a significant event to notify to its owner, or when a key stroke has been translated by an accelerator table.

#### **Parameters**

#### param1

#### uscmd (USHORT)

Command value.

It is the responsibility of the application to be able to relate uscmd to an application function.

#### param2

#### ussource (USHORT)

Source type.

Identifies the type of control:

CMDSRC PUSHBUTTON Posted by a pushbutton control. uscmd is the window identity

of the pushbutton.

CMDSRC MENU Posted by a menu control. uscmd is the identity of the menu

item.

CMDSRC\_ACCELERATOR Posted as the result of an accelerator. uscmd is the

accelerator command value.

**CMDSRC\_FONTDLG** Font dialog. *uscmd* is the identity of the font dialog. **CMDSRC\_FILEDLG** File dialog. *uscmd* is the identity of the file dialog.

CMDSRC\_OTHER Other source. uscmd gives further control-specific information

defined for each control type.

#### uspointer (USHORT)

Pointer-device indicator:

**TRUE** The message is posted as a result of a pointer-device operation.

**FALSE** The message is posted as a result of a keyboard operation.

#### **Returns**

### fireply (ULONG)

Reserved.

0 Reserved value.

#### Remarks

This message is posted to the queue of the owner of the control.

### **Default Processing**

The default window procedure takes no action on this message, other than to set fireply to 0.

### WM CONTEXTMENU

This message occurs when the operator requests a pop-up menu.

#### **Parameters**

param1

usPointer (USHORT)

Input device flag:

TRUE

Message resulted from pointer event

**FALSE** 

Message resulted from keyboard event

#### param2

#### ptspointerpos (POINTS)

Pointer position

The pointer position is in window coordinates relative to the bottom-left corner of the window. This value is ignored if *fPointer* is not set to TRUE.

### Returns

reply

fresult (BOOL)

Processed indicator:

**TRUE** 

Message processed.

**FALSE** 

Message ignored.

#### **Remarks**

This message is posted to the application queue associated with the window that has the focus, or with the window that is to receive the pointer-button information. This message will result from a mouse event, specified by the system value SV\_CONTEXTMENU, or a keyboard event, specified by the system value SV\_CONTEXTMENUB.

#### **Default Processing**

The default window procedure sends the message to the owner window if it exists, otherwise it takes no action on this message, other than to set result to FALSE.

### WM CONTROL

This message occurs when a control has a significant event to notify to its owner.

#### **Parameters**

param1

idid (USHORT)

Control-window identity.

This is either the *Id* parameter of the WinCreateWindow function or the identity of an item in a dialog template.

#### usnotifycode (USHORT)

Notify code.

The meaning of the notify code depends on the type of the control. For details, refer to the section describing that control.

#### param2

ulcontrolspec (ULONG)

Control-specific information.

The meaning of the control-specific information depends on the type of the control. For details, refer to the section describing that control.

#### Returns

fireply (ULONG)

Reserved.

0 Reserved value, zero.

#### **Remarks**

This message is sent to the owner of the control, thereby offering it the opportunity to perform some activity before returning to the control.

### **Default Processing**

The default window procedure takes no action on this message, other than to set fireply to 0.

### WM CONTROLPOINTER

This message is sent to a owner window of a control when the pointing device pointer moves over the control window, allowing the owner to set the pointing device pointer.

### **Parameters**

param1

usidCtl (USHORT)

Control identifier.

param2

hptrhptrNew (HPOINTER)

Handle of the pointing device pointer that the control is to use.

### **Returns**

reply

hptrhptrRet (HPOINTER)

Returned pointing device-pointer handle that is then used by the control.

#### Remarks

The recommended approach for an application, that does not have specific reasons for controlling the pointer appearance, is to pass the message to the default window procedure.

### **Default Processing**

The default window procedure returns hptrhptrNew.

#### WM CREATE

This message occurs when an application requests the creation of a window.

#### **Parameters**

param1

ctidata (PVOID)

Control data.

This points to a PVOID data structure initialized with the data provided in the *pCtIData* parameter of the WinCreateWindow function.

This pointer is also contained in the pCREATE parameter.

#### param2

**pCREATE** (PCREATESTRUCT)

Create structure.

This points to a CREATESTRUCT data structure.

### Returns

reply

fresult (BOOL)

Error indicator:

**TRUE** 

Discontinue window creation

**FALSE** 

Continue window creation.

#### Remarks

This message is sent to the window procedure of the window being created, thus offering it an opportunity to initialize that window.

The window procedure receives this after the window is created but before the window becomes visible.

### **Default Processing**

The default window procedure takes no action on this message, other than to set fresult to FALSE, which is equivalent to continuing the creation of the window.

### WM DESTROY

This message occurs when an application requests the destruction of a window.

#### **Parameters**

param1 (ULONG)

Reserved.

Reserved value, zero.

param2 (ULONG)

Reserved.

Reserved value, zero.

#### Returns

fireply (ULONG)

Reserved.

Reserved value, zero.

### **Remarks**

This message is sent to the window procedure of the window being destroyed after it has been hidden on the device, thereby offering it an opportunity to perform some termination action for that window.

### **Default Processing**

The default window procedure takes no action on this message, other than to set fireply to 0.

### WM DRAWITEM

This notification is sent to the owner of a control each time an item is to be drawn.

#### **Parameters**

param1

**Ididentity** (USHORT)

Window identifier.

The window identity of the control sending this notification message.

#### param2

#### ulcontrolspec (ULONG)

Control-specific information.

The meaning of the control-specific information depends on the type of control. For details of each control type, refer to the appropriate section.

### Returns

reply

fDrawn (BOOL)

Item-drawn indicator:

TRUE

The owner has drawn the item, and so the control does not draw it.

**FALSE** 

If the item contains text and the owner does not draw the item, the owner returns

this value and the control draws the item.

#### Remarks

A control can only display some types of information, and emphasize items in a control-specific manner. Therefore, if special items are to be displayed or emphasized in a special manner, this must be done by the owner window of the control.

The control window procedure generates this message and sends it to the owner of the control, informing the owner that an item is to be drawn, offering the owner the opportunity to draw that item and to indicate that either the item has been drawn or that the control is to draw it.

### **Default Processing**

The default window procedure does not expect to receive this message and therefore takes no action on it, other than to set *fDrawn* to the default value of FALSE.

### **WM ENABLE**

This message sets the enable state of a window.

#### **Parameters**

param1

usnewenabledstate (USHORT)

New enabled state indicator:

TRUE

Set the window to enabled state

**FALSE** 

Set the window to disabled state.

param2 (ULONG)

Reserved.

0 Reserved value, zero.

#### Returns

fireply (ULONG)

Reserved.

Reserved value, zero.

### Remarks

This message is sent to the window procedure of the window whose enable state is changing, thereby offering it an opportunity to perform some action appropriate to new state of the window.

### **Default Processing**

The default window procedure takes no action on this message, other than to set fireply to 0.

# WM ENDDRAG

This message occurs when the operator completes a drag operation.

#### **Parameters**

param1

usPointer (USHORT)

Input device flag:

Message resulted from pointer event

**FALSE** 

Message resulted from keyboard event

param2

ptspointerpos (POINTS)

Pointer position

The pointer position is in window coordinates relative to the bottom-left corner of the window. This value is ignored if fPointer is not set to TRUE.

### Returns

reply

fresult (BOOL)

Processed indicator:

**TRUE** 

Message processed.

**FALSE** 

Message ignored.

# Remarks

This message is posted to the application queue associated with the window that has the focus, or with the window that is to receive the pointer-button information. This message will result from a mouse event, specified by the system value SV\_ENDDRAG.

### **Default Processing**

The default window procedure sends the message to the owner window if it exists, otherwise it takes no action on this message, other than to set result to FALSE.

# WM ENDSELECT

This message occurs when the operator either makes a selection or completes a swipe selection.

### **Parameters**

param1

usPointer (USHORT)

Input device flag:

**TRUE** 

Message resulted from pointer event

FALSE Message resulted from keyboard event

#### param2

### ptspointerpos (POINTS)

Pointer position

The pointer position is in window coordinates relative to the bottom-left corner of the window. This value is ignored if *fPointer* is not set to TRUE.

### Returns

reply

fresult (BOOL)

Processed indicator:

TRUE

Message processed.

**FALSE** 

Message ignored.

#### Remarks

This message is posted to the application queue associated with the window that has the focus, or with the window that is to receive the pointer-button information. This message will result from a mouse event, specified by the system value SV\_ENDSELECT.

### **Default Processing**

The default window procedure sends the message to the owner window if it exists, otherwise it takes no action on this message, other than to set result to FALSE.

# **WM ERASEWINDOW**

This message is sent to a window when it is invalidated.

# **Parameters**

param1 (ULONG)

Reserved.

0 Reserved value, zero.

param2 (ULONG)

Reserved.

0 Reserved value, zero.

# Returns

reply

fresult (BOOL)

**Erased indicator:** 

**TRUE** 

Window erased.

**FALSE** 

Message not processed.

#### Remarks

If the application processes the message, it can erase the invalid portion of the window.

If the application does not process the message, it is resent at WinBeginPaint time.

Children of asynchronous paint non clip children windows are not erased synchronously, regardless of the WS SYNCPAINT style. This is because the painting order must be enforced: the parent window must redraw before the child, or else the redraw latency on the part of the parent will draw over any previously-painted children.

Note: The WM\_ERASEWINDOW message is sent across processes.

# **Default Processing**

The default window procedure takes no action on this message, other than to set fresult to FALSE.

# WM ERROR

This message occurs when an error is detected in a WinGetMsg or a WinPeekMsg function.

#### **Parameters**

param1

userrorcode (USHORT)

Error code.

param2 (ULONG)

Reserved.

Reserved value, zero.

#### Returns

fireply (ULONG)

Reserved.

Reserved value, zero.

### Remarks

The application can detect the error situation after the WinGetMsg or the WinPeekMsg function and before the WinDispatchMsg function.

### **Default Processing**

The default window procedure takes no action on this message, other than to set flreply to 0.

### WM FOCUSCHANGE

This message occurs when the window possessing the focus is changed.

### **Parameters**

param1

hwndFocus (HWND)

Focus window handle.

param2

usSetFocus (USHORT)

Focus flag:

**TRUE** The window is receiving the focus and hwndFocus identifies the window losing

**FALSE** The window is losing the focus and hwndFocus identifies the window receiving

the focus.

### fsFocusChange (USHORT)

Focus changing indicators.

The indicators are passed from the WinFocusChange function with the exception of the FC SETACTIVEFOCUS value, which is removed before this message is sent.

### Returns

fiReply (ULONG)

Reserved.

0 Reserved value, zero.

### Remarks

This message is sent to both the windows gaining and losing the focus.

# **Default Processing**

The default window procedure sends this message to the owner or parent, if it exists and is not the desktop. Otherwise, it sets flReply to 0.

# WM FORMATFRAME

This message is sent to a frame window to calculate the sizes and positions of all of the frame controls and the client window.

#### **Parameters**

param1

pswp (PSWP)

Structure array.

This points to an array that is to hold the SWP structures.

#### param2

pprecti (PRECTL)

Pointer to client window rectangle.

This is typically the window rectangle of pswp, but where the window has a wide border, as specified by FCF\_DLGBORDER for example, the rectangle is inset by the size of the border.

### Returns

reply

ccount (USHORT)

Count of the number of SWP arrays returned.

### **Default Processing**

The default window procedure does not expect to receive this message and therefore takes no action on it, other than to set *ccount* to the default value of 0.

# WM HELP

This message occurs when a control has a significant event to notify to its owner or when a key stroke has been translated by an accelerator table into a WM\_HELP.

#### **Parameters**

#### param1

#### uscmd (USHORT)

Command value.

It is the responsibility of the application to be able to relate uscmd to an application function.

#### param2

### ussource (USHORT)

Source type.

Identifies the type of control:

CMDSRC PUSHBUTTON Posted by a pushbutton control. uscmd is the window identity

of the pushbutton.

**CMDSRC\_MENU** Posted by a menu control. *uscmd* is the identity of the menu

item.

CMDSRC\_ACCELERATOR Posted as the result of an accelerator. uscmd is the

accelerator command value.

CMDSRC OTHER Other source. uscmd gives further control-specific information

defined for each control type.

#### uspointer (USHORT)

Pointer-device indicator:

TRUE If the message is posted as a result of a pointer-device operation

**FALSE** If the message is posted as a result of a keyboard operation.

#### Returns

### fireply (ULONG)

Reserved.

0 Reserved value, 0.

#### **Remarks**

This message is identical to a WM\_COMMAND message, but implies that the application should respond to this message by displaying help information.

This message is posted to the queue of the owner of the control.

# **Default Processing**

The default window procedure sends this message to the parent window, if it exists and is not the desktop. Otherwise, it sets *flreply* to 0.

# WM HITTEST

This message is sent to determine which window is associated with an input from the pointing device.

### **Parameters**

#### param1

### ptspointerpos (POINTS)

Pointer position.

The pointer position is in window coordinates relative to the bottom-left corner of the window.

### param2 (ULONG)

Reserved.

0 Reserved value, zero.

# Returns

reply

#### uiresuit (ULONG)

Hit-test indicator.

The application may return one of these values:

HT\_NORMAL The message should be processed as normal. A WM\_MOUSEMOVE,

WM\_BUTTON2DOWN, or WM\_BUTTON1DOWN message is posted to

the window.

HT TRANSPARENT The part of the window underneath the pointer is transparent;

hit-testing should continue on windows underneath this window, as if

the window did not exist.

HT\_DISCARD The message should be discarded; no message is posted to the

application.

HT\_ERROR As HT\_DISCARD, except that if the message is a button-down

message, an alarm sounds and the window concerned is brought to

the foreground.

### **Remarks**

This message occurs when an application requests a message by issuing a WinPeekMsg or a WinGetMsg function.

If the message that is to be retrieved represents a pointer related event, this message is sent to a window to determine whether the message is in fact destined for that window.

This message is only sent if the window class has the CS\_HITTEST style set.

**Note:** The handling of this message determines whether a disabled window can process pointing device events.

# **Default Processing**

The default window procedure takes no action on this message, other than to set *ulresult* to HT\_ERROR if the window is disabled, or to HT\_NORMAL otherwise.

# WM HSCROLL

This message occurs when a horizontal scroll bar control has a significant event to notify to its owner.

### **Parameters**

### param1

### usidentifier (USHORT)

Scroll bar control window identifier.

#### param2

#### sslider (SHORT)

Slider position:

**0** Either the operator is not moving the slider with the pointer device, or for the instance where *uscmd* is SB\_SLIDERPOSITION the pointer is outside the tracking rectangle when the button is released.

Other Slider position.

### uscmd (USHORT)

Command:

SB LINELEFT Sent if the operator clicks on the left arrow of the scroll bar, or

depresses the VK\_LEFT key.

SB\_LINERIGHT Sent if the operator clicks on the right arrow of the scroll bar, or

depresses the VK\_RIGHT key.

**SB\_PAGELEFT** Sent if the operator clicks on the area to the left of the slider, or

depresses the VK PAGELEFT key.

**SB\_PAGERIGHT** Sent if the operator clicks on the area to the right of the slider, or

depresses the VK\_PAGERIGHT key.

**SB\_SLIDERPOSITION** Sent to indicate the final position of the slider.

SB\_SLIDERTRACK If the operator moves the scroll bar slider with the pointer device,

this is sent every time the slider position changes.

SB\_ENDSCROLL Sent when the operator has finished scrolling, but only if the

operator has not been doing any absolute slider positioning.

### Returns

### fireply (ULONG)

Reserved.

0 Reserved value, zero.

# **Default Processing**

The default window procedure takes no action on this message, other than to set fireply to 0.

# WM INITDLG

This message occurs when a dialog box is being created.

### **Parameters**

### param1

#### hwndhwnd (HWND)

Focus window handle.

The handle of the control window that is to receive the input focus.

### param2

# pcreate (PCREATEPARAMS)

Application-defined data area.

This points to the data area and is passed by the WinLoadDlg, WinCreateDlg, and WinDlgBox functions in their *pCreateParams* parameter.

# **Returns**

reply

### fresult (BOOL)

Focus set indicator:

TRUE

Focus window is changed. The dialog procedure can change the window to

receive the focus, by issuing a WinSetFocus whose hwndNewFocus specifies the

handle of another control within the dialog box.

**FALSE** 

Focus window is not changed.

### **Default Processing**

The default window procedure takes no action on this message, other than to set fresult to FALSE.

# **WM INITMENU**

This message occurs when a menu control is about to become active.

#### **Parameters**

param1

smenuld (SHORT)

Menu-control identifier.

param2

hwndhwnd (HWND)

Menu-window handle.

#### **Returns**

fireply (ULONG)

Reserved.

0 Reserved value, zero.

### **Default Processing**

The default window procedure takes no action on this message, other than to set fireply to 0.

### WM JOURNALNOTIFY

This message is used to maintain correct operation during journal playback.

### **Parameters**

param1

uiCommand (ULONG)

Command to journal.

JRN\_QUEUESTATUS
JRN PHYSKEYSTATE

The WinQueryQueueStatus command must be journaled.

The WinGetPhysKeyState command must be journaled.

param2

Data.

Data values depend on which command is to be journaled.

If ulCommand is set to JRN\_QUEUESTATUS:

fsQueueStatus (USHORT)

Queue status.

See the Summary parameter of the WinQueryQueueStatus function.

If ulCommand has the value JRN\_PHYSKEYSTATE:

```
usScanCode (USHORT)
```

Scan code.

See the IScancode parameter of the WinGetPhysKeyState function.

#### usKeyState (USHORT)

Key State.

See the IKeyState parameter of the WinGetPhysKeyState function.

#### Returns

fireply (ULONG)

Reserved.

Reserved value, zero.

### Remarks

If the WinQueryQueueStatus or the WinGetPhysKeyState functions have new information since the last time they were called and there is a journal record hook installed, the journal record hook is called with this message to record this new information.

During playback, this message is interpreted by the system and the appropriate state restored.

# **Default Processing**

The default window procedure does not expect to receive this message and therefore takes no action on it, other than to set flreply to 0.

# WM MATCHMNEMONIC

This message is sent by the dialog box to a control window to determine whether a typed character matches a mnemonic in its window text.

# **Parameters**

param1

usmatch (USHORT)

Match character.

param2 (ULONG)

Reserved.

Reserved value, zero.

#### Returns

reply

fresult (BOOL)

Match indicator:

**TRUE** 

Mnemonic found

**FALSE** 

Mnemonic not found, or an error occurred.

### **Default Processing**

The default dialog procedure takes no action on this message, other than to set fresult to FALSE.

# WM MEASUREITEM

This notification is sent to the owner of a specific control to establish the height and width for an item in that control.

### **Parameters**

### param1

sidentity (SHORT)
Control identifier.

#### param2

### uiControiSpec (ULONG)

Control-specific information.

The meaning of the control-specific information depends on the type of control. For details of each control type, refer to the appropriate control section.

### Returns

reply

sHeight (SHORT)
Height of item.

sWidth (SHORT)

Width of item.

#### Remarks

When the owner receives this message, it must calculate and return the height and width (for a horizontally-scrollable list box control) of an item to the control.

# **Default Processing**

The default window procedure does not expect to receive this message and therefore takes no action on it, other than to set *reply* to the default value of 0.

# WM MENUEND

This message occurs when a menu control is about to terminate.

#### **Parameters**

param1

usmenuld (USHORT)

Menu-control identifier.

param2

hwndhwnd (HWND)

Menu-control window handle.

### **Returns**

fireply (ULONG)

Reserved.

0 Reserved value, 0.

# **Default Processing**

The default window procedure takes no action on this message, other than to set fireply to 0.

# WM MENUSELECT

This message occurs when a menu item has been selected.

### **Parameters**

#### param1

usitem (USHORT)

Identifier of selected item.

#### usPostCommand (USHORT)

Post-command flag:

**TRUE** 

Indicates that either a WM\_COMMAND, WM\_SYSCOMMAND, or WM\_HELP

message is being posted by the menu control on return from the owner, subject to

**FALSE** 

Indicates that no message is being posted by the menu control on return from the

owner, subject to fresult.

#### param2

#### hwndhwnd (HWND)

Menu-control window handle.

#### Returns

reply

#### fresult (BOOL)

Post indicator:

**TRUE** 

**FALSE** 

Indicates that either a WM\_COMMAND, WM\_SYSCOMMAND, or WM\_HELP

message is to be posted by the menu control window procedure. The menu is

dismissed if the selected item does not have a style of MIA\_NODISMISS.

Indicates that no message is to be posted by the menu control window procedure

and that the menu is not dismissed.

### **Default Processing**

The default window procedure takes no action on this message, other than to set fresult to TRUE.

### WM MINMAXFRAME

This message is sent to a frame window that is being minimized, maximized, or restored.

### **Parameters**

#### param1

#### pswp (PSWP)

Set window position structure.

This points to a SWP structure. The structure has the appropriate SWP \* indicators set to describe the operation that is occurring to the window.

### param2 (ULONG)

Reserved.

Reserved value, zero.

### **Returns**

reply

# fOverrideDefault (BOOL)

Processed indicator:

**TRUE** 

The message has been processed; the default system actions for the operation

specified by the pswp parameter to the window are not to be performed.

**FALSE** 

The message has been ignored; the default system actions for the operation

specified by the pswp parameter to the window are to be performed.

The default window procedure takes no action on this message, other than to set fOverrideDefault to

# WM MOUSEMOVE

This message occurs when the pointing device pointer moves.

### **Parameters**

#### param1

This parameter contains the position of the pointing device in window coordinates relative to the bottom-left corner of the window.

#### sxMouse (SHORT)

Pointing device x-coordinate.

#### syMouse (SHORT)

Pointing device y-coordinate.

#### param2

#### uswHitTest (USHORT)

Message result:

Zero

A pointing device capture is currently in progress

Other The result of the WM\_HITTEST message.

#### fsflags (USHORT)

Keyboard control codes.

In addition to the control codes described with the WM\_CHAR message, the followingkeyboard control codes are valid.

KC\_NONE Indicates that no key is pressed

KC IGNOREKEY Indicates the keyboard state is to be ignored.

# Returns

reply

### fProcessed (BOOL)

Processed indicator:

The window procedure did process the message.

FALSE The window procedure did not process the message.

### **Remarks**

The keyboard control codes specified by 'flags' reflects the keyboard state at the time the mouse message was initiated. This may or may not reflect the current keyboard state.

The KC\_IGNOREKEY is used for mouse messages where the keyboard state is to be ignored. For example, WM BEGINDRAG might result from a WM BUTTON2MOTIONSTART start message with the KC\_IGNOREKEY flag. This means that if a key state, such as KC\_SHIFT, was active that it wouldn't be a factor in deciding whether the WM\_BEGINDRAG message should be sent.

### **Default Processing**

The default window procedure sets the pointer shape using the WinSetPointer function and sets fProcessed to FALSE.

### WM MOVE

This message occurs when a window with style CS\_MOVENOTIFY changes its absolute position.

### **Parameters**

param1 (ULONG)

Reserved.

Reserved value, zero.

param2 (ULONG)

Reserved.

Reserved value, zero.

#### Returns

fireply (ULONG)

Reserved.

Reserved value, zero.

### **Remarks**

The message is sent from WinSetWindowPos, WinSetMultWindowPos, and WinScrollWindow.

The message is sent to any window when it is moved relative to its parent window. In addition, a WM\_MOVE message is also sent to any children of that window that have style CS\_MOVENOTIFY.

The new position of the window is obtained by calling WinQueryWindowRect, and can make those rectangle coordinates relative to any window by calling WinMapWindowPoints.

Note: There are several instances where windows have cause to know if they have been moved, and these include the occasions when the window does not change position relative to its parent, but does change position relative to the screen (its absolute position).

An example is menus. When a top-level menu control (child of the frame window) moves its absolute position as a result of the frame window being moved, the top-level menu control causes the movement of any pull-down menus along with its movement. The same applies to application/dialog box positional grouping. In some instances, a dialog box might cause to be moved as the main window is moved, to make room for other applications.

#### **Default Processing**

The default window procedure takes no action on this message, other than to set fireply to 0.

### WM NEXTMENU

This message occurs when either the beginning or the end of the menu is reached by use of the cursor control keys.

### **Parameters**

param1

hwndMenu (HWND)

Menu-control window handle.

param2

usPrev (USHORT)

Previous-menu indicator:

**TRUE** 

Beginning of the menu has been reached

**FALSE** 

End of the menu has been reached.

### Returns

reply

#### hwndNewMenu (HWND)

New menu window handle:

NULLHANDLE

No new menu

Other

New menu window handle.

# **Default Processing**

The default window procedure takes no action on this message, other than to set *hwndNewMenu* to NULLHANDLE.

# WM NULL

This message is posted to activate message queues or modal loops.

#### **Parameters**

param1 (ULONG)

Reserved.

0 Reserved value, zero.

param2 (ULONG)

Reserved.

0 Reserved value, zero.

### **Returns**

fireply (ULONG)

Reserved.

0 Reserved value, zero.

#### Remarks

On receiving this message, the application should simply let the default processing take place.

# **Default Processing**

The default window procedure takes no action on this message, other than to set fireply to 0.

# WM OPEN

This message occurs when the operator makes an OPEN request.

### **Parameters**

param1

usPointer (USHORT)

Input device flag:

TRUE

Message resulted from pointer event

**FALSE** 

Message resulted from keyboard event

### param2

### ptspointerpos (POINTS)

Pointer position

The pointer position is in window coordinates relative to the bottom-left corner of the window. This value is ignored if *fPointer* is not set to TRUE.

# Returns

reply

### fresult (BOOL)

Processed indicator:

**TRUE** 

Message processed.

**FALSE** 

Message ignored.

### Remarks

This message is posted to the application queue associated with the window that has the focus, or with the window that is to receive the pointer-button information. This message will result from a mouse event, specified by the system value SV\_OPEN.

# **Default Processing**

The default window procedure sends the message to the owner window if it exists, otherwise it takes no action on this message, other than to set result to FALSE.

# WM PACTIVATE

This message is posted when the Language Support Window or Dialog Procedure processes a WM\_ACTIVATE message.

#### **Parameters**

#### param1

#### usactive (USHORT)

Active indicator:

TRUE

The window was activated

FALSE

The window was deactivated.

### param2

#### hwndhwnd (HWND)

Window handle.

In the case of activation, hwndhwnd identifies the window which was activated. In the case of deactivation, hwndhwnd identifies the window which was deactivated.

#### Returns

### fireply (ULONG)

Reserved.

Reserved value, zero.

# Remarks

The activation change has already occurred when the application receives this message.

### **Default Processing**

The default window procedure takes no action on this message, other than to set fireply to 0.

# WM PAINT

This message occurs when a window needs repainting.

#### **Parameters**

param1 (ULONG)

Reserved.

Reserved value, zero.

param2 (ULONG)

Reserved.

Reserved value, zero.

#### Returns

fireply (ULONG)

Reserved.

Reserved value, zero.

### **Default Processing**

The default window procedure issues the WinBeginPaint and WinEndPaint functions, and then sets fireply to 0.

# WM PCONTROL

This message is posted when the Language Support Window or Dialog Procedure processes a WM\_CONTROL message.

#### **Parameters**

### param1

**Idid** (USHORT)

Control-window identity.

This is either the Id parameter of the WinCreateWindow function or the identity of an item in a dialog template.

# usnotifycode (USHORT)

Notify code.

The meaning of the notify code depends on the type of the control. For details, refer to the section describing that control.

param2 (ULONG)

Zero.

The control-specific information in *ulcontrolspec* of the WM\_CONTROL message is not available because the information might not be valid when the application receives this message.

### Returns

fireply (ULONG)

Reserved.

Reserved value, zero.

# Remarks

The notification from the control has already been processed when the application receives this message.

The default window procedure takes no action on this message, other than to set fireply to 0.

# WM PPAINT

This message is posted when the Language Support Window or Dialog Procedure processes a WM\_PAINT message.

### **Parameters**

param1 (ULONG)

Reserved.

Reserved value, zero.

param2 (ULONG)

Reserved.

Reserved value, zero.

### Returns

fireply (ULONG)

Reserved.

Reserved value, zero.

# **Default Processing**

The default window procedure issues the WinBeginPaint and WinEndPaint functions, and then sets fireply to 0.

# WM PRESPARAMCHANGED

This message is sent when a presentation parameter is set or removed dynamically from a window instance using the WinSetPresParam or WinRemovePresParam functions. It is also sent to all windows owned by the window whose presentation parameter was changed.

### **Parameters**

param1

idAttrType (ULONG)

Presentation parameter attribute identity.

param2 (ULONG)

Reserved.

Reserved value, 0.

# Returns

fireply (ULONG)

Reserved.

Reserved value, 0.

This message notifies a control when an inherited presentation parameter changes.

### **Default Processing**

The default window procedure takes no action on this message, other than to set fireply to 0.

# **WM PSETFOCUS**

This message is posted when the Language Support Window or Dialog Procedure processes a WM\_SETFOCUS message.

### **Parameters**

param1

hwndhwnd (HWND)

Focus-window handle:

NULLHANDLE

No window lost or received the focus.

Other

Window handle.

param2

usfocus (USHORT)

Focus flag:

TRUE

The window received the focus. hwndhwnd is the window handle of the window

which lost the focus, or NULLHANDLE if no window previously had the focus.

**FALSE** 

The window lost the focus. hwndhwnd is the window handle of the window which

received the focus, or NULLHANDLE if no window received the focus.

#### Returns

fireply (ULONG)

Reserved.

0 Reserved value, 0.

### Remarks

The focus change has already occurred when the application receives this message.

### **Default Processing**

The default window procedure takes no action on this message, other than to set flreply to 0.

### WM PSIZE

This message is posted when the Language Support Window or Dialog Procedure processes a WM\_SIZE message.

### **Parameters**

param1

scxold (SHORT)

Old horizontal size.

scyold (SHORT)

Old vertical size.

param2

scxnew (SHORT)

New horizontal size.

scynew (SHORT)

New vertical size.

# **Returns**

fireply (ULONG)

Reserved.

0 Reserved value, 0.

#### Remarks

The size change has already occurred when the application receives this message.

### **Default Processing**

The default window procedure takes no action on this message, other than to set fireply to 0.

# WM PSYSCOLORCHANGE

This message is posted when the Language Support Window or Dialog Procedure processes a WM\_SYSCOLORCHANGE message.

### **Parameters**

param1

fiOptions (ULONG)

Options.

Copied from the flOptions parameter of the WinSetSysColors function.

param2 (ULONG)

Reserved.

Reserved value, 0.

### Returns

fireply (ULONG)

Reserved.

0 Reserved value, 0.

#### Remarks

All windows in the system are invalidated so that they will be redrawn with the new system color.

### **Default Processing**

The default window procedure takes no action on this message, other than to set fireply to 0.

# WM QUERYACCELTABLE

This message returns the handle to the accelerator table of a window.

### **Parameters**

param1 (ULONG)

Reserved.

0 Reserved value, 0.

param2 (ULONG)

Reserved.

0 Reserved value, 0.

#### **Returns**

reply

haccelhaccel (HACCEL)

Accelerator table handle:

NULLHANDLE

No accelerator table is associated with the window.

Other

The handle of the accelerator table associated with the window.

The default window procedure takes no action on this message, other than to set *haccelhaccel* to NULLHANDLE.

# WM QUERYCONVERTPOS

This message is sent by an application to determine whether it is appropriate to begin conversion of DBCS characters.

### **Parameters**

param1

pCursorPos (PRECTL)

Cursor position.

If usCode = QCP\_CONVERT, pCursorPos should be updated to contain the position of the cursor in the window receiving this message. The position is specified as a rectangle in screen coordinates.

If usCode = QCP\_NOCONVERT, pCursorPos should not be updated.

param2 (ULONG)

Reserved.

Reserved value, 0.

# Returns

reply

usCode (USHORT)

Conversion code.

QCP\_CONVERT

Conversion may be performed for the window with the input focus, pCursorPos has been updated to contain the position of the cursor. Conversion should not be performed, the window with the input focus cannot receive DBCS characters, pCursorPos has not been updated.

QCP\_NOCONVERT

# **Remarks**

This message enables a DBCS application to determine whether the window with the input focus can handle DBCS characters. The *pCursorPos* parameter can be used as a guide for positioning any conversion window that the application requires.

### **Default Processing**

The default window procedure returns QCP\_CONVERT, and updates *pCursorPos* to the following values:

- xleft = -1
- ybottom = -1
- xright = 0
- ytop = 0

# WM QUERYHELPINFO

This message returns the help instance associated with a frame window.

### **Parameters**

param1 (ULONG)

Reserved.

Reserved value, 0.

param2 (ULONG)

Reserved.

Reserved value, 0.

### Returns

reply

#### Ihelpinfo (LONG)

Help information:

No help information associated with the window.

Other The help information associated with the window.

### **Default Processing**

The default window procedure takes no action on this message, other than to set haccelhaccel to NULLHANDLE.

# WM QUERYTRACKINFO

The frame control generates this message on receiving a WM TRACKFRAME (in Frame Controls) message.

### **Parameters**

param1

### ustflags (USHORT)

Tracking flags.

Contains a combination of one or more TF\_\* flags as defined in the TRACKINFO structure.

#### param2

### ptrackinfo (PTRACKINFO)

Track information structure.

This points to a TRACKINFO structure. The receiver of this message must modify this structure.

### **Returns**

reply

### fresult (BOOL)

Continue indicator:

TRUE Continue sizing or moving **FALSE** Terminate sizing or moving.

### Remarks

This message is sent to the window procedure of the owner of a frame control or title bar control respectively.

The TRACKINFO data structure specified by the ptrackinfo parameter is not initialized before the message is sent. It must be correctly completed before returning.

The default window procedure takes no action on this message, other than to set fresult to FALSE.

# WM QUERYWINDOWPARAMS

This message occurs when an application queries the window parameters.

#### **Parameters**

param1

### pwndparams (PWNDPARAMS)

Window parameter structure.

This points to a window parameter structure; see WNDPARAMS on page A-125.

The valid values of ulStatus are WPM\_CCHTEXT, WPM\_TEXT, WPM\_CBCTLDATA, and WPM\_CTLDATA.

The flags in *ulStatus* are cleared as each item is processed. If the call is successful, *ulStatus* is 0. If any item has not been processed, the flag for that item is still set.

### param2 (ULONG)

Reserved.

0 Reserved value, 0.

#### Returns

reply

### fresult (BOOL)

Success indicator:

**TRUE** 

Successful completion

FALSE

Error occurred.

### **Remarks**

If this message is sent to a window of another process, the information in, or identified by, pwndparams must be in memory shared by both processes.

### **Default Processing**

The default window procedure sets the *ulText*, *ulPresParams*, and *ulCtlData* parameters of the WNDPARAMS data structure identified by the *pwnd params* to 0, and sets *fresult* to FALSE.

### WM QUIT

This message is posted to terminate the application.

### **Parameters**

param1 (ULONG)

Reserved.

0 Reserved value, 0.

param2 (ULONG)

Reserved.

0 Reserved value, 0.

# **Returns**

fireply (ULONG)

Reserved.

0 Reserved value, 0.

#### Remarks

It causes WinGetMsg to return fResult set to FALSE, rather than to TRUE, as for all other messages.

Note: Applications that call WinPeekMsg rather than WinGetMsg should test explicitly for WM\_QUIT.

This message should not be dispatched to the default window procedure. The intent of this message is to cause the WinGetMsg loop to terminate.

Typically this message is posted by the application when the application exit command is selected from the action bar.

This message is also sent to all applications when the system is closing down. To reply to this, the application should either cancel the request by issuing an WinCancelShutdown function or close itself down by issuing a WinDestroyMsgQueue function.

# **Default Processing**

The default window procedure takes no action on this message, other than to set fireply to 0.

# **WM REALIZEPALETTE**

This message is sent to an application whenever changes have been made to the display hardware physical color table as a result of another application calling WinRealizePalette.

#### **Parameters**

param1 (ULONG) Reserved.

Reserved value, 0.

param2 (ULONG)

Reserved.

Reserved value, 0.

### Returns

fireply (ULONG)

Reserved.

Reserved value, 0.

#### Remarks

The application should call WinRealizePalette if it has a palette, or pass it on to the default window procedure if it does not.

If the return value from WinRealizePalette is greater than 0, the application should invalidate its window to cause a repaint using the newly-realized palette.

#### **Default Processing**

The default window procedure calls WinRealizePalette with a NULL hps parameter. This causes the default palette to be realized. If the return value from WinRealizePalette is greater than 0, the default window procedure invalidates the window, causing it to be repainted with the newly-realized palette.

# WM SAVEAPPLICATION

This message is sent by the system to notify an application to save its current state.

#### **Parameters**

param1 (ULONG)

Reserved.

0 Reserved value, 0.

param2 (ULONG)

Reserved.

0 Reserved value, 0.

### Returns

fireply (ULONG)

Reserved.

0 Reserved value, 0.

#### Remarks

When an application receives this message, it is expected to save its current state by any convenient method, for example, in a profile or in an auxiliary file.

It is the responsibility of the application to use the saved information, as appropriate, when it is resumed.

Even if the application processes this message, it should also pass it to the default window procedure, by using the WinDefWindowProc call.

# **Default Processing**

The default window procedure takes no action on this message, other than to set fireply to 0.

# WM SEM1

This message is sent or posted by an application.

### **Parameters**

fiAccumBits (ULONG)

Semaphore value.

The semaphore values from all the WM\_SEM1 messages posted to a queue, are accumulated by a logical-OR operation.

param2 (ULONG)

Reserved.

0 Reserved value, 0.

# **Returns**

fireply (ULONG)

Reserved.

0 Reserved value, 0.

#### Remarks

If the message is posted, it is merged with any existing WM\_SEM1 message on the queue by combining the two flAccumBits values using a logical-OR operation.

The WM\_SEM1 messages are queued higher than any other type of message.

The default window procedure takes no action on this message, other than to set fireply to 0.

# WM SEM2

This message is sent or posted by an application.

#### **Parameters**

fiAccumBits (ULONG)

Semaphore value.

The semaphore values from all the WM\_SEM2 messages posted to a queue, are accumulated by a logical-OR operation.

param2 (ULONG)

Reserved.

0 Reserved value, 0.

### Returns

fireply (ULONG)

Reserved.

0 Reserved value, 0.

### **Remarks**

If the message is posted, it is merged with any existing WM\_SEM2 message on the queue by combining the two flAccumBits values using a logical-OR operation.

The WM\_SEM2 messages are queued above WM\_SEM3 and WM\_SEM4 messages, and above any WM\_PAINT or WM\_TIMER messages generated by the system, but lower than any other message.

### **Default Processing**

The default window procedure takes no action on this message, other than to set fireply to 0.

### WM SEM3

This message is sent or posted by an application.

# **Parameters**

fiAccumBits (ULONG)

Semaphore value.

The semaphore values from all the WM\_SEM3 messages posted to a queue, are accumulated by a logical-OR operation.

param2 (ULONG)

Reserved.

• Reserved value, 0.

#### Returns

fireply (ULONG)

Reserved.

0 Reserved value, 0.

### Remarks

If the message is posted, it is merged with any existing WM\_SEM3 message on the queue by combining the two flAccumBits values using a logical-OR operation.

The WM\_SEM3 messages are queued above WM\_SEM4 messages, and any WM\_PAINT messages generated by the system, but lower than any other message.

The default window procedure takes no action on this message, other than to set fireply to 0.

# WM SEM4

This message is sent or posted by an application.

### **Parameters**

fiAccumBits (ULONG)

Semaphore value.

The semaphore values from all the WM\_SEM4 messages posted to a queue, are accumulated by a logical-OR operation.

param2 (ULONG)

Reserved.

0 Reserved value, 0.

### **Returns**

fireply (ULONG)

Reserved.

0 Reserved value, 0.

#### Remarks

If the message is posted, it is merged with any existing WM\_SEM4 message on the queue by combining the two flAccumBits values using a logical-OR operation.

The WM\_SEM4 messages are queued lower than any other type of message.

# **Default Processing**

The default window procedure takes no action on this message, other than to set fireply to 0.

### WM SETACCELTABLE

This message establishes the window accelerator table to be used for translation, when the window is active.

### **Parameters**

param1

haccelhaccelNew (HACCEL)

New accelerator table.

param2 (ULONG)

Reserved.

0 Reserved value, 0.

### **Returns**

reply

fSuccess (BOOL)

Success indicator:

TRUE

Successful completion

FALSE

Error occurred.

The default window procedure takes no action on this message, other than to set fSuccess to FALSE.

# WM SETFOCUS

This message occurs when a window is to receive or lose the input focus.

#### **Parameters**

param1

hwndhwnd (HWND)

Focus-window handle:

**NULLHANDLE** 

No window is losing or receiving the focus.

Other

Window handle.

param2

usfocus (USHORT)

Focus flag:

**TRUE** 

The window is receiving the focus. hwndhwnd is the window handle of the

window losing the focus, or NULLHANDLE if no window previously had the focus.

**FALSE** 

The window is losing the focus. hwndhwnd is the window handle of the window

receiving the focus, or NULLHANDLE if no window is receiving the focus.

#### Returns

fireply (ULONG)

Reserved.

0 Reserved value, 0.

### Remarks

This message is sent to the window receiving or losing the focus, thereby giving it the opportunity to perform some appropriate processing.

Note: Except in the instance of WM ACTIVATE, with usactive set to TRUE, an application processing WM SETFOCUS or WM ACTIVATE messages should not change the focus window or active window. If it does, the focus and active window must be restored before the application returns from processing the message. For this reason, any dialog boxes or windows brought up during the processing of WM\_SETFOCUS or WM\_ACTIVATE messages should be system modal.

### Default Processing

The default window procedure takes no action on this message, other than to set fireply to 0.

### WM SETHELPINFO

This message sets the help instance associated with this frame window when the window is active.

#### **Parameters**

param1

Ihelpinfo (LONG)

New help information.

param2 (ULONG)

Reserved.

Reserved value, 0.

# **Returns**

reply

fSuccess (BOOL)

Success indicator:

TRUE Successful completion

**FALSE** Error occurred.

### **Default Processing**

The default window procedure takes no action on this message, other than to set fSuccess to FALSE.

# WM SETSELECTION

This message occurs when a window is selected or deselected.

# **Parameters**

param1

usselection (USHORT)

Selection flag:

TRUE

The window is selected.

**FALSE** 

The window is deselected.

param2 (ULONG)

Reserved.

Reserved value, 0.

### Returns

fireply (ULONG)

Reserved.

Reserved value, 0.

# **Remarks**

The window procedure is expected to highlight or unhighlight the selected item of the window, as appropriate.

This message is sent to a window when it loses the focus to another window that it does not own. It allows an application to remove the selection when the focus is removed to another application, but to keep it if, for example, the same application displays a dialog box.

### **Default Processing**

The default window procedure takes no action on this message, other than to set fireply to 0.

# WM SETWINDOWPARAMS

This message occurs when an application sets or changes the window parameters.

### **Parameters**

```
param1
```

#### pwndparams (PWNDPARAMS)

Window parameter structure.

This points to a window parameter structure; see WNDPARAMS on page A-125.

The valid values of ulStatus are WPM\_TEXT and WPM\_CTLDATA.

#### param2 (ULONG)

Reserved.

Reserved value, 0.

#### Returns

reply

fresult (BOOL)

Success indicator:

TRUE

Successful operation

**FALSE** 

Error occurred.

### **Remarks**

If this message is sent to a window of another process, the information in, or identified by, pwndparams must be in memory shared by both processes.

### **Default Processing**

The default window procedure takes no action on this message, other than to set fresult to FALSE.

### WM SHOW

This message occurs when the WS\_VISIBLE state of a window is being changed.

### **Parameters**

param1

usshow (USHORT)

Show indicator:

**TRUE** 

Show the window

**FALSE** 

Hide the window.

param2 (ULONG)

Reserved.

Reserved value, 0.

# Returns

fireply (ULONG)

Reserved.

Reserved value, 0.

### Remarks

The message is sent after the visibility state has changed.

In this context, the terms "shown" or "hidden" refer to the state of the WS\_VISIBLE style bit. This message is not sent when a window is obscured by other windows above it.

The default window procedure takes no action on this message, other than to set fireply to 0.

# WM SINGLESELECT

This message occurs when the operator selects a single object.

#### **Parameters**

param1

usPointer (USHORT)

Input device flag:

TRUE

Message resulted from pointer event

**FALSE** 

Message resulted from keyboard event

#### param2

### ptspointerpos (POINTS)

Pointer position

The pointer position is in window coordinates relative to the bottom-left corner of the window. This value is ignored if *usPointer* is not set to TRUE.

# Returns

reply

fresult (BOOL)

Processed indicator:

**TRUE** 

Message processed.

**FALSE** 

Message ignored.

### Remarks

This message is posted to the application queue associated with the window that has the focus, or with the window that is to receive the pointer-button information. This message will result from a mouse event, specified by the system value SV\_SINGLESELECT.

### **Default Processing**

The default window procedure sends the message to the owner window if it exists, otherwise it takes no action on this message, other than to set *fresult* to FALSE.

### WM SIZE

This message occurs when a window changes its size.

### **Parameters**

param1

scxold (SHORT)

Old horizontal size.

scyold (SHORT)

Old vertical size.

### param2

scxnew (SHORT)

New horizontal size.

scynew (SHORT)

New vertical size.

### Returns

fireply (ULONG)

Reserved.

Reserved value, 0.

#### Remarks

This message is not sent by WinCreateWindow when a window is created, and so any size-related processing must be done during the WM\_CREATE message processing in this instance.

This message is sent after the window has been actually sized, but before any repainting has been done. Any resizing or repositioning of child windows that might be necessary a a result of the size change is usually done during the processing of this message.

Note: It is generally unwise to output to the window during the processing of this message, because the area drawn might be redrawn, after the WM SIZE processing is complete, by the WinSetWindowPos function.

The processing of this message for a window which is displaying an advanced VIO presentation space must be carried out by the default advanced VIO window procedure.

# **Default Processing**

The default window procedure takes no action on this message, other than to set fireply to 0.

# WM SUBSTITUTESTRING

This message is sent from the WinSubstituteStrings call.

### **Parameters**

param1

**IIndex** (USHORT)

Substitution index.

A value corresponding to the decimal character in the substitution phrase.

param2 (ULONG)

Reserved.

Reserved value, 0.

# Returns

reply

pstring (PSTRL)

String to be substituted:

This points to a PSZ.

No substitution string

Other

Substitution string.

#### Remarks

The WinSubstituteStrings call has encountered a substitution phrase in a string. The substitution phrase takes the form '% < digit>', where < digit> is a single decimal character; that is, 0 through 9.

#### **Default Processing**

The default window procedure takes no action on this message, other than to set reply to 0.

# WM SYSCOLORCHANGE

This message is sent to all main windows when a change is made to the system colors by the WinSetSysColors function.

#### **Parameters**

param1

fiOptions (ULONG)

Options.

Copied from the *flOptions* parameter of the WinSetSysColors function and therefore specifies which palette has been changed.

param2 (ULONG)

Reserved.

0 Reserved value, 0.

### Returns

fireply (ULONG)

Reserved.

0 Reserved value, 0.

### Remarks

All windows are invalidated, so that they are redrawn with the new colors. When this message is received, applications that depend on the system colors can query the new color values with the WinQuerySysColor call.

### **Default Processing**

The default window procedure takes no action on this message, other than to set fireply to 0.

### WM SYSCOMMAND

This message occurs when a control has a significant event to notify to its owner or when a key stroke has been translated by an accelerator table into a WM\_SYSCOMMAND message.

# **Parameters**

param1

uscmd (USHORT)

Command value.

The command value can be one of the SC\_\* values. It is the responsibility of the application to be able to relate *uscmd* to an application function.

### param2

ussource (USHORT)

Source type.

Identifies the type of control:

CMDSRC\_PUSHBUTTON

Posted by a pushbutton control. uscmd is the window

identifier of the pushbutton.

CMDSRC\_MENU Posted by a menu control

Posted by a menu control. uscmd is the identifier of the menu

item.

CMDSRC\_ACCELERATOR

Posted as the result of an accelerator. uscmd is the

accelerator command value.

CMDSRC\_OTHER

Other source. uscmd gives further control-specific information

defined for each control type.

uspointer (USHORT)

Pointing-device indicator:

TRUE The m

The message is posted as a result of a pointing-device operation.

FALSE The message is posted as a result of a keyboard operation.

#### Returns

fireply (ULONG)

Reserved.

Reserved value, 0.

### Remarks

This message is posted to the queue of the owner of the control, thereby offering it the opportunity to perform some activity as a result.

### **Default Processing**

The default window procedure takes no action on this message, other than to set flreply to 0.

# WM SYSVALUECHANGED

This message is posted to all main windows when one of the settable system values is changed.

#### **Parameters**

param1

usChangedFirst (USHORT)

First system value.

The first of a contiguous set of system values that has been changed.

#### param2

usChangedLast (USHORT)

Last system value.

The last of a contiguous set of system values that has been changed.

### **Returns**

fireply (ULONG)

Reserved.

Reserved value, 0.

#### Remarks

If usChangedFirst equals usChangedLast, only one system value has changed.

If an application changes the settable system values, it is the responsibility of the application to post this message to all main windows.

This message is processed by WC\_FRAME windows by doing any frame-specific processing (such as sending WM\_SETBORDERSIZE messages to the size border if SV\_CX/CYSIZEBORDER system values have changed) and then sending the message to the client window if one exists.

This message is only posted when settable system values change.

### **Default Processing**

The default window procedure takes no action on this message, other than to set flreply to 0.

# WM TEXTEDIT

This message occurs when the operator requests a direct name edit operation.

### **Parameters**

param1

usPointer (USHORT)

Input device flag:

TRUE

Message resulted from pointer event

FALSE Message resulted from keyboard event

param2

ptspointerpos (POINTS)

Pointer position

The pointer position is in window coordinates relative to the bottom-left corner of the window. This value is ignored if *fPointer* is not set to TRUE.

### Returns

reply

fresult (BOOL)

Processed indicator:

TRUE

Message processed.

**FALSE** 

Message ignored.

#### Remarks

This message is posted to the application queue associated with the window that has the focus, or with the window that is to receive the pointer-button information. This message will result from either a mouse event, specified by the system value SV\_TEXTEDIT, or a keyboard event, specified by the system value SV\_TEXTEDITKB

# **Default Processing**

The default window procedure sends the message to the owner window if it exists, otherwise it takes no action on this message, other than to set result to FALSE.

### **WM TIMER**

This message is posted when a timer times out.

### **Parameters**

param1

IdTimer (USHORT)

Timer identity.

param2 (ULONG)

Reserved.

0 Reserved value, 0.

#### Returns

fireply (ULONG)

Reserved.

0 Reserved value, 0.

### Remarks

This message is always queued and is processed specially by the WinGetMsg and WinPeekMsg calls, as follows:

- 1. Timers are processed only by the WinGetMsg and WinPeekMsg calls.
- 2. A timer posts only one WM\_TIMER message at a time.
- 3. WM\_TIMER messages are queued lower than all other messages except WM\_SEM3, WM\_PAINT, and WM\_SEM4 messages.

# **Default Processing**

The default window procedure takes no action on this message, other than to set fireply to 0.

# WM TRACKFRAME

This message is sent to a window whenever it is to be moved or sized.

### **Parameters**

param1

fsTrackFlags (USHORT)

Tracking flags.

Contains a combination of one or more TF\_\* flags; for details, see the TRACKINFO data structure description.

param2 (ULONG)

Reserved.

Reserved value, 0.

# Returns

reply

fresult (BOOL)

Success indicator:

TRUE

The operation is successful.

**FALSE** 

The operation is unsuccessful, or the operation is terminated.

### Remarks

Respond to this message by causing a tracking rectangle to be drawn to move or size the window. For information, see WinTrackRect..

### **Default Processing**

None.

# WM TRANSLATEACCEL

This message is sent to the focus window whenever a WM\_CHAR message occurs.

### **Parameters**

param1

pqmsg (PQMSG)

QMSG structure.

This points to a QMSG structure.

param2 (ULONG)

Reserved.

Reserved value, 0.

### Returns

reply

### fTranslated (BOOL)

Translated indicator:

TRUE

The character exists in the accelerator table and has been translated in the

QMSG structure.

FALSE The character does not exist in the accelerator table or the window does not have

an accelerator table.

#### Remarks

Normally, this message is not processed by the focus window, but is d passed to its parent, which passes it to its parent, until a frame window is reached.

### **Default Processing**

The default window procedure takes no action on this message, other than to set *fTranslated* to FALSE.

# WM TRANSLATEMNEMONIC

This message occurs during frame control processing of a WM\_TRANSLATEACCEL message.

### **Parameters**

param1

pqmsg (PQMSG)

QMSG structure.

This points to a QMSG structure.

param2 (ULONG)

Reserved.

0 Reserved value, 0.

#### Returns

reply

fSuccess (BOOL)

Success indicator:

TRUE The character has been translated into an accelerator.

FALSE The character has not been translated into an accelerator.

This message is sent by the frame control to itself during the processing of a WM\_TRANSLATEACCEL message, if the frame control does not translate a character into an accelerator by use of the frame window or queue accelerator tables.

When the frame control receives this message, it sends it to the application menu window, that is the window with identity FID MENU.

### **Default Processing**

The default window procedure takes no action on this message, other than to set fSuccess to FALSE.

### WM UPDATEFRAME

This message is sent by an application after frame controls have been added or removed from the

#### **Parameters**

param1

fiCreateFiags (ULONG)

Frame-creation flags.

Contains the FCF\_\* flags that indicate which frame controls have been added or removed.

param2 (ULONG)

Reserved.

Reserved value, 0.

### Returns

reply

fresult (BOOL)

Processed indicator:

TRUE

Message processed

**FALSE** 

Message ignored.

### **Default Processing**

The default window procedure takes no action on this message, other than to set fresult to FALSE.

### WM VSCROLL

This message occurs when a vertical scroll-bar control has a significant event to notify to its owner.

#### **Parameters**

param1

usidentifier (USHORT)

Scroll bar-control window identifier.

param2

sslider (SHORT)

Slider position:

Either the operator is not moving the slider with the pointer device, or for the instance when uscmd is SB\_SLIDERPOSITION the pointer is outside the tracking

rectangle when the button is released. Slider position.

Other uscmd (USHORT)

Command:

**SB LINEUP** 

Sent if the operator clicks on the up arrow of the scroll bar, or

presses the VK\_UP key.

SB\_LINEDOWN Sent if the operator clicks on the down arrow of the scroll bar, or

presses the VK\_DOWN key.

SB\_PAGEUP Sent if the operator clicks on the area above the slider, or presses

the VK\_PAGEUP key.

SB\_PAGEDOWN Sent if the operator clicks on the area below the slider, or presses

the VK PAGEDOWN key.

SB\_SLIDERPOSITION

Sent to indicate the final position of the slider.

SB\_SLIDERTRACK If the operator moves the scroll bar slider with the pointer device,

this is sent every time the slider position changes.

SB\_ENDSCROLL Sent when the operator has finished scrolling, but only if the operator has not been doing any absolute slider positioning.

#### **Returns**

fireply (ULONG)
Reserved.

0 Reserved value, 0.

### **Default Processing**

The default window procedure takes no action on this message, other than to set flreply to 0.

### WM WINDOWPOSCHANGED

This message is sent to the window procedure of the window whose position is changed, that is has any of the values of the fl parameter of the SWP structure set, with the exception of the SWP\_NOADJUST and SWP\_NOREDRAW values.

This message is also sent if the return value from the WM\_ADJUSTWINDOWPOS is not 0.

#### **Parameters**

#### param1

pswp (PSWP)

SWP structures.

This points to two SWP structures. The first SWP structure describes the entire new window state, whereas the second structure describes the entire old window state. The fl parameter of the first structure contains only those indicators corresponding to the state changes that occurred.

#### param2

fiAwp (ULONG)

Adjust window position status indicators.

The return value from the WM\_ADJUSTWINDOWPOS message:

The SWP\_NOADJUST option has been specified.

Other Adjust window position status indicators.

The AWF\_\* flags specify the state change of the frame window.

### **Returns**

fireply (ULONG)

Reserved.

0 Reserved value, 0.

### **Default Processing**

The default window procedure sets *flreply* to 0 and sends the following messages, based on the values of the *fl* parameter of the first SWP data structure:

SWP SIZE A WM SIZE with the new window size from the first SWP structure

**SWP\_HIDE** A WM\_SHOW to hide the new window

**SWP\_SHOW** A WM\_SHOW to show the new window.

## **Default Dialog Processing**

This section describes how messages are processed by the default dialog procedure. The default dialog procedure can be called using WinDefDlgProc. A user dialog procedure should make this call for all messages that it does not want to process.

For WM \* messages other than those specified in this section the Default Dialog Procedure takes the same action and sets result to the same value as in Chapter 15, "Frame Control Window Processing." In the instance of messages that would be sent to FID CLIENT, they are passed to the default window procedure.

For any other messages the default window procedure takes no action, other than to set reply to NULL.

### WM CHAR (Default Dialogs)

For the cause of this message, see "WM\_CHAR" on page 12-24.

#### **Parameters**

For a description of the parameters, see "WM\_CHAR" on page 12-24.

#### Default Processing

If KC CHAR is the mnemonic for a button that already has the focus, a BM CLICK is sent to that button and fresult is set to TRUE. If the button does not have the focus, it receives the focus and fresult is set to TRUE.

If usvk contains the value VK\_TAB, the focus is set to the next tab item in the dialog. fresult is set to TRUE.

If usvk contains the value VK BACKTAB, the focus is set to the previous tab item in the dialog. fresult is set to TRUE.

If usvk contains the value VK\_LEFT or VK\_UP, the focus is set to the previous item in the group. fresult is set to TRUE.

If usvk contains the value VK RIGHT or VK BOTTOM, the focus is set to the next item in the group. fresult is set to TRUE.

If usvk contains the value VK\_ENTER or VK\_NEWLINE, if a pushbutton has the focus a BM\_CLICK is sent to that button. fresult is set to TRUE. If another control in the dialog has the focus the dialog is searched for a pushbutton with style BS\_DEFAULT. If a pushbutton of this style is found, a BM\_CLICK is sent to that button and fresult is set to TRUE.

If usvk contains the value VK\_ESC, WM\_COMMAND is posted, with ussource is set to CMDSRC\_PUSHBUTTON and uscmd is set to DID\_CANCEL. fresult is set to TRUE.

In other instances, if an owner exists the message is sent to the owner, otherwise fresult is set to FALSE.

### WM CLOSE (Default Dialogs)

For the cause of this message, see "WM\_CLOSE" on page 12-26.

#### **Parameters**

For a description of the parameters, see "WM\_CLOSE" on page 12-26.

### **Default Processing**

The default dialog procedure responds to this message by dismissing the dialog by issuing the WinDismissDlg function with its *ulResult* parameter set to DID CANCEL.

### WM COMMAND (Default Dialogs)

For the cause of this message, see "WM\_COMMAND" on page 12-27.

#### **Parameters**

For a description of the parameters, see "WM\_COMMAND" on page 12-27.

### **Default Processing**

The default dialog procedure responds to this message by dismissing the dialog and passing *uscmd* (the control item identifier) as *ulResult* of the WinProcessDlg or the WinDlgBox function that initiated the dialog. It sets *flreply* to 0.

### WM INITDLG (Default Dialogs)

For the cause of this message, see "WM\_INITDLG" on page 12-38.

#### **Parameters**

For a description of the parameters, see "WM\_INITDLG" on page 12-38.

#### Remarks

This message is sent to the dialog procedure, before the dialog box is shown, thereby offering the dialog procedure the opportunity to perform the initialization of the dialog box.

If any string substitutions are made by the WinSubstituteStrings call when the dialog is created, the WM\_SUBSTITUTESTRING message may have been sent before the WM\_INITDLG message is sent.

#### **Default Processing**

The default dialog procedure passes this message to the default window procedure, which sets fresult to FALSE.

### WM MATCHMNEMONIC (Default Dialogs)

For the cause of this message, see "WM\_MATCHMNEMONIC" on page 12-40.

#### **Parameters**

For a description of the parameters, see "WM MATCHMNEMONIC" on page 12-40.

#### Remarks

This message is only processed by Button and Static Controls; all other controls return FALSE.

### **Default Processing**

The default window procedure takes no action on this message, other than to set result to FALSE.

### WM QUERYDLGCODE

This message is sent by the dialog manager to identify the type of control, to determine what kinds of messages the control understands, and also to determine whether an input message may be processed by the dialog manager or passed down to the control.

#### **Parameters**

### param1

ppQmsg (PQMSG)

Message queue structure.

This points to a QMSG structure.

#### param2 (ULONG)

Reserved.

Reserved value, 0.

### Returns

reply

#### uiDialogCode (ULONG)

Dialog code information flags.

These identify the type of control:

EM\_SETSEL message.

**DLGC\_BUTTON** Identifies a button item. Assumed to understand the BM\_CLICK

DLGC\_CHECKBOX

Identifies a check-box item. Used with the DLGC\_BUTTON code. **DLGC\_RADIOBUTTON** Identifies a radio button control. Used with the DLGC\_BUTTON

code.

Identifies a static control. Static controls are not included in arrow **DLGC STATIC** 

key enumeration.

DLGC\_DEFAULT

Identifies a default pushbutton control. DLGC\_PUSHBUTTON Identifies a nondefault pushbutton.

DLGC\_SCROLLBAR

Identifies a scroll bar control.

**DLGC\_MENU** 

Identifies a menu control.

**DLGC MLE** 

Identifies a multiline entry field control.

#### Remarks

When processing user input, the dialog manager makes some assumptions about the operation of specific controls. The dialog manager sends the WM\_QUERYDLGCODE message to obtain a code that governs what assumptions can be made.

If the window receiving this message is not a control as defined above, this message returns 0.

#### **Default Processing**

The default dialog procedure takes no action on this message, other than to set ulDialogCode to NULL.

## **Default File Dialog Processing**

This section describes how messages are processed by the default dialog procedure of the file dialog. This standard dialog can be used to provide a common, consistent file selection function.

The file dialog's default procedure can be called using the WinDefFileDlgProc function. A user-provided subclassing dialog procedure should make this call for all messages that it does not process when using the file dialog.

The default dialog procedure of the file dialog sends the messages listed in this section to itself to perform the requested action. This design allows a user-provided dialog procedure to customize the file dialog to its own needs.

### **FDM ERROR**

This message is sent whenever the file dialog is going to display an error message window. This allows an application to display its own message, if desired, instead of messages provided by the system.

#### **Parameters**

#### param1

This is the ID of the message that is displayed by the file dialog if the default file dialog procedure processes the message.

usErrorld (USHORT)

Error message ID.

param2 (ULONG)

Reserved.

0 Reserved value, 0.

#### **Returns**

usUserReply (USHORT)

User's reply.

Specifies the user's reply to the error message presented. Return values are as follows:

The file dialog presents the error message for this ID.

MBID\_OK The file dialog processes the reply as if the OK push button was pressed in its

message window.

MBID\_CANCEL The file dialog processes the reply as if the Cancel push button was pressed

in its message window.

MBID\_RETRY The file dialog processes the reply as if the Retry push button was pressed in

its message window.

#### Remarks

The application uses this message to provide application-specific error messages in response to file dialog errors that are detected during file dialog processing. The application can choose whether to allow the dialog to present its message or whether to provide its own message and return the response from that message window to the dialog for processing.

#### **Default Processing**

The WinDefDlgProc function does not expect to receive this message and takes no action on it other than to return NULL.

### **FDM FILTER**

This message is sent before a file that meets the current filter criteria is added to the File list box.

#### **Parameters**

```
param1
```

pszFilename (PSZ)

Pointer.

Pointer to the file name.

### param2

pszEAType (PSZ)

Pointer.

Pointer to the .TYPE EA extended attribute.

#### **Returns**

reply

**bFiiterAction** (BOOL)

Success indicator.

TRUE

Add the file.

**FALSE** 

Do not add the file.

#### Remarks

The application checks this message to obtain the name and the .TYPE EA extended attribute of the file to be added. The application then determines whether or not the file will be added.

When FALSE is returned, the file is not added to the dialog's list box.

### **Default Processing**

The WinDefDlgProc function does not expect to receive this message and takes no action on it other than to return FALSE.

### **FDM VALIDATE**

This message is sent when the user selects a file and presses Enter or clicks on the OK button, or double-clicks on a file name in the file list box.

#### **Parameters**

```
param1
```

pszFlleName (PSZ)

Pointer.

Pointer to the fully-qualified file name.

### param2

usSeltype (USHORT)

Selection type.

#### Returns

reply

**bValidity** (BOOL)

Validity indicator.

**TRUE** 

File name is valid.

**FALSE** 

File name is not valid.

This message is only sent just before the dialog returns to the caller with the user-selected file name. Before this message is sent, *pszFileName* is updated with the user-selected file name. The application can determine if this file name is acceptable. For instance, if the file dialog is being used to pick a "SaveAs" file name, the application can check to see if the file is read-only. If it is, a warning dialog should be brought up to notify the user.

When FALSE is returned from a FDM\_VALIDATE message, the dialog will not be dismissed and the user can continue to use the File Dialog to select an alternate file.

In multiple file selection dialogs this message is sent for each selected entry within the file list box. When the name of the file being validated comes from a selected entry in the list box, param2 will contain FDS\_LBSELECTION. When the name of the file comes from the file name entry field, param2 will contain FDS\_EFSELECTION. Single file selection dialogs will always return FDS\_EFSELECTION in param2 since the returned file name always comes from the single line entry field.

### **Default Processing**

The WinDefDIgProc function does not expect to receive this message and takes no action on it other than to return FALSE.

## **Default Font Dialog Processing**

This section describes how messages are processed by the default dialog procedure of the font dialog. This standard dialog can be used to provide a common, consistent font selection function.

The font dialog's default procedure can be called using the WinDefFontDlgProc function. A user-provided subclassing dialog procedure should make this call for all messages that it does not process when using the font dialog.

The default dialog procedure of the font dialog sends the messages listed in this section to itself to perform the requested action. This design allows a user-provided dialog procedure to customize the font dialog to its own needs.

## WM DRAWITEM (in Font Dialog)

If the FNTS\_OWNERDRAWPREVIEW style is set for a font dialog, this notification message is sent to that dialog's owner whenever the preview window area (sample text) is to be drawn.

#### **Parameters**

### param1

Id (USHORT)

Window identifier.

The window ID of the sample area (DID\_SAMPLE).

#### param2

### pOwneritem (POWNERITEM)

Pointer.

Pointer to an OWNERITEM data structure. The following list defines the OWNERITEM data structure fields as they apply to the font dialog. See OWNERITEM on page A-76 for the default field values.

#### hwnd (HWND)

Window handle of the sample area.

hps (HPS)

Presentation-space handle.

fsState (USHORT)

Reserved.

fsAttribute (USHORT)

Reserved.

fsStateOid (USHORT)

Reserved.

fsAttributeOid (USHORT)

Reserved.

rclitem (RECTL)

Item rectangle to be drawn in window coordinates.

idltem (SHORT)

Reserved.

hltem (PCNRDRAWITEMINFO)

Reserved.

### **Returns**

reply

drawn (BOOL)

Item-drawn indicator.

TRUE

The owner draws the item.

**FALSE** 

If the owner does not draw the item, the owner returns this value and the font

dialog draws the item.

#### **Remarks**

The font dialog provides this message to give the application the opportunity to provide a custom drawn preview area.

The font dialog default dialog procedure generates this message and sends it to its owner, informing the owner that the preview area is to be drawn. The owner is then given the opportunity to draw that area and to indicate that the area has been drawn or that the font dialog is to draw it.

#### **Default Processing**

For a description of the default processing, see "WM\_DRAWITEM" on page 12-31.

### FNTM FACENAMECHANGED

This message notifies the subclassing application whenever the font family name is changed by the user.

#### **Parameters**

param1

pszFamilyname (PSZ)

Pointer.

Pointer to the currently-selected face name.

param2 (ULONG)

Reserved.

Reserved value, 0.

#### **Returns**

reply (ULONG)

Reserved.

Reserved value, 0.

pszFamilyname is the currently selected family name. The application can modify this string if it desires. The buffer set aside is the maximum size a face name string can be (FACESIZE).

#### **Default Processing**

The WinDefDlgProc function does not expect to receive this message and takes no action on it other than to return 0.

### **FNTM FILTERLIST**

This message is sent whenever the Font Dialog is preparing to add a font family name, font style type, or point size entry to the combination box fields that contain these parameters.

### **Parameters**

#### param1

#### pszFontname (PSZ)

Pointer.

Pointer to the text string that is being added to the combination box.

#### param2

#### usFieldId (USHORT)

Field identifier.

The identifier of the field to which the text string is being added. The identifier can be one of the following:

FNTI\_FAMILYNAME

The text string is an addition to the family name combination box.

FNTI\_STYLENAME
FNTI POINTSIZE

The text string is an addition to the style combination box. The text string is an addition to the size combination box.

#### usFontType (USHORT)

Font information.

The family name, style, or point size that is being added to the combination box. Use one of the following to identify the font information that is being added:

**FNTI BITMAPFONT** 

A bit-map font is being added or a point size of a bit-map

font is being added.

FNTI\_VECTORFONT

A vector font is being added.

FNTI\_SYNTHESIZED

A synthesized font is being added. This value is valid for the

style field only.

FNTI\_FIXEDWIDTHFONT

A fixed width (monospace) font is being added.

FNTI\_PROPORTIONALFONT

A proportionally spaced font is being added.

FNTI\_DEFAULTLIST

A point size from the default list (or the application-supplied

list) is being added.

### Returns

reply

#### fFilterAction (BOOL)

Filter indicator.

TRUE

Add the text string to the combination box.

**FALSE** 

Do not add the text string to the combination box.

### Remarks

The application checks this message to obtain the name and the .TYPE EA extended attribute of the file being added. The application then determines whether or not the file will be added.

When FALSE is returned, the file is not added to the dialog's list box.

### **Default Processing**

The WinDefDlgProc function does not expect to receive this message and takes no action on it other than to return FALSE.

### FNTM POINTSIZECHANGED

This message notifies subclassing applications when the point size of the font is changed by the user.

### **Parameters**

param1

pszPointSize (PSZ)

Pointer.

Pointer to the text in the point-size entry field.

param2

fxPointSize (FIXED)

Point size.

The fxPointSize field in FONTDLG stated in fixed-point notation.

### **Returns**

reply (ULONG)

Reserved.

Reserved value, 0.

### Remarks

When the application wants to limit the point sizes the user can select, it should process this message by changing the pszPointSize value and putting up a message box explaining the limitation to the user.

#### **Default Processing**

The WinDefDIgProc function does not expect to receive this message and takes no action on it other than to return 0.

### FNTM STYLECHANGED

This message notifies subclassing applications when the user changes any of the attributes in the STYLECHANGE structure.

### **Parameters**

param1

stycstyc (STYLECHANGE) Style changes.

param2 (ULONG)

Reserved.

Reserved value, 0.

#### Returns

reply (ULONG)

Reserved.

Reserved value, 0.

The "Old" fields show the style attributes before the user made the change. The other parameters show what the state will be after the application passes this message to WinDefFontDlgProc. When the "Old" field and the "New" field are the same, no change is made for that attribute.

### **Default Processing**

The WinDefDlgProc function does not expect to receive this message and takes no action on it other than to return 0.

### **FNTM UPDATEPREVIEW**

This message notifies subclassing applications before the preview window is updated. This occurs when the font selection is modified.

### **Parameters**

param1

hwndPreview (HWND)

Window handle.

Window handle the preview image is drawn into. This is a static text field.

param2 (ULONG)

Reserved.

0 Reserved value, 0.

#### **Returns**

reply (ULONG)

Reserved.

0 Reserved value, 0.

#### Remarks

This message notifies an application that the dialog is about to update the preview area.

### **Default Processing**

The WinDefDlgProc function does not expect to receive this message and takes no action on it other than to return 0.

## **Language Support Window Processing**

This system-provided window procedure processes messages for a window that has been created with a window class specifying a "NULL" window procedure.

The following describes the WM\_\* messages and the language support window procedure action.

For any other messages the Language Support Window Procedure performs the same actions as the Default Window Procedure.

### WM ACTIVATE (Language Support Window)

For the cause of this message, see "WM ACTIVATE" on page 12-3.

#### **Parameters**

For a description of the parameters, see "WM\_ACTIVATE" on page 12-3.

#### **Remarks**

The Language Support Window Procedure responds to this message by posting a WM\_PACTIVATE message to the application queue and setting flreply to 0.

### **Default Processing**

The default window procedure takes no action on this message, other than to set fireply to 0.

### WM CONTROL (Language Support Window)

For the cause of this message, see "WM\_CONTROL" on page 12-28.

#### **Parameters**

For a description of the parameters, see "WM\_CONTROL" on page 12-28.

#### Remarks

The Language Support Window Procedure responds to this message by posting a WM\_PCONTROL message to the application queue and setting *flreply* to 0.

### **Default Processing**

The default window procedure takes no action on this message, other than to set fireply to 0.

### WM\_PAINT (Langauge Support Window)

For the cause of this message, see "WM\_PAINT" on page 12-47.

### **Parameters**

For a description of the parameters, see "WM\_PAINT" on page 12-47.

#### Remarks

The Language Support Window Procedure responds to this message by posting a WM\_PPAINT message to the application queue and setting *flreply* to 0.

The WinBeginPaint and WinEndPaint functions are issued by the Language Support Window Procedure, during the processing of the WM\_PPAINT message.

#### **Default Processing**

The default window procedure issues the WinBeginPaint and WinEndPaint functions, and then sets flreply to 0.

### WM PPAINT (Language Support Window)

For the cause of this message, see "WM\_PPAINT" on page 12-48.

#### **Parameters**

For a description of the parameters, see "WM\_PPAINT" on page 12-48.

#### Remarks

The Language Support Window Procedure issues the WinBeginPaint and WinEndPaint functions, and then sets fireply to 0.

### **Default Processing**

The default window procedure takes no action on this message, other than to set fireply to 0.

### WM SETFOCUS (Language Support Window)

For the cause of this message, see "WM SETFOCUS" on page 12-58.

#### **Parameters**

For a description of the parameters, see "WM\_SETFOCUS" on page 12-58.

#### Remarks

The Language Support Window Procedure responds to this message by posting a WM PSETFOCUS message to the application queue and setting fireply to 0.

### **Default Processing**

The default window procedure takes no action on this message, other than to set fireply to 0.

### WM SIZE (Language Support Window)

For the cause of this message, see "WM\_SIZE" on page 12-61.

#### **Parameters**

For a description of the parameters, see "WM\_SIZE" on page 12-61.

#### Remarks

The Language Support Window Procedure responds to this message by posting a WM\_PSIZE message to the application queue and setting fireply to 0.

#### **Default Processing**

The default window procedure takes no action on this message, other than to set fireply to 0.

## WM\_SYSCOLORCHANGE (Language Support Window)

For the cause of this message, see "WM\_SYSCOLORCHANGE" on page 12-63.

#### **Parameters**

For a description of the parameters, see "WM\_SYSCOLORCHANGE" on page 12-63.

### **Remarks**

The Language Support Window Procedure responds to this message by posting a WM\_PSYSCOLORCHANGE message to the application queue and setting flreply to 0.

### **Default Processing**

The default window procedure takes no action on this message, other than to set fireply to 0.

## **Language Support Dialog Processing**

This system-provided window procedure processes messages for a dialog that has been created or loaded specifying a 'NULL' dialog procedure.

For any other messages the Language Support Dialog Procedure issues and returns the result of the WinDefDigProc function.

### **WM ACTIVATE (Language Support Dialog)**

For the cause of this message, see "WM ACTIVATE" on page 12-3.

#### **Parameters**

For a description of the parameters, see "WM\_ACTIVATE" on page 12-3.

#### Remarks

The Language Support Dialog Procedure responds to this message by issuing the WinDefDlgProc function, then posting a WM\_PACTIVATE message to the application queue and setting *flreply* to the result of the WinDefDlgProc function.

### **Default Processing**

The default window procedure takes no action on this message, other than to set flreply to 0.

### WM CONTROL (Language Support Dialog)

For the cause of this message, see "WM\_CONTROL" on page 12-28.

#### **Parameters**

For a description of the parameters, see "WM\_CONTROL" on page 12-28.

#### Remarks

The Language Support Dialog Procedure responds to this message by issuing the WinDefDlgProc function, then posting a WM\_PCONTROL message to the application queue and setting *flreply* to the result of the WinDefDlgProc function.

### **Default Processing**

The default window procedure takes no action on this message, other than to set fireply to 0.

### WM PAINT (Language Support Dialog)

For the cause of this message, see "WM PAINT" on page 12-47.

#### **Parameters**

For a description of the parameters, see "WM\_PAINT" on page 12-47.

### **Remarks**

The Language Support Dialog Procedure responds to this message by issuing the WinDefDlgProc function, then posting a WM\_PPAINT message to the application queue and setting *flreply* to the result of the WinDefDlgProc function.

The WinBeginPaint and WinEndPaint functions are issued by the Language Support Dialog Procedure, during the processing of the WM PPAINT message.

### **Default Processing**

The default window procedure issues the WinBeginPaint and WinEndPaint functions, and then sets fireply to 0.

## WM PPAINT (Language Support Dialog)

For the cause of this message, see "WM\_PPAINT" on page 12-48.

### **Parameters**

For a description of the parameters, see "WM PPAINT" on page 12-48.

#### Remarks

The Language Support Dialog Procedure issuing the WinDefDigProc function, then issues the WinBeginPaint and WinEndPaint functions, and then setting flreply to the result of the WinDefDigProc

### **Default Processing**

The default window procedure takes no action on this message, other than to set fireply to 0.

### WM SETFOCUS (Language Support Dialog)

For the cause of this message, see "WM\_SETFOCUS" on page 12-58.

#### **Parameters**

For a description of the parameters, see "WM SETFOCUS" on page 12-58.

#### Remarks

The Language Support Dialog Procedure responds to this message by issuing the WinDefDigProc function, then posting a WM PSETFOCUS message to the application queue and setting fireply to the result of the WinDefDigProc function.

#### **Default Processing**

The default window procedure takes no action on this message, other than to set fireply to 0.

### WM SIZE (Language Support Dialog)

For the cause of this message, see "WM\_SIZE" on page 12-61.

#### **Parameters**

For a description of the parameters, see "WM SIZE" on page 12-61.

The Language Support Dialog Procedure responds to this message by issuing the WinDefDigProc function, then posting a WM PSIZE message to the application queue and setting flreply to the result of the WinDefDigProc function.

### **Default Processing**

The default window procedure takes no action on this message, other than to set fireply to 0.

## WM\_SYSCOLORCHANGE (Language Support Dialog)

For the cause of this message, see "WM\_SYSCOLORCHANGE" on page 12-63.

#### **Parameters**

For a description of the parameters, see "WM\_SYSCOLORCHANGE" on page 12-63.

#### **Remarks**

The Language Support Dialog Procedure responds to this message by issuing the WinDefDlgProc function, then posting a WM\_PSYSCOLORCHANGE message to the application queue and setting flreply to the result of the WinDefDlgProc function.

### **Default Processing**

The default window procedure takes no action on this message, other than to set flreply to 0.

# **Chapter 13. Button Control Window Processing**

This system-provided window procedure processes the actions on a button control (WC\_BUTTON).

### **Purpose**

A button control is a small rectangular child window representing a button that the operator can "switch" on or off. Button controls can be used alone or in groups, and can either be labeled or appear without text. Button controls typically change appearance when the operator clicks a pointing device on them or pressing the space bar when the button has the keyboard focus.

Buttons can be disabled to prevent them from responding when the operator clicks on them. Disabled buttons are displayed using a different emphasis technique (for example, color or half-toning).

## **Button Control Styles**

These button control styles are available:

BS\_PUSHBUTTON A pushbutton is a box that contains a string. When a button is pushed,

by clicking the pointing device on it or pressing the spacebar when it is

active, the parent window is notified.

BS\_CHECKBOX A check box is a small square with a character string to the right. If it is

checked, a small black box appears inside the small square. When the box or string is clicked, by clicking on it with the pointing device or pressing the keyboard spacebar when it is active, the check box

changes state and the parent window is notified.

BS\_AUTOCHECKBOX An automatic check box automatically toggles its state whenever the

user clicks on it.

BS\_RADIOBUTTON A radio button is similar to a check box, but is typically used in groups

in which only one button at a time is checked. When a radio button is clicked or a cursor key is pressed to move within the group, it notifies its owner window. It is then up to the owner window to check the

clicked radio button and uncheck all the rest, if necessary.

BS AUTORADIOBUTTON When clicked, an automatic radio button automatically checks itself and

unchecks all other radio buttons in the same group.

BS 3STATE A three-state check box is identical to a check box control except that

its check box can be half-toned as well as the box being checked or

unchecked.

BS\_AUTO3STATE An automatic three-state check box automatically toggles its state when

the user clicks on it.

BS USERBUTTON This is an application-definable button. The owner window of this style

control receives the additional button style BN\_PAINT.

This style can be ORed with any of the basic button styles:

BS\_NOPOINTERFOCUS Buttons with this style do not set the focus to themselves when clicked

with the pointing device. This enables the cursor to stay on a control for which information is required, rather than moving to the button. This style has no effect on keyboard interaction. The tab key can still be

used as usual to move the focus to the button.

BS ICON Places an icon instead of text on the push button control.

**BS\_AUTOSIZE**Buttons with this style will be sized to make sure the contents fit.

This style can be ORed with the BS\_AUTORADIOBUTTON style:

**BS NOCURSORSELECT** 

The radio button does not select itself when given the focus as the

result of an arrow key or tab key.

These styles can be ORed with the BS\_PUSHBUTTON style:

**BS HELP** 

The button posts a WM HELP message rather than a WM COMMAND

message.

**BS\_SYSCOMMAND** 

The button posts a WM SYSCOMMAND message rather than a

WM\_COMMAND message.

**BS\_NOBORDER** 

The pushbutton is displayed without a border drawn around it. There is

no other change in the pushbutton's operation.

If both BS\_HELP and BS\_SYSCOMMAND are set, BS\_HELP takes precedence.

This style can be ORed with the BS\_PUSHBUTTON and BS\_USERBUTTON styles:

**BS\_DEFAULT** 

A BS\_DEFAULT pushbutton is one with a thick border box. It has the same properties as a pushbutton. In addition, the user may press a BS\_DEFAULT pushbutton by pressing the RETURN or ENTER key. The intention is the same for user-buttons, but the appearance of a

BS\_DEFAULT userbutton is application defined.

## **Button Control Data**

See BTNCDATA on page A-9.

### **Default Colors**

The following system colors are used when the system draws button controls:

SYSCLR BUTTONLIGHT SYSCLR\_WINDOW SYSCLR MENUTEXT SYSCLR BUTTONDEFAULT SYSCLR BUTTONMIDDLE SYSCLR\_WINDOW SYSCLR\_WINDOWFRAME.

Some of these defaults can be replaced by using the following presentation parameters in the application resource script file or source code:

PP HILITEFOREGROUNDCOLOR PP FOREGROUNDCOLOR PP\_DISABLEDFOREGROUNDCOLOR PP\_HILITEFOREGROUNDCOLOR PP\_BACKGROUNDCOLOR PP BORDERCOLOR.

## **Button Control Notification Messages**

These messages are initiated by the button control window to notify its owner of significant events.

### WM COMMAND (in Button Controls)

For the cause of this message, see "WM\_COMMAND" on page 12-27.

### **Parameters**

For a description of the parameters, see "WM\_COMMAND" on page 12-27.

Button control sets uscmd to the button identity and ussource to CMDSRC\_PUSHBUTTON.

#### Remarks

The button control generates this message when a pushbutton of style BS\_PUSHBUTTON is pressed or when it receives a BM\_CLICK message. The button control posts the message to the queue of the control owner.

### **Default Processing**

The default window procedure takes no action on this message, other than to set reply to 0.

### WM\_CONTROL (in Button Controls)

For the cause of this message, see "WM\_CONTROL" on page 12-28.

#### **Parameters**

#### param1

idid (USHORT)

Button control identity.

### usnotifycode (USHORT)

Notification code.

The notification code BN\_PAINT is only generated when the button control has a style of BS USERBUTTON.

The button control uses these notification codes:

BN\_CLICKED

The button has been pressed.

**BN DBLCLICKED** 

The button has been double-clicked.

BN\_PAINT

The button requires painting, using one of the following draw states:

BDS\_DISABLED The disabled state of the button requires painting.

BDS\_HILITED The highlighted state of the button requires painting.

BDS\_DEFAULT The default state of the button requires painting.

#### param2

### ficontrolspec (ULONG)

Control-specific information.

When *usnotifycode* is BN\_PAINT this parameter is a pointer to a USERBUTTON structure, otherwise this parameter is the window handle of the button control.

#### **Returns**

fireply (ULONG)

Reserved.

0 Reserved value, 0.

The button control generates this message and sends it to its owner, informing the owner of this event, when:

- Its style is not BS PUSHBUTTON and the button is pressed.
- It receives a BM\_CLICK message.
- Its style is BS\_USERBUTTON and the button is clicked or double clicked.

#### **Default Processing**

The default window procedure takes no action on this message, other than to set fireply to 0.

### WM HELP (in Button Controls)

For the cause of this message, see "WM\_HELP" on page 12-36.

#### **Parameters**

For a description of the parameters, see "WM HELP" on page 12-36.

Button control sets uscmd to the button identity.

#### Remarks

This message is identical to a WM COMMAND message, but implies that the application should respond to this message by displaying help information.

The button control generates this message and posts it to the queue of its owner, if it has the style of BS\_HELP and a pushbutton is pressed, or when it receives a BM\_CLICK message.

### **Default Processing**

The default window procedure sends this message to the parent window, if it exists and is not the desktop. Otherwise, it sets flreply to 0.

#### WM SYSCOMMAND

For the cause of this message, see "WM\_SYSCOMMAND" on page 12-63.

### **Parameters**

For a description of the parameters, see "WM\_SYSCOMMAND" on page 12-63.

Button control sets uscmd to the button identity.

#### Remarks

If the button control is specified with a style of BS\_SYSCOMMAND but not with BS\_HELP, the button control generates this message and posts it to the queue of its owner when a pushbutton is pressed, or when it receives a BM\_CLICK message.

#### **Default Processing**

The default window procedure takes no action on this message, other than to set fireply to 0.

## **Button Control Window Messages**

This section describes the Button Control Window Procedure actions on receiving the following messages.

### **BM CLICK**

An application sends this message to cause the effect of the operator clicking a pushbutton.

#### **Parameters**

#### param1

usUp (USHORT)

Up and down indicator:

**TRUE** 

Perform the default upclick action

**FALSE** 

Perform the default downclick action.

param2 (ULONG)

Reserved.

0 Reserved value, 0.

#### Returns

fireply (ULONG)

Reserved.

0 Reserved value, 0.

#### Remarks

The button control responds to this message by taking the action that occurs if the button is clicked by the operator. This causes the following messages to be generated:

- A WM\_HELP (in Button Controls) message, if the button has a style of BS\_HELP.
- A WM\_SYSCOMMAND message, if the button has a style of BS\_PUSHBUTTON and a style of BS\_SYSCOMMAND and not a style of BS\_HELP.
- A WM\_COMMAND (in Button Controls) message, if the button has a style of BS\_PUSHBUTTON but not a style of BS\_SYSCOMMAND and not a style of BS\_HELP.
- A WM\_CONTROL (in Button Controls) message, whose usnotifycode is set to BN\_CLICKED, if the button has a style of BS\_USERBUTTON, BS\_PUSHBUTTON, BS\_CHECKBOX, or BS\_3STATE, and not a style of BS\_SYSCOMMAND or BS\_HELP.

### **Default Processing**

The default window procedure does not expect to receive this message and therefore takes no action on it, other than to set *fireply* to the default value of 0.

### **BM QUERYCHECK**

This message returns the checked state of a button control.

### **Parameters**

param1 (ULONG)

Reserved.

Reserved value, 0.

param2 (ULONG)

Reserved.

Reserved value, 0.

### Returns

reply

#### usresult (USHORT)

Check indicator:

- The button control is in unchecked state.
- 1 The button control is in checked state.
- The button control is in indeterminate state.

#### Remarks

The button control responds to this message, if it has a style of BS\_CHECKBOX, BS\_AUTOCHECKBOX, BS\_RADIOBUTTON, BS\_AUTORADIOBUTTON, BS\_3STATE, or BS\_AUTO3STATE, by setting usresult as appropriate.

If the button has any other style, the button control takes no action other than to set usresult to 0.

### **Default Processing**

The default window procedure does not expect to receive this message and therefore takes no action on it, other than to set usresult to the default value of 0.

### **BM QUERYCHECKINDEX**

This message returns the zero-based index of a checked radio button.

### **Parameters**

param1 (ULONG)

Reserved.

Reserved value, 0.

param2 (ULONG)

Reserved.

Reserved value, 0.

### **Returns**

reply

sresult (SHORT)

Radio-button index:

No radio button of the group is checked, or this button control does not have the style BS\_RADIOBUTTON or BS\_AUTORADIOBUTTON.

Other Zero-based index of the checked radio button of the group.

The button control responds to this message by setting sresult as appropriate.

This message may be sent to any radio button or autoradio button in a group of buttons. For details of the WS\_GROUP style, see "Window Styles" on page 12-2.

#### **Default Processing**

The default window procedure does not expect to receive this message and therefore takes no action on it, other than to set *sresult* to the default value of 0.

### **BM QUERYHILITE**

This message returns the highlighting state of a button control.

#### **Parameters**

param1 (ULONG)

Reserved.

0 Reserved value, 0.

param2 (ULONG)

Reserved.

0 Reserved value, 0.

### **Returns**

reply

fresult (BOOL)

Highlight indicator:

TRUE

The button control is displayed in highlighted state.

**FALSE** 

The button control is displayed in unhighlighted state.

#### Remarks

The button control responds to this message, if it has a style of BS\_PUSHBUTTON, by setting *fresult* as appropriate.

If the button has any other style, the button control takes no action other than to set fresult to FALSE.

### **Default Processing**

The default window procedure does not expect to receive this message and therefore takes no action on it, except to set *fresult* to the default value of FALSE.

### **BM SETCHECK**

This message sets the checked state of a button control.

#### **Parameters**

param1

uscheck (USHORT)

Check state:

- 0 Display the button control in the unchecked state
- 1 Display the button control in the checked state
- 2 Display a 3-state button control in the indeterminate state.

param2 (ULONG)

Reserved.

0 Reserved value, 0.

### **Returns**

reply

#### usoldstate (USHORT)

Old check state of the button control:

- 0 Unchecked
- 1 Checked
- 2 Indeterminate.

#### Remarks

The button control responds to this message by displaying it in the appropriate state and returning the old state.

If the button control has the style of BS\_CHECKBOX, BS\_AUTOCHECKBOX, BS\_RADIOBUTTON, or BS\_AUTORADIOBUTTON, it is displayed in the checked state if *uscheck* is set to 1, or in the unchecked state if it is set to 0 and *usoldstate* is set as appropriate.

If the button control has the style of BS\_RADIOBUTTON or BS\_AUTORADIOBUTTON, the WS\_TABSTOP style is modified. If the resulting state of the button is checked, the WS\_TABSTOP style is set, otherwise it is reset.

If the button control has the style of BS\_3STATE or BS\_AUTO3STATE, it is displayed in the unchecked state if *uscheck* is set to 0, in the checked state if it is set to 1, and in the indeterminate state if it is set to 2 and *usoldstate* is set as appropriate.

If the button control has the style of BS\_USERBUTTON, a WM\_CONTROL (in Button Controls) message is sent to its owner with usnotifycode set to BN\_PAINT and usoldstate is set as appropriate.

If the button control has any other style, the button control takes no action other than to set *usoldstate* to 0.

### **Default Processing**

The default window procedure does not expect to receive this message and therefore takes no action on it, except to set *usoldstate* to the default value of 0.

### **BM SETDEFAULT**

This message sets the default state of a button control.

#### **Parameters**

param1

usdefault (USHORT)

Default state:

TRUE Dis

Display the button control in the default state

FALSE Display the button control in the nondefault state.

param2 (ULONG)

Reserved.

0 Reserved value, 0.

#### **Returns**

reply

(BOOL)

Success indicator:

TRUE

Successful operation

FALSE

Error occurred.

The button control responds to this message, if it has a style of BS\_USERBUTTON or BS\_PUSHBUTTON, by displaying the button control in the default or nondefault state as appropriate, and setting fSuccess to TRUE.

If the button control has any other style, the button control takes no action other than to set fSuccess to FALSE.

### **Default Processing**

The default window procedure does not expect to receive this message and therefore takes no action on it, other than to set fSuccess to the default value of FALSE.

### **BM SETHILITE**

This message sets the highlight state of a button control.

#### **Parameters**

param1

ushilite (USHORT)

Highlight indicator:

**TRUE** 

Display the button control in the highlighted state

**FALSE** 

Display the button control in the unhighlighted state.

param2 (ULONG)

Reserved.

0 Reserved value, 0.

#### Returns

reply

foldstate (BOOL)

Old highlight state:

TRUE

The button control was in highlighted state

FALSE

The button control was in unhighlighted state.

#### Remarks

The button control responds to this message, if it has a style of BS\_PUSHBUTTON, BS\_CHECKBOX, BS\_AUTOCHECKBOX, BS\_RADIOBUTTON, BS\_AUTORADIOBUTTON, BS\_3STATE, or BS\_AUTO3STATE, by displaying the button control in the appropriate highlight state and setting foldstate as appropriate.

If the style of the Button Control is BS\_USERBUTTON, a WM\_CONTROL (in Button Controls) message is sent to its owner with *usnotifycode* set to BN\_PAINT and with *flcontrolspec* pointing to a USERBUTTON structure and sets *foldstate* as appropriate.

#### **Default Processing**

The default window procedure does not expect to receive this message and therefore takes no action on it, other than to set *foldstate* to the default value of FALSE.

### WM ENABLE (in Button Controls)

For the cause of this message, see "WM\_ENABLE" on page 12-31.

#### **Parameters**

For a description of the parameters, see "WM ENABLE" on page 12-31.

#### Remarks

The button control window procedure responds to this message by setting the enable state and by setting flreply to 0.

#### **Default Processing**

The default window procedure takes no action on this message, other than to set flreply to 0.

### WM MATCHMNEMONIC (in Button Controls)

For the cause of this message, see "WM MATCHMNEMONIC" on page 12-40.

#### **Parameters**

For a description of the parameters, see "WM\_MATCHMNEMONIC" on page 12-40.

#### Remarks

The button control window procedure responds to this message by setting fresult as appropriate. If MP1 matches the button mnemonic, return fresult to TRUE.

#### **Default Processing**

The default window procedure takes no action on this message, other than to set fresult to FALSE.

### WM QUERYCONVERTPOS (in Button Controls)

For the cause of this message, see "WM QUERYCONVERTPOS" on page 12-51.

#### **Parameters**

For a description of the parameters, see "WM\_QUERYCONVERTPOS" on page 12-51.

### **Remarks**

The button control window procedure returns QCP\_NOCONVERT.,

### **Default Processing**

For the default window procedure processing of this message see "WM\_QUERYCONVERTPOS" on page 12-51.

### WM QUERYWINDOWPARAMS (in Button Controls)

Occurs when an application queries the button control window procedure window parameters.

#### **Parameters**

For a description of the parameters, see "WM\_QUERYWINDOWPARAMS" on page 12-53.

#### Remarks

The button control window procedure responds to this message by passing it to the default window procedure.

### **Default Processing**

The default window procedure sets the *ulText*, *ulPresParams*, and *ulCtlData* parameters of the WNDPARAMS data structure, identified by *pwnd params*, to zero and sets *fresult* to FALSE.

### WM SETWINDOWPARAMS (in Button Controls)

Occurs when an application sets or changes the button control window procedure window parameters.

### **Parameters**

For a description of the parameters, see "WM\_SETWINDOWPARAMS" on page 12-60.

#### Remarks

The button control window procedure responds to this message by passing it to the default window procedure.

### **Default Processing**

The default window procedure takes no action on this message, other than to set result to FALSE.

## **Chapter 14. Entry Field Control Window Processing**

This system-provided window procedure processes the actions on an entry field control (WC\_ENTRYFIELD).

### **Purpose**

An entry field control is a rectangular window that displays a single line of text that the operator can edit. When it has the focus, the cursor marks the current **Insertion** or **replacement** point.

When working with entry fields, the WM\_CONTROL message is of major concern. An entry-field control communicates with its owner by sending WM\_CONTROL messages. It contains a notification code in MP1 and a handle to the current entry field in MP2. The return value for WM\_CONTROL is 0. Notification codes are denoted by an EN prefix.

## **Entry Field Control Styles**

These entry field control styles are available:

ES\_LEFT The text in the control is left-justified. This is the default style if neither

ES\_RIGHT nor ES\_CENTER is specified.

**ES\_RIGHT** The text in the control is right-justified.

**ES\_CENTER** The text in the control is centered.

**ES\_AUTOSIZE** The text will be sized to make sure the contents fit.

**ES\_AUTOSCROLL** If the user tries to move off the end of a line, the control automatically scrolls

one-third the width of the window in the appropriate direction.

**ES\_MARGIN** This style can be used to cause a border to be drawn around the control, with

a margin around the editable text. The margin is half a character-width wide

and half a character-height high.

When an entry field control with this style is positioned, it adjusts the position so that the text is placed at the position specified. This position differs from

the original position by the width of the border and the margin.

ES READONLY This style causes a single line entry field to be created in read only state.

When an entry field is in read only state, characters do not get inserted into

the text. However the insertion interface is still functional.

The entry field read only state can be altered by use of the

 ${\bf EM\_SETREADONLY\ message}.$ 

ES\_UNREADABLE This style causes the text to be displayed as an asterisk for each character.

It can be used for passwords.

**ES\_COMMAND** This style identifies the entry field as a command entry field. This

information is used by the Help Manager to provide command help if the end

user requests help for this field.

Not more than one entry field on each dialog should be given this style.

**ES\_AUTOTAB** This style indicates that when the field is filled by adding a character to the

end of the entry field text, the effect of a tabkey will be generated. Inserting or replacing a character in the middle of the text, however, does not result in

an autotab.

This style is recommended for use with fixed-length, non-scrollable fields that are filled completely. The maximum length of the entry field text is held in

the control data, see "Entry Field Control Data" on page 14-2

These entry field controls are intended for countries that use a double-byte character encoding scheme:

**ES SBCS** 

The text is purely single-byte.

If the number of characters entered exceeds EM\_SETTEXTLIMIT, or a DBCS character is entered, the alarm sounds and the last character entered is

gnored.

**ES DBCS** 

The text is purely double byte.

If the number of bytes in the entry field exceeds EM\_SETTEXTLIMIT, or an SBCS character is entered, the alarm sounds and the last character entered

is ignored.

**ES ANY** 

The text is a mixture of SBCS and DBCS characters.

If the number of bytes in the input field exceeds EM\_SETTEXTLIMIT, the alarm

sounds and the last character entered is ignored.

ES\_ANY is the default.

**Note:** If the queue code page is an ASCII code page and the data in the entry field is to be converted to an EBCDIC code page, there is a possibility that shift-in and shift-out characters introduced by the conversion process can cause the converted data to overrun the target field. Coding ES\_MIXED

protects the target field from overrun in this situation.

**ES\_MIXED** 

The text is a mixture of SBCS and DBCS characters which may subsequently be converted from an ASCII DBCS code page to an EBCDIC DBCS code page

with a consequent possible increase in the length of the data.

lf

DBCSchars\*2 + SBCSchars + N > EM\_SETTEXTLIMIT

where N starts at 0 and is incremented whenever the string goes from SBCS to DBCS or DBCS to SBCS, the alarm sounds and the last character entered  $\frac{1}{2}$ 

is ignored.

**Note:** For every conversion from SBCS to DBCS there must be a corresponding return to SBCS (N must be an even number).

## **Entry Field Control Data**

See ENTRYFDATA on page A-34.

### **Default Colors**

The following system colors are used when the system draws button controls:

SYSCLR\_ENTRYFIELD SYSCLR\_BUTTONDARK SYSCLR\_BUTTONLIGHT SYSCLR\_OUTPUTTEXT SYSCLR\_WINDOWTEXT SYSCLR\_HIGHLITEFOREGROUND SYSCLR\_HIGHLITEBACKGROUND

Some of these defaults can be replaced by using the following presentation parameters in the application resource script file or source code:

PP\_FOREGROUNDCOLOR
PP\_DISABLEDFOREGROUNDCOLOR
PP\_HIGHLIGHTFOREGROUNDCOLOR
PP\_FONTNAMESIZE

## **Entry Field Control Notification Messages**

This message is initiated by the entry field control window to notify its owner of significant events.

### WM\_CONTROL (in Entry Fields)

For the cause of this message, see "WM\_CONTROL" on page 12-28.

#### **Parameters**

#### param1

idld (USHORT)

Control window identity.

#### usnotifycode (USHORT)

Notify code:

**EN\_CHANGE** 

The content of the entry field control has changed, and the change has

been displayed on the screen.

EN\_KILLFOCUS

The entry field control is losing the focus.

**EN\_MEMERROR** 

The entry field control cannot allocate the storage necessary to

accommodate window text of the length implied by the

EM\_SETTEXTLIMIT message.

**EN\_OVERFLOW** 

The entry field control cannot insert more text than the current text limit. The text limit may be changed with the EM\_SETTEXTLIMIT message.

If the recipient of this message returns TRUE, then the entry field control  $\ensuremath{\mathsf{TRUE}}$ 

retries the operation, otherwise it terminates the operation.

EN\_SCROLL

The entry field control is about to scroll horizontally. This can happen in

these circumstances:

The application has issued a WinScrollWindow call
 The content of the entry field control has changed

• The caret has moved

• The entry field control must scroll to show the caret position.

**EN\_SETFOCUS** 

The entry field control is receiving the focus.

### param2

#### hwndcontrolspec (HWND)

Entry field control window handle.

#### Returns

fireply (ULONG)

Reserved.

0 Reserved value, 0.

#### Remarks

The entry field control window procedure generates this message and sends it to its owner, informing the owner of the event.

### **Default Processing**

The default window procedure takes no action on this message, other than to set fireply to 0.

## **Entry Field Control Window Messages**

This section describes the entry field control window procedure actions on receiving these messages:

### **EM CLEAR**

This message deletes the text that forms the current selection.

### **Parameters**

param1 (ULONG)

Reserved.

Reserved value, 0.

param2 (ULONG)

Reserved.

Reserved value, 0.

#### Returns

reply

fSuccess (BOOL)

Success indicator:

**TRUE** 

Successful completion

**FALSE** 

Error occurred.

#### Remarks

The entry field control window procedure responds to this message by deleting the text that forms the current selection and setting maxsel equal to minsel.

### **Default Processing**

The default window procedure does not expect to receive this message and therefore takes no action on it, other than to set fSuccess to the default value of FALSE.

### EM COPY

This message pastes the current selection to the clipboard.

#### **Parameters**

param1 (ULONG)

Reserved.

Reserved value, 0.

param2 (ULONG)

Reserved.

Reserved value, 0.

## Returns

reply

fSuccess (BOOL)

Success indicator:

TRUE

Successful completion

**FALSE** 

Error occurred.

The entry field control window procedure responds to this message by pasting the text that forms the current selection to the clipboard in CF\_TEXT format.

### **Default Processing**

The default window procedure does not expect to receive this message and therefore takes no action on it, other than to set *fSuccess* to the default value of FALSE.

### **EM CUT**

This message pastes the text that forms the current selection to the clipboard, and then deletes it from the entry field control.

#### **Parameters**

param1 (ULONG)

Reserved.

0 Reserved value, 0.

param2 (ULONG)

Reserved.

0 Reserved value, 0.

#### Returns

reply

fSuccess (BOOL)

Success indicator:

TRUE Successful completion

FALSE Error occurred.

#### Remarks

The entry field control window procedure responds to this message by pasting the text that forms the current selection to the clipboard in CF\_TEXT format, and then deleting it from the entry field control and setting **maxsel** equal to **minsel**.

This message is the combination of a EM\_COPY message followed by a EM\_CLEAR message.

### **Default Processing**

The default window procedure does not expect to receive this message and therefore takes no action on it, other than to set *fSuccess* to the default value of FALSE.

### **EM PASTE**

This message replaces the text that forms the current selection with text from the clipboard.

#### **Parameters**

param1 (ULONG)

Reserved.

0 Reserved value, 0.

param2 (ULONG)

Reserved.

• Reserved value, 0.

## Returns

reply

fSuccess (BOOL)

Success indicator:

TRUE

Successful completion

**FALSE** 

Error occurred.

For example, if the text to be inserted does not fit in the entry field control without overflowing the text limit set by the EM\_SETTEXTLIMIT message, in which

instance no text is inserted.

### **Remarks**

The entry field control window procedure responds to this message by replacing the text that forms the current selection with text from the clipboard, if the data is in CF\_TEXT format.

Only characters from the clipboard up to the first carriage return are used in the replacement.

## **Default Processing**

The default window procedure does not expect to receive this message and therefore takes no action on it, other than to set fSuccess to the default value of FALSE.

## **EM QUERYCHANGED**

This message enquires if the text of the entry field control has been changed since the last enquiry.

### **Parameters**

param1 (ULONG)

Reserved.

0 Reserved value, 0.

param2 (ULONG)

Reserved.

0 Reserved value, 0.

### Returns

reply

fchanged (BOOL)

Changed indicator:

TRUE

The text in the entry field control has been changed since the last time it received

this message or a WM\_QUERYWINDOWPARAMS message.

**FALSE** 

All other situations.

## Remarks

The entry field control window procedure responds to this message by setting *fchanged* to indicate whether the text of the entry field has been changed since the last time either this message or a WM\_QUERYWINDOWPARAMS (in Entry Fields) message has been received.

### **Default Processing**

The default window procedure does not expect to receive this message and therefore takes no action on it, other than to set *fchanged* to the default value of FALSE.

## **EM QUERYFIRSTCHAR**

This message returns the zero-based offset of the first character visible at the left edge of an entry-field control.

### **Parameters**

param1 (ULONG)

Reserved.

0 Reserved value, 0.

param2 (ULONG)

Reserved.

0 Reserved value, 0.

### **Returns**

reply

sOffset (SHORT)

Zero-based offset of the first character visible at the left edge of an entry-field control.

### Remarks

The entry field control window procedure responds to this message by returning the zero-based offset into the text that corresponds to the first character displayed in the entry field control.

## **Default Processing**

The default window procedure does not expect to receive this message and therefore takes no action on it, other than to set *sOffset* to the default value of 0.

## **EM QUERYREADONLY**

This message returns the read only state of an entry field control.

### **Parameters**

param1 (ULONG)

Reserved.

0 Reserved value, 0.

param2 (ULONG)

Reserved.

0 Reserved value, 0.

### Returns

reply

fReadOnly (BOOL)

Read only state indicator:

TRUE

Read only state is enabled.

**FALSE** 

Read only state is disabled.

## **Remarks**

The entry field control window procedure responds to this message by returning the read only state of the entry field control.

### **Default Processing**

The default window procedure does not expect to receive this message and therefore takes no action on it, other than to set fReadOnly to the default value of FALSE.

## **EM QUERYSEL**

This message gets the zero-based offsets of the bounds of the text that forms the current selection.

### **Parameters**

param1 (ULONG)

Reserved.

Reserved value, 0.

param2 (ULONG)

Reserved.

Reserved value, 0.

### **Returns**

reply

sMinSel (SHORT)

Offset of the first character in the selection.

sMaxSel (SHORT)

Offset of the first character after the selection.

### Remarks

The entry field control window procedure responds to this message by returning the zero-based offsets of the bounds of the text that forms the current selection.

### **Default Processing**

The default window procedure does not expect to receive this message and therefore takes no action on it, other than to set reply to the default value of 0, which is equivalent to setting both sMinSel and sMaxSel to 0.

## **EM SETFIRSTCHAR**

This message specifies the offset of the character to be displayed in the first position of the entry field control.

### **Parameters**

param1

Zero-based offset of the first character to be displayed.

param2 (ULONG)

Reserved.

Reserved value, 0.

### Returns

reply

fSuccess (BOOL)

Success indicator:

TRUE

Successful completion

Error occurred. For example, because sOffset is not valid.

### Remarks

The entry field control window procedure responds to this message by setting the text displayed in the edit control so that the first character displayed on the left of the window has the zero-based index specified by sOffset.

An EN\_SCROLL notification message occurs, if the entry field control scrolls. This message returns FALSE if the edit control does not have the ES\_AUTOSCROLL style or it is center of right justified.

## **Default Processing**

The default window procedure does not expect to receive this message and therefore takes no action on it, other than to set fSuccess to the default value of FALSE.

## **EM SETINSERTMODE**

This message sets the insert mode of an entry field.

### **Parameters**

param1

usinsert (USHORT)

Insert mode indicator:

TRUE

Enable insert mode. **FALSE** Enable overtype mode.

param2 (ULONG)

Reserved.

Reserved value, 0.

### Returns

reply

fOidInsertMode (BOOL)

Previous insert mode indicator:

TRUE Insert mode was previously enabled. FALSE Overtype mode was previously enabled.

### Remarks

The entry field control window procedure responds to this message by setting the insert mode of the entry field, updating the SV\_INSERTMODE system constant and redrawing the entry field.

### **Default Processing**

The default window procedure does not expect to receive this message and therefore takes no action on it, other than to set fOldInsertMode to the default value of FALSE.

## **EM SETREADONLY**

This message sets the read only state of an entry field control.

### **Parameters**

### param1

### usReadOnly (USHORT)

Read only state indicator:

**TRUE** 

Enable read only state

**FALSE** 

Disable read only state.

### param2 (ULONG)

Reserved.

Reserved value, 0.

### Returns

reply

### fOidReadOnly (BOOL)

Previous read only state indicator:

Read only state was previously enabled.

**FALSE** 

Read only state was previously disabled.

### **Remarks**

The entry field control window procedure responds to this message by setting the read only state of the entry field control.

## **Default Processing**

The default window procedure does not expect to receive this message and therefore takes no action on it, other than to set fOldReadOnly to the default value of FALSE.

## **EM SETSEL**

This message sets the zero-based offsets of the bounds of the text that forms the current selection.

## **Parameters**

### param1

## usminsel (USHORT)

Offset of the first character in the selection.

### usmaxsel (USHORT)

Offset of the first character after the selection.

If usminsel equals usmaxsel, the current selection becomes an insertion point.

If usminsel equals 0 and usmaxsel is equal to or greater than the text limit set by the EM\_SETTEXTLIMIT message, the entire text is selected. Selected text is displayed in reverse color.

### param2 (ULONG)

Reserved.

Reserved value, 0.

## Returns

reply

### fSuccess (BOOL)

Success indicator:

TRUE

Successful completion

**FALSE** 

Error occurred.

### Remarks

The entry field control window procedure responds to this message by setting the zero-based offsets of the bounds of the text that forms the current selection.

## **Default Processing**

The default window procedure does not expect to receive this message and therefore takes no action on it, other than to set fSuccess to the default value of FALSE.

## **EM SETTEXTLIMIT**

This message sets the maximum number of bytes that an entry field control can contain.

### **Parameters**

param1

sTextLimit (SHORT)

Maximum number of characters in the entry field control.

param2 (ULONG)

Reserved.

Reserved value, 0.

### Returns

reply

fSuccess (BOOL)

Success indicator:

TRUE

Successful completion

**FALSE** Error occurred. For example, because not enough storage can be allocated.

### Remarks

The entry field control window procedure responds to this message by setting the maximum number of characters that can be contained.

This message is intended only to limit the length of lines that result from the user interacting with the entry field control. It also limits the length of text that can result from sending a EM\_PASTE or WM\_SETWINDOWPARAMS message.

### **Default Processing**

The default window procedure does not expect to receive this message and therefore takes no action on it, other than to set fSuccess to the default value of FALSE.

## WM CHAR (in Entry Fields)

For the cause of this message, see "WM\_CHAR" on page 12-24.

### **Parameters**

For a description of the parameters, see "WM CHAR" on page 12-24.

### Remarks

The entry field control window procedure responds to this message by sending it to its owner if it has not processed the keystroke. This is the most common means by which the input focus is switched around the various controls in a dialog box.

Unlike other controls, the usvk field of the message "WM\_CHAR" on page 12-24. takes precedence over other fields only when the Shift key is pressed.

If this message contains a valid usch field of the message "WM\_CHAR" on page 12-24. that character is entered into the text in insert or overtype mode.

The keystrokes processed by an entry field control are:

Left arrow Move the cursor one character to the left. Right arrow Move the cursor one character to the right. Shift + Left arrow Extend the selection by one character to the left. Shift + Right arrow Extend the selection by one character to the right. **Home** Move the cursor to the beginning of the text. **End** Move the cursor to the end of the text.

**Backspace** Delete the character to the left of the cursor.

**Delete** When the selection is an insertion point, delete the character to the right of

the cursor, otherwise delete the current selection, but do not put it in the

Shift + Del Cut the current selection to the clipboard.

Shift + ins Replace the current selection with the text contents from the clipboard.

Ctri + Del Delete to the end of the field.

Ctrl + Ins Copy the current selection to the clipboard.

If the control contains more text than can be shown, the actions defined above that move the cursor cause the text to be scrolled. The amount of scrolling varies from key to key, and the position of the text within the control varies for the same cursor position.

### **Default Processing**

The default window procedure sends the message to the owner window if it exists, otherwise it takes no action on this message other than to set fresult to FALSE.

## WM QUERYCONVERTPOS (in Entry Fields)

For the cause of this message, see "WM\_QUERYCONVERTPOS" on page 12-51.

### **Parameters**

For a description of the parameters, see "WM\_QUERYCONVERTPOS" on page 12-51.

### Remarks

The entry field control window procedure updates *pCursorPos* to the position of the cursor and returns QCP\_CONVERT.

## **Default Processing**

For the default window procedure processing of this message see "WM\_QUERYCONVERTPOS" on page 12-51.

## WM QUERYWINDOWPARAMS (in Entry Fields)

This message occurs when an application queries the entry field control window parameters.

### **Parameters**

For a description of the parameters, see "WM\_QUERYWINDOWPARAMS" on page 12-53.

### Remarks

The entry field control window procedure responds to this message by returning the window parameters indicated by the *ulStatus* parameter of the WNDPARAMS data structure identified by the *pwndparams* parameter.

### **Default Processing**

The default window procedure sets the *uIText*, *uIPresParams*, and *uICtIData* parameters of the WNDPARAMS data structure, identified by *pwndparams*, to 0 and sets *fresuIt* to FALSE.

## WM SETWINDOWPARAMS (in Entry Fields)

This message occurs when an application sets or changes the entry field control window parameters.

### **Parameters**

For a description of the parameters, see "WM\_SETWINDOWPARAMS" on page 12-60.

## Remarks

The entry field control window procedure responds to this message by setting the window parameters indicated by the *ulStatus* parameter of the WNDPARAMS data structure, identified by the *pwndparams* parameter.

## **Default Processing**

The default window procedure takes no action on this message, other than to set result to FALSE.

# **Chapter 15. Frame Control Window Processing**

This system-provided window procedure processes the actions on a frame window (WC\_FRAME). The frame control window procedure sends all messages not processed to FID CLIENT and sets reply to 0.

## **Purpose**

The window that contains all of the parts listed below is called the frame window. Each of the parts that make up a window, such as the title bar and menu, are separate child windows of the frame window. All of these child windows, except the client window (FID CLIENT), are called frame controls.

FID\_CLIENT is not a frame control, it is an instance of a window class implemented by the application.

The frame window and all of the frame controls are implemented with system-provided preregistered

The frame window holds together all of the frame controls and FID\_CLIENT that make up an application window. The frame window is responsible for arranging the frame controls and the FID\_CLIENT as the frame window is sized and moved. It is also responsible for routing specific messages to its frame controls and the FID CLIENT.

Each of the frame controls and FID\_CLIENT are known to the frame window by a system-provided window-identifier value as listed below:

**FID CLIENT** 

Client window

FID HORZSCROLL

Horizontal scroll bar Application menu

FID MENU FID\_MINMAX

Minimize/Maximize box

FID SYSMENU

System menu

FID TITLEBAR

Title bar

FID VERTSCROLL

Vertical scroll bar.

For correct operation, only one window per frame must be defined with each of the above FID\_\* values.

# **Frame Creation Flags**

These frame creation flags are available:

**FCF TITLEBAR** 

Title bar.

**FCF SYSMENU** 

System menu.

**FCF MENU** 

Application menu.

FCF\_MINMAX

Minimize and Maximize buttons.

**FCF MINBUTTON** 

Minimize button.

FCF\_MAXBUTTON

Maximize button.

FCF\_VERTSCROLL

Vertical scroll bar.

FCF\_HORZSCROLL

Horizontal scroll bar.

**FCF SIZEBORDER** 

Sizing border.

FCF\_BORDER

Window is drawn with a thin border.

**FCF DLGBORDER** 

Window is drawn with a standard dialog border.

FCF\_ACCELTABLE

Causes an accelerator table to be loaded, for this frame window, from the resource file identified on the WinCreateStdWindow

function.

FCF\_ICON

Window is created with an icon associated with it that is used to

represent the window when it is minimized.

If present, the *Resource* parameter of the WinCreateStdWindow function must be the identity of an icon. This icon is loaded and associated with the window. When the window is minimized, the icon is shown if the screen is capable of showing it. When the

window is destroyed, the icon is also destroyed.

**FCF\_SHELLPOSITION** 

The window is created with a size and position determined by the

shell, rather than explicitly by the application.

FCF SYSMODAL

The frame window is System Modal.

FCF\_NOBYTEALIGN

When this flag is **not** set, the frame window is adjusted so that window operations, such as moving, can be performed in an optimized manner. For example, some displays can move a window more quickly if the movement is by a multiple of eight

If this flag is set, such optimizations are not performed and size and position values are honored.

FCF\_TASKLIST

When this flag is set, the program title is added to the front of the frame window text, the resulting string is used as the window title and is also entered on the task list.

In this context, the program title is the text string used by the Desktop Manager to identify the program, or the text string specified as a parameter in the START command. If neither string has been defined, the filename and extension of the .EXE file are used as the program title.

Note that a WinSetWindowText will not change the entry in the switch list, a WinChangeSwitchEntry must be done to affect this.

FCF\_NOMOVEWITHOWNER

The window should not be moved when its owner is moved.

FCF\_STANDARD

Same as (FCF\_TITLEBAR | FCF\_SYSMENU | FCF\_MINBUTTON | FCF\_MAXBUTTON | FCF\_SIZEBORDER | FCF\_ICON | FCF\_MENU | FCF\_ACCELTABLE | FCF\_SHELLPOSITION | FCF\_TASKLIST).

This value is assumed if any Frame Window is created with no Control Data.

FCF\_SCREENALIGN

See FS\_SCREENALIGN.

FCF\_MOUSEALIGN

See FS MOUSEALIGN.

**FCF AUTOICON** 

Performance optimization. When repainting iconized frames, the system will redraw the icon and will not send a WM PAINT

message to the application.

**FCF\_HIDEBUTTON** 

Hide button.

FCF\_HIDEMAX

Hide and maximize buttons.

# **Frame Control Styles**

These frame control styles are available. Frame styles may only be used when the frame is created from a dialog template.

FS\_SCREENALIGN The coordinates specifying the location of the dialog box are

relative to the top left corner of the screen, rather than being

relative to the owner window's origin.

FS\_MOUSEALIGN The coordinates specifying the location of the dialog box are

relative to the position of the pointing device pointer at the time the window was created. The operating system tries to keep the

dialog box on the screen, if possible.

**FS\_SIZEBORDER** See FCF\_SIZEBORDER.

FS\_BORDER See FCF\_BORDER.

**FS\_DLGBORDER** See FCF\_DLGBORDER.

**FS\_SYSMODAL** See FCF\_SYSMODAL.

**FS\_NOBYTEALIGN** See FCF\_NOBYTEALIGN.

FS\_TASKLIST See FCF\_TASKLIST.

**FS\_NOMOVEWITHOWNER** See FCF\_NOMOVEWITHOWNER.

FS\_AUTOICON See FCF\_AUTOICON.

# **Frame Control Data**

See FRAMECDATA on page A-60.

## **Default Colors**

The following system colors are used when the system draws button controls:

SYSCLR\_DIALOGBACKGROUND

SYSCLR\_ACTIVETITLE

SYSCLR\_INACTIVETITLE

SYSCLR\_APPWORKSPACE

SYSCLR\_ACTIVEBORDER

SYSCLR\_WINDOW

SYSCLR\_SHADOW

SYSCLR\_WINDOWFRAME

SYSCLR\_FIRST.

Some of these defaults can be replaced by using the following presentation parameters in the application resource script file or source code:

PP\_BACKGROUNDCOLOR

PP\_SHADOW

PP FOREGROUNDCOLOR

PP BORDERCOLOR

PP\_DISABLEDBACKGROUNDCOLOR.

# **Frame Control Notification Messages**

These messages are initiated by the frame control window to notify the FID\_CLIENT window.

## WM MINMAXFRAME (in Frame Controls)

For the cause of this message, see "WM\_MINMAXFRAME" on page 12-42.

### **Parameters**

For a description of the parameters, see "WM\_MINMAXFRAME" on page 12-42.

### Remarks

The window words QWS\_XRESTORE, QWS\_YRESTORE, QWS\_CXRESTORE, and QWS\_CYRESTORE for *hwnd* are initialized before this message is sent. The window state has not been changed when this message is sent, and so the WinQueryWindowPos function can be used.

This message is sent by default to the FID CLIENT window.

The system default actions, if FALSE is returned to this message, are based on the operation specified by the pswp parameter.

These actions affect the status of the frame window, and the title button windows and system menu windows contained within it, as follows:

- · Window is maximized from a minimized state.
  - Title button windows:

The RESTORE button window is replaced by a MIN button window and the MAX button window is replaced by a RESTORE button window.

System menu window:

The MINIMIZE menu entry is enabled and the MAXIMIZE menu entry is disabled.

- Other changes:

The frame window has the WS\_MAXIMIZED style bit set and the WS\_MINIMIZED style bit reset. Also the MS\_VERTICALFLIP style bit of the system menu window is reset.

- Window is restored from a minimized state.
  - Title button windows:

The RESTORE button window is replaced by a MIN button window (the MAX button window is unaltered).

- System menu window:

The MINIMIZE menu entry is enabled, the RESTORE menu entry is disabled and the SIZE menu entry is enabled.

Other changes:

The frame window has the WS\_MINIMIZED style bit and the MS\_VERTICALFLIP style bit of the system menu window reset.

- Window is minimized from a maximized state.
  - Title button windows:

The RESTORE button window is replaced by a MAX button window and the MIN button window is replaced by a RESTORE button window.

- System menu window:

The MAXIMIZE menu entry is enabled and the MINIMIZE menu entry is disabled.

Other changes:

The frame window has the WS\_MINIMIZED style bit set and the WS\_MAXIMIZED style bit reset. Also the MS\_VERTICALFLIP style bit of the system menu window is set.

- Window is restored from a maximized state.
  - Title button windows:

The RESTORE button window is replaced by a MAX button window (the MIN button window is unaltered).

System menu window:

The MAXIMIZE menu entry is enabled, the RESTORE menu entry is disabled and the SIZE menu entry is enabled.

Other changes:

The frame window has the WS\_MAXIMIZED style bit reset.

- · Window is minimized from a restored state.
  - Title-button windows:

The MIN button window is replaced by a RESTORE button window (the MAX button window is unaltered).

System menu window:

The RESTORE menu entry is enabled, the MINIMIZE menu entry is disabled and the SIZE menu entry is disabled.

- Other changes:

The frame window has the WS\_MINIMIZED style bit set, and the MS\_VERTICALFLIP style bit of the system menu window is set.

- · Window is maximized from a restored state.
  - Title-button windows:

The MAX button window is replaced with a RESTORE button window (the MIN button window is unaltered).

System menu window:

The RESTORE menu entry is enabled, the MAXIMIZE menu entry is disabled.

Other changes

The frame window has the WS\_MAXIMIZED style bit set.

### **Default Processing**

The default window procedure takes no action on this message, other than to set fOverrideDefault to FALSE.

# **Frame Control Window Messages**

This section describes the frame control window procedure actions on receiving the following messages.

## WM ACTIVATE (in Frame Controls)

For the cause of this message, see "WM ACTIVATE" on page 12-3.

For a description of the parameters, see "WM ACTIVATE" on page 12-3.

### Remarks

The frame control window procedure responds to this message by first sending a TBM SETHILITE message to the FID\_TITLEBAR control, if it exists, to highlight or unhighlight the title bar. If the style is FCF DLGBORDER, the border is redrawn in either highlighted or unhighlighted state, as necessary.

It then sends the WM\_ACTIVATE message to the FID\_CLIENT window.

Then it sets flreply to 0.

## **Default Processing**

The default window procedure takes no action on this message, other than to set flreply to 0.

## WM ADJUSTFRAMEPOS

This message is sent to a frame window whose position or size is to be adjusted.

## **Parameters**

### param1

pswp (PSWP)

New frame window state.

This points to a SWP structure.

The structure has been filled in by the WinSetWindowPos or WinSetMultWindowPos functions with the proposed move or size data for the frame window.

### param2

hsvwphsvwp (HSVWP)

Identifier of the frame window repositioning process.

### Returns

fireply (ULONG)

Reserved.

Reserved value, 0.

### Remarks

When a WinSetWindowPos or WinSetMultWindowPos function involves adjusting the position or size of a frame window, a WM\_ADJUSTFRAMEPOS message is sent to the frame window.

The frame control processes the message by informing all the windows in its owner hierarchy, that is all the windows owned by the frame and all the windows owned by them and so on, by sending each a WM\_OWNERPOSCHANGE message. Each window receiving the a WM\_OWNERPOSCHANGE message is expected to modify the SWP structure provided as the first parameter in the message to the appropriate values relative to the new position and/or size of its owner, whose new position and size is specified in a SWP structure provided as the second parameter in the message.

In this way the frame control can determine the state changes to be made to all the windows in its owner hierarchy, in accordance with the values specified in the SWP structure referenced by the *pswp* parameter. The rules for changing the state of these owned windows are:

### **SWP SIZE and SWP MOVE**

The owned window is moved relative to the top left corner of its owner.

### SWP SHOW

The visibility state of an owned window is changed to agree with that of their owner.

### **SWP MINIMIZE**

An owned window is made invisible when the owner is minimized.

### SWP\_MAXIMIZE and SWP\_RESTORE

An owned window that was previously made invisible when the owner was minimized is made visible.

The frame window coordinates the repositioning of the frame window and all its owned windows, by using the WinSaveWindowPos function to associate those windows whose states are to change with the identifier of the frame window repositioning process, that is the *hsvwphsvwp* parameter. Eventually, the state changes to be made to the owned windows are contained in the array of SWP structures identified by the *aswpaswp* parameter.

If the frame window is subclassed, this message must then be passed to the superclass window procedure for processing. The superclass window procedure is the window procedure of the window before it was subclassed. This message is passed along the chain of window procedures and is eventually processed by the system frame window procedure.

### **Default Processing**

The default window procedure takes no action on this message, other than to set flreply to 0.

## WM BUTTON1DBLCLK (in Frame Controls)

For the cause of this message, see "WM\_BUTTON1DBLCLK" on page 12-10.

### **Parameters**

For a description of the parameters, see "WM\_BUTTON1DBLCLK" on page 12-10.

### **Default Processing**

If the frame is minimized, the frame control window procedure causes the frame window to return to its previous state. Otherwise, the message is handled like a WM\_BUTTON1DOWN message.

## WM BUTTON2DBLCLK (in Frame Controls)

For the cause of this message, see "WM\_BUTTON2DBLCLK" on page 12-11.

### **Parameters**

For a description of the parameters, see "WM\_BUTTON2DBLCLK" on page 12-11.

### **Default Processing**

The frame control window procedure processes this message identically to WM\_BUTTON1DBLCLK (in Frame Controls).

## WM BUTTON1DOWN (in Frame Controls)

For the cause of this message, see "WM\_BUTTON1DOWN" on page 12-13.

### **Parameters**

For a description of the parameters, see "WM\_BUTTON1DOWN" on page 12-13.

### Remarks

This message is posted to the application queue associated with the window that is to receive the pointer button information.

### **Default Processing**

The frame control window procedure responds to this message by issuing the WinSetActiveWindow function and sets *fresult* to TRUE. If this is over a part of the window that does not have a frame control, it issues a WinSetActiveWindow function. If the click is over the size border, this window begins tracking by sending a WM\_TRACKFRAME message to itself. If the click is not over the size border, this message is passed on.

## WM BUTTON2DOWN (in Frame Controls)

For the cause of this message, see "WM\_BUTTON2DOWN" on page 12-15.

### **Parameters**

For a description of the parameters, see "WM\_BUTTON2DOWN" on page 12-15.

### **Remarks**

This message is posted to the application queue associated with the window that is to receive the pointer button information.

## **Default Processing**

The frame control window procedure processes this message identically to "WM\_BUTTON1DOWN (in Frame Controls)."

## WM BUTTON1UP (in Frame Controls)

For the cause of this message, see "WM\_BUTTON1UP" on page 12-19.

### **Parameters**

For a description of the parameters, see "WM\_BUTTON1UP" on page 12-19.

### **Remarks**

This message is posted to the application queue associated with the window that is to receive the pointer button information.

## **Default Processing**

The frame control window procedure responds to this message by issuing the WinSetActiveWindow function and sets *fresult* to TRUE. If the window is not minimized, this message is not processed. If the frame is minimized, this message causes the system menu to pop up.

## WM BUTTON2UP (in Frame Controls)

For the cause of this message, see "WM\_BUTTON2UP" on page 12-20.

### **Parameters**

For a description of the parameters, see "WM BUTTON2UP" on page 12-20.

### Remarks

This message is posted to the application queue associated with the window that is to receive the pointer button information.

## **Default Processing**

The frame control window procedure processes this message identically to "WM\_BUTTON1UP (in Frame Controls)" on page 15-8.

## WM CALCFRAMERECT (in Frame Controls)

For the cause of this message, see "WM\_CALCFRAMERECT" on page 12-22.

### **Parameters**

For a description of the parameters, see "WM\_CALCFRAMERECT" on page 12-22.

### Remarks

Frame control calculates the appropriate rectangle, taking into account byte alignment, or nonbyte alignment if FCF\_NOBYTEALIGN is specified.

## **Default Processing**

The default window procedure takes no action on this message, other than to set fSuccess to FALSE.

## **WM CHAR (in Frame Controls)**

This message is sent by controls to their owner window if they do not process the key stroke themselves. It is the most common means by which the input focus is switched around the various controls in a dialog box.

### **Parameters**

For a description of the parameters, see "WM CHAR" on page 12-24.

### **Default Processing**

The frame control window procedure responds to this message as follows:

- If the message contains a valid VK\_ value, that value is processed before any valid character in the message.
- If the character matches a mnemonic in the text of a button or static control child window, the focus is set to that window.
- If the character is Tab or Backtab, the focus is set to the next or previous tabstop window.
- If the character is Up or Left Arrow, the focus is set to the previous item in the group.
- If the character is Down or Right Arrow, the focus is set to the next item in the group.
- If the Enter key is pressed, a WM\_COMMAND message is posted to itself, containing the identity
  of the button with the focus, or, if none, the identity of the default pushbutton.
- If the Escape key is pressed, a WM\_COMMAND message is posted to itself with the command value DID CANCEL.

## WM CLOSE (in Frame Controls)

For the cause of this message, see "WM\_CLOSE" on page 12-26.

### **Parameters**

For a description of the parameters, see "WM CLOSE" on page 12-26.

### Remarks

Frame control sends this message to the client window (FID\_CLIENT) if it exists, otherwise it calls the WinDefWindowProc function.

### **Default Processing**

The default window procedure posts a WM\_QUIT message to the appropriate queue and sets fireply to 0.

## WM COMMAND

For the cause of this message, see "WM\_COMMAND" on page 12-27.

### **Parameters**

For a description of the parameters, see "WM COMMAND" on page 12-27.

### **Default Processing**

The Frame Control window procedure responds to this message by sending it the client window if it exists, otherwise the message is thrown away.

## WM DRAWITEM (in Frame Controls)

For the cause of this message, see "WM\_DRAWITEM" on page 12-31.

### **Parameters**

For a description of the parameters, see "WM\_DRAWITEM" on page 12-31.

### Remarks

The identity of the top-level action-bar menu that generated this message is found. If the identity is FID\_MENU, the message is passed to the window with identity FID\_CLIENT.

## **Default Processing**

The default window procedure takes no action on this message, other than to set fireply to 0.

### WM ERASEBACKGROUND

This message causes a client window to be filled with the background, should this be appropriate.

### **Parameters**

param1

### hpshpsFrame (HPS)

Presentation-space handle for the frame window.

### param2

### pprcPaint (PRECTL)

Rectangle structure of rectangle to be painted.

This points to a RECTL structure.

## Returns reply

fresult (BOOL)

Processed indicator:

TRUE

If a FID\_CLIENT window exists, the area of the frame covered by the FID\_CLIENT window is erased in the system-window background color.

If no FID\_CLIENT window exists, the entire frame window is erased in the

system-window background color.

**FALSE** 

The client window did process the message.

### Remarks

The frame window procedure processes this message in the following manner:

- The frame window sends this message to the client in response to the frame WM\_PAINT message, with the presentation-space handle of the frame window (obtained from WinBeginPaint).
- 2. If the client window returns TRUE, the frame window procedure erases the rectangle of the frame window covered by the client window, by filling it with the system color SCLR\_WINDOW.
- 3. If the client window returns FALSE, no action is taken. This is the default behavior, as WinDefWindowProc returns FALSE if passed this message.
- 4. Also, the client window can use the presentation-space handle passed in this message to selectively erase parts of the screen. If the client window processes the message in this way, FALSE should be returned to avoid the erasure being done automatically by the frame window procedure.

It should be noted again that the presentation space is *not* a client window presentation space; it is a presentation space for the frame window returned by WinBeginPaint, that is, a cached presentation space in frame (not client) window coordinates, clipped to the area of the frame that needs to be updated (possibly including areas outside the client window).

### **Default Processing**

The default window procedure takes no action on this message, other than to set fresult to FALSE.

### WM FLASHWINDOW

An application has issued a WinFlashWindow function.

### **Parameters**

param1

usFlash (USHORT)

Flash indicator:

TRUE

Start the window border flashing

**FALSE** 

Stop the window border flashing.

param2 (ULONG)

Reserved.

0 Reserved value, 0.

# Returns

reply

fresult (BOOL)

Success indicator:

**TRUE** 

Successful completion

FALSE

Error occurred.

### **Default Processing**

The frame control window procedure responds to this message from an application by starting or stopping the flashing of the window border, and by setting fresult as appropriate.

## WM FOCUSCHANGE (in Frame Controls)

For the cause of this message, see "WM FOCUSCHANGE" on page 12-34.

### **Parameters**

For a description of the parameters, see "WM\_FOCUSCHANGE" on page 12-34.

### Remarks

The frame control responds to this message by sending the other messages depending on the value of the fsFocusChange parameter. These messages, if sent, are sent in the following order:

- 1. WM\_SETFOCUS to the window losing the focus.
- 2. WM\_SETSELECTION to the windows losing their selection.
- 3. WM ACTIVATE to the windows being deactivated.
- 4. WM ACTIVATE to the windows being activated.
- 5. WM SETSELECTION to the windows being selected.
- 6. WM\_SETFOCUS to the window receiving the focus.

## **Default Processing**

The default window procedure sends this message to either the owner, if one exists, or to the parent of the window, if it is not the desktop window, otherwise it sets flReply to 0.

## WM FORMATFRAME (in Frame Controls)

For the cause of this message, see "WM\_FORMATFRAME" on page 12-35.

### Parameters

For a description of the parameters, see "WM\_FORMATFRAME" on page 12-35.

Applications that subclass frame controls may find that the frame is already subclassed; the number of frame controls is variable.

The WM FORMATFRAME and WM QUERYFRAMECTLCOUNT messages must always be subclassed by calling the previous window procedure and modifying its result.

### **Default Processing**

The SWP structure for the FID\_CLIENT frame control, if present, is the last element of the pswp parameter, unless additional frame controls are added by subclassing; the SWP structures for these follow that for FID\_CLIENT if present. The frame control window procedure first sends the message to the FID\_CLIENT window. If FID\_CLIENT returns ccount to indicate that the message has been processed, no additional processing is performed.

If not processed by the client, the frame control window procedure calculates the size and position of all the standard frame controls.

## WM INITMENU (in Frame Controls)

For the cause of this message, see "WM INITMENU" on page 12-39.

### **Parameters**

For a description of the parameters, see "WM\_INITMENU" on page 12-39.

### **Remarks**

The identity of the top-level action-bar menu that generated this message is found. If the identity is FID\_MENU, the message is passed to the window with identity FID\_CLIENT. If the identity is FID SYSMENU the system menu state is initialized according to the current state of the window.

## **Default Processing**

The default window procedure takes no action on this message, other than to set fireply to 0.

## WM MEASUREITEM (in Frame Controls)

For the cause of this message, see "WM MEASUREITEM" on page 12-41.

### **Parameters**

For a description of the parameters, see "WM MEASUREITEM" on page 12-41.

### Remarks

The identity of the top-level action bar menu that generated this message is found. If the identity is FID\_MENU, the message is passed to the window with identity FID\_CLIENT.

## **Default Processing**

The default window procedure does not expect to receive this message and therefore takes no action on it, other than to set sHeight to the default value of 0.

## WM MENUSELECT (in Frame Controls)

For the cause of this message, see "WM\_MENUSELECT (in Frame Controls)."

### **Parameters**

For a description of the parameters, see "WM MENUSELECT (in Frame Controls)."

### Remarks

The identity of the top-level action-bar menu that generated this message is found. If the identity is FID\_MENU, the message is passed to the window with identity FID\_CLIENT.

### **Default Processing**

The default window procedure takes no action on this message, other than to set fresult to TRUE.

## **WM NEXTMENU (in Frame Controls)**

For the cause of this message, see "WM\_NEXTMENU" on page 12-44.

### **Parameters**

For a description of the parameters, see "WM\_NEXTMENU" on page 12-44.

### Remarks

The frame control window procedure processes the message by returning the handle of the system menu window if *hwndMenu* is the handle of the main action bar window, or by returning the handle of the main action bar window if *hwndMenu* is the handle of the system menu window.

## **Default Processing**

The default window procedure takes no action on this message, other than to set *hwndNewMenu* to NULLHANDLE.

## WM OWNERPOSCHANGE

This message is sent by a frame window processing the WM\_ADJUSTFRAMEPOS message.

### **Parameters**

param1

ppswp (PSWP)

Owned window state.

This points to a SWP structure.

The receiver of this message is expected to alter this SWP parameter to the appropriate values relative to the new position and/or size of its owner, whose new position and size is specified in a SWP structure in the *ppswpOwner* parameter.

### param2

### ppswpOwner (PSWP)

Owner window state.

This points to a SWP structure.

This represents the new position and size of the owner window.

### Returns

fireply (ULONG)

Reserved.

0 Reserved value, 0.

## **Default Processing**

The default window procedure takes no action on this message, other than to set fireply to 0.

## **WM PAINT (in Frame Controls)**

For the cause of this message, see "WM\_PAINT" on page 12-47.

### **Parameters**

For a description of the parameters, see "WM\_PAINT" on page 12-47.

### **Default Processing**

The frame is redrawn as governed by the FCF\_BORDER or FCF\_DLGBORDER style. A WM\_ERASEBACKGROUND message is sent to FID\_CLIENT window, and if it returns FALSE, then the FID\_CLIENT window is erased to the system-provided window background color and sets *flreply* to 0.

## WM QUERYBORDERSIZE

This message is sent to the frame window to determine the width and height of the border of the window.

### **Parameters**

### param1

## pSize (PWPOINT)

Width and height of size border control.

This points to a WPOINT structure, that is used to hold the width in the x parameter and the height in the y parameter.

### param2 (ULONG)

Reserved.

0 Reserved value, 0.

### Returns

reply

### fresult (BOOL)

Success indicator:

TRUE Successful completion

**FALSE** Error occurred.

### Remarks

The frame window responds to this message by returning the width and height of its border in the pSize parameter, as follows:

- SV\_CX/CYSIZEBORDER if FCF\_SIZEBORDER is specified
- SV\_CX/CYDLGFRAME if FCF\_DLGBORDER is specified
- SV\_CX/CYBORDER if FS\_BORDER is specified.

### **Default Processing**

The default window procedure does not expect to receive this message and therefore takes no action on it, other than to set *fresult* to the default value of FALSE.

## WM QUERYCONVERTPOS (in Frame Controls)

For the cause of this message, see "WM\_QUERYCONVERTPOS" on page 12-51.

### **Parameters**

For a description of the parameters, see "WM\_QUERYCONVERTPOS" on page 12-51.

### Remarks

The frame control window procedure returns QCP\_NOCONVERT.,

### **Default Processing**

For the default window procedure processing of this message see "WM\_QUERYCONVERTPOS" on page 12-51.

## WM QUERYFOCUSCHAIN

This message is used to request the handle of a window in the focus chain.

### **Parameters**

param1

fsCmd (USHORT)

Command to be performed.

This field contains a flag to indicate what action is to be performed:

QFC\_NEXTINCHAIN

Return the next window in the focus chain.

The hwndParent parameter is not used.

QFC\_ACTIVE

Return the handle of the frame window that would be activated or

deactivated, if this window gains or loses the focus.

The window handle returned is a child of the window specified by

the hwndParent parameter.

QFC\_FRAME

Return the handle of the first frame window associated with this

window.

The hwndParent parameter is not used.

QFC\_SELECTACTIVE

Return the handle of the window from the group of owned windows to which this window belongs which either currently has the focus

or, if no window has the focus, previously had the focus.

Return NULL, if no window in the owner group has had the focus.

The hwndParent parameter is not used.

QFC\_PARTOFCHAIN

Return TRUE if the handle of the window identified by the hwndParent parameter is in the focus chain, otherwise return

FALSE.

Because this message is passed along the focus chain, this is equivalent to returning TRUE, if the handle of the window receiving this message is *hwndParent* or to returning FALSE, if it is not.

### param2

hwndParent (HWND)
Parent window.

## **Returns**

Reply

### hwndResult (HWND)

Handle of the window requested.

No window handle exists for this case of the fsCmd parameter

This value is also to be interpreted as FALSE for the case when the fsCmd is set to

QFC PARTOFCHAIN.

Other Handle of the window requested.

This value is also to be interpreted as TRUE for the cases when the *fsCmd* is set to QFC PARTOFCHAIN.

### **Remarks**

The frame control window procedure responds to this message by returning the appropriate window handle, as described under the *fsCmd* field.

### **Default Processing**

The default window procedure takes the same action as the frame control window procedure.

## WM QUERYFRAMECTLCOUNT

This message is sent to the frame window in response to the receipt of a WM\_SIZE or a WM\_UPDATEFRAME (in Frame Controls) message.

### **Parameters**

param1 (ULONG)

Reserved.

0 Reserved value, 0.

param2 (ULONG)

Reserved.

0 Reserved value, 0.

## Returns

reply

sControlCount (SHORT)

Count of frame controls.

### Remarks

By sending this message to itself, any procedures that subclass the frame window become aware that the number of frame controls is being calculated and include any special frame controls of the subclass in the count.

This count is used to allocate the appropriate number of SWP structures that are passed in the WM FORMATFRAME (in Frame Controls) message.

### **Default Processing**

The default window procedure does not expect to receive this message and therefore takes no action on it, other than to set sControlCount to the default value of 0 which is equivalent to 0.

## WM QUERYFRAMEINFO

This message enables an application to query information about frame windows.

### **Parameters**

param1 (ULONG)

Reserved.

Reserved value, 0.

param2 (ULONG)

Reserved.

Reserved value, 0.

## **Returns**

reply

fiFlags (ULONG)

Frame information flags.

One or more of the following are returned:

FI FRAME

Identifies a frame window.

FI OWNERHIDE

The frame window is hidden when its owner is hidden.

FI NOMOVEWITHOWNER

The frame window does not move with its owner.

FI\_ACTIVATEOK

The frame window may be activated. This means, for example,

that the frame window is not disabled.

### **Remarks**

This message can be used to query whether or not a particular window is a frame window.

## **Default Processing**

The default window procedure takes no action on this message, other than to set fireply to 0.

### WM QUERYICON

This message is sent to a frame window to query its associated icon.

### **Parameters**

param1 (ULONG)

Reserved.

Reserved value, 0.

param2 (ULONG)

Reserved.

Reserved value, 0.

## **Returns**

reply

hptricon (HPOINTER)

Handle to the icon.

### **Default Processing**

The icon for the frame is returned.

# WM\_QUERYWINDOWPARAMS (in Frame Controls)

This message occurs when an application queries the frame control window parameters.

### **Parameters**

For a description of the parameters, see "WM\_QUERYWINDOWPARAMS" on page 12-53.

## **Default Processing**

The frame control window procedure queries the appropriate window parameters in accordance with pwnd params and sets fresult to TRUE if the operation is successful, otherwise to FALSE.

The window text of a frame control is obtained by sending this message to its FID\_TITLEBAR.

## WM SETBORDERSIZE

This message is sent to the frame window to change the width and height of the border.

### **Parameters**

param1

uscx (USHORT)
Width of border.

## param2

uscy (USHORT)
Height of border.

## Returns

reply

fresult (BOOL)

Success indicator:

TRUE

Successful completion

FALSE

Error occurred.

### Remarks

The frame control sets the width and height to uscx and uscy respectively.

### **Default Processing**

The default window procedure takes no action on this message, other than to set fresult to FALSE.

## WM SETICON

This message is sent to a frame window to set its associated icon.

### **Parameters**

param1

hptricon (HPOINTER) New icon handle.

param2 (ULONG)

Reserved.

Reserved value, 0.

### Returns

reply

fresult (BOOL)

Success indicator:

Successful completion

**FALSE** 

Error occurred.

## **Default Processing**

The icon for the frame is set.

# WM SETWINDOWPARAMS (in Frame Controls)

This message occurs when an application sets or changes the frame control window parameters.

For a description of the parameters, see "WM\_SETWINDOWPARAMS" on page 12-60.

### **Default Processing**

The frame control window procedure sets the appropriate window parameters in accordance with pwndparams and sets fresult to TRUE if the operation is successful, otherwise to FALSE.

The window text of a frame control is set by sending this message to its FID\_TITLEBAR.

## WM SIZE (in Frame Controls)

For the cause of this message, see "WM SIZE" on page 12-61.

### **Parameters**

For a description of the parameters, see "WM\_SIZE" on page 12-61.

### **Default Processing**

The frame control window procedure responds to this message by sending a WM FORMATFRAME (in Frame Controls) message to itself and by setting flreply to 0.

## WM SYSCOMMAND

This message occurs when a control window has a significant event to notify to its owner, or when a key stroke has been translated by an accelerator table into a WM SYSCOMMAND.

## **Parameters**

param1

### uscmd (USHORT)

Command value.

SC MAXIMIZE

The frame control takes the action described on these uscmd values:

SC\_SIZE Sends a WM\_TRACKFRAME (in Frame Controls) to the frame

window.

SC\_MOVE Sends a WM\_TRACKFRAME (in Frame Controls) to the frame

window.

SC\_MINIMIZE If a control with the identifier FID\_MINMAX is present, minimizes the

frame window, or restores it to a remembered size and position. If a control with the identifier FID\_MINMAX is present, maximizes the frame window, or restores it to a remembered size and position.

When a window is moved or sized in the normal way at least one border should remain on the screen. When a window is maximized and the maximum size is as large as the screen, all borders should

be positioned just outside the screen.

SC\_RESTORE If a control with the identifier FID\_MINMAX is present, restores a

maximized frame window to its previous size and position.

SC\_NEXT Cycles the active window status to the next main window.

SC\_APPMENU Sends a MM\_STARTMENUMODE message to the control with the

identifier FID\_MENU.

SC\_SYSMENU Sends a MM\_STARTMENUMODE message to the control with the

identifier FID\_SYSMENU.

SC\_CLOSE If Close is not enabled in the system menu, this message is ignored.

Otherwise the frame posts a WM\_CLOSE message to the client if it

exists or to itself, if not.

SC\_NEXTFRAME The next frame window that is a child of the desktop window is

activated.

SC\_NEXTWINDOW The next window with the same owner window is activated.

SC\_TASKMANAGER The Task List is activated.

**SC\_HELPEXTENDED** The frame manager sends HM\_EXT\_HELP to the associated Help

Manager Object Window. If there is no such associated window, the

original message is sent to the client.

SC\_HELPKEYS The frame manager sends HM\_KEYS\_HELP to the associated Help

Manager Object Window. If there is no such associated window, the

original message is sent to the client.

SC\_HELPINDEX The frame manager sends HM\_HELP\_INDEX to the associated Help

Manager Object Window. If there is no such associated window, the

original message is sent to the client.

SC\_HIDE Sets the visibility state of the frame window to off causing it to

appear hidden or invisible.

### param2

## ussource (USHORT)

Source type.

Identifies the type of control:

CMDSRC\_PUSHBUTTON Posted by a pushbutton control. uscmd is the window

identifier of the pushbutton.

CMDSRC\_MENU Posted by a menu control. uscmd is the identifier of the menu

item.

CMDSRC\_ACCELERATOR Posted as the result of an accelerator. uscmd is the

accelerator command value.

CMDSRC\_OTHER Other source. uscmd gives further control-specific information

defined for each control type.

### fpointer (BOOL)

Pointing-device indicator:

The message is posted as a result of a pointing-device operation.

**FALSE** The message is posted as a result of a keyboard operation.

### Returns

uireply (ULONG)

Reserved.

Reserved value, 0.

### Remarks

This message is posted to the window procedure of the owner of the frame control. ulreply is set to

### **Default Processing**

The default window procedure takes no action on this message, other than to set ulreply to 0.

## WM TRACKFRAME (in Frame Controls)

This message is sent to a frame window whenever it is to be moved or sized.

### **Parameters**

### param1

fsTrackFlags (USHORT)

Tracking flags.

Contains a combination of one or more TF\_\* flags; for details, see the TRACKINFO data structure.

### param2 (ULONG)

Reserved.

Reserved value, 0.

### **Returns**

reply

### fresult (BOOL)

Success indicator:

TRUE

Successful completion

**FALSE** 

Error occurred, or the operation is terminated.

### Remarks

The frame control window procedure responds to this message by causing a tracking rectangle to be drawn to move or size the window. For information, see the WinTrackRect function.

### **Default Processing**

The default window procedure takes no action on this message, other than to set fresult to TRUE.

## WM TRANSLATEACCEL (in Frame Controls)

For the cause of this message, see "WM\_TRANSLATEACCEL" on page 12-67.

### **Parameters**

For a description of the parameters, see "WM\_TRANSLATEACCEL" on page 12-67.

### **Remarks**

The frame control window procedure processes the message by checking whether the character is in the accelerator table, by using the WinTranslateAccel function.

## **Default Processing**

The default window procedure takes no action on this message, other than to set fTranslated to FALSE.

## WM TRANSLATEMNEMONIC (in Frame Controls)

For the cause of this message, see "WM\_TRANSLATEMNEMONIC" on page 12-67.

### **Parameters**

For a description of the parameters, see "WM\_TRANSLATEMNEMONIC" on page 12-67.

### Remarks

The frame control window procedure processes the message by sending it to the application menu window, that is, the window with the identity FID\_MENU.

### **Default Processing**

For the default window procedure processing of this message, see "WM\_TRANSLATEMNEMONIC" on page 12-67.

## WM UPDATEFRAME (in Frame Controls)

For the cause of this message, see "WM\_UPDATEFRAME" on page 12-68.

### **Parameters**

For a description of the parameters, see "WM\_UPDATEFRAME" on page 12-68.

### Remarks

This message must be sent to the frame window whenever an application adds or removes one of the frame controls identified by the FCF\_\* flags. It must also be sent if the application adds or removes a submenu of the menu bar of the frame window.

The frame control window procedure first sends the message on to the FID\_CLIENT window. The FID\_CLIENT window might either reformat the frame window and set *fresult* to TRUE, in which case the frame control window procedure takes no further action, or it might set *fresult* to FALSE, in which case the frame control window procedure performs the reformatting.

If flCreateFlags contains FCF\_SIZEBORDER, reformatting the frame window includes invalidating the area occupied by the size border.

The frame control window procedure sets fresult to TRUE.

## **Default Processing**

The default window procedure takes no action on this message, other than to set fresult to TRUE.

# **Chapter 16. List Box Control Window Processing**

This system-provided window procedure processes the actions on a list box control (WC\_LISTBOX).

## **Purpose**

A list box control is a window containing a list of items. Each item in a list box contains a text string (0 or more characters) and a handle. The text string is displayed in the list box window. The handle can be used by the application to refer to other data associated with each item.

# **List Box Control Styles**

These list box control styles are available:

LS\_HORZSCROLL The list box control enables the operator to scroll the list box horizontally.

LS\_MULTIPLESEL The list box control enables the operator to select more than one item at any

one time. Lists that do not have this style allow only a single selection at any

one time. If this style is specified, LS\_EXTENDEDSEL should also be

specified.

LS\_EXTENDEDSEL If this style is specified, the extended selection user interface is enabled.

LS\_OWNERDRAW The list box control has one or more items that can be drawn by the owner.

Typically, these items are represented by bit maps rather than by text strings.

LS\_NOADJUSTPOS If this style is included, the list box control is drawn at the size specified.

This can cause parts of an item to be shown.

## **List Box Control Data**

None.

## **Default Colors**

The following system colors are used when the system draws button controls:

SYSCLR\_FIELDBACKRGOUND SYSCLR\_BUTTONDARK SYSCLR\_WINDOW SYSCLR\_WINDOWTEXT SYSCLR\_ENTRYFIELD SYSCLR\_HILITEFOREGROUND SYSCLR\_HILITEBACKGROUND SYSCLR\_WINDOWFRAME

Some of these defaults can be replaced by using the following presentation parameters in the application resource script file or source code:

PP\_DISABLEDFOREGROUNDCOLOR
PP\_FOREGROUNDCOLOR
PP\_HILITEFOREGROUNDCOLOR
PP\_BORDERCOLOR

# **List Box Control Notification Messages**

These messages are initiated by the list box control window to notify its owner of significant events.

## WM CONTROL (in List Boxes)

For the cause of this message, see "WM\_CONTROL" on page 12-28.

### **Parameters**

param1

Idid (USHORT)

Control-window identity.

usnotifycode (USHORT)

Notify code.

The list box control window procedure uses these notification codes:

**LN ENTER** Either the Enter or Return key has been pressed while the list box

control has the focus, or the list box control has been double-clicked.

The list box control loses the focus. **LN KILLFOCUS** 

**LN SCROLL** The list box control is about to scroll horizontally. This can happen when

the application has issued a WinScrollWindow function.

LN\_SETFOCUS The list box control receives the focus. LN\_SELECT An item is being selected (or deselected).

Note: To discover the index of the selected item, the application must

use the LM\_QUERYSELECTION message.

### param2

### hwndcontrolspec (HWND)

List box control window handle.

### Returns

fireply (ULONG)

Reserved.

Reserved value, 0.

### Remarks

The list box control window procedure generates this message and sends it to its owner, informing the owner of this event.

### **Default Processing**

The default window procedure takes no action on this message, other than to set fireply to 0.

## WM DRAWITEM (in List Boxes)

This notification is sent to the owner of a list box control each time an item is to be drawn.

### **Parameters**

param1

### IdListBox (USHORT)

Window identifier.

The window identity of the list box control sending this notification message.

### param2

### pOwnerItem (POWNERITEM)

Owner-item structure.

This points to an owner-item structure; see OWNERITEM on page A-76.

### Returns

reply

### fDrawn (BOOL)

Item-drawn indicator:

TRUE

The owner draws the item, so the list box control does not draw it.

**FALSE** 

If the item contains text and the owner does not draw the item, the owner returns

this value, and the list box control draws the item.

### Remarks

The list box control window procedure only draws items that are represented by text strings and emphasizes selected items by inverting them.

If an application uses list box controls containing items that are not represented by text strings, or requires that the emphasized state of an item is to be drawn in a special manner, the list box control must specify the style LS\_OWNERDRAW and those items must be drawn by the owner.

The list box control window procedure generates this message and sends it to the owner of the list box control, informing the owner that an item is to be drawn, offering the owner the opportunity to draw that item, and indicating that either the item has been drawn, or that the list box control is to draw it.

The item text must not be changed during the processing of this message.

### **Default Processing**

The default window procedure does not expect to receive this message and therefore takes no action on it, other than to set *fDrawn* to the default value of FALSE.

# WM MEASUREITEM (in List Boxes)

This notification is sent to the owner of a list box control to establish the height and width for an item in that control.

#### **Parameters**

param1

sListBox (SHORT) List-box identifier.

param2

sitemindex (SHORT)

Item index.

The zero-based index of the item which has changed.

# Returns

reply

sHeight (SHORT)

Height of item.

sWidth (SHORT)

Width of item.

This value is required only if the list box control is scrollable horizontally, that is, it has a style of LS\_HORZSCROLL.

#### **Remarks**

This message is sent to the owner of a list box that has a style of LS\_OWNERDRAW, to offer the owner an opportunity to establish the height and width (for a horizontally scrollable list box control) of an item that accommodates any special requirements for the drawing of items in that list box. It is sent when items in the list box are inserted or deleted, and also when presentation parameters for the list box change.

All items in a list box must have the same height, which must be greater than or equal to the height of the current font.

In particular, this notification is sent to the owner of a list box that has a style of LS\_OWNERDRAW, to offer the owner an opportunity to establish the height and width (for a horizontally scrollable list box control) of an item that accommodates any special requirements for the drawing of items in that list box.

#### **Default Processing**

The default window procedure does not expect to receive this message and therefore takes no action on it, other than to set *sHeight* to the default value of 0.

# **List Box Control Window Messages**

This section describes the list box control window procedure actions on receiving the following messages.

# LM DELETEALL

This message is sent to a list box control to delete all the items in the list box.

#### **Parameters**

param1 (ULONG)

Reserved.

0 Reserved value, 0.

param2 (ULONG)

Reserved.

0 Reserved value, 0.

# Returns

reply

fSuccess (BOOL)

Success indicator:

**TRUE** 

Successful completion

FALSE

Error occurred.

#### Remarks

The list box control window procedure responds to this message by deleting all the items in the list box and by setting fSuccess to TRUE.

# **Default Processing**

The default window procedure does not expect to receive this message and, therefore, takes no action on it, other than to set fSuccess to the default value of FALSE.

# LM DELETEITEM

This message deletes an item from the list box control.

# **Parameters**

param1

sitemindex (SHORT)

Item index.

The zero-based index of the item to be deleted.

param2 (ULONG)

Reserved.

0 Reserved value, 0.

# **Returns**

reply

sitemsLeft (SHORT)

Number remaining.

The number of items in the list after the item is deleted.

## **Remarks**

The list box control window procedure responds to this message by deleting the indexed item of the list box and by setting *sltemsLeft* to the count of the items in the list after the item is deleted.

# **Default Processing**

The default window procedure does not expect to receive this message and therefore takes no action on it, other than to set *sltemsLeft* to the default value of 0.

# LM INSERTITEM

This message inserts an item into a list box control.

# **Parameters**

param1

sitemindex (SHORT)

Item index:

LIT\_END

LIT\_SORTASCENDING

LIT\_SORTDESCENDING

Other

Add the item to the end of the list.

Insert the item into the list sorted in ascending order. Insert the item into the list sorted in descending order. Insert the item into the list at the offset specified by this

zero-based index.

param2

pitemText (PSTRL)

Item text.

This points to the item text.

## Returns

reply

sindexinserted (SHORT)

Index of inserted item:

LIT\_MEMERROR

The list box control cannot allocate space to insert the list item in the

list.

LIT ERROR

An error, other than LIT MEMERROR, occurred.

Other

The zero-based index of the offset of the item within the list.

# **Remarks**

The list box control window procedure responds to this message by inserting the item text identified by the *pltemText* parameter into the position in the list specified by the *sltemIndex* parameter.

The sorting sequence used is that defined by the WinCompareStrings function.

The list box control sets sindexinserted to the zero-based index of the offset of the item within the list.

# **Default Processing**

The default window procedure does not expect to receive this message and therefore takes no action on it, other than to set *sIndexInserted* to the default value of 0.

# LM QUERYITEMCOUNT

This message returns a count of the number of items in the list box control.

#### **Parameters**

param1 (ULONG)
Reserved.

0 Reserved value, 0.

param2 (ULONG)

Reserved.

0 Reserved value, 0.

# Returns

reply

sitemCount (SHORT)

Item count.

#### Remarks

The list box control window procedure responds to this message by setting *sltemCount* to the number of items in the list.

# **Default Processing**

The default window procedure does not expect to receive this message and therefore takes no action on it, other than to set *sltemCount* to the default value of 0.

# LM QUERYITEMHANDLE

This message returns the handle of the indexed item of the list box control.

# **Parameters**

param1

sitemindex (SHORT)

Item index.

param2 (ULONG)

Reserved.

0 Reserved value, 0.

## Returns

reply

uiresuit (ULONG)

Item handle.

## Remarks

The meaning of the item handle is defined by the application. It may, for example, be a pointer to an application defined data structure.

Item handles are initialized to NULLHANDLE when an item is created. The list box control window procedure responds to this message by setting *ulresult* to the handle of the item whose index is specified by *sltemIndex*.

# **Default Processing**

The default window procedure does not expect to receive this message and therefore takes no action on it, other than to set ulresult to the default value of NULLHANDLE.

The item handle is initialized to NULLHANDLE.

# LM QUERYITEMTEXT

This message returns the text of the specified list box item.

#### **Parameters**

#### param1

sitemindex (SHORT)

Item index.

smaxcount (SHORT)

Maximum count:

No text is copied.

Other

Copy the item text as a null-terminated string, but limit the number of characters

copied, including the null termination character, to this value.

#### param2

#### pitemText (PSTRL)

Buffer into which the item text is to be copied.

This points to a PSZ.

## Returns

reply

## sTextLength (SHORT)

Length of item text.

The length of the text string, excluding the null termination character.

#### Remarks

The list box control window procedure responds to this message by copying up to smaxcount characters, as a null-terminated string, from the text of the item specified by sltemIndex into the buffer identified by *pltemText*.

The length of the item text can be determined by using the LM\_QUERYITEMTEXTLENGTH message.

# **Default Processing**

The default window procedure does not expect to receive this message and therefore takes no action on it, other than to set reply to the default value of 0.

# LM QUERYITEMTEXTLENGTH

This message returns the length of the text of the specified list box item.

#### **Parameters**

param1

sitemindex (SHORT)

Item index.

param2 (ULONG)

Reserved.

0 Reserved value, 0.

# Returns

reply

## sTextLength (SHORT)

Length of item text.

The length of the text string, excluding the null termination character.

LIT\_ERROR

Error occurred. For example, the item specified by its index does not exist.

Other

Length of item text.

#### Remarks

The list box control window procedure responds to this message by setting sTextLength to the length in characters of the text of the item specified by sItemIndex.

# **Default Processing**

The default window procedure does not expect to receive this message and therefore takes no action on it, other than set sTextLength to the default value of 0.

# LM QUERYSELECTION

This message is used to enumerate the selected item, or items, in a list box.

## **Parameters**

param1

## sitemStart (SHORT)

Index of the start item.

If the list box allows multiple selected items, that is, it has a style of LS\_MULTIPLESEL, then this parameter indicates the index of the item from which the search for the next selected item is to begin. Therefore, to get all the selected items of the list, this message is sent repeatedly, each time setting this parameter to the index of the item returned by the previous usage of this message.

If the list box only allows a single selection, this parameter is ignored.

LIT\_FIRST

Start the search at the first item.

Other

Start the search after the item specified by this index.

param2 (ULONG)

Reserved.

• Reserved value, 0.

# Returns

reply

#### sitemSelected (SHORT)

Index of the selected item:

LIT NONE

No selected item.

For a single selection list box, this implies that there is no selected item in the list box. For a multiple selection list box, this implies that there is no selected item in the list box whose index is higher than the index specified by the

sitemStart parameter.

Other

Index of selected item. For a single selection list box, this is the index of the only selected item in the list box. For a multiple selection list box, this is the index of the next selected item in the list box whose index is higher than the index specified by the sltemStart parameter.

# Remarks

The list box control window procedure responds to this message by returning in sitemSelected the zero-based index of the selected item or next selected item after sltemStart, if any.

# **Default Processing**

The default window procedure does not expect to receive this message and therefore takes no action on it, other than set sltemSelected to the default value of 0.

# LM QUERYTOPINDEX

This message obtains the index of the item currently at the top of the list box.

## **Parameters**

param1 (ULONG)

Reserved.

Reserved value, 0.

param2 (ULONG)

Reserved.

Reserved value, 0.

#### Returns

reply

sitemTop (SHORT)

Index of the item currently at the top of the list box:

LIT NONE

No items in the list box

Other

Index of the item currently at the top of the list box.

# Remarks

The list box control window procedure responds to this message by returning in sitemTop the zero-based index of the item currently at the top of the list box.

# **Default Processing**

The default window procedure does not expect to receive this message and therefore takes no action on it, other than to set sitemTop to the default value of 0.

# LM SEARCHSTRING

This message returns the index of the list box item whose text matches the string.

# **Parameters**

param1

uscmd (USHORT)

Command.

Defines the criteria by which the string specified by the *pSearchString* parameter is to be compared with the text of the items, to determine the index of the first matching item.

These values can be combined using the logical-OR operator:

LSS CASESENSITIVE

Matching occurs if the item contains the characters specified by

the pSearchString parameter exactly.

This value is mandatory.

LSS PREFIX

Matching occurs if the leading characters of the item contain the

characters specified by the pSearchString parameter.

If this value is specified, LSS\_SUBSTRING must not be specified.

LSS\_SUBSTRING

Matching occurs if the item contains a substring of the characters

specified by the pSearchString parameter.

If this value is specified, LSS\_PREFIX must not be specified.

# sitemStart (SHORT)

Index of the start item:

LIT FIRST

Start the search at the first item.

Other

Start the search after the item specified by this index.

#### param2

pSearchString (PSTRL)

Search string.

This points to a PSZ.

#### Returns

reply

# sitemMatched (SHORT)

Index item whose text matches the string:

LIT ERROR

Error occurred

LIT\_NONE

No item found

Other

Index item whose text matches the string.

#### Remarks

The list box control window procedure responds to this message by setting *sltemMatched* to the index of the next item whose text matches the string specified by *pSearchString*.

All the items of the list are searched until a match is found, that is, the search wraps from the end to the start of the list.

#### **Default Processing**

The default window procedure does not expect to receive this message and therefore takes no action on it, other than to set sitemMatched to the default value of 0.

# LM SELECTITEM

This message is used to set the selection state of an item in a list box.

#### **Parameters**

param1

sitemindex (SHORT)

Index of the item to be selected or deselected:

LIT\_NONE

All items are to be deselected

Other

Index of the item to be selected or deselected.

param2

usselect (USHORT)

Select flag:

(Ignored if sitemindex is set to LIT NONE).

The item is selected. If the control is a single selection list box (that is, it does not

have the style of LS\_MULTIPLESEL), any previously selected item is deselected.

**FALSE** 

The item is deselected.

# **Returns**

reply

fsuccess (BOOL)

Success indicator:

**TRUE** 

Successful completion

**FALSE** 

Error occurred. For example, when the item does not exist in the list box, or

when an item that is not selected is deselected.

## **Remarks**

The list box control window procedure responds to this message by setting the selection state, as indicated by usselect, of the item whose index is specified in sltemIndex.

# **Default Processing**

The default window procedure does not expect to receive this message and therefore takes no action on it, other than to set fsuccess to the default value of FALSE.

# LM SETITEMHANDLE

This message sets the handle of the specified list box item.

## **Parameters**

param1

sitemindex (SHORT)

Item index.

param2

ulltemHandle (ULONG)

Item handle.

#### Returns

reply

fsuccess (BOOL)

Success indicator:

TRUE

Successful completion

**FALSE** 

Error occurred.

## **Remarks**

The meaning of the item handle is defined by the application. It may, for example, be a pointer to an application defined data structure.

Item handles are initialized to NULLHANDLE when an item is created.

The list box control window procedure responds to this message by setting the handle of the item whose index is specified by *sltemIndex* to the value specified by *ulltemHandle*.

# **Default Processing**

The default window procedure does not expect to receive this message and therefore takes no action on it, other than to set *fsuccess* to the default value of FALSE.

# LM SETITEMHEIGHT

This message sets the height of the items in a list box.

#### **Parameters**

param1

fiNewHeight (ULONG)

Height of items in list box.

param2 (ULONG)

Reserved.

0 Reserved value, 0.

# **Returns**

reply

fsuccess (BOOL)

Success indicator:

TRUE

Successful operation

FALSE

Error occurred.

# Remarks

The list box control window procedure responds to this message by setting the height of the items in a list box to that specified by flNewHeight.

This message does not send a WM\_MEASUREITEM message.

## **Default Processing**

The default window procedure does not expect to receive this message and therefore takes no action on it, other than to set *fsuccess* to the default value of FALSE.

# LM SETITEMTEXT

This message sets the text into the specified list box item.

# **Parameters**

param1

sitemindex (SHORT)

Item index.

param2

pitemText (PSTRL)

Item text.

This points to a PSZ.

## Returns

reply

fsuccess (BOOL)

Success indicator:

**TRUE** 

Successful completion

**FALSE** 

Error occurred.

#### Remarks

The list box control window procedure responds to this message by copying the text identified by the *pltemText* parameter into the item in the list specified by the *sltemIndex* parameter.

# **Default Processing**

The default window procedure does not expect to receive this message and therefore takes no action on it, other than to set *fsuccess* to the default value of FALSE.

# LM SETTOPINDEX

This message is used to scroll a particular item to the top of the list box.

# **Parameters**

param1

sitemindex (SHORT)

Index of the item to be made top.

param2 (ULONG)

Reserved.

0 Reserved value, 0.

# Returns

reply

fsuccess (BOOL)

Success indicator:

**TRUE** 

Successful completion

FALSE

Error occurred.

## Remarks

The list box control window procedure responds to this message by scrolling the item whose index is identified by *sltemIndex* to the top of the list box.

# **Default Processing**

The default window procedure does not expect to receive this message and therefore takes no action on it, other than to set *fsuccess* to the default value of FALSE.

# WM CHAR (in List Boxes)

For the cause of this message, see "WM\_CHAR" on page 12-24.

#### **Parameters**

For a description of the parameters, see "WM\_CHAR" on page 12-24.

## Remarks

The list box control window procedure responds to this message by sending it to its owner if it has not processed the key stroke. This is the most common means by which the input focus is switched around the various controls in a dialog box.

The key strokes processed by a list box control are:

**Down Arrow** Moves the selection down one item, scrolling the list box by one item, if necessary,

to make the next item visible. When the selection reaches the bottom, the Down

Arrow has no effect.

**Up Arrow** Moves the selection up one item, scrolling the list box by one item, if necessary, to

make the previous item visible. When the selection reaches the top, the Up Arrow

has no effect.

Page Down Moves the selection down one page, scrolling the list box by the number of items

visible in the list box.

For example, if the list box displays seven items and item 1 is selected and positioned at the top of the list box, pressing the Page Down key causes item 8 to be selected and displayed at the top of the list box. Pressing Page Down when the

last item is selected has no effect.

Page Up Moves the selection up one page, scrolling the list box by the number of items

visible in the list box.

For example, if the list box displays seven items and item 8 is selected and positioned at the top of the list box, pressing the Page Up key causes item 1 to be selected and displayed at the top of the list box. Pressing the Page Up key when

the first item is selected has no effect.

#### **Default Processing**

The default window procedure takes no action on this message, other than to set fresult to FALSE.

# WM QUERYCONVERTPOS (in List Boxes)

For the cause of this message, see "WM QUERYCONVERTPOS" on page 12-51.

#### **Parameters**

For a description of the parameters, see "WM\_QUERYCONVERTPOS" on page 12-51.

#### Remarks

The list box control window procedure returns QCP\_NOCONVERT.

# **Default Processing**

For the default window procedure processing of this message see "WM\_QUERYCONVERTPOS" on page 12-51.

# WM QUERYWINDOWPARAMS (in List Boxes)

Occurs when an application queries the list box control window parameters.

# **Parameters**

For a description of the parameters, see "WM\_QUERYWINDOWPARAMS" on page 12-53.

#### Remarks

The list box control window procedure responds to this message by passing it to the default window

# **Default Processing**

The default window procedure sets the uIText, uIPresParams, and uICtIData parameters of the WNDPARAMS data structure, identified by pwndparams, to 0 and sets fresult to FALSE.

# WM SETWINDOWPARAMS (in List Boxes)

This message occurs when an application sets or changes the list box control window parameters.

# **Parameters**

For a description of the parameters, see "WM\_SETWINDOWPARAMS" on page 12-60.

The list box control window procedure responds to this message by passing it to the default window procedure.

# **Default Processing**

The default window procedure takes no action on this message, other than to set result to FALSE.

# **Chapter 17. Menu Control Window Processing**

This system-provided window procedure processes the actions on a menu control (WC\_MENU).

# **Purpose**

A menu control is a child or pull-down window that contains a list of selection items. These items can be represented by text strings, separators, bit maps or menu buttons. Menu templates can be loaded as resources and the menu can be created automatically when the parent window is created. The application can build the menu dynamically by sending MM\_INSERTITEM messages. An application can change a menu by sending messages to it.

Menus enable the operator to select one of the items in the list, using the pointing device or the keyboard. When a selection is made, the menu parent is notified by posting a WM\_COMMAND, WM\_SYSCOMMAND, or WM\_HELP message and a unique identifier representing the operator's selection.

Menus automatically resize themselves when items are added and removed. Menus are automatically destroyed when their owner is destroyed.

Typically, an application has an action bar menu and several submenus. The action bar is normally visible, and is a child window in the parent window frame. The submenus are normally hidden and become visible when selections are made on the action bar.

# **Menu Control Styles**

These menu control styles are available:

MS ACTIONBAR

The items in the list are displayed side-by-side. This style is used to implement a top level menu. Menus that do not have this style are displayed in one or more columns and are submenus associated with an action bar.

All menu controls have styles CS\_SYNCPAINT and CS PARENTCLIP.

MS\_CONDITIONALCASCADE

This style is used to specify that the items in this list are a conditional cascade menu. Conditional cascade menus act like normal cascade menus with the exception that the cascade does not automatically open when the user selects it. To open the conditional cascade menu, the mini-pushbutton on the menu item must be selected. If the menu is selected without opening the cascade, the default item in the cascade is selected. The default action on the cascade is identified by a check mark.

MS\_TITLEBUTTON

Used to identify menus that can be used as buttons in the title bar. Can only be used with MS\_ACTIONBAR.

This style causes the menu to be drawn using the CUA colors specified for the title bar rather than the action bar.

**MS VERTICALFLIP** 

Normally, pull-down menus (the default, without the MS\_VERTICALFLIP style) are displayed below their associated action bar item. If there is not room on the screen to display the entire pull-down in this manner, and if there is room to display the pull-down above the action bar, it is displayed above the action bar. Pull-down menus with the MS\_VERTICALFLIP style are flipped vertically. That is, they are displayed above the menu if possible, otherwise below it. The vertical flip style must be set explicitly by the application when the window is minimized, and must be reset when it is restored.

If an application action bar contains this style, the style is applied to all pull-down menus belonging to the action bar (the style does not directly affect the display of the action bar). This provides a convenient means for the application to flip the appearance of all pull-down menus.

# **Menu Item Styles**

These menu item styles are available:

MIS\_SUBMENU The item is a submenu. When the user selects this type of item, a

submenu is displayed from which the user must make further selection.

Items that are not submenu items are command items.

MIS\_SEPARATOR The display object is a horizontal dividing line. This type of item can

> only be used in pull-down menus. This type of item cannot be enabled, checked, disabled, highlighted, or selected by the user. The functional

object is NULL when this style is specified.

MIS BITMAP The display object is a bit map.

**MIS TEXT** The display object is a text string.

MIS BUTTONSEPARATOR The item is a menu button. Any menu can have zero, one, or two items

> of this type. These are the last items in a menu and are automatically displayed after a separator bar. The user cannot move the cursor to these items, but can select them with the pointing device or with the

appropriate key.

**MIS BREAK** The item begins a new row or column.

MIS BREAKSEPARATOR Same as MIS\_BREAK, except that it draws a separator between rows or

columns of a pull-down menu. This style can only be used within a

submenu.

MIS SYSCOMMAND If this item is selected, the menu notifies the owner by posting a

WM\_SYSCOMMAND message rather than a WM\_COMMAND message.

MIS\_OWNERDRAW Items with this style are drawn by the owner. WM\_DRAWITEM and

WM\_MEASUREITEM notification messages are sent to the owner to

draw the item or determine its size.

MIS HELP If the item is selected, the menu notifies the owner by posting a

WM\_HELP message rather than a WM\_COMMAND message.

MIS STATIC This type of item exists for information purposes only. It cannot be

selected with the pointing device or keyboard.

# **Menu Item Attributes**

These menu item attributes are available:

Applications can get and set the state of these attributes by sending MM\_QUERYITEMATTR and MM\_SETITEMATTR messages.

MIA HILITED The state of this attribute is TRUE, if and only if, the item is selected.

**MIA CHECKED** If this attribute is TRUE a check mark appears next to the item.

This attribute is TRUE if the item is disabled and cannot be selected. MIA\_DISABLED

The item is drawn in a disabled state.

If this attribute is TRUE a frame is drawn around the item. **MIA FRAMED** 

**MIA NODISMISS** If this item is selected, the pull-down menu containing this item should

not be hidden before notifying the application window of the selection.

A menu with this attribute is not hidden until such time as the

application or user explicitly does so, for example by selecting either another menu on the action bar or by pressing the escape key.

# **Default Colors**

The following system colors are used when the system draws button controls:

SYSCLR\_WINDOWFRAME SYSCLR\_BUTTONDARK SYSCLR\_BUTTONLIGHT SYSCLR\_SHADOW SYSCLR\_TITLEBOTTOM SYSCLR\_DIALOGBACKGROUND

Some of these defaults can be replaced by using the following presentation parameters in the application resource script file or source code:

PP\_FOREGROUNDCOLOR PP\_HILITEFOREGROUNDCOLOR PP\_BORDERCOLOR PP\_DISABLEDFOREGROUNDCOLOR

# **Menu Control Notification Messages**

These messages are initiated by the menu control window procedure to notify its owner of significant

# WM COMMAND (in Menu Controls)

For the cause of this message, see "WM COMMAND" on page 12-27.

# **Parameters**

For a description of the parameters, see "WM COMMAND" on page 12-27.

The menu control window procedure sets uscmd to the menu-item identity.

## Remarks

The menu control window procedure generates this message if the WM\_MENUSELECT (in Menu Controls) message returns a fresult of TRUE. when an item is selected that does not have the style of MIS\_SYSCOMMAND or MIS\_HELP. The menu control window procedure posts the message to the queue of the window owner.

# Default Processing

The default window procedure takes no action on this message, other than to set fireply to 0.

# WM DRAWITEM (in Menu Controls)

This notification is sent to the owner of a menu control each time an item is to be drawn.

# **Parameters**

param1

idMenu (USHORT)

Window identifier.

The window identity of the menu control sending this notification message.

# param2

pOwneritem (POWNERITEM)

Owner-item structure.

This points to an owner-item structure; see OWNERITEM on page A-76.

#### Returns

reply

fDrawn (BOOL)

Item-drawn indicator:

TRUE

The owner draws the item, and so the menu control does not draw it.

**FALSE** 

If the item contains text and the owner does not draw the item, the owner returns

this value and the menu control draws the item.

# Remarks

The menu control window procedure only draws items that are represented by text strings and emphasizes selected items by inverting them.

If an application uses menu controls containing items that are not represented by text strings, or requires that the emphasized state of an item is to be drawn in a special manner, then the menu control must specify the style MIS\_OWNERDRAW and those items must be drawn by the owner.

The menu control window procedure generates this message and sends it to its owner, informing the owner that an item is to be drawn, offering the owner the opportunity to draw that item, and to indicate that either the item has been drawn, or that the menu control is to draw it.

# **Default Processing**

The default window procedure does not expect to receive this message and therefore takes no action on it, other than to set *fDrawn* to the default value of FALSE.

# WM HELP (in Menu Controls)

For the cause of this message, see "WM\_HELP" on page 12-36.

# **Parameters**

For a description of the parameters, see "WM\_HELP" on page 12-36.

The menu control window procedure sets uscmd to the menu-item identity.

# **Remarks**

This message is identical to a WM\_COMMAND message, but implies that the application should respond to this message by displaying help information.

The menu control window procedure generates this message and posts it to the queue of its owner when an item is selected that has the style of MIS\_HELP, but only if WM\_MENUSELECT (in Menu Controls) returns a *fresult* of TRUE.

# **Default Processing**

The default window procedure sends this message to the parent window, if it exists and is not the desktop. Otherwise, it sets *flreply* to 0.

# WM INITMENU (in Menu Controls)

For the cause of this message, see "WM\_INITMENU" on page 12-39.

#### **Parameters**

For a description of the parameters, see "WM\_INITMENU" on page 12-39.

# **Remarks**

This message offers the owner the opportunity to perform some initialization on the menu items before they are presented.

The menu control window procedure generates this message and sends it to its owner, informing the owner of the event.

#### **Default Processing**

The default window procedure takes no action on this message, other than to set flreply to 0.

# WM\_MEASUREITEM (in Menu Controls)

This notification is sent to the owner of a menu control to establish the height for an item in that control.

## **Parameters**

param1

sMenu (SHORT)

Menu identifier.

#### param2

pOwnerItem (POWNERITEM)

Owner-item structure.

This points to an OWNERITEM structure.

# Returns

reply

sHeight (SHORT) Height of item.

#### Remarks

This message is only sent at the time the menu control is created. When the owner receives this message, it must calculate and return the height of an item to the control.

All items in a menu must have the same height, and that must be greater than or equal to the height of the current font.

In particular, this notification is sent to the owner of a menu that has a style of MIS\_OWNERDRAW, to offer the owner an opportunity to establish the height of an item that accommodates any special requirements for the drawing of items in that menu.

# **Default Processing**

The default window procedure does not expect to receive this message and therefore takes no action on it, other than to set sHeight to the default value of 0.

# WM MENUEND (in Menu Controls)

For the cause of this message, see "WM MENUEND" on page 12-41.

#### **Parameters**

For a description of the parameters, see "WM\_MENUEND" on page 12-41.

The menu control window procedure generates this message and sends it to its owner, informing the owner of this event.

# **Default Processing**

The default window procedure takes no action on this message, other than to set fireply to 0.

# WM MENUSELECT (in Menu Controls)

For the cause of this message, see "WM\_MENUSELECT" on page 12-42.

# **Parameters**

For a description of the parameters, see "WM\_MENUSELECT" on page 12-42.

The menu control window procedure generates this message and sends it to its owner, informing the owner of this event.

When the message is returned from its owner, menu control acts on fresult as appropriate.

It must not be posted to the menu control.

#### **Default Processing**

The default window procedure takes no action on this message, other than to set fresult to TRUE.

# WM NEXTMENU (in Menu Controls)

For the cause of this message, see "WM\_NEXTMENU" on page 12-44.

## **Parameters**

For a description of the parameters, see "WM\_NEXTMENU" on page 12-44.

#### Remarks

The menu control generates this message and sends it to its owner, informing the owner of this event.

# **Default Processing**

The default window procedure takes no action on this message, other than to set *hwndNewMenu* to NULLHANDLE.

# WM SYSCOMMAND

For the cause of this message, see "WM\_SYSCOMMAND" on page 12-63.

# **Parameters**

For a description of the parameters, see "WM\_SYSCOMMAND" on page 12-63.

The menu control window procedure sets uscmd to the menu-item identity.

# Remarks

The menu control window procedure generates this message and posts it to the queue of its owner, when an item is selected that has the style of MIS\_SYSCOMMAND, but only if the WM\_MENUSELECT (in Menu Controls) message returns a *fresult* of TRUE.

# **Default Processing**

The default window procedure takes no action on this message, other than to set fireply to 0.

# **Menu Control Window Messages**

This section describes the menu control window procedure actions on receiving the following messages.

# **MM DELETEITEM**

This message deletes a menu item.

#### **Parameters**

# param1

usitem (USHORT)

Item identifier.

#### usincludesubmenus (USHORT)

Include submenus indicator:

**TRUE** 

If the menu does not have an item with the specified identifier, search the

submenus and subdialogs of the menu for an item with the specified identifier and

elete it.

**FALSE** 

If the menu does not have an item with the specified identifier, do not search the

submenus and subdialogs of the menu for an item with the specified identifier.

param2 (ULONG)

Reserved.

0 Reserved value, 0.

## Returns

reply

## sitemsLeft (SHORT)

Number remaining.

The number of items in the menu after the item is deleted.

#### Remarks

The menu control window procedure responds to this message by deleting the identified item from the menu or its submenus.

Note: It must be sent, not posted, to the menu control.

# **Default Processing**

The default window procedure does not expect to receive this message and therefore takes no action on it, other than to set *sltemsLeft* to the default value of 0, which is equivalent to 0.

# **MM ENDMENUMODE**

This message is sent to a menu control to terminate menu selection.

## **Parameters**

param1

usdismiss (USHORT)

Dismiss menu indicator:

TRUE

Dismiss the submenu or subdialog window

FALSE Do not dismiss the submenu or subdialog window.

param2 (ULONG)

Reserved.

0 Reserved value, 0.

# **Returns**

fireply (ULONG)

Reserved.

0 Reserved value, 0.

## Remarks

The menu control window procedure responds to this message by terminating menu selection.

Note: It must be sent, not posted, to the menu control.

# **Default Processing**

The default window procedure does not expect to receive this message and, therefore, takes no action on it, other than to set *flreply* to the default value of 0.

# MM INSERTITEM

This message inserts a menu item into a menu.

# **Parameters**

param1

pmenuitem (PMENUITEM)

Menu-item data structure.

This points to a MENUITEM structure.

param2

pitemText (PSTRL)

Item text.

# Returns

reply

sindexinserted (SHORT)

Index of inserted item:

MIT\_MEMERROR

The menu control cannot allocate space to insert the menu item in the

menu.

**MIT ERROR** 

An error other than MIT MEMERROR occurred.

Other

The zero-based index of the offset of the item within the menu.

# Remarks

The menu control window procedure responds to this message by inserting the identified item into the menu at the position indicated by the specified MENUITEM data structure (contained within the menu-item structure). If the position is MIT END, the item is added to the end of the menu. If the style of the item includes MIS\_TEXT, the text of the item is specified by pltemText

The menu control window procedure sets sindexinserted to the zero-based index of the position of the item within the menu.

Note: It must be sent, not posted, to the menu control.

# **Default Processing**

The default window procedure does not expect to receive this message and therefore takes no action on it, other than to set sindexinserted to the default value of 0.

# **MM ISITEMVALID**

This message returns the selectable status of a specified menu item.

## **Parameters**

## param1

usitem (USHORT)

Item identifier.

#### usincludesubmenus (USHORT)

Include submenus indicator:

**TRUE** 

If the menu does not have an item with the specified identifier, search the submenus and subdialogs of the menu for an item with the specified identifier.

**FALSE** 

If the menu does not have an item with the specified identifier, do not search the submenus and subdialogs of the menu for an item with the specified identifier.

# param2 (ULONG)

Reserved.

Reserved value, 0.

# Returns reply

#### fresult (BOOL)

Selectable indication.

A menu item can be selected and entered under these conditions:

- The item is enabled and, if it is a submenu item, the item in the action bar associated with the submenu is enabled. If the action bar item is not enabled, the user cannot display the submenu.
- The item is enabled, and the submenu is displayed and being tracked with the pointing device or keyboard. It is unlikely, but possible, that the associated action bar is disabled in this instance.

TRUE

The user can select and enter the specified item.

**FALSE** 

The user cannot select and enter the specified item.

# Remarks

The menu control window procedure responds to this message by setting the return value depending on the selectable status of the specified item.

# **Default Processing**

The default window procedure does not expect to receive this message and therefore takes no action on it, other than to set *fresult* to the default value of FALSE.

# MM ITEMIDFROMPOSITION

This message returns the identity of a menu item of a specified index.

#### **Parameters**

param1

sitemindex (SHORT)

Item index.

param2 (ULONG)

Reserved.

0 Reserved value, 0.

#### Returns

reply

sidentity (SHORT)

Item identity:

MIT\_ERROR

Error occurred; for example, because sitemindex is not valid.

Other

Item identity.

#### Remarks

The menu control window procedure responds to this message by setting *reply* to the identity of the item whose position is identified by the index specified in *sltemIndex*.

Note: It must be sent, not posted, to the menu control.

# **Default Processing**

The default window procedure does not expect to receive this message and therefore takes no action on it, other than to set *reply* to the default value of 0.

# MM ITEMPOSITIONFROMID

This message returns the index of a menu item of a particular identity.

#### **Parameters**

param1

usitem (USHORT)

**FALSE** 

Item identifier.

usincludesubmenus (USHORT)

Include submenus indicator:

TRUE If the menu does not have an item with the specified identifier, search the

submenus and subdialogs of the menu for an item with the specified identifier.

If the menu does not have an item with the specified identifier, do not search the

submenus and subdialogs of the menu for an item with the specified identifier.

param2 (ULONG)

Reserved.

0 Reserved value, 0.

## **Returns**

reply

sindex (SHORT)

Item index:

**MIT NONE** 

Item does not exist

Other

Item index.

#### Remarks

The menu control window procedure responds to this message by setting sindex to the zero-based index of the item identified by usitem.

Note: It must be sent, not posted, to the menu control.

# **Default Processing**

The default window procedure does not expect to receive this message and therefore takes no action on it, other than to set sindex to the default value of MIT NONE.

# **MM QUERYITEM**

This message returns the definition of the specified menu item.

#### **Parameters**

param1

usitem (USHORT)

Item identifier.

# usincludesubmenus (USHORT)

Include submenus flag:

**TRUE** 

If the menu does not have an item with the specified identifier, search the

submenus and subdialogs of the menu for an item with the specified identifier and

copy its definition.

**FALSE** 

If the menu does not have an item with the specified identifier, do not search the

submenus and subdialogs of the menu for an item with the specified identifier.

#### param2

#### pmenuitem (PMENUITEM)

Menu-item data structure.

This points to a MENUITEM structure.

# Returns

reply

#### fSuccess (BOOL)

Success indicator:

TRUE

Successful completion

**FALSE** 

Error occurred.

# Remarks

The menu control window procedure responds to this message by copying the item definition specified by usitem, from the menu, to the structure specified by pmenuitem.

Note: This message does not retrieve the text for items with a style of MIS TEXT. The item text is obtained by use of the MM\_QUERYITEMTEXT message.

# **Default Processing**

The default window procedure does not expect to receive this message and therefore takes no action on it, other than to set *fSuccess* to the default value of FALSE.

# **MM QUERYITEMATTR**

This message returns the attributes of a menu item.

# **Parameters**

param1

usitem (USHORT)
Item identity.

## usincludeSubmenus (USHORT)

Include submenus indicator:

FRUE 14

If the menu does not have an item with the specified identifier, search the submenus and subdialogs of the menu for an item with the specified identifier and

return its state.

**FALSE** 

If the menu does not have an item with the specified identifier, do not search the submenus and subdialogs of the menu for an item with the specified identifier.

# param2

usattributemask (USHORT)

Attribute mask.

## Returns

reply

usState (USHORT) State.

#### Remarks

The menu control responds to this message by returning the state of the specified attributes of the identified menu item.

# **Default Processing**

The default window procedure does not expect to receive this message and therefore takes no action on it, other than to set *usState* to the default value of 0.

# MM QUERYITEMCOUNT

This message returns the number of items in the menu.

# **Parameters**

param1 (ULONG)

0 Reserved value, 0.

param2 (ULONG)

0 Reserved value, 0.

# Returns

reply

sresult (SHORT) Item count.

# Remarks

The menu control window procedure responds to this message by returning the count of the number of items in the menu.

# **Default Processing**

The default window procedure does not expect to receive this message and therefore takes no action on it, other than to set usState to the default value of 0.

# MM QUERYITEMRECT

This message returns the bounding rectangle of a menu item.

#### **Parameters**

#### param1

usitem (USHORT)

Item identity.

## fincludeSubmenus (BOOL)

Include submenus indicator:

If the menu does not have an item with the specified identifier, search the

submenus and subdialogs of the menu for an item with the specified identifier and

return its state.

**FALSE** 

If the menu does not have an item with the specified identifier, do not search the

submenus and subdialogs of the menu for an item with the specified identifier.

#### param2

# prect (PRECTL)

Bounding rectangle of the menu item in device coordinates relative to the menu window.

## Returns

reply

# fSuccess (BOOL)

Success indicator:

TRUE

Specified item was found.

**FALSE** 

Specified item was not found.

# Remarks

The menu control responds to this message by returning the bounding rectangle of identified menu item.

# **Default Processing**

The default window procedure does not expect to receive this message and therefore takes no action on it, other than to set usState to the default value of 0.

# **MM QUERYITEMTEXT**

This message returns the text of the specified menu item.

## **Parameters**

## param1

usitem (USHORT)

Item identifier.

smaxcount (SHORT)

Maximum count:

Copy the item text as a null-terminated string, but limit the number of characters copied, including the null termination character, to this value, which must be greater than 0.

#### param2

#### pitemText (PSTRL)

Buffer into which the item text is to be copied.

This points to a PSZ.

# Returns

# reply

## sTextLength (SHORT)

Length of item text.

The length of the text string, excluding the null termination character.

Error occurred. For example, no item of the specified identity exists or the item has no text. No text is copied.

Other Length of item text.

## **Remarks**

The menu control window procedure responds to this message by copying up to *smaxcount* characters as a null-terminated string from the text of the item specified by *usitem*, if it has the style MIS\_TEXT, into the buffer specified by *pltemText*.

The length of the item text can be determined by using the MM\_QUERYITEMTEXTLENGTH message.

# **Default Processing**

The default window procedure does not expect to receive this message and therefore takes no action on it, other than to set *sTextLength* to the default value of 0.

# **MM\_QUERYITEMTEXTLENGTH**

This message returns the text length of the specified menu item.

#### **Parameters**

# param1

usitem (USHORT)

Item identifier.

param2 (ULONG)

Reserved.

0 Reserved value, 0.

# Returns

reply

sLength (SHORT)

Length of item text.

The length of the text string, excluding the null termination character.

Error occurred. For example, no item of the specified identity exists or the item

has no text. No text is copied.

Other Length of item text.

## **Remarks**

The menu control window procedure responds to this message by returning the length in characters of the text of the identified item, if it has a style of MIS\_TEXT.

# **Default Processing**

The default window procedure does not expect to receive this message and therefore takes no action on it, other than to set *sLength* to the default value of 0.

# MM QUERYSELITEMID

This message returns the identity of the selected menu item.

# **Parameters**

param1

fsReserved (USHORT)

Reserved.

0

# usincludesubmenus (USHORT)

Include submenus indicator:

TRUE If the menu does not have an item with the specified identifier, search the

submenus and subdialogs of the menu for a selected item with the specified

dentifier

FALSE If the menu does not have an item with the specified identifier, do not search the

submenus and subdialogs of the menu for a selected item with the specified

identifier.

param2 (ULONG)

Reserved.

0 Reserved value, 0.

# Returns

reply

sresult (SHORT)

Selected item identifier:

MID ERROR

Error occurred

MIT NONE

No item selected

Other

Selected item identifier.

# **Remarks**

The menu control window procedure responds to this message by returning the identity of the selected item in the menu. Submenus and subdialogs are not searched unless *usincludesubmenus* is set to TRUE.

# **Default Processing**

The default window procedure does not expect to receive this message and therefore takes no action on it, other than to set *sresult* to the default value of 0.

# MM REMOVEITEM

This message removes a menu item.

#### **Parameters**

param1

usitem (USHORT) Item identifier.

......

## usincludesubmenus (USHORT)

Include submenus indicator:

TRUE If the menu does not have an item with the specified identifier, search the

submenus and subdialogs of the menu for an item with the specified identifier and

delete it.

FALSE If the menu does not have an item with the specified identifier, do not search the

submenus and subdialogs of the menu for an item with the specified identifier.

param2 (ULONG)

Reserved.

0 Reserved value, 0.

# **Returns**

reply

sitemsLeft (SHORT)

Count of remaining items.

# **Remarks**

The menu control window procedure responds to this message by removing the identified item from the menu and setting *sltemsLeft* to the count of items in the menu after the item is deleted.

The difference between this message and MM\_DELETEITEM is that MM\_DELETEITEM destroys any submenu window, and deletes any bit map associated with the item, whereas MM\_REMOVEITEM does not.

Note: It must be sent, not posted, to the menu control.

## **Default Processing**

The default window procedure does not expect to receive this message and therefore takes no action on it, other than to set sitemsLeft to the default value of 0.

# MM SELECTITEM

This message selects or deselects a menu item.

#### **Parameters**

#### param1

## sitem (SHORT)

Item identifier:

**MIT NONE** 

Deselect all the items in the menu

Other

Item identifier.

#### usincludesubmenus (USHORT)

Include submenus indicator:

**TRUE** 

If the menu does not have an item with the specified identifier, search the

submenus and subdialogs of the menu for an item with the specified identifier and

select or deselect it.

**FALSE** 

If the menu does not have an item with the specified identifier, do not search the

submenus and subdialogs of the menu for an item with the specified identifier.

# param2

#### fsreserved (USHORT)

Reserved.

Reserved value, 0.

## usdismissed (USHORT)

Dismissed flag:

TRUE

Dismiss the menu

**FALSE** 

Do not dismiss the menu.

# Returns

#### reply

# fSuccess (BOOL)

Success indicator:

A selection has been made, or sitem is MIT\_NONE.

**FALSE** 

A selection has not been made, or a deselection has been made, or sitem is not

MIT\_NONE.

#### Remarks

The menu control window procedure responds to this message by setting the selection state of the (sub)menu which contains the specified item to indicate that the item is selected or deselected. If usincludesubmenus is set to TRUE, the selection state of the (sub)menu owning the submenu which contains the specified item is also set. This process continues up the menu hierarchy until the top level menu is reached.

If an item is selected, and usdismissed is set to TRUE, a WM\_COMMAND, WM\_SYSCOMMAND, or WM\_HELP message, as appropriate, is posted to the owner, and the menu is dismissed.

Note: This message must be sent, not posted, to the menu control.

# **Default Processing**

The default window procedure does not expect to receive this message and therefore takes no action on it, other than to set fSuccess to the default value of FALSE.

# **MM SETITEM**

This message sets the definition of a menu item.

#### **Parameters**

param1

## fsreserved (USHORT)

Reserved.

0 Reserved value, 0.

#### usincludesubmenus (USHORT)

Include submenus indicator:

**IRUE** If the menu does not have an item with the specified identifier, search the

submenus and subdialogs of the menu for an item with the specified identifier and

set its definition.

FALSE If the menu does not have an item with the specified identifier, do not search the

submenus and subdialogs of the menu for an item with the specified identifier.

# param2

## pmenuitem (PMENUITEM)

Menu-item data structure.

This points to a MENUITEM structure.

# Returns

reply

# fSuccess (BOOL)

Success indicator:

TRUE Successful completion

FALSE Error occurred.

# Remarks

The menu control window procedure responds to this message by using the specified structure to update the definition of the identified menu item.

The *iPosition* field of the structure specified by *pmenuitem* is ignored, as the position of the item cannot be changed by use of this message.

Note: It must be sent, not posted, to the menu control.

## **Default Processing**

The default window procedure does not expect to receive this message and therefore takes no action on it, other than to set fSuccess to the default value of FALSE.

# **MM SETITEMATTR**

This message sets the attributes of a menu item.

#### **Parameters**

#### param1

usitem (USHORT)

Item identifier.

## usincludesubmenus (USHORT)

Include submenus indicator:

If the menu does not have an item with the specified identifier, search the

submenus and subdialogs of the menu for an item with the specified identifier and

set its attributes.

**FALSE** If the menu does not have an item with the specified identifier, do not search the

submenus and subdialogs of the menu for an item with the specified identifier.

### param2

usattributemask (USHORT)

Attribute mask.

usattributedata (USHORT)

Attribute data.

#### Returns

reply

fSuccess (BOOL)

Success indicator:

**TRUE** 

Successful completion

**FALSE** 

Error occurred.

## Remarks

The menu control window procedure responds to this message by setting the state of the specified attributes for the identified item.

Note: It must be sent, not posted, to the menu control.

# **Default Processing**

The default window procedure does not expect to receive this message and therefore takes no action on it, other than to set fSuccess to the default value of FALSE.

# MM SETITEMHANDLE

This message sets the handle of a menu item.

#### **Parameters**

param1

usitem (USHORT)

Item index.

param2

ulitemhandle (ULONG)

Item handle.

# **Returns**

reply

fSuccess (BOOL)

Success indicator:

**TRUE** 

Successful completion

**FALSE** Error occurred.

#### Remarks

The menu control window procedure responds to this message by setting the handle of the indexed menu item.

This is used to set a handle for menu items that have a style of MIS\_BITMAP or MIS\_OWNERDRAW.

# **Default Processing**

The default window procedure does not expect to receive this message and therefore takes no action on it, other than to set *fSuccess* to the default value of FALSE.

# MM SETITEMTEXT

This message sets the text of a menu item.

#### **Parameters**

param1

usitem (USHORT)

Item identifier.

param2

pitemText (PSTRL)

Item text.

This points to a PSZ.

# Returns

reply

fSuccess (BOOL)

Success indicator:

TRUE

Successful completion

**FALSE** 

Error occurred.

#### Remarks

The menu control responds to this message by setting the text of the identified item, if it has a style of MIS\_TEXT, using the specified null-terminated string.

Note: It must be sent, not posted, to the menu control.

# **Default Processing**

The default window procedure does not expect to receive this message and therefore takes no action on it, other than to set fSuccess to the default value of FALSE.

# MM STARTMENUMODE

This message is used to begin menu selection.

## **Parameters**

#### param1

# usshowsubmenu (USHORT)

Show submenu flag:

**TRUE** 

Show the submenu (pull-down menu) of the selected action bar item when the menu enters selection mode. If the action bar is not visible, the submenu is shown, otherwise it is not shown. If the item selected does not have a submenu, this parameter is ignored.

**FALSE** 

Do not show the submenu (pull-down menu) of the selected action bar item when

the menu enters selection mode.

#### usresumemenu (USHORT)

Resume menu mode flag:

**TRUE** 

Resume the user interaction with the menu from where it left off. The menu is assumed to have been used previously and left without dismissing one of the submenus, and therefore is resumed in that submenu.

**FALSE** 

Begin user interaction with the menu from the action bar, subject to the value of

the usshowsubmenu parameter.

## param2 (ULONG)

Reserved.

Reserved value, 0.

# Returns

reply

#### fSuccess (BOOL)

Success indicator:

TRUE

Successful completion

**FALSE** 

Error occurred.

# Remarks

It is posted to the menu when the operator presses the menu key.

Note: It must be posted, not sent, to the menu control.

# **Default Processing**

The default window procedure does not expect to receive this message and therefore takes no action on it, other than to set fSuccess to the default value of FALSE.

# WM QUERYCONVERTPOS (in Menu Controls)

For the cause of this message, see "WM\_QUERYCONVERTPOS" on page 12-51.

## **Parameters**

For a description of the parameters, see "WM\_QUERYCONVERTPOS" on page 12-51.

#### Remarks

The menu control window procedure returns QCP\_NOCONVERT.,

# **Default Processing**

For the default window procedure processing of this message see "WM\_QUERYCONVERTPOS" on page 12-51.

# WM QUERYWINDOWPARAMS (in Menu Controls)

Occurs when an application queries the menu control window procedure parameters.

#### **Parameters**

For a description of the parameters, see "WM\_QUERYWINDOWPARAMS" on page 12-53.

#### Remarks

The menu control window procedure responds to this message by passing it to the default window procedure.

# **Default Processing**

The default window procedure sets the *ulText*, *ulPresParams*, and *ulCtlData* parameters of the WNDPARAMS data structure, identified by *pwndparams*, to 0 and sets *fresult* to FALSE.

# WM SETWINDOWPARAMS (in Menu Controls)

This message occurs when an application sets or changes the menu control window procedure parameters.

# **Parameters**

For a description of the parameters, see "WM\_SETWINDOWPARAMS" on page 12-60.

#### Remarks

The menu control window procedure responds to this message by passing it to the default window procedure.

## **Default Processing**

The default window procedure takes no action on this message, other than to set fresult to FALSE.

# Chapter 18. Multi-Line Entry Field Control Window **Processing**

This system-provided window procedure processes the actions on a multi-line entry field control (WC\_MLE).

### **Purpose**

A multi-line entry field control is a rectangular window that displays multiple lines of text that the operator can edit. When it has the focus, the cursor marks the current insertion or replacement point.

#### **How to Use**

The text is displayed within a rectangular window. Scroll bars appear if requested.

On all four sides of the text within the window there exists a thin margin area. This margin remains drawn in the window's background color, and characters are never drawn into this margin. Mouse events that occur in the margin are processed differently from mouse events that occur in the text area. The margin should be large enough to be easily clicked on, but not so large as to take up a large quantity of screen space. It is suggested, but not required, that the left and right margins be half the average character width of the system font, and that the top and bottom margins be half the maximum baseline extent of the system font.

Text is defined as a stream of characters, with hard line-break characters in the text. Between any two bytes in the text stream, and at either end of the document, there is an insertion point. Note that in a DBCS environment, it is possible to have an insertion point in the middle of a DBCS character. If such an insertion point is specified in a function, the function will either round the insertion point in a sensible way, or the function will fail with an error code indicating the problem.

The text always contains a selection region, defined by an anchor point and a cursor point. The anchor and cursor points are insertion points. If the MLE window has the focus, the text between these two points is drawn highlighted and the cursor point is indicated by a flashing text cursor. The selection region can be affected by some import/export operations.

The cursor point and the anchor point define the range of the selection. These two points are often the same, in which case no text is selected and only a text cursor (but no highlighting) is displayed. A user can use SHIFT+cursor movement combinations to extend the selection, which leaves the anchor point alone, and moves the cursor point to a new position in the document.

### The MLE has three modes:

#### **READ-ONLY**

The keyboard user interface disallows any operations that would change the content of the text, although applications using the MLE can still change the text contents. The application can query this mode, in order that it can disallow application-specific operations.

#### **WORD-WRAP**

When this mode is in effect, soft line-breaks are inserted into the text at word boundaries so that the user need not scroll the display horizontally to see all the text. When this mode is off, text is allowed to trail off the right-hand edge of the window.

INSERT/OVERTYPE This mode determines whether keystrokes are inserted into the text, or whether they overtype existing text. Unlike the other two modes, this mode is maintained by the system. The MLE must merely be aware of the system mode.

#### Notes:

- 1. The MLE is intended for text under 4KB in size. Performance will be fast for text up to 32KB in size. Text greater than this will be supported but performance may not be acceptable.
- 2. In this chapter 'CR' denotes carriage-return, and 'LF' denotes line-feed.

# **Multi-Line Entry Field Control Styles**

These multi-line entry field control styles are available:

MLS\_BORDER A thin border is drawn around the multi-line entry field window.

MLS\_READONLY The multi-line entry field is initially in read-only mode.

MLS\_WORDWRAP The multi-line entry field initially word-wraps text.

MLS\_HSCROLL The multi-line entry field displays and handles a horizontal scroll bar.

MLS\_VSCROLL The multi-line entry field displays and handles a vertical scroll bar.

MLS\_IGNORETAB The multi-line entry field ignores tab key strokes. It passes the

appropriate WM\_CHAR to its owner window.

MLS\_DISABLEUNDO The multi-line entry field will not allow undo actions.

# **Multi-Line Entry Field Control Data**

See MLECTLDATA on page A-69.

# **Multi-Line Entry Field Control Notification Messages**

This message is initiated by the multi-line entry field window procedure to notify its owner of significant events.

### WM CONTROL (in Multiline Entry Fields)

For the cause of this message, see "WM\_CONTROL" on page 12-28.

#### **Parameters**

param1

usid (USHORT)

Control window identity.

usnotifycode (USHORT)
Notify code:

### MLN\_TEXTOVERFLOW

A key stroke causes the amount of text to exceed the limit on the number of bytes of data (refer to MLM\_SETTEXTLIMIT). The parameter contains the number of bytes of data which would not fit within the current text limit. For character key strokes this can be 1 or 2 (DBCS). For Shift+Ins (paste) it can be any amount up to the paste limit.

The default fAction of FALSE causes the default error handling, which is to ignore the key stroke, and beep.

An fAction of TRUE implies that corrective action has been taken (such as deleting existing text or raising the limit) and the WM\_CHAR (in Multiline Entry Fields) should be reprocessed as if just entered.

#### MLN\_PIXHORZOVERFLOW

A key stroke causes the size of the display bit map to exceed the horizontal limit of the format rectangle (refer to MLM\_SETFORMATRECT). The parameter contains the number of pels that would not fit within the current text limit.

The default *fAction* of FALSE causes the default error handling, which is to ignore the key stroke, and beep.

An fAction of TRUE implies that corrective action has been taken (such as changing to a smaller font or raising the limit) and the WM\_CHAR (in Multiline Entry Fields) should be reprocessed as if just entered.

### MLN\_PIXVERTOVERFLOW

A key stroke causes the size of the display bit map to exceed the vertical limit of the format rectangle (refer to MLM\_SETFORMATRECT). The parameter contains the number of pels that would not fit within the current text limit.

The default fAction of FALSE causes the default error handling, which is to ignore the key stroke, and beep.

An fAction of TRUE implies that corrective action has been taken (such as changing to a smaller font or raising the limit) and the WM\_CHAR (in Multiline Entry Fields) should be reprocessed as if just entered.

### MLN\_OVERFLOW

An action other than entry of a key stroke causes a condition involving the text limit or format rectangle limit, such that either the limit becomes inadequate to contain the text or the text exceeds the limit.

This can be caused by:

MLM\_SETWRAP

MLM\_SETTABSTOP

MLM\_SETFONT

MLM\_IMPORT MLM\_PASTE MLM\_CUT MLM\_UNDO MLM\_DELETE WM\_SIZE.

**MLN HSCROLL** 

Indicates that the MLE has completed a scrolling calculation and is about to update the display accordingly. All queries return values as if the scrolling were complete. However, no scrolling action is visible on the user interface.

**MLN VSCROLL** 

Indicates that the MLE has completed a scrolling calculation and is about to update the display accordingly. All queries return values as if the scrolling were complete. However, no scrolling action is visible on the user interface.

**MLN CHANGE** 

Signals that the text has changed. This notification is sent whenever any text change occurs.

**MLN UNDOOVERFLOW** 

Signals that the text change operation, which could normally be undone, cannot be undone because the amount of text involved exceeds the undo capability. This includes text entry, deletion, cutting, and pasting.

**MLN CLPBDFAIL** 

Signals that a clipboard operation failed.

**MLN MEMERROR** 

Signals that the required storage cannot be obtained. The action that results in the increased storage requirement fails.

**MLN SETFOCUS** 

Sent whenever the MLE window receives the input focus.

MLN\_KILLFOCUS

Sent whenever the MLE window loses the input focus.

MLN\_MARGIN

Whenever the user moves the mouse into the left, right top, or bottom margins, this message is sent to the owner of the window.

If the owner returns an *fAction* of TRUE, the mouse move is assumed to have been processed by the owner and no further action need be taken.

If the owner returns an *fAction* of FALSE, the MLE performs a default action appropriate to each different mouse action.

The exceptions to this are all mouse messages that occur after a button-down inside the margin, until and including the matching button-up. Conceptually the drag (button-down until button-up) is a single macro event. Therefore, if FALSE is returned for a button-down event, no further margin notifications are given until after the drag has ended (button-up).

**Note:** If the application receives a notification of button-down in the margin and processes it, it must capture the mouse until the button-up event.

MLN\_SEARCHPAUSE

This notification is sent periodically by the MLE, while an MLM\_SEARCH message is being processed, to give an application the opportunity to stop excessively long searches, and to provide search progress information. The owner window can respond either with TRUE or FALSE. FALSE causes the MLE to continue searching; TRUE causes the MLE to stop the search immediately. For further information, see MLM SEARCH

#### param2

This parameter depends on the MLN\_\* notification code.

For a usnotifycode of MLN\_TEXTOVERFLOW:

#### uiOver (ULONG)

Number of bytes that do not fit.

#### plxOver (PIX)

Linear distance of overflow in pels.

#### pErrinfo (POVERFLOW)

Overflow error information structure.

The *ulErrInd* field of the MLEOVERFLOW structure can take one or more of the following values:

#### MLFEFR\_RESIZE

The window is resized, and the format rectangle is tied to the window size and limited either horizontally, vertically, or both. The implicit change of the format rectangle to the new size does not contain the text. The format rectangle is made static at the previous size, and the MLESFR\_MATCHWINDOW style is turned off until set again by the application. This is done in response to a WM\_SIZE message, and therefore the multi-line entry field does not forward the return value from this notification message.

#### MLFEFR\_TABSTOP

A tab stop location change is requested, and the text is limited either horizontally, vertically, or both. Changing the tab stops causes the text to exceed the limit. The tab stop change is rejected.

#### **MLFEFR FONT**

A font change is requested, and the text is limited either horizontally, vertically, or both. Changing the font causes the text to exceed the limit. The font change is rejected.

### MLFEFR\_WORDWRAP

The word-wrap state is requested to be changed, and the text is limited either horizontally, vertically, or both. Wrapping the text differently exceeds the limit, and the request is rejected. This happens in situations where the horizontal limit is not set, there are lines exceeding it, and word-wrap is being changed from off to on, such that it creates soft line breaks resulting in increased vertical size. This happens if word-wrap is being changed from on to off, and there is at least one line created by a soft line-break, such that when that line-break is removed, the full line (up to the hard line break) exceeds the horizontal limit.

#### **MLFEFR TEXT**

Text is changed by MLM\_IMPORT, MLM\_PASTE, MLM\_CUT, MLM\_UNDO, or MLM\_DELETE, and the text is limited either horizontally, vertically, or both within the format rectangle. The change causes the text to exceed the format rectangle in a dimension that is limited. For example, Delete and EOL joins text from two lines into one line long enough to exceed the horizontal limit.

### MLFETL\_TEXTBYTES

Text is changed by MLM\_IMPORT MLM\_PASTE, or MLM\_UNDO, and the text is limited to a maximum number of bytes. The change causes the text to exceed that maximum.

## uiErrind (ULONG)

Clipboard fail flag.

MLFCPBD\_TOOMUCHTEXT MLFCPBD\_CLPBDERROR

Text amount exceeds clipboard capacity

A clipboard error occurred.

#### pmrg (PMARGSTRUCT)

Margin structure.

The left and right margins are defined as going all the way to the top and bottom such that the top and bottom margins are contained between them. Therefore, the corners are included in the sides.

usMouMsg contains the mouse message that signals the event.

iptNear contains the insertion point of the nearest point in the text. For situations where the nearest location is beyond the end of a line, the insertion point for the end of the line is returned. (The EOL character is considered to be beyond the end of the line.)

### lptSearchedTo (IPT)

Current insertion point of search.

#### fiReserved (ULONG)

Reserved.

0

#### Returns

#### reply

For a usnotifycode of MLN\_TEXTOVERFLOW, MLN\_PIXHORZOVERFLOW, MLN PIXVERTOVERFLOW, MLN MARGIN, MLN SEARCHPAUSE:

#### fAction (BOOL)

Action taken by application:

**TRUE** 

The multiline entry field control assumes that appropriate action has been taken by the application. Appropriate action depends on the MLN\_\* notification code, and is documented under the usnotifycode field.

**FALSE** 

The multiline entry field control assumes that the application has ignored this WM CONTROL (in Multiline Entry Fields) message, and takes action appropriate to the MLN\_\* notification code, as documented under the usnotifycode field.

### fiReserved (ULONG)

Reserved.

Reserved value, zero.

#### Remarks

The multiline entry field control window procedure generates this message and sends it to its owner, informing the owner of the event.

### **Default Processing**

The default window procedure takes no action on this message, other than to set fireply to 0.

# **Multi-Line Entry Field Window Messages**

This section describes the multi-line entry field control window procedure actions on receiving the following messages.

### **MLM CLEAR**

This message clears the current selection.

### **Parameters**

param1 (ULONG)

Reserved.

0 Reserved value, 0.

param2 (ULONG)

Reserved.

0 Reserved value, 0.

### Returns

reply

uiClear (ULONG)

Number of bytes deleted, counted in CF\_TEXT format.

### Remarks

The multi-line entry field control window procedure responds to this message by clearing the current selection and returning the number of bytes cleared.

### **Default Processing**

The default window procedure takes no action on this message, other than to set uIClear to 0.

### MLM COPY

This message copies the current selection to the clipboard.

### **Parameters**

param1 (ULONG)

Reserved.

0 Reserved value, 0.

param2 (ULONG)

Reserved.

0 Reserved value, 0.

### **Returns**

reply

uiCopy (ULONG)

Number of bytes transferred, counted in CF\_TEXT format.

### **Remarks**

The multi-line entry field control window procedure responds to this message by copying the selected text to the clipboard. The text is translated to standard clipboard format, which is the same as exporting with MLE\_CFTEXT format.

The text is placed on the clipboard as a single contiguous data segment. This restricts the amount to the maximum segment size (64KB).

This may cause an overflow, see MLN\_OVERFLOW.

The default window procedure takes no action on this message, other than to set ulCopy to 0.

### MLM CUT

This message copies the text that forms the current selection to the clipboard and then deletes it from the MLE control.

#### **Parameters**

param1 (ULONG)

Reserved.

Reserved value, 0.

param2 (ULONG)

Reserved.

Reserved value, 0.

### Returns

reply

uiCopy (ULONG)

Number of bytes transferred, counted in CF\_TEXT format.

### Remarks

The multi-line entry field control window procedure responds to this message by copying the selected text to the clipboard and then deleting it. The text is translated to standard clipboard format, which is the same as exporting with MLE CFTEXT format.

The text is placed on the clipboard as a single contiguous data segment. This restricts the amount to the maximum segment size (64KB).

This may cause an overflow, see MLN\_OVERFLOW.

### **Default Processing**

The default window procedure takes no action on this message, other than to set ulCopy to 0.

### MLM CHARFROMLINE

This message returns the first insertion point on a given line.

### **Parameters**

param1

ILineNum (LONG)

Line number of interest.

param2 (ULONG)

Reserved.

Reserved value, 0.

#### Returns

reply

iptFirst (IPT)

First insertion point on line.

For any line number, the insertion point just before the first character on that line is returned. If the line number is -1, the line containing the cursor is used.

The term line means a line on the display after the application of word-wrap. It does not mean a line as defined by the CR LF line-break sequence.

### **Default Processing**

The default window procedure takes no action on this message, other than to set iptFirst to 0.

### **MLM DELETE**

This message deletes text.

### **Parameters**

```
param1
```

iptBegin (IPT)

Starting point of deletion.

#### param2

uiDel (ULONG)

Number of bytes to delete.

### Returns

reply

uiSuccess (ULONG)

Number of bytes successfully deleted.

#### Remarks

This message takes an insertion point and a length, and deletes that number of characters from the text. If the insertion point is -1, the selection is used and the effect is identical to the MLM\_CLEAR message.

This may cause an overflow, see MLN\_OVERFLOW.

### **Default Processing**

The default window procedure takes no action on this message, other than to set ulSuccess to 0.

### **MLM DISABLEREFRESH**

This message disables screen refresh.

### **Parameters**

param1 (ULONG)

Reserved.

0 Reserved value, 0.

param2 (ULONG)

Reserved.

0 Reserved value, 0.

### Returns reply

fSuccess (BOOL)

Success indicator:

TRUE Successful completion.

**FALSE** An error occurred.

### Remarks

This message disables screen refreshes. This allows an application to make changes throughout a document while avoiding unnecessary overhead caused by attempts to keep the screen display current. When an MLM\_ENABLEREFRESH message is sent, the screen display is brought up to date with the contents of the text.

While refresh is disabled, mouse and keyboard messages are processed by beeping and ignoring them, except for mouse moves, which do not beep; the mouse pointer changes to the system standard wait symbol (a clock face).

### **Default Processing**

The default window procedure takes no action on this message, other than to set fSuccess to FALSE.

### MLM ENABLEREFRESH

This message enables screen refresh.

### **Parameters**

param1 (ULONG)

Reserved.

Reserved value, 0.

param2 (ULONG)

Reserved.

Reserved value, 0.

### Returns

reply

fSuccess (BOOL)

Success indicator:

TRUE

Successful completion.

FALSE

An error occurred.

### **Remarks**

This message enables screen refreshes. This allows an application to make changes throughout a document while avoiding unnecessary overhead caused by attempts to keep the screen display current. When an MLM\_ENABLEREFRESH message is sent, the screen display is brought up to date with the contents of the text.

While refresh is disabled, mouse and keyboard messages are processed by beeping and ignoring them, except for mouse moves, which do not beep; the mouse pointer changes to the system standard wait symbol (a clock face).

### **Default Processing**

The default window procedure takes no action on this message, other than to set fSuccess to FALSE.

### MLM EXPORT

This message exports text to a buffer.

#### **Parameters**

param1

pBegin (PIPT)

Starting point.

Updated to follow the last character exported.

#### param2

pCopy (PULONG)

Number of bytes being exported.

Decremented by the number of bytes actually exported.

### Returns

reply

uiSuccess (ULONG)

Number of bytes successfully exported.

#### Remarks

This message takes an insertion point and length as parameters, and copies text, starting from that insertion point, into the buffer set by MLM\_SETIMPORTEXPORT. Text is in the format set by MLM\_FORMAT. If the insertion point is -1, the selection is used for both *pBegin* and *pCopy*.

On return, pBegin is updated to follow the last byte exported, and the number of bytes to be exported is decremented by the number actually exported. This is done to prepare those parameter values for the next export. The return value indicates the number of bytes actually put into the buffer. This number is less than, or equal to, the buffer size (see MLM\_SETIMPORTEXPORT).

Note: All exports are done in full characters. Therefore, if either the length of the buffer or the number of bytes to be exported result in the last byte transferred being only half of a DBCS character, the MLE will *not* transfer that byte.

It returns the number of bytes placed in the export buffer.

### **Default Processing**

The default window procedure takes no action on this message, other than to set ulSuccess to 0.

### **MLM FORMAT**

This message sets the format to be used for buffer importing and exporting.

### **Parameters**

param1

usFormat (USHORT)

Format to be used for import and export:

MLFIE\_CFTEXT Text format. Each line ends with a carriage-return/line-feed

combination. Tab characters separate fields within a line. A NULL

character signals the end of the data.

MLFIE\_NOTRANS Uses LF for line delineation, and guarantees that any text imported into

the MLE in this format can be recovered in exactly the same form on

export.

MLFIE WINFMT (Windows MLE format.) On import, recognizes CR LF as denoting

hard line-breaks, and ignores the sequence CR CR LF. On export, uses CR LF to denote a hard line-break and CR CR LF to denote a soft

line-break caused by word-wrapping.

```
param2 (ULONG)
```

Reserved.

Reserved value, 0.

### Returns

reply

usFormat (USHORT)

Previous format value.

### Remarks

The default format is MLFIE CFTEXT.

The keyword MLFIE\_RTF is reserved.

### **Default Processing**

The default window procedure takes no action on this message, other than to set usFormat to 0.

### MLM IMPORT

This message imports text from a buffer.

#### **Parameters**

param1

pBegin (PIPT)

Insertion point. Updated to insertion point following last insert.

param2

uiCopy (ULONG)

Number of bytes in buffer.

### Returns

reply

uiSuccess (ULONG)

Number of bytes successfully inserted.

#### Remarks

This message takes an insertion point and length as parameters. It assumes a buffer has been set using MLM\_SETIMPORTEXPORT, and inserts the contents of the buffer at the insertion point in the text. The contents are interpreted as being in the format set by MLM\_FORMAT. If the insertion point is -1, the cursor point is used.

The insertion point pBegin is updated by the MLE to the point after the last character imported. This provides the application with the location for the next import.

The return value indicates how many bytes were actually transferred.

All imports are done in full characters, therefore, if the number of bytes to be imported results in the last byte transferred being only half of a DBCS character, or part of a line-break sequence (CR LF or CR CR LF), the MLE does not transfer that byte. If the return value indicates that less than the full amount was transferred, a check must be made to determine if it is the beginning of a multi-byte sequence, and if so, the parts must be mated and imported as a whole.

This can cause an overflow, see MLN OVERFLOW.

Note: The buffer is not zero-terminated; NULL characters can be inserted into the text.

The default window procedure takes no action on this message, other than to set ulSuccess to 0.

### **MLM INSERT**

This message deletes the current selection and replaces it with a text string.

#### **Parameters**

```
param1
```

pText (PSTRL)

Null-terminated text string.

param2 (ULONG)

Reserved.

0 Reserved value, 0.

### **Returns**

reply

uiCount (ULONG)

Number of bytes actually inserted.

#### Remarks

This message inserts the text string at the current selection, deleting that selection in the same manner as typing at the keyboard would. The text string must be in CF\_TEXT format (or one of the formats acceptable to MLM\_IMPORT) and null-terminated. The line-break (CR LF, LF, and so on) is counted as one byte, regardless of the number of bytes occupied in the buffer, and the null terminator is not counted.

This interacts with the format rectangle and text limits, and a return of less than the full count can be the result. If so, a notification message is sent.

### **Default Processing**

The default window procedure takes no action on this message, other than to set ulCount to 0.

### **MLM LINEFROMCHAR**

This message returns the line number corresponding to a given insertion point.

### **Parameters**

param1

iptFirst (IPT)

Insertion point of interest

param2 (ULONG)

Reserved.

0 Reserved value, 0.

### Returns

reply

ILineNum (LONG)

Line number of insertion point.

For any insertion point, the corresponding line number is returned. If the insertion point is -1, the number of the line containing the first insertion point of the selection is returned.

The term line means a line on the display after the application of word-wrap. It does not mean a line as defined by the CR LF line-break sequence.

### **Default Processing**

The default window procedure takes no action on this message, other than to set ILineNum to 0.

### **MLM PASTE**

This message replaces the text that forms the current selection, with text from the clipboard.

### **Parameters**

param1 (ULONG)

Reserved.

Reserved value, 0.

param2 (ULONG)

Reserved.

Reserved value, 0.

#### Returns

reply

uiCopy (ULONG)

Number of bytes transferred, counted in CF\_TEXT format.

### Remarks

The multi-line entry field control window procedure responds to this message by replacing the selected text with text from the clipboard. The text is translated from standard clipboard format, which is the same as importing with MLE\_CFTEXT format.

The text is assumed to be in the clipboard as a single contiguous data segment. This restricts the amount to the maximum segment size (64Kb).

This can cause an overflow, see MLN OVERFLOW.

### **Default Processing**

The default window procedure takes no action on this message, other than to set ulCopy to 0.

### MLM QUERYBACKCOLOR

This message queries the background color.

### **Parameters**

param1 (ULONG)

Reserved.

Reserved value, 0.

param2 (ULONG)

Reserved.

Reserved value, 0.

### **Returns**

reply

IColor (LONG)
Text color.

### **Remarks**

This message returns the color in which the background is to be drawn.

The color values are the same as those used by GpiSetColor.

### **Default Processing**

The default window procedure takes no action on this message, other than to set IColor to 0.

### **MLM QUERYCHANGED**

This message queries the changed flag.

### **Parameters**

param1 (ULONG)

Reserved.

Reserved value, 0.

param2 (ULONG)

Reserved.

0 Reserved value, 0.

### Returns

reply

fChanged (BOOL)

Current changed status.

**TRUE** Text has changed since the last time that the change flag was cleared.

FALSE Text has not changed since the last time that the change flag was cleared.

#### **Remarks**

The multi-line entry field control window procedure responds to this message by returning the changed flag for the text without altering it. See also MLN\_CHANGE.

### **Default Processing**

The default window procedure takes no action on this message, other than to set fChanged to 0.

### **MLM QUERYFIRSTCHAR**

This message queries the first visible character.

### **Parameters**

param1 (ULONG)

Reserved.

Reserved value, 0.

param2 (ULONG)

Reserved.

Reserved value, 0.

### Returns

reply

IptFVC (IPT)

First visible character.

#### Remarks

Returns the insertion point immediately preceding the character visible in the upper left-hand corner of the screen. If a partial character is displayed, that character counts as the first visible character.

Note: In situations where no character is visible, because the text is scrolled to the right beyond the end of the top line, this returns the insertion point of the last character on the line (EOL not considered). In situations where there are no characters on the line, the insertion point at the beginning is returned.

### **Default Processing**

The default window procedure takes no action on this message, other than to set iptFVC to 0.

### MLM QUERYFONT

This message queries which font is in use.

### **Parameters**

param1

pFattrs (PFATTRS)

Font attribute structure.

param2 (ULONG)

Reserved.

Reserved value, 0.

### Returns

reply

fSystem (BOOL)

System font indicator:

**TRUE** 

The system font is in use.

**FALSE** 

The system font is not in use.

### **Remarks**

This message puts the attributes of the current drawing font into the font attribute structure.

The default window procedure takes no action on this message, other than to set fSystem to FALSE.

### MLM QUERYFORMATLINELENGTH

This message returns the number of bytes to end of line after formatting has been applied.

#### **Parameters**

param1

iptStart (IPT)

Insertion point to count from.

param2 (ULONG)

Reserved.

0 Reserved value, 0.

### Returns

reply

iptLine (IPT)

Count of bytes to end of line.

#### Remarks

For any insertion point, the number of bytes between that insertion point and the end of the line is returned, after the current formatting is applied. If the insertion point is -1, the cursor position is used. This message differs from MLM\_QUERYLINELENGTH in that the byte count returned reflects the effects of the current formatting set by MLM\_FORMAT.

### **Default Processing**

The default window procedure takes no action on this message, other than to set iptLine to 0.

### MLM QUERYFORMATTEXTLENGTH

This message returns the length of a specified range of characters after the current formatting has been applied.

#### **Parameters**

param1

iptStart (IPT)

Insertion point to start from.

param2

uiScan (ULONG)

Number of characters to convert to bytes.

0xFFFFFFF

Convert until end of line

other

Convert specified number of characters.

### **Returns**

reply

uiText (ULONG)

Count of bytes in text after formatting.

This message returns the length in bytes of a range of characters after the current formatting is applied. This differs from MLM\_QUERYTEXTLENGTH in that:

- · A range of insertion points can be queried.
- The byte count returned reflects the effects of the current formatting set by MLM\_FORMAT.

### **Default Processing**

The default window procedure takes no action on this message, other than to set uIText to 0.

### **MLM QUERYFORMATRECT**

This message queries the format dimensions and mode.

#### **Parameters**

```
param1
```

pFormatRect (PPOINTL)

Format dimensions.

The size of the current limiting dimensions.

#### param2

fiFiags (ULONG)

Flags governing interpretation of dimensions

An array of MLFFMTRECT\_\* flags defined under the flFlags field of the MLM\_SETFORMATRECT message.

### **Returns**

fireply (ULONG)
Reserved

### **Default Processing**

The default window procedure takes no action on this message, other than to set freply to 0.

### **MLM QUERYIMPORTEXPORT**

This message queries the current transfer buffer.

#### **Parameters**

```
param1
```

pBuff (PBUFFER)

Transfer buffer.

#### param2

pBuff (PULONG)

Size of transfer buffer in bytes.

### Returns

reply

uiCount (ULONG)

Success indicator:

This message returns the values from the most recent MLM\_SETIMPORTEXPORT, or 0 for either value if it has not been set.

### **Default Processing**

The default window procedure takes no action on this message, other than to set ulCount to 0.

### **MLM QUERYLINECOUNT**

This message queries the number of lines of text.

#### **Parameters**

param1 (ULONG)

Reserved.

Reserved value, 0.

param2 (ULONG)

Reserved.

0 Reserved value, 0.

#### Returns

reply

ulLines (ULONG)

The number of lines of text.

#### Remarks

The term line means a line on the display after the application of word-wrap. It does not mean a line as defined by the CR LF line-break sequence.

The multi-line edit control always maintains one CR LF line-break in the buffer, therefore the number of lines returned may be one greater than the number actually visible.

### **Default Processing**

The default window procedure takes no action on this message, other than to set ulLine to 0.

### MLM QUERYLINELENGTH

This message returns the number of bytes between a given insertion point and the end of line.

### **Parameters**

param1

**IptStart** (IPT)

Insertion point to count from.

param2 (ULONG)

Reserved.

0 Reserved value, 0.

### Returns

reply

iptLine (IPT)

Count of bytes to end of line.

For any insertion point, the number of bytes between that insertion point and the end of the line is returned. If the insertion point is -1, the cursor position is used. If the line contains a hard line-break, it is counted as one byte.

The term line means a line on the display after the application of word-wrap. It does not mean a line as defined by the CR LF line-break sequence.

### **Default Processing**

The default window procedure takes no action on this message, other than to set iptLine to 0.

### MLM QUERYREADONLY

This message queries the read-only mode.

### **Parameters**

param1 (ULONG)

Reserved.

0 Reserved value, 0.

param2 (ULONG)

Reserved.

0 Reserved value, 0.

### **Returns**

reply

fReadOnly (BOOL)

Current read-only status.

TRUE

Read-only mode is set.

**FALSE** 

Read-only mode is cleared.

### **Default Processing**

The default window procedure takes no action on this message, other than to set *fReadOnly* to FALSE.

### MLM QUERYSEL

This message returns the location of the selection.

### **Parameters**

param1

usQueryMode (USHORT)

Query Mode.

**MLFQS\_MINMAXSEL** 

Return both minimum and maximum points of selection in a format

compatible with the EM\_QUERYSEL message.

MLFQS\_MINSEL

Return minimum insertion point of selection.

MLFQS\_MAXSEL
MLFQS ANCHORSEL

Return maximum insertion point of selection. Return anchor point of selection.

MLFQS CURSORSEL

Return cursor point of selection.

param2 (ULONG)

18-20

Reserved.

0 Reserved value, 0.

#### **Returns**

reply

For usQueryMode = MLFQS\_MINMAXSEL:

sMinSel (SHORT)

Minimum insertion point of selection.

This value is rounded down to 65 535, if necessary.

sMaxSel (SHORT)

Maximum insertion point of selection.

This value is rounded down to 65 535 if necessary.

For usQueryMode = MLFQS\_MINSEL, MLFQS\_MAXSEL, MLFQS\_ANCHORSEL, or MLFQS\_CURSORSEL:

iptipt (IPT)

Requested insertion point.

### Remarks

This message returns the location of the selection in several different forms. The insertion points lie between characters, and start at a zero origin before the first character in the MLE. Subtracting the minimum from the maximum gives the number of characters in the selection. This is not necessarily the number of bytes of ASCII. The line-break character is a CR LF (2 bytes) and all DBCS characters are 2 bytes. To determine the number of bytes, use MLM\_QUERYFORMATTEXTLENGTH, being sure that the format choice set by MLM\_FORMAT is set to what is used when the data is exported from the MLE (for example, MLE\_CFTEXT for MLM\_QUERYSELTEXT).

Note the following:

- If anchor point > cursor point, minimum point = cursor point and maximum point = anchor point.
- If anchor point < cursor point, minimum point = anchor point and maximum point = cursor point.</li>

### **Default Processing**

The default window procedure takes no action on this message, other than to set reply to 0.

### MLM QUERYSELTEXT

This message copies the currently selected text into a buffer.

#### **Parameters**

param1

**pBuff** (PSTRL)

Buffer for text string.

param2 (ULONG)

Reserved.

0 Reserved value, 0.

### **Returns**

reply

uiCount (ULONG)

Number of bytes to put into text string.

#### Remarks

This message copies the currently selected text into the buffer pointed to by *pBuff*. The text string is null-terminated. The byte count includes the text in CF\_TEXT format (CR\_LF) and the null terminator.

The default window procedure takes no action on this message, other than to set ulCount to 0.

### MLM QUERYTABSTOP

This message queries the pel interval at which tab stops are placed.

### **Parameters**

param1 (ULONG)

Reserved.

Reserved value, 0.

param2 (ULONG)

Reserved.

Reserved value, 0.

### Returns

reply

pixTabset (PIX)

Tab width in pels.

< 0 An error occurred.

Other The pel interval at which tab stops are placed.

### Remarks

This message fails and returns a negative value, if the reserved values are not 0.

### **Default Processing**

The default window procedure takes no action on this message, other than to set pixTabset to 0.

### MLM QUERYTEXTCOLOR

This message queries the text color.

### **Parameters**

param1 (ULONG)

Reserved.

Reserved value, 0.

param2 (ULONG)

Reserved.

Reserved value, 0.

#### Returns

reply

**IColor** (LONG)

Text color.

### Remarks

This message returns the color in which text is to be drawn.

The color values are the same as those used by GpiSetColor.

The default window procedure takes no action on this message, other than to set IColor to 0.

### **MLM QUERYTEXTLENGTH**

This message returns the number of characters in the text.

### **Parameters**

param1 (ULONG)

Reserved.

0 Reserved value, 0.

param2 (ULONG)

Reserved.

D Reserved value, 0.

### Returns

reply

iptText (IPT)

Count of text in bytes.

#### Remarks

This message returns the number of characters in the text. Hard line-breaks are counted as 1 and soft line-breaks as 0.

This message differs from the WinQueryWindowTextLength call in that it returns a LONG.

### **Default Processing**

The default window procedure takes no action on this message, other than to set iptText to 0.

### **MLM QUERYTEXTLIMIT**

This message queries the maximum number of bytes that a multi-line entry field control can contain.

### **Parameters**

param1 (ULONG)

Reserved.

0 Reserved value, 0.

param2 (ULONG)

Reserved.

0 Reserved value, 0.

### Returns

reply

ISize (LONG)

Maximum number of bytes allowed in the MLE.

### Remarks

The multi-line entry field control window procedure responds to this message by returning the current limit set, either by default, or by MLM\_SETTEXTLIMIT. If the limit is unbounded, a non-positive value is returned.

The default window procedure takes no action on this message, other than to set ISize to 0.

### **MLM QUERYUNDO**

This message queries the undo or redo operations that are possible.

#### **Parameters**

param1 (ULONG)

Reserved.

0 Reserved value, 0.

param2 (ULONG)

Reserved.

0 Reserved value, 0.

#### Returns

reply

### usOperation (USHORT)

Operation that can be undone or redone.

0

An undo or redo operation is not possible.

WM\_CHAR

A WM\_CHAR message, or messages for a simple string of

keystrokes, can be undone or redone.

MLM SETFONT

A MLM SETFONT message can be undone or redone.

**MLM SETTEXTCOLOR** 

A MLM\_SETTEXTCOLOR message can be undone or redone for

both background and foreground color.

MLM\_CUT MLM\_PASTE A MLM\_CUT message can be undone or redone. A MLM\_PASTE message can be undone or redone.

MLM\_CLEAR

A MLM\_CLEAR message can be undone or redone.

#### fUndoRedo (BOOL)

Undo or redo indicator.

**TRUE** 

An undo is possible.

**FALSE** 

A redo is possible.

### **Default Processing**

The default window procedure takes no action on this message, other than to set reply to 0.

### **MLM QUERYWRAP**

This message queries the wrap flag.

### **Parameters**

param1 (ULONG)

Reserved.

0 Reserved value, 0.

param2 (ULONG)

Reserved.

0 Reserved value, 0.

### **Returns**

reply

fWrap (BOOL)

Wrap flag.

TRUE

Word-wrap enabled

**FALSE** 

Word-wrap disabled.

The default window procedure takes no action on this message, other than to set fWrap to FALSE.

### **MLM RESETUNDO**

This message resets the undo state to indicate that no undo operations are possible.

### **Parameters**

param1 (ULONG)

Reserved.

0 Reserved value, 0.

param2 (ULONG)

Reserved.

0 Reserved value, 0.

### Returns

reply

### usOperation (USHORT)

Operation that can be undone or redone.

**0** An undo or redo operation is not possible.

WM CHAR Message, or messages for a simple string of

keystrokes, can be undone or redone.

MLM\_SETFONT A MLM SETFONT message can be undone or redone.

MLM\_SETTEXTCOLOR A MLM\_SETTEXTCOLOR message can be undone or redone for

both background and foreground color.

MLM\_CUT A MLM\_CUT message can be undone or redone.

MLM\_PASTE A MLM\_PASTE message can be undone or redone.

MLM\_CLEAR message can be undone or redone.

fUndoRedo (BOOL)

Undo or redo indicator.

TRUE An undo is possible. FALSE A redo is possible.

### Remarks

This message resets the undo state of the MLE to indicate that the last operation cannot be undone (null return from MLM\_QUERYUNDO). This can be used by the application when it performs an operation that it can undo, that supersedes the last MLE operation. The application can then reset its own undo state upon receipt of an MLN\_CHANGE, indicating that later changes have occurred through the MLE.

### **Default Processing**

The default window procedure takes no action on this message, other than to set reply to 0.

### **MLM SEARCH**

This message searches for a specified text string.

#### **Parameters**

param1

uiStyle (ULONG) Style flags.

**MLFSEARCH\_CASESENSITIVE** 

If set, only exact matches are considered a successful match. If not set, any case-combination of the correct characters in the correct sequence is considered a successful match.

MLFSEARCH\_SELECTMATCH

If set, the MLE selects the text and scrolls it into view when found, just as if the application had sent an MLM\_SETSEL message. This is not done if MLFSEARCH\_CHANGEALL is also indicated.

**MLFSEARCH CHANGEALL** 

Using the MLE\_SEARCHDATA structure specified in pse, all occurrences of pchFind are found, searching from iptStart to iptStop, and replacing them with pchReplace. If this style is selected, the cchFound field has no meaning, and the iptStart value points to the place where the search stopped, or is the same as iptStop because the search has not been stopped at any of the found strings. The current cursor location is not moved. However, any existing selection is deselected.

param2

**pse** (PMLE\_SEARCHDATA)
Search specification structure.

### **Returns**

reply

fSuccess (BOOL)

Success indicator:

TRUE

The search was successful.

**FALSE** 

The search was unsuccessful.

#### Remarks

This message searches the MLE text for a specified string, starting at a specified insertion point and continuing until the second specified insertion point has been reached, or the requested string has been matched.

When an MLM\_SEARCH message is sent, the text is scanned starting with the character that follows the insertion point indicated in the *iptStart* field of the MLE\_SEARCHDATA structure. The search proceeds until the point indicated in the *iptStop* field, until a match is found, or until TRUE is returned from MLN\_SEARCHPAUSE notification (see WM\_CONTROL (in Multiline Entry Fields)). If a negative value is specified for the *iptStart*, the current cursor point is used. If a negative value is specified for *iptStop*, the end of the text is used. If *iptStop*, is less than or equal to *iptStart*, after performing the two indicated substitutions, the search wraps from the end of the text to the beginning of the text.

If the MLFSEARCH\_CASESENSITIVE option is specified, the bytes of the search string must exactly match those in the text. If MLFSEARCH\_CASESENSITIVE is not specified, the WinUpperChar of the search string must match the WinUpperChar of the text.

When a match is found, the *iptStart* field of the search specification structure is set to indicate the insertion point immediately preceding the first character of the match, and the *cchFind* field is set to indicate the number of characters in the match. The cursor selection is not altered unless MLFSEARCH\_SELECTMATCH is specified. If it is, an MLM\_SETSEL is done with the anchor point at *iptStart* and the cursor at *iptStart* + *cchFind*.

While searching, the MLE occasionally sends an MLN\_SEARCHPAUSE notification message. If the owner responds to this message with the value TRUE, the MLE stops the search. When a search is stopped from MLN\_SEARCHPAUSE, <code>iptStart</code> is set to the point where the search terminated. If the response is FALSE, the search continues (see also the definition of MLN\_SEARCHPAUSE). The interval at which MLN\_SEARCHPAUSE notifications are sent is implementation-dependent, but must not exceed reasonable user-response thresholds, nor should it be so often as to introduce undue messaging overhead. Sending this notification every half second is a reasonable compromise.

When no match is found the iptStart value is unchanged.

If the application needs to continue the search, the proper way is to change the *iptStart* value to be the point following the string found, adjusting for any text changes done after the search that may have moved the relative location of the point.

Applications using this message are advised to change the system pointer to the wait icon (clock face) if it is expected that the search will take some time.

### **Default Processing**

The default window procedure takes no action on this message, other than to set fSuccess to FALSE.

### **MLM SETBACKCOLOR**

This message sets the background color.

### **Parameters**

param1

Color.

param2 (ULONG)

Reserved.

0 Reserved value, 0.

### Returns

reply

IOidColor (LONG)
Color previously used.

### Remarks

This message sets the color in which the MLE background is to be drawn, and updates the display as necessary.

The color values are the same as those used by GpiSetColor.

### **Default Processing**

The default window procedure takes no action on this message, other than to set IOIdColor to 0.

### **MLM SETCHANGED**

This message sets or clears the changed flag.

### **Parameters**

param1

usChangedNew (USHORT)

Value to set changed flag to.

param2 (ULONG)

Reserved.

Reserved value, 0.

### Returns

reply

fChanged (BOOL)

Changed status before message was processed.

Text has changed since the last time that the change flag was cleared.

**FALSE** 

Text has not changed since the last time that the change flag was cleared.

### Remarks

This message can generate a MLN\_CHANGE notification.

### **Default Processing**

The default window procedure takes no action on this message, other than to set fChanged to FALSE.

### MLM SETFIRSTCHAR

This message sets the first visible character.

#### **Parameters**

param1

iptFVC (IPT)

Insertion point to place in top left-hand corner.

param2 (ULONG)

Reserved.

Reserved value, 0.

### Returns

reply

fSuccess (BOOL)

Success indicator:

TRUE

Successful completion

**FALSE** 

An error occurred.

#### Remarks

This message scrolls the text to place the character following the insertion point into the upper left-hand corner of the window. If the insertion point specified is beyond the end of a line, or the end of the file, it is resolved in the same way as it is for a mouse click.

The default window procedure takes no action on this message, other than to set fSuccess to FALSE.

### **MLM SETFONT**

This message sets a font.

### **Parameters**

param1

pFattrs (PFATTRS)

Font attribute structure.

NULL The system font is set.

other The specified font is set.

param2 (ULONG)

Reserved.

0 Reserved value, 0.

### Returns

reply

fSuccess (BOOL)

Success indicator:

TRUE The font was successfully set.

FALSE An error occurred.

### Remarks

For any *PFATTRS*, this message sets the display to use the appropriate font. If NULL, the system font is used. The screen is updated appropriately.

This can cause an overflow, see MLN\_OVERFLOW.

When setting an outline font it is necessary to ensure that the FATTRS structure contains the correct maximum baseline extent and average character width for the desired point size and that the font use is marked as FATTR\_FONTUSE\_TRANSFORMABLE.

Baseline extent and character width are calculated by multiplying the desired point size by the current display device font resolution (CAPS\_VERTICAL\_FONT\_RES and CAPS\_HORIZONTAL\_FONT\_RES; see DevQueryCaps) and dividing by 72, the number of points in an inch.

### **Default Processing**

The default window procedure takes no action on this message, other than to set fSuccess to FALSE.

### **MLM SETFORMATRECT**

This message sets the format dimensions and mode.

#### **Parameters**

param1

#### pFormatRect (PPOINTL)

New format dimensions.

NULL

A null value sets both dimensions to the current window size.

other

The structure is a pair of *LONG*s designating the diagonally-opposite corner of the rectangle, assuming 0,0 for the first. Therefore, they are the width and height in pels of the format rectangle. These dimensions are used as the word-wrap and text-size limiting boundaries. Negative values for either dimension cause the MLE to substitute the current window size (the MLE window rectangle minus margins).

If the rectangle specified has either, or both, of the limits set, and the size is inadequate to contain the text, *fSuccess* is set to FALSE and the rectangle dimensions are replaced with the overflow amounts.

#### param2

fiFlags (ULONG)

Flags governing interpretation of dimensions

MLFFMTRECT\_MATCHWINDOW

The dimensions of the format rectangle are always to be kept the same as the window size minus the margins.

This causes the MLE implicitly to do a

MLM\_SETFORMATRECT each time the window is resized, and effectively causes any other dimensions to be ignored. Resizing of the window can cause this

setting to be automatically negated (see

MLN OVERFLOW).

**MLFFMTRECT LIMITHORZ** 

The width of any line in the MLE cannot exceed the given horizontal dimension. If word-wrap is on, this limit has no effect. Word-wrap can result in trailing blanks beyond the right limit. These do not cause an

overflow notification.

**MLFFMTRECT\_LIMITVERT** 

The vertical height of the total text, as displayed, is limited to that which fits totally within the vertical

dimension of the format rectangle.

### Returns reply

(BOOL)

Success indicator:

TRUE

Successful completion

**FALSE** 

An error occurred.

### Remarks

The multi-line entry field control window procedure responds to this message by setting formatting dimensions and mode.

Any addition of text that causes the text to exceed the rectangle limits causes a notification before proceeding (see MLN\_PIXHORZOVERFLOW and MLN\_PIXVERTOVERFLOW).

Any activity that would cause the rectangle to be unable to contain the existing text (resize, undo, increasing font size, or word-wrap on or off) is rejected and results in a notification message for information (see MLN\_OVERFLOW).

The default window procedure takes no action on this message, other than to set fSuccess to FALSE.

### **MLM SETIMPORTEXPORT**

This message sets the current transfer buffer.

#### **Parameters**

```
param1
```

pBuff (PBUFFER)

Transfer buffer.

#### param2

uiLength (ULONG)

Size of transfer buffer in bytes.

### Returns

reply

fSuccess (BOOL)

Success indicator:

TRUE

Successful completion

**FALSE** 

An error occurred.

### **Remarks**

Given a far pointer to a buffer, and the size of the buffer, this message sets it as the current transfer buffer for the MLE. This buffer is used by the MLM\_IMPORT and MLM\_EXPORT messages. The system segment limit must be observed when specifying the buffer size.

### **Default Processing**

The default window procedure takes no action on this message, other than to set fSuccess to FALSE.

### **MLM SETSEL**

This message sets a selection.

### **Parameters**

param1

IptAnchor (IPT)

Insertion point for new anchor point.

param2

iptCursor (IPT)

Insertion point for new cursor point.

### Returns

reply

fSuccess (BOOL)

Success indicator:

### Remarks

This message sets the anchor and cursor points. The screen display is updated appropriately, ensuring that the cursor point is visible (which may involve scrolling). Note that the text cursor and inversion are not displayed if the MLE window does not have the input focus. A negative value for a point leaves that point alone.

The default window procedure takes no action on this message, other than to set fSuccess to FALSE.

### **MLM SETREADONLY**

This message sets or clears read-only mode.

#### **Parameters**

param1

usReadOnly (USHORT) New read-only value.

param2 (ULONG)

Reserved.

Reserved value, 0.

#### Returns

reply

fOld (BOOL)

Previous read-only value.

### Remarks

When read-only mode is set, characters typed at the keyboard do not get inserted into the MLE text. The API insertion interface, however, is still functional, as are selection-manipulation activities and copy-to-clipboard operations. This is useful as a means of preventing text modification (such as in a help system), and for providing a minimal blocking printing semaphore.

### **Default Processing**

The default window procedure takes no action on this message, other than to set fOld to FALSE.

### **MLM SETTEXTCOLOR**

This message sets the text color.

### **Parameters**

param1

**IColor** (LONG) Color.

param2 (ULONG)

Reserved.

Reserved value, 0.

#### Returns

reply

**IOidColor** (LONG)

Color previously used.

#### Remarks

This message sets the color in which the MLE text is to be drawn, and updates the display as necessary.

The color values are the same as those used by GpiSetColor.

The default window procedure takes no action on this message, other than to set IOIdColor to 0.

### MLM SETTABSTOP

This message sets the pel interval at which tab stops are placed.

#### **Parameters**

```
param1
```

plxTab (PIX)

Pel interval for tab stops.

param2 (ULONG)

Reserved.

0 Reserved value, 0.

### Returns

reply

plxTabset (PIX)

Success indicator:

< 0 An error occurred.

Other The value to which the width was set.

### **Remarks**

This message fails if the reserved value is not 0.

This message can cause an overflow, see MLN\_OVERFLOW.

### **Default Processing**

The default window procedure takes no action on this message, other than to set pixTabset to 0.

### MLM SETTEXTLIMIT

This message sets the maximum number of bytes that a multi-line entry field control can contain.

### **Parameters**

param1

ISize (LONG)

Maximum number of characters in MLFIE\_NOTRANS MLE NO\_TRANS format.

param2 (ULONG)

Reserved.

0 Reserved value, 0.

#### Returns

reply

uiFit (ULONG)

Success indicator:

Successful completion. Current text fits within the new limit.

Other The number of bytes by which the current text exceeds the proposed limit. The limit is not changed.

The multi-line entry field control window procedure responds to this message by limiting the text size to *ISize* bytes. Text size is calculated using the MLFIE\_NOTRANS format. Note that this is bytes and *not* characters; DBCS programmers should calculate accordingly.

This message returns 0 if the text limit exceeds or is equal to the existing text. Otherwise it returns the number of bytes by which the text would have overflowed, and does not change the limit.

The default, which is unbounded, can be specified by entering a non-positive limit.

### **Default Processing**

The default window procedure takes no action on this message, other than to set ulFit to 0.

### **MLM SETWRAP**

This message sets the wrap flag.

### **Parameters**

param1

usWrap (USHORT)
New value for wrap flag.

param2 (ULONG) Reserved.

0 Reserved value, 0.

### **Returns**

reply

fSuccess (BOOL)

Success indicator:

TRUE

Successful completion

**FALSE** 

An error occurred.

### Remarks

The multi-line entry field control window procedure responds to this message by setting the word wrap mode and updating the screen as appropriate.

When word-wrap is turned on, the text is wrapped to fit the formatting rectangle width. When word-wrap is turned off, the text is allowed to trail off to the right until it reaches an end-of-line marker.

Word-wrapping is defined as follows. Words are sequences of non-white-space characters (white-space characters are space, line break, and tab). When word-wrapping is enabled, the whole word must appear on one line within the formatting rectangle, unless the word by itself is too long to fit. In this case the word is split following the last character that fits, and the remainder starts a new line.

This definition then applies recursively to the remainder of the word. The word continues to be visible. For editing purposes (for example, for word-selection) the word is viewed as a single word drawn over multiple lines.

Blank characters are always accumulated onto the current line, even if they exceed the horizontal formatting dimension, that is, blanks are allowed to trail off the right-hand edge. Line-break characters are also allowed to exceed the horizontal dimension, and any subsequent text must begin on a new line. The line-break following a line-break character is sometimes referred to as a hard line-break. Other line breaks, due to word-wrapping, and not to explicit formatting characters, are referred to as soft line-breaks.

Tab characters must always be visible. If a tab character occurs after the last tab stop within the horizontal formatting dimension, a soft line-break occurs after the tab.

This message can cause an overflow, see MLN\_OVERFLOW.

### **Default Processing**

The default window procedure takes no action on this message, other than to set fSuccess to FALSE.

### MLM UNDO

This message performs any available undo operation.

### **Parameters**

param1 (ULONG)

Reserved.

Reserved value, 0.

param2 (ULONG)

Reserved.

Reserved value, 0.

### Returns

reply

usUndone (USHORT)

Success indicator:

TRUE

An undo operation was performed.

FALSE

No undo operation was performed.

### Remarks

The last operation is undone (note that an undo can be undone.)

This can cause an overflow, see MLN\_OVERFLOW.

#### **Default Processing**

The default window procedure takes no action on this message, other than to set usUndone to FALSE.

### WM\_BUTTON1DBLCLK (in Multiline Entry Fields)

For the cause of this message, see "WM\_BUTTON1DBLCLK" on page 12-10.

#### **Parameters**

For a description of the parameters, see "WM\_BUTTON1DBLCLK" on page 12-10.

#### Remarks

This message indicates that mouse button 1 has clicked twice within the system double-click time.

#### **Double-Click**

If the click point is in the middle of a non-white-space character, the token (word) surrounding the clicked-on character, and any trailing spaces, are selected. If the click point is in a space character, the previous word (along with the trailing spaces including the clicked-on space) is selected. If there is no preceding word (either because the spaces are at the beginning of the text or immediately follow a line-break character) the run of spaces is selected. If the click point is on a tab or line-break character, that character is selected.

#### **Shift-Double-Click**

Double-clicking while the Shift key is pressed leaves the anchor point alone, and moves the cursor point to the beginning or end of the clicked-on token. If the click point is before the anchor point in the text, the cursor point is moved to the beginning of the surrounding word, otherwise, the cursor point is moved to the end of the surrounding word. When shift-double-clicking, the selection is extended to include the token that was double-clicked on.

#### **Margin Mouse Event**

All mouse events in a margin cause the MLE to send a MLN\_MARGIN notification to the owner window of the MLE. This message has, as its parameters, the original mouse message. The owner can process the notification or not. If the owner does not process the message, the event is treated as if it occurred on the closest point in the text.

### **Default Processing**

The default window procedure takes no action on this message, other than to set fresult to FALSE.

### WM BUTTON1DOWN (in Multiline Entry Fields)

For the cause of this message, see "WM\_BUTTON1DOWN" on page 12-13.

### **Parameters**

For a description of the parameters, see "WM\_BUTTON1DOWN" on page 12-13.

### **Remarks**

This message delimits mouse button click events. Between a button-down and a button-up event, the mouse is considered to be dragging. A mouse click is considered to happen on button-down, and dragging is terminated by a button-up.

#### Click

Clicking in the text sets the cursor and anchor points to the nearest insertion point. If the MLE is in overtype mode, the anchor is extended one character further in the text, subject to the end-of-text and new-line boundary conditions, defined under WM\_CHAR (in Multiline Entry Fields).

#### Shift-Click

Clicking while the shift key is held down sets the cursor point to the nearest insertion point, while leaving the anchor point alone.

#### Margin Mouse Event

All mouse events in a margin cause the MLE to send a MLN\_MARGIN notification to the owner window of the MLE. This message has, as its parameters, the original mouse message. The owner can process the notification or not. If the owner does not process the message, the event is treated as if it occurred on the closest point in the text.

### **Default Processing**

The default window procedure takes no action on this message, other than to set fresult to FALSE.

### WM BUTTON1UP (in Multiline Entry Fields)

For the cause of this message, see "WM BUTTON1UP" on page 12-19.

#### **Parameters**

For a description of the parameters, see "WM BUTTON1UP" on page 12-19.

### **Remarks**

This message delimits mouse button click events. Between a button-down and a button-up event the mouse is considered to be dragging. A mouse click is considered to happen on button-down, and dragging is terminated by a button-up.

#### **Margin Mouse Event**

All mouse events in a margin cause the MLE to send a MLN\_MARGIN notification to the owner window of the MLE. This message has, as its parameters, the original mouse message. The owner can process the notification or not. If the owner does not process the message, the event is treated as if it occurred on the closest point in the text.

### **Default Processing**

The default window procedure takes no action on this message, other than to set fresult to FALSE.

### WM CHAR (in Multiline Entry Fields)

For the cause of this message, see "WM\_CHAR" on page 12-24.

#### **Parameters**

For a description of the parameters, see "WM\_CHAR" on page 12-24.

#### Remarks

The behavior of the MLE, when typing, depends on whether it is in insert or overtype mode, and whether the selection is empty or not. The selection is defined to be empty when the cursor point is equal to the anchor point.

When a character is typed, it replaces the current selection. If the selection is empty, the character is viewed as replacing nothing, so the character is effectively inserted into the text. If one or more characters are selected, those characters are deleted from the text and replaced by the typed character.

If the MLE is in insert mode, the cursor and anchor points are moved to immediately follow the newly typed character.

If the MLE is in overtype mode, the cursor is moved to immediately follow the newly typed character. If there is no character after the cursor (the new character is at the end of the text) or if the character after the cursor is a line-break character, the anchor is set to be equal to the cursor point. In any other case, the anchor is extended one character past the cursor point, defining the next character as the current selection.

If the typing causes the cursor to go off the screen in any direction, the display is automatically scrolled. If word-wrap is on, text continues on a new line, otherwise, the screen is scrolled horizontally.

Scrolling of the text in the window is independent of cursor movement. The cursor and selection remain unaltered at the same location within the text during all scrolling but the converse is not true. Any movement of the cursor causes auto-scrolling, if necessary, to ensure that the text location of the cursor is visible within the window.

18-37

**Tabs:** Tabs are represented as a single character in the text model, and are displayed as enough white-space to reach the next tab stop. Tab stops are set at pel intervals, starting with zero and occurring every n pels, where n is a value set by the MLM\_SETTABSTOP message, and defaulting to eight times the average character width of the system font. When a tab is drawn, it uses the number of pels defined by the following formula:

pelWidth = pelTab - (pelDraw mod pelTab))

where pelTab is the tab interval, in pels, and pelDraw is the pel at which drawing is to begin.

**Return:** Return (ASCII newline) causes a hard line-break, and the following text begins on a new line. A line-break character is inserted in the text, which is drawn as a few pels of white-space (for selection purposes).

**Keystroke commands:** For all the following keys, unless otherwise noted, the display is scrolled, if necessary, to keep the cursor point visible. Where noted, the cursor setting behaves differently in insert mode than in overtype mode. This is subject to the boundary conditions noted above.

**Del** Causes the contents of the selection region to be deleted. If the selection region

contains no text, it causes the character to the right of the cursor to be deleted.

Shift+Del Causes the contents of the selection region to be cut to the clipboard.

Insert Toggles between insert and overtype mode. The MLE ignores the Insert key

when it occurs without a modifier.

Shift+Ins Causes the contents of the clipboard to replace the selection region.

Ctrl+Ins Causes the selection region to be copied to the clipboard. The selection region

is not otherwise affected.

Backspace Functions similar to Del. If the selection is not empty, Backspace deletes the

selection. If the selection is empty, Backspace deletes the character to the left of the cursor point. If the MLE is in overtype mode, the anchor point is set, and the cursor point is moved to be one character previous in the text. If no such character exists (because the anchor is set to the beginning of the text) the cursor is set to the anchor point. If the MLE is in insert mode, the cursor and

anchor points are set, as defined at the start of this chapter.

**Down Arrow** Sets the cursor point to the closest insertion point on the following line, then

sets the anchor point to the cursor point (insertion mode) or one character

following (overtype mode).

Shift+Down Arrow Causes the cursor point to be moved to the closest insertion point on the

following line. The anchor point does not move.

**Up Arrow** Sets the cursor point to the closest insertion point on the preceding line, then

sets the anchor point to the cursor point (insert mode) or one character

following (overtype mode).

Shift+Up Sets the cursor point to the closest insertion point on the preceding line. The

anchor point is not moved.

Right Arrow Sets the cursor point to the insertion point one character following the cursor

point. The anchor point is set to the cursor point (insert mode) or one character

following (overtype mode).

Shift+Right Causes the cursor point to be set to the insertion point immediately following

the previous cursor point. The anchor point is not moved.

Left and Shift+Left Work analogously.

Ctrl+Right Moves the cursor point to the insertion point immediately preceding the next

word in the text including trailing spaces, and sets the anchor point to be equal to (insert mode) or one character following (overtype mode) the cursor point.

The EOL (hard line-break) and tab characters are treated as words.

Ctrl+Shift+Right Moves only the cursor point in the same way as Ctrl+Right, but leaves the

anchor point unmoved.

Ctri+Left Moves the cursor point to the preceding insertion point at the beginning of a

> word, and sets the anchor point to be equal to (insert mode) or one character following (overtype mode) the cursor point. The EOL (hard line-break) and tab

characters are treated as words.

Ctri+Shift+Left Moves only the cursor point in the same way as Ctrl+Left but leaves the anchor

point unmoved.

**Pagedown and Pageup** 

Cause the display to be scrolled one screen at a time in either direction. This behavior is the same as would be encountered during a page-down or page-up

caused by the scroll-bar.

Ctri+Pagedown and Ctri+Pageup

Cause the display to be scrolled one screen at a time to the right or left

respectively. This behavior is the same as would be encountered during a

page-right or page-left caused by the scroll-bar.

**Home** Sets the cursor point to the insertion point at the beginning of the line containing

the cursor point, and sets the anchor point equal to (insert mode) or one

character following (overtype mode).

Shift+Home Moves the cursor point to the insertion point at the beginning of the line. The

anchor point is not moved.

**End** Sets the anchor point to the insertion point at the end of the line containing the

> cursor point. If the last character on the line is a line-break character, the anchor is positioned just before it. The cursor is set equal to (insert mode) or

one character previous to (overtype mode) the anchor.

Shift+End Moves the cursor point to the insertion point at the end of the line, as above.

The anchor point is not moved.

Ctri+Home Moves the cursor point to the insertion point at the beginning of the document.

The anchor point is set equal to (insert mode) or one character following it

(overtype mode).

Ctri+End Moves the anchor point to the insertion point at the end of the document. The

cursor point is set to be equal to the anchor point (insert mode) or one character

preceding it (overtype mode).

Ctri+Shift+Home Moves the cursor point in the same way as Ctrl+Home, but leaves the anchor

point unmoved.

Moves the cursor point in the same way as Ctrl+End, but leaves the anchor Ctri+Shlft+End

point unmoved.

### **Default Processing**

The default window procedure takes no action on this message, other than to set fresult to FALSE.

### WM ENABLE (in Multiline Entry Fields)

For the cause of this message, see "WM\_ENABLE" on page 12-31.

#### **Parameters**

For a description of the parameters, see "WM ENABLE" on page 12-31.

#### Remarks

The multi-line entry field control window procedure responds to this message by setting the enable state and by setting flreply to 0.

Disabling the window is similar, but not identical, to MLM\_DISABLEREFRESH. Enabling the window is similar, but not identical, to MLM\_ENABLEREFRESH. (Note that this also applies to window styles.) The difference is that a disabled window receives no mouse or keyboard input whereas with MLM\_DISABLEREFRESH it receives the input but discards it.

### **Default Processing**

The default window procedure takes no action on this message, other than to set fireply to 0.

### WM MOUSEMOVE (in Multiline Entry Fields)

For the cause of this message, see "WM\_MOUSEMOVE" on page 12-43.

#### **Parameters**

For a description of the parameters, see "WM\_MOUSEMOVE" on page 12-43.

### Remarks

The mouse pointer moves and is of interest to the MLE. If refresh is disabled, the pointer is set to the wait icon (a clock face). If refresh is enabled, the pointer is set to an I-beam. This message can occur during dragging or when simply tracking the mouse.

#### Dragging

Dragging sets the selection anchor to be the point where dragging begins, and moves the cursor point along with it as the mouse is moved. Moving the pointer into the margins while dragging produces a scroll in the appropriate direction and continues selecting.

### **Margin Mouse Event**

All mouse events in a margin cause the MLE to send a MLN\_MARGIN notification to the owner window MLE. This message has, as its parameters, the original mouse message. The owner can process the notification or not. If the owner does not process the message, the event is treated as if it occurred on the closest point in the text.

### **Default Processing**

The default window procedure takes no action on this message, other than to set fProcessed to 0.

### WM QUERYWINDOWPARAMS (in Multiline Entry Fields)

This message occurs when an application queries the entry field control window parameters.

#### **Parameters**

For a description of the parameters, see "WM\_QUERYWINDOWPARAMS" on page 12-53.

#### Remarks

The multi-line entry field control window procedure responds to this message by returning the window parameters indicated by the *ulStatus* parameter of the WNDPARAMS data structure, identified by the *pwnd params* parameter.

In response to the WPM\_CCHTEXT flag, the text length is reported in the CF\_TEXT format. If it exceeds 64KB—1, then this value is reported. In response to the WPM\_TEXT flag, text up to the amount returned for the WPM\_CCHTEXT value is placed at the indicated location in CF\_TEXT format.

### **Default Processing**

The default window procedure sets the *ulText*, *ulPresParams*, and *ulCtlData* parameters of the WNDPARAMS data structure, identified by *pwnd params*, to 0 and sets *fresult* to FALSE.

### WM SETWINDOWPARAMS (in Multiline Entry Fields)

This message occurs when an application sets or changes the entry field control window parameters.

#### **Parameters**

For a description of the parameters, see "WM SETWINDOWPARAMS" on page 12-60.

### Remarks

The multi-line entry field control window procedure responds to this message by setting the window parameters indicated by the ulStatus parameter of the WNDPARAMS data structure, identified by the pwndparams parameter.

If the MLE text is to be set by this message, it is assumed to be in CF\_TEXT format (see MLM\_FORMAT) and all existing text is deleted before the new text is inserted. Note that a Control Data structure can be associated with the window parameters, in which case any field in that structure can cause a change to the MLE.

### **Default Processing**

The default window procedure takes no action on this message, other than to set fresult to FALSE.

# Chapter 19. Prompted Entry Field Control Window Processing

This system-provided window procedure processes the actions on a prompted entry field (combo box) control (WC\_COMBOBOX).

### **Purpose**

A combo box consists of an entry field control and a list box control merged into a single control. The list, which is usually limited in size, is displayed below the entry field, and offset one dialog-box unit to its right.

When the combo box control has the focus, the text in the entry field is given selected emphasis and, if the list box control has a matching entry, it is scrolled to show that match at the top of the list.

A combo box, while sometimes only showing the entryfield, also owns the area occupied by the invisible list box. Another window can and will be clipped to it if they have clipping flags set.

### **Combo Box Control Styles**

These combo box control styles are available:

CBS\_SIMPLE Both the entry field control and the list box control are visible. When

the selection changes in the list box control, the text of the selected item in the list box control is placed in the entry field. Also, the text in the entry field is completed by extending the text of the entry field with

the closest match from the list box.

CBS\_DROPDOWN Inherits all the properties of a combo box control with a style of

CBS\_SIMPLE and, in addition, the list box control is hidden until the

user requests that it should be displayed.

CBS\_DROPDOWNLIST In which the entry field control is replaced by a static control, that

displays the current selection from the list box control. The user must explicitly cause the display of the list box control in order to make

alternative selections in the list box.

### **Combo Box Control Data**

None.

### **Default Colors**

The following system colors are used when the system draws button controls:

SYSCLR\_WINDOWFRAME SYSCLR\_ENTRYFIELD SYSCLR\_WINDOW SYSCLR\_BUTTONMIDDLE SYSCLR\_BUTTONDARK SYSCLR BUTTONLIGHT SYSCLR OUTPUTTEXT SYSCLR\_WINDOWTEXT SYSCLR\_HIGHLITEFOREGROUND SYSCLR\_HIGHLITEBACKGROUND SYSCLR\_FIELDBACKRGOUND SYSCLR WINDOWFRAME.

Some of these defaults can be replaced by using the following presentation parameters in the application resource script file or source code:

PP FOREGROUNDCOLOR PP\_DISABLEDFOREGROUNDCOLOR PP\_HIGHLIGHTFOREGROUNDCOLOR PP\_FONTNAMESIZE PP\_BORDERCOLOR.

### **Combo Box Control Notification Messages**

The combo box control uses most of the same window messages as the entry field control and the list box control to notify its owner of significant events.

### WM CONTROL (in Combination Boxes)

For the cause of this message, see "WM\_CONTROL" on page 12-28.

#### **Parameters**

param1

usid (USHORT)

Control window identity.

usnotifycode (USHORT)

Notify code:

CBN\_EFCHANGE

The content of the entry field control has changed, and the change has

been displayed on the screen.

CBN MEMERROR

The entry field control cannot allocate the storage necessary to

accommodate window text of the length implied by the

EM\_SETTEXTLIMIT message.

CBN\_EFSCROLL

The entry field control is about to scroll horizontally. This can happen

in these circumstances:

• The application has issued a WinScrollWindow call.

• The content of the entry field control has changed.

• The caret has moved.

The entry field control must scroll to show the caret position.

CBN\_LBSELECT
CBN\_LBSCROLL
CBN\_SHOWLIST

An item in the list box control has been selected. The list box is about to scroll.

The list box is about to be displayed.

CBN\_SHOWLIST The list box is about to b
CBN ENTER The user has depressed

The user has depressed the ENTER key or double clicked (single clicked in the case of a drop-down list) on an item in the list box

control.

### param2

hwndcontrolspec (HWND)

Combination (combo) box-control window handle.

#### Returns

fireply (ULONG)

Reserved.

0 Reserved value, 0.

### **Remarks**

The entry field control window procedure generates this message and sends it to its owner, informing the owner of the event.

### **Default Processing**

The default window procedure takes no action on this message, other than to set fireply to 0.

### **Combo Box Control Window Messages**

The combo box control uses most of the same messages as the entry field control and the list box control. In particular, the following messages are supported to achieve the functions of a combo box. These messages are explained in detail in the entry field control window messages and the list box control window messages sections.

WM\_SETWINDOWPARAMS (in Entry Fields) To set the text of the entry field.

WM\_QUERYWINDOWPARAMS (In Entry Fields) To obtain the text of the entry field.

LM QUERYITEMCOUNT To obtain the count of items in the list box control.

**LM\_INSERTITEM**To insert an item into the list box control.

LM\_SETTOPINDEX To scroll the list box control so that the specified item is at the

top.

LM\_QUERYTOPINDEX To obtain the index of the item at the top of the list box control.

**LM\_DELETEITEM**To delete an item from the list box control. If necessary, this

also changes the content of the entry field to the item at the top

of the list box control.

LM\_SELECTITEM To select a specified item in the list box control. Also, this

changes the content of the entry field to the item at the top of the list box control and, if the list box control is not visible, causes the list box control to 'dropdown' below the entry field

control.

LM QUERYSELECTION To obtain the current selection in the list box control.

**LM\_SETITEMTEXT** To change the text of an item in the list box control. If

necessary, this also changes the content of the entry field

control.

**LM\_QUERYITEMTEXT**To obtain the text of an item in the list box control.

LM\_QUERYITEMTEXTLENGTH To obtain the length of the text of an item in the list box control.

LM\_SEARCHSTRING To obtain the index of an item in the list box control containing a

specified string.

LM DELETEALL To delete all the items in the list box control.

WM\_ENABLE To enable the combo box control to respond to input.

EM\_QUERYFIRSTCHAR To obtain the character displayed at the left edge of the entry

field control.

EM SETFIRSTCHAR To scroll the entry field control so that the specified character is

displayed at the left edge of the entry field control.

**EM\_QUERYCHANGED** To obtain the changes to the entry field control.

**EM\_QUERYSEL**To obtain the current selection of the entry field control.

**EM\_SETSEL** To set the current selection of the entry field control.

**EM\_SETTEXTLIMIT** To set the maximum number of characters to be contained in

the entry field control.

EM CUT To place the contents of the selection of the entry field control

into the clipboard and then delete those contents from the entry

field control.

EM PASTE To place the contents of the clipboard into the entry field

control.

EM COPY To place the contents of the selection of the entry field control

into the clipboard.

EM CLEAR To clear the current selection of the entry field control.

This section describes the combo box control window procedure actions on receiving these messages:

### **CBM HILITE**

This message sets the highlighting state of the entry field control.

### **Parameters**

param1

usHillte (USHORT)

Highlighting indicator:

TRUE

Highlight the entry field control.

**FALSE** 

Do not highlight the entry field control.

param2 (ULONG)

Reserved.

Reserved value, 0.

### Returns

reply

fChanged (BOOL)

Changed indicator:

The highlighting state of the entry field has been changed.

**FALSE** 

The highlighting state of the entry field has not been changed.

### Remarks

The combo box control window procedure responds to this message by setting the highlighting state of the entry field control.

### **Default Processing**

The default window procedure does not expect to receive this message and therefore takes no action on it, other than to set fChanged to the default value of FALSE.

### **CBM ISLISTSHOWING**

This message determines if the list box control is showing.

### **Parameters**

param1 (ULONG)

Reserved.

Reserved value, 0.

param2 (ULONG)

Reserved.

Reserved value, 0.

### Returns

reply

fShowing (BOOL)

Showing indicator:

TRUE

The list box control is showing.

FALSE

The list box control is not showing.

### Remarks

The combo box control window procedure responds to this message by indicating if the list box control is showing.

### **Default Processing**

The default window procedure does not expect to receive this message and therefore takes no action on it, other than to set fShowing to the default value of FALSE.

### CBM SHOWLIST

This message sets the showing state of the list box control.

#### **Parameters**

param1

usShowing (USHORT)

Showing indicator:

**TRUE** 

Show the list box control.

**FALSE** 

Do not show the list box control.

param2 (ULONG)

Reserved.

Reserved value, 0.

### Returns

reply

fChanged (BOOL)

Changed indicator:

The list box showing state has been changed.

**FALSE** 

The list box showing state has not been changed.

#### Remarks

The combo box control window procedure responds to this message by setting the showing state of the list box control.

This message has no effect on a combo box control whose style is CBS\_SIMPLE.

Hiding the list box control has no effect on the selection in the list box control. The selection in the list box control must be changed by the use of a LM\_SELECTITEM message.

### **Default Processing**

The default window procedure does not expect to receive this message and therefore takes no action on it, other than to set fChanged to the default value of FALSE.

## **Chapter 20. Scroll Bar Control Window Processing**

This system-provided window procedure processes the actions on a scroll bar control (WC\_SCROLLBAR).

### **Purpose**

Scroll bars are controls used to indicate that additional information can be displayed in a window, logically to the left or right for horizontal scroll bars, logically above or below for vertical scroll bars. The user interface for scroll bars allows for scrolling one unit or one page at a time, or alternatively picking up the scroll bar slider and moving it to a position in the scroll bar that indicates a logical position in the data.

### **Scroll Bar Control Styles**

These scroll bar control styles are available:

**SBS HORZ** SBS\_VERT

Create a horizontal scroll bar. Create a vertical scroll bar.

SBS\_THUMBSIZE

Indicates the presence of the cVisible and cTotal parameters in the SBCDATA

data structure.

SBS\_AUTOTRACK

The slider scrolls as more information is being displayed on the screen.

**SBS AUTOSIZE** 

The scroll bar slider changes size to reflect the amount of data contained in

### **Scroll Bar Control Data**

See SBCDATA on page A-114.

### **Default Colors**

The following system colors are used when the system draws button controls:

SYSCLR SCROLLBAR SYSCLR WINDOWFRAME SYSCLR\_FIELDBACKGROUND SYSCLR WINDOW SYSCLR\_BUTTONMIDDLE.

Some of these defaults can be replaced by using the following presentation parameters in the application resource script file or source code:

PP\_FOREGROUNDCOLOR PP BORDERCOLOR PP HILITEFOREGROUNDCOLOR.

### **Scroll Bar System Values**

Applications can use the following system values to create and add control scroll bars:

SV\_CXVSCROLL Width of the vertical scroll-bar. SV CYHSCROLL Height of the horizontal scroll-bar.

SV CYVSCROLLARROW Height of the vertical scroll-bar arrow bit maps. SV\_CXHSCROLLARROW Height of the vertical scroll-bar arrow bit maps.

The delay (in milliseconds) before autoscrolling starts, when using a SV\_FIRSTSCROLLRATE

scroll bar.

SV\_SCROLLRATE The delay (in milliseconds) between scroll operations, when using a

scroll bar.

SYSCLR SCROLLBAR Color for drawing scroll-bar backgrounds. TID SCROLL Timer ID for a reserved scrolling time. This is used for sending

notification messages when a scroll-arrow or scroll-bar background is

selected.

### **Scroll Bar Control Notification Messages**

These messages are initiated by the scroll bar control window procedure to notify its owner of significant events.

### WM HSCROLL (in Horizontal Scroll Bars)

For the cause of this message, see "WM\_HSCROLL" on page 12-38.

#### **Parameters**

For a description of the parameters, see "WM\_HSCROLL" on page 12-38.

### **Remarks**

The scroll bar control window procedure generates this message and posts it to its owner, informing the owner of the event.

### **Default Processing**

The default window procedure takes no action on this message, other than to set reply to 0.

### WM VSCROLL (in Vertical Scroll Bars)

For the cause of this message, see "WM\_VSCROLL" on page 12-68.

### **Parameters**

For a description of the parameters, see "WM\_VSCROLL" on page 12-68.

### Remarks

The scroll bar control window procedure generates this message and posts the message to the owner of the procedure, informing the owner of the event.

### **Default Processing**

The default window procedure takes no action on this message, other than to set fireply to 0.

### **Scroll Bar Control Window Messages**

This section describes the scroll bar control window procedure actions on receiving the following messages.

### **SBM QUERYPOS**

This message returns the current slider position in a scroll bar window.

### **Parameters**

param1 (ULONG) Reserved.

Reserved value, 0.

param2 (ULONG)

Reserved.

0 Reserved value, 0.

### Returns

reply

sslider (SHORT)
Slider position.

### **Remarks**

The scroll bar control window procedure responds to this message by returning the current slider position.

### **Default Processing**

The default window procedure does not expect to receive this message and therefore takes no action on it, other than to set *sslider* to the default value of 0.

### **SBM QUERYRANGE**

This message returns the scroll bar range minimum and maximum values.

### **Parameters**

param1 (ULONG)

Reserved.

0 Reserved value, 0.

param2 (ULONG)

Reserved.

0 Reserved value, 0.

### **Returns**

reply

sfirst (SHORT)

First bound.

slast (SHORT)

Last bound.

### Remarks

The scroll bar control window procedure responds to this message by returning the first and last bounds of the scroll bar range.

### **Default Processing**

The default window procedure does not expect to receive this message and therefore takes no action on it, other than to set *reply* to the default value of *sfirst* and *slast* 0.

### **SBM SETPOS**

This message sets the position of the slider in a scroll bar window.

### **Parameters**

### param1

sslider (SHORT)

Position of slider.

If this value is outside the scroll-bar range, the slider is moved to the nearest valid position within the range.

### param2 (ULONG)

Reserved.

0 Reserved value, 0.

### Returns

reply

fSuccess (BOOL)

Success indicator:

TRUE Successful completion

### Remarks

The scroll bar control window procedure responds to this message by setting the position of the slider.

The scroll bar control is redrawn to reflect the change.

### **Default Processing**

The default window procedure does not expect to receive this message and therefore takes no action on it.

### SBM SETSCROLLBAR

This message sets the scroll-bar range and slider position.

#### **Parameters**

#### param1

### sslider (SHORT)

Position of slider.

If this value is outside the scroll-bar range, the slider is moved to the nearest valid position within the range.

### param2

#### sfirst (SHORT)

First bound.

This value must not be less than 0. If a value less than 0 is supplied, 0 is used as the value.

### slast (SHORT)

Last bound.

The value must not be less than 0 or sfirst. If a value less than this is supplied, the higher of 0 or sfirst is used as the value.

### Returns

### reply

### fSuccess (BOOL)

Success indicator:

**TRUE** Successful completion

### **Remarks**

The scroll bar control window procedure responds to this message by setting the values of the information range and the position of the slider.

The scroll bar is redrawn to reflect the change.

For example, if a scroll-bar is to allow scrolling through 100 lines of text, of which 50 are visible at any one time, and the top display line is currently number 25, sfirst should be set to 1, slast to 51 (since there are only 51 positions at which the slider may be placed), and sslider to 25. The SBM\_SETTHUMBSIZE message should be used in this example to set the slider size to 50 visible parts out of 100.

### **Default Processing**

The default window procedure does not expect to receive this message and therefore takes no action on it.

### SBM SETTHUMBSIZE

This message sets the scroll bar slider size.

### **Parameters**

param1

svisible (SHORT)

Size of the visible part of the document.

stotal (SHORT)

Size of the entire document.

param2 (ULONG)

Reserved.

Reserved value, 0.

### **Returns**

reply

fSuccess (BOOL)

Success indicator:

Successful completion

#### Remarks

The scroll bar control window procedure responds to this message by setting the size of the slider proportional to the visible part of the document. If the visible part exceeds or is equal to the entire document the scroll bar is disabled, otherwise the scroll bar is enabled.

The scroll bar is redrawn to reflect the change.

### **Default Processing**

The default window procedure does not expect to receive this message and therefore takes no action on it.

### WM QUERYCONVERTPOS (in Scroll Bars)

For the cause of this message, see "WM\_QUERYCONVERTPOS" on page 12-51.

### **Parameters**

For a description of the parameters, see "WM\_QUERYCONVERTPOS" on page 12-51.

#### Remarks

The scroll bar control window procedure returns QCP\_NOCONVERT.,

### **Default Processing**

For the default window procedure processing of this message see "WM\_QUERYCONVERTPOS" on page 12-51.

### WM QUERYWINDOWPARAMS (in Scroll Bars)

This message occurs when an application queries the scroll bar control window parameters.

### **Parameters**

For a description of the parameters, see "WM\_QUERYWINDOWPARAMS" on page 12-53.

### **Remarks**

The scroll bar control window procedure responds to this message by returning the window parameters indicated by the *ulStatus* parameter of the WNDPARAMS data structure identified by the *pwndparams* parameter.

### **Default Processing**

The default window procedure sets the *ulText*, *ulPresParams*, and *ulCtlData* parameters of the WNDPARAMS data structure, identified by *pwnd params*, to 0 and sets *fresult* to FALSE.

### WM SETWINDOWPARAMS (in Scroll Bars)

This message occurs when an application sets or changes the scroll bar control window parameters.

#### **Parameters**

For a description of the parameters, see "WM SETWINDOWPARAMS" on page 12-60.

### Remarks

The scroll bar control window procedure responds to this message by setting the window parameters indicated by the *ulStatus* parameter of the WNDPARAMS data structure identified by the *pwnd params* parameter.

### **Default Processing**

The default window procedure takes no action on this message, other than to set fresult to FALSE.

### **Chapter 21. Spin Button Control Window Processing**

This system-provided window procedure processes the actions on a spin button control (WC\_SPINBUTTON).

### **Purpose**

A spin button control (WC\_SPINBUTTON window class) is a visual component whose specific purpose is to give users quick access to a finite set of data. The spin button allows users to select from a scrollable ring of choices. Since users can see only one item at a time, the spin button control should be used only with data that is intuitively related, such as a list of months of the year, or an alphabetic list of cities or states.

A spin button consists of at least one spin field that is a single-line entry field (SLE), and up and down arrows that are stacked on top of one another. These arrows are positioned at the right of the SLE.

You can create multifield spin buttons for those applications in which users must select more than one value. For example, in setting a date the spin button control can provide individual fields for setting the month, day, and year. The first spin field in the spin button could contain a list of months, the second spin field could contain a list of numbers and the third spin field could contain a list of years.

### **Spin Button Control Styles**

Create a spin button using the style bits listed below. These styles can be joined together by using logical ORs (|).

Specify one of the following to determine whether a spin field will be a master or a servant. If neither is specified, SPBS\_SERVANT is the default.

SPBS\_MASTER The spin button component consists of at least one single line

entry field (SLE), or spin field, and two arrows, the Up Arrow and the Down Arrow. When a spin button contains more than one spin field, the master component contains the spin arrows. If the component contains only one spin field, it should be a master.

SPBS\_SERVANT You can create a multifield spin button by spinning servants from

the master.

Specify one of the following to determine the type of characters allowed in the spin field:

SPBS ALLCHARACTERS Any character can be typed in the spin field. This is the default.

SPBS NUMERICONLY Only the digits 0-9 and the minus sign (-) can be typed in the spin

field.

Nothing can be typed in the spin field. SPBS\_READONLY

Specify one of the following to determine how the text is to be presented in the spin field:

SPBS\_JUSTLEFT Left-justify the text. This is the default.

**SPBS JUSTRIGHT** Right-justify the text.

SPBS JUSTCENTER Center the text.

Specify the following when you do not want a border around the spin button:

SPBS\_NOBORDER Suppresses drawing a border.

Specify the following to increase the spin speed:

SPBS FASTSPIN Enables the spin button to increase the spin speed with time. The

speed doubles every two seconds.

Note: The spin button skips information when this option is specified. Do not use

SPBS FASTSPIN if the application requires that this field be checked each time a spin up

or spin down occurs. Do not specify this option on a master component that has servants spun from it.

Specify the following to pad numeric fields with 0s. This is useful when the spin field contains values that represent time or money.

SPBS\_PADWITHZEROS

The output number is padded at the front between the first non-zero digit and the field width, or 11 characters, whichever is the lesser. The negative sign, if there is one, is retained. The maximum number of characters required to display a LONG number is 11.

### **Spin Button Control Notification Message**

This message is initiated by the spin button control window to notify its owner of significant events.

### WM CONTROL (in Spin Button Controls)

For the cause of this message, see "WM\_CONTROL" on page 12-28.

### **Parameters**

#### param1

Id (USHORT)

Identity of the spin button component window.

#### notifycode (USHORT)

Notification code.

**SPBN UPARROW** Tells the application that the Up Arrow was clicked on, or the Up

Arrow key was pressed.

**SPBN DOWNARROW** Tells the application that the Down Arrow was clicked on, or the

Down Arrow key was pressed.

SPBN\_SETFOCUS

Tells the application which spin field was selected. Tells the application when the spin field loses focus.

SPBN\_KILLFOCUS SPBN\_ENDSPIN

Tells the application that the user released the select button or one

of the arrow keys while spinning a button.

SPBN\_CHANGE

Tells the application that the contents of the spin field changed.

#### param2

#### hwnd (HWND)

Window handle.

The interpretation of this handle is dependent upon the following notification codes:

• SPBN UPARROW, SPBN DOWNARROW, and SPBN ENDSPIN.

The param2 parameter is the handle to the currently selected spin field in a particular master-servant setup. If either the Up or Down Arrow is clicked on and none of a spin button's servants are currently selected, the master will return a handle to itself.

SPBN SETFOCUS

The param2 parameter is the handle of the currently selected spin field.

This message tells the application which spin field is selected.

SPBN KILLFOCUS

The param2 parameter is NULLHANDLE if the spin field loses focus or no spin field is currently selected.

This message tells the application when a spin field loses focus.

Note: Both SPBN\_KILLFOCUS and SPBN\_SETFOCUS are set independently. You must check this message only when the application does not specify a master-servant relationship.

### SPBN\_CHANGE

The param2 parameter is the handle of the spin button in which the spin field text changed.

#### Returns

reply (ULONG) Reserved.

0 Reserved value, 0.

### Remarks

This message is sent when, as specified by *notifycode*, the spin button component must tell its owner of a significant event.

### **Default Processing**

The default window procedure does not expect to receive this message and takes no action other than to return 0.

### **Spin Button Control Window Messages**

This section describes the spin button control window procedure actions on receiving the following messages.

### SPBM OVERRIDESETLIMITS

This message causes the component to set or reset numeric limits.

### **Parameters**

param1

UpLimit (LONG)
Upper limit.

param2

**LowLimit** (LONG)
Lower limit.

### **Returns**

reply

fResult (BOOL)

Return.

TRUE

Successful completion.

**FALSE** Error occurred.

#### Remarks

The application sends this message to the component to set or reset numeric limits.

This message is functionally identical to SPBM\_SETLIMITS, except that the current value of the spin button does not change if it is out of range.

When the upper limit is less than the lower limit, FALSE is returned.

### **Default Processing**

The default window procedure does not expect to receive this message and takes no action other than to return FALSE.

### SPBM QUERYLIMITS

This message enables an application to query the limits of a numeric spin field.

### **Parameters**

param1

**IUpLimit** (LONG) Upper limit.

param2

**ILowLimit** (LONG)

Lower limit.

### **Returns**

reply

fResult (BOOL)

Return.

TRUE

Successful completion.

**FALSE** 

Error occurred.

#### Remarks

The application sends this message to the component to determine the limits of a numeric spin field.

When the spin button has no data, or when it is spinning an array, FALSE is returned.

### **Default Processing**

The default window procedure does not expect to receive this message and takes no action other than to return FALSE.

### SPBM QUERYVALUE

This message causes the component to show the value in the spin field.

### **Parameters**

param1

pStorage (PVOID)

Place for returned value.

A place for the returned value. This value is either the address of a string or the address of a long variable.

If the usBufSize is 0, param1 is assumed to be an address of a long variable.

If param1 is Other, it is assumed to be an address of a string.

NULL Causes the spin button to process the reset or update as specified, but it will not

try to return a value to the application.

Other The address where the value is returned.

### param2

Consists of two USHORT parameters.

usBufSize (USHORT)

Buffer size.

If usBufSize is too small to return all of the text, the spin button returns as much of the text as it can.

The spin button assumes that *param1* is the address of a long variable. If the data in the spin button is spinning between an upper and lower limit, the current value is passed back in the variable.

If the data in the spin button is in an array, the index of the current array value (or last valid value) is passed back in the variable.

Other

The spin button assumes that *param1* is the address of a string. The information passed back in the string is dependent upon the flags in the *usValue* parameter.

#### usValue (USHORT)

Update/reset value.

Controls how the spin field is updated.

### SPBQ\_UPDATEIFVALID

Update the contents of the spin field if the value is valid. This is the default.

Specifying this flag on a query will *not* update the contents of the spin field if it is *exactly* the same as an item in the spin button list.

If an item in the list is Monday, specifying SPBQ\_UPDATEIFVALID updates the spin field contents when MONDAY, monday, or mONDAY are typed, but not when Monday is typed. This prevents recursion if the application checks for the validity each time a SPBN\_CHANGE message is sent from the component.

#### **SPBQ ALWAYSUPDATE**

Update the contents of the spin field if the value is valid. Reset the contents of the spin field to the last valid value if the field contains data that is not valid.

If the spin button is spinning numbers between an upper and a lower limit, and the content of the spin field is a valid number that is out of range, the spin button does not reset itself to the last valid value. It sets the current position at the upper limit when the out-of-range number specified is above the upper limit. It sets the current position at the lower limit when the out-of-range number is below the lower limit.

When the current value is changed, the return of the query message is still FALSE.

### SPBQ\_DONOTUPDATE

Do not update the contents of the spin field, even if the value is valid.

### Returns

reply

fResult (BOOL)

Return.

TRUE

Successful completion.

FALSE

Error occurred.

### Remarks

The application sends this message to the component to determine what value is in the spin field. The application sets up a field for the component to deposit the value, and sets a flag to determine what the function does when the value matches or does not match the given spin-list values.

TRUE is returned when a matched value is found, or the data is in the range.

FALSE is returned when no match is found, the value is out of range, or no spin data exists.

### **Default Processing**

The default window procedure does not expect to receive this message and takes no action other than to return FALSE.

### **SPBM SETARRAY**

This message causes the component to set or reset the array of data.

### **Parameters**

param1

pszStri (PSZ)

Pointer.

Pointer to the new array of values.

param2

usitems (USHORT)

Number of items.

Number of items in the array.

### Returns

reply

fResult (BOOL)

Return.

**TRUE** 

Successful completion.

FALSE

Error occurred.

### Remarks

The application sends this message to the component to set or reset the array of data.

The component tries to leave the current value unchanged. However, if the current value is out of range for the new array, it is moved to the closest extreme. Thus, if the current value is less than 0, it is moved to 0. If the current value is greater than the previous value, it is set to the previous value.

If the data exceeds 64KB, or if param1 or param2 equal 0, FALSE is returned.

### **Default Processing**

The default window procedure does not expect to receive this message and takes no action other than to return FALSE.

### **SPBM SETCURRENTVALUE**

This message causes the component to set or reset the current numeric value or array index.

### **Parameters**

param1

**iValue** (LONG)

Array value or index.

Current value or index of array.

param2

uiReserved (ULONG)

Reserved.

Reserved value, 0.

### **Returns**

reply

fResult (BOOL)

Return.

TRUE Successful completion.

**FALSE** Error occurred.

#### Remarks

The application sends this message to the component to set or reset the current numeric value or array index.

FALSE is returned when the value is out of range or there is no spin data.

### **Default Processing**

The default window procedure does not expect to receive this message and takes no action other than to return FALSE.

### SPBM SETLIMITS

This message causes the component to set or reset numeric limits.

#### **Parameters**

param1

IUpLimit (LONG)

Upper limit.

param2

**ILowLimit** (LONG)

Lower limit.

### Returns

reply

fResult (BOOL)

Return.

TRUE

Successful completion.

FALSE

Error occurred.

### Remarks

The application sends this message to the component to set or reset numeric limits. The component sets the current value to the content in the spin field when it is a valid number. When the current value is out of the range of the limits, it is moved to the nearest limit, upper or lower.

If the upper limit is less than the lower limit, FALSE is returned.

### **Default Processing**

The default window procedure does not expect to receive this message and takes no action other than to return FALSE.

### SPBM SETMASTER

This message causes the component to identify its master.

### **Parameters**

param1

hwndHwnd (HWND)

Component handle.

Handle of master component.

param2

uiReserved (ULONG)

Reserved.

Reserved value, 0.

### Returns

reply

fResult (BOOL)

Return.

TRUE Successful completion.

FALSE Error occurred.

### Remarks

The application sends this message to the component to tell a component who its master is.

When the application wants to take control of the spin button, it must set the param1 of each spin button to NULLHANDLE. This must be done, for example, when a spin button with a non-contiguous list of spin values is created (2, 4, 6, 8, 10...). When the param1 of a spin button is NULLHANDLE, the spin button does not perform the following default functions:

- Spin up or down on its own when the Up or Down Arrow key is pressed.
- Spin up or down when the Up or Down Arrow of the master is pressed.
- . A master does not take the focus when its arrows are pressed and none of its servants have
- The spin button does not send itself an SPBM QUERYVALUE message with the SPBQ\_ALWAYSUPDATE flag to update the current value when an SPBM\_SPINUP or SPBM\_SPINDOWN message is received.
- The spin button does not fast spin.

### **Default Processing**

The default window procedure does not expect to receive this message and takes no action other than to return FALSE.

### SPBM SETTEXTLIMIT

This message sets the maximum number of characters allowed in a spin field.

### **Parameters**

param1

usLimit (USHORT)

Character limit.

Number of characters to allow.

#### param2

uiReserved (ULONG)

Reserved.

Reserved value, 0.

### **Returns**

reply

fResult (BOOL)

Return.

TRUE

Successful completion.

**FALSE** 

Error occurred.

### Remarks

The application sends this message to set the maximum number of characters allowed in the spin field. The size limit of the spin field is 255 characters. This is the default.

When the size exceeds 255 characters, FALSE is returned,

### **Default Processing**

The default window procedure does not expect to receive this message and takes no action other than to return FALSE.

### SPBM SPINDOWN

This message causes the component to show the previous value (spin backward).

#### **Parameters**

param1

ulitem (ULONG)

Number of values.

Number of values to spin down.

param2

uiReserved (ULONG)

Reserved.

Reserved value, 0.

### Returns

reply

fResult (BOOL)

Return.

TRUE

Successful completion.

FALSE

Error occurred.

### **Remarks**

The application sends this message to the component when it wants the previous value shown (spin

When there is no data to spin, FALSE is returned.

### **Default Processing**

The default window procedure does not expect to receive this message and takes no action other than to return FALSE.

### **SPBM SPINUP**

This message causes the component to show the next value (spin forward).

### **Parameters**

#### param1

ulitem (ULONG)

Number of values.

Number of values to spin up.

#### param2

uiReserved (ULONG)

Reserved.

Reserved value, 0.

### Returns

reply

### fResult (BOOL)

Return.

TRUE

Successful completion.

FALSE

Error occurred.

### **Remarks**

The application sends this message to the component when it wants the next value shown (spin forward).

When there is no data to spin, FALSE is returned.

### **Default Processing**

The default window procedure does not expect to receive this message and takes no action other than to return FALSE.

### **Chapter 22. Static Control Window Processing**

This system-provided window procedure processes the actions on a static control (WC\_STATIC).

### **Purpose**

Static controls are simple text fields, bit maps, icons, and boxes that can be used to label or box other controls. Static controls do not accept user input, nor do they send notification messages to their owner.

### **Static Control Styles**

These static control styles are available:

SS\_TEXT

Creates a box with formatted text. The text is formatted before it is displayed according to the setting of these text drawing-style flags:

Flag Meaning
DT\_LEFT Left-justified text
DT\_CENTER Centered text
DT\_RIGHT Right-justified text

ORed with one of:

Flag Meaning
DT\_TOP Text is aligned to top of window

DT\_VCENTER Text is aligned vertically in center of window

**DT\_BOTTOM** Text is aligned to bottom of window

The following text drawing style can also be ORed, but only if DT\_TOP

and DT\_LEFT are also specified:

**DT\_WORDBREAK**Text is multi-line with word-wrapping at ends of lines.

**Note:** For "static" text that can be selected, a Button Control with a style of BS\_NOBORDER can be used.

SS\_GROUPBOX

A group box static control is a box that has an identifying text string in its upper left corner. Group boxes are used to collect a group of radio buttons or other controls into a single unit.

SS\_ICON

Draws an icon. The text of the static control is a string that is used to derive the resource ID from which the icon is loaded. The format of the string is:

- The first byte is X'FF', the second byte is the low byte of the resource ID, and the third byte is the high byte of the resource ID.
- The first character is "#"; subsequent characters make up the
  decimal text representation of the resource ID. This format can be
  used for specifying a system icon in a resource file. The decimal
  string is the value of the appropriate SPTR\_\* constant

If the string is empty or does not follow the format above, no resource is loaded.

The resource is assumed to reside in the resource file of the current process.

This control is resized to the size of the icon.

SS SYSICON

This style is the same as SS\_ICON except that the icon ID is specified as one of the system pointer ID values (SPTR\_\* values) rather than a resource ID. This style provides a convenient way to include system icons in application dialog boxes.

| SS_BITMAP        | Draws a bit map. The text of the static control names the bit-map resource, as for SS_ICON. |
|------------------|---------------------------------------------------------------------------------------------|
| SS_FGNDRECT      | Creates a rectangle filled with the color of the foreground.                                |
| SS_BKGNDRECT     | Creates a rectangle filled with the color of the background.                                |
| SS_FGNDFRAME     | Creates a box with frame color equal to the foreground color.                               |
| SS_BKGNDFRAME    | Creates a box with frame color equal to the background color.                               |
| SS_HALFTONERECT  | Creates a rectangle filled with halftone shading.                                           |
| SS_HALFTONEFRAME | Creates a box with halftone shading frame.                                                  |
| SS_AUTOSIZE      | The static control will be sized to make sure the contents fit.                             |

### **Static Control Data**

None.

### **Default Colors**

The following system colors are used when the system draws button controls:

SYSCLR\_WINDOWFRAME SYSCLR\_WINDOWSTATICTEXT SYSCLR\_WINDOW SYSCLR\_BACKGROUND.

Some of these defaults can be replaced by using the following presentation parameters in the application resource script file or source code:

PP BORDERCOLOR PP\_FOREGROUNDCOLOR.

### **Static Control Notification Messages**

No notification messages are initiated by the static control window procedure.

### **Static Control Window Messages**

This section describes the static control window procedure actions on receiving the following messages.

### **SM QUERYHANDLE**

This message returns the icon or bit-map handle of a static control.

### **Parameters**

param1 (ULONG)

Reserved.

0 Reserved value, 0.

param2 (ULONG)

Reserved.

Reserved value, 0.

### Returns

reply

#### hbmHandle (HBITMAP)

Icon or bit-map handle of the static control:

NULLHANDLE

Other

No icon or bit-map handle of the static control exists, or an error occurred.

Icon or bit-map handle of the static control.

### **Remarks**

The static control window procedure responds to this message by setting *hbmHandle* to the handle of the icon or bit-map of the static control.

### **Default Processing**

The default window procedure does not expect to receive this message and therefore takes no action on it, other than to set *hbmHandle* to the default value of 0.

### **SM SETHANDLE**

This message sets the icon or bit-map handle of a static control.

### **Parameters**

param1

### hbmHandle (HBITMAP)

Icon or bit-map handle of a static control.

This is an icon handle when sent to a control with a style of SS\_ICON or SS\_SYSICON, and a bit-map handle when sent to a control with a style of SS\_BITMAP.

### param2 (ULONG)

Reserved.

Reserved value, 0.

#### Returns

reply

### hbmHandle (HBITMAP)

Icon or bit-map handle of the static control:

NULLHANDLE Other

No icon or bit-map handle of the static control exists, or an error occurred.

Icon or bit-map handle of the static control.

### Remarks

The static control window procedure responds to this message by setting the icon or bit-map handle of a static control to the value specified by hbmHandle, and causes the static control to be redrawn, using the new item handle.

It should only be sent to a control with a style of SS\_BITMAP, SS\_ICON, or SS\_SYSICON.

### **Default Processing**

The default window procedure does not expect to receive this message and therefore takes no action on it, other than to set hbmHandle to the default value of 0.

### WM MATCHMNEMONIC (in Static Controls)

For the cause of this message, see "WM\_MATCHMNEMONIC" on page 12-40.

For a description of the parameters, see "WM\_MATCHMNEMONIC" on page 12-40.

### Remarks

The static control window procedure responds to this message by setting fresult as appropriate.

### **Default Processing**

The default window procedure takes no action on this message, other than to set fresult to FALSE.

### WM QUERYCONVERTPOS (in Static Controls)

For the cause of this message, see "WM\_QUERYCONVERTPOS" on page 12-51.

#### **Parameters**

For a description of the parameters, see "WM\_QUERYCONVERTPOS" on page 12-51.

#### Remarks

The static control window procedure returns QCP\_NOCONVERT.,

### **Default Processing**

For the default window procedure processing of this message see "WM\_QUERYCONVERTPOS" on page 12-51.

### WM QUERYWINDOWPARAMS (in Static Controls)

This message occurs when an application queries the static control window procedure window parameters.

### **Parameters**

For a description of the parameters, see "WM\_QUERYWINDOWPARAMS" on page 12-53.

#### Remarks

The static control window procedure responds to this message by passing it to the default window procedure.

### **Default Processing**

The default window procedure sets the *ulText*, *ulPresParams*, and *ulCtlData* parameters of the WNDPARAMS data structure, identified by *pwndparams*, to zero and sets *fresult* to FALSE.

### WM SETWINDOWPARAMS (in Static Controls)

This message occurs when an application sets or changes the static control window procedure window parameters.

### **Parameters**

For a description of the parameters, see "WM\_SETWINDOWPARAMS" on page 12-60.

#### Remarks

The static control window procedure responds to this message by passing it to the default window procedure.

### **Default Processing**

The default window procedure takes no action on this message, other than to set fresult to FALSE.

# **Chapter 23. Title Bar Control Window Processing**

This system-provided window procedure processes the actions on a title bar control (WC\_TITLEBAR).

# **Purpose**

The title bar control is the frame control that is used to display the application window title. It is also used to display the active or inactive status of the frame window.

The title bar control also implements the user interface for moving the frame window.

The standard identifier for a title bar control in a frame window is FID\_TITLEBAR.

# **Title Bar Control Styles**

There is only one title bar style, the default.

# **Title Bar Control Data**

None.

# **Default Colors**

The following system colors are used when the system draws button controls:

SYSCLR\_ACTIVETITLETEXTBGND
SYSCLR\_ACTIVETITLE
SYSCLR\_ACTIVETITLETEXT,
SYSCLR\_ACTIVETITLETEXTBGND
SYSCLR\_INACTIVETITLE
SYSCLR\_INACTIVETITLETEXT
SYSCLR\_INACTIVETITLETEXTBGND
SYSCLR\_TITLEBOTTOM
SYSCLR\_(IN)ACTIVETITLETEXTBGND
SYSCLR\_(IN)ACTIVETITLETEXTBGND
SYSCLR\_(IN)ACTIVETITLE.

Some of these defaults can be replaced by using the following presentation parameters in the application resource script file or source code:

PP\_FONTNAMESIZE
PP\_ACTIVECOLOR
PP\_INACTIVETEXT\*COLOR
PP\_INACTIVETEXT\*COLOR
PP\_ACTIVETEXTFGNDCOLOR
PP\_INACTIVETEXTFGNDCOLOR
PP\_INACTIVETEXTFGNDCOLOR
PP\_BORDERCOLOR.

# **Title Bar Control Notification Messages**

These messages are initiated by the title bar control to notify its owner of significant events.

# WM SYSCOMMAND (in Title Bar Controls)

For the cause of this message, see "WM SYSCOMMAND" on page 12-63.

#### **Parameters**

For a description of the parameters, see "WM\_SYSCOMMAND" on page 12-63.

The title bar control window procedure sets uscmd to the title bar control identity and ussource to CMDSRC OTHER.

# Remarks

The title bar control window procedure generates this message when a mouse input message is received. The window procedure posts the message to the queue of the window owner.

The purpose of this message is to notify the owner window to maximize or restore depending on its current state.

# **Default Processing**

The default window procedure takes no action on this message, other than to set fireply to 0.

# WM TRACKFRAME (in Title Bar Controls

For the cause of this message, see "WM\_TRACKFRAME" on page 12-66.

# **Parameters**

For a description of the parameters, see "WM\_TRACKFRAME" on page 12-66.

# Remarks

The title bar control window procedure generates this message and sends it to its owner, informing the owner that a mouse button down message has been received.

## **Default Processing**

The default window procedure takes no action on this message, other than to set fresult to FALSE.

# Title Bar Control Window Messages

This section describes the title bar control window procedure actions on receiving the following messages.

# **TBM QUERYHILITE**

This message returns the highlighting state of a title-bar control.

## **Parameters**

param1 (ULONG)

Reserved.

0 Reserved value, 0.

param2 (ULONG)

Reserved.

Reserved value, 0.

## Returns

reply

fHighlighted (BOOL)

Highlighting state:

**TRUE** 

Title-bar control is highlighted

**FALSE** 

Title-bar control is not highlighted.

## Remarks

The title bar control window procedure responds to this message by returning the highlighting state of the title-bar window.

# **Default Processing**

The default window procedure does not expect to receive this message and therefore takes no action on it, other than to set *fHighlighted* to the default value of FALSE.

# TBM SETHILITE

This message is used to highlight or unhighlight a title-bar control.

# **Parameters**

param1

usHighlighted (USHORT)

Highlighting indicator:

**TRUE** 

Highlight the title-bar control

**FALSE** 

Remove highlight from the title-bar control.

param2 (ULONG)

Reserved.

0 Reserved value, 0.

# **Returns**

reply

fSuccess (BOOL)

Success indicator:

TRUE

Successful completion

**FALSE** 

Error occurred.

### Remarks

The title bar control window procedure responds to this message by setting the highlighting state according to *usHighlighted*. If the title bar highlighting state is changed by this message, the title bar will repaint.

# **Default Processing**

The default window procedure does not expect to receive this message and therefore takes no action on it, other than to set fSuccess to the default value of FALSE.

# WM QUERYCONVERTPOS (in Title Bar Controls)

For the cause of this message, see "WM\_QUERYCONVERTPOS" on page 12-51.

# **Parameters**

For a description of the parameters, see "WM\_QUERYCONVERTPOS" on page 12-51.

#### Remarks

The title bar control window procedure returns QCP\_NOCONVERT.

# **Default Processing**

For the default window procedure processing of this message see "WM\_QUERYCONVERTPOS" on page 12-51.

# WM QUERYWINDOWPARAMS (in Title Bars)

This message occurs when an application queries the title bar control window procedure window parameters.

### **Parameters**

For a description of the parameters, see "WM\_QUERYWINDOWPARAMS" on page 12-53.

# **Default Processing**

The title bar control window procedure queries the appropriate window parameters in accordance with *pwnd params* and sets *fresult* to TRUE if the operation is successful, otherwise to FALSE.

# WM SETWINDOWPARAMS (in Title Bar Controls)

This message occurs when an application sets or changes the title bar control window procedure window parameters.

# **Parameters**

For a description of the parameters, see "WM\_SETWINDOWPARAMS" on page 12-60.

### **Default Processing**

The title bar control window procedure sets the appropriate window parameters in accordance with pwndparams and sets fresult to TRUE if the operation is successful, otherwise to FALSE.

# **Chapter 24. Container Control Window Processing**

This system-provided window procedure processes the actions on a container control (WC CONTAINER).

# **Purpose**

A container control is a visual component whose specific purpose is to hold objects. These objects, or container items, can be anything that either your application or a user might store in a container. Examples are executable programs, word processing files, graphics images, and database records.

Container item data is stored in RECORDCORE or MINIRECORDCORE data structures. Both the application and the container have access to the data stored in these records. See RECORDCORE on page A-110 and MINIRECORDCORE on page A-69 for descriptions of these data structures.

**Note:** If the CCS\_MINIRECORDCORE style bit is specified when a container is created, then MINIRECORDCORE should be used instead of RECORDCORE and PMINIRECORDCORE should be used instead of PRECORDCORE in all applicable data structures and messages.

The maximum number of records is limited by the amount of memory in the user's computer. The container control does not limit the number of records that a container can have.

The following list shows which types of data can be displayed for each container view. Refer to the description of the container control in the OS/2 Programming Guide for more information about the types of views.

View Types Data

Icon view Icons or bit maps with text strings beneath

Name view Icons or bit maps with text strings to the right

Text view Text strings

Tree view Icons or bit maps, and text strings

**Details view** Icons or bit maps, text strings, numbers, times, and dates.

Direct editing of container item text is supported in all views, including blank text fields.

The container control is designed according to the Common User Access (CUA) guidelines. For example, the CUA direct manipulation protocol is fully supported, enabling a user to visually drag an object in a container window and drop it on another object or container window. In addition, the container control supports CUA-defined selection types and techniques for selecting container items, as well as selection mechanisms, such as pointing devices and the keyboard, and multiple forms of emphasis. For a complete description of CUA containers, refer to the SAA CUA Guide to User Interface Design and to the SAA CUA Advanced Interface Design Reference.

The container control automatically provides or enables either horizontal or vertical scroll bars, or both, whenever all or part of one or more container items are not visible in a container window's client area.

# **Container Control Window Words**

The container control reserves 4 bytes in its window words for application use. This memory can be accessed using the WinSetWindowULong and WinQueryWindowULong functions at offset QWL USER.

# **Container Control Styles and Selection Types**

Containers are WC\_CONTAINER class windows that have the following CCS\_container styles and selection types. Container control styles and selection types are specified when the container control is created.

# **Container Control Styles**

The following list defines container style bits that your application can use. These style bits must be set by your application.

#### CCS AUTOPOSITION

Automatic positioning, which causes container items displayed in the icon view to be arranged when any of the following occur:

- The window size changes
- Container items are inserted, removed, sorted, invalidated, or filtered
- The font or font size changes
- · The window title text changes.

In all of these cases, container items are arranged the same as when the CM ARRANGE message is sent. The CCS AUTOPOSITION style bit is valid only when it is used with the icon view (CV ICON).

### **CCS\_MINIRECORDCORE**

A record style bit that causes the container to interpret all container records as being smaller than they would otherwise be. If a CM\_ALLOCRECORD message is received, all records are interpreted and allocated according to the information in the MINIRECORDCORE data structure instead of the RECORDCORE data structure, which is used if this style bit is not specified.

#### **CCS READONLY**

A read-only style bit for an entire container, which prevents a user from editing any of the text in a container window. If you do not set this style bit, a user can edit any of the text in a container window unless you set the following read-only attributes in the appropriate data structures:

#### **CA TITLEREADONLY**

Sets the container title to read-only. This is an attribute of the CNRINFO data structure's f/WindowAttr field.

#### CRA RECORDREADONLY

Sets text fields in records to read-only. This is an attribute of the RECORDCORE and MINIRECORDCORE data structures' flRecordAttr field.

Note: If the CCS MINIRECORDCORE style bit is specified when a container is created, the MINIRECORDCORE should be used instead of RECORDCORE and PMINIRECORDCORE should be used instead of PRECORDCORE in all applicable data structures and messages.

### **CFA FIREADONLY**

Sets column data to read-only. This is an attribute of the FIELDINFO data structure's fIData field.

# **CFA\_FITITLEREADONLY**

Sets column headings to read-only. This is an attribute of the FIELDINFO data structure's fITitle field.

### **CCS\_VERIFYPOINTERS**

A pointer verification style bit, which verifies that the application pointers are members of the container's linked list before they are used. If it is not set, the container does not verify the pointers.

#### Notes

- 1. The CCS\_VERIFYPOINTERS style bit does not verify the validity of a pointer. It only verifies whether a pointer is a member of a container's linked list.
- After your code has been developed and tested, you may want to remove the CCS\_VERIFYPOINTERS style bit in order to improve the container's performance. Otherwise, the container will attempt to verify all pointers, which will slow its response to actions that users perform.

# **Container Control Selection Types**

If a selection type is not specified, single selection is the default. For the tree view, single selection is the only type supported. Refer to the description of the selection types in the SAA CUA Advanced Interface Design Reference for more information.

### **CCS SINGLESEL**

Single selection, which allows a user to select only one container item at a time. Each time a user selects a container item, the selection of any other container item is cancelled.

### **CCS EXTENDSEL**

Extended selection, which allows a user to select one or more container items. A user can select one item, a range of items, or multiple ranges of items.

#### CCS\_MULTIPLESEL

Multiple selection, which allows a user to select zero or more container items.

# **Container Control Data**

See the following for information on the container control data structures:

- CDATE on page A-10
- CNRDRAGINFO on page A-12
- CNRDRAGINIT on page A-12
- CNRDRAWITEMINFO on page A-13
- CNREDITDATA on page A-13
- CNRINFO on page A-15
- CTIME on page A-22
- FIELDINFO on page A-39
- FIELDINFOINSERT on page A-41
- MINIRECORDCORE on page A-69
- NOTIFYDELTA on page A-73
- NOTIFYRECORDEMPHASIS on page A-73
- NOTIFYRECORDENTER on page A-74
- NOTIFYSCROLL on page A-74
- OWNERBACKGROUND on page A-75
- QUERYRECFROMRECT on page A-108
- QUERYRECORDRECT on page A-109
- RECORDCORE on page A-110
- RECORDINSERT on page A-111
- SEARCHSTRING on page A-115
- TREEITEMDESC on page A-122.

# **Container Control Notification Messages**

These messages are initiated by the container control window to notify its owner of significant

# WM CONTROL (in Container Controls)

For the cause of this message, see "WM\_CONTROL" on page 12-28.

### **Parameters**

param1

Id (USHORT)

Container control ID.

notifycode (USHORT)

Notify code.

The container control uses the following notification codes. For the complete description of the specified notifycode, see "Container Control Notification Codes" on page 24-8.

**CN BEGINEDIT** CN\_COLLAPSETREE Container text is about to be edited.

A parent item was collapsed in the tree view. CN CONTEXTMENU CN\_DRAGAFTER

The container received a WM\_CONTEXTMENU message. The container received a DM DRAGOVER message. The

CN\_DRAGAFTER notification code is sent only if either the CA\_ORDEREDTARGETEMPH or CA\_MIXEDTARGETEMPH attribute of the CNRINFO data structure is set and the current view is the

name, text, or details view.

**CN DRAGLEAVE CN DRAGOVER** 

The container received a DM DRAGLEAVE message. The container received a DM DRAGOVER message. The

CN\_DRAGOVER notification code is sent only if the

CA\_ORDEREDTARGETEMPH attribute of the CNRINFO data structure is not set or the current view is the icon view or tree view.

**CN DROP** The container received a DM DROP message. **CN DROPHELP** The container received a DM DROPHELP message.

**CN EMPHASIS** A container record's attributes changed. **CN ENDEDIT** Direct editing of container text has ended.

**CN ENTER** The Enter key is pressed while the container window has the focus, or the select button is double-clicked while the pointer is over the

container window.

**CN EXPANDTREE** CN HELP

A parent item is expanded in the tree view. The container received a WM\_HELP message.

**CN\_INITDRAG** The drag button was pressed and the pointer was moved while the

pointer was over the container control.

**CN KILLFOCUS** 

The container is losing the focus. Queries for more data when a user scrolls to a preset delta value. **CN QUERYDELTA** 

Container text is edited. This message is sent before the

**CN\_REALLOCPSZ** 

CN ENDEDIT notification code is sent.

CN\_SCROLL The container window scrolled. **CN SETFOCUS** The container is receiving the focus.

### param2

#### notifyinfo (ULONG)

Notify code information.

For the definition of this parameter, see the description of the specified notifycode in "Container Control Notification Codes" on page 24-8.

#### Returns

reply (ULONG)

Reserved.

Reserved value, 0.

### Remarks

The container control window procedure generates this message and sends it to its owner, informing the owner of this event.

# **Default Processing**

For a description of the default processing, see "WM\_CONTROL" on page 12-28.

# WM CONTROLPOINTER (in Container Controls)

For the cause of this message, see "WM\_CONTROLPOINTER" on page 12-29.

# **Parameters**

For a description of the parameters, see "WM\_CONTROLPOINTER" on page 12-29.

## Remarks

For the appropriate remarks, see "WM\_CONTROLPOINTER" on page 12-29.

# **Default Processing**

For the default processing, see "WM\_CONTROLPOINTER" on page 12-29.

# WM DRAWITEM (in Container Controls)

For the cause of this message, see "WM\_DRAWITEM" on page 12-31.

### **Parameters**

#### param1

id (USHORT)

Container control ID.

#### param2

### pOwneritem (POWNERITEM)

Pointer.

Pointer to an OWNERITEM data structure. The following list defines the OWNERITEM data structure fields as they apply to the container control. See OWNERITEM on page A-76 for the default field values.

### hwnd (HWND)

Handle of the window in which ownerdraw will occur. The following is a list of the window handles that can be specified for ownerdraw:

- The container window handle of the icon, name, text, and tree views
- The container title window handle
- · The left or right window handles of the details view
- The left or right column heading windows of the details view.

### hps (HPS)

Handle of the presentation space of the container window. For the details view that uses a split bar, the presentation space handle is either for the left or right window, depending upon the position of the column. If the details view does not have a split bar, the presentation space handle is for the left window.

### fsState (USHORT)

Specifies emphasis flags. This state is not used by the container control because the application is responsible for drawing the emphasis states during ownerdraw.

### fsAttribute (USHORT)

Attributes of the record as given in the flRecordAttr field in the RECORDCORE data structure.

**Note:** If the CCS\_MINIRECORDCORE style bit is specified when a container is created, then MINIRECORDCORE should be used instead of RECORDCORE and PMINIRECORDCORE should be used instead of PRECORDCORE in all applicable data structures and messages. See RECORDCORE on page A-110 and MINIRECORDCORE on page A-69 for descriptions of these data structures.

### fsStateOid (USHORT)

Previous emphasis. This state is not used by the container control because the application is responsible for drawing the emphasis states during ownerdraw.

# fsAttributeOid (USHORT)

Previous attribute. This state is not used by the container control because the application is responsible for drawing the emphasis states during ownerdraw.

#### rclitem (RECTL)

This is the bounding rectangle into which the container item is drawn.

If the container item is an icon/text or bit-map/text pair, two WM\_DRAWITEM messages are sent to the application. The first WM\_DRAWITEM message contains the rectangle bounding the icon or bit map and the second contains the rectangle bounding the text.

If the container item contains only text, or only an icon or bit map, only one WM\_DRAWITEM message is sent. However, if the current view is the tree icon or tree text view and if the item is a parent item, the application will receive an additional WM\_DRAWITEM (in Container Controls) message. The additional message is for the icon or bit map that indicates whether the parent item is expanded or collapsed.

If the current view is the details view and the CFA\_OWNER attribute is set, the rectangle's size is equal to the width of the column and the height of the tallest field in the container item. CFA\_OWNER is an attribute of the FIELDINFO data structure's fiData field.

#### iditem (SHORT)

Identifies the item being drawn. It can be one of the following:

- CMA\_TEXT
- CMA\_ICON
- CMA\_TREEICON.

This field is not used for the details view and is set to 0.

### hitem (PCNRDRAWITEMINFO)

Pointer to a CNRDRAWITEMINFO structure.

See CNRDRAWITEMINFO on page A-13 for descriptions of this structure's fields.

# Returns

reply

drawn (BOOL)

Item-drawn indicator.

TRUE

The owner draws the item, and so the container control does not draw it. **FALSE** If the owner does not draw the item, the owner returns this value and the

container control draws the item.

### Remarks

CA\_OWNERDRAW is an attribute of the CNRINFO data structure's flWindowAttr field.

The container control window procedure generates this message and sends it to the owner of the container control to offer the owner the opportunity to draw that item.

# **Default Processing**

For a description of the default processing, see "WM\_DRAWITEM" on page 12-31.

# **Container Control Notification Codes**

The following WM CONTROL (in Container Controls) notification codes are sent by the container control to its owner.

# **CN BEGINEDIT**

The container control sends the WM\_CONTROL (in Container Controls) message with the CN\_BEGINEDIT notification code to its owner whenever container text is about to be edited.

## **Parameters**

### param1

Id (USHORT)

Container control ID.

**CN BEGINEDIT (USHORT)** 

Notification code.

# param2

pCnrEditData (PCNREDITDATA)

Pointer.

Pointer to the CNREDITDATA structure. See CNREDITDATA on page A-13 for definitions of this structure's fields as they apply to the CN\_BEGINEDIT notification code.

## Returns

reply (ULONG)

Reserved.

Reserved value, 0.

### Remarks

The CN\_BEGINEDIT notification code is sent when direct editing of container text begins.

Warning: Once your application receives the CN\_BEGINEDIT notification code, it must not send any messages to the container until it receives the CN ENDEDIT notification code, which indicates that direct editing of container text has ended. If any messages are sent to the container before your application receives the CN\_ENDEDIT notification code, the results of direct editing are unpredictable.

# **Default Processing**

The default window procedure does not expect to receive this notification code and therefore takes no action on it other than to return 0.

# **CN COLLAPSETREE**

The container control sends the WM\_CONTROL (in Container Controls) message with the CN\_COLLAPSETREE notification code to its owner whenever the container collapses a parent item in the tree view.

### **Parameters**

## param1

Id (USHORT)

Container control ID.

### **CN\_COLLAPSETREE** (USHORT)

Notification code.

### param2

# pRecord (PRECORDCORE)

Pointer.

Pointer to the record that was collapsed.

**Note:** If the CCS\_MINIRECORDCORE style bit is specified when a container is created, then MINIRECORDCORE should be used instead of RECORDCORE and PMINIRECORDCORE should be used instead of PRECORDCORE in all applicable data structures and messages.

#### Returns

reply (ULONG)

Reserved.

0 Reserved value, 0.

# **Default Processing**

The default window procedure does not expect to receive this notification code and therefore takes no action on it other than to return 0.

# CN CONTEXTMENU

The container control sends the WM\_CONTROL (in Container Controls) message with the CN\_CONTEXTMENU notification code to its owner when the container receives a WM\_CONTEXTMENU message.

# **Parameters**

### param1

Id (USHORT)

Container control ID.

### **CN CONTEXTMENU (USHORT)**

Notification code.

#### param2

### pRecord (PRECORDCORE)

Pointer.

Pointer to the RECORDCORE structure that currently has the input focus. If the user is using a pointing device, this RECORDCORE structure is the structure that the pointing device pointer is over white space, this field is NULL.

If the user is using the keyboard, this RECORDCORE structure is the structure that has the selection cursor.

### Returns

reply (ULONG) Reserved.

0 Reserved value, 0.

# **Default Processing**

The default window procedure does not expect to receive this notification code and therefore takes no action on it other than to return 0.

# CN DRAGAFTER

The container control sends a WM\_CONTROL (in Container Controls) message with the CN\_DRAGAFTER notification code to its owner whenever the container receives a DM\_DRAGOVER message. The CN\_DRAGAFTER notification code is sent only if the CA\_ORDEREDTARGETEMPHASIS or CA\_MIXEDTARGETEMPHASIS attribute of the CNRINFO data structure is set and the current view is the name, text, or details view.

#### **Parameters**

param1

Id (USHORT)

Container control ID.

**CN\_DRAGAFTER** (USHORT)

Notification code.

param2

pCnrDraginfo (PCNRDRAGINFO)

Pointer.

Pointer to a CNRDRAGINFO structure. See CNRDRAGINFO on page A-12 for definitions of this structure's fields as they apply to the CN\_DRAGAFTER notification code.

### Returns

reply

Reserved.

usDrop (USHORT)

Drop indicator.

**DOR DROP** 

The record can be dropped. The drop will not occur unless DOR\_DROP is returned. When this response is returned, the container control applies ordered target emphasis to the target record.

**DOR NODROP** 

The record is acceptable and the current operation is supported by the target, but the record cannot be dropped in the current location. For example, the container control returns DOR\_NODROP if the record being dragged is positioned over another record on which it cannot be dropped.

If the container returns DOR\_NODROP, the DM\_DRAGOVER message will continue to be sent to it when the user does any of the following:

- · Moves the pointer
- Presses a keyboard key
- Moves the pointer out of and back into the container window.

## DOR\_NODROPOP

The record is acceptable, but the target does not support the current operation. This response implies that the drop may be valid if the drag operation changes. For example, if the default operation is copy and the target does not support this operation, the drop may become valid if the user presses a keyboard augmentation key to change to a different operation, such as move.

If the container returns DOR\_NODROPOP, no further DM\_DRAGOVER messages are sent until the user does any of the following:

Presses a keyboard key

### **DOR NEVERDROP**

Moves the pointer out of and back into the container window.
 The record cannot be dropped. Ordered target emphasis is not drawn. If the container returns DOR\_NEVERDROP, no further
 DM\_DRAGOVER messages are sent until the user drags the record outside of and back into the container window.

### usDefaultOp (USHORT)

Default operation.

Target-defined default operation.

**DO\_COPY** Operation is a copy.

DO\_DEFAULT Operation is the default drag operation. No modifier keys are pressed.

DO\_LINK Operation is a link.
DO\_MOVE Operation is a move.

**DO\_UNKNOWN** Operation is application-defined.

### Remarks

The container control draws ordered target emphasis of container records. The target emphasis provided by the container control is a black line that is drawn below the target record. Therefore, it is not necessary for the application to draw any emphasis for the container when it receives this notification code.

If the container returns anything except DOR\_DROP, the target emphasis is automatically changed to a symbol that indicates no drop is allowed. This gives the user a visual cue that a drop cannot occur. The symbol reverts to the black line when the container returns a DOR\_DROP reply.

The CN\_DRAGAFTER notification code is sent only for the details, name, and text views when the CA\_ORDEREDTARGETEMPHASIS or CA\_MIXEDTARGETEMPHASIS attribute of the CNRINFO data structure is set. If this attribute is not set, the CN\_DRAGOVER notification code is sent.

# **Default Processing**

The default window procedure does not expect to receive this notification code and therefore takes no action on it other than to return 0.

### CN DRAGLEAVE

The container control sends a WM\_CONTROL (in Container Controls) message with the CN\_DRAGLEAVE notification code to its owner when the container receives a DM\_DRAGLEAVE message.

#### **Parameters**

### param1

id (USHORT)

Container control ID.

**CN\_DRAGLEAVE (USHORT)** 

Notification code.

#### param2

pCnrDraginfo (PCNRDRAGINFO)

Pointer.

Pointer to a CNRDRAGINFO structure. See CNRDRAGINFO on page A-12 for definitions of this structure's fields as they apply to the CN\_DRAGLEAVE notification code.

### Returns

reply (ULONG)

Reserved.

• Reserved value, 0.

## Remarks

This notification code is sent to the owner of the container control in response to a DM\_DRAGLEAVE message. It informs the owner that one of the following has occurred:

- A container record was being dragged over the container and has left the container's boundaries.
- The drag ended when help was requested or a user pressed the Esc key while the container record was over the container.

# **Default Processing**

The default window procedure does not expect to receive this notification code and therefore takes no action on it other than to return 0.

# **CN DRAGOVER**

The container control sends a WM\_CONTROL (in Container Controls) message with the CN\_DRAGOVER notification code to its owner when the container receives a DM\_DRAGOVER message. The CN\_DRAGOVER notification code is sent only if the CA\_ORDEREDTARGETEMPH attribute of the CNRINFO data structure is not set or the current view is the icon view or tree view.

### **Parameters**

param1

id (USHORT)

Container control ID.

**CN DRAGOVER (USHORT)** 

Notification code.

param2

pCnrDraginfo (PCNRDRAGINFO)

Pointer.

Pointer to a CNRDRAGINFO structure. See CNRDRAGINFO on page A-12 for definitions of this structure's fields as they apply to the CN\_DRAGOVER notification code.

### Returns

reply

Reserved.

usDrop (USHORT)

Drop indicator.

**DOR DROP** 

The record can be dropped. When this response is returned, the container control applies target emphasis.

DOR\_NODROP

The record is acceptable and the current operation is supported by the target, but the record cannot be dropped in the current location. For example, the container control returns DOR\_NODROP if the record being dragged is positioned over another record on which it cannot be dropped.

If the container returns DOR\_NODROP, the DM\_DRAGOVER message will continue to be sent to it when the user does any of the following:

- Moves the pointer
- Presses a keyboard key
- Moves the pointer out of and back into the container window.

DOR\_NODROPOP

The record is acceptable, but the target does not support the current operation. This response implies that the drop may be valid if the drag operation changes. For example, if the default operation is copy and the target does not support this operation, the drop may become valid if the user presses a keyboard augmentation key to change to a different operation, such as move.

If the container returns DOR\_NODROPOP, no further DM\_DRAGOVER messages are sent until the user does any of the following:

Presses a keyboard key

Moves the pointer out of and back into the container window.

# DOR\_NEVERDROP

The record cannot be dropped. Target emphasis is not drawn. If the container returns DOR\_NEVERDROP, no further DM\_DRAGOVER messages are sent until the user drags the record outside of and back into the container window.

### usDefaultOp (USHORT)

Default operation.

Target-defined default operation.

DO\_COPY

Operation is a copy.

DO\_DEFAULT

Operation is the default drag operation. No modifier keys are pressed.

DO\_LINK

Operation is a link.

DO\_MOVE

Operation is a move.

DO\_UNKNOWN

Operation is application-defined.

# Remarks

This notification code shows where direct manipulation is occurring by applying target emphasis to indicate whether an item that is being dragged over the container can be dropped. It is not necessary for the application to draw any target emphasis for the container when it receives this notification code.

If the pointer is over a container record and the item that is being dragged can be dropped on that record, the container draws a black rectangle around the target record. If the pointer is over white space and the item that is being dragged can be dropped on the white space, the container draws a black border around the edge of the client area.

If the container returns anything except DOR\_DROP, the target emphasis is automatically changed to a symbol that indicates no drop is allowed. This gives the user a visual cue that a drop cannot occur. The symbol reverts to the black rectangle or black border when the container returns a DOR\_DROP reply.

The CN\_DRAGOVER notification code is sent only for the icon and tree views, or when the CA\_ORDEREDTARGETEMPH attribute of the CNRINFO data structure is not set. If this attribute is set and the current view is the name, text, or details view, the CN DRAGAFTER notification code is sent.

# **Default Processing**

The default window procedure does not expect to receive this notification code and therefore takes no action on it other than to return 0.

# **CN DROP**

The container control sends a WM\_CONTROL (in Container Controls) message with the CN\_DROP notification code to its owner when the container receives a DM\_DROP message.

# **Parameters**

### param1

id (USHORT)

Container control ID.

CN DROP (USHORT)

Notification code.

#### param2

### pCnrDraginfo (PCNRDRAGINFO)

Pointer.

Pointer to a CNRDRAGINFO structure. See CNRDRAGINFO on page A-12 for definitions of this structure's fields as they apply to the CN\_DROP notification code.

### Returns

reply (ULONG) Reserved.

Reserved value, 0.

# Remarks

This notification code is sent to the container's owner when dragged container records are dropped over the container window.

# **Default Processing**

The default window procedure does not expect to receive this notification code and therefore takes no action on it other than to return 0.

# **CN DROPHELP**

The container control sends a WM\_CONTROL (in Container Controls) message with the CN\_DROPHELP notification code to its owner when the container receives a DM\_DROPHELP message.

### **Parameters**

## param1

Id (USHORT)

Container control ID.

**CN\_DROPHELP** (USHORT)

Notification code.

### param2

### pCnrDraginfo (PCNRDRAGINFO)

Pointer.

Pointer to a CNRDRAGINFO structure. See CNRDRAGINFO on page A-12 for definitions of this structure's fields as they apply to the CN\_DROPHELP notification code.

# **Returns**

reply (ULONG)

Reserved.

Reserved value, 0.

# **Remarks**

This notification code is sent to the container's owner when help for direct manipulation is requested over the container window.

# **Default Processing**

The default window procedure does not expect to receive this notification code and therefore takes no action on it other than to return 0.

# **CN EMPHASIS**

The container control sends a WM\_CONTROL (in Container Controls) message with the CN\_EMPHASIS notification code to its owner whenever a container record's attributes change.

# **Parameters**

### param1

Id (USHORT)

Container control ID.

**CN\_EMPHASIS** (USHORT)

Notification code.

#### param2

# pNotifyRecordEmphasis (PNOTIFYRECORDEMPHASIS)

Pointer.

Pointer to the NOTIFYRECORDEMPHASIS structure. See NOTIFYRECORDEMPHASIS on page A-73 for definitions of this structure's fields as they apply to the CN\_EMPHASIS notification code.

### Returns

reply (ULONG)

Reserved.

0 Reserved value, 0.

# **Default Processing**

The default window procedure does not expect to receive this notification code and therefore takes no action on it other than to return 0.

# **CN ENDEDIT**

The container control sends a WM\_CONTROL (in Container Controls) message with the CN\_ENDEDIT notification code to its owner whenever direct editing of container text has ended.

# **Parameters**

### param1

Id (USHORT)

Container control ID.

**CN\_ENDEDIT** (USHORT)

Notification code.

#### param2

# pCnrEditData (PCNREDITDATA)

Pointer.

Pointer to the CNREDITDATA structure. See CNREDITDATA on page A-13 for definitions of this structure's fields as they apply to the CN\_ENDEDIT notification code.

# **Returns**

reply (ULONG)

Reserved.

0 Reserved value, 0.

#### Remarks

Direct editing of container text is completed. Any changes made to the text are saved when a user presses the select button outside the window that contains the multiple-line entry (MLE) field used to edit text in a container. However, a user can end the direct editing of text without saving any changes to the text by doing any of the following:

- Pressing the Esc key
- Dragging the container item that is being edited
- Pressing the Alt key and the select button before direct editing of container text has ended
- · Scrolling the container window.

The CN ENDEDIT notification code is sent to the application in each of these cases.

# **Default Processing**

The default window procedure does not expect to receive this notification code and therefore takes no action on it other than to return 0.

# **CN ENTER**

The container control sends a WM\_CONTROL (in Container Controls) message with the CN\_ENTER notification code to its owner when either of the following occurs:

- The Enter key is pressed while the container window has the focus
- The select button is double-clicked while the pointer is over the container window.

## **Parameters**

# param1

Id (USHORT)

Container control ID.

**CN ENTER (USHORT)** 

Notification code.

# param2

### pNotifyRecordEnter (PNOTIFYRECORDENTER)

Pointer.

Pointer to the NOTIFYRECORDENTER structure. See NOTIFYRECORDENTER on page A-74 for definitions of this structure's fields as they apply to the CN\_ENTER notification code.

## **Returns**

reply (ULONG)

Reserved.

Reserved value, 0.

# **Default Processing**

The default window procedure does not expect to receive this notification code and therefore takes no action on it other than to return 0.

# **CN EXPANDTREE**

The container control sends the WM\_CONTROL (in Container Controls) message with the CN\_EXPANDTREE notification code to its owner whenever the container expands a parent item in the tree view.

# **Parameters**

### param1

Id (USHORT)

Container control ID.

**CN EXPANDTREE** (USHORT)

Notification code.

#### param2

# pRecord (PRECORDCORE)

Pointer.

Pointer to the record that was expanded.

**Note:** If the CCS\_MINIRECORDCORE style bit is specified when a container is created, then MINIRECORDCORE should be used instead of RECORDCORE and PMINIRECORDCORE should be used instead of PRECORDCORE in all applicable data structures and messages.

## **Returns**

reply (ULONG)

Reserved.

Reserved value, 0.

# **Default Processing**

The default window procedure does not expect to receive this notification code and therefore takes no action on it other than to return 0.

# **CN HELP**

The container control sends a WM\_CONTROL (in Container Controls) message with the CN\_HELP notification code to its owner whenever the container receives a WM\_HELP message.

#### **Parameters**

### param1

Id (USHORT)

Container control ID.

**CN HELP (USHORT)** 

Notification code.

#### param2

### pRecord (PRECORDCORE)

Pointer.

Pointer to the record that has the selection cursor.

**Note:** If the CCS\_MINIRECORDCORE style bit is specified when a container is created, then MINIRECORDCORE should be used instead of RECORDCORE and PMINIRECORDCORE should be used instead of PRECORDCORE in all applicable data structures and messages.

## Returns

reply (ULONG)

Reserved.

Reserved value, 0.

### Remarks

This notification code is sent to the container's owner when help is requested for a container item.

# **Default Processing**

The default window procedure does not expect to receive this notification code and therefore takes no action on it other than to return 0.

# **CN INITDRAG**

The container control sends a WM\_CONTROL (in Container Controls) message with the CN INITDRAG notification code to its owner when the drag button is pressed and the pointer is moved while the pointer is over the container control.

# **Parameters**

param1

Id (USHORT)

Container control ID.

**CN\_INITDRAG** (USHORT)

Notification code.

param2

pCnrDraginit (PCNRDRAGINIT)

Pointer.

Pointer to the CNRDRAGINIT structure. See CNRDRAGINIT on page A-12 for descriptions of this structure's fields as they apply to the CN\_INITDRAG notification code.

### Returns

reply (ULONG)

Reserved.

Reserved value, 0.

### Remarks

This notification code is sent to the container's owner when the drag button is pressed and the pointer is moved while the pointer is over the container control.

# Default Processing

The default window procedure does not expect to receive this notification code and therefore takes no action on it other than to return 0.

# **CN KILLFOCUS**

The container control sends a WM\_CONTROL (in Container Controls) message with the CN\_KILLFOCUS notification code to its owner whenever the container is losing the focus.

# **Parameters**

param1

Id (USHORT)

Container control ID.

**CN KILLFOCUS (USHORT)** 

Notification code.

param2

hwndCnr (HWND)

Container control handle.

### **Returns**

reply (ULONG)

Reserved.

0 Reserved value, 0.

# **Default Processing**

The default window procedure does not expect to receive this notification code and therefore takes no action on it other than to return 0.

# **CN QUERYDELTA**

The container control sends a WM\_CONTROL (in Container Controls) message with the CN\_QUERYDELTA notification code to its owner to query for more data when a user scrolls to a preset delta value.

# **Parameters**

param1

id (USHORT)

Container control ID.

**CN QUERYDELTA (USHORT)** 

Notification code.

param2

pNotifyDelta (PNOTIFYDELTA)

ointer.

Pointer to the NOTIFYDELTA structure. See NOTIFYDELTA on page A-73 for definitions of this structure's fields as they apply to the CN\_QUERYDELTA notification code.

# **Returns**

reply (ULONG)

Reserved.

0 Reserved value, 0.

### Remarks

The delta value is specified by the *cDelta* field of the CNRINFO data structure and is set with the CMA\_DELTA attribute of the CM\_SETCNRINFO message. If the value of the *cDelta* field is greater than 0 and a user scrolls to the threshold record, the container control sends a CN\_QUERYDELTA notification code to the application. The application can then insert more records into the container. It may be necessary for the application to remove some records before inserting records.

# **Default Processing**

The default window procedure does not expect to receive this notification code and therefore takes no action on it other than to return 0.

# **CN REALLOCPSZ**

The container control sends a WM\_CONTROL (in Container Controls) message with the CN\_REALLOCPSZ notification code to its owner whenever container text is edited. It is sent before the CN ENDEDIT notification code is sent.

# **Parameters**

#### param1

Id (USHORT)

Container control ID.

**CN REALLOCPSZ (USHORT)** 

Notification code.

### param2

### pCnrEditData (PCNREDITDATA)

Pointer.

Pointer to the CNREDITDATA structure. See CNREDITDATA on page A-13 for definitions of this structure's fields as they apply to the CN\_REALLOCPSZ notification code.

#### Returns

### fSuccess (BOOL)

Success indicator.

The application has sufficient memory for the new text string.

**FALSE** 

The application has insufficient memory for the new text string or does not want the

string to be copied.

### Remarks

The CN REALLOCPSZ notification code is sent after direct editing of container text is complete. It notifies the application that the container is about to copy the changed text to the application's text string. This allows the application to ensure that the correct amount of memory is allocated to accommodate the change.

If TRUE is returned by the application, the container control copies the new text to the application's text string. However, if the application returns FALSE, changed text is disregarded.

Warning: Once your application receives the CN\_REALLOCPSZ notification code, it must not send any messages to the container until it receives the CN\_ENDEDIT notification code, which indicates that direct editing of container text has ended. If any messages are sent to the container before your application receives the CN ENDEDIT notification code, the results of direct editing are unpredictable.

# **Default Processing**

The default window procedure does not expect to receive this notification code and therefore takes no action on it other than to return FALSE.

# **CN SCROLL**

The container control sends a WM\_CONTROL (in Container Controls) message with the CN\_SCROLL notification code to its owner whenever the container window scrolls.

# **Parameters**

### param1

Id (USHORT)

Container control ID.

**CN\_SCROLL** (USHORT)

Notification code.

#### param2

### pNotifyScroll (PNOTIFYSCROLL)

Pointer.

Pointer to the NOTIFYSCROLL structure. See NOTIFYSCROLL on page A-74 for definitions of this structure's fields as they apply to the CN\_SCROLL notification code.

### **Returns**

reply (ULONG)

Reserved.

0 Reserved value, 0.

# **Default Processing**

The default window procedure does not expect to receive this notification code and therefore takes no action on it other than to return 0.

# **CN SETFOCUS**

The container control sends a WM\_CONTROL (in Container Controls) message with the CN\_SETFOCUS notification code to its owner whenever the container receives the focus.

#### **Parameters**

### param1

Id (USHORT)

Container control ID.

**CN\_SETFOCUS** (USHORT)

Notification code.

### param2

hwndCnr (HWND)

Container control handle.

### Returns

reply (ULONG)

Reserved.

• Reserved value, 0.

# **Default Processing**

The default window procedure does not expect to receive this notification code and therefore takes no action on it other than to return 0.

# **Container Control Window Messages**

This section describes the container control window procedure actions on receiving the following messages.

# CM ALLOCDETAILFIELDINFO

This message allocates memory for one or more FIELDINFO structures.

#### **Parameters**

param1

nFieldinfo (USHORT)

Number of FIELDINFO structures.

Number of FIELDINFO structures to be allocated. The value of this parameter must be greater than 0.

param2 (ULONG)

Reserved.

Reserved value, 0.

### Returns

pFieldinfo (PFIELDINFO)

Pointer or error.

Returns a pointer to one or more FIELDINFO structures if allocation is successful.

Returns an error if allocation fails.

- Reserved value, 0. The WinGetLastError function may return the following errors:
  - PMERR\_INSUFFICIENT\_MEMORY
  - PMERR\_INVALID\_PARAMETERS.

Other

If the nFieldInfo parameter has a value of 1, a pointer to a FIELDINFO data structure is returned.

A pointer to the first FIELDINFO structure in a linked list of FIELDINFO structures is returned if the nFieldInfo parameter has a value greater than 1. The pointer to the next FIELDINFO structure is set in each pNextFieldInfo field of the FIELDINFO data structure. The last pointer is set to NULL.

#### Remarks

The container control requires that the application use the CM ALLOCDETAILFIELDINFO message to allocate memory for any FIELDINFO structures that are used.

### **Default Processing**

The default window procedure does not expect to receive this message and therefore takes no action on it other than to return NULL.

# CM ALLOCRECORD

This message allocates memory for one or more RECORDCORE structures.

**Note:** If the CCS\_MINIRECORDCORE style bit is specified when a container is created, then MINIRECORDCORE should be used instead of RECORDCORE and PMINIRECORDCORE should be used instead of PRECORDCORE in all applicable data structures and messages.

### **Parameters**

#### param1

#### cbRecordData (ULONG)

Bytes of additional memory.

The number of bytes of additional memory that you want to reserve for your application's private use. This parameter must have a value between 0 and 64,000. If the value is 0, no additional memory is allocated, but a RECORDCORE data structure is allocated.

#### param2

### nRecords (USHORT)

Number of records.

The number of container records to be allocated. This parameter must have a value greater than 0.

# **Returns**

### pRecord (PRECORDCORE)

Returns a pointer or an error.

Returns a pointer to one or more RECORDCORE structures if allocation is successful.

Returns an error if allocation fails.

#### NULL

Allocation failed. The WinGetLastError function may return the following errors:

- PMERR\_INSUFFICIENT\_MEMORY
- PMERR INVALID PARAMETERS.

### Other

If the *nRecords* parameter has a value of 1, a pointer to a RECORDCORE structure is returned.

If the *nRecords* parameter has a value greater than 1, a pointer to the first RECORDCORE structure in the linked list of records is returned. The pointer to the next container record is set in the *pNextRecord* field in each RECORDCORE data structure. The last pointer is set to NULL.

#### Remarks

The container control requires that the application use the CM\_ALLOCRECORD message to allocate memory for container records.

When a record is allocated, the *cb* field of the record will be initialized with the size of the record structure type currently in use, either RECORDCORE or MINIRECORDCORE. If the CCS\_MINIRECORDCORE style bit is not specified, the record is allocated according to the size of the RECORDCORE data structure. However, if the CCS\_MINIRECORDCORE style bit is specified, the record is allocated according to the size of the MINIRECORDCORE data structure. This size should not be modified by the application.

### **Default Processing**

The default window procedure does not expect to receive this message and therefore takes no action on it other than to return NULL.

# **CM ARRANGE**

This message arranges the container records in the icon view of the container control.

# **Parameters**

param1 (ULONG)

Reserved.

Reserved value, 0.

param2 (ULONG)

Reserved.

Reserved value, 0.

#### Returns

fSuccess (BOOL)

Success indicator.

**TRUE** 

Icon/text or bit-map/text pairs were successfully arranged.

**FALSE** 

An error occurred.

## Remarks

The container items fill the topmost row until the width of the client area is reached. The container items then wrap to form another row immediately below the filled row. This process is repeated until all of the container items are positioned in rows. Default spacing is implemented according to the guidelines for the CUA user interface. A vertical scroll bar is enabled, if necessary.

Before the relocation of the container items, the origin of the client area rectangle is reset to coincide with the origin of the container's workspace. Arranging the container items does not affect the record attributes.

If the CCS\_AUTOPOSITION style bit is set, you do not need to send the CM\_ARRANGE message, since this style bit causes the container control to arrange the container items for the application.

If the current view is not the icon view, no visible change occurs until the current view is switched to the icon view. For example, if the name view is the current view and the CM ARRANGE message is sent, the display does not change.

## **Default Processing**

The default window procedure does not expect to receive this message and therefore takes no action on it other than to return FALSE.

# **CM CLOSEEDIT**

This message closes the window that contains the multiple-line entry (MLE) field used to edit container text directly.

### **Parameters**

param1 (ULONG)

Reserved.

• Reserved value, 0.

param2 (ULONG)

Reserved.

Reserved value, 0.

#### Returns

fSuccess (BOOL)

Success indicator.

TRUE

The direct editing of container item text was successfully ended.

**FALSE** 

The direct editing of container item text was not successfully ended. The

WinGetLastError function may return the following error:

PMERR\_INSUFFICIENT\_MEMORY.

### Remarks

The application sends this message to the container control to end the direct editing of container text. The application can assign this message to a key or key combination, a menu choice, or both so that the user can end the direct editing of container text from the keyboard.

When the container control receives this message, it sends the CN\_REALLOCPSZ and CN\_ENDEDIT notification codes to the application.

# **Default Processing**

The default window procedure does not expect to receive this message and therefore takes no action on it other than to return FALSE.

# **CM COLLAPSETREE**

This message causes one parent item in the tree view to be collapsed.

## **Parameters**

param1

pRecord (PRECORDCORE)

Pointer.

Pointer to the RECORDCORE structure that is to be collapsed. If this is NULL, all expanded parent items are collapsed.

**Note:** If the CCS\_MINIRECORDCORE style bit is specified when a container is created, then MINIRECORDCORE should be used instead of RECORDCORE and PMINIRECORDCORE should be used instead of PRECORDCORE in all applicable data structures and messages.

param2 (ULONG)

Reserved.

0 Reserved value, 0.

# **Returns**

fSuccess (BOOL)

Success indicator.

TRUE

The item was successfully collapsed.

FALSE

An error occurred. The WinGetLastError function may return the following error:

PMERR INVALID PARAMETERS.

### **Default Processing**

The default window procedure does not expect to receive this message and therefore takes no action on it other than to return FALSE.

# CM ERASERECORD

This message erases the source record from the current view when a move occurs as a result of direct manipulation.

### **Parameters**

param1

pRecord (PRECORDCORE)

Pointer.

Pointer to the container record that is to be erased from the current view.

Note: If the CCS MINIRECORDCORE style bit is specified when a container is created, then MINIRECORDCORE should be used instead of RECORDCORE and PMINIRECORDCORE should be used instead of PRECORDCORE in all applicable data structures and messages.

param2 (ULONG)

Reserved.

Reserved value, 0.

#### Returns

fSuccess (BOOL)

Success indicator.

TRUE

The record was successfully erased.

**FALSE** 

The record was not erased. The WinGetLastError function may return the following errors:

- PMERR\_INVALID\_PARAMETERS
- PMERR\_INSUFFICIENT\_MEMORY.

### Remarks

The container record is not removed and memory is not freed; only the visual appearance is changed. The visibility flag associated with the container record is not changed.

# **Default Processing**

The default window procedure does not expect to receive this message and therefore takes no action on it other than to return FALSE.

# **CM EXPANDTREE**

This message causes one parent item in the tree view to be expanded.

### **Parameters**

param1

pRecord (PRECORDCORE)

Pointer.

Pointer to the RECORDCORE structure that is to be expanded. If this is NULL, all collapsed parent items are expanded.

Note: If the CCS\_MINIRECORDCORE style bit is specified when a container is created, then MINIRECORDCORE should be used instead of RECORDCORE and PMINIRECORDCORE should be used instead of PRECORDCORE in all applicable data structures and messages.

param2 (ULONG)

Reserved.

Reserved value, 0.

#### Returns

fSuccess (BOOL)

Success indicator.

TRUE

The item was successfully expanded.

**FALSE** 

An error occurred. The WinGetLastError function may return the following error:

PMERR\_INVALID\_PARAMETERS.

# **Default Processing**

The default window procedure does not expect to receive this message and therefore takes no action on it other than to return FALSE.

# **CM FILTER**

This message filters the contents of a container so that a subset of the container items is viewable.

### **Parameters**

param1

pfnFliter (PFN)

Pointer.

Pointer to an application-supplied filter function.

#### param2

pStorage (PVOID)

Application use.

Available for application use.

#### Returns

fSuccess (BOOL)

Success indicator.

TRUE

A subset was successfully created.

**FALSE** 

An error occurred. The WinGetLastError function may return the following errors:

- PMERR NO FILTERED ITEMS
- PMERR INSUFFICIENT MEMORY.

### Remarks

Filtering is enabled by setting the CRA\_FILTERED attribute of container records that are to be excluded from the viewable subset.

The pfnFilter parameter points to an application-provided function that determines whether a record is to be included in the viewable subset. The pfnFilter parameter must be declared as:

```
BOOL PFN pfnFilter (PRECORDCORE p, PVOID pStorage);
```

where **p** points to a RECORDCORE structure that describes the container record to be tested. The pfnFilter parameter returns TRUE if the record is to be included in the viewable subset, or FALSE if it is to be excluded. The container sets the CRA\_FILTERED attribute for the record based on the return from the *pfnFilter* parameter.

Note: If the CCS\_MINIRECORDCORE style bit is specified when a container is created, then MINIRECORDCORE should be used instead of RECORDCORE and PMINIRECORDCORE should be used instead of PRECORDCORE in all applicable data structures and messages.

If the CRA\_FILTERED attribute is set for the record, the record is not visible. If the CCS\_AUTOPOSITION style bit is set and the container is showing the icon view, the container records are arranged when a record is filtered out.

The CM\_FILTER message supports only one level of filtering.

It is the application's responsibility to provide a National Language Support-enabled (NLS-enabled) function for the *pfnFilter* parameter.

If the *pfnFilter* parameter value is NULL, a container is returned to an unfiltered state. If functions such as inserting a record into a container, arranging the records, or sorting the records are performed on a container whose records have been filtered, the effect of these functions remains if the container records are later unfiltered.

All messages act on the entire container. For example, a record that is filtered and is removed from the container will be removed from the container entirely; it is not present in the container when the container records are unfiltered.

# **Default Processing**

The default window procedure does not expect to receive this message and therefore takes no action on it other than to return FALSE.

# **CM FREEDETAILFIELDINFO**

This message frees the memory associated with one or more FIELDINFO structures.

### **Parameters**

param1

pFieldInfoArray (PVOID)

Pointer.

Pointer to an array of pointers to FIELDINFO structures that are to be freed.

#### param2

cNumFieldInfo (USHORT)

Number of structures.

Number of FIELDINFO structures to be freed.

# **Returns**

fSuccess (BOOL)

Success indicator.

TRUE

Memory associated with a specified FIELDINFO structure or structures in the container was freed.

**FALSE** 

Associated memory was not freed. The WinGetLastError function may return the following errors:

- PMERR\_INVALID\_PARAMETERS
- PMERR\_MEMORY\_DEALLOCATION\_ERR
- PMERR\_FI\_CURRENTLY\_INSERTED.

## **Remarks**

It is the application's responsibility to free all application-allocated memory associated with the structures, such as user data.

If a specified FIELDINFO structure is currently inserted into the container, the structure is not freed and the PMERR\_FI\_CURRENTLY\_INSERTED error is set. FIELDINFO structures must be removed with the CM\_REMOVEDETAILFIELDINFO message before the CM\_FREEDETAILFIELDINFO message is used.

If the number of pointers to FIELDINFO structures in the array exceeds the count of structures to be freed, only the number of structures in the *cNumFieldInfo* parameter is freed. If either the *pFieldInfoArray* or the *cNumFieldInfo* parameter is invalid, the PMERR\_INVALID\_PARAMETERS error is set and no FIELDINFO structures are freed.

If the PMERR\_MEMORY\_DEALLOCATION\_ERR error occurs, any further processing is unreliable.

# **Default Processing**

The default window procedure does not expect to receive this message and therefore takes no action on it other than to return FALSE.

# **CM FREERECORD**

This message frees the memory associated with one or more RECORDCORE structures.

Note: If the CCS\_MINIRECORDCORE style bit is specified when a container is created, then MINIRECORDCORE should be used instead of RECORDCORE and PMINIRECORDCORE should be used instead of PRECORDCORE in all applicable data structures and messages.

# **Parameters**

param1

pRecordArray (PVOID)

Pointer.

Pointer to an array of pointers to RECORDCORE structures that are to be freed.

#### param2

cNumRecord (USHORT)

Number of records.

Number of container records to be freed.

### Returns

fSuccess (BOOL)

Success indicator.

TRUE

Memory associated with a record or records in the container was freed.

**FALSE** 

Associated memory was not freed. The WinGetLastError function may return the following errors:

- PMERR INVALID PARAMETERS
- PMERR\_MEMORY\_DEALLOCATION\_ERR
- PMERR\_RECORD\_CURRENTLY\_INSERTED.

# **Remarks**

It is the application's responsibility to free all application-allocated memory associated with the container records, such as text strings.

If a specified record is currently inserted into the container, the record is not freed and the PMERR\_RECORD\_CURRENTLY\_INSERTED error is set. Container records must be removed with the CM\_REMOVERECORD message before the CM\_FREERECORD message is used.

If the number of pointers to container records in the array exceeds the count of records to be freed, only the number of records in the *cNumRecord* parameter is freed. If either the *pRecordArray* or the *cNumRecord* parameter is invalid, the PMERR\_INVALID\_PARAMETERS error is set and no container records are freed.

If the PMERR\_MEMORY\_DEALLOCATION\_ERR error occurs, any further processing is unreliable.

# **Default Processing**

The default window procedure does not expect to receive this message and therefore takes no action on it other than to return FALSE.

# CM HORZSCROLLSPLITWINDOW

This message scrolls a split window in the split details view.

# **Parameters**

param1

usWindow (USHORT)

Window indicator.

CMA\_LEFT

The left split window is scrolled.

**CMA RIGHT** 

The right split window is scrolled.

param2

**IScrollinc** (LONG)

Amount to scroll.

Amount (in pixels) by which to scroll the window.

#### Returns

fSuccess (BOOL)

Success indicator.

**TRUE** 

Successful completion.

FALSE

An error occurred. The WinGetLastError function may return the following error:

PMERR INVALID PARAMETERS.

#### Remarks

The IScrollInc parameter indicates a change in position. If the IScrollInc parameter value is greater than 0, the window specified in the usWindow parameter is scrolled to the right by the number of pixels specified in the IScrollInc parameter. If the value of the IScrollInc parameter is less than 0, the window specified in the usWindow parameter is scrolled to the left by the number of pixels specified in the IScrollInc parameter. This message is used to scroll either the left or right split window by an absolute amount.

The columns that are to appear in each split window are determined at the time the split window is created. Thereafter, columns in the left split window cannot be seen in the right split window, and vice versa.

# **Default Processing**

The default window procedure does not expect to receive this message and therefore takes no action on it other than to return FALSE.

# CM INSERTDETAILFIELDINFO

This message inserts one or more FIELDINFO structures into a container control.

#### **Parameters**

param1

pFieldinfo (PFIELDINFO)

Pointer.

Pointer to the FIELDINFO structure or structures to insert.

## param2

pFieldInfoInsert (PFIELDINFOINSERT)

Pointer.

Pointer to the FIELDINFOINSERT data structure. See FIELDINFOINSERT on page A-41 for the descriptions of this structure's fields as they apply to the CM\_INSERTDETAILFIELDINFO message.

#### Returns

cFields (USHORT)

Number of structures.

Number of FIELDINFO structures in the container.

- The FIELDINFO structure or structures were not inserted. The WinGetLastError function may return the following errors:
  - PMERR\_INVALID\_PARAMETERS
  - PMERR\_INSUFFICIENT\_MEMORY
  - PMERR FI CURRENTLY INSERTED.

Other The number of FIELDINFO structures in the container.

#### Remarks

The pFieldInfoInsert parameter is used to insert FIELDINFO structures into the container. The pFieldInfoOrder field of the FIELDINFOINSERT data structure is used to place FIELDINFO structures into the container in order, relative to the other structures. Specifying the CMA\_FIRST attribute places the FIELDINFO structure at the front of the list of structures. If the CMA\_END attribute is specified, the FIELDINFO structure is placed at the end of the list of structures. Otherwise, if the value of the pFieldInfoOrder field is a pointer to a FIELDINFO structure, the structure being inserted is placed after this structure.

If the value of the *cFieldInfoInsert* field of the FIELDINFOINSERT data structure is greater than 1, a linked list of FIELDINFO structures is inserted in the order specified by the *pFieldInfoOrder* field. Here, the *pFieldInfo* parameter points to the first of a linked list of FIELDINFO structures. This list of structures is linked together as they were when the FIELDINFO structures were allocated.

If one FIELDINFO structure is to be inserted, the *cFieldInfoInsert* field has a value of 1 and the *pFieldInfo* parameter points to the FIELDINFO structure to be inserted.

After the FIELDINFO structures have been inserted, if the *fInvalidateFieldInfo* field of the FIELDINFOINSERT data structure is FALSE, the CM\_INVALIDATEDETAILFIELDINFO message must be sent to update the display with the inserted structures.

If the CCS\_VERIFYPOINTERS style bit is set and the *pFieldInfo* parameter contains a pointer to a FIELDINFO structure that is currently inserted, the PMERR\_FI\_CURRENTLY\_INSERTED error is set and no FIELDINFO structures are inserted.

# **Default Processing**

The default window procedure does not expect to receive this message and therefore takes no action on it other than to return 0.

# CM INSERTRECORD

This message inserts one or more RECORDCORE structures into a container control.

**Note:** If the CCS\_MINIRECORDCORE style bit is specified when a container is created, then MINIRECORDCORE should be used instead of RECORDCORE and PMINIRECORDCORE should be used instead of PRECORDCORE in all applicable data structures and messages.

#### **Parameters**

param1

pRecord (PRECORDCORE)

Pointer.

Pointer to the RECORDCORE structure or structures to insert.

#### param2

pRecordinsert (PRECORDINSERT)

Pointer.

Pointer to the RECORDINSERT data structure. See RECORDINSERT on page A-111 for definitions of this structure's fields as they apply to the CM\_INSERTRECORD message.

#### Returns

cRecords (ULONG)

Number of structures.

Number of RECORDCORE structures in the root level of the container.

- The RECORDCORE structure was not inserted. The WinGetLastError function may return the following errors:
  - PMERR\_INVALID\_PARAMETERS
  - PMERR\_INSUFFICIENT\_MEMORY
  - PMERR\_RECORD\_CURRENTLY\_INSERTED.

Other The number of RECORDCORE structures in the container.

### Remarks

The pRecordInsert parameter is used to insert RECORDCORE structures into the container. The pRecordOrder and pRecordParent fields of the RECORDINSERT data structure are used to place each record into the container in order, relative to the other records. If the CMA\_FIRST or CMA\_END attributes are specified, records are inserted before the first child or after the last child of the record specified in the pRecordParent field. If the value of the pRecordParent field is NULL, the record or records are inserted before the first record or after the last record, respectively, at the root level. Otherwise, if the value of the pRecordOrder field is a pointer to a record, the record or records to be inserted are placed after this record.

A z-ordering of the records is maintained by the container control. The zOrder field of the RECORDINSERT data structure is used to specify the record's z-order in the container, relative to the other records. The CMA\_TOP attribute is used to place the record at the end of the z-order list, while the CMA BOTTOM attribute places the record at the beginning of the z-order list. Z-ordering is used for the icon view only.

If the value of the cRecordsInsert field of the RECORDINSERT data structure is greater than 1, a linked list of RECORDCORE structures is inserted in the order specified by the pRecordOrder, pRecordParent, and zOrder fields. Here, the pRecord parameter points to the first RECORDCORE structure of a linked list of structures.

If one RECORDCORE structure is to be inserted, the cRecordsInsert field has a value of 1 and the pRecord parameter points to the RECORDCORE structure to be inserted.

When containers display the icon view, the coordinates specified by the RECORDCORE structure's ptllcon field are used to position inserted container records in the container's workspace. If the coordinates are not specified and the CCS AUTOPOSITION style bit is not set, all of the inserted container records are positioned at (0,0) and a CM ARRANGE message must be sent to position them elsewhere. If the CCS AUTOPOSITION style bit is set, the container records are positioned without the CM\_ARRANGE message being sent.

After the container records have been inserted:

- If the finvalidateRecord field of the RECORDINSERT data structure is FALSE, the CM\_INVALIDATERECORD message must be sent to update the display with the inserted records. If the current view is the icon view and either the CCS\_AUTOPOSITION style bit is set or the finvalidateRecord field is TRUE, the view is updated without the CM INVALIDATERECORD message being sent.
- The pNextRecord, fIRecordAttr, and ptllcon fields of the external RECORDCORE structure are not updated as changes occur within the container. However, if records are shared among multiple containers, the fIRecord Attr and ptllcon fields are modified internally. Refer to the OS/2 2.00 Programming Guide for more information about the modification of these fields.

If the CCS\_VERIFYPOINTERS style bit is set and the pRecord parameter contains a pointer to a RECORDCORE structure that is currently inserted, the PMERR\_RECORD\_CURRENTLY\_INSERTED error is set and no RECORDCORE structures are inserted.

If the RECORDCORE structures are sorted on insertion, the pRecordOrder and zOrder fields are ignored.

### **Default Processing**

The default window procedure does not expect to receive this message and therefore takes no action on it other than to return 0.

# CM INVALIDATEDETAILFIELDINFO

This message notifies the container control that any or all FIELDINFO structures are not valid and that the view must be refreshed.

#### **Parameters**

param1 (ULONG)

Reserved.

0 Reserved value, 0.

param2 (ULONG)

Reserved.

0 Reserved value, 0.

#### Returns

fSuccess (BOOL)

Success indicator.

TRUE FIELDINFO structures were successfully refreshed.

#### Remarks

If any or all FIELDINFO structures are changed, removed, or inserted, the CM\_INVALIDATEDETAILFIELDINFO message must be sent. Since each FIELDINFO structure potentially affects every record in the container, the entire view is refreshed, even if only one FIELDINFO structure has changed.

### **Default Processing**

The default window procedure does not expect to receive this message and therefore takes no action on it other than to return FALSE.

# **CM INVALIDATERECORD**

This message notifies the container control that a RECORDCORE structure or structures are not valid and must be refreshed.

**Note:** If the CCS\_MINIRECORDCORE style bit is specified when a container is created, then MINIRECORDCORE should be used instead of RECORDCORE and PMINIRECORDCORE should be used instead of PRECORDCORE in all applicable data structures and messages.

### **Parameters**

param1

pRecordArray (PVOID)

Pointer.

Pointer to an array of pointers to RECORDCORE structures that are to be refreshed.

### param2

### cNumRecord (USHORT)

Number of records.

Number of container records to be refreshed. If the *cNumRecord* parameter has a value of 0, all of the records in the container are refreshed and the *pRecordArray* parameter is ignored.

# finvalidateRecord (USHORT)

Flags.

Flags used to optimize container record invalidation. The CMA\_REPOSITION, CMA\_NOREPOSITION, and CMA\_TEXTCHANGED attributes are mutually exclusive.

However, any of them can be combined with the CMA ERASE attribute by using a logical OR operator (|).

**CMA ERASE** 

Flag used when the icon view is displayed to minimize painting of a container record's background when it has changed. If specified, the background is erased when the display is refreshed. The default is to not erase the background when the display is

**CMA REPOSITION** 

Flag used to reposition all container records. This flag must be used if container records are inserted or removed, or if many changes have occurred. If a container record is inserted, the pRecordArray parameter points to the inserted record. If a container record is removed, the pRecordArray parameter points to the record that precedes the removed one. If several container records have changed, an array of container record pointers must be used. The container determines the first record to be

invalidated. This is the default.

**CMA\_NOREPOSITION** Flag used to indicate that container records do not need to be

repositioned. The container draws the record or records pointed to in the pRecordArray parameter. The container does not do any validation; therefore it is the application's responsibility to make sure repositioning is not needed or changing the longest text line is not necessary.

**CMA\_TEXTCHANGED** 

Flag used if text has changed and you do not know whether repositioning is needed. The container determines whether the longest line or the height of the record has changed. If so, the container repositions and redraws the necessary visible container records.

It may be necessary to reposition the container records if the number of lines of text has changed.

Warning: The application must send a CM\_INVALIDATERECORD message if text changes. Otherwise, any further processing is unreliable.

### Returns

fSuccess (BOOL)

Success indicator.

**TRUE** Records were successfully refreshed.

FALSE

An error occurred. The WinGetLastError function may return the following errors:

- PMERR INVALID PARAMETERS
- PMERR\_INSUFFICIENT\_MEMORY.

#### Remarks

If the number of pointers to container records in the array exceeds the count of records to be refreshed, only the number of records specified in the cNumRecord parameter is refreshed. If the CCS VERIFYPOINTERS style bit is set and the pRecordArray parameter contains pointers to a RECORDCORE structure or structures that do not exist, the PMERR\_INVALID\_PARAMETERS error is set and nothing is refreshed.

### **Default Processing**

The default window procedure does not expect to receive this message and therefore takes no action on it other than to return FALSE.

# **CM OPENEDIT**

This message opens the window that contains the multiple-line entry (MLE) field used to edit container text directly.

### **Parameters**

param1

pCnrEditData (PCNREDITDATA)

Pointer.

Pointer to the CNREDITDATA structure. See CNREDITDATA on page A-13 for definitions of this structure's fields as they apply to the CM OPENEDIT message.

param2 (ULONG)

Reserved.

0 Reserved value, 0.

#### Returns

fSuccess (BOOL)

Success indicator.

TRUE

Direct editing of container text was successfully started.

**FALSE** 

Direct editing of container text was not successfully started. The WinGetLastError

function may return the following error:

PMERR\_INVALID\_PARAMETERS.

### Remarks

The application sends this message to the container control to start the direct editing of container text. The application can assign this message to a key or key combination, a menu choice, or both so that the user can start editing container text directly from the keyboard.

When the container control receives this message, it sends the CN\_BEGINEDIT notification code to the application.

# **Default Processing**

The default window procedure does not expect to receive this message and therefore takes no action on it other than to return FALSE.

# **CM PAINTBACKGROUND**

This message informs an application whenever a container's background is painted if the CA\_OWNERPAINTBACKGROUND attribute of the CNRINFO data structure is specified.

### **Parameters**

param1

 $\textbf{pOwnerBackground} \; (POWNERBACKGROUND)$ 

Pointer.

Pointer to the OWNERBACKGROUND structure. See OWNERBACKGROUND on page A-75 for definitions of this structure's fields as they apply to the CM\_PAINTBACKGROUND message.

param2 (ULONG)

Reserved.

0 Reserved value, 0.

#### Returns

fProcess (BOOL)

Process indicator.

The application processed the CM\_PAINTBACKGROUND message.

**FALSE** 

The application did not process the CM PAINTBACKGROUND message.

#### Remarks

The CM\_PAINTBACKGROUND message is provided so that an application can subclass the container control and paint its own background. If the application does not subclass the container control or subclasses the container control and returns FALSE, the container uses the system window color, which is specified by SYSCLR WINDOW. This color can be changed by using the PP BACKGROUNDCOLOR or PP BACKGROUNDCOLORINDEX presentation parameter of the WM\_PRESPARAMCHANGED (in Container Controls) message.

# **Default Processing**

The default window procedure does not expect to receive this message and therefore takes no action on it other than to return FALSE.

# CM QUERYCNRINFO

This message returns the container's CNRINFO structure.

#### **Parameters**

param1

pCnrinfo (PCNRINFO)

Pointer.

Pointer to a buffer into which the CNRINFO structure is copied.

#### param2

cbBuffer (USHORT)

Number of bytes.

Maximum number of bytes to copy.

### Returns

cbBytes (USHORT)

Success indicator.

Container data was not successfully returned. The WinGetLastError function may return the following error:

PMERR\_INVALID\_PARAMETERS.

Other Actual number of bytes copied.

### Remarks

The number of bytes specified in the cbBuffer parameter is returned in the buffer addressed by the pCnrInfo parameter.

#### **Default Processing**

The default window procedure does not expect to receive this message and therefore takes no action on it other than to return 0.

# **CM QUERYDETAILFIELDINFO**

This message returns a pointer to the requested FIELDINFO structure.

### **Parameters**

param1

pFieldinfo (PFIELDINFO)

Pointer.

Pointer to the FIELDINFO structure used to search for the next or previous column. If the CMA\_FIRST or CMA\_LAST attribute is specified, this is ignored.

#### param2

cmd (USHORT)

Command.

Command that indicates which FIELDINFO structure to retrieve.

CMA\_FIRST

First column in the container.

CMA\_LAST

Last column in the container.

CMA\_NEXT

Next column in the container.

CMA\_PREV

Previous column in the container.

#### Returns

pFieldinfo (PFIELDINFO)

Pointer.

Pointer to the FIELDINFO structure for which data was requested.

NULL

No FIELDINFO structures to retrieve.

**Negative one** 

The data from the FIELDINFO structure was not returned. The WinGetLastError

function may return the following error:

PMERR\_INVALID\_PARAMETERS.

Other

Pointer to the FIELDINFO structure for which data was requested.

### **Remarks**

If the *cmd* parameter has the value of the CMA\_FIRST or CMA\_LAST attribute, the *pFieldInfo* parameter is ignored and the first or last column data, respectively, is returned. If the CMA\_NEXT or the CMA\_PREV attribute is set in the *cmd* parameter, the column data next to or before the column pointed to by the *pFieldInfo* parameter is returned.

### **Default Processing**

The default window procedure does not expect to receive this message and therefore takes no action on it other than to return NULL.

24-37

# **CM QUERYDRAGIMAGE**

This message returns a handle to the icon or bit map for the record in the current view.

#### **Parameters**

param1

# pRecord (PRECORDCORE)

Pointer.

Pointer to the RECORDCORE structure that is to be queried for the image.

Note: If the CCS MINIRECORDCORE style bit is specified when a container is created, then MINIRECORDCORE should be used instead of RECORDCORE and PMINIRECORDCORE should be used instead of PRECORDCORE in all applicable data structures and messages.

### param2 (ULONG)

Reserved.

Reserved value, 0.

#### **Returns**

### himage (LHANDLE)

Image handle.

Handle of the image currently displayed for a record.

#### **NULLHANDLE** Other

If no image is defined, NULLHANDLE is returned.

Handle of an icon or bit map.

- If the CA DRAWICON attribute and the CV MINI style bit are specified, the RECORDCORE structure's hptrMinilcon field is returned.
- If the CA\_DRAWICON attribute is specified without the CV\_MINI style bit, the RECORDCORE structure's hptrlcon field is returned.
- If the CA\_DRAWBITMAP attribute and the CV\_MINI style bit are specified, the RECORDCORE structure's hbmMiniBitmap field is returned.
- If the CA DRAWBITMAP attribute is specified without the CV MINI style bit, the RECORDCORE structure's hbmBitmap field is returned.

### Remarks

If the CCS MINIRECORDCORE style bit is specified, this function will always return the MINIRECORDCORE structure's hptrlcon field.

### **Default Processing**

The default window procedure does not expect to receive this message and therefore takes no action on it other than to return NULLHANDLE.

# CM QUERYRECORD

This message returns a pointer to the requested RECORDCORE structure.

Note: If the CCS\_MINIRECORDCORE style bit is specified when a container is created, then MINIRECORDCORE should be used instead of RECORDCORE and PMINIRECORDCORE should be used instead of PRECORDCORE in all applicable data structures and messages.

#### **Parameters**

#### param1

#### pRecord (PRECORDCORE)

Pointer.

Pointer to the RECORDCORE structure used to search for the next or previous container record. If the CMA\_FIRST or CMA\_LAST attribute is specified, this is ignored.

#### param2

#### cmd (USHORT)

Command.

Command that indicates which container record to retrieve:

**CMA FIRST** 

First record in the container.

CMA\_FIRSTCHILD

First child record of pRecord specified in param1.

**CMA LAST** 

Last record in the container.

CMA LASTCHILD

Last child record of pRecord specified in param1.

**CMA NEXT CMA PARENT**  Next record of pRecord specified in param1. Parent of pRecord specified in param1.

CMA\_PREV

Previous record of pRecord specified in param1.

fsSearch (USHORT)

Enumeration order.

Specifies the enumeration order. This value is one of the following:

CMA ITEMORDER

CMA ZORDER

Container records are enumerated in item order, lowest to highest. Container records are enumerated by z-order, from first record in the z-order to the last record. The last z-order record is the last record to

be drawn. This flag is valid for the icon view only.

### Returns

#### pRecord (PRECORDCORE)

Pointer.

Pointer to the RECORDCORE structure for which data was requested.

No RECORDCORE structures to retrieve.

**Negative** one

The container record data was not returned. The WinGetLastError function may

return the following error:

PMERR\_INVALID\_PARAMETERS.

Other

Pointer to the container record for which data was requested.

### Remarks

If the cmd parameter has the value of CMA\_FIRST or CMA\_LAST, the pRecord parameter in param1 is ignored and the first or last record, respectively, in the container is returned.

Depending on the value of the fsSearch parameter, the container records are enumerated in item order or in z-order.

See RECORDCORE on page A-110 or MINIRECORDCORE on page A-69 for a complete list and descriptions of all container record attributes.

# **Default Processing**

The default window procedure does not expect to receive this message and therefore takes no action on it other than to return NULL.

# CM QUERYRECORDEMPHASIS

This message queries for a container record with the specified emphasis attributes.

### **Parameters**

#### param1

#### pSearchAfter (PRECORDCORE)

Pointer.

Pointer to the specified container record.

Note: If the CCS MINIRECORDCORE style bit is specified when a container is created, then MINIRECORDCORE should be used instead of RECORDCORE and PMINIRECORDCORE should be used instead of PRECORDCORE in all applicable data structures and messages.

The values of this parameter can be:

**CMA FIRST** 

Start the search with the first record in the container.

Other

Start the search after the record specified by this pointer.

#### param2

#### fEmphasisMask (USHORT)

Emphasis attribute.

Specifies the emphasis attribute of the container record. The following states can be combined using a logical OR operator (|):

**CRA CURSORED CRA\_INUSE CRA\_SELECTED** 

#### Returns

### pRecord (PRECORDCORE)

Pointer.

Pointer to the record with the specified emphasis.

**NULL** 

This implies that none of the records that follow the pointer specified in the

pSearchAfter parameter meet those specifications.

**Negative one** 

The container record data was not returned. The WinGetLastError function may

return the following error:

PMERR\_INVALID\_PARAMETERS.

Other

Pointer to a container record with the specified emphasis.

This is the first record that follows the record pointed to by the pSearchAfter parameter and satisfies the criteria specified in the fEmphasisMask parameter. To find the next record that satisfies this criteria, send this message again, but this time use the value returned in the pRecord parameter for the value of the pSearchAfter parameter.

### **Default Processing**

The default window procedure does not expect to receive this message and therefore takes no action on it other than to return NULL.

# CM QUERYRECORDFROMRECT

This message queries for a container record that is bounded by the specified rectangle.

#### **Parameters**

param1

### pSearchAfter (PRECORDCORE)

Pointer.

Pointer to the specified container record. To get all the container records within the specified rectangle, this message is sent repeatedly, each time this parameter is set to the pointer that is returned by the previous usage of this message.

**Note:** If the CCS\_MINIRECORDCORE style bit is specified when a container is created, then MINIRECORDCORE should be used instead of RECORDCORE and PMINIRECORDCORE should be used instead of PRECORDCORE in all applicable data structures and messages.

The values of this parameter can be:

CMA\_FIRST Other Start the search with the first record in the container.

Start the search after the record specified by this pointer.

param2

#### **pQueryRecFromRect** (PQUERYRECFROMRECT)

Pointer.

Pointer to the QUERYRECFROMRECT data structure. See QUERYRECFROMRECT on page A-108 for definitions of this structure's fields as they apply to the CM\_QUERYRECORDFROMRECT message.

### **Returns**

### pRecord (PRECORDCORE)

Pointer.

Pointer to the container records within the bounding rectangle.

NULL

No container records are within the bounding rectangle.

Negative one

The container record data was not returned. The WinGetLastError function may

return the following error:

PMERR\_INVALID\_PARAMETERS.

Other

Pointer to the container record within the bounding rectangle.

### Remarks

This message returns the pointer to the first container record found in the rectangle after the starting position specified in the *pSearchAfter* parameter.

### **Default Processing**

The default window procedure does not expect to receive this message and therefore takes no action on it other than to return NULL.

# CM QUERYRECORDINFO

This message updates the specified records with the current information for the container.

#### **Parameters**

#### param1

### pRecordArray (PVOID)

Pointer.

Pointer to an array of pointers to RECORDCORE structures to which the current information is to be copied.

Note: If the CCS MINIRECORDCORE style bit is specified when a container is created, then MINIRECORDCORE should should be used instead of RECORDCORE and PMINIRECORDCORE should be used instead of PRECORDCORE in all applicable data structures and messages.

#### param2

### cNumRecord (USHORT)

Number of records.

The number of container records to be updated. If the cNumRecord parameter has a value of 0, all of the records in the container are updated and the pRecordArray parameter is ignored.

#### Returns

### fSuccess (BOOL)

Success indicator.

TRUE

Record information was successfully updated.

**FALSE** 

An error occurred. The WinGetLastError function may return the following error:

PMERR\_INVALID\_PARAMETERS.

#### Remarks

This message is needed only if the application is sharing records among multiple containers in the same process.

The fIRecordAttr and ptIlcon fields are updated internally when they change, but not in the external RECORDCORE structure. Therefore, the application's external record does not always have current information in these fields. This message is only needed if the application is sharing records among multiple containers in the same process.

### **Default Processing**

The default window procedure does not expect to receive this message and therefore takes no action on it other than to return FALSE.

# **CM QUERYRECORDRECT**

This message returns the rectangle of the specified container record, relative to the container window origin.

#### **Parameters**

param1

prclitem (PRECTL)

Pointer.

Pointer to the RECTL structure, into which the rectangular coordinates are placed.

#### param2

# pQueryRecordRect (PQUERYRECORDRECT)

Pointer.

Pointer to the QUERYRECORDRECT structure. See QUERYRECORDRECT on page A-109 for definitions of this structure's fields as they apply to the CM\_QUERYRECORDRECT message.

### Returns

fSuccess (BOOL)

Success indicator.

TRUE

A rectangle with valid coordinates is returned.

**FALSE** 

The rectangle is not successfully returned. The WinGetLastError function may return the following error:

PMERR\_INVALID\_PARAMETERS.

#### Remarks

The coordinates of the returned rectangle are in window coordinates.

If the input record is not found in the container, the output rectangle is empty.

For a container using the details view (CV\_DETAIL), all of the data for a row is returned in the rectangle.

### **Default Processing**

The default window procedure does not expect to receive this message and therefore takes no action on it other than to return FALSE.

### CM QUERYVIEWPORTRECT

This message returns a rectangle that contains the coordinates of the container's client area. These are virtual coordinates that are relative to the origin of the coordinate space requested.

### **Parameters**

param1

prciViewport (PRECTL)

Pointer.

Pointer to the RECTL structure that the virtual coordinates of the client area rectangle are to be written into.

### param2

usindicator (USHORT)

Coordinate space indicator.

One of the following must be used:

CMA\_WINDOW
CMA\_WORKSPACE

Returns the client area rectangle in container window coordinates. Return the client area rectangle in coordinates relative to the origin of the container's workspace.

#### fRightSplitWindow (BOOL)

Flag.

Flag that specifies the right or left window in the split details view. This flag is ignored if the view is not the split details view.

TRUE Right split window is returned.

**FALSE** Left split window is returned.

#### Returns

#### fSuccess (BOOL)

Success indicator.

The client area rectangle was returned successfully.

**FALSE** An error occurred. The WinGetLastError function may return the following error:

PMERR INVALID PARAMETERS.

#### Remarks

The virtual coordinates of the client area rectangle are written into the structure addressed by the prclViewport parameter.

### **Default Processing**

The default window procedure does not expect to receive this message and therefore takes no action on it other than to return FALSE.

# **CM REMOVEDETAILFIELDINFO**

This message removes one, multiple, or all FIELDINFO structures from the container control.

### **Parameters**

### param1

#### pFieldInfoArray (PVOID)

Pointer.

Pointer to an array of pointers to FIELDINFO structures that are to be removed.

#### param2

### cNumFieldInfo (USHORT)

Number of structures.

Number of FIELDINFO structures to be removed. If the cNumFieldInfo parameter has a value of 0, all of the FIELDINFO structures in the container are removed and the pFieldInfoArray parameter is ignored.

### fRemoveFieldInfo (USHORT)

Flags.

Flags that show whether memory must be freed and FIELDINFO structures invalidated.

**CMA FREE** If specified, FIELDINFO structures are removed and memory

> associated with the FIELDINFO structures is freed. If not specified, FIELDINFO structures are removed and no memory is freed; this is the

If specified, after FIELDINFO structures are removed, the container is **CMA INVALIDATE** 

invalidated, and any necessary repositioning of the FIELDINFO structures is performed. If not specified, invalidation is not

performed.

### **Returns**

cFleids (SHORT)

Number of structures.

Number of FIELDINFO structures remaining in the container.

**Negative** one

An error occurred. The WinGetLastError function may return the following errors:

- PMERR\_INVALID\_PARAMETERS
- PMERR\_MEMORY\_DEALLOCATION\_ERR.

Other

The number of FIELDINFO structures that remain in the container.

#### Remarks

The FIELDINFO structures are removed from the list of columns inserted into the container control.

If the CMA\_FREE attribute is not specified, the container control removes the specified FIELDINFO structures without freeing the memory. The application is responsible for freeing the memory associated with the FIELDINFO structures by using the CM\_FREEDETAILFIELDINFO message.

If the cNumFieldInfo parameter has a value of 0 and the CMA\_FREE attribute is specified, all of the FIELDINFO structures in the container control are removed and the memory associated with the FIELDINFO structures is freed. It is the application's responsibility to free all of the application-allocated memory associated with the FIELDINFO structures.

If the number of pointers to FIELDINFO structures in the array exceeds the count of FIELDINFO structures to be removed, only the number of structures specified in the *cNumFieldInfo* parameter are removed. If the CCS\_VERIFYPOINTERS style bit is set and the *pFieldInfoArray* parameter contains pointers to a FIELDINFO structure or structures that do not exist, the PMERR\_INVALID\_PARAMETERS error is set.

If you do not want to show a column, you can hide it by setting the CFA\_INVISIBLE attribute of the FIELDINFO data structure and notifying the container control with the CM\_INVALIDATEDETAILFIELDINFO message.

If the CMA\_INVALIDATE attribute is specified, the container is repainted.

#### **Default Processing**

The default window procedure does not expect to receive this message and therefore takes no action on it other than to return 0.

### CM REMOVERECORD

This message removes one, multiple, or all RECORDCORE structures from the container control.

Note: If the CCS\_MINIRECORDCORE style bit is specified when a container is created, then MINIRECORDCORE should be used instead of RECORDCORE and PMINIRECORDCORE should be used instead of PRECORDCORE in all applicable data structures and messages.

### **Parameters**

param1

pRecordArray (PVOID)

Pointer.

Pointer to an array of pointers to RECORDCORE structures that are to be removed.

#### param2

cNumRecord (USHORT)

Number of records.

Number of container records to be removed. If the *cNumRecord* parameter has a value of 0, all of the records in the container are removed and the *pRecordArray* parameter is ignored.

#### fRemoveRecord (USHORT)

Flags.

Flags that show whether memory must be freed and container records invalidated.

**CMA FREE** 

If specified, RECORDCORE structures are removed and memory associated with the RECORDCORE structures is freed. If not specified, RECORDCORE structures are removed and no memory is

freed; this is the default.

**CMA INVALIDATE** 

If specified, after RECORDCORE structures are removed the container is invalidated and any necessary repositioning of the container records is performed. If not specified, invalidation is not performed.

This option is not valid in the icon view unless the CCS AUTOPOSITION style bit is set. In the icon view, the container record is refreshed if the CCS\_AUTOPOSITION style bit is not set, regardless of whether the CMA\_INVALIDATE attribute is set.

### Returns

cRecords (LONG)

Number of structures.

Number of root level RECORDCORE structures that remain in the container.

**Negative one** 

An error occurred. The WinGetLastError function may return the following errors:

- PMERR\_INVALID\_PARAMETERS
- PMERR\_MEMORY\_DEALLOCATION\_ERR.

Other

Number of root level RECORDCORE structures that remain in the container.

### Remarks

When parent item records are removed, all associated child item records are removed, as well.

If the CMA\_FREE attribute is not specified, the container control removes the specified RECORDCORE structures without freeing the memory. The application is responsible for freeing the memory associated with the RECORDCORE structure by using the CM FREERECORD message.

If the cNumRecord parameter has a value of 0 and the CMA\_FREE attribute is specified, all of the RECORDCORE structures in the container control are removed and the memory associated with the RECORDCORE structures is freed. It is the application's responsibility to free all of the application-allocated memory associated with the RECORDCORE structures.

If the number of pointers to RECORDCORE structures in the array exceeds the count of RECORDCORE structures to be removed, only the number of records specified in the cNumRecord parameter is removed. If the CCS VERIFYPOINTERS style bit is set and the pRecordArray parameter contains pointers to a RECORDCORE structure or structures that do not exist, the PMERR\_INVALID\_PARAMETERS error is set.

If the CMA\_INVALIDATE attribute is specified, the container is repainted if the removed record or records are visible.

### **Default Processing**

The default window procedure does not expect to receive this message and therefore takes no action on it other than to return 0.

# **CM SCROLLWINDOW**

This message scrolls an entire container window.

### **Parameters**

param1

### fiScroliDirection (USHORT)

Scroll direction.

Direction in which to scroll the container window.

CMA\_VERTICAL

Scroll vertically.

CMA HORIZONTAL

Scroll horizontally.

param2

IScrollinc (LONG)

Scroll increment.

Amount (in pixels) by which to scroll the window.

#### Returns

fSuccess (BOOL)

Success indicator.

TRUE

Successful completion.

**FALSE** 

An error occurred. The WinGetLastError function may return the following error:

PMERR\_INVALID\_PARAMETERS.

# **Remarks**

If the *IScrollInc* parameter value is greater than 0 and the CMA\_HORIZONTAL attribute is specified, the container window is scrolled to the right. The container window is scrolled down if the *IScrollInc* parameter value is greater than 0 and the CMA\_VERTICAL attribute is specified. Similarly, the container window is scrolled left and up, respectively, if the *IScrollInc* parameter value is less than 0 and the same two attributes are specified.

If you want the container window to be scrolled by an amount that is indicated with a key, such as the PgUp, PgDn, Home, and End keys, the application can send a key event to the scroll bar.

If the container window is displaying the split details view, the CM\_HORZSCROLLSPLITWINDOW message is used for horizontal scrolling.

### **Default Processing**

The default window procedure does not expect to receive this message and therefore takes no action on it other than to return FALSE.

# **CM SEARCHSTRING**

This message returns the pointer to a container record whose text matches the string.

#### **Parameters**

#### param1

### pSearchString (PSEARCHSTRING)

Pointer.

Pointer to the SEARCHSTRING structure. See SEARCHSTRING on page A-115 for definitions of this structure's fields as they apply to the CM\_SEARCHSTRING message.

### param2

### pSearchAfter (PRECORDCORE)

Pointer.

Pointer to the starting container record.

**Note:** If the CCS\_MINIRECORDCORE style bit is specified when a container is created, then MINIRECORDCORE should be used instead of RECORDCORE and PMINIRECORDCORE should be used instead of PRECORDCORE in all applicable data structures and messages.

**CMA FIRST** 

Start the search at the first container record.

Other

Start the search after the container record specified by this pointer. To get all of the records in the container whose text matches the string, this message is sent repeatedly. Each time this message is sent, the

pSearchAfter parameter contains a pointer to the last record that was found.

#### **Returns**

# pRecord (PRECORDCORE)

Pointer.

Pointer to the found container record.

NULL

No container record's text matches the search string.

**Negative** one

An error occurred. The WinGetLastError function may return the following

error:

PMERR\_INVALID\_PARAMETERS.

Other

Pointer to the container record whose text matches the search string.

### **Remarks**

The CM\_SEARCHSTRING message is NLS-enabled.

In the details view, the string is searched for in each column of each record.

### **Default Processing**

The default window procedure does not expect to receive this message and therefore takes no action on it other than to return NULL.

# **CM SETCNRINFO**

This message sets or changes the data for the container control.

#### **Parameters**

param1

pCnrinto (PCNRINFO)

Pointer.

Pointer to the CNRINFO structure from which to set the data for the container.

#### param2

#### uiCnrinfoFi (ULONG)

Flags.

Flags that show which fields are to be set.

CMA\_PSORTRECORD Pointer to the comparison function for sorting container

records. If NULL, which is the default condition, no sorting is performed. Sorting only occurs during record insertion and when changing the value of this field. The third parameter of the comparison function, pStorage, must be NULL. See "CM\_SORTRECORD" on page 24-51 for a further description of the comparison function.

CMA\_PFIELDINFOLAST

Pointer to the last column in the left window of the split details view. The default is NULL, causing all columns to

be positioned in the left window.

**CMA PFIELDINFOOBJECT** 

Pointer to a column that represents an object in the details view. This FIELDINFO structure must contain icons or bit maps. In-use emphasis is applied to this column of icons or bit maps only. The default is the leftmost column in the unsplit details view, or the leftmost

column in the left window of the split details view.

Text for the container title. The default is NULL.

CMA\_CNRTITLE
CMA\_FLWINDOWATTR
CMA PTLORIGIN

Container window attributes.

Lower-left origin of the container window in virtual workspace coordinates, used in the icon view. The

default origin is (0,0).

**CMA DELTA** 

An application-defined threshold, or number of records, from either end of the list of available records. Used when a container needs to handle large amounts of data. The default is 0. Refer to the description of the container control in the OS/2 Programming Guide for more

information about specifying deltas.

**CMA SLBITMAPORICON** 

The size (in pels) of icons or bit maps. The default is the

system size.

**CMA\_SLTREEBITMAPORICON** 

The size (in pels) of the expanded and collapsed icons or

bit maps in the tree icon and tree text views.

CMA\_TREEBITMAP

Expanded and collapsed bit maps in the tree icon and tree

text views.

**CMA\_TREEICON** 

Expanded and collapsed icons in the tree icon and tree

text views.

**CMA\_LINESPACING** 

The amount of vertical space (in pels) between the records. If this value is less than 0, a default value is

used.

**CMA\_CXTREEINDENT** 

Horizontal distance (in pels) between levels in the tree view. If this value is less than 0, a default value is used.

CMA\_CXTREELINE

Width of the lines (in pels) that show the relationship between items in the tree view. If this value is less than 0,

a default value is used. Also, if the CA\_TREELINE container attribute of the CNRINFO data structure's flWindowAttr field is not specified, these lines are not

drawn.

### CMA\_XVERTSPLITBAR

The initial position of the split bar relative to the container, used in the details view. If this value is less than 0, the split bar is not used. The default value is negative one (-1).

### **Returns**

fSuccess (BOOL)

Success indicator.

TRUE

Container data was successfully set.

**FALSE** 

Container data was not set. The WinGetLastError function may return the following errors:

- PMERR\_INVALID\_PARAMETERS
- PMERR\_INSUFFICIENT\_MEMORY.

### **Remarks**

The data for a container is set from the buffer addressed by the *pCnrInfo* parameter. The flags in the *ulCnrInfoFI* parameter show which part or parts of the *pCnrInfo* parameter are set. The flag values can be combined by using a logical OR operator (|).

# **Default Processing**

The default window procedure does not expect to receive this message and therefore takes no action on it other than to return FALSE.

# **CM SETRECORDEMPHASIS**

This message sets the emphasis attributes of the specified container record.

### **Parameters**

#### param1

pRecord (PRECORDCORE)

Pointer.

Pointer to the specified container record.

Note: If the CCS\_MINIRECORDCORE style bit is specified when a container is created, then MINIRECORDCORE should be used instead of RECORDCORE and PMINIRECORDCORE should be used instead of PRECORDCORE in all applicable data structures and messages.

### param2

# usChangeEmphasis (USHORT)

Flag.

Change-emphasis-attribute flag.

TRUE

The container record's emphasis attribute is to be set ON if the change specified is not the same as the current state.

FALSE

The container record's emphasis attribute is to be set OFF if the change specified

is not the same as the current state.

### fEmphasisAttribute (USHORT)

Emphasis attribute.

Emphasis attribute of the container record. The following states can be combined by using a logical OR operator (|):

CRA\_CURSORED
CRA\_INUSE
CRA\_SELECTED

#### Returns

fSuccess (BOOL)

Success indicator.

**TRUE** 

Successful completion.

**FALSE** 

An error occurred. The WinGetLastError function may return the following errors:

- PMERR\_INVALID\_PARAMETERS
- PMERR INSUFFICIENT MEMORY.

### Remarks

For single-selection containers, the selection of the previous container record is cancelled before another record is selected. The selection cursor is set with the CRA\_CURSORED attribute for single-selection containers. Only one selection cursor is allowed.

The selection cursor must always be available to the user. Therefore, if you attempt to disable the selection cursor by specifying FALSE for the *usChangeEmphasis* parameter and CRA\_CURSORED for the *fEmphasisAttribute* parameter, the PMERR\_INVALID\_PARAMETERS error is set. In order to change the selection cursor attribute, TRUE should be specified for the *usChangeEmphasis* parameter and CRA\_CURSORED for the *fEmphasisAttribute* parameter. The *pRecord* parameter should point to the record to which the selection cursor should be applied. The container control removes the selection cursor from the record with the cursor and applies it to the new record.

A CN\_EMPHASIS notification code is sent to the container owner if the record emphasis attribute is changed.

# **Default Processing**

The default window procedure does not expect to receive this message and therefore takes no action on it other than to return FALSE.

# CM SORTRECORD

This message sorts the container records in the container control.

#### **Parameters**

param1

pfnCompare (PFN)

Pointer.

Pointer to a comparison function.

param2

pStorage (PVOID)

Application use.

Available for application use.

#### Returns

fSuccess (BOOL)

Success indicator.

TRUE

The records in the container were sorted.

**FALSE** 

The records in the container were not sorted. The WinGetLastError function may return the following errors:

- PMERR COMPARISON FAILED
- PMERR\_INSUFFICIENT\_MEMORY.

### Remarks

The pfnCompare parameter must be declared as:

SHORT PFN pfnCompare(PRECORDCORE p1, PRECORDCORE p2, PVOID pStorage);

**Note:** If the CCS\_MINIRECORDCORE style bit is specified when a container is created, then MINIRECORDCORE should be used instead of RECORDCORE and PMINIRECORDCORE should be used instead of PRECORDCORE in all applicable data structures and messages.

The pfnCompare parameter points to an application-provided function that compares two RECORDCORE structures and returns a SHORT value that specifies their relationship. The pfnCompare parameter is called one or more times during the sorting process and is passed pointers to two RECORDCORE structures on each call. The routine must compare the RECORDCORE structures, and then return one of the following values:

| Value          | Meaning                |
|----------------|------------------------|
| Less than 0    | p1 is less than p2.    |
| 0              | p1 is equal to p2.     |
| Greater than 0 | p1 is greater than p2. |

The container records are sorted in increasing order, as defined by the *pfnCompare* parameter. The records can be sorted in reverse order by reversing the sense of "greater than" and "less than" in the *pfnCompare* parameter.

If the container has only one record, the PMERR\_COMPARISON\_FAILED error is set.

The application must provide an NLS-enabled function for the *pfnCompare* parameter. The container control does not provide NLS enablement for sorting.

An alternative to using the CM\_SORTRECORD message is to provide an application-defined comparison function to sort the container records, which can be specified in the CNRINFO structure's pSortRecord field. If this function is provided, the container records are sorted as they are inserted into the container control. If this field is NULL, the records are not sorted on insertion.

### **Default Processing**

The default window procedure does not expect to receive this message and therefore takes no action on it other than to return FALSE.

# WM PRESPARAMCHANGED (in Container Controls)

For the cause of this message, see "WM\_PRESPARAMCHANGED" on page 12-48.

### **Parameters**

### param1

#### attrtype (ULONG)

Attribute type.

Presentation parameter attribute identity.

### PP BACKGROUNDCOLOR or PP BACKGROUNDCOLORINDEX

Sets the background color of the container window. This color is initially set to SYSCLR\_WINDOW.

### PP\_BORDERCOLOR or PP\_BORDERCOLORINDEX

Sets the color of the title separators, column separators, and split bar. This color is initially set to SYSCLR\_WINDOWFRAME.

### PP\_FONTNAMESIZE

Sets the font and font size of the text in the container. This font and font size defaults to the system font and font size.

### PP\_FOREGROUNDCOLOR or PP\_FOREGROUNDCOLORINDEX

Sets the color of unselected text. This color is initially set to SYSCLR\_WINDOWTEXT.

#### PP HILITEBACKGROUNDCOLOR or PP HILITEBACKGROUNDCOLORINDEX

Sets the color of selection emphasis, the color of the cursor of an unselected item in the details view, and the color of the cursor in all other views. This color is initially set to SYSCLR\_HILITEBACKGROUND.

### PP\_HILITEFOREGROUNDCOLOR or PP\_HILITEFOREGROUNDCOLORINDEX

Sets the color of the text of a selected item in all views and the color of the cursor of a selected item in the details view. This color is initially set to SYSCLR\_HILITEFOREGROUND.

### param2 (ULONG)

Reserved.

Reserved value, 0.

### **Returns**

reply (ULONG)

Reserved.

Reserved value, 0.

### **Remarks**

The application uses the WinSetPresParam function to change presentation parameters. This results in a WM\_PRESPARAMCHANGED (in Container Controls) message being sent to the container.

### **Default Processing**

For a description of the default processing, see "WM\_PRESPARAMCHANGED" on page 12-48.

# **Chapter 25. Notebook Control Window Processing**

This system-provided window procedure processes the actions on a notebook control (WC NOTEBOOK).

# **Purpose**

A notebook control (WC\_NOTEBOOK window class) is a visual component whose specific purpose is to organize information on individual pages so that a user can find and display that information quickly and easily. It simulates a real-world notebook while improving it by overcoming its natural limitations. A user can select and display pages by using either a pointing device, such as a mouse, or the keyboard.

The notebook is designed to be customizable to meet varying application requirements, while providing an easy-to-use user interface component that can be used to develop products that conform to the Common User Access' (CUA') user interface guidelines. The application can specify different colors, sizes, and orientations for its notebooks, but the underlying function of the control remains the same. For a complete description of CUA notebooks, refer to the SAA CUA Guide to User Interface Design and the SAA CUA Advanced Interface Design Reference.

# **Notebook Control Styles**

Notebook control window styles can be set with a notebook is created. The following styles can be set when creating a notebook control window. If no styles are specified, defaults, which are identified in the following descriptions, are used.

Specify one of the following to determine whether the notebook has a solid or spiral binding:

### **BKS\_SOLIDBIND**

Paints a solid binding on the notebook. This is the default.

#### **BKS SPIRALBIND**

Paints a spiral binding on the notebook.

Specify one of the following to determine where the back pages are positioned:

# BKS\_BACKPAGESBR

Paints back pages on the notebook's bottom and right sides. This is the default.

### BKS\_BACKPAGESBL

Paints back pages on the notebook's bottom and left sides.

### **BKS BACKPAGESTR**

Paints back pages on the notebook's top and right sides.

#### **BKS BACKPAGESTL**

Paints back pages on the notebook's top and left sides.

Specify one of the following to determine the side of the notebook on which the major tabs are
positioned. Valid combinations with back pages styles are noted in each definition.

#### **BKS MAJORTABRIGHT**

Places major tabs on the notebook's right edge. Only valid in combination with BKS\_BACKPAGESBR or BKS\_BACKPAGESTR. This is the default when either of these back pages styles is used.

#### **BKS MAJORTABLEFT**

Places major tabs on the notebook's left edge. Only valid in combination with BKS\_BACKPAGESBL or BKS\_BACKPAGESTL. This is the default when BKS\_BACKPAGESTL is used.

<sup>\*</sup> Trademark of IBM Corporation

#### **BKS MAJORTABTOP**

Places major tabs on the notebook's top edge. Only valid in combination with BKS\_BACKPAGESTR or BKS\_BACKPAGESTL.

#### **BKS\_MAJORTABBOTTOM**

Places major tabs on the notebook's bottom edge. Only valid in combination with BKS\_BACKPAGESBR or BKS\_BACKPAGESBL. This is the default when BKS\_BACKPAGESBL is used.

Specify one of the following to set the shape of the notebook tabs:

#### **BKS SQUARETABS**

Draws tabs with square edges. This is the default.

#### **BKS ROUNDEDTABS**

Draws tabs with rounded edges.

### **BKS POLYGONTABS**

Draws tabs with polygon edges.

Specify one of the following to position the status line text:

### **BKS\_STATUSTEXTLEFT**

Left-justifies status line text. This is the default.

#### **BKS STATUSTEXTRIGHT**

Right-justifies status line text.

### **BKS STATUSTEXTCENTER**

Centers status line text.

Specify one of the following to position the tab text:

#### **BKS TABTEXTCENTER**

Centers tab text. This is the default.

#### **BKS\_TABTEXTLEFT**

Left-justifies tab text.

### **BKS\_TABTEXTRIGHT**

Right-justifies tab text.

# **Notebook Control Data**

See the following for descriptions of the notebook control data structures:

- BOOKTEXT on page A-9
- **DELETENOTIFY on page A-24**
- PAGESELECTNOTIFY on page A-78.

# **Notebook Control Notification Messages**

These messages are initiated by the notebook control window to notify its owner of significant events.

# WM CONTROL (in Notebook Controls)

For the cause of this message, see "WM\_CONTROL" on page 12-28.

### **Parameters**

### param1

Id (USHORT)

Control-window identity.

#### notifycode (USHORT)

Notify code.

The notebook control uses these notification codes:

BKN\_HELP

Indicates the notebook control has received a  $WM\_HELP$  message.

BKN\_NEWPAGESIZE

Indicates the dimensions of the application page window have

changed

BKN\_PAGESELECTED BKN PAGEDELETED Indicates a new page has been brought to the top of the notebook.

Indicates a page has been deleted from the notebook.

### param2

#### notifyinfo (ULONG)

Notify code information.

The value of this parameter depends on the value of the *notifycode* parameter. When the value of the *notifycode* parameter is BKN\_HELP, this parameter is the ID of the notebook page (ulPageId) whose tab contains the selection cursor.

When the value of the *notifycode* parameter is BKN\_PAGESELECTED, this parameter is a pointer to the PAGESELECTNOTIFY structure.

When the value of the *notifycode* parameter is BKN\_PAGEDELETED, this parameter is a pointer to the DELETENOTIFY structure.

Otherwise, this parameter is the notebook control window handle.

# **Returns**

reply (ULONG)

Reserved.

0 Reserved value, 0.

#### Remarks

The notebook control window procedure generates this message and sends it to its owner, informing the owner of this event.

### **Default Processing**

For a description of the default processing, see "WM\_CONTROL" on page 12-28.

# **Notebook Control Window Messages**

This section describes the notebook control window procedure actions on receiving the following messages.

# BKM CALCPAGERECT

This message calculates an application page rectangle from a notebook rectangle or calculates a notebook rectangle from an application page rectangle, depending on the setting of the bPage parameter.

### **Parameters**

param1

pRecti (PRECTL)

Pointer.

Points to the RECTL structure that contains the coordinates of the rectangle. If the bPage parameter is TRUE, this structure contains the coordinates of a notebook window on input, and on return it contains the coordinates of an application page window.

If the bPage parameter is FALSE, this structure contains the coordinates of an application page window on input, and on return it contains the coordinates of a notebook window.

### param2

bPage (BOOL)

Window specifier.

Specifies whether the window coordinates to calculate are for a notebook window or an application page window.

TRUE

An application page window is calculated.

FALSE

A notebook window is calculated.

### Returns

fSuccess (BOOL)

Success indicator.

TRUE

Coordinates were successfully calculated.

**FALSE** 

Unable to calculate coordinates. This is returned if an invalid RECTL structure is

specified in the pRectI parameter.

### Remarks

The application can use this message to determine the size of either the notebook window or the application page window. It can also be used when the application handles the position and size of the application page window.

To calculate the application page rectangle, specify the coordinates of the notebook window in the pRectl parameter and TRUE in the bPage parameter. The notebook control then uses the coordinates specified in the pRectI parameter to calculate and return the coordinates of the application page window.

To calculate the notebook rectangle, specify the coordinates of the application page window in the pRectI parameter and FALSE in the bPage parameter. The notebook control then uses the coordinates specified in the pRectI parameter to calculate and return the coordinates of the notebook window.

### **Default Processing**

The default window procedure does not expect to receive this message and therefore takes no action on it other than to return FALSE.

# **BKM DELETEPAGE**

This message deletes the specified page or pages from the notebook data list.

#### **Parameters**

#### param1

### uiPageld (ULONG)

Page identifier.

Page identifier for deletion. This is ignored if the BKA\_ALL attribute of the usDeleteFlag parameter is specified.

#### param2

#### usDeleteFlag (USHORT)

Page range attribute.

Attribute that specifies the range of pages to be deleted.

**BKA SINGLE** 

Delete a single page.

BKA\_TAB

If the page ID specified is that of a page with a major tab attribute, delete that page and all subsequent pages up to the next page that has a major

tab attribute.

If the page ID specified is that of a page with a minor tab attribute, delete that page and all subsequent pages up to the next page that has either a

major or minor tab attribute.

This attribute should only be specified for pages that have major or minor tab attributes. If a page with neither of these attributes is specified, FALSE

is returned and no pages are deleted.

**BKA ALL** 

Delete all pages in the notebook.

### Returns

fSuccess (BOOL)

Success indicator.

TRUE **FALSE**  Pages were successfully deleted.

Unable to delete the page or pages. This is returned if an invalid page ID is specified for the ulPageId parameter or if the BKA\_TAB attribute is specified for a page that has neither a major nor a minor tab attribute.

### Remarks

The notebook frees all storage that it has allocated for the deleted page or pages. The application is responsible for deleting the application page window and bit map, if created.

### **Default Processing**

The default window procedure does not expect to receive this message and therefore takes no action on it other than to return FALSE.

# **BKM INSERTPAGE**

This message inserts the specified page into the notebook data list.

### **Parameters**

#### param1

### uiPageld (ULONG)

Page ID for placement.

Page identifier used for the placement of the inserted page. This identifier is ignored if the BKA\_FIRST or BKA\_LAST attribute of the *usPageOrder* parameter is specified.

#### param2

#### usPageStyle (USHORT)

Style attributes.

Attributes that specify the style to be used for an inserted page. You can specify one attribute from each of the following groups by using logical OR operators (|) to combine attributes

Specify the following for automatic page position and size:

#### **BKA AUTOPAGESIZE**

Notebook handles the positioning and sizing of the application page window specified in the BKM\_SETPAGEWINDOWHWND message.

Specify the following to display status area text:

#### **BKA STATUSTEXTON**

Page is to be displayed with status area text. If this attribute is not specified, the application cannot associate a text string with the status area of the page being inserted.

Specify one of the following if the page is to have a major or minor tab attribute:

#### **BKA MAJOR**

Inserted page will have a major tab attribute.

#### **BKA MINOR**

Inserted page will have a minor tab attribute.

### usPageOrder (USHORT)

Order attributes.

Placement of page relative to the previously inserted pages. You can specify one of the following attributes:

BKA\_FIRST Insert page at the front of the notebook. The page ID specified in the

ulPageId parameter for param1 is ignored if this is specified.

BKA\_LAST Insert page at the end of the notebook. The page ID specified in the ulPageId

parameter for param1 is ignored if this is specified.

**BKA\_NEXT** Insert page after the page whose ID is specified in the *uIPageId* parameter

for param1. If the page ID specified in the ulPageId parameter is invalid,

NULL is returned and no page is inserted.

BKA\_PREV Insert page before the page whose ID is specified in the ulPageId parameter

for param1. If the page ID specified in the ulPageId parameter is invalid,

NULL is returned and no page is inserted.

# **Returns**

### uiPageld (ULONG)

NULL

Page ID for insertion.

Identifier for the inserted page.

identifier for the inserted page.

The page was not inserted into the notebook. An invalid page ID was specified for the ulPageId parameter for param1 or not enough space was available to allocate the page

data.

Other Identifier for the inserted page.

#### **Remarks**

The notebook control allocates and manages the storage needed for the new page. If neither the BKA\_MAJOR or BKA\_MINOR attribute is specified, the page is inserted with no tab attributes.

If the application does not specify the BKA\_AUTOPAGESIZE attribute, it must handle the positioning and sizing of the application page window when it receives the BKN\_NEWPAGESIZE notification code.

# **Default Processing**

The default window procedure does not expect to receive this message and therefore takes no action on it other than to return 0.

# **BKM INVALIDATETABS**

This message repaints all of the tabs in the notebook.

#### **Parameters**

param1 (ULONG)

Reserved.

0 Reserved value, 0.

param2 (ULONG)

Reserved.

0 Reserved value, 0.

### Returns

fSuccess (BOOL)

Success indicator.

TRUE

Tabs painted successfully.

FALSE Tabs were not painted.

# **Default Processing**

The default window procedure does not expect to receive this message and therefore takes no action on it other than to return FALSE.

### **BKM QUERYPAGECOUNT**

This message queries the number of pages.

#### **Parameters**

param1

uiPageld (ULONG)

Page ID or 0.

Page identifier from which to start the query, or 0. If this parameter is set to 0, the query begins with the first page.

#### param2

usQueryEnd (USHORT)

Query end attribute.

Attribute that ends the page count query.

**BKA\_MAJOR** Query the number of pages between the page ID specified in the *ulPageId* 

parameter and the next page that has the BKA\_MAJOR attribute. The page

that has the BKA\_MAJOR attribute is not included in the page count.

**BKA\_MINOR** Query the number of pages between the page ID specified in the *ulPageld* parameter and the next page that has the BKA\_MINOR attribute. The page

that has the BKA\_MINOR attribute is not included in the page count.

**BKA\_END** 

Query the number of pages between the page ID specified in the *ulPageld* parameter and the last page. When this attribute is specified, the page count includes the last page plus the notebook's back cover.

#### Returns

pageCount (SHORT)

Number of pages.

Number of pages in the notebook.

**BOOKERR\_INVALID\_PARAMETERS** 

An invalid page ID was specified for the ulPageId

parameter.

Other Number of pages for the specified range. If the notebook

is empty or no pages are found in the range, this value is

0.

# **Default Processing**

The default window procedure does not expect to receive this message and therefore takes no action on it other than to return 0.

# **BKM QUERYPAGEDATA**

This message queries the 4 bytes of application reserved storage associated with the specified page.

#### **Parameters**

param1

uiPageld (ULONG)

Page ID.

The page identifier of the page from which to retrieve the 4 bytes of data.

param2 (ULONG)

Reserved.

0 Reserved value, 0.

#### Returns

ulPageData (ULONG)

Page data.

Application-defined page data.

BOOKERR\_INVALID\_PARAMETERS

An invalid page ID was specified for the ulPageId

parameter

No page data was set for the page specified in the

ulPageId parameter.

Other

Application-defined page data.

#### Remarks

This data is set by using the BKM\_SETPAGEDATA message.

# **Default Processing**

The default window procedure does not expect to receive this message and therefore takes no action on it other than to return 0.

# **BKM QUERYPAGEID**

This message queries the page identifier for the specified page.

### **Parameters**

param1

### ulPageld (ULONG)

Location page ID.

Page identifier used for locating the requested page. This identifier is ignored if the BKA FIRST, BKA LAST, or BKA TOP attribute is specified.

#### param2

### usQueryOrder (USHORT)

Page ID query order.

Order in which to query the page identifier.

**BKA\_FIRST** Get the page identifier for the first page. The page ID specified in the

ulPageId parameter for param1 is ignored if this is specified.

**BKA\_LAST** Get the page identifier for the last page. The page ID specified in the

ulPageId parameter for param1 is ignored if this is specified.

**BKA\_NEXT** Get the page identifier for the page after the page whose ID is specified in

the ulPageId parameter for param1. If the page ID specified in the ulPageId

parameter is invalid, BOOKERR\_INVALID\_PARAMETERS is returned.

**BKA\_PREV** Get the page identifier for the page before the page whose ID is specified in the *ulPageId* parameter for *param1*. If the page ID specified in the *ulPageId* 

parameter is invalid, BOOKERR INVALID PARAMETERS is returned.

**BKA\_TOP** Get the page identifier for the page currently visible in the notebook. The

page ID specified in the *ulPageId* parameter for *param1* is ignored if this is

specified.

### usPageStyle (USHORT)

Page style.

Page style for which to query the page identifier. If neither of these attributes is specified, the usPageStyle parameter is ignored.

**BKA MAJOR** 

Query page with major tab attribute.

**BKA\_MINOR** 

Query page with minor tab attribute. If a major tab page is found before the

minor tab page, the search is ended and 0 is returned.

#### Returns

ulPageld (ULONG)

Retrieved page ID.

Retrieved page identifier.

BOOKERR\_INVALID\_PARAMETERS Returned if the page ID specified for the ulPageId

parameter for param1 is invalid when specifying either

the BKA\_PREV or BKA\_NEXT attribute in the

usQueryOrder parameter.

Requested page not found. This could be an indication

that the end or front of the list has been reached, or that

the notebook is empty.

Other Retrieved page identifier.

# Remarks

n

If the BKA\_FIRST, BKA\_LAST, or BKA\_TOP attribute is specified, the page ID in the *ulPageId* parameter is ignored.

### **Default Processing**

The default window procedure does not expect to receive this message and therefore takes no action on it other than to return 0.

# **BKM QUERYPAGESTYLE**

This message queries the style that was set when the specified page was inserted.

### **Parameters**

param1

uiPageld (ULONG)

Page ID.

Page identifier of the page from which to query the style setting.

param2 (ULONG)

Reserved.

0 Reserved value, 0.

#### Returns

usPageStyle (USHORT)

Page style data.

**BOOKERR INVALID PARAMETERS** 

An invalid page ID was specified for the ulPageId

parameter.

Other

Page style data.

#### Remarks

This style data is set when the page is inserted, which is done by using the BKM\_INSERTPAGE message.

### **Default Processing**

The default window procedure does not expect to receive this message and therefore takes no action on it other than to return 0.

### **BKM QUERYPAGEWINDOWHWND**

This message queries the application page window handle associated with the specified page.

### **Parameters**

param1

uiPageld (ULONG)

Page ID.

Page identifier of the page whose window handle is requested.

param2 (ULONG)

Reserved.

0 Reserved value, 0.

#### Returns

hwndPage (HWND)

Window handle.

Handle of the application page window associated with the specified page identifier.

BOOKERR\_INVALID\_PARAMETERS

An invalid page ID was specified for the ulPageId

parameter.

**NULLHANDLE** 

No application page window handle is associated for the

page specified in the *ulPageId* parameter.

Other

Handle of the application page window associated with

the specified page identifier.

#### Remarks

The application page window handle is set by using the BKM SETPAGEWINDOWHWND message.

# **Default Processing**

The default window procedure does not expect to receive this message and therefore takes no action on it other than to return NULLHANDLE.

### **BKM QUERYSTATUSLINETEXT**

This message queries the status line text, text size, or both for the specified page.

### **Parameters**

param1

uiPageld (ULONG)

Page ID.

Page identifier of the page whose status line text is requested.

param2

pBookText (PBOOKTEXT)

Pointer.

Pointer to a BOOKTEXT data structure. See BOOKTEXT on page A-9 for definitions of this structure's fields as they apply to the BKM\_QUERYSTATUSLINETEXT message.

#### Returns

statusTextLen (USHORT)

String length.

Length of the status line text string.

**BOOKERR INVALID PARAMETERS** 

An invalid page ID was specified for the *ulPageId* parameter or the structure specified for the *pBookText* 

parameter is invalid.

•

No text data has been set (BKM\_SETSTATUSLINETEXT) for the page specified in the *ulPageId* parameter.

Other

Length of the returned status line text string.

# Remarks

The size of the status line text string can be queried by specifying 0 for the *textLen* field of the BOOKTEXT data structure. In this way, the application can determine the size of the buffer needed to store the status line text string. The null character at the end of the text string is not included in the returned length.

### **Default Processing**

The default window procedure does not expect to receive this message and therefore takes no action other than to return 0.

# **BKM QUERYTABBITMAP**

This message queries the bit-map handle associated with the specified page.

### **Parameters**

param1

ulPageld (ULONG)

Page ID.

Page identifier of the page whose bit-map handle is requested. This should be a page for which a BKA\_MAJOR or BKA\_MINOR attribute has been specified.

param2 (ULONG)

Reserved.

Reserved value, 0.

#### Returns

hbm (HBITMAP)

Bit-map handle.

Handle of the bit map associated with the specified page identifier.

**BOOKERR\_INVALID\_PARAMETERS** 

An invalid page ID was specified for the ulPageId

parameter.

**NULLHANDLE** 

No bit-map handle is associated with the page specified

in the ulPageId parameter.

Other

Handle of the bit map associated with the specified page

identifier.

### **Remarks**

The tab bit-map handle is set by using the BKM\_SETTABBITMAP message.

### **Default Processing**

The default window procedure does not expect to receive this message and therefore takes no action on it other than to return NULLHANDLE.

### **BKM QUERYTABTEXT**

This message queries the text, text size, or both for the specified page.

#### **Parameters**

param1

ulPageid (ULONG)

Page ID.

Page identifier of the page whose tab text is requested. This should be a page for which a BKA\_MAJOR or BKA\_MINOR attribute has been specified.

param2

pBookText (PBOOKTEXT)

Pointer.

Pointer to a BOOKTEXT data structure. See BOOKTEXT on page A-9 for definitions of this structure's fields as they apply to the BKM\_QUERYTABTEXT message.

#### Returns

tabTextLen (USHORT)

String length.

Length of the tab text string.

**BOOKERR INVALID PARAMETERS** 

An invalid page ID was specified for the *ulPageId* parameter or the structure specified for the *pBookText* parameter is invalid.

0

No text data has been set (BKM\_SETTABTEXT) for the page specified in the *ulPageId* parameter.

Length of the returned tab text string.

Other

### **Remarks**

The size of the tab text string can be queried by specifying 0 for the *textLen* field in the BOOKTEXT data structure. In this way, the application can determine the size of the buffer needed to store the tab text string. The null character at the end of the text string is not included in the returned length.

# **Default Processing**

The default window procedure does not expect to receive this message and therefore takes no action on it other than to return 0.

# **BKM SETDIMENSIONS**

This message sets the height and width for the major tabs, minor tabs, or page buttons.

#### **Parameters**

### param1

usWidth (USHORT)

Width value to set.

usHeight (USHORT)

Height value to set.

### param2

usType (USHORT)

Notebook region.

Notebook region for which the dimensions are to be set. Valid values are:

- BKA\_MAJOR
- BKA\_MINOR
- BKA\_PAGEBUTTON.

### **Returns**

fSuccess (BOOL)

Success indicator.

TRUE

Dimensions were successfully set.

FALSE

Unable to set dimensions. Returned if an invalid value is specified for the *usType* parameter or if the dimensions are invalid.

### Remarks

If either the BKA\_MAJORTAB or BKA\_MINORTAB attribute is specified for the *usType* parameter, the minimum width and height for display is 7 pels to allow space for the tab border and the selection cursor. If the tabs or page buttons are not to be displayed, the height and width can be set to 0.

If the new dimensions cause the notebook size to change, the notebook sends a BKN\_NEWPAGESIZE notification code to the application.

### **Default Processing**

The default window procedure does not expect to receive this message and therefore takes no action on it other than to return FALSE.

# **BKM SETNOTEBOOKCOLORS**

This message sets the colors for the major tab text and background, the minor tab text and background, and the notebook page background.

#### **Parameters**

#### param1

uiColor (ULONG)

Color value to set.

#### param2

#### usBookAttr (USHORT)

Notebook region.

Notebook region whose color is to be set. Valid values are:

### BKA\_BACKGROUNDPAGECOLOR or BKA\_BACKGROUNDPAGECOLORINDEX

Page background. This color is initially set to SYSCLR PAGEBACKGROUND.

### BKA\_BACKGROUNDMAJORCOLOR or BKA\_BACKGROUNDMAJORCOLORINDEX

Major tab background. This color is initially set to SYSCLR\_PAGEBACKGROUND.

# BKA\_BACKGROUNDMINORCOLOR or BKA\_BACKGROUNDMINORCOLORINDEX

Minor tab background. This color is initially set to SYSCLR\_PAGEBACKGROUND.

# BKA\_FOREGROUNDMAJORCOLOR or BKA\_FOREGROUNDMAJORCOLORINDEX

Major tab text. This color is initially set to SYSCLR\_WINDOWTEXT. **BKA\_FOREGROUNDMINORCOLOR or BKA\_FOREGROUNDMINORCOLORINDEX** 

Minor tab text. This color is initially set to SYSCLR\_WINDOWTEXT.

# **Returns**

#### fSuccess (BOOL)

Success indicator.

TRUE

Colors were successfully set.

FALSE Unable to set colors. Returned if an invalid notebook attribute is specified for the

usBookAttr parameter.

#### Remarks

The notebook background, border, selection cursor, and status line text colors are mapped to system presentation attributes. See "WM\_PRESPARAMCHANGED (in Notebook Controls)" on page 25-21 for information about setting the color of these regions.

#### **Default Processing**

The default window procedure does not expect to receive this message and therefore takes no action on it other than to return FALSE.

# **BKM SETPAGEDATA**

This message sets the 4 bytes of application reserved storage associated with the specified page.

#### **Parameters**

#### param1

#### uiPageld (ULONG)

Page ID.

The page identifier of the page from which to set the 4 bytes of data.

#### param2

#### uiPageData (ULONG)

Page data.

Application-defined page data.

#### Returns

**fSuccess** (BOOL)

Success indicator.

TRUE

Page data was successfully set.

**FALSE** 

Unable to set page data. This value is returned if the page ID specified in the uIPageId parameter is invalid.

#### **Remarks**

This data can be queried by using the BKM\_QUERYPAGEDATA message.

# **Default Processing**

The default window procedure does not expect to receive this message and therefore takes no action on it other than to return FALSE.

# **BKM SETPAGEWINDOWHWND**

This message associates an application page window handle with the specified notebook page.

#### **Parameters**

param1

uiPageld (ULONG)

Page ID.

The page ID of the notebook page with which the application page window is to be associated.

#### param2

hwndPage (HWND)

Window handle.

The handle of the application page window that is to be associated with the notebook page identified in the ulPageld parameter.

# Returns

fSuccess (BOOL)

Success indicator.

TRUE

Application page window handle was successfully set.

**FALSE** 

Unable to set application page window handle. This value is returned if the page ID

specified for the ulPageld parameter is invalid.

#### Remarks

The notebook shows the application page window specified in the hwndPage parameter whenever the notebook page specified in the ulPageId parameter is brought to the top of the notebook. If the BKA AUTOPAGESIZE attribute is specified when that page is inserted into the notebook, the notebook also handles the sizing and positioning of the application page window.

# **Default Processing**

The default window procedure does not expect to receive this message and therefore takes no action on it other than to return FALSE.

# **BKM SETSTATUSLINETEXT**

This message associates a text string with the specified page's status line.

#### **Parameters**

param1

uiPageld (ULONG)

Page ID.

The page identifier with which to associate the text string.

param2

pszString (PSZ)

Pointer.

Pointer to a text string that ends in a null character.

#### **Returns**

fSuccess (BOOL)

Success indicator.

TRUE

Status line text was successfully set.

**FALSE** 

Unable to set status line text. This value is returned if the page ID specified in the ulPageId parameter is invalid or if the page was inserted without specifying the

BKA\_STATUSTEXTON attribute.

#### Remarks

If the text is longer that the status area length, only the text that fits in the status area is displayed.

#### **Default Processing**

The default window procedure does not expect to receive this message and therefore takes no action on it other than to return FALSE.

# **BKM SETTABBITMAP**

This message associates a bit-map handle with the specified page.

### **Parameters**

param1

uiPageld (ULONG)

Page ID.

The page identifier with which to associate the bit-map handle. This should be a page for which a BKA\_MAJOR or BKA\_MINOR attribute has been specified.

param2

hbm (HBITMAP)

Bit-map handle.

#### Returns

fSuccess (BOOL)

Success indicator.

TRUE

Tab bit map was successfully set.

**FALSE** 

Unable to set tab bit map. If the page ID specified in the *ulPageld* parameter is invalid or if it identifies a page that does not have a BKA\_MAJOR or BKA\_MINOR attribute,

FALSE is returned and no bit map is associated with the page.

#### Remarks

When displayed, the bit map is stretched to fit the size of the tab. If a tab has rounded or polygonal edges, the bit map is sized to fit the rectangular area of the tab, as shown in Figure 25-1.

# Bit Map Stretched to Fit Rectangular Area

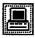

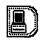

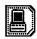

Square Tab

Rounded Tab

Polygonal

Figure 25-1. Tabs Showing Rectangular Area Used to Size a Bit Map

# **Default Processing**

The default window procedure does not expect to receive this message and therefore takes no action on it other than to return FALSE.

# **BKM SETTABTEXT**

This message associates a text string with the specified page.

#### **Parameters**

param1

ulPageld (ULONG)

Page ID.

The page identifier with which to associate the text string. This should be a page for which a BKA\_MAJOR or BKA\_MINOR attribute has been specified.

#### param2

pszString (PSZ)

Pointer.

Pointer to a text string that ends with a null character.

# Returns

fSuccess (BOOL)

Success indicator.

TRUE

Tab text was successfully set.

**FALSE** 

Unable to set tab text. If the page ID specified in the ulPageId parameter is invalid or if it identifies a page that does not have a BKA MAJOR or BKA MINOR attribute,

FALSE is returned and no text string is associated with the page.

# Remarks

The text is centered from the tab edges.

The application can define a mnemonic key when sending this message by placing a tilde (~) character before the character that is to be the mnemonic key. The notebook brings this page to the top whenever the user presses the mnemonic key.

The mnemonic key processing is not case-sensitive, so the user can type the mnemonic character in either upper or lower case.

The application can remove or change the mnemonic key by sending additional BKM\_SETTABTEXT messages for the specified page.

### **Default Processing**

The default window procedure does not expect to receive this message and therefore takes no action on it other than to return FALSE.

# **BKM TURNTOPAGE**

This message brings the specified page to the top of the notebook.

#### **Parameters**

param1

ulPageld (ULONG)

Page ID.

The page identifier that is to become the top page.

param2 (ULONG)

Reserved.

Reserved value, 0.

#### **Returns**

fSuccess (BOOL)

Success indicator.

TRUE

The page was successfully moved to the top of the notebook.

**FALSE** 

Unable to move the page to the top of the notebook. This value is returned if the page

ID specified in the *ulPageld* parameter is invalid.

#### Remarks

The application receives a BKN\_PAGESELECTED notification code when the new page is brought to the top of the notebook.

# **Default Processing**

The default window procedure does not expect to receive this message and therefore takes no action on it other than to return FALSE.

# WM CHAR (in Notebook Controls)

For the cause of this message, see "WM\_CHAR" on page 12-24.

#### **Parameters**

For a description of the parameters, see "WM\_CHAR" on page 12-24.

# **Remarks**

If the application page window has the focus, the notebook will handle the following keyboard interaction:

**Keyboard Input** 

**Description** 

Alt + Up Arrow

Sets the focus to the notebook window.

If the notebook control has the focus, it handles the following keyboard interactions:

**Keyboard Input** 

Description

Alt + Down Arrow

Sets the focus to the application page window.

#### **Down Arrow or Right Arrow**

Moves the selection cursor to the next major or minor tab. If either of these keys is pressed while the selection cursor is on a major tab, the cursor moves to the next major tab. If either of these keys is pressed while the selection cursor is on a minor tab, the cursor moves to the next minor tab. If the next tab is not visible, the tabs are scrolled to bring the next tab into view. If the end of the tabs is reached, scrolling ends.

#### **Up Arrow or Left Arrow**

Moves the selection cursor to the previous major or minor tab. If either of these keys is pressed while the selection cursor is on a major tab, the cursor moves to the previous major tab. If either of these keys is pressed while the selection cursor is on a minor tab, the cursor moves to the previous minor tab. If the previous tab is not visible, the tabs are scrolled to bring the previous tab into view. If the beginning of the tabs is reached, scrolling ends.

Tab

Moves the selection cursor to the next tab position or control.

Ctrl+Tab

Moves the selection cursor to the next control.

Shift+Tab

Moves the selection cursor to the previous tab position or control.

**Enter or Spacebar** 

The cursored tab page becomes the top page of the notebook.

**Mnemonics** 

Mnemonic key definition is provided by using the BKM\_SETTABTEXT message. Coding a mnemonic character (~) before a text character in the BKM SETTABTEXT message causes that character to be underlined in the tab's text string and activates it as a mnemonic selection character. The notebook control brings the page whose tab contains the mnemonic character to the top whenever the user presses the mnemonic key. The mnemonic key pressing is not case-sensitive, so the user can type the mnemonic character in either upper

or lower case.

PgDn or Alt+PgDn Brings the next page to the top of the notebook and sets the selection cursor on

the associated tab, if there is a new one.

PgUp or Alt + PgUp Brings the previous page to the top of the notebook and sets the selection

cursor on the associated tab, if there is a new one.

Home

Brings the first page of the notebook to the top and sets the selection cursor on

the associated tab, if there is a new one.

End

Brings the last page of the notebook to the top and sets the selection cursor on

the associated tab, if there is a new one.

#### **Default Processing**

For a description of the default processing, see "WM\_CHAR" on page 12-24.

# WM CONTROLPOINTER (in Notebook Controls)

For the cause of this message, see "WM\_CONTROLPOINTER" on page 12-29.

#### **Parameters**

For a description of the parameters, see "WM\_CONTROLPOINTER" on page 12-29.

#### Remarks

For the appropriate remarks, see "WM\_CONTROLPOINTER" on page 12-29.

#### Default Processing

For the default processing, see "WM\_CONTROLPOINTER" on page 12-29.

# WM DRAWITEM (in Notebook Controls)

This notification message is sent to the owner of a notebook control each time a tab's content is to be drawn by the owner of the notebook. The tab's content is drawn by the owner unless the owner sets the tab text or bit map by sending a BKM\_SETTABTEXT or BKM\_SETTABBITMAP message, respectively, to the notebook control.

#### **Parameters**

#### param1

Id (USHORT)

Window identifier.

The window identifier of the notebook control sending this notification message.

#### param2

#### owneritem (POWNERITEM)

Pointer.

Pointer to an OWNERITEM data structure. The following list defines the OWNERITEM data structure fields that apply to the notebook control. See OWNERITEM on page A-76 for the default field values.

#### hwnd (HWND)

Notebook window handle.

#### hps (HPS)

Presentation-space handle.

#### state (USHORT)

Notebook window style flags. See "Notebook Control Styles" on page 25-1 for descriptions of these style flags.

#### attribute (USHORT)

Page attribute flags for the tab page. See "BKM\_INSERTPAGE" on page 25-6 for descriptions of these attribute flags.

#### stateoid (USHORT)

Reserved.

# attributeoid (USHORT)

Reserved.

# itemrectangle (RECTL)

Tab rectangle to be drawn in window coordinates.

# identity (SHORT)

Reserved.

# item (ULONG)

Current page ID (uiPageId) for which the content of a tab is to be drawn.

#### Returns

#### reply

#### drawn (BOOL)

Content-drawn indicator.

TRUE

The owner draws the tab's content.

**FALSE** 

If the owner does not draw the tab's content, the owner returns this value and the notebook control draws the tab's content.

### **Remarks**

If an application uses notebook controls that contain tab pages, the default condition is for the application to draw the contents of the tab each time a tab page is displayed. This situation applies particularly if the content of the tab is not one of the supported formats.

The notebook control window procedure generates this message and sends it to its owner, informing the owner that the content of a tab is to be drawn. The owner is given the opportunity to draw the

content of the tab and to indicate that the content of the tab has been drawn or that the notebook control is to draw it. To indicate that the notebook control is to draw the content of the tab, the owner sends either a BKM\_SETTABTEXT or a BKM\_SETTABBITMAP message to the notebook control.

# **Default Processing**

For a description of the default processing, see "WM\_DRAWITEM" on page 12-31.

# WM PRESPARAMCHANGED (in Notebook Controls)

For the cause of this message, see "WM\_PRESPARAMCHANGED" on page 12-48.

#### **Parameters**

param1

#### attrtype (ULONG)

Attribute type.

Presentation parameter attribute identity.

#### PP\_BACKGROUNDCOLOR or PP\_BACKGROUNDCOLORINDEX

Sets the background color of the notebook window. This color is initially set to SYSCLR FIELDBACKGROUND.

#### PP\_BORDERCOLOR or PP\_BORDERCOLORINDEX

Sets the color of the notebook outline. This color is initially set to SYSCLR WINDOWFRAME.

#### PP\_FOREGROUNDCOLOR or PP\_FOREGROUNDCOLORINDEX

Sets the color of text on the status line. This color is initially set to  ${\sf SYSCLR}$  WINDOWTEXT.

# PP\_HILITEBACKGROUNDCOLOR or PP\_HILITEBACKGROUNDCOLORINDEX

Sets the color of the selection cursor. This color is initially set to SYSCLR\_HILITEBACKGROUND.

param2 (ULONG)

Reserved.

0 Reserved value, 0.

#### Returns

reply (ULONG)

Reserved.

0 Reserved value, 0.

#### Remarks

The application uses this message to notify the notebook that a given inherited presentation parameter has changed.

# **Default Processing**

For a description of the default processing, see "WM\_PRESPARAMCHANGED" on page 12-48.

# WM\_SIZE (in Notebook Controls)

For the cause of this message, see "WM\_SIZE" on page 12-61.

# **Parameters**

For a description of the parameters, see "WM\_SIZE" on page 12-61.

# Remarks

When the size of the notebook window changes, all of the regions are recalculated. The notebook sends a BKN\_NEWPAGESIZE notification code to the application. The notebook sets the position and size of application page windows that are associated with pages for whom the BKA\_AUTOPAGESIZE attribute is set.

# **Default Processing**

For a description of the default processing, see "WM\_SIZE" on page 12-61.

# **Chapter 26. Slider Control Window Processing**

This system-provided window procedure processes the actions on a slider control (WC SLIDER).

# **Purpose**

A slider control (WC\_SLIDER window class) is a visual component whose specific purpose is to allow a user to set, display, or modify a value by moving a slider arm along a slider shaft. Sliders are typically used to allow a user to easily set values that have familiar increments, such as feet, inches, degrees, decibels, and so forth.

However, they can also be used for other purposes when immediate feedback is necessary, such as to blend colors or to show the percentage of a task that has completed. For example, an application might allow a user to mix and match color shades by moving a slider arm, or a read-only slider could be provided that shows how much of a task has completed by filling in the slider shaft as the task progresses. These are just a few examples to show you the many ways in which sliders can be used.

The appearance of and user interaction for a slider is similar to the appearance of and user interaction for a scroll bar. However, these two controls are not interchangeable because each has a distinct purpose. The scroll bar is used to scroll into view information that is outside a window's client area, while the slider is used to set, display, or modify that information, whether it is in the client area or not in the client area.

The slider is designed to be customizable to meet varying application requirements, while providing an easy-to-use user interface component that can be used to develop products that conform to the Common User Access (CUA) user interface guidelines. The application can specify different scales, sizes, and orientations for its sliders, but the underlying function of the control remains the same. For a complete description of CUA sliders, refer to the SAA CUA Guide to User Interface Design and the SAA CUA Advanced Interface Design Reference.

# Slider Control Styles

Slider control window styles are set when a slider window is created. The following styles can be set when creating a slider control window. If no styles are specified, defaults, which are identified in the following descriptions, are used.

Specify either of the following to determine the slider's orientation:

#### **SLS HORIZONTAL**

The slider is positioned horizontally. The slider arm can move left and right on the slider shaft. A scale can be placed on top of the slider shaft, below the slider shaft, or in both places. This is the default orientation of the slider.

#### **SLS VERTICAL**

The slider is positioned vertically. The slider arm can move up and down the slider shaft. A scale can be placed on the left side of the slider shaft, on the right side of the slider shaft, or in both places.

• Specify one of the following to position the slider within the slider window:

#### SLS\_CENTER

The slider is centered in the slider window. This is the default positioning of the slider.

# SLS\_BOTTOM

The slider is positioned at the bottom of the slider window. This is valid for horizontal sliders only.

#### **SLS TOP**

The slider is positioned at the top of the slider window. This is valid for horizontal sliders only.

#### SLS LEFT

The slider is positioned at the left edge of the slider window. This is valid for vertical sliders only.

#### **SLS RIGHT**

The slider is positioned at the right edge of the slider window. This is valid for vertical

Specify one of the following to determine the location of the scale on the slider shaft:

#### SLS PRIMARYSCALE1

The slider uses the increment and spacing specified for scale 1 as the incremental value for positioning the slider arm. Scale 1 is displayed above the slider shaft of a horizontal slider and to the right of the slider shaft of a vertical slider. This is the default for a slider.

#### SLS PRIMARYSCALE2

The slider uses the increment and spacing specified for scale 2 as the incremental value for positioning the slider arm. Scale 2 is displayed below the slider shaft of a horizontal slider and to the left of the slider shaft of a vertical slider.

Specify one of the following to determine the slider arm's home position:

#### SLS HOMELEFT

The slider uses the left edge of the slider as the base value for incrementing. This is the default for horizontal sliders and is valid for horizontal sliders only.

#### SLS HOMERIGHT

The slider uses the right edge of the slider as the base value for incrementing. This is valid for horizontal sliders only.

#### **SLS HOMEBOTTOM**

The slider uses the bottom of the slider as the base value for incrementing. This is the default for vertical sliders and is valid for vertical sliders only.

#### SLS HOMETOP

The slider uses the top of the slider as the base value for incrementing. This is valid for vertical sliders only.

Specify one of the following to determine the location of the slider buttons. If you do not specify one of these styles, or if conflicting styles are specified, slider buttons are not included in the slider control.

#### SLS BUTTONSLEFT

The slider includes incremental slider buttons with the control and places them to the left of the slider shaft. These slider buttons move the slider arm by one position, either left or right, in the direction that is selected. This is valid for horizontal sliders only.

# SLS\_BUTTONSRIGHT

The slider includes incremental slider buttons with the control and places them to the right of the slider shaft. These slider buttons move the slider arm by one position, either left or right, in the direction that is selected. This is valid for horizontal sliders only.

#### SLS BUTTONSBOTTOM

The slider includes incremental slider buttons with the control and places them at the bottom of the slider shaft. These slider buttons move the slider arm by one position, either up or down, in the direction that is selected. This is valid for vertical sliders only.

#### SLS BUTTONSTOP

The slider includes incremental slider buttons with the control and places them at the top of the slider shaft. These slider buttons move the slider arm by one position, either up or down, in the direction that is selected. This is valid for vertical sliders only.

Other styles that you can specify:

#### SLS SNAPTOINCREMENT

The slider arm, when moved to a position between two specified values on the slider scale, such as between two tick marks, is positioned on the nearest value and is redrawn at that position. If this style is not specified, the slider arm remains at the position to which it is moved.

#### SLS\_READONLY

The slider is created as a read-only slider. This means that the user cannot interact with the slider. It is used merely as a mechanism to present a quantity to the user, such as the percentage of completion of an ongoing task. Visual differences for a read-only slider include a narrow slider arm, no slider buttons and no detents.

#### **SLS RIBBONSTRIP**

As the slider arm moves, the slider fills the slider shaft between the home position and the slider arm with a color value that is different from the slider shaft color, similar to the mercury in a thermometer.

# SLS\_OWNERDRAW

The application is notified whenever the slider shaft, the ribbon strip, the slider arm, and the slider background are to be drawn.

# **Slider Control Data**

See SLDCDATA on page A-116.

# **Slider Control Notification Messages**

These messages are initiated by the slider control window to notify its owner of significant events.

# WM CONTROL (in Slider Controls)

For the cause of this message, see "WM CONTROL" on page 12-28.

#### **Parameters**

#### param1

Id (USHORT)

Slider control identity.

#### notifycode (USHORT)

Notification code.

The slider control uses these notification codes:

SLN CHANGE

The slider arm position has changed.

SLN KILLFOCUS

The slider control is losing the focus.

SLN\_SETFOCUS

The slider control is receiving the focus.

SLN\_SLIDERTRACK

The slider arm is being dragged, but has not been released.

#### param2

#### notifyinfo (ULONG)

Control-specific information.

When the value of the notifycode parameter is SLN\_CHANGE or SLN\_SLIDERTRACK, this value is the new arm position, expressed as the number of pixels from the home position.

Otherwise, this value is the window handle (HWND) of the slider control.

# Returns

reply (ULONG)

Reserved.

Reserved value, 0.

#### Remarks

The slider control window procedure generates this message and sends it to its owner, informing the owner of this event.

# **Default Processing**

For a description of the default processing, see "WM\_CONTROL" on page 12-28.

# WM CONTROLPOINTER (in Slider Controls)

For the cause of this message, see "WM\_CONTROLPOINTER" on page 12-29.

#### **Parameters**

For a description of the parameters, see "WM\_CONTROLPOINTER" on page 12-29.

For the appropriate remarks, see "WM\_CONTROLPOINTER" on page 12-29.

#### **Default Processing**

For the default processing, see "WM\_CONTROLPOINTER" on page 12-29.

# WM DRAWITEM (in Slider Controls)

If the SLS\_OWNERDRAW style bit is set for a slider control, this notification message is sent to that slider control's owner whenever the slider shaft, ribbon strip, slider arm, and slider background are to be drawn.

#### **Parameters**

#### param1

# Id (USHORT)

Window identifier.

The window identifier of the slider control sending this notification message.

#### param2

#### owneritem (POWNERITEM)

Pointer.

Pointer to an OWNERITEM data structure. The following list defines the OWNERITEM data structure fields that apply to the slider control. See OWNERITEM on page A-76 for the default field values.

#### hwnd (HWND)

Slider window handle.

#### hps (HPS)

Presentation-space handle.

#### state (USHORT)

Slider window style flags. See "Slider Control Styles" on page 26-1 for descriptions of these style flags.

#### attribute (USHORT)

Reserved.

#### stateold (USHORT)

Reserved.

#### attributeoid (USHORT)

Reserved.

### Itemrectangle (RECTL)

Item rectangle to be drawn in window coordinates.

#### **Identity** (SHORT)

Identity of item to be drawn:

# SDA\_SLIDERSHAFT

Specifies that the slider shaft is to be drawn.

#### **SDA RIBBONSTRIP**

Specifies that the slider shaft area that contains a ribbon strip is to be drawn.

#### **SDA SLIDERARM**

Specifies that the slider arm is to be drawn.

#### **SDA BACKGROUND**

Specifies that the slider background is to be drawn.

#### Item (ULONG)

Reserved.

# Returns reply

#### drawn (BOOL)

Item-drawn indicator.

#### TRUE The owner draws the item.

FALSE If the owner does not draw the item, the owner returns this value and the slider

control draws the item.

#### Remarks

The slider control provides this message to give the application the opportunity to provide a custom slider shaft, custom ribbon strip, custom slider arm, and custom background. The application can specify one or all of these items and is given the opportunity to do so.

The slider control window procedure generates this message and sends it to its owner, informing the owner that an item is to be drawn. The owner is then given the opportunity to draw that item, and to indicate that an item has been drawn or that the slider control is to draw it.

# **Default Processing**

For a description of the default processing, see "WM\_DRAWITEM" on page 12-31.

# **Slider Control Window Messages**

This section describes the slider control window procedure actions on receiving the following messages.

# **SLM ADDDETENT**

This message places a detent along the slider shaft at the position specified on the primary scale. A detent is an indicator that represents a predefined value for a quantity. It does not have to correspond to an increment of the slider.

#### **Parameters**

param1

usDetentPos (USHORT)

Detent position.

Number of pixels the detent is positioned from home.

param2 (ULONG)

Reserved.

Reserved value, 0.

#### **Returns**

uiDetentid (ULONG)

Detent ID.

Unique identifier for the detent being added to the slider. If 0 is returned, an error occurred. The WinGetLastError function may return the following errors:

- PMERR HEAP MAX SIZE REACHED
- PMERR\_PARAMETER\_OUT\_OF\_RANGE.

#### **Remarks**

The application uses this message to add detents along the slider to denote values that do not fall along an increment setting. An example of this would be a slider that represents temperature and has increments that are on multiples of 5. A detent could be located at 32, instead of 30 or 35, for special purposes.

### **Default Processing**

The default window procedure does not expect to receive this message and therefore takes no action on it other than to return 0.

# **SLM QUERYDETENTPOS**

This message queries for the current position of a detent.

#### **Parameters**

param1

uiDetentid (ULONG)

Detent ID.

Unique detent identifier, which indicates the position to be returned.

param2 (ULONG)

Reserved.

0 Reserved value, 0.

#### Returns

reply

#### usDetentPos (USHORT)

Detent position.

Number of pixels the detent is positioned from home.

> = 0

Number of pixels the detent is positioned from home. An error occurred. The WinGetLastError function may

return the following error:

PMERR\_INVALID\_PARAMETERS.

#### fDetentLocation (USHORT)

SLDERR\_INVALID\_PARAMETERS

Scale.

The scale along which the detent is located. One of the following:

SMA SCALE1

Detent position is along scale 1.

**SMA SCALE2** 

Detent position is along scale 2.

#### Remarks

An application could use this message to place text above the detent or position an item relative to it.

### **Default Processing**

The default window procedure does not expect to receive this message and therefore takes no action on it other than to return 0.

# **SLM QUERYSCALETEXT**

This message queries for the text associated with a tick mark for the primary scale and copies that text into a buffer.

# **Parameters**

param1

#### usTickNum (USHORT)

Tick location.

Tick location to query for the text.

#### usBufLen (USHORT)

Buffer length.

Length of the buffer to copy the text into. The buffer size should include space for the null termination character.

#### param2

# pszTickText (PSZ)

Pointer.

Pointer to the buffer into which to place the text string for the tick mark.

#### Returns

#### sTextLen (SHORT)

Count of bytes.

Count of bytes copied to buffer.

> = 0

Length of the text string, excluding the null termination character.

#### SLDERR\_INVALID\_PARAMETERS

An error occurred. The WinGetLastError function may return the following errors:

- PMERR\_INVALID\_PARAMETERS
- PMERR\_PARAMETER\_OUT\_OF\_RANGE.

#### Remarks

This message could be used to return text that represents the current position of the slider arm or to query the text for use in ownerdraw mode.

By specifying 0 as the value of the usBufLen parameter and then looking at the value returned in the sTextLen parameter, an application can determine the size of the buffer to allocate for copying the text. An application can then allocate a buffer of this size, adding one byte for the null termination character, and then specify this buffer and size on the query call.

#### **Default Processing**

The default window procedure does not expect to receive this message and therefore takes no action on it other than to return 0.

# SLM QUERYSLIDERINFO

This message queries the current position or dimensions of a key component of the slider. The information returned and its format depends on the type of information requested.

# **Parameters**

#### param1

#### usinfoType (USHORT)

Information attribute.

Attribute that identifies the requested information. It can be one of the following:

SMA SHAFTDIMENSIONS SMA SHAFTPOSITION

Queries for the length and breadth of the slider shaft. Queries for the x-, y-position of the lower-left corner of

the slider shaft.

SMA\_SLIDERARMDIMENSIONS SMA\_SLIDERARMPOSITION

Queries for the length and breadth of the slider arm. Queries for the position of the slider arm. The position can be returned either as an increment position or a

range value.

#### usArmPosType (USHORT)

Format attribute.

Attribute that identifies the format in which the information should be returned if the slider arm position is requested. This value is ignored for all other queries and is one of the following:

SMA RANGEVALUE

The value returned represents the number of pixels between the home position and the current arm position in the low order byte. The high order byte represents the pixel count of the

entire range of the slider control.

**SMA INCREMENTVALUE** 

The value returned represents an increment position using the

param2 (ULONG)

Reserved.

Reserved value, 0.

#### Returns

ulinfo (ULONG)

Return information.

One of the following items, depending on which SMA\_\* message attribute or attributes were set with the SLM\_SETSLIDERINFO message.

If the SMA\_SHAFTDIMENSIONS attribute is set, the following is returned:

primary scale.

### usShaftLength (USHORT)

Length of the slider shaft, in pixels. It is the width of the slider shaft for horizontal sliders, and the height of the slider shaft for vertical sliders.

#### usShaftBreadth (USHORT)

Breadth of the slider shaft, in pixels. It is the height of the slider shaft for horizontal sliders, and the width of the slider shaft for vertical sliders.

• If the SMA\_SHAFTPOSITION attribute is set, the following is returned:

#### xShaftCoord (USHORT)

X-coordinate of the slider shaft position within the slider window. This value is expressed in window coordinates and represents the lower-left corner of the slider shaft.

#### yShaftCoord (USHORT)

Y-coordinate of the slider shaft position within the slider window. This value is expressed in window coordinates and represents the lower-left corner of the slider shaft

If the SMA SLIDERARMDIMENSIONS attribute is set, the following is returned:

#### usArmLength (USHORT)

Length of the slider arm, in pixels. It is the width of the slider arm for horizontal sliders and the height of the slider arm for vertical sliders.

#### usArmBreadth (USHORT)

Breadth of the slider arm, in pixels. It is the height of the slider arm for horizontal sliders and the width of the slider arm for vertical sliders.

 If the SMA\_SLIDERARMPOSITION and SMA\_RANGEVALUE attributes are set, the following is returned:

### usArmPos (USHORT)

Number of pixels from the home position to the slider arm.

#### usSilderRange (USHORT)

Number of pixels over which the user could select a value on the slider.

 If the SMA\_SLIDERARMPOSITION and SMA\_INCREMENTVALUE attributes are set, the following is returned:

#### usincrementPos (USHORT)

Increment that corresponds to the current position of the slider arm.

 If the SLDERR\_INVALID\_PARAMETERS error is returned, an error occurred. The WinGetLastError function may return the following error:

PMERR\_INVALID\_PARAMETERS.

#### **Remarks**

The application uses this message to query for information about individual parts of a slider control, or the value selected by a user.

# **Default Processing**

The default window procedure does not expect to receive this message and therefore takes no action on it other than to return 0.

# **SLM QUERYTICKPOS**

This message queries for the current position of a tick mark for the primary scale. This represents where the tick mark would be located. The tick mark does not have to have a size (that is, to be visible) to use this message.

#### **Parameters**

param1

#### usTickNum (USHORT)

Tick mark location.

Specifies the tick mark location to query for the position.

# param2 (ULONG)

Reserved.

0 Reserved value, 0.

#### Returns

# xTickPos (USHORT)

X-coordinate.

X-coordinate of the point that represents the position of the tick mark. It is the starting position of the tick mark and represents the end of the tick mark closest to the slider shaft.

#### yTickPos (USHORT)

Y-coordinate.

Y-coordinate of the point that represents the position of the tick mark. It is the starting position of the tick mark and represents the end of the tick mark closest to the slider shaft.

If NULL is returned in either parameter, an error occurred. The WinGetLastError function may return the following error:

PMERR\_PARAMETER\_OUT\_OF\_RANGE.

#### Remarks

This message could be used to get the position of a tick mark along the slider for use in ownerdraw mode if, for example, you want to place something other than text, such as bit maps or icons, above the tick marks.

#### **Default Processing**

The default window procedure does not expect to receive this message and therefore takes no action on it other than to return 0.

# **SLM QUERYTICKSIZE**

This message queries for the size of a tick mark for the primary scale. All tick marks default to a size of 0 (invisible) if not set by the application with the SLM\_SETTICKSIZE message.

#### **Parameters**

param1

#### usTickNum (USHORT)

Tick mark location.

Specifies the tick mark location to query for the size.

#### param2 (ULONG)

Reserved.

0 Reserved value, 0.

#### Returns

usTickSize (USHORT)

Tick mark length.

Specifies the length of the tick mark at the position queried, in pixels. If this value is 0, the tick mark is invisible.

If the SLDERR\_INVALID\_PARAMETERS error is returned, an error occurred. The WinGetLastError function may return the following error:

PMERR\_PARAMETER\_OUT\_OF\_RANGE.

#### Remarks

The application uses this message to query a scale along the slider to indicate what tick marks, tick mark sizes, or both are currently set for the slider.

# **Default Processing**

The default window procedure does not expect to receive this message and therefore takes no action on it other than to return 0.

# **SLM REMOVEDETENT**

This message removes a previously specified detent. A detent is an indicator that represents a predefined value for a quantity and does not have to correspond to an increment of the slider.

#### **Parameters**

param1

uiDetentid (ULONG)

Detent ID.

Unique detent identifier for the detent that is to be removed from the slider.

param2 (ULONG)

Reserved.

Reserved value, 0.

#### Returns

fSuccess (BOOL)

Success indicator.

TRUE

Detent was successfully removed.

**FALSE** 

An error occurred. The WinGetLastError function may return the following error:

PMERR\_INVALID\_PARAMETERS.

The application uses this message to remove detents added previously to the slider to denote values that do not fall along an increment setting.

# **Default Processing**

The default window procedure does not expect to receive this message and therefore takes no action on it other than to return FALSE.

# **SLM SETSCALETEXT**

This message sets text above a tick mark for the primary scale. A tick mark does not have to be visible to have text set above it. The text is centered on the tick mark.

#### **Parameters**

param1

usTickNum (USHORT)

Tick mark location.

Specifies the tick mark location that is to have the text placed with it.

#### param2

#### pszTickText (PSZ)

Pointer.

Pointer to the text that is to be drawn at the position specified. If this value is NULL, no text is drawn

#### Returns

fSuccess (BOOL)

Success indicator.

TRUE

Text was successfully added to the scale.

**FALSE** 

An error occurred. The WinGetLastError function may return the following errors:

- PMERR\_HEAP\_MAX\_SIZE\_REACHED
- PMERR\_PARAMETER\_OUT\_OF\_RANGE.

#### Remarks

The application uses this message to draw text along the increments of the slider to clarify the magnitude of the range. This text could show the exact value for that tick mark, or could be a general remark, such as low, high, and so forth.

#### **Default Processing**

The default window procedure does not expect to receive this message and therefore takes no action on it other than to return FALSE.

# SLM SETSLIDERINFO

This message sets the current position or dimensions of a key component of the slider. The component to be changed is indicated by one parameter and the new value is placed in the other.

#### **Parameters**

param1

#### usinfoType (USHORT)

Component attribute.

Identifies the slider component that is to be modified. Specify one of the following:

**SMA SHAFTDIMENSIONS** 

Sets the width (for vertical sliders) or height (for

horizontal sliders) of the slider shaft.

SMA\_SHAFTPOSITION

Sets the x-, y-position of the lower-left corner of the

slider shaft in the slider window.

SMA\_SLIDERARMDIMENSIONS SMA SLIDERARMPOSITION

Sets the width and height of the slider arm.

Sets the position of the slider arm. This value can be specified either as an increment position or a range value.

#### usArmPosType (USHORT)

Format attribute.

Identifies the format in which the information should be interpreted by the slider if setting the slider arm position is requested. This value is a reserved field for other set requests. The format is one of the following:

**SMA RANGEVALUE** 

Number of pixels between the home position and the current

arm position.

**SMA INCREMENTVALUE** 

Increment position using the primary scale.

#### parm2

#### ulinfo (ULONG)

New value.

New value to change the slider component to. The format of the information depends on the component being changed and is indicated by the SMA\_\* message attribute or attributes that are set.

If the SMA\_SHAFTDIMENSIONS attribute is set, the ulinfo parameter is as follows:

#### usShaftBreadth (USHORT)

Width (for vertical sliders) or height (for horizontal sliders) the slider shaft should be set to, in pixels. This is the breadth the shaft should be.

If the SMA\_SHAFTPOSITION attribute is set, the ullnfo parameter is as follows:

#### xShaftCoord (USHORT)

X-coordinate to set the position of the shaft to within the slider window. This value is expressed in window coordinates and represents the lower-left corner of the shaft.

#### yShaftCoord (USHORT)

Y-coordinate to set the position of the shaft to within the slider window. This value is expressed in window coordinates and represents the lower-left corner of the shaft.

If the SMA\_SLIDERARMDIMENSIONS attribute is set, the ullnfo parameter is as follows:

#### usArmLength (USHORT)

Length of the slider arm, in pixels. This is the width of the arm for horizontal sliders and the height of the arm for vertical sliders.

#### usArmBreadth (USHORT)

Breadth of the slider arm, in pixels. This is the height of the arm for horizontal sliders and the width of the arm for vertical sliders.

 If the SMA\_SLIDERARMPOSITION and SMA\_RANGEVALUE attributes are set, the ullnfo parameter is as follows:

#### usArmPos (USHORT)

Number of pixels to be set from home to the slider arm.

 If the SMA\_SLIDERARMPOSITION and SMA\_INCREMENTVALUE attributes are set, the ullnfo parameter is as follows:

#### usincrementPos (USHORT)

Increment value which corresponds to the position the slider arm should be set to.

#### Returns

#### fSuccess (BOOL)

Success indicator.

TRUE

Slider component was successfully set.

**FALSE** 

An error occurred. The WinGetLastError function may return the following errors:

- PMERR\_INVALID\_PARAMETERS
- PMERR\_PARAMETER\_OUT\_OF\_RANGE.

#### Remarks

The application uses this message to customize the slider for a specific use. In setting the shaft dimensions, only the breadth of the slider can be set. The length of the shaft is always determined by the number of increments and the spacing between increments, both of which are set for the primary scale when the slider is created.

Positioning of the shaft within the slider window could be used by applications that cannot use the default positioning provided by the slider control.

Setting of the slider arm dimensions could be used by applications that need a larger slider arm, such as touch screen applications.

Setting the slider arm position can be used to:

- · Set the initial value of the slider before it becomes visible
- Change the value when it is tied to another control, such as an entry field
- Show the value of a quantity when the slider is being used to monitor an event, such as a read-only slider being used as a progress indicator.

### **Default Processing**

The default window procedure does not expect to receive this message and therefore takes no action on it other than to return FALSE.

# **SLM SETTICKSIZE**

This message sets the size of a tick mark for the primary scale. All tick marks are initially set to a size of 0 (invisible). Each tick mark along a scale can be set to the size desired.

#### **Parameters**

#### param1

#### usTickNum (USHORT)

Tick mark location.

Tick mark location whose size is to be changed. If the SMA\_SETALLTICKS attribute is specified for this parameter, all tick marks on the primary scale are set to the size specified.

#### usTickSize (USHORT)

Tick mark length.

Length of the tick mark, in pixels. If set to 0, the tick mark will not be drawn.

#### param2 (ULONG)

Reserved.

0 Reserved value, 0.

# **Returns**

# fSuccess (BOOL)

Success indicator.

TRUE

Tick mark position was successfully set.

**FALSE** 

An error occurred. The WinGetLastError function may return the following errors:

- PMERR HEAP MAX SIZE REACHED
- PMERR PARAMETER OUT OF RANGE.

#### Remarks

The application uses this message to draw a scale along the slider to indicate value positions in relation to the slider arm. The application can set varying lengths for different increments of the slider to help the user understand the magnitude of the value being set.

#### Default Processing

The default window procedure does not expect to receive this message and therefore takes no action on it other than to return FALSE.

# WM CHAR (in Slider Controls)

For the cause of this message, see "WM CHAR" on page 12-24.

# **Parameters**

For a description of the parameters, see "WM\_CHAR" on page 12-24.

#### Remarks

The slider control window procedure responds to this message by sending it to its owner if it has not processed the key stroke. This is the most common means by which the input focus is switched around the various controls in a dialog box.

The keystrokes processed by a slider control are:

| Down Arrow | Moves the slider arm | down one increment. | When the slider arm reaches the |
|------------|----------------------|---------------------|---------------------------------|
|            |                      |                     |                                 |

bottom of the slider shaft or when a horizontal slider is being used, the Down

Arrow key has no effect.

Up Arrow Moves the slider arm up one increment. When the slider arm reaches the top of

the slider shaft or when a horizontal slider is being used, the Up Arrow key has

no effect.

Left Arrow Moves the slider arm left one increment. When the slider arm reaches the

leftmost edge or when a vertical slider is being used, the Left Arrow key has no

effect.

Right Arrow Moves the slider arm right one increment. When the slider arm reaches the

rightmost edge or when a vertical slider is being used, the Right Arrow key has

no effect.

Shift + Down Arrow Moves the slider arm to the next detent below the current position. If there are

no more detents or if a horizontal slider is being used, the Shift + Down Arrow

key combination has no effect.

Shift + Up Arrow Moves the slider arm to the next detent above the current position. If there are

no more detents or if a horizontal slider is being used, the Shift+Up Arrow key

combination has no effect.

Shift + Left Arrow Moves the slider arm to the next detent left of the current position. If there are

no more detents or if a vertical slider is being used, the Shift+Left Arrow key

combination has no effect.

Shift + Right Arrow Moves the slider arm to the next detent right of the current position. If there are

no more detents or if a vertical slider is being used, the Shift+Right Arrow key

combination has no effect.

Home, Ctrl + Home Moves the slider arm to the home position of the slider. Pressing the Home key

or the Ctrl + Home key combination when the slider arm is at the home position has no effect. The default home position for a slider is the leftmost edge for

horizontal sliders and the bottom edge for vertical sliders.

End, Ctrl + End Moves the slider arm to the end position of the slider. Pressing the End key or

the Ctrl + End key combination when the slider arm is at the end position has no effect. The default end position for a slider is the rightmost edge for horizontal

sliders and the top edge for vertical sliders.

#### **Default Processing**

For a description of the default processing, see "WM\_CHAR" on page 12-24.

# WM PRESPARAMCHANGED (in Slider Controls)

For the cause of this message, see "WM\_PRESPARAMCHANGED" on page 12-48.

### **Parameters**

param1

# attrtype (ULONG)

Attribute type.

Presentation parameter attribute identity. The following presentation parameters are initialized by the slider control. The initial value of each is shown in the following list:

# PP\_FOREGROUNDCOLOR or PP\_FOREGROUNDCOLORINDEX

Item foreground color; used when displaying text and bit maps. This color is initialized to  ${\tt SYSCLR\_WINDOWTEXT}.$ 

#### PP\_BACKGROUNDCOLOR or PP\_BACKGROUNDCOLORINDEX

Slider background color; used for entire control as the background. This color is initialized to SYSCLR\_WINDOW.

#### param2 (ULONG)

Reserved.

0 Reserved value, 0.

#### Returns

reply (ULONG)

Reserved value.

Reserved value; must be 0.

#### **Remarks**

The application uses this message to notify the slider that a given inherited presentation parameter has changed.

# **Default Processing**

For a description of the default processing, see "WM\_PRESPARAMCHANGED" on page 12-48.

# WM QUERYWINDOWPARAMS (in Slider Controls)

For the cause of this message, see "WM\_QUERYWINDOWPARAMS" on page 12-53.

#### **Parameters**

#### param1

#### wndparams (PWNDPARAMS)

Pointer.

Pointer to a WNDPARAMS window parameter structure. This structure contains:

#### status (USHORT)

Window parameter selection.

Identifies the window parameters that are to be set or queried. Valid values for the slider control are:

#### WPM CBCTLDATA

Window control data length.

#### **WPM CTLDATA**

Window control data.

The flags in the status field are cleared as each item is processed. If the call is successful, the status field is 0. If any item has not been processed, the flag for that item

# length (USHORT)

Length of the window text.

#### text (PSZ)

Window text.

#### presparamslength (USHORT)

Length of presentation parameters.

#### presparams (PVOID)

Presentation parameters.

#### ctidatalength (USHORT)

Length of window class-specific data.

#### ctidata (PVOID)

Window class-specific data.

#### param2 (ULONG)

Reserved.

Reserved value, 0.

# Returns

reply

# result (BOOL)

Success indicator.

**TRUE** 

Successful completion.

**FALSE** 

Error occurred.

#### Remarks

The slider control window procedure responds to this message by returning the information in the buffer provided. If this message is sent to a slider window of another process, the information in, or identified by, the value of the wnd params parameter must be in memory shared by both processes.

# **Default Processing**

For a description of the default processing, see "WM\_QUERYWINDOWPARAMS" on page 12-53.

# WM SETWINDOWPARAMS (in Slider Controls)

For the cause of this message, see "WM\_SETWINDOWPARAMS" on page 12-60.

#### **Parameters**

param1

wndparams (PWNDPARAMS)

Pointer.

Pointer to a WNDPARAMS window parameter structure. This structure contains:

status (USHORT)

Window parameter selection.

Identifies the window parameters that are to be set or queried. The valid value for the slider control is:

# WPM\_CTLDATA

Window control data.

The flags in the status field are cleared as each item is processed. If the call is successful, the status field is 0. If any item has not been processed, the flag for that item is still set.

#### length (USHORT)

Length of the window text.

text (PSZ)

Window text.

# presparamslength (USHORT)

Length of presentation parameters.

# presparams (PVOID)

Presentation parameters.

# ctidatalength (USHORT)

Length of window class-specific data.

# ctidata (PVOID)

Window class-specific data.

# param2 (ULONG)

Reserved.

Reserved value, 0.

#### Returns

reply

result (BOOL)

Success indicator.

TRUE Successful operation.

FALSE Error occurred.

# **Remarks**

If this message is sent to a slider window of another process, the information in, or identified by, the value of the wndparams parameter must be in memory shared by both processes.

# **Default Processing**

For a description of the default processing, see "WM\_SETWINDOWPARAMS" on page 12-60.

# **Chapter 27. Value Set Control Window Processing**

This system-provided window procedure processes the actions on a value set control (WC\_VALUESET).

# **Purpose**

Like radio buttons, a value set control (WC\_VALUESET window class) is a visual component whose specific purpose is to allow a user to select one choice from a group of mutually exclusive choices. However, unlike radio buttons, a value set can use graphical images (bit maps or icons), as well as colors, text, and numbers, to represent the items that a user can select.

Even though text is supported, a value set's primary purpose is to display choices as graphical images. By using graphical images in a value set, you can preserve space on the display screen. You can also allow the user to see exactly what is being selected instead of having to rely on descriptions of the choices. This allows a user to make a selection faster than if the user had to read a description of each choice. For example, if you want to allow a user to choose from a variety of patterns, you can present those patterns as value set choices instead of having to provide a list of radio buttons with description of each pattern.

If long strings of data are to be displayed as choices, radio buttons should be used. However, for small sets of numeric or textual data information, either a value set or radio buttons can be used.

The value set is designed to be customizable to meet varying application requirements, while providing an easy-to-use user interface component that can be used to develop products that conform to the Common User Access (CUA) user interface guidelines. The application can specify different types of items, sizes, and orientations for its value sets, but the underlying function of the control remains the same. For a complete description of CUA value sets, refer to the SAA CUA Guide to User Interface Design and the SAA CUA Advanced Interface Design Reference.

# **Value Set Control Styles**

Value set control window styles are set when a value set window is created.

Set one of the following styles when creating a value set control window. You can override
these styles by specifying VIA\_BITMAP, VIA\_ICON, VIA\_TEXT, VIA\_RGB, or VIA\_COLORINDEX
attributes for individual value set items.

VS\_BITMAP

The attribute for each value set item is set to the VIA\_BITMAP value set item attribute, which means the value set treats each item as a bit map unless otherwise specified. This is the default. Figure 27-1 provides an example of a value set with bit maps.

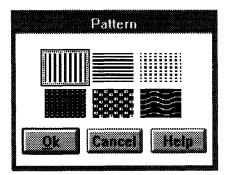

Figure 27-1. Value Set with Bit Maps

#### VS\_ICON

The attribute for each value set item is set to the VIA ICON value set item attribute, which means the value set treats each item as an icon unless otherwise specified. Figure 27-2 on page 27-2 provides an example of a value set with icons.

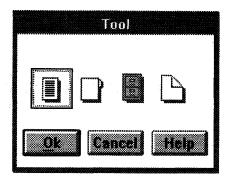

Figure 27-2. Value Set with Icons

#### **VS\_TEXT**

The attribute for each value set item is set to the VIA\_TEXT value set item attribute, which means the value set treats each item as a text string unless otherwise specified. Figure 27-3 provides an example of a value set with text strings.

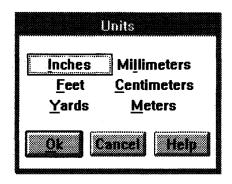

Figure 27-3. Value Set with Text Strings

# VS\_RGB

The attribute for each value set item is set to the VIA\_RGB value set item attribute, which means the value set treats each item as a RGB color value unless otherwise specified. This style is most often used when you need to create new colors. Figure 27-4 on page 27-3 provides an example of a value set with colors.

### **VS\_COLORINDEX**

The attribute for each value set item is set to the VIA\_COLORINDEX value set item attribute, which means the value set treats each item as an index into the logical color table unless otherwise specified. This style is most often used when the colors currently available are adequate. Figure 27-4 on page 27-3 provides an example of a value set with colors.

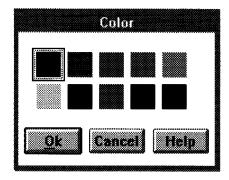

Figure 27-4. Value Set with Colors

• Specify one or more of the following optional window styles, if desired, by using an OR operator () to combine them with the style specified from the preceding list:

**VS\_BORDER** 

The value set draws a thin border around itself to delineate the control. Figure 27-5 provides an example of a value set with a border.

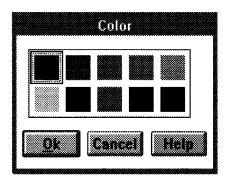

Figure 27-5. Value Set with Border

#### **VS ITEMBORDER**

The value set draws a thin border around each item to delineate it from other items.

**Note:** The VS\_ITEMBORDER style is useful for items that are hard to see, such as faint colors or patterns. Figure 27-6 provides an example of a value set with item borders.

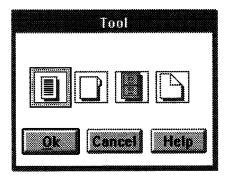

Figure 27-6. Value Set with Item Borders

# **VS\_RIGHTTOLEFT**

The value set interprets column orientation as right-to-left, instead of the default left-to-right arrangement. This means columns are numbered from right-to-left with the rightmost column being 1 and counting up as you move left. Home is the rightmost column and end is the leftmost column.

There is no visible difference between a value set ordered left-to-right and a value set ordered right-to-left. Therefore, if your application uses

multiple value sets, the ordering of the items should be consistent in each value set to avoid confusing the user.

**Note:** The VS\_RIGHTTOLEFT style is used on creation of the control. Changing this style after creation causes unexpected results.

**VS\_SCALEBITMAPS** 

The value set automatically scales bit maps to the size of the cell. If this style is not used, each bit map is centered in its cell. Also, if the cell is smaller than the bit map, the bit map is clipped to the size of the

**VS\_OWNERDRAW** 

The application is notified whenever the background of the value set window is to be painted.

# **Value Set Control Data**

For information on value set control data, see the following:

- VSCDATA on page A-123
- VSDRAGINFO on page A-123
- VSDRAGINIT on page A-124
- VSTEXT on page A-124.

# **Value Set Control Notification Messages**

These messages are initiated by the value set control window to notify its owner of significant events.

# WM CONTROL (in Value Set Controls)

For the cause of this message, see "WM\_CONTROL" on page 12-28.

#### **Parameters**

#### param1

id (USHORT)

Value set control identity.

#### notifycode (USHORT)

Notify code.

The value set control uses these notification codes:

VN DRAGLEAVE

The value set receives a DM\_DRAGLEAVE message.

VN\_DRAGOVER

The value set receives a DM DRAGOVER message.

VN\_DROP

The value set receives a DM\_DROP message. The VN\_DROP

notification code is sent only when an item is dropped on an item that

has the VIA DROPONABLE attribute.

**VN DROPHELP** 

The value set receives a DM\_DROPHELP message.

VN\_ENTER

The user presses the Enter key while the value set window has the

focus or double-clicks the select button while the pointer is over an item

in the value set.

**VN HELP** 

The value set receives a WM\_HELP message.

**VN INITDRAG** 

The drag button was pressed and the pointer was moved while the pointer was over the value set control. The VN INITDRAG notification code is sent only for items that have the VIA\_DRAGGABLE attribute.

**VN KILLFOCUS** 

The value set is losing the focus.

VN\_SELECT

An item in the value set has been selected and is given selected-state

emphasis.

**VN SETFOCUS** 

The value set receives the focus.

#### param2

#### notifyinfo (ULONG)

Control-specific information.

When the value of the notifycode parameter is VN\_DRAGOVER, VN\_DRAGLEAVE, VN\_DROP, or VN\_DROPHELP, this parameter is a pointer to a VSDRAGINFO structure.

When the value of the notifycode parameter is VN\_INITDRAG, this parameter is a pointer to a VSDRAGINIT structure.

When the value of the notifycode parameter is VN ENTER, VN HELP, or VN SELECT, this parameter contains the row and column of the selection cursor. The low-order word contains the row index, and the high-order word contains the column index.

Otherwise, this parameter is the window handle (HWND) of the value set control.

#### Returns

reply (ULONG)

Reserved.

Reserved value, 0.

#### **Remarks**

The value set control window procedure generates this message and sends it to its owner, informing the owner of this event.

# **Default Processing**

For a description of the default processing, see "WM\_CONTROL" on page 12-28.

# WM CONTROLPOINTER (in Value Set Controls)

For the cause of this message, see "WM CONTROLPOINTER" on page 12-29.

#### **Parameters**

For a description of the parameters, see "WM\_CONTROLPOINTER" on page 12-29.

#### Remarks

For the appropriate remarks, see "WM\_CONTROLPOINTER" on page 12-29.

# **Default Processing**

For the default processing, see "WM\_CONTROLPOINTER" on page 12-29.

# WM DRAWITEM (in Value Set Controls)

This notification message is sent to the owner of a value set control each time an item that has the VIA\_OWNERDRAW attribute is to be drawn, or when the background of a value set window that has the VS OWNERDRAW style bit is to be drawn.

#### **Parameters**

#### param1

id (USHORT)

Window identifier.

The window identifier of the value set control sending this notification message.

#### param2

#### owneritem (POWNERITEM)

Pointer.

Pointer to an OWNERITEM data structure. The following list defines the OWNERITEM data structure fields that apply to the value set control. See OWNERITEM on page A-76 for the default field values.

#### hwnd (HWND)

Value set window handle.

#### hps (HPS)

Presentation-space handle.

#### state (USHORT)

Value set window style flags. See "Value Set Control Styles" on page 27-1 for descriptions of these style flags.

#### attribute (USHORT)

Item attribute flags for the indexed item. See "VM\_SETITEMATTR" on page 27-14 for descriptions of these attribute flags.

#### stateold (USHORT)

Reserved.

#### attributeold (USHORT)

Reserved.

#### itemrectangle (RECTL)

Item rectangle to be drawn in window coordinates.

#### identity (SHORT)

Identity of component to be drawn.

#### **VDA BACKGROUND**

Specifies that a part of the value set background is to be drawn.

#### **VDA SURROUNDING**

Specifies that a part of the area surrounding the value set is to be drawn.

#### **VDA ITEMBACKGROUND**

Specifies that the background of an item is to be drawn.

#### **VDA ITEM**

Specifies that an entire item is to be drawn.

#### Item (ULONG)

If the value of the **Identity** parameter is VDA\_ITEMBACKGROUND or VDA\_ITEM, this is the current row and column index of the item to be drawn. The low-order word contains the row index, and the high-order word contains the column index. Otherwise, this is reserved.

#### Returns

reply

#### drawn (BOOL)

Item-drawn indicator.

TRUE

The owner draws the component.

**FALSE** 

If the owner does not draw the component, the owner returns this value and the value set control draws the component.

# **Remarks**

The value set control draws only items that are represented in one of the formats described: text, color, bit maps, or icons.

If an application uses value set controls that contain items that are not represented by the supported formats or requires that the emphasized attribute of an item is to be drawn in a special manner, the application must specify those items as VIA\_OWNERDRAW and those items must be drawn by the owner.

Through this message, the application can provide a custom value set background (the area between the items) and customize the area surrounding the value set (the area on the top and right sides of the value set that is left over when the value set calculates its size). The application can specify how either or both of these areas are drawn and is given the opportunity to do so.

The value set control window procedure generates this message and sends it to its owner, informing the owner that something is to be drawn. The owner is given the opportunity to draw and to indicate whether the value set control should continue with the normal drawing of that component.

#### **Default Processing**

For a description of the default processing, see "WM DRAWITEM" on page 12-31.

# **Value Set Control Window Messages**

This section describes the value set control window procedure actions on receiving the following messages.

# VM QUERYITEM

This message queries the contents of the item indicated by the values of the *usRow* and *usColumn* parameters. The information returned is interpreted based on the attribute of the item.

### **Parameters**

#### param1

#### usRow (USHORT)

Row index.

Row index of the item to be queried. Rows have a value from 1 to the value of the *usRowCount* field. This value, which is the total number of rows in the value set, is specified in the VSCDATA data structure when the value set control is created.

#### usColumn (USHORT)

Column index.

Column index of the item to be queried. Columns have a value from 1 to the value of the usColumnCount field. This value, which is the total number of columns in the value set, is specified in the VSCDATA data structure when the value set control is created.

#### param2

#### pvsText (PVSTEXT)

Pointer.

Pointer to a VSTEXT data structure or NULL. If the attribute of the item to query is VIA\_TEXT, the value of the *param2* parameter is the same as the value of the *pvsText* parameter. For all other attributes, the *param2* parameter is reserved and should be set to a NULL value.

See VSTEXT on page A-124 for definitions of this structure's fields as they apply to the  $VM\_QUERYITEM$  message.

#### Returns

### ulitemid (ULONG)

Item information.

This value depends on the VIA\_\* attribute specified for the value set item.

• If the VIA\_TEXT attribute is set, the following is returned:

### usTextLen (USHORT)

Number of bytes copied to the buffer. This is the length of the text string, excluding the null termination character.

If the VIA\_BITMAP attribute is set, the following is returned:

#### hbmitem (HBITMAP)

Handle of the bit map associated with the item indexed by the *param1* parameter. If the item is empty, a NULL value is returned.

• If the VIA\_ICON attribute is set, the following is returned:

### hptitem (HPOINTER)

Handle of the icon associated with the item indexed by the *param1* parameter. If the item is empty, a NULL value is returned.

• If the VIA RGB attribute is set, the following is returned:

#### rgbitem (ULONG)

Color value associated with the item indexed by the *param1* parameter. If the item is empty, a NULL value is returned. Each color value is a 4-byte integer with a value of:

$$(R * 65536) + (G * 256) + B$$

#### where:

- R Red intensity value.
- G Green intensity value.
- **B** Blue intensity value.
- If the VIA\_COLORINDEX attribute is set, the following is returned:

#### uiColorindex (ULONG)

Index of the color associated with the item indexed by the param1 parameter.

The following is returned for any of the items to indicate an error condition:

#### **VSERR INVALID PARAMETERS**

An error occurred. The WinGetLastError function may return the following errors:

- PMERR INVALID PARAMETERS
- PMERR\_PARAMETER\_OUT\_OF\_RANGE.

#### Remarks

The application uses this message to query the contents of an individual value set item. When querying a text item, the application must provide a buffer for returning the text information. By specifying 0 as the value of the **usBufLen** field and then getting the value returned in the **usTextLen** parameter, an application can determine how large this buffer must be. The value returned is the length of the text string, excluding the null termination character.

### **Default Processing**

The default window procedure does not expect to receive this message and therefore takes no action on it other than to return 0.

# VM QUERYITEMATTR

This message queries the attribute or attributes of the item indicated by the values of the *usRow* and *usColumn* parameters.

#### **Parameters**

#### param1

#### usRow (USHORT)

Row index.

Row index of the item for which the attribute or attributes are queried. Rows have a value from 1 to the value of the *usRowCount* field. This value, which is the total number of rows in the value set, is specified in the VSCDATA data structure when the value set control is created.

#### usColumn (USHORT)

Column index.

Column index of the item for which the attribute or attributes are queried. Columns have a value from 1 to the value of the *usColumnCount* field. This value, which is the total number of columns in the value set, is specified in the VSCDATA data structure when the value set control is created.

#### param2 (ULONG)

Reserved.

0 Reserved value, 0.

# **Returns**

### usitemAttr (USHORT)

Item information.

This value depends on the VIA\_\* attribute or attributes specified for the value set item.

• One of the following attributes can be set:

#### **VIA BITMAP**

If this attribute is set, the item is a bit map. This is the default.

#### VIA COLORINDEX

If this attribute is set, the item is an index into the logical color table.

#### VIA ICON

If this attribute is set, the item is an icon.

#### **VIA RGB**

If this attribute is set, the item is a color entry.

#### **VIA TEXT**

If this attribute is set, the item is a text string.

In addition, one or more of the following attributes can be set:

#### VIA\_DISABLED

If this attribute is set, the item cannot be selected and is displayed with unavailable-state emphasis, if possible. Unavailable text items are always displayed with unavailable-state emphasis, according to CUA guidelines; for items displayed as color, bit maps, and icons, it is the application's responsibility to determine the best way to show that these items are unavailable, if possible.

The selection cursor can be moved to an unavailable item by using either the keyboard navigation keys or a pointing device. This allows a user to press the F1 key to find out why that item cannot be selected.

### **VIA DRAGGABLE**

If this attribute is set, the item can be the source of a direct manipulation action.

#### **VIA DROPONABLE**

If this attribute is set, the item can be the target of a direct manipulation action.

#### **VIA OWNERDRAW**

If this attribute is set, a paint notification message is sent whenever this item needs painting.

• The following is returned if an error occurs:

### VMERR\_INVALID\_PARAMETERS

The WinGetLastError function may return the following errors:

- PMERR INVALID PARAMETERS
- PMERR\_PARAMETER\_OUT\_OF\_RANGE.

### Remarks

The application uses this message to query the specific attribute or attributes of a value set item.

### **Default Processing**

The default window procedure does not expect to receive this message and therefore takes no action on it other than to return 0.

# VM QUERYMETRICS

This message queries for the current size of each value set item or for the spacing between items. The value returned is either the width and height of one item, or the spacing between items.

#### **Parameters**

param1

fMetric (USHORT)

Control metric.

Control metric to be queried with this message. This can be either of the following:

VMA\_ITEMSIZE

If this message attribute is set, the width and height of each item (in

pixels) are returned in the usltemWidth and usltemHelght

parameters, respectively.

VMA ITEMSPACING

If this message attribute is set, the horizontal and vertical spacing between items (in pixels) is returned in the **usHorzItemSpacing** parameter and in the **usVertItemSpacing** parameter, respectively.

param2 (ULONG) Reserved.

Reserved value, 0.

### Returns

uiMetric (ULONG)

Metric value queried for.

VSERR\_INVALID\_PARAMETERS

> = 0

An error occurred. The WinGetLastError function may return the following error:

PMERR\_INVALID\_PARAMETERS.

This value depends on the VMA\_\* attribute set in the *param1* parameter.

If the VMA\_ITEMSIZE attribute is set, the following is returned:

usitemWidth (USHORT)

Width of one value set item, in pixels.

usitemHeight (USHORT)

Height of one value set item, in pixels.

 If the VMA\_ITEMSPACING attribute is set, the following is returned:

### usHorzItemSpacing (USHORT)

Amount of horizontal space allocated between each value set item, in pixels. This number does not include the space needed for selected-state and target emphasis, and for the selection cursor, because the emphasis and cursor space is automatically allocated by the value set control. The default space amount is 0.

### usVertItemSpacing (USHORT)

Amount of vertical space allocated between each value set item, in pixels. This number does not include the space needed for selected-state and target emphasis, and for the selection cursor, because the emphasis and cursor space is automatically allocated by the value set control. The default space amount is 0.

## **Default Processing**

The default window procedure does not expect to receive this message and therefore takes no action on it other than to return 0.

# VM QUERYSELECTEDITEM

This message queries for the currently selected value set item indicated by the values of the usRow and usColumn parameters.

#### **Parameters**

param1 (ULONG)

Reserved.

Reserved value, 0.

param2 (ULONG)

Reserved.

Reserved value, 0.

### Returns

usRow (USHORT)

Row index.

Row index of the currently selected value set item. Rows have a value from 1 to the value of the usRowCount field. This value, which is the total number of rows in the value set, is specified in the VSCDATA data structure when the value set control is created.

#### usColumn (USHORT)

Column index.

Column index of the currently selected value set item. Columns have a value from 1 to the value of the usColumnCount field. This value, which is the total number of columns in the value set, is specified in the VSCDATA data structure when the value set control is created.

#### Remarks

The application uses this message to query the index of the currently selected value set item. If 0 is returned, no item is selected.

### **Default Processing**

The default window procedure does not expect to receive this message and therefore takes no action on it other than to return 0.

### VM SELECTITEM

This message selects the value set item indicated by the values of the usRow and usColumn parameters. When a new item is selected, the previously selected item is deselected.

#### **Parameters**

param1

usRow (USHORT)

Row index.

Row index of the value set item to select. Rows have a value from 1 to the value of the usRowCount field. This value, which is the total number of rows in the value set, is specified in the VSCDATA data structure when the value set control is created.

usColumn (USHORT)

Column index.

Column index of the value set item to select. Columns have a value from 1 to the value of the usColumnCount field. This value, which is the total number of columns in the value set, is specified in the VSCDATA data structure when the value set control is created.

#### param2 (ULONG)

Reserved.

0 Reserved value, 0.

#### Returns

#### fSuccess (BOOL)

Success indicator.

TRUE

Item was successfully selected.

**FALSE** 

An error occurred. The WinGetLastError function may return the following errors:

- PMERR\_INVALID\_PARAMETERS
- PMERR\_PARAMETER\_OUT\_OF\_RANGE.

#### Remarks

The application uses this message to select the specified value set item.

### **Default Processing**

The default window procedure does not expect to receive this message and therefore takes no action on it other than to return FALSE.

# **VM SETITEM**

This message specifies the type of information that will be contained by a value set item. This item is indicated by the values of the *usRow* and *usColumn* parameters. Each value set item can contain a different type of information. The value set interprets the information set for the item based on the attribute of the item. Value set items that are not set (blank items) are drawn using the background color of the value set.

### **Parameters**

### param1

#### usRow (USHORT)

Row index.

Row index of the value set item for which information is being specified. Rows have a value from 1 to the value of the *usRowCount* field. This value, which is the total number of rows in the value set, is specified in the VSCDATA data structure when the value set control is created.

#### usColumn (USHORT)

Column index.

Column index of the value set item for which information is being specified. Columns have a value from 1 to the value of the *usColumnCount* field. This value, which is the total number of columns in the value set, is specified in the VSCDATA data structure when the value set control is created.

#### param2

### ulitemid (ULONG)

Item information.

This value depends on the VIA\_\* attribute set for the item.

• If the VIA\_TEXT attribute is specified, the ulltemId parameter is as follows:

### pszitem (PSZ)

Pointer to a null terminated string containing the text to be placed in the item. If NULL is passed in, the item is blank.

• If the VIA BITMAP attribute is specified, the ulltemId parameter is as follows:

### hbmltem (HBITMAP)

Handle to a bit map that is to be drawn in the item indicated by the *param1* parameter. If NULLHANDLE is passed in, the item will be blank.

• If the VIA\_ICON attribute is specified, the *ulltemId* parameter is as follows:

#### hptitem (HPOINTER)

Handle to the icon that is to be drawn in the item indicated by the param1 parameter. If NULLHANDLE is passed in, the item is blank.

If the VIA RGB attribute is specified, the *ulltemld* parameter is as follows:

#### rgbitem (ULONG)

Color value to be drawn in the item indicated by the param1 parameter. If an invalid value is passed in (a value greater than 0x00FFFFFF), the item is blank. Each color value is a 4-byte integer with a value of:

$$(R * 65536) + (G * 256) + B$$

where:

- Red intensity value. R
- G Green intensity value.
- Blue intensity value.
- If the VIA COLORINDEX attribute is specified, the ulltemId parameter is as follows:

#### uiColorindex (ULONG)

Index of the color in the logical color table to be drawn in the item indicated by the param1 parameter.

# **Returns**

fSuccess (BOOL)

Success indicator.

TRUE

Item was successfully set.

**FALSE** 

An error occurred. The WinGetLastError function may return the following errors:

- PMERR\_INVALID\_PARAMETERS
- PMERR PARAMETER OUT OF RANGE.

#### Remarks

The application uses this message to set the contents of an individual value set item. To set the values for the entire value set, an application would loop through the rows and columns, setting the value of each item during the initial value set window processing before the window becomes visible.

### **Default Processing**

The default window procedure does not expect to receive this message and therefore takes no action on it other than to return FALSE.

### VM SETITEMATTR

This message sets the attribute or attributes of the item indicated by the values of the usRow and usColumn parameters.

# **Parameters**

param1

usRow (USHORT)

Row index.

Row index of the value set item for which attributes are being specified. Rows have a value from 1 to the value of the usRowCount field. This value, which is the total number of rows in the value set, is specified in the VSCDATA data structure when the value set control is created. If 0 is passed, the specified attribute or attributes are either set or reset for all of the rows in the value set.

usColumn (USHORT)

Column index.

Column index of the value set item for which attributes are being specified. Columns have a value from 1 to the value of the usColumnCount field. This value, which is the total number of columns in the value set, is specified in the VSCDATA data structure when the value set

control is created. If 0 is passed, the specified attribute or attributes are either set or reset for all of the columns in the value set.

#### param2

#### usitemAttr (USHORT)

Item attributes.

Attribute or attributes of the item to be set or reset based on the value of the fSet parameter. These attributes can be as follows:

• One of the following attributes can be set:

#### **VIA BITMAP**

If this attribute is set, the item is a bit map. This is the default.

#### **VIA COLORINDEX**

If this attribute is set, the item is an index into the logical color table.

If this attribute is set, the item is an icon.

### **VIA RGB**

If this attribute is set, the item is a color entry.

#### **VIA TEXT**

If this attribute is set, the item is a text string.

In addition, one or more of the following attributes can be set:

#### **VIA DISABLED**

If this attribute is set, the item cannot be selected and is displayed with unavailable-state emphasis, if possible. Unavailable text items are always displayed with unavailable-state emphasis, according to CUA guidelines; for items displayed as color, bit maps, and icons, it is the application's responsibility to determine the best way to show that these items are unavailable, if possible.

The selection cursor can be moved to an unavailable item by using either the keyboard navigation keys or a pointing device. This allows a user to press the F1 key to find out why that item cannot be selected.

#### **VIA DRAGGABLE**

If this attribute is set, the item can be the source of a direct manipulation action.

# **VIA DROPONABLE**

If this attribute is set, the item can be the target of a direct manipulation action.

#### **VIA OWNERDRAW**

If this attribute is set, a paint notification message is sent whenever this item needs painting.

### fSet (USHORT)

Set or reset flag.

TRUE Set the attribute of the indicated item.

Turn off the attribute of the indicated item. FALSE

#### Returns

### fSuccess (BOOL)

Success indicator.

Attribute or attributes were set successfully. TRUE

An error occurred. The WinGetLastError function may return the following errors: **FALSE** 

- **PMERR INVALID PARAMETERS**
- PMERR\_PARAMETER\_OUT\_OF\_RANGE.

### Remarks

The application uses this message to either set or reset a specific attribute or attributes of a value set item. This provides customization of a control at the item level, so that applications can provide their own types of items with a value set, as well as perform direct manipulation and other actions.

### **Default Processing**

The default window procedure does not expect to receive this message and therefore takes no action on it other than to return FALSE.

# **VM SETMETRICS**

This message sets the size of each item in the value set control, the spacing between items, or both.

#### **Parameters**

#### param1

### fMetric (USHORT)

Units of measurement.

Unit or units of measurement that are to be set for the value set control. This can be either of the following:

**VMA ITEMSIZE** 

If this message attribute is set, the width and height of each item is

set using the values of the usitemWidth and usitemHeight

parameters, respectively.

VMA\_ITEMSPACING

If this message attribute is set, the horizontal and vertical spacing between each item is set using the values of the **usHorzitemSpacing** 

and usVertitemSpacing parameters, respectively.

#### param2

#### ulitemid (ULONG)

Item information.

This value depends on the VMA\_\* attribute set for the message.

• If the VMA\_ITEMSIZE attribute is specified, the ulltemId parameter is as follows:

#### usitemWidth (USHORT)

Width to be set for each value set item, in pixels. The number of pixels specified cannot be less than 2.

#### usitemHeight (USHORT)

Height to be set for each value set item, in pixels. The number of pixels specified cannot be less than 2.

• If the VMA\_ITEMSPACING attribute is specified, ulltemId parameter is as follows:

#### usHorzitemSpacing (USHORT)

Amount of horizontal space to be set between each value set item, in pixels. This number does not include the space needed for selected-state and target emphasis, and for the selection cursor, because the emphasis and cursor space is automatically set by the value set control. The default spacing is 0.

# usVertitemSpacing (USHORT)

Amount of vertical space to be set between each value set item, in pixels. This number does not include the space needed for selected-state and target emphasis, and for the selection cursor, because the emphasis and cursor space is automatically set by the value set control. The default spacing is 0.

### **Returns**

# fSuccess (BOOL)

Success indicator.

TRUE

Item size or spacing was successfully set.

**FALSE** 

An error occurred. The WinGetLastError function may return the following errors:

- PMERR\_INVALID\_PARAMETERS
- PMERR\_PARAMETER\_OUT\_OF\_RANGE.

### **Remarks**

Upon receiving this message, the value set redraws the control with the new width, height, and spacing specifications for each item. Any items that do not fit within the current window size are clipped.

When the value set control receives a WM\_SIZE (in Value Set Controls) message, which is sent when the value set window is resized, the value set control defaults the size of each item by dynamically dividing the window size by the number of rows and columns. It allows enough room for the border, selection cursor, and selection emphasis, and defaults the spacing between items to 0. To override these default settings, the application must resend the VM\_SETMETRICS message.

# **Default Processing**

The default window procedure does not expect to receive this message and therefore takes no action on it other than to return FALSE.

# WM CHAR (in Value Set Controls)

For the cause of this message, see "WM\_CHAR" on page 12-24.

#### **Parameters**

For a description of the parameters, see "WM CHAR" on page 12-24.

#### Remarks

The value set control window procedure responds to this message by sending it to its owner if it has not processed the key stroke. This is the most common means by which the focus is switched from one control to another in a value set window.

The keystrokes processed by a value set control are:

| Key Name    | Action Performed                                                                                                    |
|-------------|----------------------------------------------------------------------------------------------------|
| Down Arrow  | Moves the selection cursor down one item. When the selection cursor reaches the bottom, the Down Arrow has no effect.                                                                                             |
| Up Arrow    | Moves the selection cursor up one item. When the selection cursor reaches the top, the Up Arrow has no effect.                                                                                                    |
| Left Arrow  | Moves the selection cursor left one item. When the selection cursor reaches the leftmost column, the Left Arrow has no effect.                                                                                    |
| Right Arrow | Moves the selection cursor right one item. When the selection cursor reaches the rightmost column, the Right Arrow has no effect.                                                                                 |
| Home        | Moves the selection cursor to the leftmost column of the value set control (NLS dependent). Pressing the Home key when the leftmost column is selected has no effect. The row index does not change.              |
| End         | Moves the selection cursor to the rightmost column of the value set control (NLS dependent). Pressing the End key when the rightmost column is selected has no effect. The row index does not change.             |
| PgDn        | Moves the selection cursor to the bottom row of the value set control. Pressing the Page Down key when the bottom row is selected has no effect. The column index does not change.                                |
| PgUp        | Moves the selection cursor to the top row of the value set control. Pressing the Page Up key when the top row is selected has no effect. The column index does not change.                                        |
| Ctri + Home | Moves the selection cursor to the item in the top row and leftmost column of the value set control (NLS dependent). Pressing the Ctrl + Home keys when the top row and leftmost column is selected has no effect. |
| Ctri + End  | Moves the selection cursor to the bottom row and rightmost column of the value set control (NLS dependent). Pressing the Ctrl + End keys when the bottom row and rightmost column is selected has no effect.      |

**Enter** 

Sends a VN ENTER notification code to the owner of the value set with the row and

column indices of the selected item.

(Mnemonic)

If the VS\_TEXT style bit is set for the value set, any mnemonics specified can be

used to select an item.

# **Default Processing**

For a description of the default processing, see "WM\_CHAR" on page 12-24.

# WM PRESPARAMCHANGED (in Value Set Controls)

For the cause of this message, see "WM\_PRESPARAMCHANGED" on page 12-48.

#### **Parameters**

#### param1

#### attrtype (ULONG)

Attribute type.

Presentation parameter attribute identity. The following presentation parameters are initialized by the value set control. The initial value of each is shown in the following list:

#### PP FOREGROUNDCOLOR or PP FOREGROUNDCOLORINDEX

Item foreground color; used when displaying text and bit maps. This color is initialized to SYSCLR WINDOWTEXT.

### PP BACKGROUNDCOLOR or PP BACKGROUNDCOLORINDEX

Value set background color; used for entire control as the background. This color is initialized to SYSCLR WINDOW.

### PP HILITEBACKGROUNDCOLOR or PP HILITEBACKGROUNDCOLORINDEX

Selection color; this is the color used for selected-state and target emphasis. This color is initialized to SYSCLR HILITEBACKGROUND.

### PP\_BORDERCOLOR or PP\_BORDERCOLORINDEX

Value set and item border color. This color is initialized to SYSCLR\_WINDOWFRAME.

#### param2 (ULONG)

Reserved.

Reserved value, 0.

#### Returns

reply (ULONG)

Reserved.

Reserved value; must be 0.

#### Remarks

The application uses this message to notify the value set that a given inherited presentation parameter has changed.

## **Default Processing**

For a description of the default processing, see "WM\_PRESPARAMCHANGED" on page 12-48.

# WM QUERYWINDOWPARAMS (in Value Set Controls)

For the cause of this message, see "WM\_QUERYWINDOWPARAMS" on page 12-53.

### **Parameters**

param1

### wndparams (PWNDPARAMS)

Pointer.

Pointer to a WNDPARAMS window parameter structure. See WNDPARAMS on page A-125 for descriptions of the default fields. For a value set, the valid values for the ulStatus field are WPM\_CBCTLDATA and WPM\_CTLDATA.

The flags in the ulStatus field are cleared as each item is processed. If the call is successful, the ulStatus field is NULL. If any item has not been processed, the flag for that item is still set.

### param2 (ULONG)

Reserved.

Reserved value, 0.

### Returns

reply

result (BOOL)

Success indicator.

TRUE Successful operation.

**FALSE** Error occurred.

#### Remarks

The value set control window procedure responds to this message by returning the information in the buffer provided. If this message is sent to a value set window of another process, the information in, or identified by, the wndparams parameter must be in memory shared by both processes.

### **Default Processing**

For a description of the default processing, see "WM\_QUERYWINDOWPARAMS" on page 12-53.

# WM SETWINDOWPARAMS (in Value Set Controls)

For the cause of this message, see "WM\_SETWINDOWPARAMS" on page 12-60.

### **Parameters**

param1

wndparams (PWNDPARAMS)

Pointer.

Pointer to a WNDPARAMS structure. See WNDPARAMS on page A-125 for descriptions of the fields. For a value set, the valid value of the *ulStatus* field is WPM\_CTLDATA.

param2 (ULONG)

Reserved.

Reserved value, 0.

# **Returns**

reply

result (BOOL)

Success indicator.

TRUE

Successful operation.

**FALSE** 

Error occurred.

### Remarks

If this message is sent to a value set window of another process, the information in, or identified by, the *wndparams* parameter must be in memory shared by both processes.

### **Default Processing**

For a description of the default processing, see "WM\_SETWINDOWPARAMS" on page 12-60.

### WM SIZE (in Value Set Controls)

For the cause of this message, see "WM\_SIZE" on page 12-61.

### **Parameters**

For a description of the parameters, see "WM\_SIZE" on page 12-61.

### Remarks

When the value set window is sized, the value set control defaults the size of each item by dynamically dividing the window size by the number of rows and columns. It allows enough room for the border, selection cursor, and selection emphasis, and defaults the spacing between items to 0. To override these default settings, the application must resend the VM\_SETMETRICS message.

### **Default Processing**

For a description of the default processing, see "WM\_SIZE" on page 12-61.

# **Chapter 28. Clipboard Messages**

# **Purpose**

The clipboard is used by the end-user to transfer data between Presentation Manager\* (PM) applications using the following operations.

Cut

Remove from a window, leaving a gap in the source, and save for later use.

Copy

Copy from a window, leaving the source intact, and save for later use.

**Paste** 

Paste the cut or copied data into the window of an application (the target).

# WM DESTROYCLIPBOARD

This message is sent to the clipboard owner when the clipboard is emptied through a call to WinEmptyClipbrd.

### **Parameters**

param1 (ULONG)

Reserved.

Reserved value.

param2 (ULONG)

Reserved.

0 Reserved value, 0.

### **Returns**

fireply (ULONG)

Reserved.

0 Reserved value.

### **Remarks**

If there is any data that has been set with the CFI\_OWNERFREE flag, the clipboard owner must release the data at this time.

# **Default Processing**

None.

Trademark of IBM Corporation

# WM DRAWCLIPBOARD

This message is sent to the clipboard viewer window whenever the contents of the clipboard change; that is, as a result of the WinCloseClipbrd function following a call to WinSetClipbrdData.

### **Parameters**

param1 (ULONG)

Reserved.

0 Reserved value, 0.

param2 (ULONG)

Reserved.

0 Reserved value, 0.

#### Returns

fireply (ULONG)

Reserved.

0 Reserved value, 0.

# **Default Processing**

None.

# WM HSCROLLCLIPBOARD

This message is sent to the clipboard-owner window when the clipboard contains a data handle for the CFI OWNERDISPLAY format, and there is an event in the clipboard viewer's horizontal scroll bar.

#### **Parameters**

#### param1

### hwndhwndVlewer (HWND)

Handle.

This contains a handle to the clipboard application window.

### param2

#### sposScroll (SHORT)

Scroll position.

The position is either:

scodeScroll is other than SB\_SLIDERPOSITION

Other The position of the slider when scodeScroll is SB\_SLIDERPOSITION.

#### scodeScroll (SHORT)

Scroll-bar code

This is one of the SB\_\* scroll-bar codes as defined in "WM\_HSCROLL (in Horizontal Scroll Bars)" on page 20-3.

SB LINELEFT Sent if the operator clicks the left arrow of the scroll bar, or

presses the VK\_LEFT key.

SB\_LINERIGHT Sent if the operator clicks the right arrow of the scroll bar, or

presses the VK\_RIGHT key.

SB\_PAGELEFT Sent if the operator clicks the area to the left of the slider, or

presses the VK PAGELEFT key.

SB PAGERIGHT Sent if the operator clicks the area to the right of the slider, or

presses the VK\_PAGERIGHT key.

**SB\_SLIDERPOSITION** Sent to indicate the final position of the slider. *sposScroll* contains

the final position of the slider.

SB\_SLIDERTRACK Sent every time the slider position changes if the operator moves

the scroll bar slider with the pointer device.

SB\_ENDSCROLL Sent when the operator has finished scrolling, but only if the

operator has not been doing any absolute slider positioning.

#### Returns

fireply (ULONG)

Reserved.

0 Reserved value, 0.

#### Remarks

The clipboard owner is responsible for displaying the clipboard contents. The clipboard owner should use WinInvalidateRect or repaint as desired. The scroll-bar position is also reset.

### **Default Processing**

None.

# WM PAINTCLIPBOARD

This message is sent when the clipboard contains a data handle with the CFI\_OWNERDISPLAY information flag set.

### **Parameters**

param1

hwndhwndViewer (HWND)

Handle.

This is a handle to the clipboard application window.

param2 (ULONG)

Reserved.

0 Reserved value, 0.

### Returns

fireply (ULONG)

Reserved.

0 Reserved value, 0.

### **Remarks**

As the clipboard owner is responsible for displaying the clipboard contents, this message notifies the clipboard application that its client area needs repainting. The WM\_PAINTCLIPBOARD message is sent to the owner of the clipboard to request repainting of all or part of the client area of the clipboard application.

Note: To determine whether the entire client area needs repainting or just a portion of it, the clipboard owner must compare the dimensions of the drawing area to the dimensions given in the most recent WM\_SIZECLIPBOARD message.

# **Default Processing**

None.

# WM RENDERALLFMTS

This message is sent to the application that owns the clipboard while the application is being destroyed.

#### **Parameters**

param1 (ULONG)

Reserved.

Reserved value.

param2 (ULONG)

Reserved.

0 Reserved value, 0.

### Returns

fireply (ULONG)

Reserved.

Reserved value.

### Remarks

The application renders the clipboard data in all formats it is capable of generating and passes a handle to each format to WinSetClipbrdData. This ensures that the data in the clipboard can be rendered even though the application has been destroyed.

# **Default Processing**

None.

# **WM RENDERFMT**

This message is a request to the clipboard owner to render the data of the format specified in usfmt.

### **Parameters**

param1

usfmt (USHORT)

Data format.

This is the format of the data to be rendered.

**CF\_BITMAP** 

A bit map.

CF\_DSPBITMAP

A bit-map representation of a private data format.

CF\_DSPMETAFILE

A metafile representation of a private data format. A textual representation of a private data format.

CF\_DSPTEXT
CF\_METAFILE

OF TEXT

A metafile.

CF\_TEXT

An array of text characters.

param2 (ULONG)

Reserved.

0 Reserved value, 0.

### Returns

fireply (ULONG)

Reserved.

Reserved value, 0.

### Remarks

The data is rendered into a global handle, which is then set into the clipboard with WinSetClipbrdData.

### **Default Processing**

None.

# WM SIZECLIPBOARD

This message is sent when the clipboard contains a data handle for the CFI\_OWNERDISPLAY format, and the clipboard application window has changed size.

### **Parameters**

param1

hwndVlewer (HWND)

Handle of viewer window.

param2

ppaint (PRECTL)

Rectangle to be re-painted.

#### Returns

fireply (ULONG)

Reserved.

0 Reserved value, 0.

### **Default Processing**

The default window procedure takes no action on this message except to set flreply to 0.

### WM VSCROLLCLIPBOARD

This message is sent to the clipboard owner window when the clipboard contains a data handle for the CFI OWNERDISPLAY format, and there is an event in the clipboard viewer's vertical scroll bar.

### **Parameters**

param1

hwndhwndVlewer (HWND)

Handle.

This contains a handle to the clipboard application window.

param2

sposScroll (SHORT)

Scroll position.

The position is either:

0 scodeScroll is other than SB\_SLIDERPOSITION

Other The position of the slider when scodeScroll is SB\_SLIDERPOSITION.

scodeScroll (SHORT)

Scroll-bar code.

This is one of the SB\_\* scroll-bar codes as defined in "WM\_HSCROLL (in Horizontal Scroll Bars)" on page 20-3.

SB LINELEFT Sent if the operator clicks the left arrow of the scroll bar, or

depresses the VK\_LEFT key.

SB\_LINERIGHT Sent if the operator clicks the right arrow of the scroll bar, or

depresses the VK\_RIGHT key.

SB\_PAGELEFT Sent if the operator clicks the area to the left of the slider, or

depresses the VK\_PAGELEFT key.

SB\_PAGERIGHT Sent if the operator clicks the area to the right of the slider, or

depresses the VK\_PAGERIGHT key.

SB\_SLIDERPOSITION Sent to indicate the final position of the slider. sposScroll contains

the final position of the slider.

SB\_SLIDERTRACK Sent every time the slider position changes if the operator moves

the scroll bar slider with the pointer device.

SB\_ENDSCROLL Sent when the operator has finished scrolling, but only if the

operator has not been doing any absolute slider positioning.

### **Returns**

fireply (ULONG)
Reserved.

0 Reserved value, 0.

### Remarks

The clipboard owner is responsible for displaying the clipboard contents. The clipboard owner should use WinInvalidateRect or repaint as desired. The scroll bar position is also reset.

# **Default Processing**

None.

# Chapter 29. Direct Manipulation (Drag) Messages

# **Purpose**

This section describes the processing that occurs during a direct manipulation operation when the application sends or receives a direct manipulation (DM \*) message.

# **DM DISCARDOBJECT**

This message is sent to a source that supports the "DRM DISCARD" rendering method.

### **Parameters**

param1

pDraginfo (PDRAGINFO)

Pointer.

Pointer to the DRAGINFO structure representing the items to be discarded.

param2 (MPARAM)

Reserved.

**NULL** Reserved value.

#### Returns

reply

uiAction (ULONG)

Flag.

Flag giving responsibility for the operation.

DRR\_SOURCE

The source window procedure accepts responsibility for the operation.

The target window procedure is to accept responsibility for the operation.

DRR\_TARGET

The OS/2 shell supports the discarding of dragitems that can be rendered

by the DRM\_OS2FILE method.

DRR\_ABORT

Abort the entire DM\_DROP action.

#### Remarks

This message is sent to the source window for the drag action. The source should make a copy of the parameters and return. The source should also create a separate thread to execute the discard action if it responds with DRR SOURCE.

### **Default Processing**

The WinDefWindowProc function does not expect to receive this message and takes no action on it, other than to set *ulAction* to the default value of NULL.

# DM DRAGERROR

This message is sent to the caller of DrgDragFiles or DrgAcceptDroppedFiles when an error occurs during a move or copy operation for a file.

### **Parameters**

```
param1
```

usError (USHORT)

Error code.

Returned from DosCopy, DosMove, or DosDelete.

#### usOperation (USHORT)

Flag.

Flag indicating the operation that failed.

**DFF MOVE** 

DosMove failed.

DFF\_COPY

DosCopy failed.

DFF\_DELETE

DosDelete failed.

#### param2 (HSTR)

HSTR.

HSTR of file contributing to the error.

#### Returns

reply (HSTR)

Action indicator.

**DME\_IGNORECONTINUE** 

Do not retry the operation, but continue with the rest of the files.

DME\_IGNOREABORT

Do not retry the operation, and do not try any other files.

**DME RETRY** 

Retry the operation.

**DME REPLACE** 

Replace the file at the destination. Used if FALSE is not specified.

HSTR of new file name to use for retry.

### Remarks

The receiver of this message should return the action that the sender should take.

### **Default Processing**

Other

The WinDefWindowProc function does not expect to receive this message and takes no action other than to return FALSE.

### DM DRAGFILECOMPLETE

This message is sent when a direct manipulation operation on a file or files is complete.

### **Parameters**

param1 (HSTR)

File handle.

param2 (USHORT)

Flags.

DF\_MOVE

The operation was a move. If this flag is not set, the operation was a copy.

**DF\_SOURCE** 

The receiving window was the source of the drag. If this flag is not set, the

receiver was the target of the drop.

DF\_SUCCESSFUL

The drag operation was successful for the file. If this flag is not set, the

operation failed.

### **Returns**

reply (ULONG)

Reserved.

0 Reserved value, 0.

#### Remarks

param1 is HSTR for the source file if this message is sent by DrgDragFiles, and is HSTR for the target file if this message is sent by DrgAcceptDroppedFiles.

This message is sent by DrgDragFiles to its caller when the move or copy operation is completed, regardless of success or failure. It is also sent by DrgAcceptDroppedFiles when a file has been successfully dropped on the caller.

# **Default Processing**

The WinDefWindowProc function does not expect to receive this message and takes no action other than to return 0.

# **DM DRAGLEAVE**

This message is sent to a window that is being dragged over when one of these conditions occur:

- The object is dragged outside the boundaries of the window.
- The drag operation is terminated while the object is over the window.

### **Parameters**

param1

pDraginfo (PDRAGINFO)

Pointer.

Pointer to the DRAGINFO structure for the drag operation.

param2 (ULONG)

Reserved.

0 Reserved value, 0.

### **Returns**

reply (ULONG)

Reserved.

0 Reserved value, 0.

#### Remarks

This message allows for target emphasis and de-emphasis during the direct manipulation process. This message is not sent when a drop occurs. Use DM\_DROP as a signal to remove the target emphasis.

### **Default Processing**

The WinDefWindowProc function does not expect to receive this message and takes no action on it other than to return 0.

# **DM DRAGOVER**

This message allows the window under the mouse pointer to determine if the object or objects currently being dragged can be dropped.

### **Parameters**

param1

pDraginfo (PDRAGINFO)

Pointer.

Pointer to the DRAGINFO structure representing the object being dragged.

#### param2

Pointer location.

Pointing device pointer location.

sxDrop (SHORT)

X-coordinate.

X-coordinate of the pointing device pointer in desktop coordinates.

svDrop (SHORT)

Y-coordinate.

Y-coordinate of the pointing device pointer in desktop coordinates.

# Returns

reply

usDrop (USHORT)

Drop indicator.

**DOR\_DROP** Object can be dropped. When this reply is given, *usDefaultOp* must

be set to indicate which operation will be performed if the user should drop at this location. This is used to provide visual feedback to the

user.

**DOR\_NODROP** Object cannot be dropped at this time. The target can accept the

object in the specified type and format using the specified operation, but the current state of the target will not allow it to be dropped on. The target may change state in the future so that the same object may

be acceptable.

**DOR\_NODROPOP** Object cannot be dropped at this time. The target can accept the

object in the specified type and format, but the current operation is not acceptable. A change in the drag operation may change the

acceptability of the object.

DOR\_NEVERDROP Object cannot be dropped. The target cannot accept the object now

and will not change state so that the object will be acceptable in the future. If this response is returned, no more DM\_DRAGOVER messages will be sent to the target until the pointer is moved out of

and back into the target window.

usDefaultOp (USHORT)

Default operation.

Target-defined default operation.

DO\_COPY Operation is a copy.
DO\_LINK Operation is a link.
DO\_MOVE Operation is a move.

Other Operation is defined by the application. This value should be greater than or

equal to (≥) DO\_UNKNOWN.

#### Remarks

This message is sent to the window that is directly under the hot spot of the mouse pointer during the drag operation when any of the following conditions are met:

- The user moves the mouse.
- · A key is pressed.
- A WM\_BUTTON1UP, WM\_BUTTON2UP, WM\_BUTTON3UP, or WM\_ENDDRAG message is
  received, indicating that the direct manipulation operation corresponds to the vkTerminate
  parameter specified by the source on the call to DrgDrag. In this case the message is sent only
  if the mouse has moved since the last DM\_DRAGOVER message was sent.

The receiver can gain access to *pDraginfo* with DrgAccessDraginfo. The acceptability of the dragged objects can be determined by querying the *hstrType* and *hstrRMF* string handles in each of the DRAGITEM structures carried in *pDraginfo*.

The receiver should provide target emphasis for itself if it returns DOR\_DROP for this message. The receiver can use DrgSetDragPointer to change the bit map while it is being dragged over. A DM\_DRAGLEAVE or DM\_DROP message will be sent to the target in the future. Target emphasis should be removed at that time.

If usOperation in DRAGINFO is DO\_DEFAULT or DO\_UNKNOWN and the target returns DOR\_DROP for usDrop, usDefaultOp should be set to reflect what the target defines as the default operation. This information is used to provide the appropriate modification to the drag pointer and the target's default operation will be passed in the usOperation field of the DRAGINFO structure specified in the DM\_DROP message.

The usDrop parameter is treated as DOR\_NEVERDROP if all of the following occur:

- The value of the usOperation field in the DRAGINFO structure is DO\_DEFAULT or DO\_UNKNOWN.
- The value of the usDrop parameter is DOR DROP.
- The usDefaultOp parameter does not contain one of the defined values.

Otherwise, if the value of the usOperation field is not DO\_DEFAULT or DO\_UNKNOWN, the usDefaultOp parameter is ignored.

### **Default Processing**

The WinDefWindowProc function returns DOR\_NEVERDROP to the sender of this message.

### DM DRAGOVERNOTIFY

This message is sent to the source of a drag operation immediately after a DM\_DRAGOVER message is sent to a target window.

#### **Parameters**

#### param1

pDraginfo (PDRAGINFO)

Pointer.

Pointer to the DRAGINFO structure that represents the object being dragged.

#### param2

Target's reply.

Target's reply to the DM\_DRAGOVER message.

usDrop (USHORT)

Drop indicator.

usDefaultOp (USHORT)

Default operation.

Target-defined default operation.

### **Returns**

reply (ULONG) Reserved.

# **Remarks**

The source window can use this message to modify its behavior or appearance based on a target's response to the DM\_DRAGOVER message.

See "DM\_DRAGOVER" on page 29-4 for a description of the target's possible responses.

# **Default Processing**

The WinDefWindowProc function does not expect to receive this message and therefore takes no action on it other than to return NULL.

# **DM DROP**

This message is sent to the target when the dragged object is dropped.

### **Parameters**

param1

pDraginfo (PDRAGINFO)

Pointer.

Pointer to the DRAGINFO structure.

param2 (ULONG)

Reserved.

Reserved value, 0.

#### Returns

reply (ULONG)

Reserved.

Reserved value, 0.

### Remarks

This message is sent to the window directly under the hot spot of the mouse pointer at the completion of a direct manipulation operation only if DOR\_DROP was returned for the DM\_DRAGOVER message sent to the window during the drag.

The receiver can obtain access to pDraginfo with DrgAccessDraginfo.

The receiver should immediately remove any target emphasis and post a private message to itself to initiate the data transfer conversations needed to complete the operation.

The receiver should use the cxOffset, and cyOffset, fields in the DRAGITEM structure to position the dropped object within its window relative to the drop point, so that no movement of the dragged image is perceived by the user when the drop occurs.

When the application receiving the DM\_DROP message has finished all data transfer operations, it should free the DRAGINFO structure using DrgFreeDraginfo.

### **Default Processing**

The WinDefWindowProc function calls DrgDeleteDraginfoStrHandles and DrgFreeDraginfo for pDraginfo and returns 0.

# **DM DROPHELP**

This message requests help for the current drag operation.

#### **Parameters**

param1

pDraginfo (PDRAGINFO)

Pointer.

Pointer to the DRAGINFO structure used in the drag operation.

param2 (ULONG)

Reserved.

0 Reserved value, 0.

#### Returns

reply (ULONG)

Reserved.

0 Reserved value, 0.

### Remarks

This message is posted to the target of a drop when F1 is pressed during a direct manipulation operation.

The usOperation member of pDraginfo can be used to provide help information in the context of the drag operation during which it was requested.

# **Default Processing**

The WinDefWindowProc function calls DrgDeleteDraginfoStrHandles and DrgFreeDraginfo for pDraginfo and returns 0.

# **DM EMPHASIZETARGET**

This message is sent to the caller of DrgAcceptDroppedFiles to inform it to either apply or remove target emphasis from itself.

#### **Parameters**

param1

sx (SHORT)

X-coordinate.

X-coordinate of the pointing device pointer in window coordinates.

sy (SHORT)

Y-coordinate.

Y-coordinate of the pointing device pointer in window coordinates.

param2 (USHORT)

Flags.

TRUE

Apply emphasis.

FALSE Remove emphasis.

#### Returns

reply (ULONG)

Reserved.

0 Reserved value, 0.

# **Default Processing**

The WinDefWindowProc function does not expect to receive this message and takes no action other than to return 0.

# **DM ENDCONVERSATION**

The target uses this message to notify a source that a drag operation is complete.

### **Parameters**

param1

ulitemiD (ULONG)

Item ID.

The ulltemID from the DRAGITEM that was contained within the DRAGINFO structure when the object was dropped.

param2 (ULONG)

Flags.

The flags are set as follows:

**DMFL\_TARGETSUCCESSFUL** 

The target successfully completed its portion of the rendering

operation.

**DMFL TARGETFAIL** 

The target failed to complete its portion of the rendering

operation.

### Returns

reply (ULONG)

Reserved.

Reserved value, 0.

#### Remarks

This message is used to inform a source that the target has completed its part of a rendering operation. It is sent by the target to the source.

The target must send this message under any of the following circumstances:

- The target receives a DM\_RENDERCOMPLETE message and will not retry the operation.
- · The target completes the rendering operation without involvement from the source.
- The target wants to terminate a rendering operation in progress.
- The target chooses not to render an object that was dropped on it.

# **Default Processing**

The WinDefWindowProc function does not expect to receive this message and takes no action other than to return 0.

# **DM FILERENDERED**

This message is sent to the window handling the drag conversation for the caller of DrgDragFiles.

### **Parameters**

param1 (PRENDERFILE)

Pointer.

Pointer to a RENDERFILE structure.

param2 (USHORT)

Flags.

TRUE

Operation succeeded.

FALSE Operation failed.

### Returns

reply (ULONG)

Reserved.

0 Reserved value, 0.

#### **Remarks**

This message is sent when the rendering (moving or copying) of a file is complete. The handle of this window is the hwndDragFiles field of the RENDERFILE structure sent on DM\_RENDERFILE.

### **Default Processing**

The WinDefWindowProc function does not expect to receive this message and takes no action other than to return 0.

# **DM PRINTOBJECT**

This message is sent to a source that supports the "DRM\_PRINT" rendering method when objects are dropped on a printer object.

# **Parameters**

param1

pDragitem (PDRAGINFO)

Pointer.

Pointer to the DRAGINFO structure representing the objects to be printed.

#### param2

pPrintDest (PPRINTDEST)

Pointer.

Pointer to the PRINTDEST structure representing printer object to print to. The structure contains all the parameters required to call the functions DevPostDeviceModes and DevOpenDC.

### **Returns**

reply

ulAction (ULONG)

DRR\_TARGET

Flag.

Flag giving responsibility for the print operation.

DRR SOURCE The source window procedure/object procedure will take responsibility for

the print operation.

The target printer object will take responsibility for the print operation

(this will only work on objects which are of the pre-registered rendering

method; "DRM\_OS2FILE."

**DRR ABORT** 

Abort the entire DM\_DROP action (do not send any more

DM\_PRINTOBJECT messages to any selected source object involved in

this DM\_DROP.

### Remarks

This message is sent to the source window procedure. The source window procedure is responsible for interpreting the structure given by param2. It should make a copy of all the parameters and then return.

The receiver of this message should create a thread in which to dispatch this message in order to facilitate a prompt reply. The thread can then call DevPostDeviceModes and DevOpenDC as appropriate.

# **Default Processing**

The WinDefWindowProc function does not expect to receive this message and takes no action on it, other than to set ulAction to the default value of NULL.

# **DM RENDER**

This message is used to request a source to provide a rendering of an object in a specified rendering mechanism and format.

### **Parameters**

param1

**Dxfer** (DRAGTRANSFER) DRAGTRANSFER structure.

param2 (ULONG)

Reserved.

Reserved value, 0.

### Returns

success (BOOL)

Success indicator.

TRUE

Successful completion.

FALSE

Error occurred.

### Remarks

The target sends this message to a source window to request a rendering of an object. If the source returns FALSE, it may set flags in the DRAGTRANSFER structure that tell the target how to perform the rendering operation on its own, or how to retry the operation. If no flags are set, the source will not allow a rendering of the object.

If TRUE is returned, the message was processed by the recipient and the requested rendering will take place. The source will post a DM\_RENDERCOMPLETE message to the target when the rendering is complete.

If FALSE is returned, either the message was not processed by the recipient, or the recipient could not perform the requested rendering. See usReply in DRAGTRANSFER for more information.

### **Default Processing**

The WinDefWindowProc function does not expect to receive this message and takes no action other than to return 0.

## DM RENDERCOMPLETE

This message is posted by a source to a target window. It informs the target that the source has completed a requested rendering operation.

#### **Parameters**

param1

pDxfer (PDRAGTRANSFER)

Pointer.

Pointer to the DRAGTRANSFER structure.

#### param2

usFS (USHORT)

Flag field.

Flag field indicating successful completion.

**DMFL RENDERFAIL** The source is unable to perform the rendering operation. The

target may be allowed to retry. If the target is allowed to retry and chooses not to, it must send a DM\_ENDCONVERSATION

message to the source.

**DMFL\_RENDEROK** The source has completed the rendering operation. When the

target completes its part of the rendering operation, it must post a

DM RENDERCOMPLETE message to the source.

DMFL\_RENDERRETRY The source has completed the rendering operation and will allow

the target to retry its part of the operation if it fails. This flag can

be set in conjunction with either the DMFL\_RENDERFAIL or

DMFL\_RENDEROK flags.

#### Returns

reply (ULONG)

Reserved.

0 Reserved value, 0.

#### Remarks

If the rendering operation failed for an intermittent reason, the source can allow the target to retry the operation. The source should return to the state it was in when the drop occurred for that object. The target resumes the rendering operation from the beginning.

If the rendering operation encounters a permanent failure, the source should fail the operation and proceed as if the rendering was completed.

If the rendering operation completes successfully, the source should return to the state it was in when the drop occurred for that object. This allows the target to retry the operation if its portion of the rendering failed. The target must post a DM\_ENDCONVERSATION message when either of the following occurs:

- · It determines that the rendering operation successfully completed
- It chooses not to retry a rendering operation that failed.

### **Default Processing**

The WinDefWindowProc function should send a DM\_ENDCONVERSATION message to the window indicated in the *hwndItem* field of the DRAGITEM structure. The message should indicate that the target failed in its part of the rendering operation. Sending the DM\_ENDCONVERSATION message allows the source to release the resources it dedicated to the rendering operation.

# **DM RENDERFILE**

This message is sent to the caller of DrgDragFiles to tell it to render a file.

### **Parameters**

param1 (PRENDERFILE)

Pointer.

Pointer to a RENDERFILE structure.

param2 (ULONG)

Reserved.

Reserved value, 0.

#### Returns

reply (BOOL)

Render handling.

The receiver handled the rendering.

**FALSE** 

DrgDragFiles should render this file.

### Remarks

This message is sent when TRUE is specified in DrgDragFiles. The receiver should perform the operation indicated by the TRUE field in the RENDERFILE structure, moving or copying hstrSource to hstrTarget.

When the operation is complete, a DM\_FILERENDERED message should be sent to hwndDragFiles window.

The RENDERFILE structure is allocated temporarily for the receiver of this message. The receiver should make a copy if it needs to use the data in this structure after returning.

### **Default Processing**

The WinDefWindowProc function does not expect to receive this message and takes no action other than to return 0.

# **DM RENDERPREPARE**

This message tells a source to prepare for the rendering of an object.

#### **Parameters**

param1

pDxfer (PDRAGTRANSFER)

Pointer.

Pointer to a DRAGTRANSFER structure.

param2 (ULONG)

Reserved.

0 Reserved value, 0.

### Returns

success (BOOL)

Success indicator.

**TRUE** 

The message was processed by the recipient and it is ready to perform the rendering operation. The target of the drop sends a DM\_RENDER message to request the

rendering with a specific rendering mechanism and format.

**FALSE** 

The message either was not processed by the recipient, or it is unprepared to perform the rendering. The *hwnditem* field in DRAGITEM may not be properly initialized, and

therefore the target should not send a DM\_ENDCONVERSATION message.

### **Remarks**

This message must be sent when DC\_PREPARE is on in the DRAGITEM structure.

This message is used to allow the source to create an invisible window to handle the conversation required for the data transfer.

### **Default Processing**

The WinDefWindowProc function does not expect to receive this message and takes no action other than to return 0.

# **Chapter 30. Dynamic Data Exchange Messages**

# **Purpose**

This section describes the message part of the DDE protocol, which is a set of guidelines that allows two applications to share data freely between one another; not necessarily driven directly by user input.

Note: DDE operates between two specific applications, each of which must be aware of the other, and active.

WinDdeInitiate, WinDdePostMsg, and WinDdeRespond are the functions associated with these messages.

# WM DDE ACK

This message notifies an application of the receipt and processing of a WM\_DDE\_EXECUTE, WM\_DDE\_DATA, WM\_DDE\_ADVISE, WM\_DDE\_UNADVISE or WM\_DDE\_POKE message, and in some cases, of a WM\_DDE\_REQUEST message.

This message is always posted.

### **Parameters**

#### param1

hwndhwnd (HWND)

Window handle of the sender.

#### param2

### pDdeStruct (PDDESTRUCT)

DDE structure.

This points to a dynamic data exchange structure. See DDESTRUCT on page A-23.

The acknowledging application modifies the *usStatus* field to return information about the status of the message received:

**DDE\_FACK** 1 = request accepted, 0 = request not accepted

**DDE\_FBUSY** 1 = busy, 0 = not busy

DDE\_NOTPROCESSED Reserved for application-specific return codes

DDE FAPPSTATUS The message was not understood and was ignored

An application is expected to set DDE\_FBUSY if it is unable to respond to the request at the time it is received. The DDE\_FBUSY flag is defined only when DDE\_FACK is 0.

offszltemName identifies the item for which the acknowledgment is being sent.

#### Returns

fiReply (ULONG)

Reserved.

Reserved Value.

### **Default Processing**

None.

# WM DDE ADVISE

This message (posted by a client application) requests the receiving application to supply an update for a data item whenever it changes.

This message is always posted.

### **Parameters**

### param1

#### hwndhwnd (HWND)

Window handle of the sender.

#### param2

### pDdeStruct (PDDESTRUCT)

DDE structure.

This points to a dynamic data exchange structure. See DDESTRUCT on page A-23.

Flags in the usStatus field are set as follows:

DDE FACKREQ

If this bit is 1, the receiving (server) application is requested to

send its WM\_DDE\_DATA messages with the

acknowledgment-requested (DDE\_FACKREQ) bit set. This offers a flow control technique, whereby the client application can avoid

overload from incoming WM\_DDE\_DATA messages.

DDE\_FNODATA

If this bit is 1, the server is requested to send its WM\_DDE\_DATA messages with a zero length data portion. These messages are alarms that tell the client the source data has changed. Upon receiving one of these alarms, the client can choose to call for the latest version of the data by issuing a WM\_DDE\_REQUEST message, or the client can choose to ignore the alarm. This is typically used when there is a significant resource cost associated with actually rendering and/or assimilating the data.

offszltemName identifies which data item is being requested.

usFormat is the preferred type of data of the client. It must be a registered DDE data format number.

#### Returns

fiReply (ULONG)

Reserved.

0 Reserved Value.

#### Remarks

The receiving application is expected to reply with a positive WM\_DDE\_ACK message if it can provide the requested data, or with a negative one if it can not.

### **Default Processing**

None.

# WM DDE DATA

This message notifies a client application of the availability of data. It is always posted.

### **Parameters**

param1

hwndhwnd (HWND)

Window handle of the sender.

#### param2

### pDdeStruct (PDDESTRUCT)

DDE structure.

This points to a dynamic data exchange structure. See DDESTRUCT on page A-23.

Flags in the usStatus field are set as follows:

DDE\_FACKREQ

If this bit is 1, the receiving (client) application is expected to send

a WM\_DDE\_ACK message after the memory object has been processed. If it is 0, the client application should not send a

WM\_DDE\_ACK message.

**DDE FRESPONSE** 

If this bit is 1, this data is offered in response to a

WM\_DDE\_REQUEST message. If it is 0, this data is offered in

response to a WM\_DDE\_ADVISE message.

offszltemName identifies which data item is available.

offabData is the data. The format of the data is a registered DDE data format, identified by the usFormat field.

### **Returns**

fiReply (ULONG)

Reserved.

0 Reserved value, 0.

# **Default Processing**

None.

# WM\_DDE EXECUTE

This message posts a string to a server application to be processed as a series of commands. The server application is expected to post a WM\_DDE\_ACK message in response.

This message is always posted.

#### **Parameters**

param1

# hwndhwnd (HWND)

Window handle of the server.

#### param2

### pDdeStruct (PDDESTRUCT)

DDE structure.

This points to a dynamic data exchange structure. See DDESTRUCT on page A-23.

offabData contains the commands to be executed.

# **Returns**

fiReply (ULONG) Reserved.

Reserved Value.

# **Default Processing**

# WM DDE INITIATE

This message is sent by an application to one or more other applications, to request initiation of a conversation.

This message is always sent.

#### **Parameters**

#### param1

hwndhwnd (HWND)

Window handle of the sender.

#### param2

#### pData (PDDEINIT)

Pointer to initiation data.

This points to a DDEINIT structure. *pszAppName* is the name of the desired server application; if this is a zero-length string, any application can respond. *pszTopic* is the name of the desired topic; if this is a zero-length string, each responding application responds once for each topic that it can support.

# **Returns**

reply

fresult (BOOL)

Success indicator:

TRUE

Successful completion

**FALSE** 

Error occurred.

#### **Remarks**

Upon receiving this message, all applications with names matching the application name (where specified), that support the topic identified by the topic name, are expected to acknowledge.

A modal window, for example a message box, must not be invoked during the processing of this message.

# **Default Processing**

None.

# WM DDE INITIATEACK

This message is sent by a server application in response to a WM\_DDE\_INITIATE message, for each topic that the server application wishes to support.

### **Parameters**

### param1

hwndhwnd (HWND)

Window handle of the sender.

#### param2

#### pData (PDDEINIT)

Pointer to initiation data.

This points to a DDEINIT structure. pszAppName is the name of the responding server application; it must not be a zero-length string. pszTopic is the name of the topic that the server is willing to support; it must not be a zero-length string.

The DDEINIT structure must be in a shareable segment; it is the responsibility of the receiving window procedure to free this segment.

#### Returns

reply

fresult (BOOL)

Success indicator:

**TRUE** 

Successful completion

**FALSE** 

Error occurred.

### **Remarks**

A modal window, such as a message box, must not be posted during the processing of this message.

# **Default Processing**

None.

# WM DDE POKE

This message requests an application to accept an unsolicited data item. It is always posted.

#### **Parameters**

param1

hwndhwnd (HWND)

Window handle of the sender.

param2

pDdeStruct (PDDESTRUCT)

DDE structure.

This points to a dynamic data exchange structure. See DDESTRUCT on page A-23.

offszltemName identifies the data item to the receiving application.

offabData is the data. The format of the data is a registered DDE data format, identified by the usFormat field.

### Returns

fiReply (ULONG)

Reserved.

Reserved value, 0.

#### Remarks

The receiving application is expected to reply with a positive WM\_DDE\_ACK message if it accepts the unsolicited data, or with a negative WM\_DDE\_ACK if it does not.

### **Default Processing**

# **WM DDE REQUEST**

This message is posted from client to server, to request that the server provide a data item to the client.

This message is always posted.

#### **Parameters**

#### param1

hwndhwnd (HWND)

Window handle of the server.

#### param2

#### pDdeStruct (PDDESTRUCT)

DDE structure.

This points to a dynamic data exchange structure. See DDESTRUCT on page A-23.

offszltemName identifies which data item is being requested.

usFormat identifies in which registered DDE data format the data item is to be rendered.

### **Returns**

fiReply (ULONG)

Reserved.

Reserved value, 0.

## **Remarks**

The receiving application is expected to respond with a WM\_DDE\_DATA message, containing the requested data, if possible. Otherwise, it is expected to respond with a negative WM\_DDE\_ACK message.

# **Default Processing**

# WM\_DDE\_TERMINATE

This message is posted by either application participating in a DDE conversation, to terminate that conversation.

This message is always posted.

# **Parameters**

param1

hwndhwnd (HWND)

Window handle of the sender.

param2

fiReserved (ULONG)

Reserved.

Reserved value, 0.

# Returns

fiReply (ULONG)

Reserved.

Reserved value, 0.

# **Remarks**

Upon receiving this message, an application is expected to post a WM\_DDE\_TERMINATE message in

# **Default Processing**

# **WM DDE UNADVISE**

This message is posted by a client application to a server application to indicate that the specified item should no longer be updated.

This message is always posted.

### **Parameters**

#### param1

#### hwndhwnd (HWND)

Window handle of a sender.

#### param2

#### pDdeStruct (PDDESTRUCT)

DDE structure.

This points to a dynamic data exchange structure (see DDESTRUCT on page A-23). offszitemName identifies which data update request is to be retracted. If this is a zero-length string, data update requests for all items are retracted.

#### **Returns**

fiReply (ULONG)

Reserved.

Reserved value, 0.

#### Remarks

The receiving application is expected to reply with a positive WM\_DDE\_ACK message if it can honor the request, or a negative one if it cannot.

### **Default Processing**

# Chapter 31. Help Manager Messages

# **Purpose**

This section describes the processing of messages sent by the Help Manager or applications in response to requests for help by the user.

# **HM ACTIONBAR COMMAND**

This message is sent to the current active application window by the help manager to notify the application when the user selects a tailored action bar item.

#### **Parameters**

param1

**IdCommand** (USHORT)

Identity of the action bar item that was selected.

param2 (ULONG)

Reserved.

0 Reserved value, zero.

#### Returns

fireply (ULONG)

Reserved.

0 Reserved value, zero.

# **Default Processing**

None.

# **HM CONTROL**

This message is sent by the help manager to the child of the coverpage window to add a control in the control area of a window.

#### **Parameters**

param1

usreserved (USHORT)

Reserved.

controlres (USHORT)

The res number of the control that was selected. For author-defined push buttons, this is the res identification number that was specified with the push button tag (:pbutton.). For default push buttons, this is the res identification number defined in the PMHELP.H file.

param2 (ULONG)

Reserved.

#### Returns

fireply (ULONG)

Reserved.

Reserved value, zero.

#### Remarks

If an application wants to filter any of the controls, it can subclass the child of the coverpage window and intercept this message. If the application does not intercept this message, the help manager adds the control to the control area.

### **Default Processing**

None.

# HM\_CREATE\_HELP TABLE

This message is sent by the application to give the help manager a new help table.

#### **Parameters**

param1

### **PHELPTABLE** (PHELPTABLE)

Help table.

This points to a help table structure; see HELPTABLE on page A-63.

param2 (ULONG)

Reserved.

Reserved value, zero.

### **Returns**

reply

uireturnValue (ULONG)

Return code.

The procedure was successfully completed

See the values of the *ulErrorCode* parameter of the HM ERROR message. Other

#### **Default Processing**

None.

### **HM DISMISS WINDOW**

This message tells the help manager to remove the active help window.

### **Parameters**

param1 (ULONG)

Reserved.

Reserved value, zero.

param2 (ULONG)

Reserved.

Reserved value, zero.

# **Returns**

reply

uireturnValue (ULONG)

Return code.

The help window was successfully removed

Other There was no associated help window.

See also the values of the *ulErrorCode* parameter of the HM\_ERROR message.

#### **Remarks**

If the user requests help from a primary or secondary window, and then interacts with the primary or secondary window without leaving help, the currently displayed help window might not be appropriate for the application window. This message gives the application the ability to remove that help window.

### **Default Processing**

None.

# **HM DISPLAY HELP**

This message tells the help manager to display a specific help window.

#### **Parameters**

#### param1

This parameter depends on the value of the usTypeFlag parameter.

For a value of the usTypeFlag parameter of HM\_RESOURCEID.

#### idHelpPanelld (USHORT)

Identity of the help window.

This points to a USHORT data type.

For a value of the usTypeFlag parameter of HM\_PANELNAME.

#### pHelpPaneiName (PSTRL)

Name of the help window.

This points to a PSZ data type.

#### param2

#### usTypeFiag (USHORT)

Flag indicating how to interpret the first parameter.

HM\_RESOURCEID

Indicates the param1 points to the identity of the help window.

HM PANELNAME

Indicates the param1 points to the name of the help window.

#### Returns

reply

# $\textbf{ulreturnValue} \; (\textit{ULONG})$

Return code.

The window was successfully displayed

**Other** See the values of the *ulErrorCode* parameter of the HM\_ERROR message.

# **Default Processing**

# **HM ERROR**

This message notifies the application of an error caused by a user interaction.

#### **Parameters**

param1

uiErrorCode (ULONG)

Error code.

A constant describing the type of error that occurred. The application can also receive some of these error constants in the flreply parameter of messages it has sent to the help

The error constants are:

HMERR LOAD DLL

HMERR\_NO\_FRAME\_WND\_IN\_CHAIN

The resource DLL was unable to be loaded. There is no frame window in the window chain from which to find or set the associated help

HMERR\_INVALID\_ASSOC\_APP\_WND

The application window handle specified on the WinAssociateHelpInstance function is not a valid window handle.

HMERR\_INVALID\_ASSOC\_HELP\_INST

The help instance handle specified on the WinAssociateHelpInstance function is not a valid window handle.

HMERR\_INVALID\_DESTROY\_HELP\_INST

The window handle specified as the help instance to destroy is not of the help instance

**HMERR NO HELP INST IN CHAIN** 

The parent or owner chain of the application window specified does not have an associated help instance.

HMERR\_INVALID\_HELP\_INSTANCE\_HDL

The handle specified to be a help instance does not have the class name of a help manager instance.

HMERR\_INVALID\_QUERY\_APP\_WND

The application window specified on a WinQueryHelpInstance function is not a valid window handle.

HMERR\_HELP\_INST\_CALLED\_INVALID

The handle of the instance specified on a call to the help manager does not have the class name of a help manager instance.

HMERR\_HELPTABLE\_UNDEFINE

The application did not provide a help table for context-sensitive help.

**HMERR HELP INSTANCE UNDEFINE** HMERR\_HELPITEM\_NOT\_FOUND

The help instance handle specified is invalid. Context-sensitive help was requested but the ID of the main help item specified was not found in the help table.

HMERR INVALID HELPSUBITEM SIZE HMERR\_HELPSUBITEM NOT FOUND

The help subtable item size is less than 2. Context-sensitive help was requested but the ID of the help item specified was not found in the help subtable.

HMERR\_INDEX\_NOT\_FOUND HMERR\_CONTENT\_NOT\_FOUND **HMERR OPEN LIB FILE HMERR READ LIB FILE HMERR CLOSE LIB FILE HMERR INVALID LIB FILE** HMERR\_NO\_MEMORY

The index is not in the library file. The library file does not have any content.

The library file cannot be opened. The library file cannot be read. The library file cannot be closed.

Improper library file provided. Unable to allocate the requested amount of

HMERR\_ALLOCATE\_SEGMENT

Unable to allocate a segment of memory for memory allocation requests from the help

manager.

HMERR\_FREE\_MEMORY **HMERR PANEL NOT FOUND HMERR DATABASE NOT OPEN**  Unable to free allocated memory. Unable to find the requested help window. Unable to read the unopened database.

### param2 (ULONG)

Reserved.

Reserved value, zero.

#### **Returns**

fireply (ULONG) Reserved.

Reserved value, zero.

#### Remarks

There is no other way to communicate the error to the application since the user initiated communication, not the application. Other errors which occur when the application sends a message to the help manager are returned as the fireply parameter of the message.

The help manager does not display any error messages to the user. Instead, the help manager sends or returns all error notifications to the application so that it can display its own messages. This procedure ensures a consistent message interface for all user messages.

# **Default Processing**

None.

# **HM EXT HELP**

When the help manager receives this message, it displays the extended help window for the active application panel.

### **Parameters**

param1 (ULONG)

Reserved.

Reserved value, zero.

param2 (ULONG)

Reserved.

Reserved value, zero.

# Returns

reply

ulreturnValue (ULONG)

Return code.

The extended help window was successfully displayed Other See the values of the ulErrorCode parameter of the HM\_ERROR message.

# **Default Processing**

# HM EXT HELP UNDEFINED

This message is sent to the application by the help manager to notify it that an extended help window has not been defined.

#### **Parameters**

param1 (ULONG) Reserved.

Reserved value, zero.

param2 (ULONG) Reserved.

> 0 Reserved value, zero.

#### Returns

fireply (ULONG) Reserved.

> 0 Reserved value, zero.

#### Remarks

When the extended help window is requested, the help manager searches the help table for its identity. If the extended help window identity associated with the current active window is zero, the help manager sends this message to the application to notify it that an extended help window has not been defined. The application then can:

- Ignore the request for help and not display a help window.
- Display its own window.
- Use the HM DISPLAY HELP message to tell the help manager to display a particular window.

### **Default Processing**

None.

# **HM GENERAL HELP**

When the help manager receives this message, it displays the general help window for the active application window.

#### **Parameters**

param1 (ULONG)

Reserved.

Reserved value, zero.

param2 (ULONG)

Reserved.

Reserved value, zero.

### Returns

reply

uireturnValue (ULONG)

Return code.

0 The general help window was successfully displayed.

Other See the values of the ulErrorCode parameter of the HM\_ERROR message.

### **Default Processing**

None.

# HM\_GENERAL\_HELP\_UNDEFINED

This message is sent to the application by the help manager to notify it that a general help window has not been defined.

#### **Parameters**

param1 (ULONG)

Reserved.

Reserved value, zero.

param2 (ULONG)

Reserved.

Reserved value, 0.

#### Returns

fireply (ULONG)

Reserved.

Reserved value, zero.

#### **Remarks**

When the general help window is requested, the help manager searches the help table for its identity. If the general help window identity associated with the current active window is zero, the help manager sends this message to the application to notify it that a general help window has not been defined. The application can then:

- Ignore the request for help and not display a help window.
- Display its own window.
- Use the HM\_DISPLAY\_HELP message to tell the help manager to display a particular window.

### **Default Processing**

None.

# **HM HELP CONTENTS**

When the help manager receives this message, it displays the help contents window.

### **Parameters**

param1 (ULONG)

Reserved.

Reserved value, zero.

param2 (ULONG)

Reserved.

Reserved value, zero.

# Returns

reply

uireturnValue (ULONG)

Return code.

The help contents window was successfully displayed.

Other See the values of the *ulErrorCode* parameter of the HM\_ERROR message.

# **Default Processing**

None.

# **HM HELP INDEX**

When the help manager receives this message, it displays the help index window.

### **Parameters**

param1 (ULONG)

Reserved.

0 Reserved value, zero.

param2 (ULONG)

Reserved.

Reserved value, zero.

#### Returns

reply

#### uireturnValue (ULONG)

Return code.

The help index window was successfully displayed.

Other See the values of the *ulErrorCode* parameter of the HM\_ERROR message.

## **Default Processing**

None.

# HM HELPSUBITEM NOT FOUND

The help manager sends this message to the application when the user requests help on a field and it cannot find a related entry in the help subtable.

### **Parameters**

param1

# usContext (USHORT)

Type of window on which help was requested.

HLPM\_WINDOW

An application window

HLPM\_FRAME

A frame window

HLPM\_MENU

A menu window.

#### param2

### sTopic (SHORT)

Topic identifier.

For a value of the usContext parameter of HLPM\_WINDOW or HLPM\_FRAME:

window

Identity of the window containing the field on which help was requested.

menu

Identity of the submenu containing the field on which help was requested.

#### sSubTopic (SHORT)

Subtopic identifier.

For a value of the usContext parameter of HLPM WINDOW or HLPM FRAME:

contro

Control identity of the cursored field and on which help was requested.

-1

No menu item was selected

Other

Menu item identity of the currently selected submenu item on which help was

requested.

### Returns

reply

Informs the help manager what should be done next.

fAction (BOOL)

Action indicator:

For a value of the usContext parameter of HLPM\_WINDOW or HLPM\_FRAME:

Display the extended help window.

TRUE Do nothing.

For a value of the usContext parameter of HLPM\_MENU:

Display the extended help window.

#### **Remarks**

If FALSE is returned from this message, the help manager displays the extended help window.

The application has the following options:

- Ignore the notification and not display help for that field or window.
- Display its own window.
- Use the HM\_DISPLAY\_HELP message to tell the help manager to display a particular window.

# **Default Processing**

None.

# **HM INFORM**

This message is used by the help manager to notify the application when the user selects a hypertext field that was specified with the reftype = Inform attribute of the :link. tag.

### **Parameters**

param1

**Idnum** (USHORT)

Window identity.

The identity that is associated with the hypertext field.

param2 (ULONG)

Reserved.

Reserved value, zero.

#### Returns

fireply (ULONG)

Reserved.

Reserved value, zero.

### **Default Processing**

# **HM INVALIDATE DDF DATA**

The application sends this message to IPF to indicate that the previous DDF data is no longer valid.

### **Parameters**

param1 (ULONG)

rescount

The count of DDFs to be invalidated.

param2 (PUSHORT)

resarray

The pointer to an array of unsigned 16-bit (USHORT) integers that are the res numbers of DDFs to be invalidated.

Note: If both param1 and param2 are NULL, then all the DDFs in that page will be invalidated.

#### Returns

reply

ulreturnvalue (ULONG)

Return code

The procedure was successfully completed.

Other Sec

See the values of the errorcode parameter of the HM\_ERROR message.

#### Remarks

When IPF receives this message, it discards the current DDF data and sends a new HM\_QUERY\_DDF\_DATA message to the object communication window.

This message should be sent to the child of the coverpage window handle.

# **Default Processing**

None.

# **HM KEYS HELP**

This message is sent by the application and informs the help manager to display the keys help window.

# **Parameters**

param1 (ULONG)

Reserved.

0 Reserved value, zero.

param2 (ULONG)

Reserved.

0 Reserved value, zero.

# **Returns**

reply

uireturnValue (ULONG)

Return code.

0 The keys help window was successfully displayed

Other

See the values of the ulErrorCode parameter of the HM\_ERROR message.

### **Remarks**

When the help manager receives this message, it sends a HM\_QUERY\_KEYS\_HELP message to the active application window. The active application window is the window that was specified when the last HM\_SET\_ACTIVE\_WINDOW message was sent. If no HM\_SET\_ACTIVE\_WINDOW message was issued, then the active application window is the window specified in the WinAssociateHelpInstance call.

The application must return one of the following:

- The identity of a keys help window in the usHelpPanel parameter of the HM\_QUERY\_KEYS\_HELP message.
- Zero, if no action is to be taken by the help manager for keys help.

# **Default Processing**

None.

# HM LOAD HELP TABLE

The application sends this message to give the help manager the module handle that contains the help table, the help subtable, and the identity of the help table.

### **Parameters**

param1

idHelpTable (USHORT)

Identity of the help table.

fsidentityflag (USHORT)

Help table identity indicator.

X'FFFF' Reserved value.

param2

**MODULE** (HMODULE)

Resource identity.

Handle of the module that contains the help table and help subtable.

# Returns

reply

uireturnValue (ULONG)

Return code.

The procedure was successfully completed

Other See the values of the *ulErrorCode* parameter of the HM\_ERROR message.

#### **Default Processing**

# **HM NOTIFY**

This message is used by the application to sub-class and change the behavior or appearance of the help window.

#### **Parameters**

#### param1

### controlres (USHORT)

The res number of the control that was selected. For author-defined push buttons, this is the res number that was specified with the push button tag (:pbutton.). For default push buttons, this is the res number defined in the PMHELP.H file.

#### usreserved (USHORT)

Reserved for events other than CONTROL\_SELECTED and HELP\_REQUESTED.

Reserved value, zero.

#### usevent (USHORT)

The type of event which has occurred.

CONTROL\_SELECTED **HELP REQUESTED OPEN COVERPAGE** 

OPEN\_PAGE SWAP\_PAGE OPEN\_INDEX OPEN\_TOC

**OPEN HISTORY OPEN LIBRARY** OPEN\_SEARCH\_HIT\_LIST

A control was selected. Help was requested.

The coverpage is displayed.

The child window of the coverpage is opened. The child window of the coverpage is swapped.

The index window is displayed.

The table of contents window is displayed.

The history window is displayed. The new library is opened. The search list displayed.

#### param2 (ULONG)

Window handle of relevant window.

#### Returns

reply

#### fresult (BOOL)

Return code

TRUE

IPF will not format the controls and re-size the window.

**FALSE** IPF will process as normal.

### Remarks

This message is sent to the application to notify it of events that the application would be interested in controlling.

# **Default Processing**

# **HM QUERY**

This message is sent to IPF by the application to request IPF-specific information, such as the current Instance handle, the active communication object window, the active window, or the group number of the current window.

### **Parameters**

#### param1

#### usreserved (USHORT)

Reserved

0 Reserved value, zero.

#### usmessageld (USHORT)

Specifies the type of window to query. The value can be any of the following constants:

**HMQW\_INDEX**The handle of the index window. **HMQW\_TOC**The handle of the Table of Contents window.

HMQW\_SEARCH The handle of the Search Hitlist window.
HMQW\_VIEWEDPAGES The handle of the Viewed Pages window.
HMQW\_LIBRARY The handle of the Library List window.

**HMQW\_OBJCOM\_WINDOW** The handle of the active communication window.

**HMQW\_INSTANCE** The handle of the help instance.

HMQW\_COVERPAGE The handle of the help manager multiple document

interface (MDI) parent window. It is where the secondary windows are contained within the parent

window

**HMQW\_VIEWPORT** The handle of the viewport window specified in the

low-order word of param1 and in param2.

**HMQW\_GROUP\_VIEWPORT** The group number of the window whose handle is

specified in param2.

**HMQW\_RES\_VIEWPORT** The res number of the window whose handle is

specified in param2.

**HMQW ACTIVEVIEWPORT** The handle of the currently active window.

**USERDATA** The previously stored user-data.

#### usselectionid (USHORT)

Specifies whether a res ID, ID number, or group number is being requested. The value can be any of the following constants:

HMQVP\_NUMBER A pointer to a USHORT that holds the res ID of the

window.

HMQVP\_NAME A pointer to a null-terminated string that holds the ID of

the window.

**HMQVP\_GROUP** The group number of the window.

#### param2 (PVOID)

Param2 depends on the value of param1 messageid:

If param1 messageid is HMQW\_VIEWPORT, then param2 is a pointer to the res number, ID, or group ID.

If param1 messageid is HMQW\_GROUP\_VIEWPORT, then param2 is the handle of the viewport for which the group number is assigned.

If param1 messageid is HMQW\_RES\_VIEWPORT, then param2 is the handle of the viewport for which the res number is requested.

# Returns

#### reply

### uireturnvalue (ULONG)

Return value.

The procedure was not successfully completed.

Other The handle (HWND), group number (USHORT), or res number (USHORT) of the window, or the user data (USHORT), depending on the value of param1 selectionid.

# **Default Processing**

None.

# **HM QUERY DDF DATA**

This message is sent to the communication object window by IPF when it encounters the dynamic data formatting (:ddf.) tag.

#### **Parameters**

param1 (HWND)

pageclienthwnd

The client handle of the page that contains the object communication

window.

param2 (ULONG)

resid

The res ID associated with the DDF tag.

#### Returns

reply

#### hddfddfhandle (HDDF)

Return code

An error has occurred in the application's DDF processing.

Other

The DDF handle to be displayed.

Note: Once this handle has been returned, the HDDF handle can no longer be

used by the application.

#### Remarks

Upon receiving this message, the communication object calls DdfInitialize to indicate the start of dynamic data formatting (DDF). Any combination of other DDF calls are then made to describe this data. When this is complete, the communication object finishes processing this message, indicating that the DDF data is complete. After that time, the DDF handle received from DdfInitialize is considered invalid.

#### **Default Processing**

None.

# HM QUERY KEYS HELP

When the user requests the keys help function, the help manager sends this message to the application.

### **Parameters**

param1 (ULONG)

Reserved.

Reserved value, zero.

param2 (ULONG)

Reserved.

Reserved value, zero.

#### Returns

reply

#### usHelpPanel (USHORT)

The identity of the application-defined keys help window to be displayed.

Other Identity of the keys help window to be displayed.

#### Remarks

The application responds by returning the identity of the requested keys help window. The help manager then displays that help window. Returning 0 in the *usHelpPanel* parameter indicates that the help manager should do nothing for the keys help function.

# **Default Processing**

None.

# HM REPLACE HELP FOR HELP

This message tells the help manager to display the application-defined Help for Help window instead of the help manager Help for Help window.

#### **Parameters**

param1

#### IdHelpForHelpPanel (USHORT)

Identity of the application-defined Help for Help window.

0 Use the help manager Help for Help window.

Other Identity of the application-defined Help for Help window.

param2 (ULONG)

Reserved.

D Reserved value, zero.

#### Returns

fireply (ULONG)

Reserved.

0 Reserved value, zero.

#### Remarks

An application may prefer to provide information that is more specific to itself, rather than the more general help information provided in the help manager Help for Help window.

# **Default Processing**

None.

# HM\_REPLACE\_USING HELP

This message tells the help manager to display the application-defined Using help window instead of the help manager Using help window.

### **Parameters**

param1

IdUsingHelpPanel (USHORT)

The identity of the application-defined Using Help window.

0 Use the help manager Using Help window.

Other The identity of the application-defined Using Help window.

param2 (ULONG)

Reserved.

0 Reserved value, zero.

#### **Returns**

fireply (ULONG)

Reserved.

0 Reserved value, zero.

#### Remarks

An application may prefer to provide information that is more specific to itself, rather than the more general help information that is provided in the help manager Using help window. The guidelines that define the current CUA interface recommend the **Using help** choice be provided in a pull-down menu from the **Help** choice.

### **Default Processing**

None.

# **HM SET ACTIVE WINDOW**

This message allows the application to change the window with which the help manager communicates and the window to which the help window is to be positioned.

#### **Parameters**

param1

#### hwndActiveWindow (HWND)

The handle of the window to be made active.

Its window procedure receives all messages from the help manager until the application changes the active window with another HM\_SET\_ACTIVE\_WINDOW message.

#### param2

#### hwndRelativeWindow (HWND)

The handle of the window next to which the help window is to be positioned.

The handle of the application window next to which the help manager will position a new help window.

**HWND PARENT** 

This help manager defined constant tells the help manager to trace the parent chain of the window that had the focus when the user requested

help.

Other

Handle of the window next to which the help window is to be positioned.

# Returns reply

# ulreturnValue (ULONG)

Return code.

The procedure has been successfully completed.

Other See the values of the *ulErrorCode* parameter of the HM\_ERROR message.

#### Remarks

Normally the help manager communicates with the application window with which the help manager instance has been associated. The help window is positioned next to this same application window.

If the hwndActiveWindow parameter is 0, the hwndRelativeWindow parameter is set to 0. That is, if the active window is NULL HANDLE, the relative window is not used.

#### **Default Processing**

# **HM SET COVERPAGE SIZE**

This message is sent to IPF by the application to set the size of the coverpage, the window within which all other IPF windows are displayed.

#### **Parameters**

param1 (PRECTL)

coverpagerecti A PRECTL containing the size of the coverpage.

param2 (ULONG)

Reserved.

0 Reserved value, zero.

### Returns

reply

#### uireturnvalue (ULONG)

Return code

The procedure was successfully completed.

**Other** See the values of the *errorcode* parameter of the HM\_ERROR message.

#### Remarks

The default size for the coverpage of a book is the full width of the screen, while the default size for a help file is one-half the width of the screen.

This message takes effect immediately, changing the size of the coverpage. If the coverpage is not currently open, the requested size is saved for the next open.

# **Default Processing**

None.

# **HM SET HELP LIBRARY NAME**

This message identifies a list of help window library names to the help manager instance.

#### **Parameters**

param1

### pHelpLibraryName (PSTRL)

Library name.

This points to a PSZ data type.

The string contains a list of help window library names that will be searched by the help manager for the requested help window. The names must be separated by a blank.

param2 (ULONG)

Reserved.

0 Reserved value, zero.

# Returns

reply

### uireturnValue (ULONG)

Return code.

The newly specified library successfully replaced the current help window library name.

**Other** See the values of the *ulErrorCode* parameter of the HM\_ERROR message.

#### Remarks

Any subsequent communication to the help manager with this message replaces the current list of names with the newly specified list.

When help is requested, the help manager will search each library in the list for the requested help

### **Default Processing**

None.

# HM SET HELP WINDOW TITLE

This message allows the application to change the window text of a help window title.

#### **Parameters**

```
param1
```

#### pHelpWindowTitle (PSTRL)

Help window title.

This points to a PSZ data type.

#### param2 (ULONG)

Reserved.

0 Reserved value, zero.

#### Returns

reply

#### uireturnValue (ULONG)

Return code.

The window title was successfully set.

Other See the values of the ulErrorCode parameter of the HM ERROR message.

# **Default Processing**

None.

# HM SET OBJCOM WINDOW

This message is sent to IPF by the application to identify the communication object window to which the HM\_INFORM and HM\_QUERY\_DDF\_DATA messages will be sent. This message is not necessary if the communication object does not expect to receive either of these messages.

### **Parameters**

param1 (HWND)

objcomhwnd

The handle of the communication object window to be set.

param2 (ULONG)

Reserved.

Reserved value, zero.

### Returns

reply

### hwndprevioushwnd (HWND)

The handle of the previous communication object window.

### **Remarks**

HM\_INFORM and HM\_QUERY\_DDF\_DATA messages which are not processed must be passed to the previous communication object window which was returned when HM\_SET\_OBJECT\_WINDOW was sent.

# **Default Processing**

None.

# HM SET SHOW PANEL ID

This message tells the help manager to display, hide, or toggle the window identity for each help window displayed.

#### **Parameters**

param1

fsShowPanelld (USHORT)

The show window identity indicator:

CMIC\_HIDE\_PANEL\_ID

Sets the show option off and the window identity is not

displayed.

CMIC\_SHOW\_PANEL\_ID CMIC\_TOGGLE\_PANEL\_ID

Sets the show option on and the window identity is displayed.

Toggles the display of the window identity.

param2 (ULONG)

Reserved.

0 Reserved value, zero.

# **Returns**

reply

ulreturnValue (ULONG)

Return code.

The show window identity indicator was successfully changed.

**Other** See the values of the *ulErrorCode* parameter of the HM\_ERROR message.

# **Default Processing**

None.

# **HM SET USERDATA**

The application sends this message to IPF to store data in the IPF data area.

### **Parameters**

param1 (ULONG)

Reserved.

0 Reserved value, zero.

param2 (VOID)

4-byte user data area.

# **Returns**

reply

uireturn-value (ULONG)

Return code.

TRUE

The user data was successfully stored.

**FALSE** 

The call failed.

# **Default Processing**

None.

# **HM TUTORIAL**

The help manager sends this message to the application window when the user selects the Tutorial choice from a help window.

#### **Parameters**

param1

#### pTutorialName (PSTRL)

Default tutorial name.

This points to a PSZ data type.

The string contains the name of the default tutorial program specified in the help manager initialization structure. A tutorial name specified in the help window definition overrides this default tutorial program.

# param2 (ULONG)

Reserved.

Reserved value, zero.

#### Returns

fireply (ULONG)

Reserved.

Reserved value, zero.

### Remarks

The application then calls its own tutorial program.

# **Default Processing**

# HM\_UPDATE\_OBJCOM\_WINDOW\_CHAIN

This message is sent to the currently active communication object by the communication object who wants to withdraw from the communication chain.

### **Parameters**

param1 (HWND)

The handle of the object to be withdrawn from the communication chain.

param2 (HWND)

Window containing the handle of the object to be replaced.

#### **Returns**

fireply (ULONG)

Reserved.

Reserved value, zero.

#### Remarks

The object that receives this message should check to see if the object handle returned from HM\_SET\_OBJCOM\_WINDOW is equal to the handle in param1. If the handle is equal, then the handle in param1 should be replaced by the handle in param2. If the handle is not equal and the handle previously received is not NULL HANDLE, then send HM\_UPDATE\_OBJCOM\_WINDOW\_CHAIN to that object.

# **Default Processing**

# **Chapter 32. Resource Files**

This chapter describes the syntax for the resource language using railroad syntax, and describes the formats used.

Resource files are used to build dialog templates, menu templates, accelerator tables, extended attribute association tables, keyboard scancode mapping tables, keyboard names and fonts. The files must be compiled before they can be used by application programs.

# **How to Read the Syntax Definitions**

Throughout this book, syntax is described using the structure defined below.

· Read the syntax diagrams from left to right, from top to bottom, following the path of the line.

The ▶ symbol indicates the beginning of a statement.

The --> symbol indicates that the statement syntax is continued on the next line.

The ► symbol indicates that a statement is continued from the previous line.

The → symbol indicates the end of a statement.

Diagrams of syntactical units other than complete statements start with the ►— symbol and end with the —► symbol.

· Required items appear on the horizontal line (the main path).

· Optional items appear below the main path.

If a choice can be made from two or more items, they appear vertically, in a stack.

If one of the items must be chosen, one item of the stack appears on the main path.

If choosing one of the items is optional, the entire stack appears below the main path.

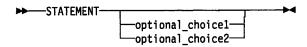

An arrow returning to the left above the main path indicates an item that can be repeated.

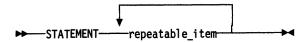

A repeat arrow above a stack indicates that a choice can be made from the stacked items, or a single choice can be repeated.

Keywords appear in uppercase (for example, PARM1). They must be spelled exactly as shown.
 Variables appear in all lowercase letters (for example, parmx). They represent user-supplied names or values.

 If punctuation marks, parentheses, arithmetic operators, or such symbols are shown, they must be entered as part of the syntax.

# **Definitions Used in all Resources**

# **Specification of Values**

These rules apply to values specified in resources:

- Coordinates must be integers. There must be no space between the sign of the value and the value itself. For example, "-1" is allowed but "- 1" is not.
- · Resource identifiers must be positive integers or names that resolve to positive integers.
- · Real values, containing a decimal point, cannot be used.

# **Resource Load and Memory Options**

The following options define when each resource is loaded and how memory is allocated for each resource.

**LOADOPTION** 

Resource loading options

PRELOAD Resource is loaded immediately.

LOADONCALL Resource is loaded when called.

**MEMOPTION** 

**Resource memory options** 

**FIXED** 

Resource remains at a fixed memory location. Resource can be moved if necessary to compact

memory.

DISCARDABLE

SEGALIGN

**MOVEABLE** 

Resource can be discarded if no longer needed.

Resources are aligned on 64Kbyte boundaries.

# **Resource Script File Specification**

The resource script file defines the names and attributes of the resources to be added to the executable file of the application. The file consists of one or more resource statements that define the resource type and original file, if any. The following is a list of the types of resource statement:

- Single-line statements
- User-defined resources
- Directives
- Multiple-line statements.

The following sections describe these statements in detail.

# **Single-Line Statements**

The general form for all single-line statements is:

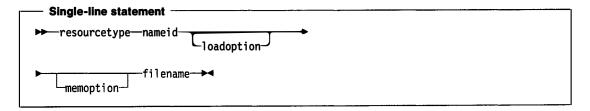

# resourcetype (USHORT)

One of the following keywords, specifying the type of resource to be loaded:

Keyword

**Resource type** 

**FONT** 

A font resource is a file containing a font.

**POINTER** A pointer resource is a bit map defining the shape of the pointing device pointer

on the display screen.

**ICON** An icon resource is a bit map defining the shape of the icon to be used for a given

application.

**BITMAP** A bit-map resource is a custom bit map that an application intends to use in its

screen display or as an item in a menu.

DLGINCLUDE This statement tells the dialog editor which file to use as an include file for the

dialogs in the resource file. The nameid is not applicable.

#### nameid (USHORT)

is either a unique name or an integer number identifying the resource. For a FONT resource, the nameid must be a number; it cannot be a name.

#### loadoption (LOADOPTION)

The default is LOADONCALL.

#### memoption (MEMOPTION)

The default is MOVEABLE and DISCARDABLE for POINTER, ICON, and FONT resources. The default for BITMAP resources is MOVEABLE. The FIXED option overrides both MOVEABLE and DISCARDABLE. The SEGALIGN option can be specified independently of other options, if it is not present the default (for all resources) is that the resource is not aligned on a 64KB boundary.

#### filename (STR)

is an ASCII string specifying the OS/2 Version 2.0 name of the file containing the resource. A full path name must be given if the file is not in the current working directory.

#### **Example**

POINTER pointer point.cur POINTER pointer DISCARDABLE point.cur POINTER 10 custom.cur

ICON desk desk.ico ICON desk DISCARDABLE desk.ico ICON 11 custom.ico

BITMAP disk disk.bmp BITMAP disk DISCARDABLE disk.bmp BITMAP 12 custom.bmp

FONT 5 CMROMAN.FNT

# **User-Defined Resources**

An application can also define its own resource. The resource can be any data that the application intends to use. A user-defined resource statement has the form:

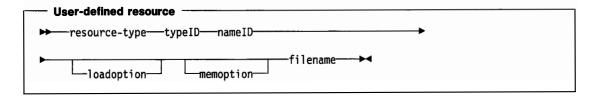

Either a unique name or an integer number identifying the resource type. If a number is given, it must be greater than 255. The type numbers 1 through 255 are reserved for existing and future predefined resource types.

#### nameiD

Either a unique name or an integer number identifying the resource.

### **loadoption** (LOADOPTION)

The default is LOADONCALL.

#### memoption (MEMOPTION)

The default is MOVEABLE.

#### filename

An ASCII string specifying the OS/2\* name of the file containing the cursor bit map. A full path name must be given if the file is not in the current working directory.

#### **Example**

RESOURCE MYRES array DATA.RES
RESOURCE 300 14 CUSTOM.RES

#### **RCDATA** statement

The RCDATA statement is provided to allow an application to define a simple data resource.

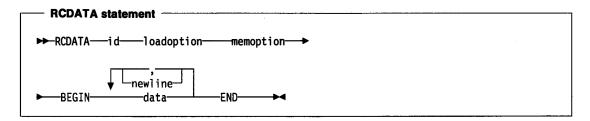

id

Either a unique name or an integer number identifying the resource.

#### loadoption (LOADOPTION)

The default is LOADONCALL.

#### memoption (MEMOPTION)

The default is MOVEABLE.

#### data

A number or string.

### **Example**

```
RCDATA 4
BEGIN
"Sample string."
"TEST DATA."
"A message."
END
```

#### **Directives**

The resource directives are special statements that define actions to perform on the file before it is compiled. The directives can assign values to names, include the contents of files, and control compilation of the file.

## #include filename

# rcinclude filename

These directives copy the contents of the file specified by **filename** into the resource before it is compiled. If **rcinclude** is used, the entire file is copied. If **#include** is used, only **#define** statements are copied.

**Note:** If an **rcinclude** is to be commented out, the open comment (/\*) must appear on the same line as the directive.

Trademark of IBM Corporation

Filename is an ASCII string. A full path name must be given if the file is not in the current directory or in the directory specified by the INCLUDE environment variable. The file extensions .I and .TMP must not be used as these are reserved for system use.

The **filename** parameter is handled as a C string, and two back-slashes must be given wherever one is expected in the path name (for example, root\sub.) Or, a single forward slash (/) can be used instead of double back-slashes (for example, root/sub.)

#### **Example**

```
#include "wincalls.h"

MENU PenSelect

BEGIN

MENUITEM "black pen", BLACK_PEN

END
```

Files included in resource script files constants that use #define statements may not include any casting of those constants that are used in the resource script. The resource compiler does not parse this casting syntax. For example, the following statement may not be included:

```
#define IDBUTTON1 (USHORT) 3
```

If casting is required for C source compilation, you may use two statements such as:

```
#define IDBUTTON1 3
#define CSRC_IDBUTTON1 ((USHORT)IDBUTTON1)
```

#### #define name value

This directive assigns the given value to **name**. All subsequent occurrences of **name** are replaced by the value.

name is any combination of letters, digits, or punctuation.

value is any integer, character string, or line of text.

#### **Example**

```
#define nonzero 1
#define USERCLASS "MyControlClass"
```

#### **#undef name**

This directive removes the current definition of **name**. All subsequent occurrences of **name** are processed without replacement.

name is any combination of letters, digits, or punctuation.

#### **Example**

#undef nonzero
#undef USERCLASS

#### #Ifdef name

This directive performs a conditional compilation of the resource file by checking the specified name. If the name has been defined using a #define directive, #ifdef directs the resource compiler to continue with the statement immediately after it. If the name has not been defined, #ifdef directs the compiler to skip all statements up to the next #endif directive.

**name** is the name to be checked by the directive.

#### **Example**

#ifdef Debug
FONT 4 errfont.fnt
#endif

#### #Ifndef name

This directive performs a conditional compilation of the resource file by checking the specified name. If the name has not been defined or if its definition has been removed using the #undef directive, #ifndef directs the resource compiler to continue processing statements up to the next #endif, #else, or #elif directive, then skip to the statement after the #endif. If the name is defined, #ifndef directs the compiler to skip to the next #endif, #else, or #elif directive.

name is the name to be checked by the directive.

#### **Example**

#ifndef Optimize FONT 4 errfont.fnt #endif

#### #if constant expression

This directive performs a conditional compilation of the resource file by checking the specified constant-expression. If the constant-expression is nonzero, #if directs the resource compiler to continue processing statements up to the next #end if, #else, or #elif directive, then skip to the statement after the #endif. If the constant-expression is zero, #if directs the compiler to skip to the next #endif, #else, or #elif directive.

constant expression is a defined name, an integer constant, or an expression consisting of names, integers, and arithmetic and relational operators.

#### **Example**

#if Version<3 FONT 4 errfont.fnt #endif

#### #eiif constant expression

This directive marks an optional clause of a conditional compilation block defined by an #ifdef, #ifndef, or #if directive. The directive carries out conditional compilation of the resource file by checking the specified constant-expression. If the constant-expression is nonzero, #elif directs the resource compiler to continue processing statements up to the next #endif, #else, or #elif directive, then skip to the statement after the #endif. If the constant-expression is zero, #elif directs the compiler to skip to the next #endif, #else, or #elif directive. Any number of #elif directives can be used in a conditional block.

constant expression is a defined name, an integer constant, or an expression consisting of names, integers, and arithmetic and relational operators.

### **Example**

#if Version<3 FONT 4 italic.fnt #elif Version<7 FONT 4 bold.fnt #endif

#### #else

This directive marks an optional clause of a conditional compilation block defined by an #ifdef, #ifndef, or #if directive. The #else directive must be the last directive before #endif.

#### **Example**

#ifdef Debug FONT 4 italic.fnt #else FONT 4 bold.fnt #endif

#### #endif

This directive marks the end of a conditional compilation block defined by an #ifdef, #ifndef, or #if directive. One #endif is required for each #ifdef, #ifndef, and #if directive.

# **Multiple-Line Statements**

# **Code Page Flagging**

The CODEPAGE statement may be placed within the source, to set the code page used for these resources:

**STRINGTABLE ACCELTABLE** MENU DIALOGTEMPLATE and WINDOWTEMPLATE.

The CODEPAGE statement cannot be encoded within any other statement. All items following a CODEPAGE statement are assumed to be in that code page. The code page is encoded in the resource, and the data in the resource is assumed to be in the specified code page. However, no checking is performed.

These code pages can be specified:

437

850

860

863

865.

If the code page is not specified, code page 850 is assumed.

#### STRINGTABLE Statement

The STRINGTABLE statement defines one or more string resources for an application. String resources are null-terminated ASCII strings that can be loaded, when needed, from the executable file, using the WinLoadString function.

Note: The ASCII strings can include no more than 256 characters, including the NULL termination character.

The STRINGTABLE statement has the form:

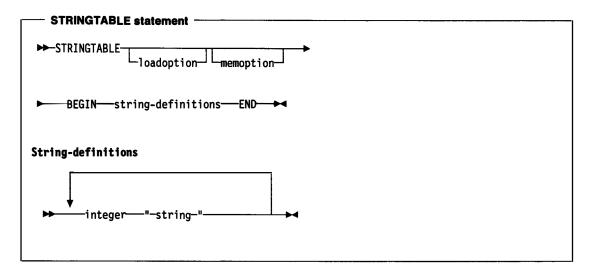

#### loadoption (LDOPT)

An optional keyword specifying when the resource is to be loaded. It must be one of:

PRELOAD

Resource is loaded immediately.

LOADONCALL

Resource is loaded when called.

The default is LOADONCALL.

#### memoption (MEMOPT)

Consists of the following keyword or keywords, specifying whether the resource is fixed or movable and whether it is discardable:

**FIXED** 

Resource remains at a fixed memory location.

**MOVEABLE** 

Resource can be moved if necessary to compact memory.

**DISCARDABLE** 

Resource can be discarded if no longer needed.

The default is MOVEABLE and DISCARDABLE.

#### string (STR)

A string, enclosed in double quotation marks. To insert a double-quote character (") in the text, use two double-quote characters ("").

**Note:** A string may be defined on more than one line if each line begins and ends with a double-quote. If newline characters are desired after each line, there should be a double-quote at the beginning of the first line and at the end of the last line only.

The string may contain any ASCII characters. Because ( $\$ ) is interpreted as an escape character, use ( $\$ ) to generate a ( $\$ ).

The following escape sequences may be used:

#### **Escape Sequence Name**

\t Horizontal tab

\a Bell (alert)

\nnn ASCII character (octal)

**\xdd** ASCII character (hexadecimal).

The sequences \ddd and \xdd allow any character in the ASCII character set to be inserted in the character string. Thus, the horizontal tab could be entered as \x09, \011 or \t.

#### Example

#### **ACCELTABLE Statement**

The ACCELTABLE statement defines a table of accelerator keys for an application.

An accelerator is a keystroke defined by the application to give the user a quick way to perform a task. The WinGetMsg function automatically translates accelerator messages from the application queue into WM COMMAND, WM HELP, or WM SYSCOMMAND messages.

The ACCELTABLE statement has the form:

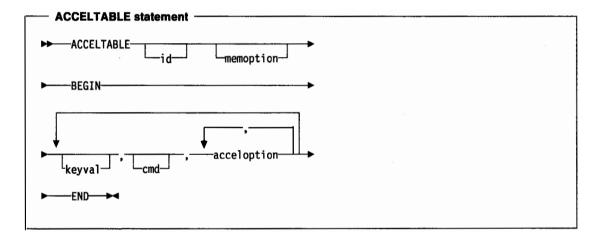

#### Id (USHORT)

The resource identifier.

#### memoption

Optional. It consists of the following keyword or keywords, specifying whether the resource is fixed or movable, and whether it can be discarded:

**FIXED** 

Resource remains at a fixed memory location.

**MOVEABLE** 

Resource can be moved if necessary to compact memory.

**DISCARDABLE** 

Resource can be discarded if no longer needed.

#### keyval (USHORT)

The accelerator character code. This can be either a constant or a quoted character. If it is a quoted character, the CHAR acceleption is assumed. If the quoted character is preceded with a caret character (^), a control character is specified as if the CONTROL acceleption had been used.

#### cmd (USHORT)

The value of the WM\_COMMAND, WM\_HELP, or WM\_SYSCOMMAND message generated from the accelerator for the indicated key.

#### acceloption (BIT 16)

Defines the kind of accelerator.

These options are available:

ALT

**CHAR** CONTROL **HELP LONEKEY SCANCODE** SHIFT SYSCOMMAND VIRTUALKEY.

The VIRTUALKEY, SCANCODE, LONEKEY, and CHAR acceloptions specify the type of message that matches the accelerator. Only one of these options can be specified for each accelerator. For information on the corresponding KC\_\* values, see "WM\_CHAR" on page 12-24.

The acceloptions SHIFT, CONTROL, and ALT, cause a match of the accelerator only if the corresponding key is down.

If there are two accelerators that use the same key with different SHIFT, CONTROL, or ALT options, the more restrictive accelerator should be specified first in the table. For example, Shift-Enter should be placed before Enter.

The SYSCOMMAND acceloption causes the keystroke to be passed to the application as a WM SYSCOMMAND message. The HELP acceloption causes the keystroke to be passed to the application as a WM\_HELP message. If neither is specified, a WM\_COMMAND message is used.

#### Example

ACCELTABLE MainAcc **BEGIN** VK F1,101,HELP VK F3,102,SYSCOMMAND **END** 

This generates a WM\_HELP with value 101 from VIRTUALKEY accelerator F1 and a WM\_SYSCOMMAND with value 102 from VIRTUALKEY accelerator F3.

#### **ASSOCTABLE Statement**

The ASSOCTABLE statement defines the extended attributes (EA) for an application.

The ASSOCTABLE statement has the form:

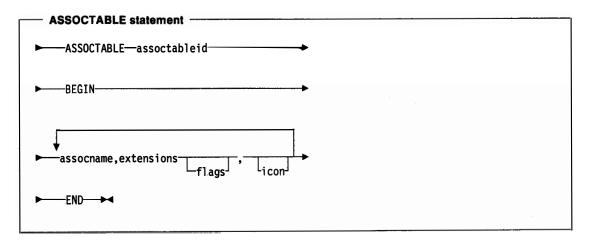

The source for the ASSOCTABLE description is contained in the resource file for a particular project:

```
ASSOCTABLE assoctableid
"association name", "extension", flags, icon filename
"association name", "extension", flags, icon filename
END
```

association name Program recognizes data files of this EA TYPE. This is the same name found in

the TYPE field of data files.

assoctableid A name or number used to identify the associable resource.

extension 3 letter file extension that is used to identify files of this type if they have no EA

TYPE entry. (This may be empty.)

flags

**EAF DEFAULTOWNER** 

The default application for the file.

**EAF\_UNCHANGEABLE** 

This flag is set if the entry in the ASSOCTABLE is not to be edited.

**EAF REUSEICON** 

This flag is specified if a previously defined icon in the ASSOCTABLE is to be reused. Entries with this flag set have no icon data defined. The icon used for this entry is the icon used for the previous entry (see below). Note that EAF\_\*

flags may be ORed together when specified in the ASSOCTABLE.

ASSOCTABLE 3000

**BEGIN** 

"Product XYZ Spreadsheet", "xys", EAF\_DEFAULTOWNER,

xyzspr.ico

"Product XYZ Chart", "xyc", EAF\_DEFAULTOWNER |

EAF\_REUSEICON

**END** 

icon filename

Filename of the icon used to represent this file type. (This may be empty.)

#### **DEFAULTICON Keyword**

This keyword installs the filename.ico icon definition under the ICON EA of the program file.

Example

DEFAULTICON <filename.ico>

#### **MENU Statement**

The MENU statement defines the contents of a menu resource. A menu resource is a collection of information that defines the appearance and function of an application menu. A menu can be used to create an action bar.

The MENU statement has the form:

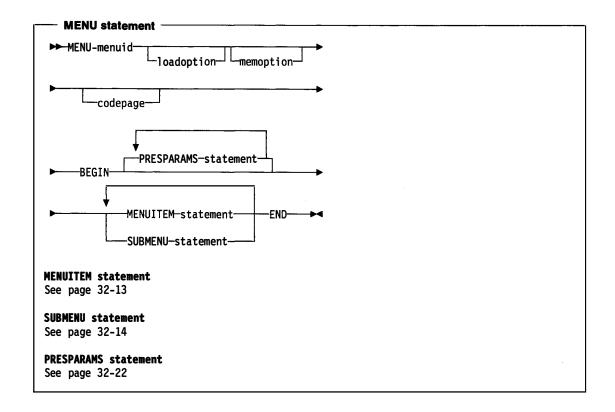

#### menuid (USHORT)

A name or number used to identify the menu resource.

#### loadoption (LOADOPTION)

The default is LOADONCALL.

#### memoption (MEMOPTION)

The default is MOVEABLE.

#### codepage (USHORT)

The code page of the text.

#### **MENUITEM**

A special resource statement used to define the items in the menu. These are discussed in more detail in "Menu Item Definition Statements" on page 32-13.

**Example:** This is an example of a complete MENU statement:

```
MENU sample
BEGIN
MENUITEM "~Alpha", 100, MIS TEXT
 SUBMENU ""Beta", 101, MIS_TEXT
BEGIN
     MENUITEM "~Green", 200, MIS_TEXT
     MENUITEM "~Blue", 201, MIS_TEXT, MIA_CHECKED
END
END
```

#### **Menu Item Definition Statements**

MENUITEM statements are used in the item-definition section of a MENU statement to define the names and attributes of the actual menu items. Any number of statements can be given; each defines a unique item. The order of the statements defines the order of the menu items.

Note: The MENUITEM statements can only be used within an item-definition section of a MENU statement.

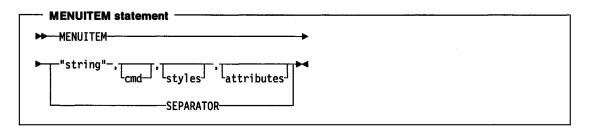

#### string (STR)

A string, enclosed in double quotation marks, specifying the text of the menu item.

To insert a double-quote character (") in the text, use two double-quote characters ("").

If the styles parameter does not contain MIS\_TEXT, the string is ignored but must still be specified. An empty string ("") should be specified in this instance.

To indicate the mnemonic for each item, insert the tilde character ( $\sim$ ) in the string preceding the mnemonic character.

For MENUITEM statements within a SUBMENU (that is, pull-down menus) text may be split into a second column with an alignment substring. To right-align items insert "\a" in the text where alignment should begin. To left-align a second column of text insert "\t" in the text where alignment should begin. For each SUBMENU the longest item in the second column determines the width of that column. Only one alignment substring should be used in a menu item.

#### cmd (USHORT)

The value of the WM\_COMMAND, WM\_HELP, or WM\_SYSCOMMAND message generated by the item when it is selected. It identifies the selection made and should be unique within one menu definition.

#### styles (BIT 16)

One or more menu options defined by the MIS \* constants, ORed together with the | operator. For definitions of the MIS \* constants, see "Menu Item Styles" on page 17-2.

#### attributes (BIT\_16)

One or more menu options defined by the MIA\_\* constants, ORed together with the | operator. For definitions of the MIA\_\* constants, see page 17-2.

The style MIS SUBMENU must not be used with this statement. See the SUBMENU statement on page 32-14.

#### **Examples**

```
MENUITEM "Alpha", 1, MIS_TEXT, MIA_ENABLED | MIA_CHECKED, 'A'
MENUITEM "Beta", 2, MIS_TEXT,,'B'
```

#### **Pull-Down Menus or Submenus**

In addition to simple items, a menu definition can contain the definition of a submenu can itself invoke a lower level submenu.

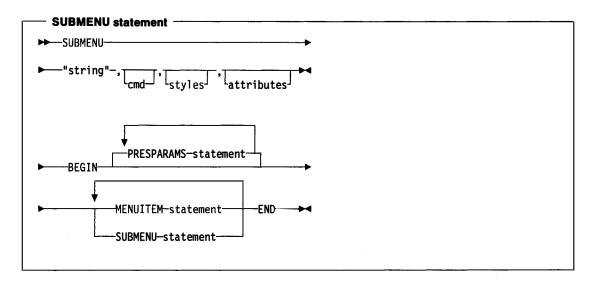

#### string (STR)

A string, enclosed in double quotation marks, specifying the text of the menu item.

To insert a double-quote character (") in the text, use two double-quote characters ("").

If the **styles** parameter does not contain MIS\_TEXT, the string is ignored but must still be specified. An empty string ("") should be specified in this instance.

#### cmd (USHORT)

The value of the WM\_COMMAND, WM\_HELP, or WM\_SYSCOMMAND message generated by the item when it is selected. It identifies the selection made and should be unique within one menu definition.

#### styles (BIT 16)

One or more menu options defined by the MIS\_constants, ORed together with the | operator.

In the SUBMENU statement, the style MIS\_SUBMENU is always ORed with the styles given. If no value is supplied, the default value of MIS\_TEXT and MIS\_SUBMENU is used.

#### attributes (BIT 16)

One or more menu options defined by the MIA\_constants, ORed together with the | operator.

#### Example

```
MENU chem
BEGIN
SUBMENU "~Elements", 2, MIS_TEXT
BEGIN
     MENUITEM "~Oxygen", 200, MIS_TEXT MENUITEM "~Carbon", 201, MIS_TEXT,MIA_CHECKED
     MENUITEM "~Hydrogen", 202, MIS_TEXT
END
SUBMENU
          "~Compounds", 3, MIS_TEXT
BEGIN
     MENUITEM "~Glucose", 301, MIS_TEXT
     MENUITEM "~Sucrose", 302, MIS_TEXT, MIA_CHECKED
     MENUITEM "~Lactose", 303, MIS_TEXT|MIS_BREAK
     MENUITEM "~Fructose", 304, MIS_TEXT
END
END
```

#### SEPARATOR Menu Item

There is a special form of the MENUITEM statement that is used to create a horizontal dividing bar between two active menu items in a pull-down menu. The SEPARATOR menu item is itself inactive and has no text associated with it nor a cmd value.

#### **Example**

MENUITEM "~Roman", 206, MIS\_TEXT MENUITEM SEPARATOR MENUITEM "20 ~Point", 301, MIS\_TEXT

#### **Menu Template**

Menu templates are data structures used to define menus. Menu templates can be loaded as resources or created dynamically, or embedded in dialog templates, which in turn can be loaded as resources or created dynamically. Templates loaded as resources cannot contain references to bit maps or owner-drawn items. A menu template consists of a sequence of variable-length records. Each record in a menu template defines a menu item. If a menu item contains a reference to a submenu, the menu template that defines that submenu is placed after the definition of that particular menu item.

#### Template Format: A menu template has this format:

#### Length (USHORT)

The length of the menu template.

#### Version (USHORT)

The template version. Versions 0 and 1 are valid.

#### Code page (USHORT)

The identifier of the code page used for the text items within the menu (but not any submenus, which each have their own code pages).

#### Item offset (USHORT)

The offset of the items from the start of the template, in bytes.

#### Count (USHORT)

The count of menu items.

#### Presentation parameters offset (USHORT)

Offset of presentation parameters from the start of the template, in bytes. This field is only present for version 1 of the template.

#### **Menu Items**

A variable-sized array of menu items as follows:

#### Style (USHORT)

Menu item styles (MIS\_\*; see page 17-2) combined with the logical-OR operator.

#### **Attributes (USHORT)**

Menu item attributes (MIA\_\*; see page 17-2) combined with the logical-OR operator.

An application-provided identifier for the menu item.

#### Variable data

Following the identifier is a variable data structure whose format depends upon the value of Style:

#### MIS TEXT

Text (STRL)

Null-terminated text string.

#### MIS SUBMENU

A menu template structure.

#### MIS BITMAP

#### Text (STR)

Null-terminated text string.

For MIS\_BITMAP menu items, the item text string can be used to derive the resource identifier from which a bit map is loaded. There are three instances:

- The first byte is null; that is, no resource is defined and it is assumed that the application subsequently provides a bit-map handle for the item.
- The first byte is X'FF', the second byte is the low byte of the resource identifier, and the third byte is the high byte of the resource identifier.
- The first character is "#," and subsequent characters make up the decimal text representation of the resource identifier.

The resource is assumed to reside in the resource file of the current process.

If the string is empty or does not follow the format above, no resource is loaded.

#### DLGTEMPLATE and WINDOWTEMPLATE Statements

This section describes how to define dialog and window templates.

It also describes the control data and presentation parameter structures that the application needs to create windows and define dialog templates.

Data types are shown after each parameter or option. These are the data types that the parameter or option is converted to when it is compiled.

DLGTEMPLATE and WINDOWTEMPLATE statements are used by an application to create predefined window and dialog resource templates.

The DLGTEMPLATE and WINDOWTEMPLATE statements are treated identically by the resource compiler and have this format:

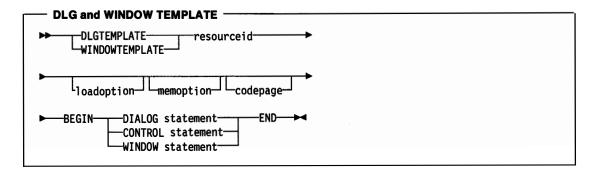

The parts of the DLGTEMPLATE and WINDOWTEMPLATE statements are described below.

This statement marks the beginning of a window template. It defines the name of the window, and its memory and load options.

#### resourceid (USHORT)

Either a unique name or an integer number identifying the resource.

#### loadoption (LOADOPTION)

The default is LOADONCALL.

#### memoption (MEMOPTION)

The default is MOVEABLE.

#### code page (USHORT)

The code page of the text in the template.

Alternatively, ({( can be used in place of BEGIN and (}) in place of END.

The DLGTEMPLATE and WINDOWTEMPLATE keywords are synonymous.

The DIALOG statement defines a dialog-box window that can be created by an application.

The DIALOG statement has the format:

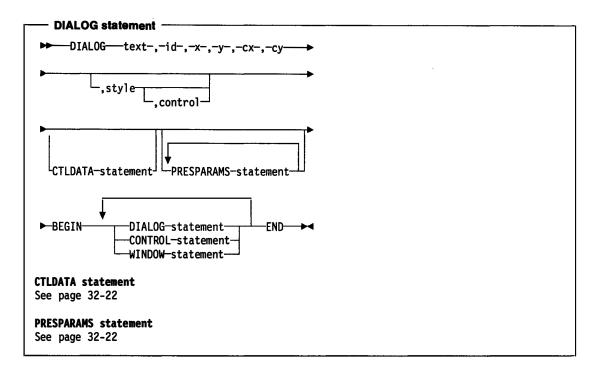

The WINDOW and CONTROL statements have the format:

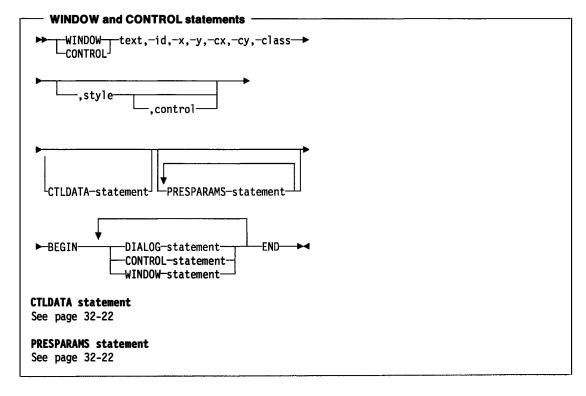

Note: The WINDOW and CONTROL keywords are synonymous.

The DIALOG, CONTROL, and WINDOW statements between the BEGIN and END statements are defined as child windows. Presentation parameters always apply to the whole control. They can not be changed for the individual items within the control.

The parameters of these statements are described below.

#### Purpose.

These statements mark the beginning of a window. They define the starting location on the display screen, its width, its height, and other details such as style.

Note: Not all values may be specified for each statement type. For details, see the call syntax diagrams.

#### text (STR)

A string, enclosed in double quotes, that is displayed in the title-bar control, if it exists. To insert a double-quote character (") in the text, use two double-quote characters ("").

#### id (USHORT)

Item identifier.

#### x,y (SHORT)

Integer numbers specifying the x- and y-coordinates on the display screen of the lower left corner of the dialog. X and y are in dialog coordinates. The exact meaning of the coordinates depends on the style defined by the style argument. For normal dialogs, the coordinates are relative to the origin of the parent window. For FCF SCREENALIGN style boxes, the coordinates are relative to the origin of the display screen. With FCF\_MOUSEALIGN, the coordinates are relative to the position of the pointer at the time the dialog is created.

Integer numbers specifying the width and height of the window.

#### class (STR)

The class of the window or control to be created.

Note: For a DIALOG statement the class is fixed as WC FRAME and cannot be specified.

#### style (BIT32)

Any additional window style, frame style, or other class-specific style.

The default style is WS\_SYNCPAINT | WS\_CLIPSIBLINGS | WS\_SAVEBITS | FS\_DLGBORDER . If the FS DLGBORDER or WS SAVEBITS styles are not required, they should be preceded by the keyword 'NOT'. For example:

NOT FS DLGBORDER | FS BORDER | NOT WS SAVEBITS

replaces the FS\_DLGBORDER default style by the FS\_BORDER style and removes the WS\_SAVEBITS style. Note that the logic of the NOT keyword is different from the corresponding operator in the C language.

It is not possible to remove the default WS\_SYNCPAINT and WS\_CLIPSIBLINGS styles.

#### control (BIT32)

Frame Creation Flags (FCF \*; see page 15-1) for the window

This data is placed in the control data field in the correct format for a window of class WC FRAME.

Note: FCF\_SHELLPOSITION has no effect if specified in a template.

### **Keyboard Resources**

RT\_FKALONG (=17), is defined in BSEDOS.H, and the resource compiler (RC.EXE) recognizes FKALONG. This type identifies a 256-byte table, that can be used for either primary or secondary scan-code mapping.

The resource ID contains three bytes, the least significant byte identifying the type of scan-code mapping table as follows:

- Primary scan-code mapping
- 1 Secondary scan-code mapping.

The other two bytes are 0 for the primary mapping table, and the keyboard ID (as defined in PMWINP.H) for secondary mapping tables. This is to enable simple support to be provided for future keyboards with conflicting scan codes.

The primary scan-code mapping table in the interrupt handler is stored as a resource of this type. The secondary scan-code mapping table in the interrupt handler is also stored as a resource of this type.

Depending on which keyboard is attached, the resources are loaded when the system is initialized, and transferred to RING-0 byte arrays, where they can be accessed by the interrupt handler as necessary. A default primary scan-code mapping table is transferred if the resource cannot be loaded.

### **Templates, Control Data, and Presentation Parameters**

### **Dialog Template**

A dialog template is a data structure used to define a dialog box. Dialog templates can be loaded from resources or created dynamically in memory. Dialog templates define windows of any window class that contain child windows of any class. For standard dialog windows, the dialog window itself is created with the WC\_FRAME class, and its children are any of the preregistered control classes.

The dialog template specifies all the information required to create a dialog box and its children.

### **Dialog Coordinates**

Coordinates in a dialog template are specified in *dialog coordinates*. These are based on the default character cell size; a unit in the horizontal direction is 1/4 the default character-cell width, and a unit in the vertical direction is 1/8 the default character-cell height. The origin is the bottom left-hand corner of the dialog box.

### **Dialog Template Format and Contents**

A dialog template has these sections:

Header

Defines the type of template format and contains information about the location of the other sections of the template. It also contains a summary of the status of the individual controls contained within the dialog box.

Items

Defines each of the controls that comprise the dialog box.

Data area

Contains the data values associated with each control. Each control defined in the item section contains pointers to the data area section. The data area also contains presentation parameter definitions. The data area is not necessarily a contiguous portion of the template. User data can be placed anywhere in the template if it does not interfere with other defined information.

The sections of a dialog template are illustrated in Figure 32-1 on page 32-20.

#### Notes:

- Throughout the dialog template all lengths are in bytes. String lengths do not include any null terminator that may be present. When strings are passed to the Presentation Interface, the length specifications are used and any null terminators are ignored. When strings are returned by the Presentation Interface, length specifications and null terminators are both supplied; therefore, space must be allowed for a null terminator.
- 2. All offsets are in bytes from the start of the dialog template structure.

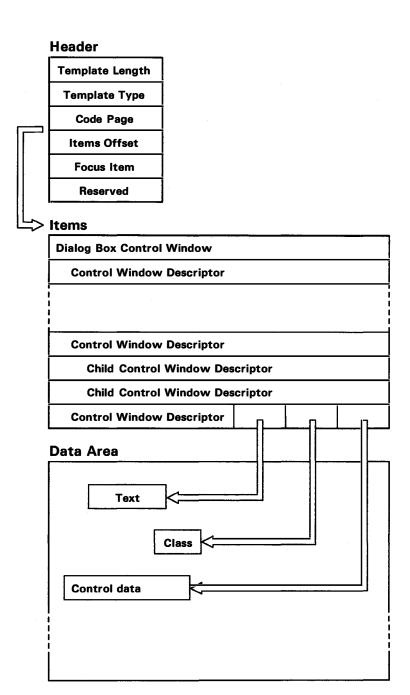

Figure 32-1. Dialog Template

#### Header

The dialog template header consists of:

#### Template length (USHORT)

The overall length of the dialog template.

#### **Template type (USHORT)**

The dialog template format type. The format defined is type 0.

#### Code page (USHORT)

The code page of the text in the dialog template.

#### Items offset (USHORT)

The offset of the array of dialog items.

#### Reserved (BIT16)

Must be 0.

#### Focus item (USHORT)

The index in the array of dialog items of the control to receive the focus. If this value is 0, or if the identified control cannot receive the focus, for example because it is a static control, the focus is passed to the first item within the template that can receive the focus.

#### Reserved (BIT16)

Must be 0.

#### Items

The dialog template items are specified as elements of an array that also defines the hierarchy of the control windows of the dialog box. Each element of the array is a control window descriptor and defines some control or a child of some control, so that every control within the dialog box is described by this array. The first descriptor is the specification of the dialog box itself.

The dialog template items consist of:

#### Reserved (BIT16) (16 bit BOOL)

Must be 0.

#### Children (USHORT)

The number of dialog item child windows that are owned by this dialog item.

This is the number of elements following in the array that are created as child windows of this window. Each window can have any number of child windows, which allows for a tree-structured arrangement.

For example, in Figure 32-1 on page 32-20, assuming that there are no more dialog items than are shown, the first item, the dialog box control window descriptor, has three children. The second item has no children, the third item has two children, and the remaining three items have no children.

#### Class name length (USHORT)

The length of the window class name string.

#### Class name offset (USHORT)

The offset of the window class name string.

#### **Text length (USHORT)**

The length of the text string.

For controls that allow input of text, this is the current text length, not the maximum text length, and so this value changes when text is put into the control.

#### **Text offset (USHORT)**

The offset of the text string.

#### **Style** (*BIT32*) (32\_bit BOOL)

The window style of the control.

The standard style bits are 16 bits. The use of the remaining 16 bits depends on the class of the control.

#### x (SHORT)

#### y (SHORT)

The position of the origin of the dialog item. This is specified in dialog coordinates, with x and y relative to the origin of the parent window.

#### cx (SHORT)

#### cy (SHORT)

The size of the dialog item in dialog coordinates; it must be greater than 0.

#### Identifier (USHORT)

An application-defined identifier for the dialog item.

#### Reserved (USHORT)

Must be zero.

#### Control data offset (USHORT)

The offset of the control-specific data for this dialog item. A value of 0 indicates that there is no control data for this dialog item.

#### **Data Area**

The dialog template data area contains the following different types of objects: **text, class name**, **presentation parameters**, and **control data**. These objects can be placed anywhere within the data area. They do not have to be in contiguous storage, and so an application can place data for its own use between these objects.

The dialog template data area contains:

#### Text (STR)

The textual data associated with a dialog item.

#### Class name (STR)

The name of the window class.

#### **Presentation parameters (PRESPARAMS)**

Presentation parameters are defined in "Presentation Parameters."

#### **Control data** (CTLDATA)

For more information, see "Control Data."

#### **Control Data**

The optional CTLDATA statement is used to define control data for the control. Hexadecimal or decimal word constants follow the CTLDATA statement, separated with commas.

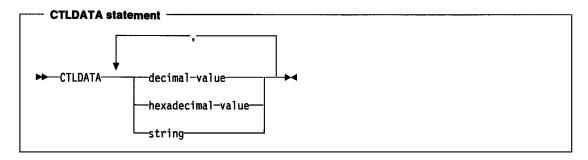

In addition to hexadecimal or decimal data, the CTLDATA statement can be followed by the MENU keyword, followed by a menu template in a BEGIN/END block. This creates a menu template as the control data of the window.

#### **Presentation Parameters**

The optional PRESPARAMS statement is used to define presentation parameters. The syntax of the PRESPARAMS statement is as follows.

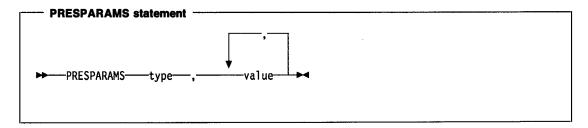

A presentation parameter consists of:

#### type (ULONG)

The presentation parameter attribute type. See the PARAM data type for a description of valid types.

A string can be used to specify the type for a user type. If this is done, the string type is converted into a string atom when the dialog template is read into memory. Thereafter this presentation parameter is referred to by this string atom. The application can use the atom manager API to match the string and the string atom.

```
value (LONG or STRL)
```

One or more values depending upon the attribute type.

If the value is enclosed in quotes it is a zero-terminated string. Otherwise, it is converted to a LONG. There may be more than one value, depending upon the type. See PARAM data type for a description of the values required for system-defined presentation parameters.

**Examples:** The following are examples of PRESPARAMS statements:

```
PRESPARAMS PP_BORDERCOLOR, 0x00ff00ffL
PRESPARAMS PP_FONTNAMESIZE, "12.Helv"
PRESPARAMS "my color", 0x00ff00ffL
PRESPARAMS "my param", 0, 1, 2, 3, "Hi there"
```

#### Parent/Child/Owner Relationship

The format of the DLGTEMPLATE and WINDOWTEMPLATE resources is very general to allow tree-structured relationships within the resource format. The general layout of the templates is:

```
WINDOWTEMPLATE id
BEGIN

WINDOW winTop the top-level window
BEGIN

WINDOW wind1

WINDOW wind2

WINDOW wind3

BEGIN

WINDOW wind4

END

WINDOW wind5

END

END
```

In this example, the top-level window is identified by **winTop**. It has four child windows: **wind1**, **wind2**, **wind3**, and **wind5**. **wind3** has one child window, **wind4**. When each of these windows is created, the parent and the owner are set to be the same.

The only time when the parent and owner windows are not the same is when frame controls are automatically created by a frame window.

Note that the WINDOW statements in the example above could also have been CONTROL or DIALOG statements.

#### **Predefined Window Classes**

The CONTROL statement can be used to define a window control of any class. Window classes may be user defined of one of a predefined set provided by the operating system. The following classes are provided in OS/2 Version 2.0.

```
WC FRAME Application frame control.
WC STATIC Text and group boxes.
WC BUTTON Push button, check box or radio button.
WC_COMBOBOX Combination of an entry field and list box.
WC_ENTRYFIELD Single line entry field.
WC MLE
           Multiple line entry field.
WC LISTBOX List box.
WC MENU Application action bar, menus and popup menus.
WC SCROLLBAR Horizontal or vertical scroll bar.
WC_TITLEBAR Application title bar.
WC_SPINBUTTON Spin button entry field.
WC CONTAINER Container list.
WC_SLIDER Horizontal or vertical slider bar.
WC VALUESET Value set control.
WC NOTEBOOK Notebook control.
```

These controls make up the standard user interface components for applications. The following example shows a simple listbox control.

CONTROL "", 1, 10, 20, 60, 40, WC\_LISTBOX, WS\_VISIBLE

#### **Predefined Control Statements**

In addition to the general form of the CONTROL statement, there are special control statements for commonly used controls. These statements define the attributes of the child control windows that appear in the window.

Control statements have this general form:

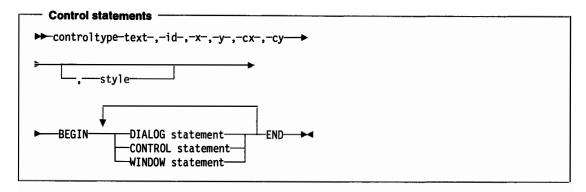

The LISTBOX control statement is an exception to this general form because it does not have a text field.

#### controltype

is one of the keywords described below, defining the type of the control.

#### text (STR)

is a string specifying the text to be displayed. The string must be enclosed in double quotation marks. The manner in which the text is displayed depends on the particular control, as detailed below.

To indicate the mnemonic for each item, insert the tilde character ( $\sim$ ) in the string preceding the mnemonic character.

The double quotation marks are required for the COMBOBOX title even if no title is used.

#### id (USHORT)

is a unique integer number identifying the control.

#### x,y (SHORT)

are integer numbers specifying the x- and y-coordinates of the lower left corner of the control, in dialog coordinates. The coordinates are relative to the origin of the dialog.

#### cx,cy (SHORT)

are integer numbers specifying the width and height of the control.

The x, y, cx, and cy fields can use addition and subtraction operators (+ and -). For example, 15 + 6 can be used for the x-field.

Styles can be combined using the (|) operator.

The control type keywords are shown below, with their classes and default styles:

#### FRAME

Class WC\_FRAME
Default style WS\_VISIBLE

#### **LTEXT**

Class WC\_STATIC

Default style SS\_TEXT, DT\_LEFT, WS\_GROUP, WS\_VISIBLE

**RTEXT** 

Class

**Default style** SS\_TEXT, DT\_RIGHT, WS\_GROUP, WS\_VISIBLE

WC STATIC

**CTEXT** 

Class WC\_STATIC

Default style SS\_TEXT, DT\_CENTER, WS\_GROUP, WS\_VISIBLE

**CHECKBOX** 

Class WC\_BUTTON

Default style BS\_CHECKBOX, WS\_TABSTOP, WS\_VISIBLE

**PUSHBUTTON** 

**Format** 

Class WC\_BUTTON

Default style BS\_PUSHBUTTON, WS\_TABSTOP, WS\_VISIBLE

**LISTBOX** 

The LISTBOX control statement does not contain a text field, so its

form is:

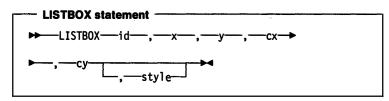

The fields have the same meaning as in the other control

statements.

Class WC\_LISTBOX

Default style LBS\_NOTIFY, LBS\_SORT, WS\_VSCROLL, WS\_BORDER, WS\_VISIBLE

COMBOBOX

Format The form of the COMBOBOX control statement is shown below.

The fields have the same meaning as in the other control

statements.

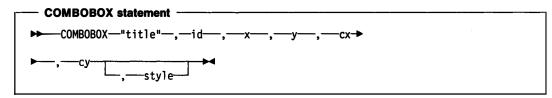

Class WC COMBOBOX

Default style CBS\_SIMPLE, WS\_TABSTOP, WS\_VISIBLE

**GROUPBOX** 

Class WC\_STATIC

Default style SS\_GROUPBOX, WS\_TABSTOP, WS\_VISIBLE

**DEFPUSHBUTTON** 

Class WC\_BUTTON

Default style BS\_DEFAULT, BS\_PUSHBUTTON, WS\_TABSTOP, WS\_VISIBLE

**RADIOBUTTON** 

Class WC\_BUTTON

Default style BS\_RADIOBUTTON, WS\_TABSTOP, WS\_VISIBLE

**AUTORADIOBUTTON** 

Class WC BUTTON

Default style BS\_AUTORADIOBUTTON, WS\_TABSTOP, WS\_VISIBLE

#### **ENTRYFIELD**

Class **Default style**  WC\_ENTRYFIELD

WS\_TABSTOP, ES\_LEFT, WS\_VISIBLE

**ICON** 

Class

WC STATIC

**Default style** 

SS\_ICON, WS\_VISIBLE

**Examples:** The following is a complete example of a DIALOG statement:

```
DLGTEMPLATE errmess
BEGIN
    DIALOG "Disk Error", 100, 10, 10, 300, 110
    BEGIN
        CTEXT "Select One:", 1, 10, 80, 280, 12
        RADIOBUTTON "Retry", 2, 75, 50, 60, 12
        RADIOBUTTON "Abort", 3, 75, 30, 60, 12
        RADIOBUTTON "Ignore", 4, 75, 10, 60, 12
    END
END
```

This is an example of a WINDOWTEMPLATE statement that is used to define a specific kind of window frame. Calling Load Dialog with this resource automatically creates the frame window, the frame controls, and the client window (of class MyClientClass).

```
WINDOWTEMPLATE wind1
BEGIN
 FRAME "My Window", 1, 10, 10, 320, 130, WS_VISIBLE,
        FCF_STANDARD | FCF_VERTSCROLL
 BEGIN
  WINDOW "", FID CLIENT, 0, 0, 0, 0, "MyClientClass",
                                                   style
 END
END
```

This example creates a resource template for a parallel dialog identified by the constant parallel1. It includes a frame with a title bar, a system menu, and a dialog-style border. The parallel dialog has three auto radio buttons in it.

```
DLGTEMPLATE parallel1
BEGIN
    DIALOG "Parallel Dialog", 1, 50, 50, 180, 110
    CTLDATA FCF_TITLEBAR | FCF_SYSMENU | FCF_DLGBORDER
         AUTORADIOBUTTON "Retry", 2, 75, 80, 60, 12
AUTORADIOBUTTON "Abort", 3, 75, 50, 60, 12
         AUTORADIOBUTTON "Ignore", 4, 75, 30, 60, 12
    END
END
```

### **Resource (.RES) File Specification**

```
The format for the .RES file is:
(/TYPE NAME FLAGS SIZE BYTES/)+
Where:
TYPE
            is either a null-terminated string or an ordinal, in which instance the first byte is X'FF'
            followed by an INT that is the ordinal.
            /* Predefined resource types */
            #define RT POINTER
            #define RT_BITMAP
                                            2
            #define RT_MENU
            #define RT_DIALOG
            #define RT_STRING
            #define RT FONTDIR
            #define RT FONT
            #define RT ACCELTABLE
            #define RT DLGINCLUDE
                                           11
            #define RT_FKALONG
                                           17
NAME
            is the same format as TYPE. There are no predefined names.
FLAGS
            is an unsigned value containing the memory manager flags:
            #define NSTYPE
                                X'0007'
                                           /* Segment type mask
            #define NSCODE
                                X'0000'
                                           /* Code segment
                                                                             */
            #define NSDATA
                                X'0001'
                                           /* Data segment
                                                                             */
            #define NSITER
                                 X'0008'
                                           /* Iterated segment flag
            #define NSMOVE
                                 X'0010'
                                           /* Moveable segment flag
                                                                             */
                                 X'0020'
            #define NSPURE
                                           /* Pure segment flag
                                X'0040'
            #define NSPRELOAD
                                           /* Preload segment flag
            #define NSEXRD
                                X'0080'
                                           /* Execute-only (code segment),
                                                                            */
```

#define NSHUGE X'4000' /\* Huge memory segment SIZE is a LONG value defining how many bytes follow in the resource.

X'0100'

X'0200'

X'0C00'

X'1000'

X'2000'

/\* or read-only (data segment)

/\* Segment has relocations

/\* Segment has debug info

/\* Discard bit for segment

/\* 32-BIT code segment

/\* 286 DPL bits

\*/

\*/

\*/

\*/

**BYTES** is the stream of bytes that makes up the resource.

#define NSRELOC

#define NSDPL

#define NSCONFORM

#define NSDISCARD

#define NS32BIT

Any number of resources can appear one after another in the .RES file.

# **Chapter 33. Graphics Orders**

This chapter describes the format of the graphics orders.

Graphics orders are used in the following circumstances:

- · Using GpiGetData or GpiPutData functions for bulk transfer of part or all of graphics segment data (unless this is simply being copied without being changed).
- Editing segments with GpiQueryElement and GpiElement.
- Generating metafiles (other than through the Presentation Manager API), or examining their contents. The data part of Graphics Data structured fields within the metafile (see "Metafile Data Format" on page G-2) consists of graphics orders.

When primitive or attribute functions (plus certain other functions) are specified at the programming interface, and the drawing mode (see GpiSetDrawingMode) is set to drawandretain, graphics orders are constructed and placed in the current graphics segment. One API call often causes a single order to be generated. Sometimes, however, several orders are necessary: an example of this is where a GpiPolyLine call is issued, which specifies more strokes than there is room for, in a single order.

In either case, the order or orders generated by a single API call comprise a single element, unless the application specifically starts an element using the GpiBeginElement function. In this case the element consists of all of the orders generated between this and the following GpiEndElement function. A GpiQueryElement function returns the orders that comprise an element; the application may edit these, and return them to the seament with GpiElement. The Begin Element - End Element orders that surround a multi-order element in the segment are never passed between the application and the system on GpiQueryElement and GpiElement functions.

No double word or word alignment can be assumed for orders either within segments or during editing.

### **Data Types**

All data types are in Intel\* format, unless noted otherwise.

| GBIT1     | 1-bit field.                       |
|-----------|------------------------------------|
| GBIT16    | 16-bit field.                      |
| GBIT2     | 2-bit field.                       |
| GBIT32    | 32-bit field.                      |
| GBIT4     | 4-bit field.                       |
| GBIT5     | 5-bit field.                       |
| GBIT6     | 6-bit field.                       |
| GBIT7     | 7-bit field.                       |
| GBIT8     | 8-bit field.                       |
| GCHAR     | Signed 1-byte integer value.       |
| GDELPOINT | Offset point structure.            |
|           | dx (GCHAR)<br>x coordinate offset. |

<sup>&</sup>quot; Trademark of Intel Corporation

dy (GCHAR)

y coordinate offset.

GFIXED Signed integer fraction (16:16). (This can be treated as a GLONG where

the value has been multiplied by 65536.)

GFIXEDS Signed integer fraction (8:8), which can be treated as a GSHORT data type,

where the value has been multiplied by 256.

integer (GCHAR)

Integral component.

fraction (GUCHAR)

Fractional component.

GHBITMAP Bit-map handle, which is the same as GULONG.

GINDATT Individual attribute value. For the attribute types color and background

color, this is the same as GINDEX3. For the attribute types mix and

background color, this is the same as GUCHAR.

GINDEX3 Unsigned 3-byte integer value.

GLENGTH1 1-byte length.

GLENGTH2 2-byte length, in S/370 format; that is, the high-order byte precedes the

low-order byte in storage.

GLONG Signed 4-byte integer value.

**GPOINT** Point structure.

x (GROSOL) x coordinate.

y (GROSOL)

y coordinate.

GPOINTB Point in bit-map structure.

x (GLONG)

x coordinate.

y (GLONG)

y coordinate.

GPOLYS Array of Polygons. Each element of the array is a 16 bit count of the

number of vertices, followed by the vertex coordinates.

GREAL Real (single precision floating point).

This data type is in Intel format.

GROF Number representation which is the same as the GFIXED data type.

GROFUFS Number representation which is either GFIXED, GUFIXEDS or GREAL data

type, depending on the presentation-space format.

GROUFS Number representation which is either the GUFIXEDS or GREAL data type,

depending on the presentation-space format.

GROL Number representation, which is the same as the GLONG data type.

GROSOL Number representation which is either the GSHORT or the GLONG data

type, depending on the presentation-space format; see PS\_FORMAT in the

flOptions parameter of the GpiCreatePS function.

GROUL Number representation, which is the same as the GULONG data type.

GSHORT Signed 2-byte integer value.

GSHORT370 Signed 2-byte integer value, in S/370 format (that is, the high-order byte

precedes the low-order byte in storage).

GSTR String with an explicit length count.

GUCHAR Unsigned 1-byte integer value.

**GULONG** Unsigned 4-byte integer value.

GULONG370 Unsigned 4-byte integer value, in S/370 format (that is, the high-order byte

first, the low-order byte last in storage).

**GUFIXEDS** Unsigned integer fraction (8:8) which can be treated as a GUSHORT data

type, where the value has been multiplied by 256.

**GUNDF** Undefined string of 8-bit bytes.

**GUNDF1** Undefined 8-bit byte.

**GUSHORT370** Unsigned 2-byte integer value, in S/370 format; that is, the high-order byte

precedes the low-order byte in storage.

**GUSHORT** Unsigned 2-byte integer value.

### Arc at a Given Position / Arc at Current Position

This order constructs an arc starting at a given position.

Arc at a Given Position (GARC)

X'C6'(len, pe, p1, p2)

**Arc at Current Position (GCARC)** 

X'86'(len, p1, p2)

#### **Parameters**

len (GLENGTH1)

Length of following data.

pe (GPOINT)

Coordinate data of start point.

This parameter is only present in a Arc at a Given Position Order.

p1 (GPOINT)

Coordinate data of intermediate point.

p<sub>2</sub> (GPOINT)

Coordinate data of end point.

# **Begin Area**

This order indicates the start of a set of primitives that define an area boundary.

Begin Area (GBAR) X'68'(flags)

#### **Parameters**

flags

Internal flags.

res1 (GBIT1)

Reserved for migration:

Only valid value.

#### boundary (GBIT1)

Boundary-line draw indicator:

- 0 Do not draw boundary lines
- 1 Draw boundary lines.

#### inside (GBIT1)

Mode shading:

- 0 Alternate mode
- 1 Winding mode.

#### res2 (GBIT5)

Reserved.

00000 Only valid value.

### **Begin Element**

This order indicates the beginning of a set of primitives that define an element.

Begin Element (GBEL)

X'D2'(len, type, descr)

#### **Parameters**

len (GLENGTH1)

Length of following data.

type (GLONG)

Element type code.

Values are:

X'0000FD01' X'0000FD02' Line bundle Character bundle

X'0000FD03' X'0000FD04'

Marker bundle
Area bundle
Image bundle

X'0000FD05' X'00000007' X'00000081'

Call segment Polyline

X'00000085' X'000000A4' Polyfillet
Polyfillet sharp

X'000000A5' X'00000082' Polyspline
Polymarker

X'00000087' X'00000091'

Full arc Image

X'000000B1' X'000000F1' Character string at current position Character string at given position

X'81xxxxxx' - X'FFxxxxxx'

Indicates user defined elements

Other

Reserved values.

descr (GUNDF)

Element description data.

This is optional.

### **Begin Image at Given Position / Begin Image at Current Position**

These orders identify the start of an image definition at a given position or at the current position.

**Begin Image at Given Position (GBIMG)** X'D1'(len, pe, format, res, width, height)

**Begin Image at Current Position (GCBIMG)** X'91'(len, format, res, width, height)

#### **Parameters**

len (GLENGTH1)

Length of following data.

X'06' Only valid value.

pe (GPOINT)

Point at which the image is to be placed.

This parameter is only present in a Begin Image at Given Position order.

format (GBIT8)

Format of the image data.

One bit in the data represents one image point on the usable area.

res (GBIT8)

Reserved.

X'00' Only valid value.

width (GUSHORT370)

Width of the image data.

This is the width in pels

X'00'-X'07' Valid range of values.

height (GUSHORT370)

Height of the image data.

This is the height in pels

### **Begin Path**

This order sets the drawing process into path state.

**Begin Path (GBPTH)** X'D0'(len, res, pthld)

#### **Parameters**

len (GLENGTH1)

Length of following data.

Only valid value.

res (GBIT16)

Reserved.

X'0000' Only valid value.

pthid (GLONG)

Path identifier.

X'0000001' - X'FFFFFFF'

### **Bezier Curve at Given Position / Bezier Curve at Current Poition**

This order generates a curve that starts at a given position.

**Bezler Curve at Given Position (GBEZ)** 

 $X'E5'(len, p_0, p_1, p_2, p_3, p_4, p_5, p_6, pn-2, pn-1, pn)$ 

**Bezier Curve at Current Poltion (GCBEZ)** 

X'A5'(len, p1, p2, p3, p4, p5, p6, pn-2, pn-1, pn)

#### **Parameters**

len (GLENGTH1)

Length of following data.

pe (GPOINT)

Coordinate data of first curve start.

This parameter is only present in a Bezier Curve at Given Position.

p1 (GPOINT)

Coordinate data of first curve, first control point.

p2 (GPOINT)

Coordinate data of first curve, second control point.

p<sub>3</sub> (GPOINT)

Coordinate data of first curve end.

Coordinate data of second curve, first control point

ps (GPOINT)

Coordinate data of second curve, second control point

p<sub>6</sub> (GPOINT)

Coordinate data of second curve end.

pn-2 (GPOINT)

Coordinate data of final curve, first control point

pn-1 (GPOINT)

Coordinate data of final curve, second control point

Coordinate data of final curve end.

#### **Bitblt**

This order copies a rectangle of a bit map into DOCS.

**Bitbit (GBBLT)** 

X'D6'(len, flags, mix, bmid, trans, p1, p2, source1x, source2y, source2x, source2y)

#### **Parameters**

len (GLENGTH1)

Length of following data.

flags (GBIT16)

Reserved.

X'0000' Only valid value.

mix (GBIT16)

Mix mode.

Values are:

X'00CC' Source.

X'00C0' Source and pattern.

X'00CA' Source where pattern1

X'000C' Source where pattern0

X'00E2' Pattern where source1

X'00B8' Pattern where source0

Reserved values. other

bmid (GHBITMAP)

Bit-map identifier.

trans (GBIT32)

Transfer mode.

Values are:

X'00000000'

X'01000000' AND

X'02000000' Ignore Reserved values.

other

p1 (GPOINT) Target rectangle bottom-left corner.

p2 (GPOINT)

Target rectangle top-right corner.

source1x (GLONG)

Source rectangle bottom-left corner, x coordinate.

source1y (GLONG)

Source rectangle bottom-left corner, y coordinate.

source2x (GLONG)

Source rectangle top-right corner, x coordinate.

source2y (GLONG)

Source rectangle top-right corner, y coordinate.

### **Box at Given Position / Box at Current Position**

This order defines a box with square or round corners, drawn with its first corner at a given position.

**Box at Given Position (GBOX)** X'C0'(len, control, res, pe, p1, haxis, vaxis)

**Box at Current Position (GCBOX)** X'80'(len, control, res, p1, haxis, vaxis)

#### **Parameters**

len (GLENGTH1)

Length of following data.

control

Internal flags.

res1 (GBIT1)

Reserved.

Only valid value.

fill (GBIT1)

Values:

No fill

Fill.

boundary (GBIT1)

Values:

No boundary

Boundary.

res2 (GBIT5)

Reserved.

00000 Only valid value.

res (GBIT8)

Reserved.

X'00' Only valid value.

**p**e (GPOINT)

Coordinate data of box origin.

This parameter is only present in a Box at Given Position order.

p1 (GPOINT)

Coordinate data of box corner.

haxis (GROSOL)

Length of horizontal axis of ellipse.

vaxis (GROSOL)

Length of vertical axis of ellipse.

### **Call Segment**

This order calls one segment from another.

Call Segment (GCALLS) X'07'(len, res, segname)

#### **Parameters**

len (GLENGTH1)

Length of following data.

X'06' Only valid value.

res (GBIT16)

Reserved value.

X'0000' (

Only valid value.

segname (GLONG)

Name of segment that is to be called.

The name cannot be 0.

# Character String at Given Position / Character String at Current Position

These orders draw a character string at a given position or at the current position.

Character String at Given Position (GCHST) X'C3'(len, po, cp)

Character String at Current Position (GCCHST) X'83'(len, cp)

#### **Parameters**

len (GLENGTH1)

Length of following data.

**p**e (GPOINT)

Point at which the character string is to be placed.

This parameter is only present in a Character String at Given Position order.

cp (GSTR)

Code points of each character in the string.

### **Character String Extended at Given Position / Character String Extended at Current Position**

This order defines a character string to be drawn at a given position.

**Character String Extended at Given Position (GCHSTE)** X'FEF0'(len1, pe, flags, res, p1, p2, len2, cp, pad, vect)

**Character String Extended at Current Position (GCCHSTE)** X'FEB0'(len1, flags, res, p1, p2, len2, cp, pad, vect)

#### **Parameters**

len1 (GLENGTH2)

Length of following data.

pe (GPOINT)

Point at which the character string is to be placed.

This parameter is only present in a Character String Extended at Given Position order.

#### flags

**Extra functions:** 

rect (GBIT1)

Values:

- Do not draw background rectangle
- Draw background rectangle.

clip (GBIT1)

Values:

- Do not clip to rectangle
- Clip to rectangle.

res1 (GBIT1)

Reserved.

Only valid value.

Ivcp (GBIT1)

Values:

- Move current position
- 1 Leave current position.

res2 (GBIT4)

Reserved.

0000 Only valid value.

res (GBIT8)

Reserved.

X'00' Only valid value.

p1 (GPOINT)

Coordinate data of rectangle corner.

```
p<sub>2</sub> (GPOINT)
```

Coordinate data of rectangle corner.

#### len2 (GLENGTH2)

Length of code-point data.

#### cp (GSTR)

Code-point data.

#### pad (GBIT8)

Pad byte.

Only needs to be included if cp is an odd number of bytes.

#### vect (GROSOL\*n)

Vector of character increments.

 ${\bf n}$  is the number of code points present in the cp parameter.

### **Character String Move at Given Position / Character String Move at Current Position**

This order draws a character string starting from a given position and moves the current position to the end of the string.

**Character String Move at Given Position (GCHSTM)** 

X'F1'(len, pe, cp)

**Character String Move at Current Position (GCCHSTM)** 

X'B1'(len, cp)

#### **Parameters**

len (GLENGTH1)

Length of following data.

#### pe (GPOINT)

Point at which the character string is to be placed.

This parameter is only present in a Character String Move at Given Position order.

cp (GSTR)

Code points of each character in the string.

# **Close Figure**

This order delimits the end of a closed figure.

**Close Figure (GCLFIG)** X'7D'(res)

### **Parameters**

res (GBIT8)

Reserved.

X'00' Only valid value.

### **Comment**

This order enables data to be stored within a segment.

Comment (GCOMT) X'01'(len, data)

#### **Parameters**

len (GLENGTH1) Length of following data.

data (GBIT8\*len) Comment data.

#### **Remarks**

This order is treated as a no-operation.

### **End Area**

This order indicates the end of a set of primitives that define an area boundary.

**End Area (GEAR)** X'60'(len, data)

#### **Parameters**

len (GLENGTH1)

Length of following data. It is normally 0.

data (GBIT8\*Ien)

Reserved.

X'00...' Only valid value.

### **End Element**

This order identifies the end of a set of primitives that define an element.

**End Element (GEEL)** X'49'(res)

#### **Parameters**

res (GBIT8)

Reserved.

X'00' Only valid value.

### **End Image**

This order identifies the end of an image definition.

End Image (GEIMG) X'93'(len, data)

#### **Parameters**

len (GLENGTH1)

Length of following data. It is normally 0.

data (GBIT8\*len)

Reserved.

X'00...' Only valid value.

### **End of Symbol Definition**

This order indicates the end of a set of orders defining a graphics symbol.

End of Symbol Definition (GESD) X'FF'

#### Remarks

This order is only valid in the context of symbol definitions.

### **End Path**

This order ends the definition of a path.

End Path (GEPTH) X'7F'(res)

#### **Parameters**

res (GBIT8)

Reserved.

X'00' Only valid value.

### **End Prolog**

This order indicates the end of the prolog of a segment.

End Prolog (GEPROL) X'3E'(res)

#### **Parameters**

res (GBIT8)

Reserved.

X'00' Only valid value.

### Escape

This order provides facilities for registered and unregistered escape functions.

**Escape (GESCP)** X'D5'(len, type, rid, parms)

#### **Parameters**

len (GLENGTH1)

Length of following data.

type (GBIT8)

Type identifier:

Registered value

Other

All other values are unregistered.

rid (GBIT8)

Registered identifier:

01 Set pel.

02 **BITBLT** function.

03 Flood fill function.

04 Draw bits function.

parms (GSTR)

Parameters of escape.

### **Extended Escape**

This order provides facilities for registered and unregistered escape functions.

**Extended Escape (GEESCP)** X'FED5'(len, type, rid, parms)

#### **Parameters**

len (GLENGTH2)

Length of following data.

type (GBIT8)

Type identifier:

X'80'

Registered value

Other

All other values are unregistered.

rid (GUCHAR)

Registered identifier.

No registered extended escapes are used by OS/2 Version 2.0

parms (GSTR)

Parameters of escape.

### **Fill Path**

This order fills the interior of the specified path.

```
Fill Path (GFPTH)
X'D7'(len, flags, res, pthid)
```

#### **Parameters**

```
len (GLENGTH1)
     Length of following data.
    X'06'
             Only valid value.
flags
    Extra functions:
    res1 (GBIT1)
         Reserved.
             Only valid value.
    Inside (GBIT1)
         Values:
             Alternate mode
             Winding mode.
    mod (GBIT1)
         Values:
             Do not modify before filling
             Modify path before filling.
        1
    res2 (GBIT5)
         Reserved.
        00000
                  Only valid value.
res (GBIT8)
     Reserved.
    X'00'
              Only valid value.
pthid (GLONG)
     Path identifier.
```

### Fillet at Given Position / Fillet at Current Position

These orders draw a curved line tangential to a specified set of straight lines, at the given position or at the current position.

Valid path identifiers.

```
Fillet at Given Position (GFLT)
X'C5'(len, pe, p1, p2, pn)
Fillet at Current Position (GCFLT)
X'85'(len, p1, p2, pn)
```

X'0000001'-X'FFFFFFF'

len (GLENGTH1)

Length of following data.

pe (GPOINT)

Coordinate data of line start.

This parameter is only present in a Fillet at Given Position order.

p1 (GPOINT)

Coordinate data of first line end.

p2 (GPOINT)

Coordinate data of second line end.

pn (GPOINT)

Coordinate data of final line end.

### Full Arc at Given Position / Full Arc at Current Position

This order constructs a full circle or an ellipse, with the center at a given position.

Full Arc at Given Position (GFARC) X'C7'(len, pe, m)

**Full Arc at Current Position (GCFARC)** X'87'(len, m)

#### **Parameters**

len (GLENGTH1)

Length of following data.

pe (GPOINT)

Coordinate data of the center of the circle/ellipse.

This parameter is only present in a Full Arc at Given Position order.

m (GROFUFS)

Multiplier.

# **Image Data**

This order provides bit data for an image.

Image Data (GIMD) X'92'(len, data)

#### **Parameters**

len (GLENGTH1)

Length of following data.

data (GBIT8\*len)

Image data.

#### Label

This order is used to label an element within a segment.

Label (GLBL) X'D3'(len, idata)

#### **Parameters**

len (GLENGTH1) Length of following data. X'04' Only valid value.

Idata (GLONG) Label value.

## **Line at Given Position / Line at Current Position**

This order defines one or more connected straight lines, drawn from the given position.

**Line at Given Position (GLINE)** X'C1'(len, p<sub>0</sub>, p<sub>1</sub>, pn)

**Line at Current Position (GCLINE)** X'81'(len, p1, pn)

#### **Parameters**

len (GLENGTH1)

Length of following data.

pe (GPOINT)

Coordinate data of line start.

This parameter is only present in a Line at Given Position order.

p1 (GPOINT)

Coordinate data of first line end.

pn (GPOINT)

Coordinate data of final line end.

## Marker at Given Position / Marker at Current Position

This order draws the current marker symbol at one or more positions starting from a given position.

**Marker at Given Position (GMRK)** X'C2'(len, p<sub>0</sub>, p<sub>1</sub>, p<sub>n</sub>)

**Marker at Current Position (GCMRK)** X'82'(len, p1, pn)

```
Parameters
```

len (GLENGTH1)

Length of following data.

pe (GPOINT)

Coordinate data of first marker.

p1 (GPOINT)

Coordinate data of second marker.

pn (GPOINT)

Coordinate data of final marker.

# **Modify Path**

This order modifies the path according to the value of the mode.

**Modify Path (GMPTH)** X'D8'(len, mode, res, pthid)

#### **Parameters**

len (GLENGTH1)

Length of following data.

X'06' Only valid value.

mode (GBIT8)

Mode of path modification:

X'06'

Stroke the path

Other

All other values are reserved.

res (GBIT8)

Reserved.

X'00' Only valid value.

pthid (GLONG)

Path identifier.

X'00000001'-X'FFFFFFF'

Valid path identifiers.

# **No-Operation**

This order is a no-operation.

**No-Operation (GNOP1)** X'00'

### **Outline Path**

This order draws the outline of the specified path.

**Outline Path (GOPTH)** X'D4'(len, flags, res, pthid)

len (GLENGTH1)

Length of following data.

flags (GBIT8)

Function flags:

X'00' Only valid value.

res (GBIT8)

Reserved.

X'00' Only valid value.

pthid (GLONG)

Path identifier.

1 Only valid value.

### Partial Arc at Given Position / Partial Arc at Current Position

This order draws a line from a given position to the start of an arc, and then draws the arc.

Partial Arc at Given Position (GPARC)

X'E3'(len, pe, p1, m, start, sweep)

Partial Arc at Current Position (GCPARC)

X'A3'(len, p1, m, start, sweep)

#### **Parameters**

len (GLENGTH1)

Length of following data.

pe (GPOINT)

Coordinate data of start of line.

This parameter is only present in a Partial Arc at Given Position order.

p1 (GPOINT)

Coordinate data of center of arc.

m (GROFUFS)

Multiplier.

start (GROF)

Start angle.

sweep (GROF)

Sweep angle.

# **Polygons**

This order defines a set of polygons, which are optionally filled.

Polygons (GPOLYS)

X'F3'(len, flags., count, polys)

len (GLENGTH2)

Length of following data.

#### flags.

Internal flags.

Inside (GBIT1)

Mode shading:

- Alternate mode.
- 1 Winding mode.

#### model (GBIT1)

Drawing model:

- The fill is inclusive of bottom right.
- The fill is exclusive of bottom right. 1

res2 (GBIT6)

Reserved.

000000 Only valid value.

count (GUSHORT)

**Number of polygons** 

polys (GPOLYS)

Array of polygons

#### Remarks

This order draws a set of polygons. For the first polygon the current position is the first point. For all subsequent polygons all points which define the polygon are given explicitly. The polygons are automatically closed if necessary.

The current position is set to the last point specified.

# Pop

This order enables data to be popped from the Segment Call Stack.

Pop (GPOP) X'3F'(res)

#### **Parameters**

res (GBIT8)

Reserved.

X'00' Only valid value.

#### Remarks

The data is placed into an attribute or Drawing Process Control.

# Relative Line at Given Position / Relative Line at Current Position

These orders define one or more connected straight lines, at the given position or at the current position.

Relative Line at Given Position (GRLINE) X'E1'(len, pe, offe, off1, offn)

Relative Line at Current Position (GCRLINE) X'A1'(len, offe, off1, offn)

#### **Parameters**

len (GLENGTH1)

Length of following data.

pe (GPOINT)

Coordinate data of line start.

This parameter is only present in a Relative Line at Given Position order.

offe (GDELPOINT)

Offset data for first point.

This offset is to the first line end, relative to its start point.

off1 (GDELPOINT)

Offset data for second point.

This offset is to the second line end, relative to the first line end.

offn (GDELPOINT)

Offset data for final point.

This offset is to the nth line end, relative to the n-1th line end.

#### **Remarks**

The end point of each line is given as an offset from the start of the line, rather than as absolute coordinates.

# **Segment Characteristics**

This order provides the facility to set architected or user-defined characteristics for a segment.

Segment Characteristics (GSGCH) X'04'(len, cbit8, parms)

#### **Parameters**

len (GLENGTH1)

Length of following data.

cbit8 (GUCHAR)

Identification code for characteristics:

X'00' - X'7F' Reserved for architected characteristics. X'80' - X'FF' Reserved for user-defined characteristics. parms (GSTR)

Parameters of characteristics.

#### Remarks

The order is only valid in a root-segment prolog.

### **Set Arc Parameters / Push and Set Arc Parameters**

These orders set, or push and set, the values of the current arc parameters.

Set Arc Parameters (GSAP) X'22'(len, p, q, r, s)

Push and Set Arc Parameters (GPSAP) X'62'(len, p, q, r, s)

#### **Parameters**

len (GLENGTH1)

Length of following data.

p (GROSOL)

P-parameter of arc transform.

q (GROSOL)

Q-parameter of arc transform.

r (GROSOL)

R-parameter of arc transform.

s (GROSOL)

S-parameter of arc transform.

#### Remarks

The values of the current arc parameters are pushed on to the Segment Call stack by the Push and Set order only. Both orders then set the current arc parameters to the values specified in the order.

The value of these parameters determines the shape of subsequent orders drawn using Arc at a Given Position / Arc at Current Position or Full Arc at Given Position / Full Arc at Current Position or Partial Arc at Given Position / Partial Arc at Current Position.

# **Set Background Color / Push and Set Background Color**

These orders set, or push and set, the value of the current background color attribute.

Set Background Color (GSBCOL) X'25'(len, color)

Push and Set Background Color (GPSBCOL) X'65'(len, color)

len (GLENGTH1)

Length of following data.

X'02' Only valid value.

color (GBIT16)

Color-table index:

Except for the special values, the values X'0000' through X'nnnn' are allowed color indexes; that is, as many values as are allowed by the size of the LCT.

#### **Special Values**

X'0000' Drawing default

X'0007' White

X'0008' Black

X'FF00' Drawing default

X'FF0x' Color indexes X'000x', where x is in the range 1 through 7.

X'FF08' Color index 0 (reset color).

# Set Background Indexed Color / Push and Set Background Indexed Color

These orders set, or push and set, the value of the current background color attribute.

Set Background Indexed Color (GSBICOL)

X'A7'(len, flags, Index)

Push and Set Background Indexed Color (GPSBICOL)

X'E7'(len, flags, Index)

#### **Parameters**

len (GLENGTH1)

Length of following data.

X'04' Only valid value.

flags

Values:

default (GBIT1)

Options:

- 0 Use specified index
- 1 Use drawing default color.

spec (GBIT1)

Options:

- 0 Use index directly
- Special value.

res (GBIT6)

Reserved.

000000 Only valid value.

index (GINDEX3)

Value for color index.

The value is a direct index into the current color table or a special value.

The special values are:

- 1 Black
- 2 White
- 4 All ones
- 5 All zeros.

#### **Remarks**

The value of the current background color attribute is pushed on to the stack by the Push and Set order only. Both orders then set the current background color attribute to the value specified in the order.

# Set Background Mix / Push and Set Background Mix

These orders set, or push and set, the value of the current background mix attribute.

Set Background Mix (GSBMX) X'0D'(mode)

Push and Set Background Mix (GPSBMX) X'4D'(mode)

#### **Parameters**

mode (GBIT8)

Mix-mode value:

X'00' Drawing default

X'01' OR

X'02' Overpaint

X'03' Reserved

X'04' Exclusive-OR

X'05' Leave Alone

X'06' AND

X'07' Subtract

X'08' Source AND (inverse destination)

X'09' All zeros

X'0A' Inverse (source OR destination)

X'0B' Inverse (source XOR destination)

X'0C' Inverse destination

X'0D' Source OR (inverse destination)

X'0E' Inverse source

X'0F' (Inverse source) OR destination

X'10' Inverse (source AND destination)

X'11' All ones.

#### Remarks

The value of the current background mix attribute is pushed on to the Segment Call stack by the Push and Set order only. Both orders then set the current background mix attribute to the value specified in the order.

# **Set Character Angle / Push and Set Character Angle**

These orders set, or push and set, the value of the current character angle attribute.

**Set Character Angle (GSCA)** X'34'(len, ax, ay)

**Push and Set Character Angle (GPSCA)** X'74'(len, ax, ay)

### **Parameters**

len (GLENGTH1)

Length of following data.

ax (GROSOL)

X coordinate of point.

This point defines the angle of the character string.

ay (GROSOL)

Y coordinate of point.

This point defines the angle of the character string.

#### **Remarks**

The value of the current character angle attribute is pushed on to the Segment Call Stack by the Push and Set order only. Both orders then set the value of the current character angle to the value specified in the order.

# Set Character Break Extra / Push and Set Character Break **Extra**

These orders set, or push and set, the value of the current character break extra attribute.

**Set Character Break Extra (GSCBE)** X'05'(len, flags, res2, Inc)

Push and Set Character Break Extra (GPSCBE) X'45'(len, flags, res2, Inc)

#### **Parameters**

len (GLENGTH1)

Length of following data.

flags

Values as follows:

default (GBIT1)

Values as follows:

B'0' Set to specified value.

B'1' Set to drawing default.

```
res1 (GBIT7)
         Reserved.
        B'0000000'
                       Only valid value.
res2 (GUNDF1)
    Reserved.
    X'00'
             Only valid value.
Inc (GROF)
    Increment.
```

#### Remarks

The value of the current character break extra attribute is pushed on to the Segment Call Stack by the Push and Set order only. Both orders then set the value of the current character break extra attribute to the value specified in the order.

### Set Character Cell / Push and Set Character Cell

These orders set, or push and set, the value of the current character cell-size attribute.

```
Set Character Cell (GSCC)
X'33'(len, cellx, celly, cellxf, cellyf, flags, res)
Push and Set Character Cell (GPSCC)
X'03'(len, celix, celly, celixf, cellyf, flags, res)
```

#### **Parameters**

```
len (GLENGTH1)
     Length of following data.
cellx (GROSOL)
     X part of character cell-size attribute.
celly (GROSOL)
     Y part of character cell-size attribute.
cellxf (GUSHORT)
     Fractional X part of character cell-size attribute.
    This parameter is optional.
cellyf (GUSHORT)
     Fractional Y part of character cell-size attribute.
    This parameter must be present if cellxf parameter is present.
flags
     Internal flags.
    This parameter is optional.
```

A cell size of zero sets drawing default A cell size of zero sets to zero.

res (GBIT7) Reserved.

notdefit (GBIT1) Values:

> 0000000 Only valid value.

res (GBIT8)

Reserved value.

This parameter must be present if flags parameter is present.

X'00' Only valid value.

#### Remarks

The value of the current character cell-size attribute is pushed on to the Segment Call Stack by the Push and Set order only. Both orders then set the value of the current character cell-size attribute to the value in the order.

### Set Character Direction / Push and Set Character Direction

These orders set, or push and set, the value of the current character direction attribute.

**Set Character Direction (GSCD)** X'3A'(direction)

**Push and Set Character Direction (GPSCD)** X'7A'(direction)

#### **Parameters**

direction (GBIT8)

Value for character direction:

All other values are reserved.

X'00' Drawing default

X'01' Left to right

X'02' Top to bottom

X'03' Right to left

X'04' Bottom to top.

#### Remarks

The value of the current character direction attribute is pushed on to the Segment Call Stack by the Push and Set order only. Both orders then set the value of the current character direction attribute to the value in the order.

### Set Character Extra / Push and Set Character Extra

These orders set, or push and set, the value of the current character extra attribute.

**Set Character Extra (GSCE)** X'17'(len, flags, res2, inc)

**Push and Set Character Extra (GPSCE)** X'57' (len, flags, res2, Inc)

```
Parameters
```

```
len (GLENGTH1)
Length of following data.

flags
Values as follows:
default (GBIT1)
Values as follows:
B'0' Set to specified value.
B'1' Set to drawing default.

res1 (GBIT7)
Reserved.
B'0000000' Only valid value.
```

res2 (GUNDF1)

Reserved.

X'00' Only valid value.

Inc (GROF)

Increment.

#### **Remarks**

The value of the current character extra attribute is pushed on to the Segment Call Stack by the Push and Set order only. Both orders set the value of the current character extra attribute to the value specified in the order.

### **Set Character Precision / Push and Set Character Precision**

These orders set, or push and set, the value of the current character precision attribute.

```
Set Character Precision (GSCR)
X'39'(prec)

Push and Set Character Precision (GPSCR)
X'79'(prec)
```

#### **Parameters**

prec (GBIT8)

Value for character-precision attribute:

All other values are reserved.

X'00' Drawing default
X'01' String precision
X'02' Character precision
X'03' Stroke precision

#### **Remarks**

The value of the current character precision attribute is pushed on to the Segment Call Stack by the Push and Set order only. Both orders then set the value of the current character precision attribute to the value in the order.

### Set Character Set / Push and Set Character Set

These orders set, or push and set, the value of the current character-set attribute.

**Set Character Set (GSCS)** X'38'(IcId)

**Push and Set Character Set (GPSCS)** 

X'78'(IcId)

#### **Parameters**

icid (GUCHAR)

Local identifier (LCID) for the character set:

Drawing default

X'01'-X'FE'

Lcid for the symbol set

X'FF'

Special character set.

#### Remarks

The value of the current character-set attribute is pushed on to the Segment Call Stack by the Push and Set order only. Both orders then set the value of the current character-set attribute to the value in the order.

## Set Character Shear / Push and Set Character Shear

These orders set, or push and set, the value of the current character shear attribute.

**Set Character Shear (GSCH)** 

X'35'(len, hx, hy)

**Push and Set Character Shear (GPSCH)** 

X'75'(len, hx, hy)

#### **Parameters**

len (GLENGTH1)

Length of following data.

hx (GROSOL)

Dividend of shear ratio.

hy (GROSOL)

Divisor of shear ratio.

#### Remarks

When hx and hy are both 0, the drawing default is set. The value of the current character shear attribute is pushed on to the Segment Call Stack by the Push and Set order only. Both orders then set the value of the current character shear attribute to the value in the order.

# **Set Clip Path**

This order sets the current clip path.

```
Set Clip Path (GSCPTH)
X'B4'(len, flags, res, pthid)
```

### **Parameters**

len (GLENGTH1)

Length of following data.

flags

Extra functions:

res (GBIT1)

Reserved.

Only valid value.

fill (GBIT1)

Values:

- 0 Alternate mode
- 1 Winding mode.

inter (GBIT1)

Values:

- 0 Set to specified path
- 1 Set to intersection of specified and current clip path.

res2 (GBIT5)

Reserved.

B'00000' Only valid value.

res (GBIT8)

Reserved.

X'00' Only valid value.

pthid (GLONG)

Path identifier.

X'00000000'

No clipping.

X'00000001'-X'FFFFFFF'

Path identifier.

# **Set Color / Push and Set Color**

These orders set, or push and set, the value of the current color attribute.

Set Color (GSCOL) X'0A'(col)

**Push and Set Color (GPSCOL)** 

X'4A'(col)

col (GBIT8)

Value for color attribute:

X'00'-X'08'

These one-byte values are converted to two-byte values by preceding the

value with X'FF'. The resultant is then treated as a two-byte value as defined

by the Set Extended Color / Push and Set Extended Color order.

Other

Reserved values.

#### Remarks

The value of the current color attribute is pushed on to the Segment Call Stack by the Push and Set order only. Both orders then set the value of the current color attribute to the value in the order.

# **Set Current Position / Push and Set Current Position**

These orders set, or push and set, the value of the current position.

**Set Current Position (GSCP)** X'21'(len, p)

**Push and Set Current Position (GPSCP)** X'61'(len, p)

#### **Parameters**

len (GLENGTH1) Length of following data.

p (GPOINT)

Coordinate data.

#### Remarks

The value of the current position is pushed on to the Segment Call Stack by the Push and Set order only. Both orders then set the value of the current position to the value in the order.

### Set Extended Color / Push and Set Extended Color

These orders set, or push and set, the value of the current color attribute.

**Set Extended Color (GSECOL)** X'26'(len, color)

**Push and Set Extended Color (GPSECOL)** X'66'(len, color)

len (GLENGTH1)

Length of following data.

X'02' Only valid value.

color (GBIT16)

Color-table index.

Except for the special values, the values X'0000' through X'nnnn' are allowed color indexes; that is, as many values as are allowed by the size of the LCT.

#### **Special Values**

X'0000' Drawing default

X'0007' White X'0008' Black

X'FF00' Drawing default

X'FF0x' Color indexes X'000x', where x is in the range 1 through 7.

X'FF08' Color index 0 (reset color).

#### Remarks

The value of the current extended color attribute is pushed on to the Segment Call Stack by the Push and Set order only. Both orders then set the value of the current extended color attribute to the value in the order.

# Set Fractional Line Width / Push and Set Fractional Line Width

These orders set, or push and set, the value of the current line-width attribute.

**Set Fractional Line Width (GSFLW)** 

X'11'(len, line width)

**Push and Set Fractional Line Width (GPSFLW)** 

X'51'(len, line width)

#### **Parameters**

len (GLENGTH1)

Length of following data.

X'02' Only valid value.

line width (GROUFS)

Value for the line-width attribute.

The nonzero value is an integral and fractional multiplier of the normal line width:

X'0000' Drawing default

X'0001'-X'FFFF' Multiplier of normal line width.

#### **Remarks**

The value of the current line-width attribute is pushed on to the Segment Call Stack by the Push and Set order only. Both orders then set the value of the current line-width attribute to the value in the order.

### Set Indexed Color / Push and Set Indexed Color

These orders set, or push and set, the value of the current color attribute.

Set Indexed Color (GSICOL) X'A6'(len, flags, index)

Push and Set Indexed Color (GPSICOL) X'E6'(Ien, flags, Index)

#### **Parameters**

len (GLENGTH1)

Length of following data.

X'04' Only valid value.

flags

Values:

default (GBIT1)

Options:

- 0 Use specified index
- Use drawing default color.

spec (GBIT1)

Options:

- 0 Use index directly
- I Special value.

res (GBIT6)

Reserved.

000000 Only valid value.

index (GINDEX3)

Value for color index.

The value is a direct index into the current color table or a special value.

The table can be the standard table, or one loaded by the user.

The special values are:

- 1 Black
- 2 White
- 4 All ones
- 5 All zeros.

#### Remarks

The value of the current color attribute is pushed on to the Segment Call Stack by the Push and Set order only. Both orders then set the value of the current color attribute to the value in the order.

### Set Individual Attribute / Push and Set Individual Attribute

These orders set, or push and set, the value of the color, background color, mix, or background mix attribute for the line character, marker, pattern, or image primitive type.

Set Individual Attribute (GSIA) X'14'(len, atype, ptype, flag1, val) Push and Set Individual Attribute (GPSIA) X'54'(len, atype, ptype, flag1, val)

#### **Parameters**

```
len (GLENGTH1)
     Length of following data.
atype (GBIT8)
     Attribute type:
    X'1'
            Color
    X'2'
            Background color
    X'3'
            Mix
    X'4'
            Background Mix
    Other
            All other values are reserved.
ptype (GBIT8)
     Primitive type:
    X'1'
            Line
    X'2'
            Character
    X'3'
            Marker
    X'4'
            Pattern
    X'5'
            Image
    Other
            All other values are reserved.
flag1
     Values:
    default (GBIT1)
         Options:
             Use specified value
             Use drawing default color.
    spec (GBIT1)
         Options:
             Use value directly
             Special Value.
    res (GBIT6)
         Reserved.
```

000000

Only valid value.

#### val (GINDATT)

Color index value.

For colors, the value is a direct index into the current color table or a special value.

The table can be the standard table, or one loaded by the user.

The special values are:

- 1 Black
- 2 White
- 4 All ones
- 5 All zeros.

#### **Remarks**

The value of the current attribute is pushed on to the Segment Call Stack by the Push and Set order only. Both orders then set the value of the individual attribute to the value in the order.

### Set Line End / Push and Set Line End

These orders set, or push and set, the value of the current line-end attribute.

Set Line End (GSLE) X'1A'(lineend)

Push and Set Line End (GPSLE) X'5A'(lineend)

#### **Parameters**

**Ilneend** (GBIT8)

Value for the line-end attribute:

X'00' Drawing default

X'01' Flat

X'02' Square

X'03' Round

Other Reserved values.

#### Remarks

The value of the current line-end attribute is pushed on to the Segment Call Stack by the Push and Set order only. Both orders then set the value of the current line-end attribute to the value in the order.

# Set Line Join / Push and Set Line Join

These orders set the value of the current line-join attribute.

Set Line Join (GSLJ) X'1B'(linejoin)

Push and Set Line Join (GPSLJ) X'5B'(linejoin)

Ilnejoln (GBIT8)

Value for line-join attribute:

X'00' Drawing default

X'01' Bevel

X'02' Round

X'03' Miter

Other Reserved values.

#### Remarks

The value of the current line-join attribute is pushed on to the Segment Call stack by the Push and Set order only. Both orders then set the value of the current line-join attribute to the value in the order

# Set Line Type / Push and Set Line Type

These orders set, or push and set, the value of the current line-type attribute.

Set Line Type (GSLT) X'18'(linetype)

Push and Set Line Type (GPSLT) X'58'(linetype)

#### **Parameters**

linetype (GBIT8)

Value for line-type attribute.

The value is an index into a notational line-type table:

X'00' Drawing default

X'01' Dotted line

X'02' Short dashed line

X'03' Dash-dot line

X'04' Double dotted line

X'05' Long dashed line

X'06' Dash-double-dot line

X'07' Solid line

X'08' Invisible line

Other Reserved values.

#### Remarks

The value of the current line-type attribute is pushed on to the Segment Call Stack by the Push and Set order only. Both orders then set the value of the current line-type attribute to the value in the order.

### Set Line Width / Push and Set Line Width

These orders set, or push and set, the value of the current line-width attribute to the value specified in the order.

Set Line Width (GSLW) X'19'(linewidth)

Push and Set Line Width (GPSLW) X'59'(linewidth)

#### **Parameters**

linewidth (GBIT8)

Value for line-width attribute:

X'00'

**Drawing default** 

X'01'-X'FF'

Integral multiplier of normal line width.

#### **Remarks**

The value of the current line-width attribute is pushed on to the Segment Call stack by the Push and Set order only. Both orders then set the value of the current line-width attribute to the value in the order.

### Set Marker Cell / Push and Set Marker Cell

These orders set, or push and set, the value of the current marker cell-size attribute.

```
Set Marker Cell (GSMC)
X'37'(len, cellx, celly, flags, res)
Push and Set Marker Cell (GPSMC)
X'77'(len, cellx, celly, flags, res)
```

#### **Parameters**

```
len (GLENGTH1)
     Length of following data.
cellx (GROSOL)
     X part of marker cell-size attribute.
celly (GROSOL)
     Y part of marker cell-size attribute.
flags
     This is an optional extension.
    Values:
    notdefit (GBIT1)
         Options:
              A cell size of zero sets drawing default
              A cell size of zero sets to zero.
    res (GBIT7)
         Reserved.
         0000000
                     Only valid value.
res (GBIT8)
     Reserved.
    X'00'
              Only valid value.
```

#### Remarks

The value of the current marker cell-size attribute is pushed on to the Segment Call stack by the Push and Set order only. Both orders then set the value of the current marker cell-size attribute to the value in the order.

### **Set Marker Precision / Push and Set Marker Precision**

These orders set, or push and set, the value of the current marker-precision attribute.

Set Marker Precision (GSMP)
X'3B'(prec)

Push and Set Marker Precision (GPSMP)
X'7B'(prec)

#### **Parameters**

prec (GBIT8)

Value for marker-precision attribute:

X'00' Drawing default
X'01' String precision
X'02' Character precision
X'03' Stroke precision
Other Reserved values.

#### Remarks

The value of the current marker-precision attribute is pushed on to the Segment Call stack by the Push and Set order only. Both orders then set the value of the current-marker precision attribute to the value in the order.

### Set Marker Set / Push and Set Marker Set

These orders set, or push and set, the value of the current marker symbol-set attribute.

Set Marker Set (GSMS)
X'3C'(IcId)

Push and Set Marker Set (GPSMS)

#### **Parameters**

Icid (GUCHAR)

X'7C'(icid)

Local identifier (LCID) for the marker set:

X'00' Drawing default
X'01'-X'FE' LCID for the coded font
X'FF' Special marker set.

#### **Remarks**

The value of the current marker symbol-set attribute is pushed on to the Segment Call stack by the Push and Set order only. Both orders then set the value of the current marker symbol-set attribute to the value in the order.

# **Set Marker Symbol / Push and Set Marker Symbol**

These orders set, or push and set, the value of the current marker symbol attribute.

**Set Marker Symbol (GSMT)** X'29'(n) **Push and Set Marker Symbol (GPSMT)** X'69'(n)

#### **Parameters**

n (GBIT8)

Value of marker symbol code point.

#### Special marker set

When this is selected (Icid = X'FF'), the values are:

X'00' Drawing default X'01' Cross X'02' Plus X'03' Diamond X'04' Square X'05' 6-point star X'06' 8-point star X'07' Filled diamond X'08' Filled square X'09' Dot X'OA' Small circle X'40' Blank Reserved values. Other

#### **Marker set**

Values are as follows for any other set:

X'00' Drawing default

X'01'-X'FF' These are the code points into the current marker set.

#### Remarks

The value of the current marker symbol attribute is pushed on to the Segment Call Stack by the Push and Set order only. Both orders then set the value of the current marker symbol attribute to the value in the order.

## Set Mix / Push and Set Mix

These orders set, or push and set, the value of the current mix attribute.

Set Mix (GSMX) X'0C'(mode)

Push and Set Mix (GPSMX)

X'4C'(mode)

mode (GBIT8)

Mix-mode value:

X'00' Drawing default X'01' OR X'02' Overpaint X'03' Reserved X'04' **Exclusive-OR** X'05' Leave alone X'06' **AND** X'07' Subtract X'08' Source AND (inverse destination) X'09' All zeros X'OA' Inverse (source OR destination)

X'0B' Inverse (source XOR destination)

X'0C' Inverse destination

X'0D' Source OR (inverse destination)

X'0E' Inverse source

X'0F' (Inverse source) OR destination X'10' Inverse (source AND destination)

X'11' All ones.

Other Reserved values.

#### Remarks

The value of the current mix attribute is pushed on to the Segment Call stack by the Push and Set order only. Both orders then set the value of the current mix attribute to the value in the order.

### Set Model Transform / Push and Set Model Transform

These orders set, or push and set, values in the current model transform.

Set Model Transform (GSTM) X'24'(len, res, flags, mask, mx)

Push and Set Model Transform (GPSTM) X'64'(len, res, flags, mask, mx)

#### **Parameters**

len (GLENGTH1)

Length of following data.

res (GBIT8)

Reserved.

X'00' Only valid value.

flags

Values:

res (GBIT6)

Reserved.

B'000000' Only valid value.

cm (GBIT2)

Matrix control bits:

B'00' Unity matrix B'01' Concatenate after

B'10' Concatenate before B'11' Overwrite. mask (GBIT16) Load mask. mx (GROSOL\*number of bits set on in mask) Matrix values.

#### **Remarks**

The value of the current model transform is pushed on to the Segment Call stack by the Push and Set order only. Both orders then set values in the current model transform as specified in the order.

# Set Pattern Reference Point / Push and Set Pattern **Reference Point**

These orders set, or push and set, the value of the current pattern reference-point attribute.

**Set Pattern Reference Point (GSPRP)** X'A0'(len, flags, res, pref) **Push and Set Pattern Reference Point (GPSPRP)** X'E0'(len, flags, res, pref)

#### **Parameters**

len (GLENGTH1) Length of following data. flags Values: default (GBIT1) Options: Set to specified value Set to the drawing default. res (GBIT7) Reserved 0000000 Only valid value. res (GBIT8) Reserved. X'00' Only valid value. pref (GPOINT) Coordinate data of the pattern-reference point.

#### Remarks

The value of the current pattern reference-point attribute is pushed on to the Segment Call stack by the Push and Set order only. Both orders then set the value of the current reference-point attribute to the value in the order.

### Set Pattern Set / Push and Set Pattern Set

These orders set, or push and set, the value of the current pattern symbol-set attribute.

Set Pattern Set (GSPS)
X'08'(IcId)

Push and Set Pattern Set (GPSPS)
X'48'(IcId)

#### **Parameters**

Icid (GUCHAR)

Local identifier (LCID) for the pattern set:

X'00' Drawing default
X'01' - X'FE' LCID for the symbol set
X'FF' Special pattern set.

#### Remarks

The value of the current pattern symbol-set attribute is pushed on to the Segment Call stack by the Push and Set order only. Both orders then set the value of the current pattern symbol-set attribute to the value in the order.

# **Set Pattern Symbol / Push and Set Pattern Symbol**

These orders set, or push and set, the value of the current pattern-symbol attribute.

Set Pattern Symbol (GSPT)
X'28'(patt)

Push and Set Pattern Symbol (GPSPT)
X'09'(patt)

#### **Parameters**

patt (GBIT8)

Value for pattern-symbol attribute.

#### Special pattern set

When this is selected (Icld = X'FF'), the values are:

X'00' Drawing default X'01'-X'08' Density one through density eight (decreasing) X'09' Vertical lines X'OA' Horizontal lines X'0B' Diagonal lines 1 (bottom-left to top-right) X'0C' Diagonal lines 2 (bottom-left to top-right) Diagonal lines 1 (top-left to bottom-right) X'OD' X'0E' Diagonal lines 2 (top-left to bottom-right) X'OF' No shading X'10' Solid shading X'40' Blank.

Other

Reserved values.

#### Pattern set

Values are as follows for any other set:

X'00'

Drawing default

X'01'-X'FF'

These are the code points into the current pattern set.

#### Remarks

The value of the current pattern-symbol attribute is pushed on to the Segment Call stack by the Push and Set order only. Both orders then set the value of the current pattern-symbol attribute to the value in the order.

## Set Pick Identifier / Push and Set Pick Identifier

These orders set, or push and set, the value of the current pick identifier.

Set Pick Identifier (GSPIK) X'43'(Ien, pkid)

Push and Set Pick Identifier (GPSPIK) X'23'(Ien, pkId)

#### **Parameters**

len (GLENGTH1)
Length of following data.

pkid (GLONG)
Pick identifier.

#### Remarks

The value of the current pick identifier is pushed on to the Segment Call stack by the Push and Set order only. Both orders then set the value of the current pick identifier to the value in the order.

# **Set Segment Boundary**

This order defines the maximum extent of the boundaries of the associated root segment. It is valid only in a root segment prolog.

Set Segment Boundary (GSSB) X'32'(len, res, mask, bb)

#### **Parameters**

len (GLENGTH1)
Length of following data.

res (GBIT8)
Reserved.
X'00' Only valid value.

mask
Values:

res1 (GBIT2)

Reserved.

Only valid value.

xI (GBIT1)

X left limit.

- Not included in list of bb values
- Is included in list of bb values.

xr (GBIT1)

X right limit.

- Not included in list of bb values
- Is included in list of bb values.

yb (GBIT1)

Y bottom limit.

- Not included in list of bb values
- Is included in list of bb values.

yt (GBIT1)

Y top limit.

- Not included in list of bb values
- Is included in list of bb values.

res2 (GBIT2)

Reserved.

Only valid value.

**bb** (GROSOL\*number of bits set on in mask) Boundary values.

#### Remarks

The order is only valid in a root-segment prolog.

# Set Stroke Line Width / Push and Set Stroke Line Width

These orders set the current stroke line-width attribute.

**Set Stroke Line Width (GSSLW)** X'15'(len, flags, res, strwidth)

Push and Set Stroke Line Width (GPSSLW) X'55'(len, flags, res, strwidth)

#### **Parameters**

len (GLENGTH1)

Length of following data.

flags

defit (GBIT1)

Values:

- Set to value
- Set to drawing default.

res (GBIT7)

Reserved.

B'0000000' Only valid value.

res (GBIT8)

Reserved.

X'00' Only valid value.

strwidth (GROSOL)

Value for stroke width.

# **Set Text Alignment / Push and Set Text Alignment**

These orders set, or push and set, the value of the current text alignment attribute.

**Set Text Alignment (GSTA)** 

X'36'(horiz, vert)

**Push and Set Text Alignment (GPSTA)** 

X'76'(horlz, vert)

#### **Parameters**

horiz (GUCHAR)

Horizontal alignment as follows:

X'01' Normal alignment. The alignment assumed depends on the current character direction:

Left to right

Left alignment.

Top to bottom

Center alignment.

Right to left

Right alignment.

Bottom to top

Center alignment.

X'02' Left alignment. The string is aligned on the left edge of its leftmost character.

X'03' Center alignment. The string is aligned on the arithmetic mean of left and right.

X'04' Right alignment. The string is aligned on the right edge of its rightmost character.
X'05' Standard alignment. The alignment assumed depends on the current character

direction:

Left to right

Left alignment.

Top to bottom

Left alignment.

Right to left

Right alignment.

Bottom to top

Left alignment.

#### vert (GUCHAR)

Vertical alignment as follows:

X'01' Normal alignment. The alignment assumed depends on the current character direction:

Left to right

Base alignment.

Top to bottom

Top alignment.

Right to left

Base alignment.

Bottom to top

Bottom alignment.

X'02' Top Alignment. The string is aligned on the top edge of its topmost character.
X'03' Halfr alignment. The string is aligned on the arithmetic mean of top and bottom.

X'04' Base alignment. The string is aligned on the base of its bottom character.

X'05' Bottom Alignment. The string is aligned on the bottom edge of its bottom character.

X'06' Standard alignment. The alignment assumed depends on the current character

direction:

Left to right

Bottom alignment.

Top to bottom
Right to left

Top alignment.

Bottom to top

Bottom alignment. Bottom alignment.

### Remarks

The value of the current text alignment attribute is pushed on to the Segment Call stack by the Push and Set order only. Both orders set the value of the current text alignment attribute to the value specified in the order.

# **Set Viewing Transform**

This order sets the current viewing transform.

**Set Viewing Transform (GSTV)** X'31'(len, res, flags, mask, mx)

#### **Parameters**

```
len (GLENGTH1)
    Length of following data.
res (GBIT8)
    Reserved.
    X'0'
            Only valid value.
flags
     Values:
    res1 (GBIT5)
```

Reserved.

00000 Only valid value.

control (GBIT1)

Values:

- Concatenate before drawing default
- Concatenate before the current viewing transform.

res2 (GBIT2) Reserved.

> 00 Only valid value.

mask (GBIT16)

Load mask.

mx (GROSOL\*number of bits set on in mask) Matrix values.

# **Set Viewing Window / Push and Set Viewing Window**

These orders set, or push and set, the current viewing window.

**Set Viewing Window (GSVW)** X'27'(len, flag, mask, ww)

**Push and Set Viewing Window (GPSVW)** X'67'(len, flag, mask, ww)

len (GLENGTH1)

Length of following data.

flag

Values:

replace (GBIT1)

Values:

- Intersect with current window
- Replace current with new window. 1

res (GBIT7)

Reserved.

0000000 Only valid value.

#### mask

Values:

res1 (GBIT2)

Reserved.

00 Only valid value.

xI (GBIT1)

X left limit.

- Not included in list of ww values
- Is included in list of ww values 1

xr (GBIT1)

X right limit.

- Not included in list of ww values
- Is included in list of ww values

yb (GBIT1)

Y bottom limit.

- Not included in list of ww values
- 1 Is included in list of ww values

yt (GBIT1)

Y top limit.

- Not included in list of ww values
- Is included in list of ww values 1

res2 (GBIT2)

Reserved value.

Only valid value.

ww (GROSOL\*number of bits set on in mask)

Window values.

#### Remarks

The value of the current viewing window is pushed on to the Segment Call stack by the Push and Set order only. Both orders then set the current viewing window using the values in the order.

# **Sharp Fillet at Given Position / Sharp Fillet at Current Position**

This order generates a curve that starts at a given position, and uses points P<sub>1</sub> and P<sub>2</sub>, together with the sharpness specification S<sub>1</sub>.

Sharp Fillet at Given Position (GSFLT)
X'E4'(len, pe, p1, p2, p3, p4, pn-1, pn, s1, s2, sn/2)

Sharp Fillet at Current Position (GCSFLT)
X'A4'(len, p1, p2, p3, p4, pn-1, pn, s1, s2, sn/2)

#### **Parameters**

len (GLENGTH1)

Length of following data.

pe (GPOINT)

Coordinate data of first curve start.

This parameter is only present in a Sharp Fillet at Given Position order.

p1 (GPOINT)

Coordinate data of first curve control point.

p2 (GPOINT)

Coordinate data of first curve end.

p<sub>3</sub> (GPOINT)

Coordinate data of second curve control point.

p4 (GPOINT)

Coordinate data of second curve end.

pn-1 (GPOINT)

Coordinate data of last curve control point.

pn (GPOINT)

Coordinate data of last curve end.

s1 (GROF)

Sharpness specification of first curve.

S2 (GROF)

Sharpness specification of second curve.

sn/2 (GROF)

Sharpness specification of last curve.

#### Remarks

Further points are used in groups of two to form a polycurve.

# **Chapter 34. Code Pages**

The initialization file contains country information relating to date, time, and numeric formats. It does not contain code-page information; this is obtained from the CONFIG.SYS file.

Applications start with the default code page. The default code page is set when the operating system is installed. It can be changed subsequently either by reinstalling the operating system or by editing the COUNTRY statement in the CONFIG.SYS file.

A GPI presentation space inherits the code page of the process that created it. The code page changes only when the process issues a GpiSetCp function.

# **Windowed PM Applications**

Windowed PM applications allow the code-page calls to use any of the supported ASCII code pages. These are:

|                      | Char.<br>Set | Code<br>Page |
|----------------------|--------------|--------------|
|                      |              |              |
| Canadian-French      | 993          | 863          |
| Desktop Publishing   | 1146         | 1004         |
| Iceland              | 991          | 861          |
| Latin 1 Multilingual | 980          | 850          |
| Latin 2 Multilingual | 982          | 852          |
| Nordic               | 995          | 865          |
| Portuguese           | 990          | 860          |
| Turkey               | 987          | 857          |
| U.S. (IBM PC)        | 919          | 437          |
|                      |              |              |

Code page 1004 is compatible with Microsoft" Windows".

The following EBCDIC code pages, based on character set 697, are also available for output:

|                  | Char.<br>Set | Code<br>Page |
|------------------|--------------|--------------|
| Austrian/German  | 697          | 273          |
| Belgian          | 697          | 500          |
| Czechoslovakia   | 959          | 870          |
| Danish/Norwegian | 697          | 277          |
| Finnish/Swedish  | 697          | 278          |
| French           | 697          | 297          |
| Hungary          | 959          | 870          |
| Iceland          | 697          | 871          |
| International    | 697          | 500          |
| Italian          | 697          | 280          |
| Poland           | 959          | 870          |
| Portuguese       | 697          | 037          |
| Spanish          | 697          | 284          |
| Turkey           | 1152         | 1026         |
| U.KEnglish       | 697          | 285          |
| U.SEnglish       | 697          | 037          |
| Yugoslavia       | 959          | 870          |

Note: Code pages 274 (Belgian) and 282 (Portuguese) can be used to provide access to old data.

<sup>&</sup>quot; Trademark of Microsoft Corporation

The operating system provides the following additional code-page setting and query calls for the supported ASCII and EBCDIC code pages. These calls work independently of the CONFIG.SYS file.

**GpiSetCp** Sets the code page for GPI. **GpiQueryCp** Queries the code page for GPI. **GpiCreateLogFont** Creates fonts in a code page.

WinSetCp Sets the code page for a message queue. WinQueryCp Queries the code page for a message queue.

WinQueryCpList creates a list of code pages supported by the operating system.

Text entered in a dialog box is supplied to the application in the code page of the queue ('queue code page'). If possible, the code page of a resource (for example, a menu or dialog box) should match the code page of the queue. In general, code page 850 is the best choice for both an application and its resources.

Applications should be able to process data from a variety of sources. Because code page 850 contains most of the characters in other supported code pages, this is usually the best choice for the queue code page.

# **OS/2 Code Page Options for PM Applications**

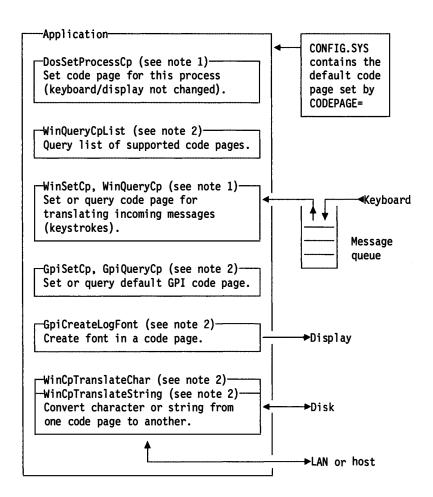

- Note 1: Either of the two ASCII code pages specified in CONFIG.SYS. Code page 1004 is also supported.
- Any supported ASCII or EBCDIC code page as reported by WinQueryCpList. Code page 1004 is also supported.

Figure 34-1. OS/2 Code Page Options for PM Applications

# **OS/2 Font Support for Multiple Code Pages**

The operating system supports multiple code pages for text input and output. A single font resource is used to support all the code pages. This section describes the font resource format.

# **Font Code-Page Functions**

Many of the characters required by each code page are common; for example, the first 128 characters of all the ASCII code pages are identical. This set of characters is called the Universal Glyph List (UGL). A code page is simply a set of pointers into the UGL.

As the characters in every font are in the same order, only one set of code-page translation tables is necessary.

Note: The fonts of Microsoft Windows support only code page 1004.

# **Font Layout**

The following table lists the full character set in the order in which the characters occur in the multi-code-page font. Characters are listed in order of their universal glyph list (UGL) number; the graphic character global identifier (GCGID) and a description of each character are also given.

| UGL | GCGID    | Description                              |
|-----|----------|------------------------------------------|
| 1   | SS000000 | Smiling face                             |
| 2   | SS010000 | Smiling face, reverse image              |
| 3   | SS020000 | Heart suit symbol                        |
| 4   | SS030000 | Diamond suit symbol                      |
| 5   | SS040000 | Club suit symbol                         |
| 6   | SS050000 | Spade suit symbol                        |
| 7   | SM570000 | Bullet                                   |
| 8   | SM570001 | Bullet, reverse image                    |
| 9   | SM750000 | Open circle                              |
| 10  | SM750002 | Open circle, reverse image               |
| 11  | SM280000 | Male symbol                              |
| 12  | SM290000 | Female symbol                            |
| 13  | SM930000 | Musical note                             |
| 14  | SM910000 | Two musical notes                        |
| 15  | SM690000 | Sun symbol                               |
| 16  | SM590000 | Forward arrow indicator                  |
| 17  | SM630000 | Back arrow indicator                     |
| 18  | SM760000 | Up-down arrow                            |
| 19  | SP330000 | Double exclamation point                 |
| 20  | SM250000 | Paragraph symbol (USA)                   |
| 21  | SM240000 | Section symbol (USA), paragraph (Europe) |
| 22  | SM700000 | Solid horizontal rectangle               |
| 23  | SM770000 | Up-down arrow, perpendicular             |
| 24  | SM320000 | Up arrow                                 |
| 25  | SM330000 | Down arrow                               |
| 26  | SM310000 | Right arrow                              |
| 27  | SM300000 | Left arrow                               |
| 28  | SA420000 | Right angle symbol                       |
| 29  | SM780000 | Left-right arrow                         |
| 30  | SM600000 | Solid triangle                           |
| 31  | SV040000 | Solid triangle, inverted                 |
| 32  | SP010000 | Space                                    |
| 33  | SP020000 | Exclamation point                        |
| 34  | SP040000 | Quotation marks                          |
| 35  | SM010000 | Number sign                              |
| 36  | SC030000 | Dollar sign                              |
| 37  | SM020000 | 3                                        |
| 38  | SM030000 | Ampersand                                |
| 39  | SP050000 | Apostrophe                               |
| 40  | SP060000 | Left parenthesis                         |
| 41  | SP070000 | Right parenthesis                        |

```
UGL
          GCGID
                     Description
  42
        SM040000
                     Asterisk
  43
        SA010000
                     Plus sign
  44
        SP080000
                     Comma
  45
        SP100000
                     Hyphen/minus sign
  46
        SP110000
                     Period/full stop
  47
        SP120000
                     Slash
  48
        ND100000
                     Zero
  49
        ND010000
                     One
  50
        ND020000
                     Two
  51
        ND030000
                     Three
  52
        ND040000
                     Four
  53
        ND050000
                     Five
  54
        ND060000
                     Six
  55
        ND070000
                     Seven
  56
        ND080000
                     Eight
  57
        ND090000
                     Nine
  58
        SP130000
                     Colon
  59
        SP140000
                     Semicolon
  60
        SA030000
                     Less than sign/greater than (arabic)
  61
        SA040000
                     Equal Sign
  62
        SA050000
                     Greater than sign/less than (arabic)
  63
        SP150000
                     Question mark
  64
        SM050000
                     At sign
  65
        LA020000
                     A capital
  66
        LB020000
                     B capital
  67
        LC020000
                     C capital
  68
        LD020000
                     D capital
  69
        LE020000
                     E capital
  70
        LF020000
                     F capital
  71
        LG020000
                     G capital
  72
        LH020000
                     H capital
  73
                     I capital
        LI020000
  74
        LJ020000
                     J capital
  75
        LK020000
                     K capital
  76
        LL020000
                     L capital
  77
        LM020000
                     M capital
  78
                     N capital
        LN020000
  79
                     O capital
        LO020000
  80
                     P capital
        LP020000
  81
        LQ020000
                     Q capital
  82
        LR020000
                     R capital
  83
                     S capital
        LS020000
  84
        LT020000
                     T capital
  85
                     U capital
        LU020000
                     V capital
  86
        LV020000
                     W capital
  87
        LW020000
  88
        LX020000
                     X capital
        LY020000
                     Y capital
  89
  90
        LZ020000
                     Z capital
                     Left bracket
  91
        SM060000
  92
        SM070000
                     Backslash
  93
        SM080000
                     Right bracket
  94
        SD150000
                     Circumflex Accent
                     Underline, continuous underscore
  95
        SP090000
  96
        SD130000
                     Grave accent
  97
        LA010000
                     a small
  98
        LB010000
                     b small
  99
        LC010000
                     c small
 100
        LD010000
                     d small
        LE010000
 101
                     e small
 102
        LF010000
                     fsmall
 103
        LG010000
                     g small
```

| UGL  | GCGID    | Description               |
|------|----------|---------------------------|
| 104  | LH010000 | h small                   |
| 105  | LI010000 | i small                   |
| 106  | LJ010000 | j small                   |
| 107  | LK010000 | k small                   |
| 108  | LL010000 | l small                   |
| 109  | LM010000 | m small                   |
| 110  | LN010000 | n small                   |
| 111  | LO010000 | o small                   |
| 112  | LP010000 | p small                   |
| 113  | LQ010000 | q small                   |
| 114  | LR010000 | r small                   |
| 115  | LS010000 | s small                   |
| 116  | LT010000 | t small                   |
| 117  | LU010000 | u small                   |
| 118  | LV010000 | v small                   |
| 119  | LW010000 | w small                   |
| 120  | LX010000 | x small                   |
| 121  | LY010000 | y small                   |
| 122  | LZ010000 | z small                   |
| 123  | SM110000 | Left brace                |
| 124  | SM130000 | Vertical line, logical OR |
| 125  | SM140000 | Right brace               |
| 126  | SD190000 | Tilde                     |
| 127  | SM790000 | House                     |
| 128  | LC420000 | C cedilla capital         |
| 129  | LU170000 | U diaeresis small         |
| 130  | LE110000 | E acute small             |
| 131  | LA150000 | A circumflex small        |
| 132  | LA170000 | A diaeresis small         |
| 133  | LA130000 | A grave small             |
| 134  | LA270000 | A overcircle small        |
| 135  | LC410000 | C cedilla small           |
| 136  | LE150000 | E circumflex small        |
| 137  | LE170000 | E diaeresis small         |
| 138  | LE130000 | E grave small             |
| 139  | LI170000 | l diaeresis small         |
| 140  | LI150000 | l circumflex small        |
| 141  | LI130000 | I grave small             |
| 142  | LA180000 | A diaeresis capital       |
| 143  | LA280000 | A overcircle capital      |
| 144  | LE120000 | E acute capital           |
| 145  | LA510000 | AE diphthong small        |
| 146  | LA520000 | AE diphthong capital      |
| 147  | LO150000 | O circumflex small        |
| 148  | LO170000 | O diaeresis small         |
| 149  | LO130000 | O grave small             |
| 150  | LU150000 | U circumflex small        |
| 151  | LU130000 | U grave small             |
| 152  | LY170000 | Y diaeresis small         |
| 153  | LO180000 | O diaeresis capital       |
| 154  | LU180000 | U diaeresis capital       |
| 155  | LO610000 | O slash small             |
| 156  | SC020000 | Pound sterling sign       |
| 157  | LO620000 | O slash capital           |
| 158  | SA070000 | Multiply sign             |
| 159  | SC070000 | Florin sign               |
| 160  | LA110000 | A acute small             |
| 161  | LI110000 | I acute small             |
| 162  | LO110000 | O acute small             |
| 163  | LU110000 | U acute small             |
| 164  | LN190000 | N tilde small             |
| 165  | LN200000 | N tilde capital           |
| . 55 |          |                           |

| UGL | GCGID    | Description                             |
|-----|----------|-----------------------------------------|
| 166 | SM210000 | Ordinal indicator, feminine             |
| 167 | SM200000 | Ordinal indicator, masculine            |
| 168 | SP160000 | Question mark, inverted                 |
| 169 | SM530000 | Registered trademark symbol             |
| 170 | SM660000 | Logical NOT, end of line symbol         |
| 171 | NF010000 | One-half                                |
| 172 | NF040000 | One-quarter                             |
| 173 | SP030000 | Exclamation point, inverted             |
| 174 | SP170000 | Left angled quotes                      |
| 175 | SP180000 | Right angled quotes                     |
| 176 | SF140000 | Fill character, light                   |
| 177 | SF150000 | Fill character, medium                  |
| 178 | SF160000 | Fill character, heavy                   |
| 179 | SF110000 | Center box bar vertical                 |
| 180 | SF090000 | Right middle box side                   |
| 181 | LA120000 | A acute capital                         |
| 182 | LA160000 | A circumflex capital                    |
| 183 | LA140000 | A grave capital                         |
| 184 | SM520000 | Copyright symbol                        |
| 185 | SF230000 | Right box side double                   |
| 186 | SF240000 | Center box bar vertical double          |
| 187 | SF250000 | Upper right box corner double           |
| 188 | SF260000 | Lower right box corner double           |
| 189 | SC040000 | Cent sign                               |
| 190 | SC050000 | Yen sign                                |
| 191 | SF030000 | Upper right box corner                  |
| 192 | SF020000 | Lower left box corner                   |
| 193 | SF070000 | Middle box bottom                       |
| 194 | SF060000 | Middle box top                          |
| 195 | SF080000 | Left middle box side                    |
| 196 | SF100000 | Center box bar horizontal               |
| 197 | SF050000 | Box intersection                        |
| 198 | LA190000 | A tilde small                           |
| 199 | LA200000 | A tilde capital                         |
| 200 | SF380000 | Lower left box corner double            |
| 201 | SF390000 | Upper left box corner double            |
| 202 | SF400000 | Middle box bottom double                |
| 203 | SF410000 | Middle box top double                   |
| 204 | SF420000 | Left box side double                    |
| 205 | SF430000 | Center box bar horizontal double        |
| 206 | SF440000 | Box intersection double                 |
| 207 | SC010000 | International currency symbol           |
| 208 | LD630000 | eth Icelandic small                     |
| 209 | LD620000 | D stroke capital, Eth Icelandic capital |
| 210 | LE160000 | E circumflex capital                    |
| 211 | LE180000 | E diaeresis capital                     |
| 212 | LE140000 | E grave capital                         |
| 213 | LI610000 | I dotless small                         |
| 214 | LI120000 | I acute capital                         |
| 215 | LI160000 | I circumflex capital                    |
| 216 | LI180000 | I diaeresis capital                     |
| 217 | SF040000 | Lower right box corner                  |
| 218 | SF010000 | Upper left box corner                   |
| 219 | SF610000 | Solid fill character                    |
| 220 | SF570000 | Solid fill character, bottom half       |
| 221 | SM650000 | Vertical line, broken                   |
| 222 | LI140000 | I grave capital                         |
| 223 | SF600000 | Solid fill character, top half          |
| 224 | LO120000 | O acute capital                         |
| 225 | LS610000 | Sharp s small                           |
| 226 | LO160000 | O circumflex capital                    |
| 227 | LO140000 | O grave capital                         |

| ucı               | CCCID                    | Decorlation                                                       |
|-------------------|--------------------------|-------------------------------------------------------------------|
| <b>UGL</b><br>228 | <b>GCGID</b><br>LO190000 | Description O tilde small                                         |
| 229               | LO200000                 | O tilde siliali<br>O tilde capital                                |
| 230               | SM170000                 | Micro symbol                                                      |
| 231               | LT630000                 | Thorn Icelandic small                                             |
| 232               | LT640000                 | Thorn Icelandic small                                             |
| 233               | LU120000                 | U acute capital                                                   |
| 234               | LU160000                 | U circumflex capital                                              |
| 235               | LU140000                 | U grave capital                                                   |
| 236               | LY110000                 | y acute small                                                     |
| 237               | LY120000                 | Y acute capital                                                   |
| 238               | SM150000                 | Overline                                                          |
| 239               | SD110000                 | Acute accent                                                      |
| 240               | SP320000                 | Syllable hyphen                                                   |
| 241               | SA020000                 | Plus or minus sign                                                |
| 242               | SM100000                 | Double underscore                                                 |
| 243               | NF050000                 | Three-quarters                                                    |
| 244               | SM250000                 | Paragraph symbol (USA)                                            |
| 245               | SM240000                 | Section symbol (USA), paragraph (Europe)                          |
| 246               | SA060000                 | Divide sign                                                       |
| 247               | SD410000                 | Cedilla (or sedila) accent                                        |
| 248               | SM190000                 | Degree symbol                                                     |
| 249               | SD170000                 | Diaeresis, umlaut accent                                          |
| 250               | SD630000                 | Middle dot                                                        |
| 251               | ND011000                 | One superscript                                                   |
| 252               | ND031000                 | Three superscript                                                 |
| 253<br>254        | ND021000                 | Two superscript                                                   |
| 254<br>255        | SM470000<br>SP300000     | Solid square, histogram, square bullet                            |
| 255<br>256        | SC060000                 | Required space Peseta sign                                        |
| 250<br>257        | SM680000                 | Start of line symbol                                              |
| 258               | SF190000                 | Right box side double to single                                   |
| 259               | SF200000                 | Right box side double to double                                   |
| 260               | SF210000                 | Upper right box corner single to double                           |
| 261               | SF220000                 | Upper right box corner double to single                           |
| 262               | SF270000                 | Lower right box corner single to double                           |
| 263               | SF280000                 | Lower right box corner double to single                           |
| 264               | SF360000                 | Left box side single to double                                    |
| 265               | SF370000                 | Left box side double to single                                    |
| 266               | SF450000                 | Middle box bottom single to double                                |
| 267               | SF460000                 | Middle box bottom double to single                                |
| 268               | SF470000                 | Middle box top double to single                                   |
| 269               | SF480000                 | Middle box top single to double                                   |
| 270               | SF490000                 | Lower left box corner double to single                            |
| 271               | SF500000                 | Lower left box corner single to double                            |
| 272               | SF510000                 | Upper left box corner single to double                            |
| 273               | SF520000                 | Upper left box corner double to single                            |
| 274               | SF530000                 | Box intersection single to double                                 |
| 275<br>276        | SF540000<br>SF580000     | Box intersection double to single Solid fill character, left half |
| 276<br>277        | SF590000                 | Solid fill character, right half                                  |
| 278               | GA010000                 | Alpha small                                                       |
| 279               | GG020000                 | Gamma capital                                                     |
| 280               | GP010000                 | Pi small                                                          |
| 281               | GS020000                 | Sigma capital                                                     |
| 282               | GS010000                 | Sigma small                                                       |
| 283               | GT010000                 | Tau small                                                         |
| 284               | GF020000                 | Phi capital                                                       |
| 285               | GT620000                 | Theta capital                                                     |
| 286               | GO320000                 | Omega capital                                                     |
| 287               | GD010000                 | Delta small                                                       |
| 288               | SA450000                 | Infinity symbol                                                   |
| 289               | GF010000                 | Phi small                                                         |
|                   |                          |                                                                   |

| UGL | GCGID    | Description                             |
|-----|----------|-----------------------------------------|
| 290 | GE010000 | Epsilon small                           |
| 291 | SA380000 | Intersection, logical product           |
| 292 | SA480000 | Indentity symbol, almost equal          |
| 293 | SA530000 | Greater than or equal sign              |
| 294 | SA520000 | Less than or equal sign                 |
| 295 | SS260000 | Upper integral symbol section           |
| 296 | SS270000 | Lower integral symbol section           |
| 297 | SA700000 | Nearly equals symbol                    |
| 298 | SA790000 | Product dot                             |
| 299 | SA800000 | Radical symbol                          |
| 300 | LN011000 | N small superscript                     |
| 301 | SD310000 | Macron accent                           |
| 302 | SD230000 | Breve accent                            |
| 303 | SD290000 | Overdot accent (over small Alpha)       |
| 304 | SD270000 | Overcircle accent                       |
| 305 | SD250000 | Double acute accent                     |
| 306 | SD430000 | Ogonek accent                           |
| 307 | SD210000 | Caron accent                            |
| 308 | SP190000 | Left single quote                       |
| 309 | SP200000 | Right single quote                      |
| 310 | SP210000 | Left double quotes                      |
| 311 | SP220000 | Right double quotes                     |
| 312 | SS680000 | Endash                                  |
| 313 | SM900000 | Emdash                                  |
| 314 | SD150000 | Circumflex accent                       |
| 315 | SD190000 | Tilde accent                            |
| 316 | SP260000 | Single quote on baseline (German lower) |
| 317 | SP230000 | Left lower double quotes                |
| 318 | SV520000 | Ellipsis                                |
| 319 | SM340000 | Dagger footnote indicator               |
| 320 | SM350000 | Double dagger footnote indicator        |
| 321 | SD150100 | Circumflex accent (over small alpha)    |
| 322 | SM560000 | Permille symbol                         |
| 323 | LS220000 | S caron capital                         |
| 324 | SP270000 | French single open quote                |
| 325 | LO520000 | OE ligature capital                     |
| 326 | SD190100 | Tilde accent (over small alpha)         |
| 327 | SM540000 | Trademark symbol                        |
| 328 | LS210000 | s caron small                           |
| 329 | SP280000 | French single close quote               |
| 330 | LO510000 | oe ligature small                       |
| 331 | LY180000 | Y diaeresis capital                     |
| 333 | LG230000 | g Breve Small                           |
| 334 | LG240000 | G Breve Capital                         |
| 335 | LI130000 | i Grave Small                           |
| 336 | LI300000 | l Overdot Capital                       |
| 337 | LS410000 | s Cedilla Small                         |
| 338 | LS420000 | S Cedilla Capital                       |
| 339 | LA230000 | a Breve Small                           |
| 340 | LA240000 | A Breve Capital                         |
| 341 | LA430000 | a Ogonek Small                          |
| 342 | LA440000 | A Ogonek Capital                        |
| 343 | LC110000 | c Acute Small                           |
| 344 | LC120000 | C Acute Capital                         |
| 345 | LC210000 | c Caron Small                           |
| 346 | LC220000 | C Caron Capital                         |
| 347 | LD210000 | d Caron Small                           |
| 348 | LD220000 | D Caron Capital                         |
| 349 | LD610000 | d Stroke Small                          |
| 350 | LE210000 | e Caron Small                           |
| 351 | LE220000 | E Caron Capital                         |
| 352 | LE430000 | e Ogenek Small                          |
|     |          |                                         |

| UGL | GCGID    | Description            |
|-----|----------|------------------------|
| 353 | LE440000 | E Ogonek Capital       |
| 354 | LL110000 | I Acute Small          |
| 355 | LL120000 | L Acute Capital        |
| 356 | LL210000 | l Caron Small          |
| 357 | LL220000 | L Caron Capital        |
| 358 | LL610000 | I Stroke Small         |
| 359 | LL620000 | L Stroke Capital       |
| 360 | LN110000 | n Acute Small          |
| 361 | LN120000 | N Acute Capital        |
| 362 | LN210000 | n Caron Small          |
| 363 | LN220000 | N Caron Capital        |
| 364 | LO250000 | o Double Acute Small   |
| 365 | LO260000 | O Double Acute Capital |
| 366 | LR110000 | r Acute Small          |
| 367 | LR120000 | R Acute Capital        |
| 368 | LR210000 | r Caron Small          |
| 369 | LR220000 | R Caron Capital        |
| 370 | LS110000 | s Acute Small          |
| 371 | LS120000 | S Acute Capital        |
|     | LS210000 | +s Caron Small         |
|     | LS220000 | +S Caron Capital       |
|     | LS410000 | *s Cedilla Small       |
|     | LS420000 | *S Cedilla Capital     |
| 372 | LT210000 | t Caron Small          |
| 373 | LT220000 | T Caron Capital        |
| 374 | LT410000 | t Cedilla Small        |
| 375 | LT420000 | T Cedilla Capital      |
| 376 | LU250000 | u Double Acute Small   |
| 377 | LU260000 | U Double Acute Capital |
| 378 | LU270000 | u Overcircle Small     |
| 379 | LU280000 | u Overcircle Capital   |
| 380 | LZ110000 | z Acute Small          |
| 381 | LZ120000 | Z Acute Capital        |
| 382 | LZ210000 | z Caron Small          |
| 383 | LZ220000 | Z Caron Capital        |
| 384 | LZ290000 | z Overdot Small        |
| 385 | LZ300000 | Z Overdot Capital      |
|     |          |                        |

# **ASCII Code Pages**

| 1  |             | 0          | 16       | 32 | 48 | 64 | 80 | 96  | 112 | 128 | 144 | 160        | 176        | 192            | 208 | 224 | 240       |
|----|-------------|------------|----------|----|----|----|----|-----|-----|-----|-----|------------|------------|----------------|-----|-----|-----------|
| _  | 2, <u>A</u> | 0-         | 1-       | 2- | 3- | 4- | 5- | 6-  | 7-  | 8-  | 9-  | <b>A</b> - | <b>B</b> - | <u>C</u> -     | D-  | E-  | F-        |
| 0  | -0          |            | <b>V</b> |    | 0  | @  | P  | . ` | р   | Ç   | É   | á          | ***        |                | 1   | α   | =         |
| 1  | -1          | <b>©</b>   | 1        | !  | 1  | Α  | Q  | a   | q   | ü   | æ   | í          | ***        | エ              | =   | β   | ±         |
| 2  | -2          | •          | <b>‡</b> | "  | 2  | В  | R  | ь   | r   | é   | Æ   | ó          | ****       | <br> -         |     | Γ   | ≥         |
| 3  | -3          | V          | !!       | #  | 3  | С  | S  | С   | s   | â   | ô   | ú          |            | $\overline{+}$ | Ш   | π   | ≤         |
| 4  | -4          | <b>♦</b>   | ¶        | \$ | 4  | D  | T  | d   | t   | ä   | ö   | ñ          | $\exists$  | _              | F   | Σ   | ſ         |
| 5  | -5          | •          | §        | %  | 5  | E  | U  | е   | u   | à   | ò   | Ñ          |            | $\overline{+}$ | F   | σ   | J         |
| 6  | -6          | •          | -        | &  | 6  | F  | V  | f   | v   | å   | û   | <u>a</u>   | 〒          | Ш              | _ [ | μ   | ÷         |
| 7  | -7          | •          | <b>‡</b> |    | 7  | G  | W  | g   | w   | ç   | ù   | 0          | F          | $\perp$        | #   | τ   | ≈         |
| 8  | -8          | •          | <b>↑</b> | (  | 8  | Н  | X  | h   | х   | ê   | ÿ   | ં          | 7          | L              | +   | Φ   | 0         |
| 9  | -9          | 0          | <b>↓</b> | )  | 9  | Ι  | Y  | i   | у   | ë   | Ö   | L          | ㅠ          | F              |     | Θ   | •         |
| 10 | -A          | $\bigcirc$ | <b>→</b> | *  | :  | J  | Z  | j   | z   | è   | Ü   | П          |            | 님              | Г   | Ω   | •         |
| 11 | -B          | ₫"         | <b>+</b> | +  | ;  | K  | [  | k   | {   | ï   | ¢   | 1/2        | ה          | 7              |     | δ   | $\sqrt{}$ |
| 12 | <b>-C</b>   | φ          | _        | ,  | <  | L  | ١  | 1   | 1   | î   | £   | 1/4        | 귀          | 止              |     | 8   | n         |
| 13 | -D          | J          | <b></b>  | -  | =  | M  | ]  | m   | }   | ì   | ¥   | i          | Ш          | =              |     | ø   | 2         |
| 14 | -E          |            | <b>A</b> |    | >  | N  | ^  | n   | ~   | Ä   | Pt  | <b>«</b>   |            | 뉴              |     | 3   |           |
| 15 | -F          | ₩          | ▼        | /  | ?  | 0  | _  | О   | Δ   | Å   | f   | <b>»</b>   | ٦          | 프              |     | Λ   |           |

Figure 34-2. US-English: ASCII Code Page 437

| 1  |            | 0          | 16       | 32 | 48 | 64 | 80  | 96 | 112 | 128 | 144 | 160       | 176       | 192    | 208 | 224 | 240 |
|----|------------|------------|----------|----|----|----|-----|----|-----|-----|-----|-----------|-----------|--------|-----|-----|-----|
|    | 2,♣        | 0-         | 1-       | 2- | 3- | 4- | 5   | 6- | 7-  | 8-  | 9-  | <b>A-</b> | B-        |        | D-  |     | F-  |
| 0  | -0         |            |          |    | 0  | @  | P   | `  | р   | Ç   | É   | á         | ***       | L      | ð   | Ó   | -   |
| 1  | -1         | 0          | <b>T</b> | !  | 1  | Α  | Q   | a  | q   | ü   | æ   | í         | 33333     | 4      | Đ   | β   | ±   |
| 2  | -2         | •          | \$       | "  | 2  | В  | R   | ь  | r   | é   | Æ   | ó         | ****      | $\neg$ | Ê   | Ô   | =   |
| 3  | -3         | V          | !!       | #  | 3  | С  | S   | С  | s   | â   | ô   | ú         |           |        | Ë   | Ò   | 3/4 |
| 4  | -4         | •          | ¶        | \$ | 4  | D  | T   | d  | t   | ä   | ö   | ñ         | $\exists$ | _      | È   | õ   | ¶   |
| 5  | -5         | +          | §        | %  | 5  | E  | U   | е  | u   | à   | ò   | Ñ         | Á         | +      | 1   | õ   | §   |
| 6  | -6         | •          | _        | &  | 6  | F  | v   | f  | v   | å   | û   | <u>a</u>  | Â         | ã      | Í   | μ   | ÷   |
| 7  | -7         | •          | \$       | ,  | 7  | G  | W   | g  | w   | ç   | ù   | <u>o</u>  | À         | Ã      | Î   | þ   | 3   |
| 8  | -8         | •          | <b>↑</b> | (  | 8  | Н  | X   | h  | х   | ê   | ÿ   | i         | ©         | L      | Ϊ   | Þ   | 0   |
| 9  | -9         | 0          | <b>↓</b> | )  | 9  | I  | Y   | i  | у   | ë   | Ö   | ®         | ᅦ         | F      | 7   | Ú   | ••  |
| 10 | -A         | $\bigcirc$ | <b>→</b> | *  | :  | J  | Z   | j  | z   | è   | Ü   | Γ         |           | ᆜᆜ     | L   | Û   | •   |
| 11 | <b>-B</b>  | ♂"         | <b>←</b> | +  | ;  | K  | _[_ | k  | {   | ï   | ø   | 1/2       | ה         | 〒      |     | Ù   | 1   |
| 12 | <b>-C</b>  | φ          | _        | ,  | <  | L  | ١   | 1  | -   | î   | £   | 1/4       | 긔         | ⊩      |     | ý   | 3   |
| 13 | -D         | 1          | <b>↔</b> | -  | =  | M  | ]   | m  | }   | ì   | Ø   | i         | ¢         | =      |     | Ý   | 2   |
| 14 | - <b>E</b> | ſ          | <b>A</b> |    | >  | N  | ^   | n  | ~   | Ä   | X   | «         | ¥         | 붓      | Ì   | -   |     |
| 15 | -F         | ఘ          | ▼        | 1  | ?  | 0  | _   | 0  | Δ   | Å   | f   | »         | П         | ¤      |     | ,   |     |

Figure 34-3. Latin 1 Multilingual: ASCII Code Page 850

| 1  |            | 0          | 16                    | 32 | 48 | 64 | 80            | 96 | 112 | 128 | 144        | 160      | 176       | 102           | 208 | 224      | 240 |
|----|------------|------------|-----------------------|----|----|----|---------------|----|-----|-----|------------|----------|-----------|---------------|-----|----------|-----|
| 1  | 2 ♣<br>B   | 0-         | 1-                    | 2- | 3- | 4- | <del>5-</del> | 6- | 7-  | 8-  | <u> 9-</u> | A-       | B-        |               | D-  | <u> </u> | F-  |
| 0  | -0         |            |                       |    | 0  | @  | P             | `  | р   | Ç   | É          | á        |           | L             | đ   | Ó        | _   |
| 1  | -1         | 0          | <b>T</b>              | !  | 1  | A  | Q             | a  | q   | ü   | Ĺ          | í        | **        | エ             | Đ   |          | "   |
| 2  | -2         | •          | <b>‡</b>              | "  | 2  | В  | R             | ъ  | r   | é   | i          | ó        |           | $\overline{}$ | Ď   | Ô        |     |
| 3  | -3         | V          | !!                    | #  | 3  | С  | S             | С  | s   | â   | ô          | ú        | Ī         | F             | Ë   | Ń        | ~   |
| 4  | -4         | <b>♦</b>   | <b>¶</b>              | \$ | 4  | D  | Т             | d  | t   | ä   | ö          | Ą        | $\exists$ |               | ď   | ń        | -   |
| 5  | -5         | +          | §                     | %  | 5  | E  | U             | е  | u   | ů   | Ľ          | ą        | Á         | +             | Ň   | ň        | §   |
| 6  | -6         | •          | _                     | &  | 6  | F  | V             | f  | v   | ć   | ĭ          | ž        | Â         | Ă             | Í   | š        | ÷   |
| 7  | -7         | •          | <b>‡</b>              |    | 7  | G  | W             | g  | w   | ç   | Ś          | ž        | Ĕ         | ă             | Î   | š        | ٠.  |
| 8  | -8         | D          | <b>↑</b>              | (  | 8  | Н  | X             | h  | х   | 1   | ś          | Ę        | Ş         | L             | ě   | Ŕ        | 0   |
| 9  | -9         | 0          | <b>↓</b>              | )  | 9  | I  | Y             | i  | у   | ë   | Ö          | ę        | 1         | F             |     | Ú        | ••  |
| 10 | - <b>A</b> | $\bigcirc$ | <b>→</b>              | *  | :  | J  | Z             | j  | z   | Õ   | Ü          | П        |           | ᆌ             | Г   | ŕ        | •   |
| 11 | -B         | ♂"         | <b>←</b>              | +  | ;  | K  | ]             | k  | {   | õ   | Ť          | ź        | ╗         | ╗             |     | Ũ        | ũ   |
| 12 | -C         | φ          | _                     | ,  | <  | L  | \             | 1  | ı   | î   | ť          | č        |           | 上             |     | ý        | Ř   |
| 13 | -D         | 1          | <b>*</b>              | -  | =  | M  | ]             | m  | }   | Ź   | L          | ş        | Ż         |               | Ţ   | Ý        | ř   |
| 14 | - <b>E</b> | Ţ,         | <b></b>               |    | ۸  | N  | <b>~</b>      | n  | ~   | Ä   | X          | <b>«</b> | ż         | 뷰             | Ů   | ţ        |     |
| 15 | -F         | ₩          | $\blacktriangleright$ | /  | ?  | 0  |               | o  |     | Ć   | č          | »        |           | ¤             |     | ,        |     |

Figure 34-4. Latin 2 Multilingual: ASCII Code Page 852

| 1  |            | 0          | 16       | 32 | 48 | 64 | 80 | 96 | 112 | 128 | 144 | 160       | 176        | 192      | 208      | 224 | 240 |
|----|------------|------------|----------|----|----|----|----|----|-----|-----|-----|-----------|------------|----------|----------|-----|-----|
|    | 2 <u>A</u> | 0-         | 1-       | 2- | 3- | 4- | 5- | 6- | 7-  | 8-  | 9-  | <b>A-</b> | <b>B</b> - | Ċ        | D-       | E-  | F-  |
| 0  | -0         |            | <b>A</b> |    | 0  | @  | P  | `  | р   | Ç   | É   | á         |            | L        | <u>o</u> | Ó   | _   |
| 1  | -1         | 0          | •        | !  | 1  | Α  | Q  | a  | q   | ü   | æ   | í         |            |          | <u>a</u> | β   | ±   |
| 2  | -2         | •          | \$       | "  | 2  | В  | R  | Ъ  | r   | é   | Æ   | ó         |            | $\vdash$ | Ê        | Ô   |     |
| 3  | -3         | V          | !!       | #  | 3  | C  | S  | С  | s   | â   | ô   | ú         |            | F        | Ë        | Ò   | 3/4 |
| 4  | -4         | •          | ¶        | \$ | 4  | D  | T  | d  | t   | ä   | ö   | ñ         | +          | —        | È        | õ   | ¶   |
| 5  | -5         | +          | §        | %  | 5  | E  | U  | е  | u   | à   | ò   | Ñ         | Á          | +        |          | õ   | §   |
| 6  | -6         | •          | _        | &  | 6  | F  | V  | f  | v   | å   | û   | Ğ         | Â          | ã        | Í        | μ   | ÷   |
| 7  | -7         | •          | \$       | '  | 7  | G  | W  | g  | w   | ç   | ù   | ğ         | À          | Ã        | Î        |     | د   |
| 8  | -8         | •          | <b>↑</b> | (  | 8  | Н  | X  | h  | х   | ê   | İ   | i         | ©          | L        | Ï        | X   | 0   |
| 9  | -9         | 0          | 1        | )  | 9  | I  | Y  | i  | у   | ë   | Ö   | ®         |            | F        |          | Ú   | ••  |
| 10 | -A         | $\bigcirc$ | <b>→</b> | *  | :  | J  | Z  | j  | z   | è   | Ü   | ٦         |            | ᆜ        |          | Û   | •   |
| 11 | -B         | ♂"         | <b>←</b> | +  | ;  | K  | [  | k  | {   | ï   | ø   | 1/2       | T          |          |          | Ù   | 1   |
| 12 | -C         | Ŷ          | _        | ,  | <  | L  | ١  | 1  | _   | î   | £   | 1/4       |            | 上        |          | ì   | 3   |
| 13 | -D         | J          | <b>↔</b> | -  | =  | M  | ]  | m  | }   | 1   | Ø   | i         | ¢          | _        | l        | ÿ   | 2   |
| 14 | -E         | J          | <b>A</b> |    | >  | N  | ^  | n  | ~   | Ä   | Ş   | «         | ¥          | 묶        | Ì        | -   |     |
| 15 | <b>-F</b>  | *          | ▼        | /  | ?  | О  | _  | o  | Δ   | Å   | ş   | <b>»</b>  | П          | ¤        |          | ′   |     |

Figure 34-5. Turkey: ASCII Code Page 857

| -  |             | -          |          |    |    |    |    |    |     | 1   |     |           |      |     | 1   |          |            |
|----|-------------|------------|----------|----|----|----|----|----|-----|-----|-----|-----------|------|-----|-----|----------|------------|
| 1  | - A         | 0_         | 16       | 32 | 48 | 64 | 80 | 96 | 112 | 128 | 144 | 160       | 176  | 192 | 208 | 224      | <u>240</u> |
|    | 2, <u>A</u> | 0-         | 1-       | 2- | 3- | 4- | 5- | 6- | 7-  | 8-  | 9-  | <b>A-</b> | B-   | C-  | D-  | E-       | F-         |
| 0  | -0          |            | <b></b>  |    | 0  | @  | P  | `  | p   | Ç   | É   | á         |      | L   | Щ   | α        | =          |
| 1  | -1          | 0          | <b>T</b> | !  | 1  | A  | Q  | a  | q   | ü   | À   | í         | ***  | 一   | -   | β        | H          |
| 2  | -2          | •          | \$       | "  | 2  | В  | R  | b  | r   | é   | È   | ó         | **** | -   | -   | Γ        | >          |
| 3  | -3          | •          | !!       | #  | 3  | С  | S  | С  | s   | â   | ô   | ú         |      | H   | ╙   | π        | N          |
| 4  | -4          | •          | ¶        | \$ | 4  | D  | T  | d  | t   | ã   | õ   | ñ         | Н    |     | F   | Σ        | ſ          |
| 5  | -5          | •          | §        | %  | 5  | E  | U  | e  | u   | à   | ò   | Ñ         | Ħ    | +   | F   | σ        | J          |
| 6  | -6          | •          | -        | &  | 6  | F  | V  | f  | v   | Á   | Ú   | <u>a</u>  | H    | F   | Г   | μ        | ·          |
| 7  | -7          | •          | \$       | ,  | 7  | G  | w  | g  | w   | ç   | ù   | <u>o</u>  | П    | -   | #   | τ        | *          |
| 8  | -8          | •          | 1        | (  | 8  | Н  | X  | h  | x   | ê   | Ì   | i         | 7    | ᆫ   | =   | Φ        | 0          |
| 9  | -9          | 0          | <b>+</b> | )  | 9  | I  | Y  | i  | у   | Ê   | õ   | Ò         | -    | F   |     | Θ        | •          |
| 10 | -A          | $\bigcirc$ | -        | *  | :  | J  | Z  | j  | z   | è   | Ü   | 7         |      | ᆜᆜ  | Г   | Ω        | •          |
| 11 | -B          | ♂"         | <b>←</b> | +  | ;  | K  | [  | k  | {   | Í   | ¢   | 1/2       | ור   | 7   |     | δ        |            |
| 12 | -C          | φ          | _        | ,  | <  | L  | ١  | 1  |     | Ô   | £   | 1/4       |      | -   |     | $\infty$ | n          |
| 13 | <b>-D</b>   | 5          | <b>↔</b> | -  | ı  | M  | ]  | m  | }   | ì   | Ù   | i         | Ш    | =   |     | ø        | 2          |
| 14 | -E          | ſ          | <b>A</b> | •  | ^  | N  | ^  | n  | ~   | Ã   | Pts | <b>«</b>  |      | 非   |     | 3        |            |
| 15 | -F          | ఘ          | ▼        | /  | ?  | О  |    | О  | Δ   | Â   | Ó   | »         | 7    | 느   |     | n        |            |

Figure 34-6. Portuguese: ASCII Code Page 860

| 1  |            | 0          | 16       | 32 | 48 | 64 | 80         | 96 | 112 | 128 | 144 | 160       | 176        | 192 | 208    | 224        | 240       |
|----|------------|------------|----------|----|----|----|------------|----|-----|-----|-----|-----------|------------|-----|--------|------------|-----------|
|    | 2♣         | 0-         | 1-       | 2- | 3- | 4- | 5-         | 6- | 7-  | 8-  | 9-  | <b>A-</b> | <b>B</b> - | C-  | D-     | <b>E</b> - | F-        |
| 0  | -0         |            |          |    | 0  | @  | P          | `  | р   | Ç   | É   | á         |            | L   | F      | α          | =         |
| 1  | -1         | <b>©</b>   | •        | !  | 1  | Α  | Q          | a  | q   | ü   | æ   | í         | ***        | ユ   | -      | β          | ±         |
| 2  | -2         | •          | \$       | "  | 2  | В  | R          | Ъ  | r   | é   | Æ   | ó         | ****       | T   |        | Γ          | ≥         |
| 3  | -3         | •          | !!       | #  | 3  | С  | S          | С  | s   | â   | ô   | ú         |            | F   | Ш      | π          | ≤         |
| 4  | -4         | •          | ¶        | \$ | 4  | D  | T          | d  | t   | ä   | ö   | Á         | $\exists$  | _   | Ш      | Σ          | ſ         |
| 5  | -5         | •          | §        | %  | 5  | E  | U          | е  | u   | à   | þ   | Í         | $\top$     | +   | L      | ь          | J         |
| 6  | -6         | •          | _        | &  | 6  | F  | <b>. V</b> | f  | v   | å   | û   | Ó         | $\mp$      | F   | F      | μ          | ÷         |
| 7  | -7         | •          | \$       | ,  | 7  | G  | w          | g  | w   | ç   | Ý   | Ú         | ╗          | -   | #      | τ          | ≈         |
| 8  | -8         | •          | <b>↑</b> | (  | 8  | Н  | X          | h  | х   | ê   | ý   | ં         | 7          | ᆫ   | $ \pm$ | Φ          | 0         |
| 9  | -9         | 0          | <b>+</b> | )  | 9  | Ι  | Y          | i  | у   | ë   | Ö   | L         | ᅦ          | F   |        | Θ          | •         |
| 10 | -A         | $\bigcirc$ | <b>→</b> | *  | :  | J  | Z          | j  | z   | è   | Ü   | Γ         |            | ᆚᆫ  | Г      | Ω          | •         |
| 11 | - <b>B</b> | ♂"         | <b>←</b> | +  | ;  | K  | [          | k  | {   | Đ   | ø   | 1/2       | ח          | 7   |        | δ          | $\sqrt{}$ |
| 12 | -C         | φ          | _        | ,  | <  | L  | ١          | 1  | _   | ð   | £   | 1/4       | 1          | 上   |        | $\infty$   | n         |
| 13 | -D         | 1          | <b>+</b> | -  | -  | M  | ]          | m  | }   | Þ   | Ø   | i         | Ш          | =   |        | ø          | 2         |
| 14 | -E         | ſ          | <b>A</b> |    | >  | N  | ^          | n  | ~   | Ä   | Pts | «         | ╛          | 뉴   |        | 3          |           |
| 15 | -F         | ₩          | ▼        | /  | ?  | О  |            | o  | Δ   | Å   | f   | »         |            | 느   |        | n          |           |

Figure 34-7. Iceland: ASCII Code Page 861

| 4  |            | •          | 10       | 22 | 40 |          |    | 06 | 440 | 1400 |     | 4.50      | 4= 4       | 100           |     |            |     |
|----|------------|------------|----------|----|----|----------|----|----|-----|------|-----|-----------|------------|---------------|-----|------------|-----|
| 1  | - A        | 0          | 16       | 32 | 48 | 64       | 80 | 96 | 112 |      | 144 | 160       | 176        | <u>192</u>    | 208 | 224        | 240 |
|    | 2 <u>A</u> | 0-         | 1-       | 2- | 3- | 4-       | 5- | 6- | 7-  | 8-   | 9-  | <b>A-</b> | <b>B</b> - | <u>C-</u>     | D-  | <b>E</b> - | F-  |
| 0  | -0         |            |          |    | 0  | <u>@</u> | P  | `  | p_  | Ç    | É   | ŀ         |            | L             |     | α          | =   |
| 1  | -1         | 0          | <b>4</b> | !  | 1  | Α        | Q  | a  | q   | ü    | È   | ,         | ****       | 工             | =   | β          | ±   |
| 2  | -2         | •          | \$       | "  | 2  | В        | R  | b  | r   | é    | Ê   | ó         | ****       | $\overline{}$ |     | Γ          | ≥   |
| 3  | -3         | V          | !!       | #  | 3  | С        | S  | С  | s   | â    | ô   | ú         |            | $\top$        | Ш   | π          | ≤   |
| 4  | -4         | •          | ¶        | \$ | 4  | D        | T  | d  | t   | Â    | Ë   | ••        | $\exists$  | _             | F   | Σ          | ſ   |
| 5  | -5         | +          | §        | %  | 5  | E        | U  | е  | u   | à    | Ϊ   | ه         | =          | +             | F   | ь          | J   |
| 6  | -6         | •          |          | &  | 6  | F        | V  | f  | v   | ¶    | û   | 3         | $\exists$  | F             | F   | μ          | ÷   |
| 7  | -7         | •          | <b>‡</b> | ,  | 7  | G        | W  | g  | w   | ç    | ù   | •         | ╗          | ⊩             | #   | τ          | *   |
| 8  | -8         | •          | <b>↑</b> | (  | 8  | Н        | X  | h  | х   | ê    | ¤   | Î         | ₹          | ᆫ             | +   | Φ          | 0   |
| 9  | -9         | 0          | <b>↓</b> | )  | 9  | I        | Y  | i  | у   | ë    | Ô   | ۲         | ᅦ          |               | L   | Θ          | •   |
| 10 | -A         | $\bigcirc$ | <b>→</b> | *  | :  | J        | Z  | j  | z   | è    | Ü   | Γ         |            | 닐             | L   | Ω          | •   |
| 11 | -B         | ♂"         | <b>←</b> | +  | ;  | K        | [  | k  | {   | ï    | ¢   | 1/2       | ᄀ          | 7             |     | δ          |     |
| 12 | -C         | 9          | ᆫ        | ,  | <  | L        | \  | 1  |     | î    | £   | 1/4       | ال         | 上             |     | 8          | n   |
| 13 | -D         | J          | <b>↔</b> |    | =  | M        | ]  | m  | }   | =    | Ù   | 3/4       |            | =             |     | ø          | 2   |
| 14 | - <b>E</b> | f          | ▲        |    | >  | N        | ^  | n  | ~   | À    | Û   | <b>«</b>  | <u> </u>   | 냒             |     | 3          |     |
| 15 | -F         | ఘ          | ▼        | /  | ?  | О        |    | 0  |     | §    | f   | <b>»</b>  | $\neg$     | ᆜ             |     | U          |     |

Figure 34-8. Canadian-French: ASCII Code Page 863

| 1  |            | 0          | 16       | 32 | 48 | 64 | 80 | 96 | 112 | 128 | 144 | 160       | 176          | 192      | 208 | 224      | 240 |
|----|------------|------------|----------|----|----|----|----|----|-----|-----|-----|-----------|--------------|----------|-----|----------|-----|
| _  | 2 <u>A</u> | 0-         | 1-       | 2- | 3- | 4- | 5- | 6- | 7-  | 8-  | 9-  | <b>A-</b> | <b>B</b> -   | C-       | D-  | E-       | F-  |
| 0  | -0         |            |          |    | 0  | @  | P  | `  | p   | Ç   | É   | á         |              | L        | 1   | α        | =   |
| 1  | -1         | 0          | <b>4</b> | !  | 1  | Α  | Q  | a  | q   | ü   | æ   | í         | ***<br>  *** | 土        | =   | β        | ±   |
| 2  | -2         | •          | <b>‡</b> | "  | 2  | В  | R  | b  | r   | é   | Æ   | ó         | <b>****</b>  | $\vdash$ |     | Γ        | ≥   |
| 3  | -3         | V          | !!       | #  | 3  | C  | S  | С  | s   | â   | ô   | ú         |              |          | 止   | π        | ≤   |
| 4  | -4         | •          | ¶        | \$ | 4  | D  | Т  | d  | t   | ä   | ö   | ñ         | $\exists$    |          | F   | Σ        | ſ   |
| 5  | -5         | +          | §        | %  | 5  | Е  | U  | е  | u   | à   | ò   | Ñ         | ╡            | +        | F   | σ        | J   |
| 6  | -6         | •          | -        | &  | 6  | F  | V  | f  | v   | å   | û   | <u>a</u>  | -            | F        | Г   | μ        | ÷   |
| 7  | -7         | •          | <b>‡</b> | ,  | 7  | G  | W  | g  | w   | ç   | ù   | <u>o</u>  | ╗            |          | #   | τ        | ≈   |
| 8  | -8         | •          | <b>↑</b> | (  | 8  | Н  | X  | h  | х   | ê   | ÿ   | i         | 7            | L        | +   | Φ        | 0   |
| 9  | -9         | 0          | ↓        | )  | 9  | I  | Y  | i  | у   | ë   | Ö   | Г         | -            | IF       |     | Θ        | •   |
| 10 | -A         | $\bigcirc$ | 1        | *  | :  | J  | Z  | j  | z   | è   | Ü   | 乛         |              | ᆜᆜ       | Г   | Ω        | •   |
| 11 | <b>-B</b>  | ♂"         | ţ        | +  | ;  | K  | [  | k  | {   | ï   | ø   | 1/2       | ╗            | 7        |     | δ        |     |
| 12 | <b>-C</b>  | φ          | J        | ,  | <  | L  | ١  | 1  |     | î   | £   | 1/4       | 1            | l        |     | $\infty$ | n   |
| 13 | -D         | J          | <b>‡</b> | -  | =  | M  | ]  | m  | }   | ì   | Ø   | i         | Ш            | =        |     | ø        | 2   |
| 14 | - <b>E</b> | ſ          | <b>A</b> |    | >  | N  | ^  | n  | ~   | Ä   | Pt  | «         |              | #        |     | 3        |     |
| 15 | -F         | ఘ          | ▼        | /  | ?  | О  | _  | 0  | Δ   | Å   | f   | ¤         |              | 느        |     | n        |     |

Figure 34-9. Norwegian: ASCII Code Page 865

| <b>→</b>   | 0- | 1- | 2-   | 3-       | 4- | 5-  | 6- | 7- | 8-       | 9- | <b>A-</b> | B-           | C-           | D- | E- | F-         |
|------------|----|----|------|----------|----|-----|----|----|----------|----|-----------|--------------|--------------|----|----|------------|
| -0         |    |    | (SP) | 0        | @  | P   | ١, | р  |          |    | (RSP)     | 0            | À            | Đ  | à  | ð          |
| -1         |    |    | !    | 1        | Α  | Q   | a  | q  |          | 6  | i         | þ            | Á            | Ñ  | á  | ñ          |
| -2         |    |    | **   | 2        | В  | R   | ь  | r  | ,        | ,  | ¢         | 2            | Â            | Ò  | â  | ò          |
| -3         |    |    | #    | 3        | C  | S   | С  | s  |          | 66 | £         | 3            | Ã            | Ó  | ã  | ó          |
| -4         | -  |    | \$   | 4        | D  | T   | d  | t  | "        | "  | ¤         | ,            | Ä            | Ô  | ä  | ô          |
| -5         | ,  |    | %    | 5        | E  | U   | е  | u  |          | •  | ¥         | μ            | Å            | õ  | å  | õ          |
| -6         | •  |    | &    | 6        | F  | V   | f  | v  | †        | _  | 1         | ¶            | Æ            | Ö  | æ  | ö          |
| -7         |    |    | •    | 7        | G  | W   | g  | w  | <b>‡</b> | _  | §         | •            | Ç            | х  | ç  | ÷          |
| -8         | ۰  |    | (    | 8        | Н  | X   | h  | x  | ^        | ?  | ••        | ۵.           | È            | Ø  | è  | ø          |
| -9         |    |    | _)_  | 9        | I  | Y   | i  | у  | %        | TM | 0         | 1            | É            | Ù  | é  | ù          |
| -A         | "  |    | *    | <u>:</u> | J  | Z   | j  | z  | š        | š  | <u>a</u>  | <u>0</u>     | Ê            | Ú  | ê  | ú          |
| -B         |    |    | +    | _;       | K  | _[  | k  | {  | <        | >_ | <b>«</b>  | <b>»</b>     | Ë            | Û  | ë  | û_         |
| -C         | ~  |    | ,    | <        | L  | _\_ | 1  |    | Œ        | œ  | Г         | 1/4          | Ì            | Ü  | ì  | ü_         |
| <b>D</b>   |    |    | -    |          | M  | ]   | m  | }  |          |    | (SHY)     | ½<br>/2      | Ĺ            | Ý  | í  | ý          |
| -E         |    |    |      | >        | N  | ^   | n  | ٧  |          |    | <b>®</b>  | 3 <u>/</u> 4 | <u>Î</u>     | Þ  | î  | b          |
| - <b>F</b> |    |    | /    | ?        | 0  |     | 0  |    |          | Ÿ  |           | _i_          | _ <b>ï</b> _ | В  | ï  | <u>ÿ</u> _ |

Figure 34-10. Desktop Publishing: ASCII Code Page 1004

# **EBCDIC Code Pages**

| <b>→</b>   | 0- | 1- | 2- | 3- | 4- | 5- | 6- | 7- | 8-       | 9-       | <b>A-</b> | B-              | C- | D- | E-       | F- |
|------------|----|----|----|----|----|----|----|----|----------|----------|-----------|-----------------|----|----|----------|----|
| -0         |    |    |    |    |    | &  | -  | ø  | Ø        | 0        | μ         | ¢               | {  | }  | <u> </u> | 0  |
| -1         |    |    |    |    |    | é  | /  | É  | a        | j        | 1         | [               | A  | J  | +        | 1  |
| -2         |    |    |    |    | â  | ê  | Â  | Ê  | Ъ        | k        | s         | ¥               | В  | K  | S        | 2  |
| -3         |    |    |    |    | ä  | ë  | Ä  | Ë  | ပ        | 1        | t         | •               | С  | L  | T        | 3  |
| -4         |    |    |    |    | à  | è  | À  | È  | d        | m        | u         | <b>©</b>        | D  | M  | U        | 4  |
| -5         |    |    |    |    | á  | í  | Á  | Í  | е        | n        | v         | Ø               | E  | N  | V        | 5  |
| -6         |    |    |    |    | ã  | î  | Ã  | Î  | f        | 0        | w         | ¶               | F  | 0  | W        | 6  |
| <b>-7</b>  |    |    |    |    | å  | ï  | Å  | Ϊ  | g        | p        | x         | 1/4             | G  | P  | X        | 7  |
| -8         |    |    |    |    | ç  | ì  | Ç  | Ì  | h        | q        | у         | 1/2             | Н  | Q  | Y        | 8  |
| -9         |    |    |    |    | ñ  | В  | Ÿ  | ,  | i        | r        | z         | 3/ <sub>4</sub> | Ι  | R  | Z        | 9  |
| -A         |    |    |    |    | \$ | !  | ,  |    | <b>»</b> | <u>a</u> | -         | <               | 1  | 1  | 2        | 3  |
| -B         |    |    |    |    |    | £  | ,  | #  | *        | OI       | ં         | ]               | ô  | û  | Ô        | Û  |
| -C         |    |    |    |    | ٧  | *  | %  | @  | ğ        | æ        | Đ         | ?               | ö  | ü  | Ö        | Ü  |
| -D         |    | ·  |    |    | (  | )  |    | -  | ý        | ٠, ٩     | Ý         | •               | ò  | ù  | Ò        | Ù  |
| - <b>E</b> |    |    |    |    | +  | ;  | ^  | ı  | þ        | Æ        | Þ         | ,               | ó  | ú  | Ó        | Ú  |
| -F         |    |    |    |    | 1  | 7  | ?  | "  | <u>+</u> | ¤        | ®         | ~               | õ  | ÿ  | Õ        | EO |

Figure 34-11. US-English: EBCDIC Code Page 037

|            |    |    |    |    |     |    |    | 1  |    |          |           |          |    |    |            |    |
|------------|----|----|----|----|-----|----|----|----|----|----------|-----------|----------|----|----|------------|----|
| <b>→</b>   | 0- | 1- | 2- | 3- | 4-  | 5- | 6- | 7- | 8- | 9-       | <b>A-</b> | B-       | C- | D- | <b>E</b> - | F- |
| -0         |    |    |    |    |     | &  | -  | ø  | Ø  | 0        | μ         | ¢        | ä  | ü  | Ö          | 0  |
| -1         |    |    |    |    |     | é  | /  | É  | a  | <br>ј    | В         | £        | Α  | J  | ÷          | 1  |
| -2         |    |    | ,  |    | â   | ê  | Â  | Ê  | ъ  | k        | s         | ¥        | В  | K  | S          | 2  |
| -3         |    |    |    |    | }   | ë  | [  | Ë  | ပ  | 1        | t         | •        | С  | L  | T          | 3  |
| -4         |    |    |    |    | à   | è  | À  | È  | d  | m        | u         | <b>©</b> | D  | M  | U          | 4  |
| -5         |    |    |    |    | á   | í  | Á  | Í  | е  | n .      | v         | @        | E  | N  | V          | 5  |
| -6         |    |    |    |    | ã   | î  | Ã  | Î  | f  | o        | w         | ¶        | F  | O  | W          | 6  |
| -7         |    |    |    |    | å   | ï  | Å  | Ï  | g  | p        | х         | 1/4      | G  | P  | X          | 7  |
| -8         |    |    |    |    | ç   | ì  | Ç  | Ì  | h  | q        | у         | 1/2      | Н  | Q  | Y          | 8  |
| -9         |    |    |    |    | ñ   | ?  | Ñ  | ,  | i  | r        | z         | 3/4      | Ι  | R  | Z          | 9  |
| -A         |    |    |    |    | Ä   | Ü  | ö  | •• | *  | <u>a</u> | i         | Γ        | ı  | 1  | 2          | 3  |
| -В         |    |    |    |    | •   | \$ | ,  | #  | *  | <u>o</u> | ં         | _        | ô  | û  | Ô          | Û  |
| -C         |    |    |    |    | ٧   | *  | %  | Ø  | ð  | æ        | Đ         | 1        | ,  | }  | \          | ]  |
| -D         |    |    |    |    | ( . | )  |    | 1  | ý  | •        | Ý         | ••       | ò  | ù  | Ò          | Ù  |
| - <b>E</b> |    |    |    |    | +   | ;  | >  | =  | þ  | Æ        | Þ         | ,        | ó  | ú  | Ó          | Ú  |
| - <b>F</b> |    |    |    |    | !   | ^  | ?  | "  | 1+ | ¤        | ®         | >        | õ  | ÿ  | õ          | ЕО |

Figure 34-12. Austrian/German: EBCDIC Code Page 273

| <u> </u> |    |    |    |    |    |    |    |    |   |          |          |           |              |    |    |            |    |
|----------|----|----|----|----|----|----|----|----|---|----------|----------|-----------|--------------|----|----|------------|----|
| →        | 0- | 1- | 2- | 3- | 4- | 5- | 6- | 7- |   | 8-       | 9-       | <b>A-</b> | В-           | C- | D- | <b>E</b> - | F- |
| -0       |    |    |    |    |    | &  | -  | ø  |   | Ø        | 0        | μ         | ¢            | é  | è  | ç          | 0  |
| -1       |    |    |    |    |    | {  | /  | É  |   | a        | j        | ••        | £            | A  | J  | ÷          | 1  |
| -2       |    |    |    |    | â  | ê  | Â  | Ê  |   | ь        | k        | s         | ¥            | В  | K  | S          | 2  |
| -3       |    |    |    |    | ä  | ë  | Ä  | Ë  |   | С        | 1        | t         | •            | С  | L  | Т          | 3  |
| -4       |    |    |    |    | @  | }  | À  | È  |   | d        | m        | u         | ©            | D  | M  | U          | 4  |
| -5       |    |    |    |    | á  | í  | Á  | Í  |   | е        | n        | v         | §            | Е  | N  | v          | 5  |
| -6       |    |    |    |    | ã  | î  | Ã  | Î  |   | f        | 0        | w         | ¶            | F  | О  | W          | 6  |
| -7       |    |    |    |    | å  | ï  | Å  | Ï  |   | g        | p        | х         | ½<br>4       | G  | P  | X          | 7  |
| -8       |    |    |    |    | ١  | ì  | Ç  | Ì  |   | h        | q        | у         | 1/2          | Н  | Q  | Y          | 8  |
| -9       |    |    |    |    | ñ  | ß  | Ñ  | ١, | Г | i        | r        | z         | 3 <u>/</u> 4 | I  | R  | Z          | 9  |
| -A       |    |    |    |    | [  | [  | ù  | :  |   | <b>«</b> | <u>a</u> | i         | 7            | -  | 1  | 2          | 3  |
| -B       |    |    |    |    |    | \$ | ,  | #  |   | »        | <u>o</u> | i         |              | ô  | û  | Ô          | Û  |
| -C       |    |    |    |    | <  | *  | %  | à  |   | ð        | æ        | Ð         | _            | ö  | ü  | Ö          | Ü  |
| -D       |    |    |    |    | (  | )  | _  | '  |   | ý        | ٥        | Ý         | 2            | ò  | ,  | Ò          | Ù  |
| -E       |    |    |    |    | +  | ;  | >  | =  |   | þ        | Æ        | Þ         | ٠,           | ó  | ú  | Ó          | Ú  |
| -F       |    |    |    |    | !  | ^  | ?  | "  |   | ±        | ¤        | ®         | ~            | õ  | ÿ  | õ          | EO |

Figure 34-13. Belgian: EBCDIC Code Page 274 (supported for migration purposes)

| <b>→</b>   | 0-     | 1- | 2-     | 3- | 4- | 5- | 6- | 7-    |   | 8-       | 9-       | <b>A-</b> | <b>B</b> -   | <b>C</b> - | D-  | E- | F- |
|------------|--------|----|--------|----|----|----|----|-------|---|----------|----------|-----------|--------------|------------|-----|----|----|
| -0         |        |    |        |    |    | &  | -  | ,     |   | @        | 0        | μ         | ¢            | æ          | å   | \  | 0  |
| -1         |        |    |        |    |    | é  | /  | É     |   | a        | j        | ü         | £            | Α          | _J_ | ÷  | 1  |
| -2         |        |    |        |    | â  | ê  | Â  | Ê     |   | ь        | _k       | s         | ¥            | В          | K   | S  | 2  |
| -3         |        |    |        |    | ä  | ë  | Ä  | Ë     |   | С        | 1        | t         | •            | C          | L   | T  | 3  |
| -4         |        |    |        |    | à  | è  | À  | È     |   | d        | m        | u         | ©            | D          | M   | U  | 4  |
| -5         |        |    |        |    | á  | í  | Á  | Í     |   | е        | n        | v         | §            | E          | N   | V  | 5  |
| -6         |        |    |        |    | ã  | î  | Ã  | Î     |   | f        | o        | w         | 1            | F          | 0   | w  | 6  |
| -7         |        |    |        |    | }  | ï  | \$ | Ï     |   | g        | p        | x         | 1/4          | G          | P   | x  | 7  |
| -8         |        |    |        |    | ç  | ì  | Ç  | Ì     | T | h        | q        | у         | ½<br>½       | Н          | Q   | Y  | 8  |
| -9         |        |    |        |    | ñ  | В  | Ñ  | \ \ \ | T | i        | r        | z         | 3 <u>/</u> 4 | I          | R   | Z  | 9  |
| -A         |        |    |        |    | #  | ¤  | ø  | :     | T | <b>«</b> | <u>a</u> | i         | 7            |            | 1   | 2  | 3  |
| -B         | $\top$ |    |        |    |    | Å  | ,  | Æ     | T | »        | ō        | j         | 1            | ô          | û   | Ô  | Û  |
| -C         |        |    |        | Ì  | <  | *  | %  | Ø     |   | ð        | {        | Ð         |              | ö          | ~   | Ö  | Ü  |
| - <b>D</b> |        |    |        |    | (  | )  |    | •     |   | ý        | ۵        | Ý         | ••           | ò          | ù   | Ò  | Ù  |
| -E         |        |    | $\top$ |    | +  | ;  | >  | =     |   | þ        | ]        | Þ         | ,            | ó          | ú   | Ó  | Ú  |
| -F         |        |    |        |    | !  | ^  | ?  | "     |   | <u>+</u> | ]        | ®         | ~            | õ          | ÿ   | õ  | EO |

Figure 34-14. Danish/Norwegian: EBCDIC Code Page 277

| <b>→</b>   | 0- | 1-       | 2- | 3- | 4- | 5-         | 6- | 7- | 8-       | 9-       | <b>A-</b> | B-  | C-  | D- | E- | F- |
|------------|----|----------|----|----|----|------------|----|----|----------|----------|-----------|-----|-----|----|----|----|
| -0         |    |          |    |    |    | &          | -  | ø  | Ø        | 0        | μ         | ¢   | ä   | å  | É  | 0  |
| -1         |    |          |    |    |    | `          | /  | \  | a        | j        | ü         | £   | Α   | J  | ÷  | 1  |
| -2         |    |          |    |    | â  | ê          | Â  | Ê  | b        | k        | s         | ¥   | В   | K  | S  | 2  |
| -3         |    |          |    |    | {  | ë          | #  | Ë  | С        | 1        | t         | •   | C   | L  | T  | 3  |
| -4         |    |          |    |    | à  | è          | À  | È  | d        | m        | u         | ©   | D   | M  | U  | 4  |
| -5         |    |          |    |    | á  | í          | Á  | Í  | е        | n        | v         | [   | E   | N  | v  | 5  |
| -6         |    |          |    |    | ã  | î          | Ã  | Î  | f        | o        | w         | 1   | F   | 0  | w  | 6  |
| -7         | İ  |          |    |    | }  | ï          | \$ | Ï  | g        | p        | x         | 1/4 | G   | P  | X  | 7  |
| -8         |    |          |    |    | ç  | ì          | Ç  | Ì  | h        | q        | у         | 1/2 | Н   | Q  | Y  | 8  |
| -9         |    |          |    |    | ñ  | В          | Ñ  | é  | i        | r        | z         | 3/4 | I   | R  | Z  | 9  |
| -A         |    | T-       |    |    | §  | ¤          | ö  | :  | «        | <u>a</u> | i         |     | _   | 1  | 2  | 3  |
| -B         | 1  | <b>-</b> | 1  |    | 1. | Å          | ,  | Ä  | <b>»</b> | <u>o</u> | i         | 1   | ô   | û  | Ô  | Û  |
| -C         |    | +        | T  |    | <  | *          | %  | Ö  | ð        | æ        | Ð         | _   | . , | ~  | @  | Ü  |
| - <b>D</b> |    |          | _  | +  | (  | )          |    | •  | ý        | _        | Ý         | ••  | ò   | ù  | Ò  | Ù  |
| -E         | -  |          |    | +  | +  | <b> </b> ; | >  | =  | þ        | Æ        | Þ         | ١   | ó   | ú  | Ó  | Ú  |
| -F         |    |          |    |    | !  | ^          | ?  | "  | ±        | ]        | ®         |     | õ   | ÿ  | Õ  | EO |

Figure 34-15. Finnish/Swedish: EBCDIC Code Page 278

| r        |    |    |    |    |    |    |    |    | _ |          |          |           |     |    |    |    | ,  |
|----------|----|----|----|----|----|----|----|----|---|----------|----------|-----------|-----|----|----|----|----|
| <b>→</b> | 0- | 1- | 2- | 3- | 4- | 5- | 6- | 7- |   | 8-       | 9-       | <b>A-</b> | B-  | C- | D- | E- | F- |
| -0       |    |    |    |    |    | &  | -  | ø  |   | Ø        |          | μ         | ¢   | à  | é  | ç  | 0  |
| -1       |    |    |    |    |    | 1  | /  | É  |   | a        | j        | ì         | #   | Α  | J  | ÷  | 1  |
| -2       |    |    |    |    | â  | ê  | Â  | Ê  |   | ь        | k        | s         | ¥   | В  | K  | S  | 2  |
| -3       |    |    |    |    | ä  | ë  | Ä  | Ë  |   | С        | 1        | t         | •   | С  | L  | Т  | 3  |
| -4       |    |    |    |    | {  | }  | À  | È  |   | d        | m        | u         | 0   | D  | M  | U  | 4  |
| -5       |    |    |    |    | á  | í  | Á  | Í  |   | е        | n        | v         | @   | Е  | N  | v  | 5  |
| -6       |    |    |    |    | ã  | î  | Ã  | Î  |   | f        | 0        | w         | 1   | F  | 0  | w  | 6  |
| -7       |    |    |    |    | å  | ï  | Å  | Ï  |   | g        | <br>p    | x         | 1/4 | G  | P  | Х  | 7  |
| -8       |    |    |    |    | \  | ~  | Ç  | Ì  |   | h        | q        | у         | 1/2 | Н  | Q  | Y  | 8  |
| -9       |    |    |    |    | ñ  | ß  | Ñ  | ù  |   | i        | r        | z         | 3/4 | I  | R  | Z  | 9  |
| -A       |    |    |    |    | ۰  | é  | ò  | :  |   | «        | <u>a</u> | i         | ٦   | _  | 1  | 2  | 3  |
| -В       |    |    |    |    |    | \$ | ,  | £  |   | »        | <u>o</u> | i         |     | ô  | û  | ô  | Û  |
| -C       |    |    |    |    | <  | *  | %  | §  |   | ð        | æ        | Đ         | _   | ö  | ü  | Ö  | Ü  |
| -D       |    |    |    |    | (  | )  | _  | •  |   | ý        | ۵        | Ý         | ••  | ,  | ,  | Ò  | Ù  |
| -E       |    |    |    |    | +  | ;  | >  | =  |   | þ        | Æ        | Þ         | ′   | ó  | ú  | Ó  | Ú  |
| -F       |    |    |    |    | !  | ^  | ?  | "  |   | <u>+</u> | ¤        | ®         | ~   | õ  | ÿ  | õ  | EO |

Figure 34-16. Italian: EBCDIC Code Page 280

| <b>→</b> | 0- | 1- | 2- | 3- | 4-       | 5- | 6- | 7- | 8-       | 9-       | <b>A-</b> | B-              | C- | D- | E- | F- |
|----------|----|----|----|----|----------|----|----|----|----------|----------|-----------|-----------------|----|----|----|----|
| -0       |    |    |    |    |          | &  | -  | ø  | Ø        | 0        | μ         | ¢               | ã  | ,  | Ç  | 0  |
| -1       |    |    |    |    |          | é  | /  | É  | a        | j        | ç         | £               | Α  | J  | ÷  | 1  |
| -2       |    |    |    |    | â        | ê  | Â  | Ê  | Ъ        | k        | s         | ¥               | В  | K  | S  | 2  |
| -3       |    |    |    |    | ä        | ë  | Ä  | Ë  | С        | 1        | t         | •               | С  | L  | Т  | 3  |
| -4       |    |    |    |    | à        | è  | À  | È  | d        | m        | u         | ©               | D  | M  | U  | 4  |
| -5       |    |    |    |    | á        | í  | Á  | Í  | е        | n        | v         | Ø               | E  | N  | V  | 5  |
| -6       |    |    |    |    | {        | î  | #  | Î  | f        | 0        | w         | ¶               | F  | О  | W  | 6  |
| -7       |    |    |    |    | å        | ï  | Å  | Ï  | g        | p        | х         | 1/4             | G  | P  | X  | 7  |
| -8       |    |    |    |    |          | ì  | \  | Ì  | h        | q        | у         | 1/2             | Н  | Q  | Y  | 8  |
| -9       |    |    |    |    | ñ        | ß  | Ñ  | `  | i        | r        | z         | 3/ <sub>4</sub> | Ι  | R  | Z  | 9  |
| -A       |    |    |    |    | [        | ]  | õ  | :  | <b>«</b> | <u>a</u> | i         | П               | _  | 1  | 2  | 3  |
| -B       |    |    |    |    | •        | \$ | ,  | Ã  | <b>»</b> | <u>o</u> | ં         | 1               | ô  | û  | Ô  | Û  |
| -C       |    |    |    |    | <b>-</b> | *  | %  | Õ  | ð        | æ        | Đ         | _               | ö  | ü  | Ö  | Ü  |
| -D       |    |    |    |    | (        | )  |    | •  | ý        | 4        | Ý         | ••              | ò  | ,  | Ò  | Ù  |
| -E       |    |    |    |    | +        | ;  | >  | =  | þ        | Æ        | Þ         | }               | ó  | ú  | Ó  | Ú  |
| -F       |    |    |    |    | !        | ^  | ?  | "  | <u>+</u> | ¤        | ®         | ~               | ,  | ÿ  | @  | EO |

Figure 34-17. Portuguese: EBCDIC Code Page 282 (supported for migration purposes)

| <b>→</b>   | 0- | 1- | 2- | 3- | 4-  | 5- | 6- | 7- | 8-       | 9-       | <b>A-</b> | В-        | C- | D- | <b>E</b> - | F- |
|------------|----|----|----|----|-----|----|----|----|----------|----------|-----------|-----------|----|----|------------|----|
| -0         |    |    |    |    |     | &  | ٠- | ø  | Ø        | •        | μ         | ¢         |    | }  | ١          | 0  |
| -1         |    |    |    |    |     | é  | 1  | É  | a        | j        | ••        | £         | Α  | J  | ÷          | 1  |
| -2         |    |    |    |    | â   | ê  | Â  | Ê  | ь        | k        | s         | ¥         | В  | K  | S          | 2  |
| -3         |    |    |    |    | ä   | ë  | Ä  | Ë  | С        | 1        | t         | ·         | С  | L  | T          | 3  |
| -4         |    |    |    |    | à   | è  | À  | È  | d        | m        | u         | ©         | D  | M  | U          | 4  |
| -5         |    |    |    |    | á   | í  | Á  | Í  | е        | n        | v         | §         | E  | N  | v          | 5  |
| -6         |    |    |    |    | ã   | î  | Ã  | Î  | f        | 0        | w         | 1         | F  | 0  | W          | 6  |
| -7         |    |    |    |    | å   | ï  | Å  | Ï  | g        | p        | x         | 1/4       | G  | P  | X          | 7  |
| -8         |    |    |    |    | ç   | ì  | Ç  | Ì  | h        | q        | у         | 1/2       | H  | Q  | Y          | 8  |
| -9         |    |    |    |    | ,   | В  | #  | ١, | i        | r        | z         | 3/4       | I  | R  | Z          | 9  |
| -A         |    |    |    |    | ] [ | ]  | ñ  | :  | <b>«</b> | <u>a</u> | i         | <u> ^</u> | _  | 1  | 2          | 3  |
| -В         |    |    |    |    |     | \$ | ,  | Ñ  | »        | 0        | ાં        | !         | ô  | û  | Ô          | Û  |
| -C         |    |    |    |    | <   | *  | %  | @  | ð        | æ        | Đ         | 1-        | ö  | ü  | Ö          | Ü  |
| -D         | İ  |    |    |    | (   | )  | _  | 1  | ý        | ۰        | Ý         | ~         | ò  | ù  | Ò          | Ù  |
| - <b>E</b> |    |    |    |    | +   | ;  | >  | =  | þ        | Æ        | Þ         | /         | ó  | ú  | Ó          | Ú  |
| - <b>F</b> |    |    |    |    |     |    | ?  | "  | ±        | ¤        | ®         | ~         | õ  | ÿ  | Õ          | EO |

Figure 34-18. Spanish: EBCDIC Code Page 284

| <b>→</b>  | 0-                                               | 1-                                               | 2-                                               | 3- | 4- | 5-        | 6- | 7- |   | 8-       | 9-       | <b>A-</b> | В-  | C-       | D- | <b>E</b> - | F- |
|-----------|--------------------------------------------------|--------------------------------------------------|--------------------------------------------------|----|----|-----------|----|----|---|----------|----------|-----------|-----|----------|----|------------|----|
| -0        |                                                  |                                                  |                                                  |    |    | &         |    | ø  |   | Ø        | 0        | μ         | ¢   | {        | }  | ١          | 0  |
| -1        |                                                  |                                                  |                                                  |    |    | é         | 1  | É  |   | a        | j        |           | ]   | Α        | J  | ÷          | 1  |
| -2        | <del>                                     </del> |                                                  |                                                  |    | â  | ê         | Â  | Ê  |   | ь        | k        | s         | ¥   | В        | K  | S          | 2  |
| -3        | ļ                                                |                                                  |                                                  |    | ä  | ë         | Ä  | Ë  |   | С        | 1        | t         | •   | C        | L  | Т          | 3  |
| -4        |                                                  |                                                  |                                                  |    | à  | è         | À  | È  |   | d        | m        | u         | 0   | D        | M  | U          | 4  |
| -5        |                                                  |                                                  |                                                  |    | á  | í         | Á  | Í  |   | е        | n        | v         | §   | E        | N  | v          | 5  |
| -6        |                                                  |                                                  |                                                  |    | ã  | î         | Ã  | Î  |   | f        | o        | w         | 1   | F        | 0  | w          | 6  |
| <b>-7</b> | <del>                                     </del> | <del>                                     </del> |                                                  | T  | å  | ï         | Å  | Ï  | Ī | g        | р        | х         | 1/4 | G        | P  | X          | 7  |
| -8        | 1                                                | 1                                                |                                                  |    | ç  | ì         | Ç  | Ì  | Ī | h        | q        | у         | 1/2 | -        | Q  | Y          | 8  |
| -9        | +                                                |                                                  | <del>                                     </del> |    | ñ  | В         | Ñ  | 1  |   | i        | r        | z         | 3/4 | I        | R  | Z          | 9  |
| -A        | +                                                | <del> </del>                                     | _                                                |    | \$ | !         | ,  | :  | Ī | <b>«</b> | <u>a</u> | i         | _^  | <u> </u> | 1  | 2          | 3  |
| -B        | +                                                | +                                                | 1                                                |    | 1. | £         | ,  | #  | 1 | »        | 0        | ં         | ]   | ô        | û  | Ô          | Û  |
| -C        |                                                  |                                                  |                                                  | 1  | <  | *         | %  | @  |   | ð        | æ        | Ð         | ~   | ö        | ü  | Ö          | Ü  |
| -D        | +                                                |                                                  | +                                                | 1  | 1  | 1)        | 1_ | •  | 1 | ý        |          | Ý         | •   | ò        | ù  | Ò          | Ù  |
| -E        | +                                                |                                                  | 1                                                | 1  | +  | <b></b> ; | >  | =  |   | þ        | Æ        | Þ         | ,   | ó        | ú  | Ó          | Ú  |
| -F        | -                                                |                                                  | 1                                                |    | T  | -         | ?  | "  |   | ±        | α        | ( B       | ) ~ | õ        | ÿ  | Õ          | E  |

Figure 34-19. UK-English: EBCDIC Code Page 285

|           | 1  |    |    | _  |    |    |    |    | _        |          |           |              |    |    |    |    |
|-----------|----|----|----|----|----|----|----|----|----------|----------|-----------|--------------|----|----|----|----|
| <b>→</b>  | 0- | 1- | 2- | 3- | 4- | 5- | 6- | 7- | 8-       | 9-       | <b>A-</b> | B-           | C- | D- | E- | F- |
| -0        |    |    |    |    |    | &  | -  | ø  | Ø        | [_       | `         | ¢            | é  | è  | ç  | 0  |
| -1        |    |    |    |    |    | {  | 1  | É  | a        | j        | ••        | #            | Α  | J  | ÷  | 1  |
| -2        |    |    |    |    | â  | ê  | Â  | Ê  | ъ        | k        | s         | ¥            | В  | K  | S  | 2  |
| -3        |    |    |    |    | ä  | ë  | Ä  | Ë  | С        | 1        | t         | •            | C  | L  | Т  | 3  |
| -4        |    |    |    |    | @  | }  | À  | È  | d        | m        | u         | ©            | D  | M  | U  | 4  |
| -5        |    |    |    |    | á  | í  | Á  | Í  | е        | n        | v         | ]            | E  | N  | V  | 5  |
| -6        |    |    |    |    | ã  | î  | Ã  | Î  | f        | 0        | w         | ¶            | F  | О  | W  | 6  |
| -7        |    |    |    |    | å  | ï  | Å  | Ï  | g        | р        | х         | 1/4          | G  | P  | X  | 7  |
| -8        |    |    |    |    | \  | ì  | Ç  | Ì  | h        | q        | у         | 1/2          | Н  | Q  | Y  | 8  |
| -9        |    |    |    |    | ñ  | В  | Ñ  | μ  | i        | r        | z         | 3 <u>/</u> 4 | I  | R  | Z  | 9  |
| -A        |    |    |    |    | ٥  | §  | ù  | :  | <b>«</b> | <u>a</u> | i         | П            | _  | 1  | 2  | 3  |
| -B        |    |    |    |    |    | \$ | ,  | £  | <b>»</b> | <u>o</u> | i         |              | ô  | û  | Ô  | Û  |
| <b>-C</b> |    |    |    |    | <  | *  | %  | à  | ð        | æ        | Đ         | _            | ö  | ü  | Ö  | Ü  |
| -D        |    |    |    |    | (  | )  | _  | 1  | ý        | ۵        | Ý         | 2            | ò  | ,  | Ò  | Ù  |
| -E        |    |    |    |    | +  | ;  | >  | =  | þ        | Æ        | Þ         | ,            | ó  | ú  | Ó  | Ú  |
| -F        |    |    |    |    | !  | ^  | ?  | "  | ±        | ¤        | ®         | ~            | õ  | ÿ  | õ  | ЕО |

Figure 34-20. French: EBCDIC Code Page 297

|            | _  | _  | _  | _  |    | _  |    |    | _  | _        |            |     | _  | _  |    |    |
|------------|----|----|----|----|----|----|----|----|----|----------|------------|-----|----|----|----|----|
| <b>→</b>   | 0- | 1- | 2- | 3- | 4- | 5- | 6- | 7- | 8- | 9-       | <b>A</b> - | B-  | C- | D- | E- | F- |
| -0         |    |    |    |    |    | &  | -  | ø  | Ø  | ٥        | μ          | ¢   | {  | }  | ١  | 0  |
| -1         |    |    |    |    |    | é  | /  | É  | a  | j        | ~          | £   | Α  | J  | ÷  | 1  |
| -2         |    |    |    |    | â  | ê  | Â  | Ê  | ь  | k        | s          | ¥   | В  | K  | S  | 2  |
| -3         |    |    |    |    | ä  | ë  | Ä  | Ë  | С  | 1        | t          | •   | С  | L  | Т  | 3  |
| -4         |    |    |    |    | à  | è  | À  | È  | d  | m        | u          | ©   | D  | M  | U  | 4  |
| -5         |    |    |    |    | á  | í  | Á  | Í  | е  | n        | v          | §   | Е  | N  | V  | 5  |
| -6         |    |    |    |    | ã  | î  | Ã  | Î  | f  | О        | w          | 1   | F  | О  | W  | 6  |
| -7         |    |    |    |    | å  | ï  | Å  | Ï  | g  | р        | х          | 1/4 | G  | P  | X  | 7  |
| -8         |    |    |    |    | ç  | ì  | Ç  | Ì  | h  | q        | у          | 1/2 | Н  | Q  | Y  | 8  |
| -9         |    |    |    |    | ñ  | ß  | Ñ  | ,  | i  | r        | z          | 3/4 | I  | R  | Z  | 9  |
| -A         |    |    |    |    | [  | ]  | ,  | :  | «  | <u>a</u> | i          | ¬   | _  | 1  | 2  | 3  |
| -B         |    |    |    |    |    | \$ | ,  | #  | »  | 0        | ن          |     | ô  | û  | Ô  | Û  |
| -C         |    |    |    |    | <  | *  | %  | @  | ð  | æ        | Đ          | -   | ö  | ü  | Ö  | Ü  |
| -D         |    |    |    |    | (  | )  | _  | '  | ý  | -        | Ý          | ••  | ò  | ù  | Ò  | Ù  |
| -E         |    |    |    |    | +  | ;  | >  | =  | þ  | Æ        | Þ          | ′   | ó  | ú  | Ó  | Ú  |
| - <b>F</b> |    |    |    |    | !  | ^  | ?  | •• | ±  | ¤        | ®          | ~   | õ  | ÿ  | õ  | EO |

Figure 34-21. International: EBCDIC Code Page 500

| <b>→</b>   | 0- | 1- | 2- | 3- | 4- | 5-       | 6- | 7- | 8- | 9- | <b>A-</b> | В- | C- | <b>D</b> - | <b>E</b> - | F- |
|------------|----|----|----|----|----|----------|----|----|----|----|-----------|----|----|------------|------------|----|
| -0         |    |    |    |    |    | <u> </u> | -  | ~  | U  | •  | a         | •  |    | }          | \          | 0  |
| -1         |    |    |    |    |    | é        | /  | É  | a  | j  | ~         | Ą  | A  | J          | ÷          | 1  |
| -2         |    |    |    |    | â  | ę        | Â  | Ę  | ь  | k  | s         | ż  | В  | K          | S          | 2  |
| -3         |    |    |    |    | ä  | ë        | Ä  | Ë  | С  | 1  | t         | Ţ  | С  | L          | T          | 3  |
| -4         |    |    |    |    | ţ  | ů        | "  | Ů  | d  | m  | u         | ż  | D  | M          | U          | 4  |
| -5         |    |    |    |    | á  | í        | Á  | Í  | е  | n  | v         | §  | E  | N          | V          | 5  |
| -6         | -  |    |    |    | ă  | î        | Ă  | Î  | f  | o  | w         | ž  | F  | О          | W          | 6  |
| -7         |    |    |    |    | č  | ĭ        | č  | Ľ  | g  | р  | х         | ź  | G  | P          | X          | 7  |
| -8         |    |    |    |    | ç  | í        | Ç  | Ĺ  | h  | q  | у         | ž  | Н  | Q          | Y          | 8  |
| -9         |    |    |    |    | ć  | ß        | Ć  | ١, | i  | r  | z         | Ź  | I  | R          | Z          | 9  |
| -A         |    |    |    |    | [  | ]        | 1  | :  | ś  | ł  | Ś         | Ł  | _  | Ě          | ď          | Ď  |
| -B         |    |    |    |    |    | \$       | ,  | #  | ň  | ń  | Ň         | Ń  | ô  | ű          | Ô          | Ű  |
| -C         |    |    |    |    | <  | *        | %  | @  | đ  | š  | Đ         | š  | ö  | ü          | Ö          | Ü  |
| -D         |    |    |    |    | (  | )        | _  | 1  | ý  | ٥  | Ý         | •• | ŕ  | ť          | Ŕ          | Ť  |
| - <b>E</b> |    |    |    |    | +  | ;        | >  | =  | ř  | ·  | Ř         | ,  | ó  | ú          | Ó          | Ú  |
| <b>-F</b>  |    |    |    |    | !  | ^        | ?  | "  | ş  | ¤  | Ş         | х  | ő  | ě          | ő          |    |

Figure 34-22. Czechoslovakia/Hungary/Poland/Yugoslovia: EBCDIC Code Page 870

| <b>→</b>   | 0- | 1- | 2- | 3- | 4- | 5- | 6- | 7- | 8-       | 9-       | <b>A-</b> | В-              | C- | D- | E- | F- |
|------------|----|----|----|----|----|----|----|----|----------|----------|-----------|-----------------|----|----|----|----|
| -0         |    |    |    |    |    | &  | -  | ø  | ø        | 0        | μ         | ¢               | þ  | æ  | ,  | 0  |
| -1         |    |    |    |    |    | é  | /  | É  | a        | j        | ö         | £               | Α  | J  | ÷  | 1  |
| -2         |    |    |    |    | â  | ê  | Â  | Ê  | ь        | k        | s         | ¥               | В  | K  | S  | 2  |
| -3         |    |    |    |    | ä  | ë  | Ä  | Ë  | С        | 1        | t         | •               | С  | L  | Т  | 3  |
| -4         |    |    |    |    | à  | è  | À  | È  | d        | m        | u         | ©               | D  | M  | U  | 4  |
| -5         |    |    |    |    | á  | í  | Á  | Í  | е        | n        | v         | §               | E  | N  | V  | 5  |
| -6         |    |    |    |    | ã  | î  | Ã  | Î  | f        | o        | w         | ¶               | F  | O  | W  | 6  |
| -7         |    |    |    |    | å  | ï  | Å  | Ϊ  | g        | p        | х         | 1/ <sub>4</sub> | G  | P  | X  | 7  |
| -8         |    |    |    |    | ç  | ì  | Ç  | Ì  | h        | q        | у         | 1/2             | Н  | Q  | Y  | 8  |
| -9         |    |    |    |    | ñ  | ß  | Ñ  | ð  | i        | r        | z         | 3/ <sub>4</sub> | I  | R  | Z  | 9  |
| -A         |    |    |    |    | Þ  | Æ  | 1  | •• | «        | <u>a</u> | i         | ٦               |    | 1  | 2  | 3  |
| - <b>B</b> |    |    |    |    |    | \$ | ,  | #  | »        | 0        | ં         |                 | ô  | û  | Ô  | Û  |
| -C         |    |    |    |    | ٧  | *  | %  | Đ  | `        | }        | @         | _               | ~  | ü  | ^  | ]  |
| -D         |    |    |    |    | (  | )  |    | 1  | ý        | 5        | Ý         | ••              | ò  | ù  | Ò  | Ù  |
| - <b>E</b> |    |    |    |    | +  | ;  | >  | =  | {        | ]        | [         | ١               | ó  | ú  | Ó  | Ú  |
| - <b>F</b> |    |    |    |    | !  | Ö  | ?  | "  | <u>+</u> | ¤        | ®         | x               | õ  | ÿ  | õ  |    |

Figure 34-23. Iceland: EBCDIC Code Page 871

| <b>→</b>   | 0- | 1- | 2- | 3-       | 4-       | 5- | 6-       | 7-  |   | 8-            | 9-       | A - | R_              | C        | D  | E-       | E_ |
|------------|----|----|----|----------|----------|----|----------|-----|---|---------------|----------|-----|-----------------|----------|----|----------|----|
|            | -  |    |    | <u> </u> |          |    | <u> </u> |     | Ц | <del>0-</del> |          | A-  | <b>D</b> -      | <u>_</u> |    | <u> </u> |    |
| -0         |    |    |    |          |          | &  | -        | ø   |   | Ø             | ۰        | μ   | ¢               | ç        | ğ  | ü        | 0  |
| -1         |    |    |    |          |          | é  | /        | É   |   | a             | j        | ö   | £               | A        | J  | ÷        | 1  |
| -2         |    |    |    |          | â        | ê  | Â        | Ê   |   | b             | k        | s   | ¥               | В        | K  | S        | 2  |
| -3         |    |    |    |          | ä        | ë  | Ä        | Ë   |   | С             | 1        | t   | •               | C        | L  | T        | 3  |
| -4         |    |    |    |          | à        | è  | À        | È   |   | ď             | m        | u   | 0               | D        | M  | U        | 4  |
| <b>-5</b>  |    |    |    |          | á        | í  | Á        | Í   |   | е             | n        | v   | ø               | E        | N  | v        | 5  |
| -6         |    |    |    |          | ã        | î  | Ã        | Î   |   | f             | 0        | w   | ¶               | F        | О  | w        | 6  |
| -7         |    |    |    |          | å        | ï  | Å        | Ï   |   | g             | p        | х   | 1/ <sub>4</sub> | G        | P  | X        | 7  |
| -8         |    |    |    |          | {        | ì  | [        | Ì   |   | h             | q        | у   | 1/2             | Н        | Q  | Y        | 8  |
| -9         |    |    |    |          | ñ        | ß  | Ñ        | · 1 |   | i             | r        | z   | 3 <u>/</u> 4    | I        | R  | Z        | 9  |
| -A         |    |    |    |          | Ç        | Ğ  | ş        |     |   | <b>«</b>      | <u>a</u> | i   | ٦               | _        | 1  | 2        | 3  |
| -B         |    |    |    |          | •        | İ  | ,        | Ö   |   | <b>»</b>      | 0        | ં   |                 | ô        | û  | Ô        | Û  |
| -C         |    |    |    |          | <b>'</b> | *  | %        | Ş   |   | }             | æ        | ]   | _               | ١,       | _\ | #        | •• |
| - <b>D</b> |    |    |    |          |          | )  |          | •   |   | `             | •        | \$  | ••              | ò        | ù  | Ò        | Ù  |
| - <b>E</b> |    |    |    |          | +        | ;  | ۸        | -   |   | 1             | Æ        | @   | ,               | ó        | ú  | Ó        | Ú  |
| - <b>F</b> |    |    |    |          | !        | ^  | ?        | Ü   |   | ±             | ¤        | ®   | х               | õ        | ÿ  | õ        |    |

Figure 34-24. Turkey: EBCDIC Code Page 1026

# **DBCS Support**

The Presentation Interface supports double-byte character sets (DBCS) by means of three kinds of character-encoding schemes:

SBCS only Single-byte code pages; for example, U.S.-English.

Both ASCII and EBCDIC SBCS code pages have similar representations.

DBCS only Double-byte code pages; for example, Kanji.

Both ASCII and EBCDIC DBCS code pages have similar representations.

MIXED Code pages that incorporate a combination of single-byte and double-byte characters.

The internal representations of EBCDIC MIXED and ASCII MIXED code pages differ:

- ASCII MIXED: the encoding scheme allows single-byte characters to be distinguished from double-byte characters algorithmically. With this scheme the number of characters entered or displayed is the same as the number of characters in a field.
- EBCDIC MIXED: the encoding scheme requires that control characters within the string switch from single to double byte encoding (and from double to single byte encoding). These control characters are the shift-out (SO) and shift-in (SI) characters.

With this encoding scheme there may be many more characters in the input or data field than characters displayed or printed.

All MIXED strings are displayed without a space between sequences of single-byte and double-byte characters (unless spaces are explicitly included in these positions within the string).

For graphics, selection of a local identifier (Icid) identifies the code page in force, and therefore whether subsequent character strings are to be interpreted as SBCS, DBCS, ASCII MIXED, or EBCDIC MIXED.

# Appendix A. Data Types

This chapter describes data types in C language.

```
ACCEL
                        Accelerator structure.
                        typedef struct _ACCEL {
                        USHORT
                                  fs;
                        USHORT
                                  key;
                        USHORT
                                  cmd;
                         } ACCEL;
                       fs (USHORT)
                         Options.
                       key (USHORT)
                         Key.
                        cmd (USHORT)
                         Command code.
```

The value to be placed in the uscmd parameter of a WM\_HELP, a WM\_COMMAND, or a WM\_SYSCOMMAND.

**ACCELT ABLE** 

Accelerator-table structure.

```
typedef struct _ACCELTABLE {
USHORT
          cAccel;
USHORT
          codepage;
ACCEL
          aaccel[1];
 } ACCELTABLE;
```

cAccel (USHORT)

Number of accelerator entries.

codepage (USHORT)

Code page for accelerator entries.

aaccel[1] (ACCEL)

Accelerator entries.

The default accelerator table has the following 16 entries:

| Options            |            | Key        | Command        |
|--------------------|------------|------------|----------------|
| HELP               | VIRTUALKEY | VK_F1      | 0              |
| SYSCOMMAND ALT     | VIRTUALKEY | VK_F4      | SC_CLOSE       |
| SYSCOMMAND ALT     | VIRTUALKEY | VK_ENTER   | SC_RESTORE     |
| SYSCOMMAND ALT     | VIRTUALKEY | VK_NEWLINE | SC_RESTORE     |
| SYSCOMMAND ALT     | VIRTUALKEY | VK_F5      | SC_RESTORE     |
| SYSCOMMAND ALT     | VIRTUALKEY | VK_F6      | SC_NEXTFRAME   |
| SYSCOMMAND ALT     | VIRTUALKEY | VK_F7      | SC_MOVE        |
| SYSCOMMAND ALT     | VIRTUALKEY | VK_F8      | SC_SIZE        |
| SYSCOMMAND ALT     | VIRTUALKEY | VK_F9      | SC_MINIMIZE    |
| SYSCOMMAND ALT     | VIRTUALKEY | VK_F10     | SC_MAXIMIZE    |
| SYSCOMMAND         | VIRTUALKEY | VK_F10     | SC_APPMENU     |
| SYSCOMMAND LONEKEY | VIRTUALKEY | VK_ALT     | SC_APPMENU     |
| SYSCOMMAND LONEKEY | VIRTUALKEY | VK_ALTGRAF | SC_APPMENU     |
| SYSCOMMAND ALT     | VIRTUALKEY | VK_SPACE   | SC_SYSMENU     |
| SYSCOMMAND SHIFT   | VIRTUALKEY | VK_ESC     | SC_SYSMENU     |
| SYSCOMMAND CONTROL | VIRTUALKEY | VK_ESC     | SC_TASKMANAGER |

```
ARCPARAMS
                         Arc-parameters structure.
                         typedef struct _ARCPARAMS {
                         LONG
                                 1P;
                         LONG
                                  10;
                         LONG
                                 1R;
                         LONG
                                 15;
                          } ARCPARAMS;
                         IP (LONG)
                          P coefficient.
                         IQ (LONG)
                          Q coefficient.
                         IR (LONG)
                          R coefficient.
                         IS (LONG)
                          S coefficient.
ARE ABUNDLE
                         Area-attributes bundle structure.
                         {\tt typedef\ struct\ \_AREABUNDLE\ \{}
                                   1Color;
                         LONG
                         LONG
                                    1BackColor;
                         USHORT
                                    usMixMode;
                         USHORT
                                    usBackMixMode;
                         USHORT
                                    usSet;
                         USHORT
                                    usSymbol;
                         POINTL
                                    ptlRefPoint;
                          } AREABUNDLE;
                         IColor (LONG)
                           Area foreground color.
                         IBackColor (LONG)
                           Area background color.
                         usMixMode (USHORT)
                           Area foreground-mix mode.
                         usBackMixMode (USHORT)
                           Area background-mix mode.
                         usSet (USHORT)
                          Pattern set.
                         usSymbol (USHORT)
                          Pattern symbol.
                         ptiRefPoint (POINTL)
                          Pattern reference point.
ATOM
                         Atom identity.
                         typedef USHORT ATOM;
BANDRECT
                         Rectangle structure, used for the coordinates of an output band (see
                         DevEscape).
                         An empty rectangle is one for which IxLeft is greater than IxRight, or
                         lyBottom is greater than lyTop.
                         typedef struct _BANDRECT {
                         LONG
                                  1xLeft;
                         LONG
                                  lyBottom;
                                  1xRight;
                         LONG
                         LONG
                                  lyTop;
                          } BANDRECT;
                         IxLeft (LONG)
```

x-coordinate of left edge of rectangle.

# lyBottom (LONG)

y-coordinate of bottom edge of rectangle.

#### IxRight (LONG)

x-coordinate of right edge of rectangle.

#### lyTop (LONG)

y-coordinate of top edge of rectangle.

# **BITMAPINFO**

Bit-map information structure.

Each bit plane logically contains (cx\*cy\*cBitCount) bits, although the actual length can be greater because of padding.

See also BITMAPINFO2, which is preferred.

```
typedef struct _BITMAPINFO {
ULONG     cbFix;
USHORT     cx;
USHORT     cy;
USHORT     cPlanes;
USHORT     cBitCount;
RGB     argbColor[1];
} BITMAPINFO;
```

#### cbFix (ULONG)

Length of fixed portion of structure.

#### cx (USHORT)

Bit-map width in pels.

# cy (USHORT)

Bit-map height in pels.

#### cPianes (USHORT)

Number of bit planes.

### **cBitCount (USHORT)**

Number of bits per pel within a plane.

#### argbColor[1] (RGB)

Array of RGB values.

This is a packed array of 24-bit RGB values. If there are N bits per pel (N = cPlanes\* cBitCount), the array contains 2\*\*N RGB values. However, if N = 24 the bit map does not need the color array because the standard-format bit map, with 24 bits per pel, is assumed to contain RGB values.

# **BITMAPINFO2**

Bit-map information structure.

Each bit plane logically contains (cx \* cy \* cBitCount) bits, although the actual length can be greater because of padding.

**Note:** Many functions can accept either this structure or the BITMAPINFO structure. Where possible, BITMAPINFO2 should be used.

The *cbFix* field is used to find the color table, if any, that goes with the information in this structure. A color table is an array of color (RGB2) values. If there are N bits per pel (N = cPlanes\* cBitCount), the array contains 2\*\*N color values. However, if N = 24, the color table is not required (because the standard-format bit map, with 24 bits per pel, is assumed to contain RGB values), unless either cclrUsed or cclrImportant is non-zero.

```
typedef struct BITMAPINFO2 {
ULONG
          cbFix;
ULONG
          cx;
ULONG
          су;
USHORT
          cPlanes;
USHORT
          cBitCount;
ULONG
          ulCompression;
ULONG
          cbImage:
ULONG
          cxResolution;
ULONG
          cyResolution;
ULONG
          cclrUsed;
ULONG
          cclrImportant;
USHORT
          usUnits;
USHORT
          usReserved;
USHORT
          usRecording;
USHORT
          usRendering;
ULONG
          cSize1;
ULONG
          cSize2;
ULONG
          ulColorEncoding;
ULONG
          ulldentifier;
          argb2Color[1];
RGB2
} BITMAPINFO2;
```

# cbFix (ULONG)

Length of fixed portion of structure.

The structure can be truncated after cBitCount or any subsequent field.

The length does not include the length of the color table. Where the color table is present, it is at an offset of cbFix from the start of the BITMAPINFO2 structure.

#### cx (ULONG)

Bit-map width in pels.

# cy (ULONG)

Bit-map height in pels.

# cPianes (USHORT)

Number of bit planes.

# cBitCount (USHORT)

Number of bits per pel within a plane.

#### uiCompression (ULONG)

Compression scheme used to store the bit map:

| BCA_UNCOMP<br>BCA_HUFFMAN1D | Bit map is uncompressed.  The bit map is compressed by a modified Huffman encoding. This is valid for a bi-level (one bit per |
|-----------------------------|----------------------------------------------------------------------------------------------------|
|                             | pel) bit map.                                                                                                    |

The bit map is a 4-bit per pel run-length encoded bit map. See BITMAPINFOHEADER2 for a description

of the format of the compressed data.

The bit map is a 8-bit per pel run-length encoded bit BCA\_RLE8 map. See BITMAPINFOHEADER2 for a description

of the format of the compressed data.

The bit map is a 24-bit per pel run-length encoded **BCA RLE24** 

bit map. See BITMAPINFOHEADER2 for a

description of the format of the compressed data.

# cbimage (ULONG)

BCA\_RLE4

Length of bit-map storage data, in bytes.

If the bit map is uncompressed, zero (default) can be specified for this.

# **cxResolution** (ULONG)

Horizontal component of the resolution of target device.

The resolution of the device the bit map is intended for, in the units specified by usUnits. This information enables an application to select from a resource group the bit map that best matches the characteristics of the current output device.

#### cyResolution (ULONG)

Vertical component of the resolution of target device.

See the description of cxResolution.

#### ccirUsed (ULONG)

Number of color indexes used.

The number of color indexes from the color table that are used by the bit map. If it is zero (the default), all the indexes are used. If it is non-zero, only the first cclrUsed entries in the table are accessed by the system, and further entries can be omitted.

For the standard formats with a cBitCount of 1, 4, or 8 (and cPlanes equal to 1), any indexes beyond cclrUsed are not valid. For example, a bit map with 64 colors can use the 8-bitcount format without having to supply the other 192 entries in the color table. For the 24-bitcount standard format, ccIrUsed is the number of colors used by the bit map.

# ccirimportant (ULONG)

Minimum number of color indexes for satisfactory appearance of the bit

More colors may be used in the bit map, but it is not necessary to assign them to the device palette. These additional colors may be mapped to the nearest colors available.

Zero (the default) means that all entries are important.

For a 24-bitcount standard format bit map, the cclrImportant colors are also listed in the color table following the BITMAPINFO2 structure.

#### usUnits (USHORT)

Units of measure.

Units of measure of the horizontal and vertical components of resolution, cxResolution and cyResolution.

BRU METRIC Pels per meter. This is the default value.

# usReserved (USHORT)

Reserved.

This is a reserved field. If present, it must be zero.

#### usRecording (USHORT)

Recording algorithm.

The format in which the bit map data is recorded.

**BRA BOTTOMUP** Scan lines are recorded bottom-to-top. This is the default value.

#### usRendering (USHORT)

Halftoning algorithm.

The algorithm used to record bit map data that has been digitally halftoned.

**BRH NOTHALFTONED** Bit-map data is not halftoned. This is the

default value.

**BRH ERRORDIFFUSION Error Diffusion or Damped Error Diffusion** 

algorithm.

**BRH\_PANDA** Processing Algorithm for Non-coded

**Document Acquisition.** 

**BRH SUPERCIRCLE** Super Circle algorithm.

# cSize1 (ULONG)

Size value 1.

If BRH\_ERRORDIFFUSION is specified in usRendering, cSize1 is the error

damping as a percentage in the range 0 through 100. A value of 100% indicates no damping, and a value of 0% indicates that any errors are not diffused.

If BRH\_PANDA or BRH\_SUPERCIRCLE is specified, cSize1 is the x dimension of the pattern used, in pels.

#### cSize2 (ULONG)

Size value 2.

If BRH\_ERRORDIFFUSION is specified in *usRendering*, this parameter is ignored.

If BRH\_PANDA or BRH\_SUPERCIRCLE is specified, cSize2 is the y dimension of the pattern used, in pels.

# uiColorEncoding (ULONG)

Color encoding.

**BCE\_RGB** Each element in the color array is an RGB2 datatype. This is the default value.

# ulldentifier (ULONG)

Reserved for application use.

# argb2Color[1] (RGB2)

Array of RGB values.

This is a packed array of 24-bit RGB values. If there are N bits per pel (N = the array contains 2\*\*N RGB values. However, if N = 24 the bit map does not need the color array because the standard-format bit map, with 24 bits per pel, is assumed to contain RGB values.

#### **BITMAPINFOHEADER**

Bit-map information header structure.

Each bit plane logically contains (cx\*cy\*cBitCount) bits, although the actual length can be greater because of padding.

See also BITMAPINFOHEADER2, which is preferred.

```
typedef struct _BITMAPINFOHEADER {
ULONG     cbFix;
USHORT     cx:
```

USHORT cx; USHORT cy;

USHORT cPlanes;

USHORT cBitCount;

} BITMAPINFOHEADER;

# cbFix (ULONG)

Length of structure.

### cx (USHORT)

Bit-map width in pels.

# cy (USHORT)

Bit-map height in pels.

#### cPianes (USHORT)

Number of bit planes.

# cBitCount (USHORT)

Number of bits per pel within a plane.

# **BITMAPINFOHEADER2**

Bit-map information header structure.

Each bit plane logically contains (cx \* cy \* cBitCount) bits, although the actual length can be greater because of padding.

**Note:** Many functions can accept either this structure or the BITMAPINFOHEADER structure. Where possible, use BITMAPINFOHEADER2.

```
typedef struct BITMAPINFOHEADER2 {
ULONG
          cbFix;
ULONG
          cx;
ULONG
          су;
USHORT
          cPlanes;
USHORT
          cBitCount;
ULONG
          ulCompression;
ULONG
          cbImage;
ULONG
          cxResolution;
ULONG
          cyResolution;
ULONG
          cclrUsed;
ULONG
          cclrImportant;
USHORT
          usUnits;
USHORT
          usReserved;
USHORT
          usRecording;
USHORT
          usRendering;
ULONG
          cSize1;
ULONG
          cSize2;
          ulColorEncoding;
ULONG
ULONG
          ulldentifier:
} BITMAPINFOHEADER2;
```

#### cbFix (ULONG)

Length of structure.

The structure can be truncated after cBitCount or any subsequent field.

# cx (ULONG)

Bit-map width in pels.

# cy (ULONG)

Bit-map height in pels.

# cPianes (USHORT)

Number of bit planes.

# cBitCount (USHORT)

Number of bits per pel within a plane.

# uiCompression (ULONG)

Compression scheme used to store the bit map:

| BCA_UNCOMP           | Bit map is uncompressed.                        |
|----------------------|-------------------------------------------------|
| <b>BCA HUFFMAN1D</b> | The bit map is compressed by a modified Huffman |

encoding. This is valid for a bi-level (one bit per

pel) bit map.

The bit map is a 4-bit per pel run-length encoded bit **BCA RLE4** 

map. See below for a description of the format of

the compressed data.

**BCA RLE8** The bit map is a 8-bit per pel run-length encoded bit

map. See below for a description of the format of

the compressed data.

The bit map is a 24-bit per pel run-length encoded BCA\_RLE24

bit map. See below for a description of the format of

the compressed data.

# cblmage (ULONG)

Length of bit-map storage data, in bytes.

If the bit map is uncompressed, zero (the default) can be specified for this.

# **cxResolution** (ULONG)

Horizontal component of the resolution of target device.

The resolution of the device the bit map is intended for, in the units specified by usUnits. This information enables applications to select from a resource group the bit map that best matches the characteristics of the current output device.

# cyResolution (ULONG)

Vertical component of the resolution of target device.

See the description of cxResolution.

#### ccirUsed (ULONG)

Number of color indexes used.

The number of color indexes from the color table that are used by the bit map. If this is zero (the default), all the indexes are used. If it is non-zero, only the first *ccIrUsed* entries in the table are accessed by the system, and further entries can be omitted.

For the standard formats with a *cBitCount* of 1, 4, or 8 (and *cPlanes* equal to 1), any indexes beyond *ccIrUsed* are invalid. For example, a bit map with 64 colors can use the 8-bitcount format without having to supply the other 192 entries in the color table. For the 24-bitcount standard format, *ccIrUsed* is the number of colors used by the bit map.

#### ccirimportant (ULONG)

Minimum number of color indexes for satisfactory appearance of the bit map.

More colors may be used in the bit map, but it is not necessary to assign them to the device palette. These additional colors may be mapped to the nearest colors available.

Zero (the default) means that all entries are important.

For a 24-bitcount standard format bit map, the *cclrImportant* colors are also listed in the color table relating to this bit map.

# usUnits (USHORT)

Units of measure.

Units of measure of the horizontal and vertical resolution, cxResolution and cyResolution.

BRU\_METRIC Pels per meter. This is the default value.

#### usReserved (USHORT)

Reserved.

This is a reserved field. If present, it must be zero.

### usRecording (USHORT)

Recording algorithm.

The format in which the bit-map data is recorded.

**BRA\_BOTTOMUP** Scan lines are recorded bottom-to-top. This is the default value.

# usRendering (USHORT)

Halftoning algorithm.

The algorithm used to record bit-map data that has been digitally halftoned.

BRH NOTHALFTONED Bit-map data is not halftoned. This is the

default value.

BRH ERRORDIFFUSION Error Diffusion or Damped Error Diffusion

algorithm.

BRH\_PANDA Processing Algorithm for Non-coded

**Document Acquisition.** 

**BRH\_SUPERCIRCLE** Super Circle algorithm.

# cSize1 (ULONG)

Size value 1.

If BRH\_ERRORDIFFUSION is specified in *usRendering*, *cSize1* is the error damping as a percentage in the range 0 through 100. A value of 100%

indicates no damping, and a value of 0% indicates that any errors are not diffused.

If BRH\_PANDA or BRH\_SUPERCIRCLE is specified, cSize1 is the x dimension of the pattern used, in pels.

#### cSize2 (ULONG)

Size value 2.

If BRH\_ERRORDIFFUSION is specified in *usRendering*, this parameter is ignored.

If BRH\_PANDA or BRH\_SUPERCIRCLE is specified, cSize2 is the y dimension of the pattern used, in pels.

#### uiColorEncoding (ULONG)

Color encoding.

**BCE\_RGB** Each element in the color array is an RGB2 datatype. This is the default value.

# ulldentifier (ULONG)

Reserved for application use.

# **BOOKTEXT**

Notebook data structure that contains text strings for notebook status lines and tabs. This data structure is used with the

BKM\_QUERYSTATUSLINETEXT and the BKM\_QUERYTABTEXT messages only. See "BKM\_QUERYSTATUSLINETEXT" on page 25-11 and "BKM\_QUERYTABTEXT" on page 25-12 for information about those messages.

# pszString (PSZ)

String buffer.

Buffer in which the text string is to be placed. For the BKM\_QUERYSTATUSLINETEXT message, this is the buffer in which the status line text is placed.

For the BKM\_QUERYTABTEXT message, this is the buffer in which the tab text is placed.

# textLen (USHORT)

String length.

Length of the text string. For the BKM\_QUERYSTATUSLINETEXT message, this is the length of the status line text string.

For the  $\ensuremath{\mathsf{BKM}}\xspace_{\ensuremath{\mathsf{QUERYTABTEXT}}}$  message, this is the length of the tab text string.

#### **BOOL**

Boolean.

Valid values are FALSE, which is 0, and TRUE, which is 1.

typedef unsigned long BOOL;

#### **BTNCDATA**

Button-control-data structure.

```
typedef struct _BTNCDATA {
USHORT     cb;
USHORT     fsCheckState;
USHORT     fsHiliteState;
LHANDLE     hImage;
} BTNCDATA;
```

# cb (USHORT)

Length of the control data in bytes.

8 The length of the control data for a button control.

```
fsCheckState (USHORT)
```

Check state of button.

This is the same value as returned by the BM QUERYCHECK message and passed to the BM\_SETCHECK message.

# fsHiliteState (USHORT)

Highlighting state of button.

This is the same value as returned by the BM QUERYHILITE message and passed to the BM\_SETHILITE message.

# himage (LHANDLE)

Resource handle for icon or bit map.

BYTE

Byte.

typedef unsigned char BYTE;

**CATCHBUF** 

Saved execution environment buffer.

```
typedef struct _CATCHBUF {
ULONG
         reserved[7];
 } CATCHBUF;
```

# reserved[7] (ULONG)

Save area.

**CDATE** 

Structure that contains date information for a data element in the details view of a container control.

```
typedef struct CDATE {
UCHAR
          day;
UCHAR
          month;
```

**USHORT** year; } CDATE;

day (UCHAR) Day.

month (UCHAR)

Month.

year (USHORT)

Year.

**CELL** 

Class specific cell data follows immediately afterwards.

```
typedef struct _CELL {
ULONG
         cbData;
 } CELL;
```

# cbData (ULONG)

Size of the data that follows.

Class specific cell data follows immediately afterwards. For example the font palette would store the ASCII name of the font, and the color palette would store the RGB color of the cell.

**CHAR** 

Single-byte character.

#define CHAR char

# **CHARBUNDLE** Character-attributes bundle structure. typedef struct CHARBUNDLE { LONG 1Color; LONG 1BackColor; **USHORT** usMixMode; **USHORT** usBackMixMode; USHORT usSet; usPrecision; USHORT SIZEF sizfxCell; POINTL ptlAngle; POINTL ptlShear; USHORT usDirection; **USHORT** usTextAlign; FIXED fxExtra: FIXED fxBreakExtra; } CHARBUNDLE; **IColor (LONG)** Character foreground color. IBackColor (LONG) Character background color. usMixMode (USHORT) Character foreground-mix mode. usBackMixMode (USHORT) Character background-mix mode. usSet (USHORT) Character set. usPrecision (USHORT) Character precision. sizfxCell (SIZEF) Character cell size. ptiAngle (POINTL) Character angle. ptiShear (POINTL) Character shear. usDirection (USHORT) Character direction. usTextAlign (USHORT) Text alignment. fxExtra (FIXED) Character extra. fxBreakExtra (FIXED) Character break extra. **CLASSINFO** Class-information structure. typedef struct \_CLASSINFO { ULONG flClassStyle;

**PFNWP** 

ULONG

} CLASSINFO;

flClassStyle (ULONG)
Class-style flags.

pfnWindowProc (PFNWP)
Window procedure.

cbWindowData (ULONG)

pfnWindowProc;

cbWindowData;

Number of additional window words.

Appendix A. Data Types

#### **CLASSDETAILS**

Class details data structure.

```
typedef struct _CLASSDETAILS {
         pszAttribute;
PS7
PVOID
         pSortRecord:
} CLASSDETAILS;
```

#### pszAttribute (PSZ)

Translatable string for a class attribute.

# pSortRecord (PVOID)

Function pointer for sort function for attribute.

#### **CNRDRAGINFO**

Structure that contains information about a direct manipulation event that is occurring over the container. The information specified for this structure depends on the container notification code with which it is used. The differences are specified in the following field descriptions. The applicable notification codes are:

```
"CN_DRAGAFTER" on page 24-10
```

- "CN DRAGLEAVE" on page 24-11
- "CN DRAGOVER" on page 24-12
- "CN DROP" on page 24-13
- "CN DROPHELP" on page 24-14

```
typedef struct _CNRDRAGINFO {
PDRAGINFO
               pDragInfo;
PRECORDCORE
               pRecord;
 } CNRDRAGINFO;
```

# pDraginfo (PDRAGINFO)

Pointer.

Pointer to a DRAGINFO structure.

### pRecord (PRECORDCORE)

Pointer.

Pointer to a RECORDCORE structure. The structure that is pointed to depends on the notification code being used.

Note: If the CCS MINIRECORDCORE style bit is specified when a container is created, then MINIRECORDCORE should be used instead of RECORDCORE and PMINIRECORDCORE should be used instead of PRECORDCORE in all applicable data structures and messages. For the CN DRAGAFTER notification code, this field contains a pointer to the RECORDCORE structure after which ordered target emphasis is drawn. If ordered target emphasis is applied above the first record in item order, the CMA\_FIRST attribute is returned.

For the CN\_DRAGLEAVE notification code, this field is NULL.

For the CN\_DRAGOVER, CN\_DROP, and CN\_DROPHELP notification codes, this field contains a pointer to a container record over which direct manipulation occurred. This field has a value of NULL if the direct manipulation event occurs over white space.

# **CNRDRAGINIT**

Structure that contains information about a direct manipulation event that is initiated in a container. This structure is used with the CN\_INITDRAG notification code only. See "CN\_INITDRAG" on page 24-18 for information about that notification code.

```
typedef struct CNRDRAGINIT {
               hwndCnr;
HWND
PRECORDCORE
               pRecord;
LONG
               x;
LONG
               у;
LONG
               cx;
LONG
} CNRDRAGINIT;
```

# hwndCnr (HWND)

Container control handle.

# pRecord (PRECORDCORE)

Pointer.

Pointer to the RECORDCORE where direct manipulation started.

Note: If the CCS\_MINIRECORDCORE style bit is specified when a container is created, then MINIRECORDCORE should be used instead of RECORDCORE and PMINIRECORDCORE should be used instead of PRECORDCORE in all applicable data structures and messages.

The pRecord field can have one of the following values:

**NULL** Direct manipulation started over white space.

Other Container record over which direct manipulation started.

#### x (LONG)

X-coordinate.

X-coordinate of the pointer of the pointing device in desktop coordinates.

#### v (LONG)

Y-coordinate.

Y-coordinate of the pointer of the pointing device in desktop coordinates.

#### cx (LONG)

X-offset.

X-offset from the hot spot of the pointer of the pointing device (in pels) to the record origin.

# cy (LONG)

Y-offset.

Y-offset from the hot spot of the pointer of the pointing device (in pels) to the record origin.

# **CNRDRAWITEMINFO**

Structure that contains information about the container item being drawn. This structure is used with the WM\_DRAWITEM (in Container Controls) message only. See "WM\_DRAWITEM (in Container Controls)" on page 24-6 for information about that message.

```
typedef struct _CNRDRAWITEMINFO {
PRECORDCORE     pRecord;
PFIELDINFO     pFieldInfo;
} CNRDRAWITEMINFO;
```

### pRecord (PRECORDCORE)

Pointer.

Pointer to the RECORDCORE structure for the record that is being drawn.

**Note:** If the CCS\_MINIRECORDCORE style bit is specified when a container is created, then MINIRECORDCORE should be used instead of RECORDCORE and PMINIRECORDCORE should be used instead of PRECORDCORE in all applicable data structures and messages.

#### pFieldinfo (PFIELDINFO)

Pointer.

Pointer to the FIELDINFO structure for the container column that is being drawn in the details view. For all other views, this field is NULL.

# **CNREDITDATA**

Structure that contains information about the direct editing of container text. The information specified for this structure depends on the container notification code or message with which it is used. The differences are specified in the following field descriptions. The applicable notification codes and message are:

- "CN\_BEGINEDIT" on page 24-8
- "CN ENDEDIT" on page 24-15

- "CN REALLOCPSZ" on page 24-20
- "CM\_OPENEDIT" on page 24-35

```
typedef struct _CNREDITDATA {
ULONG
                cb;
HWND
                hwndCnr;
PRECORDCORE
                pRecord;
PFIELDINFO PFIELDINFO
                pFieldInfo;
PPSZ
                ppszText;
ULONG
                cbText;
ULONG
                id;
} CNREDITDATA;
```

# cb (ULONG)

Structure size.

The size (in bytes) of the CNREDITDATA data structure.

#### hwndCnr (HWND)

Container window handle.

## pRecord (PRECORDCORE)

Pointer or NULL.

Pointer to a RECORDCORE data structure. This field is NULL if container titles are to be edited.

Note: If the CCS MINIRECORDCORE style bit is specified when a container is created, then MINIRECORDCORE should be used instead of RECORDCORE and PMINIRECORDCORE should be used instead of PRECORDCORE in all applicable data structures and messages.

For the CN\_BEGINEDIT, CN\_ENDEDIT, and CN\_REALLOCPSZ notification codes, this field is a pointer to the edited RECORDCORE data structure.

For the CM OPENEDIT message, this field is a pointer to the RECORDCORE data structure to be edited.

#### pFieldinfo (PFIELDINFO)

Pointer or NULL.

Pointer to a FIELDINFO data structure if the current view is the details view and the user is not editing the container title. Otherwise, this field is NULL.

If the current view is the details view:

- For the CN\_BEGINEDIT, CN\_ENDEDIT, and CN\_REALLOCPSZ notification codes, this field contains a pointer to the FIELDINFO structure being edited.
- For the CM\_OPENEDIT message, this field is a pointer to the FIELDINFO data structure to be edited.

# ppszText (PPSZ)

Pointer or NULL.

Pointer to a PSZ text string. For the CN BEGINEDIT and CN REALLOCPSZ notification codes, this field is a pointer to the current PSZ text string.

For the CN\_ENDEDIT notification code, this field is a pointer to the new PSZ text string.

For the CM OPENEDIT message, this field is NULL.

#### cbText (ULONG)

Number of bytes.

Number of bytes in the text string. For the CN\_BEGINEDIT notification code, this field is 0.

For the CN\_ENDEDIT and CN\_REALLOCPSZ notification codes, this field is the number of bytes in the new text string.

For the CM OPENEDIT message, this field is 0.

id (ULONG)

Window ID.

ID of the window to be edited. The ID can be one of the following:

application-defined container Identifier

Container window.

CID\_CNRTITLEWND

Title window.

CID\_LEFTDVWND

Left details view window;

default if unsplit window.

CID\_RIGHTDVWND

Right details view window. Left details view column

CID\_LEFTCOLTITLEWND Left details view column headings window; default if

unsplit window.

CID\_RIGHTCOLTITLEWND

Right details view column

headings window.

#### **CNRINFO**

Structure that contains information about the container.

```
typedef struct _CNRINFO {
```

ULONG cb;

PVOID pSortRecord;
PFIELDINFO pFieldInfoLast;
PFIELDINFO pFieldInfoObject;
PSZ pszCnrTitle;
ULONG flWindowAttr;
POINTL ptlOrigin;
ULONG cDelta;

ULONG cRecords;
SIZEL slBitmapOrIcon;
SIZEL slTreeBitmapOrIcon;

**HBITMAP** hbmExpanded; **HBITMAP** hbmCollapsed; hptrExpanded; **HPOINTER HPOINTER** hptrCollapsed; LONG cyLineSpacing; LONG cxTreeIndent: LONG cxTreeLine; **ULONG** cFields; LONG xVertSplitbar;

} CNRINFO;

#### cb (ULONG)

Structure size.

The size (in bytes) of the CNRINFO data structure.

# pSortRecord (PVOID)

Pointer or NULL.

Pointer to the comparison function for sorting container records. If NULL, which is the default condition, no sorting is performed. Sorting only occurs during record insertion and when changing the value of this field. The third parameter of the comparison function, *pStorage*, must be NULL. See "CM\_SORTRECORD" on page 24-51 for a further description of the comparison function.

# pFieldInfoLast (PFIELDINFO)

Pointer or NULL.

Pointer to last column in the left window of the split details view. The default is NULL, causing all columns to be positioned in the left window.

# pFieldInfoObject (PFIELDINFO)

Pointer.

Pointer to a column that represents an object in the details view. The data for this FIELDINFO structure must contain icons or bit maps. In-use emphasis is applied to this column of icons or bit maps only. The default

A-15

is the leftmost column in the unsplit details view, or the leftmost column in the left window of the split details view.

#### pszCnrTitle (PSZ)

Title text or NULL.

Text for the container title. The default is NULL.

# fiWindowAttr (ULONG)

Window attributes.

Consists of the following container window attributes:

Specify one of the following container views, which determine the presentation format of items in a container:

### **CV ICON**

In the icon view, the container items are represented as icon/text or bit-map/text pairs, with text beneath the icons or bit maps. This is the default view. This view can be combined with the CV\_MINI style bit by using an OR operator (|). See CV\_MINI on page A-17 for more information.

#### **CV NAME**

In the name view, the container items are represented as icon/text or bit-map/text pairs, with text to the right of the icons or bit maps. This view can be combined with the CV\_MINI and CV\_FLOW style bits by using OR operators (|). See CV\_MINI on page A-17 and CV FLOW on page A-17 for more information.

#### **CV TEXT**

In the text view, the container items are displayed as a list of text strings. This view can be combined with the CV FLOW style bit by using an OR operator (|). See CV FLOW on page A-17 for more information.

# **CV TREE**

In the tree view, the container items are represented in a hierarchical manner. The tree view has three forms, which are defined in the following list. If you specify CV TREE by itself, the tree icon view is used.

#### Tree icon view

The tree icon view is specified by using a logical OR operator to combine the tree view with the icon view (CV TREE | CV ICON). Container items in this view are represented as icon/text pairs or bit-map/text pairs, with text to the right of the icons or bit maps. Also, a collapsed or expanded icon or bit map is displayed to the left of parent items. If this icon or bit map is a collapsed icon or bit map, selecting it will cause the parent item to be expanded so that its child items are displayed below it. If this icon or bit map is an expanded icon or bit map, selecting it will cause the parent's child items to be removed from the display. The default collapsed and expanded bit maps provided by the container use a plus sign (+) and a minus sign (-), respectively, to indicate that items can be added to or subtracted from the display.

# Tree name view

The tree name view is specified by using a logical OR operator to combine the tree view with the name view (CV\_TREE | CV\_NAME). Container items in this view are displayed as either icon/text pairs or bit-map/text pairs, with text to the right of the icons or bit maps. However, the indicator that represents whether an item can be collapsed or expanded, such as a plus or minus sign, is included in the icon or bit map that represents that item, not in a separate

icon or bit map as in the tree icon and tree text views. The container control does not provide default collapsed and expanded bit maps for the tree name view.

#### Tree text view

The tree text view is specified by using a logical OR operator to combine the tree view with the text view (CV\_TREE | CV\_TEXT). Container items in this view are displayed as a list of text strings. As in the tree icon view, a collapsed or expanded icon or bit map is displayed to the left of parent items.

#### **CV DETAIL**

In the details view, the container items are presented in columns. Each column can contain icons or bit maps, text, numbers, dates, or times.

 Specify one or both of the following view styles by using an OR operator (|) to combine them with the specified view. These view styles are optional.

#### CV MINI

Produces a mini-icon whose size is based on the Presentation Manager (PM) SV\_CYMENU system value to produce a device-dependent mini-icon.

The CV\_MINI view style bit is ignored when:

- The text view (CV\_TEXT), tree view (CV\_TREE), or details view (CV\_DETAIL) are displayed
- The CCS\_MINIRECORDCORE style bit is specified.

If this style bit is not specified and the icon view (CV\_ICON) or name view (CV\_NAME) is used, the default, regular-sized icon is used. The size of regular-sized icons is based on the value in the slBitmapOrlcon field of the CNRINFO data structure. If this field is equal to 0, the PM SV\_CXICON and SV\_CYICON system values for width and height, respectively, are used. Icon sizes are consistent with PM-defined icon sizes for all devices.

#### CV\_FLOW

Dynamically arranges container items in columns in the name and text views. These are called flowed name and flowed text views. If this style bit is set for the name view (CV\_NAME) or text view (CV\_TEXT), the container items are placed in a single column until the bottom of the client area is reached. The next container item is placed in the adjacent column to the right of the filled column. This process is repeated until all of the container items are positioned in the container. The width of each column is determined by the longest text string in that column. The size of the window determines the depth of the client area.

If this style bit is not specified, the default condition for the name and text views is to vertically fill the container in a single column without flowing the container items. If this style bit is set for the icon view (CV\_ICON) or details view (CV\_DETAIL), it is ignored.

 Specify either of the following to indicate whether the container will display icons or bit maps:

# **CA DRAWICON**

Icons are used for the icon, name, tree, or details views. This is the default. This container attribute should be used with the *hptrlcon* and *hptrMinilcon* fields of the RECORDCORE data structure.

#### **CA DRAWBITMAP**

Bit maps are used for the icon, name, tree, or details views. This container attribute can be used with the hbmBitmap and hbmMiniBitmap fields of the RECORDCORE data structure.

#### Notes:

- 1. If both the CA\_DRAWICON and CA\_DRAWBITMAP attributes are specified, the CA\_DRAWICON attribute is used.
- 2. If the CCS MINIRECORDCORE style bit is specified when a container is created, the hptrlcon field of the MINIRECORDCORE data structure is used.
- Specify one of the following attributes to provide target emphasis for the name, text, and details views. If neither ordered nor mixed target emphasis is specified, the emphasis is drawn around the

# **CA\_ORDEREDTARGETEMPH**

Shows where a container record can be dropped during direct manipulation by drawing a line beneath the record. Ordered target emphasis does not apply to the icon and tree views.

#### **CA MIXEDTARGETEMPH**

Shows where a container record can be dropped during direct manipulation either by drawing a line between two items or by drawing lines around the container record. Mixed target emphasis does not apply to the icon and tree views.

Specify the following attribute to draw lines that show the relationship between items in the tree view.

#### **CA TREELINE**

Shows the relationship between all items in the tree view.

Specify the following to draw container records, paint the background of the container, or both:

#### **CA OWNERDRAW**

Ownerdraw for the container, which allows the application to draw container records.

# **CA OWNERPAINTBACKGROUND**

Allows the application to subclass the container and paint the background. If specified, and the container is subclassed, the application receives the CM\_PAINTBACKGROUND message in the subclass procedure. Otherwise, the container paints the background using the color specified by SYSCLR\_WINDOW, which can be changed by using the PP BACKGROUNDCOLOR or PP BACKGROUNDCOLORINDEX presentation parameter in the WM\_PRESPARAMCHANGED (in Container Controls) message.

Specify the following if the container is to have a title:

#### **CA\_CONTAINERTITLE**

Allows you to include a container title. The default is no container title.

Specify one or both of the following container title attributes. These are valid only if the CA\_CONTAINERTITLE attribute is specified.

#### **CA TITLEREADONLY**

Prevents the container title from being edited directly. The default is to allow the container title to be edited.

# **CA\_TITLESEPARATOR**

Puts a separator line between the container title and the records beneath it. The default is no separator line.

Specify one of the following to position the container title. These are valid only if the CA CONTAINERTITLE attribute is specified.

## **CA\_TITLECENTER**

Centers the container title. This is the default.

#### **CA TITLELEFT**

Left-justifies the container title.

#### **CA TITLERIGHT**

Right-justifies the container title.

· Specify the following to display column headings in the details view:

#### **CA DETAILSVIEWTITLES**

Allows you to include column headings in the details view. The default is no column headings.

#### ptiOrlgin (POINTL)

Workspace origin.

Lower-left origin of the workspace in virtual coordinates, used in the icon view. The default origin is (0,0).

#### cDelta (ULONG)

**Threshold** 

An application-defined threshold, or number of records, from either end of the list of available records. Used when a container needs to handle large amounts of data. The default is 0. Refer to the OS/2 Programming Guide for more information about specifying deltas.

## cRecords (ULONG)

Number of records.

The number of records in the container. Initially this field is 0.

#### siBitmapOrlcon (SIZEL)

Icon/bit-map size.

The size (in pels) of icons or bit maps. The default is the system size.

## siTreeBitmapOrlcon (SIZEL)

Icon/bit-map size.

The size (in pels) of the expanded and collapsed icons or bit maps used in the tree icon and tree text views.

#### hbmExpanded (HBITMAP)

Bit-map handle.

The handle of the bit map to be used to represent an expanded parent item in the tree icon and tree text views. If neither an icon handle (see *hptrExpanded*) nor a bit-map handle is specified, a default bit map with a minus sign (—) is provided.

# hbmCollapsed (HBITMAP)

Bit-map handle.

The handle of the bit map to be used to represent a collapsed parent item in the tree icon and tree text views. If neither an icon handle (see hptrCollapsed) nor a bit-map handle is specified, a default bit map with a plus sign (+) is provided.

# hptrExpanded (HPOINTER)

Icon handle.

The handle of the icon to be used to represent an expanded parent item in the tree icon and tree text views. If neither an icon handle nor a bit-map handle (see *hbmExpanded*) is specified, a default bit map with a minus sign (-) is provided.

#### hptrCollapsed (HPOINTER)

Icon handle.

The handle of the icon to be used to represent a collapsed parent item in the tree icon and tree text views. If neither an icon handle nor a bit-map handle (see hbmCollapsed) is specified, a default bit map with a plus sign (+) is provided.

# cyLineSpacing (LONG)

Vertical space.

The amount of vertical space (in pels) between the records. If you specify a value that is less than 0, a default value is used.

#### cxTreeIndent (LONG)

Horizontal space.

The amount of horizontal space (in pels) between levels in the tree view. If you specify a value that is less than 0, a default value is used.

#### cxTreeLine (LONG)

Line width.

The width of the lines (in pels) that show the relationship between tree items. If you specify a value that is less than 0, a default value is used. Also, if the CA\_TREELINE container attribute of the flWindowAttr field is not specified, these lines are not drawn.

#### cFields (ULONG)

Number of columns.

The number of FIELDINFO structures in the container. Initially this field is 0.

## xVertSplltbar (LONG)

Split bar position.

The initial position of the split bar relative to the container, used in the details view. If this value is less than 0, the split bar is not used. The default value is negative one (-1).

#### **COLOR**

Color value.

typedef long COLOR;

#### **CONVCONTEXT**

Dynamic-data-exchange conversation context structure.

```
typedef struct _CONVCONTEXT {
ULONG
         cb;
ULONG
         ulContext;
ULONG
         ulCountry:
ULONG
         ul Codepage:
ULONG
         usLangID;
ULONG
         usSubLangID;
 } CONVCONTEXT;
cb (ULONG)
 Length of structure.
```

This must be set to the length of the CONVCONTEXT structure.

# uiContext (ULONG)

Options.

# **DDECTXT\_CASESENSITIVE** All strings in this conversation are case sensitive.

#### ulCountry (ULONG)

Country code.

# uiCodepage (ULONG)

Code-page identity.

# usLangID (ULONG)

Language.

Zero is valid and means no language information.

```
Sub-language.
                          Zero is valid and means no sub-language information.
CPTEXT
                        String structure containing the code-page and language of the string.
                        typedef struct CPTEXT {
                        USHORT
                                   idCountry;
                        USHORT
                                   usCodepage;
                        USHORT
                                   usLangID;
                        USHORT
                                   usSubLangID;
                        BYTE
                                   abText[1];
                         } CPTEXT:
                        idCountry (USHORT)
                          Country code.
                        usCodepage (USHORT)
                          Code-page identity.
                        usLangID (USHORT)
                          Language.
                          Zero is valid and means no language information.
                         usSubLangID (USHORT)
                          Sub-language.
                          Zero is valid and means no sub-language information.
                         abText[1] (BYTE)
                          Zero-terminated text string.
CREATESTRUCT
                         Create-window data structure.
                         typedef struct CREATESTRUCT {
                        PVOID
                                  pPresParams;
                        PVOID
                                  pCtlData;
                        ULONG
                                  id;
                                  hwndInsertBehind;
                        HWND
                                  hwndOwner;
                        HWND
                         LONG
                                  cy;
                         LONG
                                  cx;
                         LONG
                                  у;
                         LONG
                                  x;
                        ULONG
                                  flStyle;
                        PSZ
                                  pszText;
                         PSZ
                                  pszClass;
                        HWND
                                  hwndParent;
                         } CREATESTRUCT;
                        pPresParams (PVOID)
                          Presentation parameters.
                         pCtiData (PVOID)
                          Control data.
                         id (ULONG)
                          Window identifier.
                         hwndinsertBehind (HWND)
                          Window behind which the window is to be placed.
                         hwndOwner (HWND)
                          Window owner.
                         cy (LONG)
                          Window height.
                         cx (LONG)
                          Window width.
```

usSubLangID (ULONG)

```
y (LONG)
                          y-coordinate of origin.
                        x (LONG)
                          x coordinate of origin.
                         fiStyle (ULONG)
                          Window style.
                         pszText (PSZ)
                          Window text.
                         pszCiass (PSZ)
                          Registered window class name.
                         hwndParent (HWND)
                          Parent window handle.
CTIME
                         Structure that contains time information for a data element in the details
                         view of a container control.
                         typedef struct _CTIME {
                         UCHAR
                                  hours;
                         UCHAR
                                  minutes;
                         UCHAR
                                  seconds;
                         UCHAR
                                  ucReserved;
                         } CTIME;
                         hours (UCHAR)
                          Hour.
                         minutes (UCHAR)
                          Minute.
                         seconds (UCHAR)
                          Second.
                         ucReserved (UCHAR)
                          Reserved.
CURSORINFO
                         Cursor-information structure.
                         typedef struct _CURSORINFO {
                         HWND
                                  hwnd;
                         LONG
                                  x;
                         LONG
                                  у;
                         LONG
                                  cx;
                         LONG
                                  cy;
                         ULONG
                                  fs;
                         RECTL
                                  rclClip;
                          } CURSORINFO;
                         hwnd (HWND)
                          Window handle.
                         x (LONG)
                          x coordinate.
                         y (LONG)
                          y coordinate.
                         cx (LONG)
                          Cursor width.
                         cy (LONG)
                          Cursor height.
                         fs (ULONG)
                          Options.
                         rciClip (RECTL)
                          Cursor box.
```

#### **DDEINIT**

Dynamic-data-exchange initiation structure.

```
typedef struct _DDEINIT {
ULONG    cb;
PSZ    pszAppName;
PSZ    pszTopic;
ULONG    offConvContext;
} DDEINIT;
cb (ULONG)
```

Length of structure.

This must be set to the length of the DDEINIT structure.

#### pszAppName (PSZ)

Application name.

Pointer to name of the server application.

Application names must not contain slashes or backslashes. These characters are reserved for future use in network implementations.

# pszTopic (PSZ)

Topic.

Pointer to name of the topic.

#### offConvContext (ULONG)

Conversation context.

Offset to a CONVCONTEXT structure.

#### **DDESTRUCT**

Dynamic-data-exchange control structure.

```
typedef struct _DDESTRUCT {
ULONG    u1Data;
USHORT    usStatus;
USHORT    usFormat;
USHORT    offszItemName;
USHORT    offabData;
} DDESTRUCT;
```

# uiData (ULONG)

Total length.

This is the length of this structure plus the item name and data, which occur after the offabData parameter.

# usStatus (USHORT)

Status.

Status of the data exchange.

| DDE_FACK         | Positive acknowledgement               |
|------------------|----------------------------------------|
| DDE_FBUSY        | Application is busy                    |
| DDE_FNODATA      | No data transfer for advise            |
| DDE_FACKREQ      | Acknowledgements are requested         |
| DDE FRESPONSE    | Response to WM_DDE_REQUEST             |
| DDE_NOTPROCESSED | DDE message not understood             |
| DDF FAPPSTATUS   | A 1-byte field of bits that are reserv |

application-specific returns.

# usFormat (USHORT)

Data format.

One of the DDE data formats.

# **DDEFMT\_TEXT** Text format.

Other

DDE format registered with the atom manager, using the system atom table. The predefined DDE formats are guaranteed not to conflict with the values returned by the atom manager.

## offszitemName (USHORT)

Offset to item.

This is the offset to the item name referred to in this message, from the start of this structure.

## offabData (USHORT)

Offset to beginning of data.

This is the offset to the data, from the start of this structure.

For compatibility reasons, this data should not contain embedded pointers. Offsets should be used instead.

#### **DELETENOTIFY**

Structure that contains information about the application page that is being deleted from a notebook.

## hwndBook (HWND)

Notebook window handle.

#### hwndPage (HWND)

Application page window handle.

#### uiAppPageData (ULONG)

Application-specified page data.

# hbmTab (HBITMAP)

Application-specified tab bit map.

#### **DESKTOP**

Desktop background state structure.

```
typedef struct _DESKTOP {
ULONG     cbSize;
HBITMAP     hbm;
LONG     x;
LONG     y;
ULONG     f1;
CHAR     szFile[MAX_FILENAME];
LONG     lTileCount;
} DESKTOP;
```

# cbSize (ULONG)

Length of structure.

# hbm (HBITMAP)

Bit-map handle of desktop background.

# x (LONG)

x desktop coordinate of the origin of the bit map.

#### v (LONG)

y desktop coordinate of the origin of the bit map.

#### fl (ULONG)

Desktop background state indicators or setting options:

SDT CENTER The desktop background bit map is, or is to be,

centered on the screen. If this option is specified, then the values of the  $\boldsymbol{x}$  the  $\boldsymbol{y}$  parameters are inapplicable.

SDT\_DESTROY Any existing desktop background bit map is to be

destroyed. The setting of this option is not returned on

the WinQueryDesktopBkgnd function.

SDT\_NOBKGND There is no desktop background bit map, that is the

> desktop background i a solid color. For the WinQueryDesktopBkgnd function the existing background is to be left unmodified unless

SDT DESTROY is also specified.

**SDT PATTERN** SDT\_RETAIN

The bit map represents a fill pattern. The szFile[MAX\_FILENAME] is, or is to be,

remembered for use when the system is started. SDT\_SCALE The bit map is, or is to be, scaled to fill the desktop. If

this option is specified, then the values of the x and y

parameters are inapplicable.

SDT TILE SDT\_LOADFILE The bit map is, or is to be, tiled to fill the desktop. For the WinSetDesktopBkgnd function the bit map is to

be loaded from the filename specified. If the SDT\_NOBKGND flag is also set then the bit map is loaded but the background is not set. Tiling and scaling may be performed at load time or later when

setting the bit map.

# szFile[MAX\_FILENAME] (CHAR)

Zero-terminated name of the file containing the bit map.

#### ITIIeCount (LONG)

Number of images of the bit map to be tiled.

The tile count is the number of images to be drawn in the vertical and horizontal direction when tiling the desktop background.

#### **DEVOPENSTRUC**

#### Open-device data structure.

```
typedef struct DEVOPENSTRUC {
             pszLogAddress;
PSZ
PSZ
             pszDriverName;
PDRIVDATA
             pdriv;
PSZ
             pszDataType;
             pszComment;
PSZ
PSZ
             pszQueueProcName;
PSZ
             pszQueueProcParams;
PSZ
             pszSpoolerParams;
PSZ
             pszNetworkParams;
} DEVOPENSTRUC;
```

# pszLogAddress (PSZ)

Logical address.

This is required for an OD\_DIRECT device being opened with DevOpenDC; it is the logical device address, such as "LPT1" on OS/2. Some drivers may accept a file name for this parameter, or even a named pipe. A driver can restrict the logical address to certain names because special hardware is involved; for example a printer driver that uses shared memory to access the memory of a laser printer.

Where output is to be queued (for an OD\_QUEUED device), this is the name of the queue for the output device, and must always be supplied if it is not available from pszToken. The queue name can be a UNC name.

#### pszDriverName (PSZ)

Driver name.

A string containing the name of the Presentation Manager\* (PM) device driver (for example, "IBM4019"). This information must always be supplied if it is not available from pszToken.

Trademark of IBM Corporation

#### pdriv (PDRIVDATA)

Driver data.

Data that is to be passed directly to the PM device driver. Whether any of this is required depends upon the device driver.

# pszDataType (PSZ)

Data type.

For a OD\_QUEUED or OD\_DIRECT device, this parameter defines the type of data that is to be (or was) queued as follows:

PM\_Q\_STD Standard format PM\_Q\_RAW Raw format.

Note that a device driver can define other data types.

With DevOpenDC, for both of the above device types the default is supplied by the device driver if pszDataType is not specified. For any other device type, pszDataType is ignored.

#### pszComment (PSZ)

Comment.

This is a natural language description of the file for queued output, For example, this can be displayed by the spooler to the user, and is optional.

#### pszQueueProcName (PSZ)

Queue-processor name.

This is the name of the queue processor for queued output, and is usually the default.

#### pszQueueProcParams (PSZ)

Queue-processor parameters.

This is a parameter string for the queue processor, for queued output, and is optional.

# pszSpoolerParams (PSZ)

Spooler parameters.

This is a parameter string for the spooler for queued output, and is optional. It has the following options, which must be separated by one or more blanks:

FORM = f Specifies a form name 'f'. This must be a valid form name for the printer. If more than one form is needed for the job, all of the required form names are supplied, separated by commas, as FORM = aaaa,bbbb,cccc; the first one is the one that is to be used first. See HCINFO.

A form name can be enclosed in double quotes to permit form names to contain the characters ',' ';' or '='. For example,

FORM="A","A4 with heading","C,D"

calls for three forms: 'A', 'A4 with heading' and 'C,D'. If a double quote is part of a form name, it should be supplied twice.

If this option is not specified, the data is printed on the forms in use, when this print job is ready to be printed.

**PRTY = n** Specifies a priority in the range 1 through 99, with 99 being the highest. If it is not specified, a default priority of 50 is used.

#### pszNetworkParams (PSZ)

Network parameters.

This is a parameter string for the network program for queued output, and is optional. The format of the parameter string is keyword = value, and the following keyword is defined (additional ones can be defined by the network program):

# USER = u Specifies the user identifier 'u'. If it is not specified, a null user

#### identifier is used. **DLGTEMPLATE** Dialog-template structure. typedef struct \_DLGTEMPLATE { USHORT cbTemplate; **USHORT** type; USHORT codepage; **USHORT** offadlgti; **USHORT** fsTemplateStatus; **USHORT** iItemFocus; USHORT coffPresParams; DLGTITEM adlgti[1]; } DLGTEMPLATE; cbTemplate (USHORT) Length of template. type (USHORT) Template format type. codepage (USHORT) Code page. offadigti (USHORT) Offset to dialog items. fsTemplateStatus (USHORT) Template status. **IltemFocus** (USHORT) Index of item to receive focus initially. coffPresParams (USHORT) Count of presentation-parameter offsets. adigti[1] (DLGTITEM) Start of dialog items. **DLGTITEM** Dialog-item structure. typedef struct \_DLGTITEM { USHORT fsItemStatus; **USHORT** cChildren; **USHORT** cchClassName; **USHORT** offClassName; **USHORT** cchText; USHORT offText; ULONG flStyle; **SHORT** x; SHORT у; SHORT cx; SHORT cy; **USHORT** id; **USHORT** offPresParams; **USHORT** offCtlData; } DLGTITEM; fsitemStatus (USHORT)

Status.

# cChildren (USHORT)

Count of children to this dialog item.

## cchClassName (USHORT)

Length of class name.

If zero, offClassName contains the hexadecimal equivalent of a preregistered class name.

```
offCiassName (USHORT)
```

Offset to class name.

If cchClassName is nonzero, this is the offset to a null-terminated ASCII string that contains the classname. If cchClassName is zero, this is of the form 0xhhhh, where hhhh is the hexadecimal equivalent of the preregistered class name.

#### cchText (USHORT)

Length of text.

#### offText (USHORT)

Offset to text.

#### fiStyle (ULONG)

Dialog item window style.

The high-order 16 bits are the standard WS\_\* style bits. The low-order 16 bits are available for class-specific use.

#### x (SHORT)

x-coordinate of origin of dialog-item window.

# y (SHORT)

y-coordinate of origin of dialog-item window.

## cx (SHORT)

Dialog-item window width.

# cy (SHORT)

Dialog-item window height.

# Id (USHORT)

Identity.

# offPresParams (USHORT)

Reserved.

# offCtlData (USHORT)

Offset to control data.

# DRAGIMAGE

Dragged-object-image structure.

```
typedef struct DRAGIMAGE {
USHORT
           cb;
USHORT
           cptl;
LHANDLE
           hImage;
SIZEL
           sizlStretch;
ULONG
           fl:
SHORT
           cxOffset;
SHORT
           cyOffset;
 } DRAGIMAGE:
cb (USHORT)
 Structure size.
```

Size, in bytes, of the DRAGIMAGE structure.

# cpti (USHORT)

Number of points.

The number of points in the point array if fl is specified as DRG POLYGON.

# himage (LHANDLE)

Image handle.

Handle representing the image to display. The type is determined by fl.

# siziStretch (SIZEL)

Dimensions for stretching.

Specifies the dimensions for stretching when  $f\!I$  is specified as DRG\_STRETCH.

# fl (ULONG)

Flags.

**DRG ICON** hlmage is an HPOINTER. **DRG BITMAP** 

hlmage is an HBITMAP. **DRG POLYGON** 

hImage is a pointer to an array of points that will be connected with GpiPolyLine to form a polygon. The first point of the array should be (0,0), and the other points should be placed

relative to this position.

**DRG\_STRETCH** If DRG ICON or DRG BITMAP is specified, the

image is expanded or compressed to the

dimensions specified by sizIStretch.

**DRG TRANSPARENT** If DRG ICON is specified, an outline of the icon is

generated and displayed instead of the original

icon.

**DRG CLOSED** If DRG POLYGON is specified, a closed polygon

> is formed by moving the current position to the last point in the array before calling GpiPolyLine.

# cxOffset (SHORT)

X-offset.

X-offset from the pointer hot spot to the origin of the image.

#### cyOffset (SHORT)

Y-offset.

Y-offset from the pointer hot spot to the origin of the image.

#### **DRAGINFO**

#### Drag-information structure.

typedef struct \_DRAGINFO {

ulDraginfo; ULONG **USHORT** usDragitem; SHORT usOperation; HWND hwndSource: **SHORT** xDrop: **SHORT** yDrop; **USHORT** cditem; **USHORT** usReserved:

# } DRAGINFO;

uiDraginfo (ULONG) Structure size.

Size, in bytes, of the structure. The size includes the array of DRAGITEM structures.

#### usDragitem (USHORT)

**DRAGITEM structures sizes.** 

Size, in bytes, of each DRAGITEM structure.

#### usOperation (SHORT)

Modified drag operations.

An application can define its own modified drag operations for use when simulating a drop. These operations must have a value greater than DO UNKNOWN.

DO DEFAULT Execute the default drag operation. No modifier keys

are pressed.

DO\_COPY DO\_LINK

Execute a copy operation. The Ctrl key is pressed. Execute a link operation. The Ctrl + Shift keys are

pressed.

DO MOVE

Execute a move operation. The Shift key is pressed. **DO\_UNKNOWN** An undefined combination of modifier keys is pressed.

#### hwndSource (HWND)

Window handle.

Window handle of the source of the drag operation.

#### xDrop (SHORT)

X-coordinate.

X-coordinate of drop point expressed in desktop coordinates.

## yDrop (SHORT)

Y-coordinate.

Y-coordinate of drop point expressed in desktop coordinates.

# cditem (USHORT)

Count of DRAGITEM structures.

#### usReserved (USHORT)

Reserved.

#### **DRAGITEM**

Drag-object structure.

```
typedef struct _DRAGITEM {
HWND
          hwndItem;
ULONG
          ulltemID;
HSTR
          hstrType;
         hstrRMF;
HSTR
HSTR
         hstrContainerName;
HSTR
         hstrSourceName;
         hstrTargetName;
HSTR
SHORT
          cxOffset;
SHORT
          cyOffset;
USHORT
          usControl;
USHORT
          usSupportedOps;
} DRAGITEM;
```

#### hwnditem (HWND)

Window handle.

Window handle of the source of the drag operation.

# ulitemID (ULONG)

Item information.

Information used by the source to identify the object being dragged.

# hstrType (HSTR)

String handle.

DRT\_PASCAL

String handle of the object type. The string handle must be created using the DrgAddStrHandle function. The string is of the form: TYPE[,TYPE...]. The first type in the list must be the true type of the object.

The following types are used by the OS/2 version 2.0 shell:

| DRT_ASM      | Assembler code       |
|--------------|----------------------|
| DRT_BASIC    | BASIC code           |
| DRT_BINDATA  | Binary data          |
| DRT_BITMAP   | Bit map              |
| DRT_C        | C code               |
| DRT_COBOL    | COBOL code           |
| DRT_DLL      | Dynamic link library |
| DRT_DOSCMD   | DOS command file     |
| DRT_EXE      | Executable file      |
| DRT_FONT     | Font                 |
| DRT_FORTRAN  | FORTRAN code         |
| DRT_ICON     | Icon                 |
| DRT_LIB      | Library              |
| DRT_METAFILE | Metafile             |
| DRT_OS2CMD   | OS/2 command file    |

Pascal code

DRT\_RESOURCE Resource file

**DRT\_TEXT** Text

**DRT\_UNKNOWN** Unknown type.

#### hstrRMF (HSTR)

String handle.

String handle of the rendering mechanism and format. The string handle must be created using the DrgAddStrHandle function. The string is of the form: MECHFMT[MECHFMT...], where MECHFMT can be in either of the following formats:

- 1. <mechanism(1),format(1)>
- 2. (mechanism(1)[, mechanism(n)...]) x (format(1)[,format(n)...])

The first mechanism/format pair must be the native rendering mechanism and format of the object.

Valid mechanisms are:

"DRM\_DDE" Dynamic data exchange

"DRM\_OBJECT" Item being dragged is a workplace object.

"DRM\_OS2FILE" OS/2 file

"DRM\_PRINT" Object can be printed using direct

manipulation.

Valid formats are:

"DRF\_BITMAP" OS/2 bit map

"DRF\_DIB" DIB
"DRF\_DIF" DIF

"DRF\_DSPBITMAP" Stream of bit-map bits

"DRF\_METAFILE"

"DRF\_OEMTEXT"

"DRF\_OWNERDISPLAY"

"DRF\_PTRPICT"

"DRF\_RTF"

"DRF\_SYLK"

Metafile

OEM text

Bit stream

Printer picture

Rich text

SYLK

"DRF\_TEXT" Null-terminated string

"DRF\_TIFF" TIFF

"DRF\_UNKNOWN" Unknown format.

# hstrContainerName (HSTR)

String handle.

String handle of the name of the container holding the source object. The string handle must be created using the DrgAddStrHandle function.

# hstrSourceName (HSTR)

String handle.

String handle of the name of the source object. The string handle must be created using the DrgAddStrHandle function.

# hstrTargetName (HSTR)

String handle.

String handle of the suggested name of the object at the target. It is the responsibility of the source of the drag operation to create this string handle before calling DrgDrag.

# cxOffset (SHORT)

X-offset.

X-offset from the pointer hot spot to the origin of the image that represents this object. This value is copied from *cxOffset* in the DRAGIMAGE structure by DrgDrag.

#### cyOffset (SHORT)

Y-offset.

Y-offset from the pointer hot spot to the origin of the image that

represents this object. This value is copied from cyOffset in the DRAGIMAGE structure by DrgDrag.

#### usControl (USHORT)

Source-object control flags.

DC OPEN

Object is open

DC REF

Reference to another object

DC GROUP

Group of objects

DC\_CONTAINER

Container of other objects

DC\_PREPARE

Source requires a DM RENDERPREPARE

message before it establishes a data

transfer conversation

DC REMOVEABLEMEDIA

Object is on removable media, or object cannot be recovered after a move operation.

#### usSupportedOps (USHORT)

Supported operations.

Direct manipulation operations supported by the source object:

DO COPYABLE Source supports DO COPY DO LINKABLE Source supports DO\_LINK **DO\_MOVEABLE** Source supports DO\_MOVE.

#### **DRAGTRANSFER**

Drag-conversation structure.

typedef struct \_DRAGTRANSFER { cb;

ULONG

HWND

hwndClient;

PDRAGITEM

pditem;

**HSTR HSTR** 

hstrSelectedRMF:

**ULONG** 

hstrRenderToName; ulTargetInfo;

usOperation;

**USHORT** 

USHORT

usReply;

} DRAGTRANSFER;

# cb (ULONG)

Structure size.

Size, in bytes, of the structure.

#### hwndCllent (HWND)

Window handle.

Handle of the client window. This can be the target window or a window that represents an object in a container that was dropped on.

# pditem (PDRAGITEM)

Pointer.

Pointer to the DRAGITEM structure that is to be rendered. This structure must exist within the DRAGINFO structure that was passed in the DM\_DROP message.

#### hstrSelectedRMF (HSTR)

String handle.

The string handle for the selected rendering mechanism and format for the transfer operation. This handle must be created using DrgAddStrHandle. The target is responsible for deleting this handle when the conversation is complete. The string is in the format: <MECHANISM,FORMAT>.

# hstrRenderToName (HSTR)

String handle.

A string handle representing the name where the source will place, and the target will find, the data that is rendered. The target is responsible for deleting this string handle when the conversation terminates. The

contents of this field vary according to the rendering mechanism. See hstrRMF in DRAGITEM.

OS/2 File The string handle represents the fully qualified name of the

file where the rendering will be placed.

DDE

This field is not used.

**Print** 

This field is not used.

#### uiTargetinfo (ULONG)

Reserved.

Reserved for use by the target. The target can use this field for information about the object and rendering operation.

### usOperation (USHORT)

The operation.

Values are:

DO COPY Execute a copy operation. DO LINK Execute a link operation. **DO MOVE** Execute a move operation.

OTHER

Execute an application-defined operation.

# usReply (USHORT)

Reply flags.

Replay flags for the message. These flags can be set as follows:

# DMFL\_NATIVERENDER

The source does not support rendering for this object. A source should not set this flag unless it provides sufficient information at the time of the drop for the target to perform the rendering

operation. The target must send

DM\_ENDCONVERSATION to the source after carrying out the rendering operation, or when

it elects not to do a native rendering.

#### **DMFL RENDERRETRY**

The source supports rendering for the object. but does not support the selected rendering mechanism and format. The target can try another mechanism and format by sending another DM\_RENDER message. If the target

does not retry, it must send a

DM RENDERCOMPLETE message to the source. This flag is set in conjunction with the

DMFL\_NATIVERENDER flag.

#### DRIVDATA

#### Driver-data structure.

```
typedef struct _DRIVDATA {
LONG
        cb;
LONG
        1Version;
CHAR
        szDeviceName[32];
CHAR
        abGeneralData[1];
 } DRIVDATA;
cb (LONG)
```

Length.

The length of the structure.

#### **IVersion** (LONG)

Version.

The version number of the data. Version numbers are defined by particular PM device drivers.

# szDeviceName[32] (CHAR)

Device name.

A string in a 32-byte field, identifying the particular device (model

number, and so on). Again, valid values are defined by PM device drivers.

# abGeneraiData[1] (CHAR)

General data.

Data as defined by the Presentation Manager device driver.

The data type of this field is defined by the Presentation Manager device driver. It does not contain pointers, as these are not necessarily valid when passed to the device driver.

#### **DRIVPROPS**

Printer driver property structure.

```
typedef struct _DRIVPROPS {
PSZ         pszKeyName;
ULONG         cbBuf;
PVOID         pBuf;
} DRIVPROPS;
```

# pszKeyName (PSZ)

key name

This is the key name for an individual property. For example "FORMS."

#### cbBuf (ULONG)

The length of the key data.

#### pBuf (PVOID)

The key data.

This is the data associated with the key name. For example "LETTER, LEGAL, LEDGER."

#### **ENTRYFDATA**

Entry-field control data structure.

```
typedef struct _ENTRYFDATA {
USHORT     cb;
USHORT     cchEditLimit;
USHORT     ichMinSel;
USHORT     ichMaxSel;
} ENTRYFDATA;
```

# cb (USHORT)

Length of control data in bytes.

8 The length of the control data for an entry field control.

# cchEditLimit (USHORT)

Edit limit.

This is the maximum number of characters that can be entered into the entry field control.

If the operator tries to enter more text into an entry field control than is specified by the text limit set by the EM\_SETTEXTLIMIT message, the entry field control indicates the error by sounding the alarm and does not accept the characters.

#### IchMinSel (USHORT)

Minimum selection.

# IchMaxSel (USHORT)

Maximum selection.

The ichMinSel and ichMaxSel parameters identify the current selection within the entry field control. Characters within the text with byte offsets less than the ichMaxSel parameter and greater than or equal to the ichMinSel parameter are the current selection. The cursor is positioned immediately before the character identified by the ichMaxSel parameter.

If the *ichMinSel* parameter is equal to the *ichMaxSel* parameter, the current selection becomes the insertion point.

If the *ichMinSel* parameter is equal to 0 and the *ichMaxSel* is greater than or equal to text limit set by the EM\_SETTEXTLIMIT message, the entire text is selected.

#### **ERRINFO**

Error-information structure.

#### cbFixedErrInfo (ULONG)

Length of fixed data to this structure.

#### IdError (ERRORID)

Error identity.

This is identical to the value returned by the WinGetLastError function.

#### cDetailLevel (ULONG)

Number of levels of detail.

This is the number of entries in the array of words pointed to by the following field. One level of detail is provided.

# offaoffszMsg (ULONG)

Offset to the array of message offsets.

### uiBinaryData (ULONG)

Offset to the binary data.

This can contain additional information relating to the error.

#### **ERRORID**

Error identity.

typedef ULONG ERRORID;

#### **ESCSETMODE**

Structure for setting printer mode. See DevEscape (DEVESC\_SETMODE).

# mode (ULONG)

Mode

Mode to be set.

0 Set mode to specified code page. Any font can be used.

#### codepage (USHORT)

Code page.

If zero is specified for the code page, the printer is set to the hardware default.

# **FACENAMEDESC**

Face-name description structure. See GpiQueryFaceString.

```
typedef struct _FACENAMEDESC {
USHORT     usSize;
USHORT     usWeightClass;
USHORT     usWidthClass;
USHORT     usReserved;
ULONG     f1Options;
} FACENAMEDESC;
```

# usSize (USHORT)

Length of structure.

## usWeightCiass (USHORT)

Weight class.

Indicates the visual weight (thickness of strokes) of the characters in the font:

FWEIGHT\_DONT\_CARE

Any font weight satisfies the request.

FWEIGHT\_ULTRA\_LIGHT FWEIGHT\_EXTRA\_LIGHT Ultra-light. Extra-light.

FWEIGHT\_LIGHT FWEIGHT\_SEMI\_LIGHT Light. Semi-light.

FWEIGHT\_NORMAL

Medium (normal) weight.

FWEIGHT\_SEMI\_BOLD

Semi-bold.

FWEIGHT\_BOLD
FWEIGHT EXTRA BOLD

Bold. Extra-bold.

FWEIGHT\_EXTRA\_BOLD FWEIGHT\_ULTRA\_BOLD

Ultra-bold.

# usWidthCiass (USHORT)

Width class.

Indicates the relative aspect ratio of the characters of the font in relation to the normal aspect ratio for this type of font:

FWIDTH\_DONT\_CARE

FWIDTH\_ULTRA\_CONDENSED

FWIDTH\_EXTRA\_CONDENSED FWIDTH CONDENSED

FWIDTH\_SEMI\_CONDENSED

FWIDTH\_NORMAL

FWIDTH\_SEMI\_EXPANDED

FWIDTH\_EXPANDED
FWIDTH\_EXTRA\_EXPANDED

FWIDTH\_EXTRA\_EXPANDED

FWIDTH\_ULTRA\_EXPANDED

Any font width satisfies the request. Ultra-condensed (50% of normal). Extra-condensed (62.5% of normal).

Condensed (75% of normal).

Semi-condensed (87.5% of normal).

Medium (normal).

Semi-expanded (112.5% of normal).

Expanded (125% of normal). Extra-expanded (150% of normal). Ultra-expanded (200% of normal).

# usReserved (USHORT)

Reserved.

#### fiOptions (ULONG)

Other characteristics of the font.

FTYPE\_ITALIC

Italic font required. If not specified,

non-italic font required.

FTYPE\_ITALIC\_DONT\_CARE

Italic and non-italic fonts can satisfy the request. If this option is specified,

FTYPE ITALIC is ignored.

FTYPE\_OBLIQUE

Oblique font required. If not specified,

non-oblique font required.

FTYPE\_OBLIQUE\_DONT\_CARE

Oblique and non-oblique fonts can satisfy the request. If this option is specified, FTYPE\_OBLIQUE is ignored.

FTYPE\_ROUNDED

Rounded font required. If not specified,

non-rounded font required.

FTYPE\_ROUNDED\_DONT\_CARE

Rounded and non-rounded fonts can satisfy the request. If this option is specified, FTYPE\_ROUNDED is ignored.

**FATTRS** 

Font-attributes structure.

typedef struct FATTRS { USHORT usRecordLength; **USHORT** fsSelection; LONG 1Match; CHAR szFacename[FACESIZE]; **USHORT** idRegistry; **USHORT** usCodePage; LONG 1MaxBaselineExt; LONG 1AveCharWidth; **USHORT** fsType; **USHORT** fsFontUse; } FATTRS;

#### usRecordLength (USHORT)

Length of record.

#### fsSelection (USHORT)

Selection indicators.

Flags causing the following features to be simulated by the system.

Note: If an italic flag is applied to a font that is itself defined as italic, the font is slanted further by italic simulation.

Underscore or strikeout lines are drawn using the appropriate attributes (for example, color) from the character bundle (see the CHARBUNDLE datatype), not the line bundle (see LINEBUNDLE). The width of the line, and the vertical position of the line in font space, are determined by the font. Horizontally, the line starts from a point in font space directly above or below the start point of each character, and extends to a point directly above or below the escapement point for that character. For this purpose, the start and escapement points are those applicable to left-to-right or right-to-left character directions (see GpiSetCharDirection), even if the string is currently being drawn in a top-to-bottom or bottom-to-top direction. For left-to-right or right-to-left directions (only), any white space generated by the character extra and character break extra attributes (see GpiSetCharExtra and GpiSetCharBreakExtra), as well as increments provided by the vector of increments on GpiCharStringPos and GpiCharStringPosAt, is also underlined/overstruck, so that in these cases the line is continuous for the string.

FATTR\_SEL\_ITALIC
FATTR\_SEL\_UNDERSCORE
FATTR\_SEL\_BOLD

Generate *italic* font.

Generate <u>underscored</u> font.

Generate **bold** font. (Note that the resulting characters are wider than those in the

original font.)

FATTR\_SEL\_STRIKEOUT FATTR\_SEL\_OUTLINE

Generate font with <del>everetruck</del> characters. Use an outline font with hollow characters.

If this flag is not set, outline font characters are filled. Setting this flag normally gives better performance, and for sufficiently small characters there may be little visual difference.

# IMatch (LONG)

Matched-font identity.

#### szFacename[FACESIZE] (CHAR)

Typeface name.

The typeface name of the font, for example, Tms Rmn.

# idRegistry (USHORT)

Registry identifier.

Font registry identifier (zero if unknown).

#### usCodePage (USHORT)

Code page.

If zero, the current Gpi code page (see GpiSetCp) is used. A subsequent GpiSetCp function changes the code page used for this logical font.

#### IMaxBaselineExt (LONG)

Maximum baseline extension.

For raster fonts, this should be the height of the required font, in world coordinates.

For outline fonts, this should be zero.

## IAveCharWidth (LONG)

Average character width.

For raster fonts, this should be the width of the required font, in world coordinates.

For outline fonts, this should be zero.

#### fsType (USHORT)

Type indicators.

FATTR\_TYPE\_KERNING FATTR\_TYPE\_MBCS

Enable kerning (PostScript only).
Font for mixed single/double-byte code

pages.

FATTR\_TYPE\_DBCS
FATTR\_TYPE\_ANTIALIASED

Font for double-byte code pages.

Antialiased font required. Only valid if supported by the device driver.

fsFontUse (USHORT)

Font-use indicators.

These flags indicate how the font is to be used. They affect presentation speed and font quality.

FATTR\_FONTUSE\_NOMIX

Text is not mixed with graphics and can be written without regard to any interaction with graphics objects.

**FATTR FONTUSE OUTLINE** 

Select an outline (vector) font.
The font characters can be used as part of a path definition.

If this flag is not set, an outline font might or might not be selected. If an outline font is selected, however, character widths are rounded to an integral number of pels.

FATTR\_FONTUSE\_TRANSFORMABLE

Characters can be transformed (for example, scaled, rotated, or

sheared).

**FDATE** 

Date data structure for file-system functions.

typedef struct \_FDATE {
USHORT usday;
USHORT usmonth;
USHORT usyear;
} FDATE;

usday (USHORT)

Binary day for directory entry.

usmonth (USHORT)

Binary month for directory entry.

#### usyear (USHORT)

Binary year for directory entry.

#### **FFDESCS**

Font-file descriptor.

typedef CHAR FFDESCS[2][FACESIZE];

#### FFDESCS2

Font-file descriptor.

```
typedef struct _FFDESCS2 {
ULONG    cbLength;
ULONG    cbFacenameOffset;
BYTE    abFamilyName[1];
} FFDESCS2;
```

#### cbLength (ULONG)

Structure length.

cbLength is the overall length of the FFDESCS2 structure. It is always rounded up to a multiple of four.

#### cbFacenameOffset (ULONG)

Offset of Facename in the structure.

The facename is a null terminated string. It starts at *cbFacenameOffset* bytes offset into FFDESCS2.

#### abFamilyName[1] (BYTE)

Family name.

abFamilyName[1] is a null terminated string.

#### **FIELDINFO**

Structure that contains information about column data in the details view of the container control. The details view displays each FIELDINFO structure as a column of data that contains specific information about each container record. For example, one FIELDINFO structure, or column, might contain icons or bit maps that represent each container record. Another FIELDINFO structure might contain the date or time that each container record was created.

```
typedef struct _FIELDINFO {
ULONG
              cb;
ULONG
              flData:
ULONG
              flTitle:
PVOID
              pTitleData;
ULONG
              offStruct;
PVOID
              pUserData;
PFIELDINFO
              pNextFieldInfo;
ULONG
              cxWidth;
} FIELDINFO;
```

# cb (ULONG)

Structure size.

The size (in bytes) of the FIELDINFO structure.

# fiData (ULONG)

Data attributes.

Attributes of the data in a field.

 Specify one of the following for each column to choose the type of data that is displayed in each column:

#### **CFA BITMAPORICON**

The column contains bit-map or icon data.

#### CFA\_STRING

Character or text data is displayed in this column.

# **CFA ULONG**

Unsigned number data is displayed in this column. National Language Support (NLS) is enabled for number format.

#### **CFA DATE**

The data in the column is displayed in date format. National Language Support (NLS) is enabled for date format. Use the data structure described in CDATE on page A-10.

#### CFA\_TIME

The data in the column is displayed in time format. National Language Support (NLS) is enabled for time format. Use the data structure described in CTIME on page A-22.

· Specify any or all of the following column attributes:

#### **CFA HORZSEPARATOR**

A horizontal separator is provided beneath column headings.

#### **CFA SEPARATOR**

A vertical separator is drawn after this column.

#### **CFA OWNER**

Ownerdraw is enabled for this container column.

# **CFA\_INVISIBLE**

Invisible container column. The default is visible.

#### **CFA FIREADONLY**

Prevents text in a FIELDINFO data structure (text in a column) from being edited directly. This attribute applies only to columns for which the CFA\_STRING attribute has been specified.

 Specify one of the following for each column to vertically position data in that column:

#### CFA\_TOP

Top-justifies field data.

# CFA\_BOTTOM

Bottom-justifies field data.

#### **CFA\_VCENTER**

Vertically centers field data. This is the default.

 Specify one of the following for each column to horizontally position data in that column. These attributes can be combined with the attributes used for vertical positioning of column data by using an OR operator (|).

# **CFA\_CENTER**

Horizontally centers field data.

#### CFA\_LEFT

Left-justifies field data. This is the default.

# **CFA RIGHT**

Right-justifies field data.

# fiTitle (ULONG)

Attributes of column headings.

 Specify the following if icon or bit-map data is to be displayed in the column heading:

# **CFA\_BITMAPORICON**

The column heading contains icon or bit-map data.

· Specify the following to prevent direct editing of a column heading:

# **CFA\_FITITLEREADONLY**

Prevents a column heading from being edited directly.

 Specify one of the following for each column heading to vertically position data in that column heading:

### **CFA TOP**

Top-justifies column headings.

#### **CFA BOTTOM**

Bottom-justifies column headings.

### **CFA VCENTER**

Vertically centers column headings. This is the default.

 Specify one of the following for each column heading to horizontally position data in that column heading. These attributes can be combined with the attributes used for vertical positioning of column heading data by using an OR operator (|).

#### **CFA CENTER**

Horizontally centers column headings.

#### **CFA LEFT**

Left-justifies column headings. This is the default.

#### **CFA RIGHT**

Right-justifies column headings.

#### pTitleData (PVOID)

Column heading data.

Column heading data, which can be a text string, or an icon or bit map. The default is a text string. If the fITitle field is set to the CFA\_BITMAPORICON attribute, this must be an icon or bit map.

#### offStruct (ULONG)

Structure offset.

Offset from the beginning of a RECORDCORE structure to the data that is displayed in this column.

Note: If the CCS\_MINIRECORDCORE style bit is specified when a container is created, then MINIRECORDCORE should be used instead of RECORDCORE and PMINIRECORDCORE should be used instead of PRECORDCORE in all applicable data structures and messages.

#### pUserData (PVOID)

Pointer.

Pointer to user data.

#### pNextFleidinfo (PFIELDINFO)

Pointer.

Pointer to the next linked FIELDINFO data structure.

# cxWidth (ULONG)

Column width.

Used to specify the width of a column. The default is an automatically sized column that is always the width of its widest element. If this field is set and the data is too wide, the data is truncated.

## **FIELDINFOINSERT**

Structure that contains information about the FIELDINFO structure or structures that are being inserted into a container. This structure is used in the CM\_INSERTDETAILFIELDINFO container message only. See "CM\_INSERTDETAILFIELDINFO" on page 24-30 for information about that message.

#### cb (ULONG)

Structure size.

The size (in bytes) of the FIELDINFOINSERT structure.

# pFieldinfoOrder (PFIELDINFO)

Column order.

Orders the FIELDINFO structure or structures relative to other FIELDINFO structures in the container. The values can be:

CMA\_FIRST Places a FIELDINFO structure, or list of FIELDINFO

structures, at the front of the list of columns.

CMA\_END Places a FIELDINFO structure, or list of FIELDINFO

structures, at the end of the list of columns.

Other Pointer to a FIELDINFO structure that this structure, or list

of structures, is to be inserted after.

# cFieldInfoInsert (ULONG)

Number of columns.

The number of FIELDINFO structures to be inserted. The cFieldInfoInsert field value must be greater than 0.

# finvalidateFieldinfo (ULONG)

Update flag.

Flag that indicates an automatic display update after the FIELDINFO structures are inserted.

**TRUE** The display is automatically updated after FIELDINFO

structures are inserted.

**FALSE** The application must send the

CM\_INVALIDATEDETAILFIELDINFO message after the

FIELDINFO structures are inserted.

#### **FILEDLG**

#### File-dialog structure.

```
typedef struct _FILEDLG {
ULONG
           cbSize;
ULONG
           fl;
ULONG
           ulUser;
           1Return;
LONG
           1SRC;
LONG
PSZ
           pszTitle;
PSZ
           psz0KButton;
PFNWP
           pfnDlgProc;
PSZ
           pszIType;
PAPSZ
           papszITypeList;
PSZ
           pszIDrive;
PAPSZ
           papszIDriveList;
HMODULE
           hMod;
           szFullFile[CCHMAXPATH];
CHAR
PAPSZ
           papszFQFilename;
ULONG
           ulFQFCount;
USHORT
           usDlgId;
SHORT
           X;
SHORT
           у;
SHORT
           sEAType;
 } FILEDLG;
```

## cbSize (ULONG)

Structure size.

Size of the structure. This field allows future expansion of the structure and must be initialized with the size of the FILEDLG structure.

#### fl (ULONG)

FDS \* flags.

Several flags can be specified to alter the behavior of the dialog.

Note: The dialog must be either an "Open" or a "Save As" dialog. If neither the FDS\_OPEN\_DIALOG nor the FDS\_SAVEAS\_DIALOG flag is set, or if both are set, the dialog will return an error.

FDS\_APPLYBUTTON An Apply push button is added to the dialog.

This is useful in a modeless dialog.

FDS\_CENTER The dialog is positioned in the center of its

parent window, overriding any specified x, y

position.

FDS\_CUSTOM A custom dialog template is used to create

the dialog. The hMod and usDlgld fields

must be initialized.

FDS\_ENABLEFILELB When this flag is set, the Files list box on a

Save As dialog is enabled. When this flag is not set, the Files list box is not enabled for a

Save As dialog. This is the default.

FDS\_FILTERUNION When this flag is set, the dialog uses the

union of the string filter and the

extended-attribute type filter when filtering files for the Files list box. When this flag is not set, the list box, by default, uses the

intersection of the two.

FDS HELPBUTTON A Help push button of style

(BS\_HELP|BS\_NOPOINTERFOCUS) with an ID of DID\_HELP\_PB is added to the dialog. When this push button is pressed, a WM\_HELP message is sent to hwndOwner.

FDS\_INCLUDE\_EAS If this flag is set, the dialog will always query

extended attribute information for files as it fills the Files list box. The default is to not query the information unless an extended attribute type filter has been selected.

FDS\_MODELESS When this flag is set, the dialog is modeless;

WinFileDlg returns immediately after creating the dialog window and returns the window handle to the application. The application should treat the dialog as if it were created with WinLoadDlg. As in the modal (default) dialog case, the return value is found in the *IReturn* field of the FILEDLG

structure passed to WinFileDlg.

FDS\_MULTIPLESEL When this flag is set, the Files list box for the

dialog is a multiple selection list box. When

this flag is not set, the default is a

single-selection list box.

FDS\_OPEN\_DIALOG The dialog is an "Open" dialog when this

flag is set.

FDS\_PRELOAD\_VOLINFO If this flag is set, the dialog will preload the

volume information for the drives and will preset the current default directory for each drive. The default behavior is for the volume label to be blank and the initial directory will

be the root directory for each drive.

FDS\_SAVEAS\_DIALOG The dialog is a "Save As" dialog when this

flag is set.

uiUser (ULONG)

Used by the application.

This field can be used by an application that is subclassing the file dialog to store its own state information.

**IReturn** (LONG)

Result code.

Result code from dialog dismissal. This field contains the ID of the push

button pressed to dismiss the dialog, DID\_OK or DID\_CANCEL, unless the application supplies additional push buttons in its template. If an error occurs on dialog invocation, this field is set to zero.

#### **ISRC** (LONG)

System return code.

This field contains an FDS\_ERR return code. When a dialog fails, this field is used to tell the application the reason for the failure.

#### pszTitle (PSZ)

Dialog title string.

When this field is NULL, the dialog title defaults to the name of the dialog currently running.

#### pszOKButton (PSZ)

OK push button text.

This string is used to set the text of the OK push button. The default text is OK.

#### pfnDigProc (PFNWP)

Custom dialog procedure.

NULL unless the caller is subclassing the file dialog. When non-NULL, it points to the dialog procedure of the application.

#### psziType (PSZ)

Extended-attribute type filter.

This field contains a pointer to the initial extended-attribute type filter that is applied to the initial dialog screen. This filter is not required to be in papszITypeList.

### papsziTypeList (PAPSZ)

Pointer.

Pointer to a table of pointers to extended-attribute types. Each pointer in the table points to a null-terminated string, and each string is an extended-attribute type. These types are sorted in ascending order in the Type drop-down box. The end of the table is marked by a null pointer. To specify an empty table, the application sets this field to NULL, or it specifies a table containing only a null pointer.

# psziDrive (PSZ)

The initial drive.

This field contains a pointer to a string that specifies the initial drive applied to the initial dialog screen. This drive is not required to be in papszIDriveList.

# papsziDriveList (PAPSZ)

Pointer.

Pointer to a table of pointers to drives. Each pointer in the table points to a null-terminated string, and each string is a valid drive or network identifier. These drives and network IDs will be sorted in ascending order in the Drive drop-down box. The end of the table is marked by a null pointer. To specify an empty table, the application sets this field to NULL, or it specifies a table containing only a null pointer.

#### hMod (HMODULE)

Module for custom dialog resources.

If FDS CUSTOM is set, this is the HMODULE from which the custom file dialog template is loaded. NULLHANDLE causes the dialog resource to be pulled from the module of the current EXE.

#### szFuiiFile[CCHMAXPATH] (CHAR)

Character array.

An array of characters where CCHMAXPATH is a system-defined

constant. On initialization, this field contains the initial fully-qualified path and file name. On completion, this field contains the selected fully-qualified path and file name. The simple file name can be replaced with a string filter, such as \*.DAT. When the dialog is invoked, all drive and path information is stripped from the entry and moved to the corresponding fields in the dialog.

When a file name is specified, the Files list box is scrolled to the matching file name. When there is no exact match, the closest match is used.

When a string filter is specified, the dialog is initially refreshed using the results of this filter intersected with the results of *pszlType*. After the dialog is initially shown, the string filter remains in the file name field until a file is selected, or the user overtypes the value.

When a file is selected, **szFullFlie** is returned to the calling application and is set to the selected fully-qualified file name.

When more than one file is selected in a multiple file selection dialog, only the topmost selected file name is returned in this field.

# papszFQFIIename (PAPSZ)

Pointer.

Pointer to a table of pointers to fully-qualified file names. Returned to multiple file selection dialogs when the user selects one or more files from the list box. If the user types the file name in the file name entry field, the file name will be in **szFullFile** and this pointer will be NULL. When one or more selections are made, the count of items in this array will be returned in *ulFQFCount*.

This table of pointers is storage allocated by the file dialog. When the application completes opening or saving all of the files specified, the application must call WinFreeFileDlgList to free the storage allocated by the file dialog.

#### uiFQFCount (ULONG)

Number of file names.

Number of file names selected in the dialog. In a single file selection dialog, this value is 1. In a multiple file selection dialog, this value will be the number of files selected by the user.

#### usDigid (USHORT)

Custom dialog ID.

The ID of the dialog window. When FDS\_CUSTOM is set, this field contains the ID of the resource containing the custom dialog template.

#### x (SHORT)

X-axis dialog position.

This, along with y and hwndParent, is used to position the dialog. It is updated in the structure if the user moves the dialog to a new position. If the FILEDLG structure is reused, the dialog appears in the position at which it was left each time it is invoked. The FDS\_CENTER flag overrides this position and automatically centers the dialog in its parent.

# y (SHORT)

Y-axis dialog position.

This, along with x and hwndParent, is used to position the dialog. It is updated in the structure if the user moves the dialog to a new position. If the FILEDLG structure is reused, the dialog appears in the position at which it was left each time it is invoked. The FDS\_CENTER flag overrides this position and automatically centers the dialog in its parent.

#### **sEAType** (SHORT)

Selected extended-attribute type.

Returns a selected extended-attribute type to assign to the file name

returned in **szFullFile**. This field is a zero-based offset into the *papszlTypeList* and is returned only when the Save As dialog is used. A —1 value is returned when the Open dialog is used.

```
FILEFINDBUF4
                         32-bit level 2 information (used with EAs).
                         typedef struct _FILEFINDBUF4 {
                        ULONG
                                  uloNextEntryOffset;
                        FDATE
                                  fdateCreation:
                         FTIME
                                  ftimeCreation;
                        FDATE
                                  fdateLastAccess;
                                  ftimeLastAccess;
                         FTIME
                                  fdateLastWrite;
                        FDATE
                                  ftimeLastWrite;
                        FTIME
                        ULONG
                                  ulcbFile;
                        ULONG
                                  ulcbFileAlloc;
                        ULONG
                                  ulattrFile;
                        ULONG
                                  ulcbList;
                        UCHAR
                                  uccchName;
                                  chachName[CCHMAXPATHCOMP];
                         CHAR
                         } FILEFINDBUF4;
                        uloNextEntryOffset (ULONG)
                        fdateCreation (FDATE)
                        ftlmeCreation (FTIME)
                        fdateLastAccess (FDATE)
                        ftlmeLastAccess (FTIME)
                         fdateLastWrite (FDATE)
                         ftlmeLastWrite (FTIME)
                        ulcbFile (ULONG)
                         ulcbFileAlloc (ULONG)
                         ulattrFile (ULONG)
                         ulcbList (ULONG)
                         uccchName (UCHAR)
                         chachName[CCHMAXPATHCOMP] (CHAR)
FIXED
                         Signed-integer fraction (16:16). This can be treated as a LONG where the
                         value has been multiplied by 65 536.
                         typedef LONG FIXED;
FOLDERDATA
                         FOLDERDATA data structure.
                         typedef struct _FOLDERDATA {
                         WPFolder *Folder:
                         USEITEM
                                       pUseItem;
                         VIEWITEM
                                       pViewItem;
                         ULONG
                                       ulView;
                         HWND
                                       hwndCnr;
                                       hwndCtxtMenu;
                         HWND
                         PSZ
                                       pszEditName;
                         PVOID
                                       precEditName;
                         PRECORDCORE
                                       pRecordContextMenu;
                          } FOLDERDATA;
                         Folder (WPFolder *)
                          Pointer to folder object.
                         pUseItem (USEITEM)
                          Folder object's INUSE list item.
```

## pViewitem (VIEWITEM)

Folder object's view information.

#### uiView (ULONG)

Folder type.

# hwndCnr (HWND)

Container control window handle.

# hwndCtxtMenu (HWND)

Pop-up menu handle.

#### pszEdltName (PSZ)

A pointer to direct name edit string. Used only during direct name edit.

# precEditName (PVOID)

A pointer to direct name edit record. Used only during direct name edit.

# pRecordContextMenu (PRECORDCORE)

A pointer to object record of last pop-up menu.

#### **FONTDLG**

Font-dialog structure.

```
typedef struct _FONTDLG {
ULONG
           cbSize;
HPS
           hpsScreen;
HPS
           hpsPrinter;
PSZ
           pszTitle;
PSZ
           pszPreview;
PSZ
           pszPtSizeList;
PFNWP
           pfnDlgProc;
PSZ
           pszFamilyname;
           fxPointSize;
FIXED
ULONG
           f1;
           flFlags;
ULONG
ULONG
           flType;
ULONG
           flTypeMask;
ULONG
           flStyle;
ULONG
           flStyleMask;
LONG
           clrFore;
LONG
           clrBack;
ULONG
           ulUser;
           1Return;
LONG
LONG
           1SRC;
LONG
           1EmHeight;
LONG
           1XHeight;
LONG
           lExternalLeading;
HMODULE
           hMod;
SHORT
           sNominalPointSize;
USHORT
           usWeight;
USHORT
           usWidth;
SHORT
           x;
SHORT
           у;
USHORT
           usDlgId;
USHORT
           usFamilyBufLen;
FATTRS
           fAttrs;
 } FONTDLG;
```

#### cbSize (ULONG)

Structure size.

Size of structure. This field allows for future expansion of the structure, and must be initialized with the size of the FONTDLG structure.

#### hpsScreen (HPS)

Screen presentation space.

If not NULLHANDLE, the screen presentation space from which screen fonts are queried.

#### hpsPrinter (HPS)

Printer presentation space.

If not NULLHANDLE, the printer presentation space from which printer font are queried.

#### pszTitle (PSZ)

Dialog title string.

Application-provided dialog title. If NULL, it defaults to "Font."

#### pszPreview (PSZ)

Font-preview window string.

String to show in font-preview window. If NULL, it defaults to "abcdABCD."

Note: Take care when choosing the string to put in this field. Using many different characters causes excess memory to be used by the fort cache.

#### pszPtSizeList (PSZ)

Application-provided point size list.

String which contains a list of point sizes to be used as the default list for outline fonts in the point-size drop-down area. Point sizes are separated by spaces. If NULL, the point size drop down defaults to 8, 10, 12, 14, 18, and 24.

#### pfnDigProc (PFNWP)

Custom dialog procedure.

NULL unless the caller is subclassing the font dialog. When non-NULL, it points to the dialog procedure of the application.

# pszFamilyname (PSZ)

Family name buffer.

Buffer provided by the application for passing the family name of the font. The font family name used by the application to select a font. When the first character in this string is NULL, no family name was initially selected, and the dialog defaults to the system font.

A buffer must be passed to the font dialog to allow the dialog to return the selected font family name. The size of this buffer is placed in the usFamilyBufLen field.

# fxPointSize (FIXED)

Point size of the font.

If FNTS\_OWNERDRAWPREVIEW is set, 0 means the user wants to leave the font size unchanged and the application must update the preview area.

#### fl (ULONG)

FNTS\_\* flags.

**FNTS APPLYBUTTON** 

An Apply push button is added to the

dialog. This is useful in a modeless

dialog.

FNTS\_BITMAPONLY

The dialog presents bit-map fonts only. An application that changes fonts by using the presentation parameters (PP\_\* values) could use this flag.

**FNTS CENTER** 

The dialog is positioned in the center of its parent window, overriding any

specified x,y position.

**FNTS CUSTOM** 

A custom dialog template is used to create the dialog. The hMod and usDlgld fields must be initialized. The dialog presents fixed-width

**FNTS FIXEDWIDTHONLY** 

(monospace) fonts only.

**FNTS HELPBUTTON** 

A Help push button of style

(BS HELP|BS NOPOINTERFOCUS) with an ID of DID HELP BUTTON is added to the dialog. If the push button is pressed, a WM HELP message is sent to the hwndOwner parameter of the

WinFontDlg function call.

**FNTS INITFROMFATTRS** 

The dialog initializes itself from the font attribute structure (FATTRS) that is

passed.

**FNTS MODELESS** 

The dialog is modeless; WinFontDlg returns immediately after creating the dialog window and returns the window handle to the application. The application should treat the dialog as if it were created with WinLoadDlg. As in the modal (default) dialog case, the return value is found in the IReturn field of the FONTDLG structure passed to WinFontDlg.

FNTS\_NOSYNTHESIZEDFONTS

The dialog does not synthesize any

FNTS OWNERDRAWPREVIEW

This flag makes the check boxes in the font dialog three-state check boxes, enabling the user to leave certain style attributes unchanged. Additionally, a WM\_DRAWITEM message will be sent to the owner, providing the owner an opportunity to draw the preview window itself.

FNTS\_PROPORTIONALONLY

The dialog presents proportionally

spaced fonts only.

FNTS\_RESETBUTTON

A Reset push button is added to the dialog. When this push button is pressed, the values for the dialog are restored to their initial values.

FNTS\_VECTORONLY

The dialog presents vector fonts only.

fiFiags (ULONG) FNTF\_\* flags.

FNTF NOVIEWPRINTERFONTS

This flag is initialized only when both hpsScreen and hpsPrinter are not NULLHANDLE. On input, this parameter determines whether the printer fonts are to be included in the font list box. The user controls this

with a check box.

**FNTF NOVIEWSCREENFONTS** 

This flag is initialized only when both hpsScreen and hpsPrinter are not NULLHANDLE. On input, this parameter determines whether the screen fonts should be included in the font list box. The user controls this with a check box.

#### FNTF PRINTERFONTSELECTED

This determines if a printer-specific font is selected by the user. The application should make an approximation of this printer font when outputting to the screen. This is an output-only flag and is ignored on input.

#### FNTF\_SCREENFONTSELECTED

This determines if a screen-specific font is selected by the user. The application should make an approximation of this screen font when outputting to the screen. This is an output-only flag and is ignored on input.

#### fiType (ULONG)

The selected type bits.

These flags specify what additional attributes the user specified for the font. This field is used as the *flOptions* field in the FACENAMEDESC structure for GpiQueryFaceString.

#### fiTypeMask (ULONG)

Mask of type bits to use.

This field is used only if FNTS\_OWNERDRAWPREVIEW is specified. It tells which flags of the fITypeMask field the user wants to change, and is relevant only if the text for which the font is selected has different faces and styles.

#### fiStyle (ULONG)

Selected style bits.

Flags for any additional selections the user specified for the font. This field is used as the *fsSelection* field in the FATTRS structure passed to GpiCreateLogFont.

#### fiStyleMask (ULONG)

Mask of style bits to use.

This field is used only if FNTS\_OWNERDRAWPREVIEW is specified. It tells which flags of the *flStyle* field the user wants to change and is relevant only if the text for which the font is selected has different faces and styles.

#### cirFore (LONG)

Font foreground color.

Foreground color of the font. This color is a value used for the color mode that *hpsScreen* is in. If FNTS\_OWNERDRAWPREVIEW is specified, this value can be CLR\_NOINDEX, leaving the foreground color "as is."

# cirBack (LONG)

Font background color.

Background color of the font. This color is a value used for the color mode that *hpsScreen* is in. If FNTS\_OWNERDRAWPREVIEW is specified, this value can be CLR\_NOINDEX leaving the background color "as is."

#### uiUser (ULONG)

Application-defined.

A ULONG that an application uses to store its state information when it is subclassing the font dialog.

# IReturn (LONG)

Return value.

Return value from WinFontDlg. This value is the ID of the push button pressed to dismiss the dialog, DID\_OK or DID\_CANCEL, unless the application supplied additional push buttons in its template.

#### ISRC (LONG)

System return code.

This field contains an FNTS\_ERR return code. When a dialog fails, this field is used to tell the application the reason for the failure.

# **IEmHeight** (LONG)

Em height.

The Em height of the current font. This is the same as in the FONTMETRICS structure. It is an output-only parameter and its value has no effect on the behavior of the font dialog, but is updated when the user dismisses the dialog.

#### **IXHeight (LONG)**

X height.

The x height of the current font. This is the same as in the FONTMETRICS structure. It is an output-only parameter and its value has no effect on the behavior of the font dialog, but is updated when the user dismisses the dialog.

#### **IExternaiLeading (LONG)**

External leading.

The external leading of the font. This is the same as in the FONTMETRICS structure. It is an output-only parameter and its value has no effect on the behavior of the font dialog, but is updated when the user dismisses the dialog.

#### hMod (HMODULE)

Module for custom dialog resources.

If FNTS\_CUSTOM is set, this is the HMODULE from which the custom font dialog template is loaded. NULLHANDLE causes the dialog resource to be pulled from the module of the current EXE.

#### sNominaiPointSize (SHORT)

Font point size.

The nominal point size of the font. This is the same as in the FONTMETRICS structure. It is an output-only parameter and its value has no effect on the behavior of the font dialog, but is updated when the user dismisses the dialog.

#### usWeight (USHORT)

Font weight.

The weight of the font. This is the weight-class/boldness the user selects for the font. This field is used as the *usWeightClass* field in the FACENAMEDESC structure for GpiQueryFaceString. When FNTS\_OWNERDRAWPREVIEW is set, 0 causes the application to leave the font weight "as is" and the application must update the preview area.

# usWidth (USHORT)

Font width.

The width of the font. This is the width-class the user selects for the font. This field is used as the *usWidthClass* field in the FACENAMEDESC structure for GpiQueryFaceString. When FNTS\_OWNERDRAWPREVIEW is set, 0 causes the application to leave the font width "as is" and the application must update the preview area.

# x (SHORT)

The x-axis dialog position.

This, along with y and hwndParent, is used to position the dialog. It is updated in the structure if the user moves the dialog to a new position. This way, the dialog appears in the position at which it was left each time it is invoked. The FNTS\_CENTER flag overrides this position and automatically centers the dialog in its parent.

# y (SHORT)

The y-axis dialog position.

This, along with x and hwndParent, is used to position the dialog. It is updated in the structure if the user moves the dialog to a new position. This way, the dialog appears in the position at which it was left each time it is invoked. The FNTS\_CENTER flag overrides this position and automatically centers the dialog in its parent.

#### usDigId (USHORT)

Dialog ID.

This sets the ID of the dialog window. If FNTS\_CUSTOM is set, this is the ID of the resource that contains the custom dialog template.

#### usFamilyBufLen (USHORT)

Buffer size.

Size of the buffer passed in the pszFamilyname field.

#### fAttrs (FATTRS)

Font-attribute structure.

Font-attribute structure of selected font. The FATTRS for the selected font. This is output-only for all fields except *usCodePage*, which is input/output, and the initial code page value passed is used for font selection. The value returned is the one for the matching font.

#### **FONTMETRICS**

Font-metrics structure.

This structure is returned to applications on the GpiQueryFonts and GpiQueryFontMetrics calls and conveys information from the font creator to the application.

```
typedef struct _FONTMETRICS {
CHAR
          szFamilyname[FACESIZE];
CHAR
          szFacename[FACESIZE];
USHORT
          usRegistry;
USHORT
          usCodePage;
LONG
          1EmHeight;
LONG
          1XHeight;
LONG
          1MaxAscender;
          1MaxDescender;
LONG
          1LowerCaseAscent;
LONG
LONG
          1LowerCaseDescent;
LONG
          lInternalLeading;
LONG
          lExternalLeading;
LONG
          1AveCharWidth:
LONG
          1MaxCharInc;
LONG
          1EmInc;
          1MaxBaselineExt;
LONG
SHORT
          sCharSlope;
SHORT
          sInlineDir;
SHORT
          sCharRot;
USHORT
          usWeightClass;
USHORT
          usWidthClass:
SHORT
          sXDeviceRes;
SHORT
          sYDeviceRes;
SHORT
          sFirstChar;
SHORT
          sLastChar;
SHORT
          sDefaultChar;
SHORT
          sBreakChar;
SHORT
          sNominalPointSize;
          sMinimumPointSize;
SHORT
SHORT
          sMaximumPointSize;
USHORT
          usType;
USHORT
          usDefn;
USHORT
          usSelection:
USHORT
          usCapabilities;
LONG
          1SubscriptXSize;
LONG
          1SubscriptYSize;
```

```
LONG
          1SubscriptXOffset;
LONG
          1SubscriptYOffset;
          1SuperscriptXSize;
LONG
LONG
          1SuperscriptYSize;
LONG
          1SuperscriptXOffset:
LONG
          1SuperscriptYOffset;
LONG
          1UnderscoreSize;
LONG
          1UnderscorePosition;
LONG
          1StrikeoutSize;
LONG
          1StrikeoutPosition;
SHORT
          sKerningPairs;
SHORT
          sFamilyClass;
LONG
          1Match;
ATOM
          FamilyNameAtom:
ATOM
          FaceNameAtom;
PANOSE
          panPanose;
 } FONTMETRICS:
```

#### szFamilyname[FACESIZE] (CHAR)

Family name.

The family name of the font that describes the basic appearance of the font, for example, Times New Roman\*\*. This string is null terminated, and is thus limited to 31 characters in length. Longer names may be retrieved by using the *FamilyNameAtom* field to retrieve the full name from the System Atom table.

# szFacename[FACESIZE] (CHAR)

Face name.

The typeface name that defines the particular font, for example, Times New Roman Bold Italic. This string is null terminated, and is thus limited to 31 characters in length. Longer names may be retrieved by using the FaceNameAtom field to retrieve the full name from the System Atom table.

#### usRegistry (USHORT)

Registry identifier.

The IBM registered number (or zero).

#### usCodePage (USHORT)

Code page.

Defines the registered code page supported by the font. For example, the original IBM PC code page is 437. A value of 0 implies that the font may be used with any of the OS/2\* supported code pages.

Where a font contains special symbols for which there is no registered code page, then code page 65400 is used.

# **IEmHeight** (LONG)

Em height.

The height of the Em square in world coordinate units. This corresponds to the point size for the font.

#### IXHeight (LONG)

x height.

The nominal height above the baseline for lowercase characters (ignoring ascenders) in world coordinate units.

<sup>&</sup>quot; Trademark of Monotype

Trademark of IBM Corporation

#### IMaxAscender (LONG)

Maximum ascender.

The maximum height above the baseline reached by any part of any symbol in the font in world coordinate units. This field may exceed *IEmHeight*.

#### **IMaxDescender** (LONG)

Maximum descender.

The maximum depth below the baseline reached by any part of any symbol in the font in world coordinate units. This field may exceed *IEmHeight*.

#### **ILowerCaseAscent** (LONG)

Lowercase ascent.

The maximum height above the baseline reached by any part of any lowercase (Latin unaccented "a" through "z") symbol in the font in world coordinate units.

#### **ILowerCaseDescent** (LONG)

Lowercase descent.

The maximum depth below the baseline reached by any part of any lowercase (Latin unaccented "a" through "z") symbol in the font in world coordinate units.

#### IInternaiLeading (LONG)

Internal leading.

The amount of space which, when subtracted from *IMaxAscender*, gives a font-design dependent, but glyph-set independent, measure of the distance above the baseline that characters extend. This calculation thus approximates the visual top to a row of characters without actually looking at the characters in the row.

The recommended use of this field by applications is to position the first line of a block of text by subtracting it from *IMaxAscender* and positioning the baseline that distance below whatever is above the text.

Note: This does not guarantee that characters will not overwrite things above them, but does give a font designer's view of where to place the text. Collision should be tested for, and additional space allocated if necessary.

# **IExternaiLeading** (LONG)

External leading.

The amount of guaranteed white space advised by the font designer to appear between adjacent rows of text. This value may be zero.

Note: The fonts built in to Presentation Manager have zero in this field.

#### IAveCharWidth (LONG)

Average character width.

This is determined by multiplying the width of each lowercase character by a constant, adding the products, and then dividing by 1000. The letters involved in this, plus their constants, are as follows:

| Letter | Constant |
|--------|----------|
| а      | 64       |
| b      | 14       |
| С      | 27       |
| d      | 35       |
| е      | 100      |
| f      | 20       |
| g      | 14       |
| h      | 42       |
| i      | 63       |
| j      | 3        |

| k     | 6   |
|-------|-----|
| I     | 35  |
| m     | 20  |
| n     | 56  |
| 0     | 56  |
| р     | 17  |
| q     | 4   |
| r     | 49  |
| S     | 56  |
| t     | 71  |
| u     | 31  |
| V     | 10  |
| w     | 18  |
| X     | 3   |
| у     | 18  |
| Z     | 2   |
| space | 166 |

Note: For fixed pitch fonts this value will be the same as the (A width + B width + C width) escapement of each character.

# IMaxCharinc (LONG)

Maximum character increment.

The maximum character increment for the font in world coordinate units.

# **IEminc** (LONG)

Em increment.

The width of the Em square in world coordinate units. This corresponds to the point size of the font. When the horizontal device resolution equals the vertical device resolution this is equal to the em height.

#### IMaxBaselineExt (LONG)

Maximum baseline extent.

The maximum vertical space occupied by the font, in world coordinate units. This is the sum of IMaxAscender and IMaxDescender if both are positive. It is also the sum of IInternalLeading and IEmHeight.

One possible line spacing can be computed by adding IMaxBaselineExt to IExternalLeading. Such a line spacing, however, would be dependent on the glyph set included in the font. If a new version of the font should be made available, with new glyphs, then it is possible that this value will change because one of the new glyphs has gone above the previous IMax Ascender or below the previous IMaxDescender. More sophisticated applications will base line spacing on the point size (IEmHeight) of the font, which is an invariant of the font, multiplied by some factor (say 120%) plus any external leading.

This field may exceed IEmHeight.

# sCharSiope (SHORT)

Character slope.

Defines the nominal slope for the characters of a font. The slope is defined in degrees increasing clockwise from the vertical. An Italic font is an example of a font with a nonzero slope.

Note: The units for this metric are degrees and minutes, encoded as shown in the following example:

180 degrees 59 minutes would be represented as :

```
| < byte 1 > | < byte 2 > |
| | <Minutes> | < Degrees > |
|0|1 1 1 0 1 1|0 1 0 1 1 0 1 0 0|
| 59 min | 180 degrees |
```

#### sinlineDir (SHORT)

Inline direction.

The direction in which the characters in the font are designed for viewing, in degrees increasing clockwise from the horizontal (left-to-right). Characters are added to a line of text in the inline direction.

Note: The units for this metric are degrees and minutes, encoded as shown in sCharSlope on page A-55.

#### sCharRot (SHORT)

Character rotation.

The rotation of the character glyphs with respect to the baseline, the angle increasing counter clockwise. This is the angle assigned by the font designer.

Note: The units for this metric are degrees and minutes, encoded as shown in sCharSlope on page A-55.

#### usWeightCiass (USHORT)

Weight class.

Indicates the visual weight (thickness of strokes) of the characters in the font:

| Value | Description     |
|-------|-----------------|
| 1000  | Ultra-light     |
| 2000  | Extra-light     |
| 3000  | Light           |
| 4000  | Semi-light      |
| 5000  | Medium (normal) |
| 6000  | Semi-bold       |
| 7000  | Bold            |
| 8000  | Extra-bold      |
| 9000  | Ultra-bold      |

#### usWidthCiass (USHORT)

Width class.

Indicates the relative aspect ratio of the characters of the font in relation to the normal aspect ratio for this type of font:

| Value | Description     | % of normal width |
|-------|-----------------|-------------------|
| 1000  | Ultra-condensed | 50                |
| 2000  | Extra-condensed | 62.5              |
| 3000  | Condensed       | 75                |
| 4000  | Semi-condensed  | 87.5              |
| 5000  | Medium (normal) | 100               |
| 6000  | Semi-expanded   | 112.5             |
| 7000  | Expanded        | 125               |
| 8000  | Extra-expanded  | 150               |
| 9000  | Ultra-expanded  | 200               |
|       |                 |                   |

#### sXDeviceRes (SHORT)

x-device resolution.

For bit-map fonts this is the resolution in the X direction of the intended target device, measured in pels per inch.

For outline fonts this is the number of notional units in the X direction of the Em square, measured in notional units per Em. (Notional units are the units in which the outline is defined.

#### sYDeviceRes (SHORT)

y-device resolution.

For bit-map fonts this is the resolution in the Y direction of the intended target device, measured in pels per inch.

For outline fonts this is the number of notional units in the Y direction of the Em square, measured in notional units per Em. (Notional units are the units in which the outline is defined.

# sFirstChar (SHORT)

First character.

The code point of the first character in the font.

#### sLastChar (SHORT)

Last character.

The code point of the last character in the font, expressed as an offset from *sFirstChar*.

All code points between the first and last character specified must be supported by the font.

#### sDefaultChar (SHORT)

Default character.

The code point that is used if a code point outside the range supported by the font is used, expressed as an offset from *sFirstChar*.

# sBreakChar (SHORT)

Break character.

The code point that represents the "space" or "break" character for this font, expressed as an offset from sFirstChar. For example, if the first character is the space in code page 850, sFirstChar = 32, and sBreakChar = 0.

# sNominaiPointSize (SHORT)

Nominal point size.

For a bit-map font this field contains the height of the font.

For an outline font, this field contains the height the font designer had in mind for this font. For example some fonts are designed for text use in which case a value of 120 (12 point) would probably be placed in this field, whereas other fonts are designed for "display" use ("display" is typographer's terminology for larger sizes). This is not the only size the font can be used at.

Measured in decipoints (a decipoint is 1/720th of an inch).

#### sMinimumPointSize (SHORT)

Minimum point size.

For a bit-map font, this field is meaningless.

For an outline font, this field contains the minimum height the font designer had in mind for this font. Note that this is not a restriction on the size the font can be used at.

Measured in decipoints (a decipoint is 1/720th of an inch).

#### sMaximumPointSize (SHORT)

Maximum point size.

For a bit-map font, this field is meaningless.

For an outline font, this field contains the maximum height the font designer had in mind for this font. Note that this is not a restriction on the size the font can be used at.

Measured in decipoints (a decipoint is 1/720th of an inch).

#### usType (USHORT)

Type indicators.

Contains this information:

FM\_TYPE\_FIXED Characters in the font have the same fixed

width.

FM TYPE\_LICENSED

FM\_TYPE\_KERNING FM\_TYPE\_64K Font contains kerning information.

Licensed (protected) font.

Font is larger than 64KB (KB equals 1024 bytes) in size. If the following two bits are false, the font is for single-byte code pages.

One of the bits may be set.

FM\_TYPE\_DBCS
FM\_TYPE\_MBCS

Font is for double-byte code pages.
Font is for mixed single/double-byte code

pages.

FM\_TYPE\_FACETRUNC

Font szFacename[FACESIZE] has been

truncated.

FM\_TYPE\_FAMTRUNC

Font szFamilyname[FACESIZE] has been

truncated.

FM\_TYPE\_ATOMS

The System Atom table atom values in FamilyNameAtom and in FaceNameAtom are

valid.

# usDefn (USHORT)

Definition indicators.

Contains the following font definition data:

FM\_DEFN\_OUTLINE

Font is a vector (outline) font, otherwise it is a

bit-map font.

FM\_DEFN\_GENERIC

Font is in a format that can be used by the GPI,

otherwise it is a device font.

# usSelection (USHORT)

Selection indicators.

Contains information about the font patterns in the physical font.

Note: The flags do not reflect simulations applied to the physical font.

FM\_SEL\_ITALIC True inc

True indicates that this font is designed as an

italic font.

FM\_SEL\_UNDERSCORE

TRUE indicates that this font is designed with underscores included in each character.

FM\_SEL\_NEGATIVE

TRUE indicates that this font is designed with the background and foreground reversed.

FM\_SEL\_OUTLINE

TRUE indicates that this font is designed with

outline (hollow) characters.

FM\_SEL\_STRIKEOUT

TRUE indicates that this font is designed with

an overstrike through each character.

FM SEL BOLD

TRUE indicates that this font is designed with

bold characters.

# usCapabilities (USHORT)

Capabilities.

This attribute applies only to device fonts.

FM\_CAP\_NOMIX Characters may not be mixed with graphics.

#### **QUALITY**

The most significant byte may contain the following numeric value:

- 0 Undefined
- 1 DP quality
- 2 DP draft
- 3 Near Letter Quality
- 4 Letter Quality

#### ISubscriptXSize (LONG)

Subscript x-size.

The recommended horizontal size for subscripts for this font in world coordinate units.

## ISubscriptYSize (LONG)

Subscript y-size.

The recommended vertical size for subscripts for this font in world coordinate units.

#### ISubscriptXOffset (LONG)

Subscript x-offset.

The recommended baseline x-offset for subscripts for this font in world coordinate units.

#### ISubscriptYOffset (LONG)

Subscript y-offset.

The recommended baseline y-offset for subscripts for this font in world coordinate units.

Note: Positive numbers mean below the baseline.

#### ISuperscriptXSize (LONG)

Superscript x-size.

The recommended horizontal size for superscripts for this font in world coordinate units.

# ISuperscriptYSize (LONG)

Superscript y-size.

The recommended vertical point size for superscripts for this font in world coordinate units.

#### ISuperscriptXOffset (LONG)

Superscript x-offset.

The recommended baseline x-offset for superscripts for this font in world coordinate units.

#### ISuperscriptYOffset (LONG)

Superscript y-offset.

The recommended baseline y-offset for superscripts for this font in world coordinate units.

# IUnderscoreSize (LONG)

Underscore size.

The width (thickness) of the underscore stroke in world coordinate units This describes the actual underscore in the font if FM\_SEL\_UNDERSCORE is also set. Otherwise it describes what the

engine will simulate if underscore is requested in GpiCreateLogFont.

# IUnderscorePosition (LONG)

Underscore position.

The position of the underscore stroke from the baseline in world coordinate units. This describes the actual underscore in the font if FM\_SEL\_UNDERSCORE is also set. Otherwise it describes what the engine will simulate if underscore is requested in GpiCreateLogFont.

Note: Positive values mean below the baseline.

#### IStrikeoutSize (LONG)

Strikeout size.

The width of the strikeout stroke in world coordinate units. This describes the actual underscore in the font if FM\_SEL\_STRIKEOUT is also set. Otherwise it describes what the engine will simulate if overstrike is requested in GpiCreateLogFont.

# **IStrikeoutPosition** (LONG)

Strikeout position.

The position of the strikeout stroke relative to the baseline in world coordinate units. This describes the actual underscore in the font if FM\_SEL\_STRIKEOUT is also set. Otherwise it describes what the engine will simulate if overstrike is requested in GpiCreateLogFont.

# sKerningPairs (SHORT)

Kerning pairs.

The number of kerning pairs in the kerning pair table.

#### sFamilyCiass (SHORT)

Font family design classification.

This value contains a font class and its subclass.

#### **IMatch (LONG)**

Matched font identity.

This uniquely identifies the font for a given device/device driver combination. A positive match number signifies that the font is a generic (engine) font while a negative number indicates a device font (a native or downloadable font). This value should not be used to identify a font across system boundaries.

#### FamilyNameAtom (ATOM)

Font family name atom.

This value contains the atom identifier for the font family name in the System Atom Table.

#### FaceNameAtom (ATOM)

Font facename atom.

This value contains the atom identifier for the font face name in the System Atom Table.

#### panPanose (PANOSE)

Panose font descriptor.

This is the Panose descriptor identifying the visual characteristics of the font.

#### **FRAMECDATA**

Frame-control data structure.

```
typedef struct _FRAMECDATA {
USHORT     cb;
ULONG     flCreateFlags;
HMODULE     hmodResources;
USHORT     idResources;
} FRAMECDATA;
cb (USHORT)
Length.
```

#### fiCreateFlags (ULONG)

Frame-creation flags.

# hmodResources (HMODULE)

Identifier of required resource.

This is supplied in an environment-dependent manner.

```
Resource identifier.
FTIME
                         Time data structure for file-system functions.
                         typedef struct _FTIME {
                        USHORT
                                   ustwosecs;
                        USHORT
                                   usminutes;
                        USHORT
                                   ushours:
                         } FTIME;
                        ustwosecs (USHORT)
                          A binary number of two-second increments.
                        usminutes (USHORT)
                          A binary number of minutes.
                        ushours (USHORT)
                          A binary number of hours.
GRADIENTL
                        Direction-vector structure.
                        typedef struct _GRADIENTL {
                        LONG
                                x;
                        LONG
                         } GRADIENTL;
                        x (LONG)
                          x-component of direction.
                        y (LONG)
                          y-component of direction.
HAB
                        Anchor-block handle.
                        typedef LHANDLE HAB;
HACCEL
                        Accelerator-table handle.
                        typedef LHANDLE HACCEL;
HAPP
                        Handle of an application.
                        typedef LHANDLE HAPP;
HATOMTBL
                        Atom-table handle.
                        typedef LHANDLE HATOMTBL;
                        Bit-map handle.
HBITMAP
                        typedef LHANDLE HBITMAP;
HCINFO
                        Hardcopy-capabilities structure.
                        typedef struct _HCINFO {
                        CHAR
                                szFormname[32];
                        LONG
                                cx;
                        LONG
                                cy;
                                xLeftClip;
                        LONG
                        LONG
                                yBottomClip;
                        LONG
                                xRightClip;
                        LONG
                                yTopClip;
                        LONG
                                xPels;
                        LONG
                                yPels;
                        LONG
                                 flAttributes;
                         } HCINFO;
                        szFormname[32] (CHAR)
                          Form name.
                        cx (LONG)
```

Width (left-to-right) in millimeters.

idResources (USHORT)

```
cy (LONG)
```

Height (top-to-bottom) in millimeters.

#### xLeftClip (LONG)

Left clip limit in millimeters.

# yBottomCllp (LONG)

Bottom clip limit in millimeters.

#### xRightCllp (LONG)

Right clip limit in millimeters.

#### yTopClip (LONG)

Top clip limit in millimeters.

#### xPels (LONG)

Number of pels between left and right clip limits.

#### yPels (LONG)

Number of pels between bottom and top clip limits.

#### fiAttributes (LONG)

Attributes of the form identifier.

# **HCAPS\_CURRENT**

Currently installed form.

HCAPS\_SELECTABLE

Form is available from an alternate form source, without operator intervention.

The value returned is the sum of the applicable values. The bits in the field that are affected by

each piece of information are separate.

**HDC** 

Device-context handle.

typedef LHANDLE HDC;

**HDDF** 

Dynamic data formatting handle.

typedef LHANDLE HDDF;

**HELPINIT** 

Help manager initialization structure.

```
typedef struct _HELPINIT {
```

ULONG

cb;

ULONG

ulReturnCode;

PSZ **PHELPTABLE**  pszTutorialName; phtHelpTable;

**HMODULE** 

hmodHelpTableModule;

**HMODULE** 

hmodAccelActionBarModule;

**ULONG** 

**ULONG** 

idAccelTable;

PSZ

idActionBar; pszHelpWindowTitle;

ULONG

fShowPanelId;

PSZ

pszHelpLibraryName;

} HELPINIT;

#### cb (ULONG)

Count of bytes of the initialization structure.

#### uiReturnCode (ULONG)

Value returned by the help manager from initialization.

Initialization was successful.

#### pszTutorlaiName (PSZ)

Indicates to the help manager that the application has a tutorial program.

NULL

The application either does not have a tutorial program, or the tutorial name is specified in each help panel definition.

Default tutorial name.

# phtHelpTable (PHELPTABLE)

Help table.

The help table or the identity of the help table. If this is the identity of the

help table in a resource file, the low-order word contains the identity of the table and the high-order word must be X'FFFF'.

The help table associates each application window with its help subtable and the identity of its extended help panel.

#### hmodHelpTableModule (HMODULE)

Resource file identity.

If the phtHelpTable contains the identity of the help table, this field identifies the module handle returned by the DosLoadModule call by which the application loaded the resource file.

The resource file containing the help table was appended to the application's .EXE file.

Resource file identity. Other

#### hmodAcceiActionBarModule (HMODULE)

Handle of the containing DLL.

The handle of the DLL which contains the accelerator table and action bar template to be used by the help manager.

NULL Use the default action bar and accelerator table defined by the

help manager.

Other Handle of the DLL.

#### IdAcceiTable (ULONG)

Identity of the accelerator table.

The accelerator table resides in the DLL provided in the hmod Accel Action Bar Module field.

**NULL** Use the default accelerator table.

Other Identity of the accelerator table.

#### IdActionBar (ULONG)

Identity of the action bar template used by the e help manager.

The action bar template resides in the DLL provided in the hmod Accel ActionBar Module field.

NULL Use the default action bar.

Other Identity of the action bar.

#### pszHelpWindowTitle (PSZ)

Window title for the main help window of this help instance.

#### fShowPanelld (ULONG)

Show panel identity indicator.

The constants corresponding to the panel identity flags are in the PMHELP.H include file.

**CMIC SHOW PANEL ID** CMIC\_HIDE\_PANEL\_ID

Show the panel identity on a help panel. Do not show the panel identity on a help panel.

# pszHelpLibraryName (PSZ)

Help panel library names.

The names of the help panel libraries that the help manager searches on each help request. The names must be separated by a blank.

The help manager looks for the libraries in the path set by the HELP environment variable. If the library is not found, the help manager will look for the libraries in the current directory.

**HELPT ABLE** 

Help table.

This is a collection of help table entries, each of which has the structure defined below, the last entry of the collection being a NULL structure.

typedef struct \_HELPTABLE {
USHORT idAppWindow;
PSHORT phstHelpSubTable;
USHORT idExtPanel;
} HELPTABLE;

IdAppWindow (USHORT)
Application window identity.

phstHelpSubTable (PSHORT)

Help subtable for this application window.

idExtPanel (USHORT)

Identity of the extended help panel for the application window.

HENUM Window-enumeration handle.

typedef LHANDLE HENUM;

HEV 32-bit value used as an event handle.

typedef ULONG \*HEV;

HFILE Resource handle.

typedef LHANDLE HFILE;

HFIND Handle associated to a wpcIsFindObjectFirst request.

typedef LHANDLE HFIND;

HINI Initialization-file handle.

typedef LHANDLE HINI;

HLIB Library handle.

typedef LHANDLE HLIB;

HMF Metafile handle.

typedef LHANDLE HMF;

HMODULE Module handle.

typedef LHANDLE HMODULE;

HMQ Message-queue handle.

typedef LHANDLE HMQ;

*HMTX* 32-bit value used as a mutex-semaphore handle.

typedef ULONG \*HMTX;

HMUX 32-bit value used as a muxwait semaphore handle.

typedef ULONG \*HMUX;

HOBJECT Workplace object handle.

typedef LHANDLE HOBJECT;

HPAL Palette handle.

typedef LHANDLE HPAL;

HPOINTER Pointer handle.

typedef LHANDLE HPOINTER;

HPROC Processor handle.

typedef LHANDLE HPROC;

HPROGARRAY Array of program handles.

typedef struct \_HPROGARRAY {

HPROGRAM ahprog[1];

} HPROGARRAY;

ahprog[1] (HPROGRAM)
 Program handle array.

**HPROGRAM** Program handle.

typedef LHANDLE HPROGRAM;

**HPS** Presentation-space handle.

typedef LHANDLE HPS;

**HRGN** Region handle.

typedef LHANDLE HRGN;

**HSEM** Semaphore handle.

typedef VOID \*HSEM;

**HSPL** Spooler handle.

typedef LHANDLE HSPL;

**HSTR** String handle.

typedef LHANDLE HSTR;

**HSVWP** Frame window-repositioning process handle.

typedef LHANDLE HSVWP;

**HSWITCH** Switch-list entry handle.

typedef LHANDLE HSWITCH;

**HWND** Window handle.

typedef LHANDLE HWND;

**ICONINFO** ICONINFO data structure.

typedef struct ICONINFO {

ULONG

ulcb; ULONG

fFormat; pszFileName; PSZ

**HMODULE** 

hmod; ulresid:

ULONG **ULONG** 

cbIconData:

**PVOID** pIconData;

} ICONINFO;

ulcb (ULONG)

Length of ICONINFO structure.

fFormat (ULONG)

Indicates from where the icon resides.

**ICON FILE** 

Icon file supplied.

ICON\_RESOURCE

Icon resource supplied.

ICON\_DATA

Icon data supplied.

**ICON CLEAR** 

Go back to default icon.

pszFileName (PSZ)

Name of file containing icon data. This value is ignored if fFormat is not equal to to ICON FILE.

hmod (HMODULE)

Module containing the icon resource. This value is ignored if fFormat is not equal to to ICON\_RESOURCE.

ulresid (ULONG)

Identity of icon resource. This value is ignored if fFormat is not equal to to ICON\_RESOURCE.

cblconData (ULONG)

Length of icon data in bytes. This value is ignored if fFormat is not equal to to ICON\_DATA.

```
plconData (PVOID)

Pointer to buffer containing icon data. This value is ignored if fFormat is not equal to to ICON DATA.
```

IconPos Icon position structure.

typedef ICONPOS \*IconPos;

**IMAGEBUNDLE** 

Image-attributes bundle structure.

**IColor (LONG)** 

Image foreground color.

IBackColor (LONG)

Image background color.

usMixMode (USHORT)

Image foreground-mix mode.

usBackMixMode (USHORT)
Image background-mix mode.

**IPT** 

Insertion point for multi-line entry field.

typedef LONG IPT;

**KERNINGPAIRS** 

Kerning-pair records structure.

typedef struct \_KERNINGPAIRS {
SHORT sFirstChar;
SHORT sSecondChar;
LONG lKerningAmount;
} KERNINGPAIRS;

, KERNINGFAIRS,

**sFirstChar** (SHORT)
First character of pair.

**sSecondChar** (SHORT) Second character of pair.

**IKerningAmount** (LONG)

Amount of kerning for this pair.

LHANDLE

The handle of a resource.

typedef ULONG \*LHANDLE;

**LINEBUNDLE** 

Line-attributes bundle structure.

typedef struct LINEBUNDLE { 1Color; LONG LONG 1Reserved; ulMixMode; ULONG **USHORT** usReserved; fxWidth; FIXED LONG 1GeomWidth; **ULONG** ulType; **ULONG** ulEnd; ULONG ulJoin: } LINEBUNDLE;

IColor (LONG)

Line foreground color.

**IReserved** (LONG) Reserved.

```
Line foreground-mix mode.
                         usReserved (USHORT)
                          Reserved.
                         fxWidth (FIXED)
                          Line width.
                         IGeomWidth (LONG)
                          Geometric line width.
                         uiType (ULONG)
                          Line type.
                         uiEnd (ULONG)
                          Line end.
                         uiJoin (ULONG)
                          Line join.
LONG
                         Signed integer in the range -2 147 483 648 through 2 147 483 647.
                         Note: Where this data type represents a graphic coordinate in world or
                                model space, its value is restricted to -134 217 728 through
                                134 217 727.
                                A graphic coordinate in device or screen coordinates is restricted
                                to -32 768 through 32 767.
                                The value of a graphic coordinate may be further restricted by any
                                transforms currently in force, including the positioning of the origin
                                of the window on the screen. In particular, coordinates in world or
                                model space must not generate coordinate values after
                                transformation (that is, in device or screen space) outside the range
                                -32 768 through 32 767.
                         #define LONG long
M WPFileSystem *
                         Pointer to a WPFileSystem class object.
                         typedef M WPFileSystem *M WPFileSystem *;
M WPFolder *
                         Pointer to a WPFolder class object.
                         typedef M_WPFolder *M_WPFolder *;
M_WPObject *
                         Pointer to a WPObject class object.
                         typedef M_WPObject *M_WPObject *;
M WPPalette *
                         Pointer to a WPPalette class object.
                         typedef M_WPPalette *M_WPPalette *;
MARKERBUNDLE
                         Marker-attributes bundle structure.
                         typedef struct _MARKERBUNDLE {
                         LONG
                                    1Color;
                         LONG
                                    1BackColor;
                         USHORT
                                    usMixMode;
                         USHORT
                                    usBackMixMode;
                         USHORT
                                    usSet;
                         USHORT
                                    usSymbol;
                         SIZEF
                                    sizfxCell;
                          } MARKERBUNDLE;
                         IColor (LONG)
                           Marker foreground color.
                         IBackColor (LONG)
                           Marker background color.
                         usMixMode (USHORT)
                           Marker foreground-mix mode.
```

uiMixMode (ULONG)

```
Marker background-mix mode.
                         usSet (USHORT)
                          Marker set.
                         usSymbol (USHORT)
                          Marker symbol.
                         sizfxCell (SIZEF)
                          Marker cell.
MATRIXLF
                         Matrix-elements structure.
                         typedef struct _MATRIXLF {
                         FIXED
                                  fxM11;
                         FIXED
                                  fxM12;
                         LONG
                                  1M13;
                         FIXED
                                  fxM21;
                         FIXED
                                  fxM22;
                         LONG
                                  1M23;
                         LONG
                                  1M31;
                         LONG
                                  1M32;
                         LONG
                                  1M33;
                          } MATRIXLF;
                         fxM11 (FIXED)
                          First element of first row.
                         fxM12 (FIXED)
                          Second element of first row.
                         IM13 (LONG)
                          Third element of first row.
                         fxM21 (FIXED)
                          First element of second row.
                         fxM22 (FIXED)
                          Second element of second row.
                         IM23 (LONG)
                          Third element of second row.
                         IM31 (LONG)
                          First element of third row.
                         IM32 (LONG)
                          Second element of third row.
                         IM33 (LONG)
                          Third element of third row.
MEMORYITEM
                         USAGE_MEMORY structure.
                         typedef MEMORYITEM FAR *MEMORYITEM;
MENUITEM
                         Menu item.
                         typedef struct _MENUITEM {
                         LONG
                                  iPosition;
                         ULONG
                                  afStyle;
                         ULONG
                                  afAttribute;
                         ULONG
                                  id;
                         HWND
                                  hwndSubMenu;
                         ULONG
                                  hItem;
                          } MENUITEM;
                         iPosition (LONG)
                          Position.
                         afStyle (ULONG)
```

usBackMixMode (USHORT)

A-68

Style.

#### afAttribute (ULONG)

Attribute.

#### id (ULONG)

Identity.

#### hwndSubMenu (HWND)

Submenu.

#### hitem (ULONG)

Item.

#### MINIRECORDCORE

Structure that contains information for smaller records than those defined by the RECORDCORE data structure. This data structure is used if the CCS MINIRECORDCORE style bit is specified when a container is created.

typedef struct \_MINIRECORDCORE {

ULONG ULONG cb;

flRecordAttr;

POINTL

ptlIcon; pNextRecord;

PMINIRECORDCORE PSZ

pszIcon;

**HPOINTER** 

HPUINIER

hptrIcon;

} MINIRECORDCORE;

#### cb (ULONG)

Structure size.

The size (in bytes) of the MINIRECORDCORE structure.

#### fiRecordAttr (ULONG)

Attributes of container records.

Contains any or all of the following:

CRA\_COLLAPSED

Specifies that a record is collapsed.

CRA\_CURSORED

Specifies that a record will be drawn with a

selection cursor.

CRA\_DROPONABLE

Specifies that a record can be a target for

direct manipulation.

CRA\_EXPANDED

Specifies that a record is expanded.

CRA\_FILTERED

Specifies that a record is filtered, and

therefore hidden from view.

CRA\_INUSE

Specifies that a record will be drawn with

in-use emphasis.

CRA\_RECORDREADONLY

Prevents a record from being edited

directly.

CRA\_SELECTED

Specifies that a record will be drawn with

selected-state emphasis.

CRA\_TARGET

Specifies that a record will be drawn with

target emphasis.

# ptlicon (POINTL)

Record position.

Position of a container record in the icon view.

#### pNextRecord (PMINIRECORDCORE)

Pointer.

Pointer to the next linked record.

# pszicon (PSZ)

Record text.

Text for the container record.

# hptricon (HPOINTER)

Record icon.

Icon that is displayed for the container record.

**MLECTLDATA** 

Multiline entry-field (MLE) control data structure.

```
typedef struct MLECTLDATA {
USHORT
          cbCtlData;
USHORT
          afIEFormat;
ULONG
          cchText;
IPT
          iptAnchor;
IPT
          iptCursor;
LONG
          cxFormat;
LONG
          cyFormat;
ULONG
          afFormatFlags;
} MLECTLDATA;
```

#### cbCtiData (USHORT)

Length of control data in bytes.

#### afiEFormat (USHORT)

Import/export format.

This sets the initial import/export format. Setting this value via control data is considered identical to setting it through the MLM\_FORMAT message. The same constants apply here. The default is MLE\_CFTEXT.

#### cchText (ULONG)

Text limit.

The maximum amount of text allowed in the MLE. This value is interpreted identically to the parameter of MLM\_SETTEXTLIMIT. A negative value indicates that the length is considered unbounded.

#### iptAnchor (IPT)

Selection anchor point.

#### iptCursor (IPT)

Selection cursor point.

The *iptAnchor* and *iptCursor* parameters identify the beginning and ending points, respectively, of the selection. These values may range from 0 through the length of the text. The default is 0,0 and can be indicated by entering 0,0.

#### cxFormat (LONG)

Formatting-rectangle width in pels.

# cyFormat (LONG)

Formatting-rectangle height in pels.

The cxFormat and cyFormat parameters identify the dimensions in pels of the formatting rectangle, as can be set by the MLM\_SETFORMATRECT message. These values are considered identical to the two fields in the format rectangle structure referenced in that message, and the interpretation of the values in these fields is governed by the afFormatFlags field.

The default is the window size in both dimensions, and can be indicated by 0 values.

# afFormatFlags (ULONG)

Format flags.

These flags govern the interpretation of the *cxFormat* and *cyFormat* fields, just as in the MLM\_SETFORMATRECT message. The flag values defined there are also valid in this field. The default is unlimited in both directions, and is of varying size to match the window size.

#### **MLEMARGSTRUCT**

Multiline entry-field margin information.

```
typedef struct _MLEMARGSTRUCT {
USHORT          afMargins;
USHORT          usMouMsg;
IPT          iptNear;
} MLEMARGSTRUCT;
```

#### afMargins (USHORT)

This gives the margin in which the event occurred.

The left and right margins are defined as including the corners at the top and bottom, and the top and bottom margins are contained between them. Therefore, the corners are included in the sides.

**MLFMARGIN LEFT MLFMARGIN RIGHT MLFMARGIN TOP MLFMARGIN\_BOTTOM** 

#### usMouMsg (USHORT)

The message identity of the original mouse event.

# iptNear (IPT)

The insertion point nearest to the margin event.

#### **MLEOVERFLOW**

Overflow error structure for multiline entry field.

```
typedef struct MLEOVERFLOW {
ULONG
         ulErrInd;
LONG
         1BytesOver;
PIX
         pixHorzOver;
PIX
         pixVertOver;
 } MLEOVERFLOW;
```

#### uiErrInd (ULONG)

One or more EFR \* flags.

#### IBytesOver (LONG)

Number of bytes over the limit.

#### pixHorzOver (PIX)

Number of pels over the horizontal limit.

#### plxVertOver (PIX)

Number of pels over the vertical limit.

#### MLE\_SEARCHDATA

Search structure for multiline entry field.

```
typedef struct _MLE_SEARCHDATA {
USHORT
          cb;
PCHAR
          pchFind;
PCHAR
          pchReplace;
SHORT
          cchFind;
SHORT
          cchReplace;
IPT
          iptStart;
IPT
          iptStop;
SHORT
          cchFound;
 } MLE SEARCHDATA;
cb (USHORT)
```

Size of MLE\_SEARCHDATA structure.

#### pchFind (PCHAR)

String to search for.

#### pchReplace (PCHAR)

String to replace with.

#### cchFind (SHORT)

Length of pchFind string.

# cchReplace (SHORT)

Length of pchReplace string.

# iptStart (IPT)

Point at which to start search, or point where string was found.

non-negative Point at which to start search.

negative Start search from current cursor location.

```
iptStop (IPT)
```

Point at which to stop search.

non-negative

Point at which to stop search.

negative

Stop search at end of text.

#### cchFound (SHORT)

Length of string found at iptStart.

# **MPARAM**

4-byte message-dependent parameter structure.

Certain elements of information, placed into the parameters of a message, have data types that do not use all 4 bytes of this data type. The rules governing these cases are:

**BOOL** 

The value is contained in the low word and the high word is 0.

**SHORT** 

The value is contained in the low word and its sign is

extended into the high word.

**USHORT** 

The value is contained in the low word and the high word is 0.

**NULL** 

The entire 4 bytes are 0.

#### **MQINFO**

Message-queue information structure.

typedef VOID FAR \*MPARAM;

```
typedef struct _MQINFO {
ULONG
         ulb;
PID
         pid;
TID
         tid;
ULONG
         ulmsgs;
PVOID
         pReserved;
} MQINFO;
ulb (ULONG)
 Length of structure.
pld (PID)
 Process identity.
tid (TID)
 Thread identity.
ulmsgs (ULONG)
 Message count.
pReserved (PVOID)
```

# **MRESULT**

4-byte message-dependent reply parameter structure.

Certain elements of information, placed into the parameters of a message, have data types that do not use all 4 bytes of this data type. The rules governing these cases are:

**BOOL** 

Reserved.

The value is contained in the low word and the high word is 0.

**SHORT** 

The value is contained in the low word and its sign is

extended into the high word.

**USHORT** 

The value is contained in the low word and the high word is 0.

NULL

The entire 4 bytes are 0.

# MTI

Menu template item.

typedef VOID FAR \*MRESULT;

```
typedef struct MTI {
USHORT
          afStyle;
USHORT
          afAttrs;
USHORT
          idItem;
CHAR
          c[2];
 } MTI;
afStyle (USHORT)
```

Style.

#### afAttrs (USHORT)

Attributes.

#### **Iditem (USHORT)**

Item identity.

# **c[2]** (CHAR)

Item data.

The format and length of this depend upon the value of afStyle.

#### **NOTIFYDELTA**

Structure that contains information about the placement of delta information for a container. This structure is used in the CN\_QUERYDELTA container notification code only. See "CN\_QUERYDELTA" on page 24-19 for information about that notification code.

```
typedef struct _NOTIFYDELTA {
HWND hwndCnr;
ULONG fDelta;
} NOTIFYDELTA;
```

#### hwndCnr (HWND)

Container control handle.

#### fDelta (ULONG)

Placement of delta information.

The values can be:

CMA DELTATOP

The record that represents the delta value scrolls

into view at the top of the client area.

**CMA DELTABOT** 

The record that represents the delta value scrolls

into view at the bottom of the client area.

**CMA DELTAHOME** 

The container scrolls to the beginning of the list of all container records that are available to be inserted into the container, such as the first record

in a database.

CMA\_DELTAEND

The container scrolls to the end of the list of all container records that are available to be inserted into the container, such as the last record in a

database.

NOTIFYRECORDEMPHASIS Structure that contains information about emphasis that is being applied to a container record. This structure is used in the CN\_EMPHASIS container notification code only. See "CN\_EMPHASIS" on page 24-15 for information about that notification code.

#### hwndCnr (HWND)

Container control handle.

# pRecord (PRECORDCORE)

Pointer.

Pointer to a RECORDCORE data structure whose emphasis attribute has been changed.

Note: If the CCS\_MINIRECORDCORE style bit is specified when a container is created, then MINIRECORDCORE should be used instead of RECORDCORE and PMINIRECORDCORE should be used instead of PRECORDCORE in all applicable data structures and messages.

# fEmphasisMask (ULONG)

Changed emphasis attributes.

Specifies the emphasis attribute or attributes that changed in the

container record. The following states can be combined with a logical OR operator (|):

- CRA CURSORED
- CRA INUSE
- CRA\_SELECTED.

#### *NOTIFYRECORDENTER*

Structure that contains information about the input device that is being used with the container control. This structure is used in the CN\_ENTER container notification code only. See "CN\_ENTER" on page 24-16 for information about that notification code.

#### hwndCnr (HWND)

Container control handle.

#### pRecord (PRECORDCORE)

Pointer.

Pointer to the RECORDCORE data structure over which an action occurred.

**Note:** If the CCS\_MINIRECORDCORE style bit is specified when a container is created, then MINIRECORDCORE should be used instead of RECORDCORE and PMINIRECORDCORE should be used instead of PRECORDCORE in all applicable data structures and messages.

- If a user presses the Enter key, a pointer to the record with the selection cursor is returned.
- If a user double-clicks the select button when the pointer of the pointing device is over a record, a pointer to the record is returned.
- If a user double-clicks the select button when the pointer of the pointing device is over white space, NULL is returned.

# fKey (ULONG)

Flag.

Flag that determines whether the Enter key was pressed or the select button was double-clicked.

**TRUE** The Enter key was pressed.

FALSE The select button was double-clicked.

#### **NOTIFYSCROLL**

Structure that contains information about scrolling a container control window. This structure is used in the CN\_SCROLL container notification code only. See "CN\_SCROLL" on page 24-21 for information about that notification code.

```
typedef struct _NOTIFYSCROLL {
HWND hwndCnr;
LONG lScrollInc;
ULONG fScroll;
} NOTIFYSCROLL;
```

# hwndCnr (HWND)

Container control handle.

#### **IScrollinc** (LONG)

Scroll amount.

Amount (in pixels) by which the window scrolled.

#### **fScroll** (ULONG)

Scroll flags.

Flags that show the direction in which the window scrolled and the window that was scrolled.

CMA\_HORIZONTAL

A window was scrolled horizontally. If the split details view window is scrolled, a logical OR

operator (|) is used to combine the

CMA\_HORIZONTAL attribute with either the

CMA\_LEFT attribute or the CMA\_RIGHT attribute to indicate which window was scrolled. If the unsplit

details view window is scrolled, the

CMA\_HORIZONTAL attribute is combined with the

CMA LEFT attribute.

**CMA VERTICAL** 

The container window scrolled vertically. If the split details view window is scrolled, a logical OR

operator (|) is used to combine the

CMA\_VERTICAL attribute with the CMA\_LEFT attribute and the CMA\_RIGHT attribute. If the unsplit details view window is scrolled, the CMA\_VERTICAL attribute is combined with the

CMA\_LEFT attribute.

**OBJCLASS** 

Object class structure.

**OBJCLASS** (STRUCT)

Next object class structure.

pszCiassName (PSZ)

Class name.

#### pszModName (PSZ)

Module name.

**OBJDATA** 

Object data structure. Class specific information is contained in this structure.

# **CurrentClass (WPSRCLASSBLOCK\*)**

Pointer to current save or restore class block.

First (WPSRCLASSBLOCK\*)

Pointer to first save or restore class block.

ucNextData (UCHAR)

Pointer to next block of data.

usLength (USHORT)

Length.

**OWNERBACKGROUND** 

Structure that contains information about painting the container window's background by the container owner. This structure is used in the CM\_PAINTBACKGROUND container message only. See "CM\_PAINTBACKGROUND" on page 24-35 for information about that message.

```
HWND
                                  hwnd;
                         HPS
                                  hps;
                         RECTL
                                  rclBackground;
                         LONG
                                  idWindow;
                          } OWNERBACKGROUND;
                         hwnd (HWND)
                          Window handle.
                          Handle of the window to be painted.
                         hps (HPS)
                          Presentation-space handle.
                         rciBackground (RECTL)
                          Background rectangle.
                          Background rectangle in window coordinates.
                         IdWindow (LONG)
                          Window ID.
                          Identity of the window to be painted.
OWNERITEM
                         Owner item.
                         typedef struct _OWNERITEM {
                         HWND
                                   hwnd;
                         HPS
                                   hps;
                         ULONG
                                   ulState;
                         ULONG
                                   ulAttribute;
                         ULONG
                                   ulStateOld;
                                   fsAttributeOld;
                         USHORT
                                   rclItem;
                         RECTL
                         LONG
                                   idItem;
                         ULONG
                                   hItem;
                          } OWNERITEM;
                         hwnd (HWND)
                          Window handle.
                         hps (HPS)
                          Presentation-space handle.
                         uiState (ULONG)
                          State.
                         uiAttribute (ULONG)
                          Attribute.
                         uiStateOid (ULONG)
                          Old state.
                         fsAttributeOid (USHORT)
                          Old attribute.
                         rclitem (RECTL)
                          Item rectangle.
                         Iditem (LONG)
                          Item identity.
                         hitem (ULONG)
                          Item.
                         Pointer to ACCEL.
PACCEL
                         typedef ACCEL *PACCEL;
                         Pointer to ACCELTABLE.
PACCELTABLE
                         typedef ACCELTABLE *PACCELTABLE;
PAGEINFO
                         Settings page information structure.
```

typedef struct OWNERBACKGROUND {

```
typedef struct _PAGEINFO {
ULONG
           ulcb;
HWND
           hwndPage;
PFNWP
           ppfnwp;
ULONG
           ulresid;
PVOID
           pCreateParams;
USHORT
           usdlgid;
USHORT
           usPageStyleFlags;
USHORT
           usPageInsertFlags;
USHORT
           usReserved;
PSZ
           pszName:
USHORT
           idDefaultHelpPanel;
USHORT
           usReserved2;
PSZ
           pszHelpLibraryName;
PUSHORT
           pHelpSubtable;
HMODULE
           hmodHelpSubtable;
ULONG
           ulPageInsertId;
} PAGEINFO:
ulcb (ULONG)
 Length of PAGEINFO structure.
hwndPage (HWND)
 Handle of page.
ppfnwp (PFNWP)
 Window procedure.
ulresid (ULONG)
 Resource identity.
pCreateParams (PVOID)
 Pointer to creation parameters.
usdigid (USHORT)
 Dialog identity.
usPageStyleFiags (USHORT)
 Notebook control page style flags.
usPageInsertFlags (USHORT)
 Notebook control page insertion flags.
usReserved (USHORT)
 Reserved value must be zero.
pszName (PSZ)
 Pointer to a string containing page name.
idDefaultHelpPanel (USHORT)
 Identity of default help panel.
usReserved2 (USHORT)
 Reserved value must be zero.
pszHelpLibraryName (PSZ)
 Pointer to name of help file.
pHelpSubtable (PUSHORT)
 Pointer to help subtable.
hmodHelpSubtable (HMODULE)
 Module handle for help subtable.
```

#### uiPageInsertId (ULONG)

Notebook control page identity.

#### **PAGESELECTNOTIFY**

Structure that contains information about the application page being selected.

```
typedef struct _PAGESELECTNOTIFY {
HWND    hwndBook;
ULONG    ulPageIdCur;
ULONG    ulPageIdNew;
} PAGESELECTNOTIFY;
```

#### hwndBook (HWND)

Notebook window handle.

#### uiPageIdCur (ULONG)

Current top page identifier.

#### uiPageIdNew (ULONG)

New top page identifier.

#### **PALINFO**

Class specific palette information data.

```
typedef struct _PALINFO {
ULONG
         ulxCellCount;
ULONG
         ulyCellCount;
ULONG
         ulxCursor;
ULONG
         ulyCursor;
ULONG
         ulxCellWidth;
ULONG
         ulyCellHeight;
ULONG
         ulxGap;
ULONG
         ulyGap;
 } PALINFO;
```

# uixCeiiCount (ULONG)

Number of columns of palinfos.

#### ulyCeliCount (ULONG)

Number of rows of palinfos.

#### ulxCursor (ULONG)

Cursor location (readonly).

#### ulyCursor (ULONG)

Cursor location (readonly).

# ulxCellWidth (ULONG)

Width of each palinfo.

#### ulyCeliHeight (ULONG)

Height of each palinfo.

#### ulxGap (ULONG)

X separation of palinfos.

# ulyGap (ULONG)

Y separation of palinfos.

## PANOSE

The Panose field in the font metrics will allow for quantitative descriptions of the visual properties of font faces. The PANOSE definition contains ten digits, each of which currently describes up to sixteen variations.

```
typedef struct _PANOSE {
BYTE
        bbFamilyType;
BYTE
        bbSerifStyle;
BYTE
        bbWeight;
BYTE
        bbProportion;
BYTE
        bbContrast;
BYTE
        bbStrokeVariation;
BYTE
        bbArmStyle;
BYTE
        bbLetterform;
BYTE
        bbMidline;
BYTE
        bbXHeight;
BYTE
        ababReserved[FACESIZE];
} PANOSE;
bbFamilyType (BYTE)
 Family kind.
 0 Any
 1 No Fit
 2 Text and Display
 3 Script
 4 Decorative
 5 Pictorial
bbSerifStyle (BYTE)
 Serif style.
 0 Any
 1 No Fit
 2 Cove
 3 Obtuse Cove
 4 Square Cove
 5 Obtuse Square Cove
 6 Square
 7 Thin
 8 Bone
 9 Exaggerated
 10 Triangle
 11 Normal Sans
 12 Obtuse Sans
 13 Perp Sans
 14 Flared
 15 Rounded
bbWeight (BYTE)
 Weight.
 0 Any
 1 No Fit
 2 Very Light
 3 Light
 4 Thin
```

5 Book

- 6 Medium
- 7 Demi
- 8 Bold
- 9 Heavy
- 10 Black
- 11 Nord

# **bbProportion** (BYTE)

Proportion.

- 0 Any
- 1 No Fit
- 2 Old Style
- 3 Modern
- 4 Even Width
- 5 Expanded
- 6 Condensed
- 7 Very Expanded
- 8 Very Condensed
- 9 Monospaced

#### **bbContrast** (BYTE)

Contrast.

- 0 Any
- 1 No Fit
- 2 None
- 3 Very Low
- 4 Low
- 5 Medium Low
- 6 Medium
- 7 Medium High
- 8 High
- 9 Very High

# **bbStrokeVariation** (BYTE)

Stroke Variation.

- 0 Any
- 1 No Fit
- 2 Gradual/Diagonal
- 3 Gradual/Transitional
- 4 Gradual/Vertical
- 5 Gradual/Horizontal
- 6 Rapid/Vertical
- 7 Rapid/Horizontal
- 8 Instant/Vertical

# bbArmStyle (BYTE)

Arm Style.

- 0 Any
- 1 No Fit
- 2 Straight Arms/Horizontal
- 3 Straight Arms/Wedge
- 4 Straight Arms/Vertical
- 5 Straight Arms/Single Serif
- 6 Straight Arms/Double Serif
- 7 Non-Straight Arms/Horizontal
- 8 Non-Straight Arms/Wedge
- 9 Non-Straight Arms/Vertical
- 10 Non-Straight Arms/Single Serif
- 11 Non-Straight Arms/Double Serif

# **bbLetterform** (BYTE)

Letterform.

- 0 Any
- 1 No Fit
- 2 Normal/Contact
- 3 ONormal/Weighted
- 4 ONormal/Boxed
- 5 ONormal/Flattened
- 6 ONormal/Rounded
- 7 ONormal/Off Center
- 8 ONormal/Square
- 9 Oblique/Contact
- 10 Oblique/Weighted
- 11 Oblique/Boxed
- 12 Oblique/Flattened
- 13 Oblique/Rounded
- 14 Oblique/Off Center
- 15 Oblique/Square

# **bbMidline** (BYTE) Midline.

- 0 Any
- 1 No Fit
- 2 Standard/Trimmed
- 3 Standard/Pointed
- 4 Standard/Serifed
- 5 High/Trimmed
- 6 High/Pointed
- 7 High/Serifed
- 8 Constant/Trimmed
- 9 Constant/Pointed

```
10 Constant/Serifed
```

- 11 Low/Trimmed
- 12 Low/Pointed
- 13 Low/Serifed

# bbXHeight (BYTE)

X-Height.

- 0 Any
- 1 No Fit
- 2 Constant/Small
- 3 Constant/Standard
- 4 Constant/Large
- 5 Ducking/Small
- 6 Ducking/Standard
- 7 Ducking/Large

# ababReserved[FACESIZE] (BYTE)

Reserved.

PAPSZ

Pointer to an array of pointers to null-terminated strings.

typedef char \*PAPSZ;

**PARAM** 

Presentation parameter attribute definition.

PP\_HILITEBACKGROUNDCOLORINDEX

PP\_DISABLEDFOREGROUNDCOLOR

PP DISABLEDBACKGROUNDCOLOR

```
typedef struct _PARAM {
ULONG
         id;
ULONG
         cb;
BYTE
         abab[1];
 } PARAM;
```

# Id (ULONG)

Attribute type identity.

These identities are in the range of X'00000000' to X'FFFFFFF. The window manager uses values of this parameter in the range X'00000000' to PP USER, therefore an application should not define private presentation parameter attribute identities in this range. An application should use the WinAddAtom call to guarantee obtaining a unique identity.

| •                             | • , ,                                                                                 |
|-------------------------------|---------------------------------------------------------------------------------------|
| PP_FOREGROUNDCOLOR            | Foreground color (in RGB) attribute.                                                  |
| PP_BACKGROUNDCOLOR            | Background color (in RGB) attribute.                                                  |
| PP_FOREGROUNDCOLORINDEX       | Foreground color index attribute.                                                     |
| PP_BACKGROUNDCOLORINDEX       | Background color index attribute.                                                     |
| PP_HILITEFOREGROUNDCOLOR      | Highlighted foreground color (in RGB) attribute, for example for selected menu items. |
| PP_HILITEBACKGROUNDCOLOR      | Highlighted background color (in RGB) attribute.                                      |
| PP_HILITEFOREGROUNDCOLORINDEX | Highlighted foreground color index attribute.                                         |

Highlighted background color index attribute. Disabled foreground color

Disabled background color

(in RGB) attribute.

(in RGB) attribute.

PP\_DISABLEDFOREGROUNDCOLORINDEX Disabled foreground color index attribute. PP DISABLEDBACKGROUNDCOLORINDEX Disabled background color index attribute. PP BORDERCOLOR Border color (in RGB) attribute. PP BORDERCOLORINDEX Border color index attribute. PP\_FONTNAMESIZE Font name and size attribute. PP ACTIVECOLOR Active color value of data type RGB. **PP ACTIVECOLORINDEX** Active color index value of data type LONG. PP INACTIVECOLOR Inactive color value of data type RGB. PP INACTIVECOLORINDEX Inactive color index value of data type LONG. **PP\_ACTIVETEXTFGNDCOLOR** Active text foreground color value of data type RGB. PP ACTIVETEXTFGNDCOLORINDEX Active text foreground color index value of data type LONG. PP\_ACTIVETEXTBGNDCOLOR Active text background color value of data type RGB. PP ACTIVETEXTBGNDCOLORINDEX Active text background color index value of data type LONG. PP INACTIVETEXTFGNDCOLOR Inactive text foreground color value of data type RGB. **PP\_INACTIVETEXTFGNDCOLORINDEX** Inactive text foreground color index value of data type LONG. PP INACTIVETEXTBGNDCOLOR Inactive text background color value of data type RGB. PP\_INACTIVETEXTBGNDCOLORINDEX Inactive text background

color index value of data

type LONG.

PP SHADOW

Changes the color used for drop shadows on certain

controls.

PP\_USER

This is a user-defined presentation parameter.

cb (ULONG)

Byte count of the abab[1] parameter.

abab[1] (BYTE)

Attribute value.

The format of a value depends on the attribute type identity as follows:

**PP FOREGROUNDCOLOR** 

Foreground color value of data

type RGB.

PP\_BACKGROUNDCOLOR

Background color value of data

type RGB.

PP\_FOREGROUNDCOLORINDEX

Foreground color index value

of data type LONG.

**PP\_BACKGROUNDCOLORINDEX** 

Background color index value

of data type LONG.

**PP\_HILITEFOREGROUNDCOLOR** 

Highlighted foreground color value of data type RGB.

**PP\_HILITEBACKGROUNDCOLOR** 

Highlighted background color

value of data type RGB.

PP\_HILITEFOREGROUNDCOLORINDEX

Highlighted foreground color index value of data type LONG. Highlighted background color

PP\_HILITEBACKGROUNDCOLORINDEX

index value of data type LONG. Disabled foreground color

PP\_DISABLEDFOREGROUNDCOLOR

value of data type RGB.

PP\_DISABLEDBACKGROUNDCOLOR

Disabled background color

PP\_DISABLEDFOREGROUNDCOLORINDEX Disabled foreground color

value of data type RGB.

index value of data type LONG.

index value of data type LONG.

PP BORDERCOLOR

Border color value of data type

RGB.

PP\_DISABLEDBACKGROUNDCOLORINDEX Disabled background color

PP\_BORDERCOLORINDEX

Border color index value of

data type LONG.

**PP\_FONTNAMESIZE** 

Font name and size value of data type PSZ. The string is in two parts, separated by a period. The first part is the font point size and the second part is the font facename, for example, "12.Helv".

**PARCPARAMS** 

Pointer to ARCPARAMS.

typedef ARCPARAMS \*PARCPARAMS;

**PAREABUNDLE** 

Pointer to AREABUNDLE.

typedef AREABUNDLE \*PAREABUNDLE;

**PBANDRECT** 

Pointer to BANDRECT.

typedef BANDRECT \*PBANDRECT;

**PBITMAPINFO** 

Pointer to BITMAPINFO.

typedef BITMAPINFO \*PBITMAPINFO;

**PBITMAPINFOHEADER** 

Pointer to BITMAPINFOHEADER.

typedef BITMAPINFOHEADER \*PBITMAPINFOHEADER;

PBITMAPINFOHEADER2

Pointer to BITMAPINFOHEADER2.

typedef BITMAPINFOHEADER2 \*PBITMAPINFOHEADER2;

PBITMAPINFO2

Pointer to BITMAPINFO2.

typedef BITMAPINFO2 \*PBITMAPINFO2;

**PBOOKTEXT** 

Pointer to a BOOKTEXT data structure.

typedef BOOKTEXT \*PBOOKTEXT;

**PBOOL** 

Pointer to BOOL.

typedef BOOL \*PBOOL;

**PBUFFER** 

Pointer to PBYTE.

typedef BUFFER \*PBUFFER;

**PBUNDLE** 

Points to a bundle data area.

typedef PVOID PBUNDLE;

**PBYTE** 

Pointer to a data area.

typedef BYTE \*PBYTE;

PCATCHBUF Pointer to CATCHBUF.

typedef CATCHBUF \*PCATCHBUF;

PCDATE Pointer to CDATE.

typedef CDATE \*PCDATE;

PCELL Pointer to CELL.

typedef CELL \*PCELL;

PCH Pointer to a character string.

typedef char \*PCH;

PCHAR Pointer to CHAR.

typedef CHAR \*PCHAR;

PCHARBUNDLE Pointer to CHARBUNDLE.

typedef CHARBUNDLE \*PCHARBUNDLE;

PCLASSDETAILS Pointer to an CLASSDETAILS data structure.

typedef CLASSDETAILS \*PCLASSDETAILS;

PCLASSFIELDINFO Pointer to an ClassFieldInfo data structure.

typedef CLASSFIELDINFO \*PCLASSFIELDINFO;

PCLASSINFO Pointer to CLASSINFO.

typedef CLASSINFO \*PCLASSINFO;

PCNRDRAGINFO Pointer to a CNRDRAGINFO data structure.

typedef CNRDRAGINFO \*PCNRDRAGINFO;

PCNRDRAGINIT Pointer to a CNRDRAGINIT data structure.

typedef CNRDRAGINIT \*PCNRDRAGINIT;

PCNRDRAWITEMINFO Pointer to a CNRDRAWITEMINFO data structure.

typedef CNRDRAWITEMINFO \*PCNRDRAWITEMINFO;

PCNREDITDATA Pointer to a CNREDITDATA data structure.

typedef CNREDITDATA \*PCNREDITDATA;

PCNRINFO Pointer to a CNRINFO data structure.

typedef CNRINFO \*PCNRINFO;

PCOLOR Pointer to COLOR.

typedef COLOR \*PCOLOR;

PCONVCONTEXT Pointer to a CONVCONTEXT data structure.

typedef CONVCONTEXT \*PCONVCONTEXT;

PCPTEXT Pointer to CPTEXT.

typedef CPTEXT \*PCPTEXT;

PCREATEPARAMS Pointer to PVOID.

typedef CREATEPARAMS FAR \*PCREATEPARAMS;

PCREATESTRUCT Pointer to a CREATESTRUCT data structure.

typedef CREATESTRUCT \*PCREATESTRUCT;

PCTIME Pointer to CTIME.

typedef CTIME \*PCTIME;

PCURSORINFO Pointer to CURSORINFO.

typedef CURSORINFO \*PCURSORINFO;

PDDEINIT Pointer to a DDEINIT data structure.

typedef DDEINIT \*PDDEINIT;

PDDESTRUCT Pointer to DDESTRUCT.

typedef DDESTRUCT \*PDDESTRUCT;

PDELETENOTIFY Pointer to a DELETENOTIFY data structure.

typedef DELETENOTIFY \*PDELETENOTIFY;

PDESKTOP Pointer to a DESKTOP image data structure.

typedef DESKTOP \*PDESKTOP;

PDEVOPENDATA Open device-data array.

This data type points to data whose format is described by the

DEVOPENSTRUC data type.

typedef PSZ \*PDEVOPENDATA;

PDEVOPENSTRUC Pointer to DEVOPENSTRUC.

typedef DEVOPENSTRUC \*PDEVOPENSTRUC;

PDLGTEMPLATE Pointer to DLGTEMPLATE.

typedef DLGTEMPLATE \*PDLGTEMPLATE;

PDLGTITEM Pointer to DLGTITEM.

typedef DLGTITEM \*PDLGTITEM;

PDRAGIMAGE Pointer to a DRAGIMAGE data structure.

typedef DRAGIMAGE \*PDRAGIMAGE;

PDRAGINFO Pointer to a DRAGINFO data structure.

typedef DRAGINFO \*PDRAGINFO;

PDRAGITEM Pointer to a DRAGITEM data structure.

typedef DRAGITEM \*PDRAGITEM;

PDRAGTRANSFER Pointer to a DRAGTRANSFER data structure.

typedef DRAGTRANSFER \*PDRAGTRANSFER;

PDRIVDATA Driver-data structure.

This data type points to data whose format is described by the DRIVDATA

data type.

typedef DRIVDATA \*PDRIVDATA;

PDRIVPROPS Driver property structure.

This data type points to data whose format is described by the DRIVPROPS

data type.

typedef DRIVPROPS \*PDRIVPROPS;

PENTRYFDATA Pointer to ENTRYFDATA.

typedef ENTRYFDATA \*PENTRYFDATA;

PERRINFO Pointer to ERRINFO.

typedef ERRINFO \*PERRINFO;

PERRORID Pointer to ERRORID.

typedef ERRORID \*PERRORID;

PESCMODE Pointer to ESCSETMODE.

typedef ESCMODE \*PESCMODE;

PFACENAMEDESC Pointer to FACENAMEDESC.

typedef FACENAMEDESC \*PFACENAMEDESC;

PFATTRS Pointer to FATTRS.

typedef FATTRS \*PFATTRS;

PFFDESCS Pointer to a font file descriptor.

typedef FFDESCS \*PFFDESCS;

PFIELDINFO Pointer to a FIELDINFO data structure.

typedef FIELDINFO \*PFIELDINFO;

PFIELDINFOINSERT Pointer to a FIELDINFOINSERT data structure.

typedef FIELDINFOINSERT \*PFIELDINFOINSERT;

PFILEDLG Pointer to a FILEDLG data structure.

typedef FILEDLG \*PFILEDLG;

PFILEFINDBUF4 Pointer to FILEFINDBUF4.

typedef FILEFINDBUF4 \*PFILEFINDBUF4;

PFIXED Pointer to FIXED.

typedef FIXED \*PFIXED;

PFN Pointer to procedure.

typedef int \*PFN();

PFNWP Pointer to a window procedure.

typedef MRESULT (EXPENTRY \*PFNWP)(HWND, USHORT, MPARAM, MPARAM);

PFONTDLG Pointer to a FONTDLG data structure.

typedef FONTDLG \*PFONTDLG;

PFONTMETRICS Pointer to FONTMETRICS.

typedef FONTMETRICS \*PFONTMETRICS;

PGRADIENTL Pointer to GRADIENTL.

typedef GRADIENTL \*PGRADIENTL;

PHAB Pointer to HAB.

typedef HAB \*PHAB;

PHBITMAP Pointer to HBITMAP.

typedef HBITMAP \*PHBITMAP;

PHCINFO Pointer to HCINFO.

typedef HCINFO \*PHCINFO;

PHDC Pointer to HDC.

typedef HDC \*PHDC;

PHELPINIT Pointer to HELPINIT.

typedef HELPINIT \*PHELPINIT;

PHELPSUBTABLE Pointer to SHORT.

typedef HELPSUBTABLE \*PHELPSUBTABLE;

PHELPTABLE Pointer to a HELPTABLE data structure.

typedef HELPTABLE \*PHELPTABLE;

PHFIND Pointer to HFIND.

typedef HFIND \*PHFIND;

PHMF Pointer to HMF.

typedef HMF \*PHMF;

PHMODULE Pointer to HMODULE.

typedef HMODULE \*PHMODULE;

PHPAL Pointer to HPAL.

typedef HPAL \*PHPAL;

PHPROGARRAY Pointer to HPROGARRAY.

typedef HPROGARRAY \*PHPROGARRAY;

PHPROGRAM Pointer to HPROGRAM.

typedef HPROGRAM \*PHPROGRAM;

PHPS Pointer to HPS.

typedef HPS \*PHPS;

PHRGN Pointer to HRGN.

typedef HRGN \*PHRGN;

PHSEM Pointer to HSEM.

typedef HSEM \*PHSEM;

PHSWITCH Pointer to HSWITCH.

typedef HSWITCH \*PHSWITCH;

PHWND Pointer to HWND.

typedef HWND \*PHWND;

PIBSTRUCT Program-information-block structure.

typedef struct PIBSTRUCT {

PROGTYPE progt;

CHAR szTitle[MAXNAMEL+1];

CHAR szIconFileName[MAXPATHL+1];
CHAR szExecutable[MAXPATHL+1];

CHAR szStartupDir[MAXPATHL+1];

XYWINSIZE xywinInitial;

USHORT res1;

LHANDLE res2;

USHORT cchEnvironmentVars;

PCH pchEnvironmentVars;

USHORT cchProgramParameter; PCH pchProgramParameter;

} PIBSTRUCT;

#### progt (PROGTYPE)

Program type and visibility.

# szTitle[MAXNAMEL+1] (CHAR)

Program title (null-terminated).

# $\textbf{sziconFileName}[\textbf{MAXPATHL} + \textbf{1}] \ (\textbf{CHAR})$

Program icon filename (null-terminated).

# ${\bf szExecutable[MAXPATHL+1]}~({\sf CHAR})$

Executable file name (null-terminated).

#### szStartupDir[MAXPATHL + 1] (CHAR)

Start-up directory (null-terminated).

# xywininitiai (XYWINSIZE)

Initial window position and size.

# res1 (USHORT)

Reserved; must be 0.

## res2 (LHANDLE)

Reserved; must be NULLHANDLE.

## cchEnvironmentVars (USHORT)

Environment string length.

# pchEnvironmentVars (PCH)

Environment string.

# cchProgramParameter (USHORT)

Parameter string length.

pchProgramParameter (PCH)

Parameter string.

PICONINFO Pointer to ICONINFO structure.

typedef ICONINFO \*PICONINFO;

PICONPOS Pointer to IconPos data structure.

typedef ICONPOS \*PICONPOS;

PID Process identity.

typedef LHANDLE PID;

PIMAGEBUNDLE Pointer to IMAGEBUNDLE.

typedef IMAGEBUNDLE \*PIMAGEBUNDLE;

PIPT Pointer to IPT.

typedef IPT \*PIPT;

PIX Pel count for multi-line entry field.

typedef LONG PIX;

PKERNINGPAIRS Pointer to KERNINGPAIRS.

typedef KERNINGPAIRS \*PKERNINGPAIRS;

PLINEBUNDLE Pointer to LINEBUNDLE.

typedef LINEBUNDLE \*PLINEBUNDLE;

PLONG Pointer to LONG.

typedef LONG \*PLONG;

PMARGSTRUCT Pointer to a MLEMARGSTRUCT data structure.

typedef MLEMARGSTRUCT \*PMARGSTRUCT;

PMARKERBUNDLE Pointer to MARKERBUNDLE.

typedef MARKERBUNDLE \*PMARKERBUNDLE;

PMATRIXLF Pointer to MATRIXLF.

typedef MATRIXLF \*PMATRIXLF;

PMENUITEM Pointer to a MENUITEM data structure.

typedef MENUITEM \*PMENUITEM;

PMINIRECORDCORE Pointer to a MINIRECORDCORE data structure.

typedef MINIRECORDCORE \*PMINIRECORDCORE;

POBJECTS Pointer to WPObject \*.

typedef OBJECTS \*POBJECTS;

PPALINFO Pointer to PALINFO.

typedef PALINFO \*PPALINFO;

PPID Pointer to PID.

typedef PID \*PPID;

PMLE\_SEARCHDATA Pointer to a MLE\_SEARCHDATA data structure.

typedef MLE\_SEARCHDATA \*PMLE\_SEARCHDATA;

PMPARAM Pointer to a 4-byte message-dependent parameter structure.

typedef MPARAM \*PMPARAM;

PMQINFO Pointer to MQINFO.

typedef MQINFO \*PMQINFO;

PMRESULT Pointer to a 4-byte message-dependent reply parameter structure.

typedef MRESULT \*PMRESULT;

```
PNOTIFYDELTA
                        Pointer to a NOTIFYDELTA data structure.
                        typedef NOTIFYDELTA *PNOTIFYDELTA;
PNOTIFYRECORDEMPHASIS Pointer to a NOTIFYRECORDEMPHASIS data structure.
                        typedef NOTIFYRECORDEMPHASIS *PNOTIFYRECORDEMPHASIS;
PNOTIFYRECORDENTER Pointer to a NOTIFYRECORDENTER data structure.
                        typedef NOTIFYRECORDENTER *PNOTIFYRECORDENTER;
PNOTIFYSCROLL
                        Pointer to a NOTIFYSCROLL data structure.
                        typedef NOTIFYSCROLL *PNOTIFYSCROLL;
POBJCLASS
                        Pointer to an OBJCLASS data structure.
                        typedef OBJECTCLASS *POBJCLASS;
POBJDATA
                        Pointer to OBJDATA structure.
                        typedef OBJDATA *POBJDATA;
POINTERINFO
                        Pointer-information structure.
                        typedef struct _POINTERINFO {
                        ULONG
                                   ulPointer;
                        LONG
                                    xHotspot;
                        LONG
                                   yHotspot;
                        HBITMAP
                                    hbmPointer;
                        HBITMAP
                                    hbmColor:
                         } POINTERINFO;
                        uiPointer (ULONG)
                          Bit-map size indicator.
                          TRUE
                                   Pointer-sized bit map
                          FALSE
                                   Icon-sized bit map.
                        xHotspot (LONG)
                          x-coordinate of action point.
                        yHotspot (LONG)
                          y-coordinate of action point.
                         hbmPointer (HBITMAP)
                          Bit-map handle of pointer.
                        hbmColor (HBITMAP)
                          Bit-map handle of color bit map.
POINTL
                         Point structure (long integer).
                         typedef struct _POINTL {
                         LONG
                                x;
                         LONG
                                у;
                          } POINTL;
                         x (LONG)
                          x-coordinate.
                         y (LONG)
                          y-coordinate.
```

**POINTS** 

Point structure (short integer).

typedef struct \_POINTS {
SHORT x;
SHORT y;
} POINTS;

x (SHORT)
x-coordinate.

y (SHORT) y-coordinate. **POLYGON** 

Polygon structure.

} POLYGON;

**pPointi** (PPOINTL) Array of points.

**InumPoints** (LONG)

number of points in array.

**POVERFLOW** 

Pointer to a MLEOVERFLOW data structure.

typedef MLEOVERFLOW \*POVERFLOW;

POWNERBACKGROUND |

Pointer to an OWNERBACKGROUND data structure.

typedef OWNERBACKGROUND \*POWNERBACKGROUND;

**POWNERITEM** 

Pointer to a OWNERITEM data structure.

typedef OWNERITEM \*POWNERITEM;

**PPAGEINFO** 

Pointer to PAGEINFO structure.

typedef PAGEINFO \*PPAGEINFO;

**PPAGESELECTNOTIFY** 

Pointer to a PAGESELECTNOTIFY data structure.

typedef PAGESELECTNOTIFY \*PPAGESELECTNOTIFY;

**PPIBSTRUCT** 

Pointer to PIBSTRUCT.

typedef PIBSTRUCT \*PPIBSTRUCT;

**PPOINTL** 

Pointer to a POINTL data structure.

typedef POINTL \*PPOINTL;

**PPOINTS** 

Pointer to POINTS.

typedef POINTS \*PPOINTS;

**PPOLYGON** 

Pointer to POLYGON.

typedef POLYGON \*PPOLYGON;

PPRDINFO3

Pointer to PRDINFO3.

typedef PRDINFO3 \*PPRDINFO3;

**PPRDRIVINFO** 

Pointer to PRDRIVINFO.

typedef PRDRIVINFO \*PPRDRIVINFO;

**PPRESPARAMS** 

Pointer to PRESPARAMS.

typedef PRESPARAMS \*PPRESPARAMS;

**PPRINTDEST** 

Pointer to PRINTDEST structure.

typedef PRINTDEST \*PPRINTDEST;

**PPRINTERINFO** 

Pointer to PRINTERINFO.

typedef PRINTERINFO \*PPRINTERINFO;

PPRJINFO2

Pointer to PRJINFO2.

typedef PRJINFO2 \*PPRJINFO2;

PPRJINFO3

Pointer to PRJINFO3.

typedef PRJINFO3 \*PPRJINFO3;

**PPROGCATEGORY** 

Pointer to PROGCATEGORY.

typedef PROGCATEGORY \*PPROGCATEGORY;

**PPROGDET AILS** 

Pointer to PROGDETAILS.

typedef PROGDETAILS \*PPROGDETAILS;

**PPROGRAMENTRY** Pointer to PROGRAMENTRY.

typedef PROGRAMENTRY \*PPROGRAMENTRY;

**PPROGTITLE** 

Pointer to PROGTITLE.

typedef PROGTITLE \*PPROGTITLE;

**PPROGTYPE** 

Pointer to PROGTYPE.

typedef PROGTYPE \*PPROGTYPE;

**PPRPORTINFO** 

Pointer to PRPORTINFO.

typedef PRPORTINFO \*PPRPORTINFO;

PPRPORTINFO1

Pointer to PRPORTINFO1.

typedef PRPORTINFO1 \*PPRPORTINFO1;

PPRQINFO3

Pointer to PRQINFO3.

typedef PRQINFO3 \*PPRQINFO3;

PPRQINFO6

Pointer to PRQINFO6.

typedef PRQINFO6 \*PPRQINFO6;

**PPRQPROCINFO** 

Pointer to PRQPROCINFO.

typedef PRQPROCINFO \*PPRQPROCINFO;

**PPSZ** 

Pointer to a PSZ pointer.

typedef char \*PPSZ;

**PPVOID** 

Pointer to PVOID.

typedef PVOID \*PPVOID;

**PQMOPENDATA** 

Open queue-manager data array.

This data type points to data whose format is described by the

DEVOPENSTRUC data type.

typedef PSZ \*PQMOPENDATA;

**PQMSG** 

Pointer to a QMSG data structure.

typedef QMSG \*PQMSG;

PQUERYRECFROMRECT Pointer to a QUERYRECFROMRECT data structure.

typedef QUERYRECFROMRECT \*PQUERYRECFROMRECT;

**PQUERYRECORDRECT** 

Pointer to a QUERYRECORDRECT data structure.

typedef QUERYRECORDRECT \*PQUERYRECORDRECT;

PRDINFO3

Print device information structure (level 3).

typedef struct \_PRDINF03 { PSZ pszPrinterName; PSZ 🕟 pszUserName; PSZ pszLogAddr; USHORT uJobId; USHORT fsStatus; PSZ pszStatus; PSZ pszComment; PSZ pszDrivers; **USHORT** time; **USHORT** usTimeOut;

} PRDINF03;

pszPrinterName (PSZ) Print device name.

pszUserName (PSZ)

User who submitted job.

This parameter is valid only while the job is printing. It is NULL for a job submitted locally.

## pszLogAddr (PSZ)

Logical address (for example LPT1).

If NULL or an empty string, the printer is not connected to a logical address.

# uJobid (USHORT)

Identity of current job.

If 0, no job is printing.

#### fsStatus (USHORT)

Print destination status.

Use the mask PRD\_STATUS\_MASK to determine the print job status:

PRD ACTIVE

**Processing** 

**PRD PAUSED** 

Not processing, or paused.

Use the mask PRJ\_DEVSTATUS for further information about print job status:

PRJ COMPLETE

Job complete

PRJ INTERV

Intervention required

PRJ\_ERROR

Error occurred (in this case, pszStatus may contain

a comment about the error)

PRJ DESTOFFLINE Print device offline

PRJ DESTPAUSED

Print device paused

**PRJ NOTIFY** 

Raise alert

PRJ\_DESTNOPAPER Print device out of paper.

## pszStatus (PSZ)

Print device comment while printing.

A comment posted by the print processor of the print device. This parameter is valid only during printing.

# pszComment (PSZ)

Print device description.

## pszDrivers (PSZ)

Drivers supported by print device.

List items are separated by commas. Each printer driver name may have a device name separated by a dot (for example, PLOTTER.HP7475A). The default printer is listed first.

# time (USHORT)

Time job has been printing (minutes).

This parameter applies only during printing.

## usTimeOut (USHORT)

Device timeout (seconds).

The time that elapses before the device driver notifies the spooler that the print device has not responded.

# **PRDRIVINFO**

Printer driver information structure (level 0).

typedef struct \_PRDRIVINFO {

szDriverName[DRIV\_NAME\_SIZE+DRIV\_DEVICENAME\_SIZE+2]; CHAR } PRDRIVINFO;

# szDriverName[DRIV\_NAME\_SIZE+DRIV\_DEVICENAME\_SIZE+2] (CHAR) Name of printer driver.

This is the name of the printer driver and device is the format of DRIVER.DEVICE. For example "IBM4019.IBM Laserprinter E."

# **PRECORDCORE**

Pointer to a RECORDCORE data structure.

typedef RECORDCORE \*PRECORDCORE;

# **PRECORDINSERT**

Pointer to a RECORDINSERT data structure.

```
typedef RECORDINSERT *PRECORDINSERT;
PRECTL
                         Pointer to a RECTL data structure.
                         typedef RECTL *PRECTL;
PRENDERFILE
                         Pointer to RENDERFILE.
                         typedef RENDERFILE *PRENDERFILE;
PRESPARAMS
                         Presentation parameter data.
                         typedef struct _PRESPARAMS {
                         ULONG
                                  cb;
                         PARAM
                                  aparam[1];
                         } PRESPARAMS;
                         cb (ULONG)
                          Byte count of the aparam[1] parameter.
                         aparam[1] (PARAM)
                          Array of attribute parameters.
PRFPROFILE
                         Profile structure.
                         typedef struct _PRFPROFILE {
                         ULONG
                                  cchUserName;
                         PSZ
                                  pszUserName;
                         ULONG
                                  cchSysName;
                         PSZ
                                  pszSysName;
                         } PRFPROFILE:
                        cchUserName (ULONG)
                          Length of user profile name.
                         pszUserName (PSZ)
                          User profile name.
                        cehSysName (ULONG)
                         Length of system profile name.
                        pszSysName (PSZ)
                          System profile name.
                        Pointer to RGB2.
PRGB2
                         typedef RGB2 *PRGB2;
PRGNRECT
                        Pointer to RGNRECT.
                         typedef RGNRECT *PRGNRECT;
PRINTDEST
                         PRINTDEST data structure.
                         Contains all the parameters required to issue a DevPostDeviceModes and
                         DevOpenDC function calls.
                         typedef struct _PRINTDEST {
                        ULONG
                                         cb;
                         LONG
                                         lType;
                         PSZ
                                         pszToken;
                         LONG
                                         1Count;
                         PDEVOPENDATA
                                         pdopData;
                         ULONG
                                         fl;
                         PSZ
                                         pszPrinter;
                         } PRINTDEST;
                         cb (ULONG)
                          Length of data structure, in bytes.
                          The value is always 28.
                         IType (LONG)
                          Type of device context.
                          OD QUEUED
                                         The device context is queued.
```

The device context is direct.

**OD DIRECT** 

#### pszToken (PSZ)

Device-information token.

This is always "\*."

# **ICount (LONG)**

Number of items.

This is the number of items present in the pdopData field.

# pdopData (PDEVOPENDATA)

Open device context data area.

See DEVOPENSTRUC for information on the format of pdopData.

## fl (ULONG)

Flags.

# PD JOB PROPERTY

This flag indicates that DevPostDeviceModes should be called with DPDM POSTJOBPROP before calling DevOpenDC.

# pszPrinter (PSZ)

Name of Printer.

A name that specifies the device, for example "PRINTER1." The name is used for calling DevPostDeviceModes.

## **PRINTERINFO**

Print destination information structure.

This structure is used at information level 0.

```
typedef struct _PRINTERINFO {
```

ULONG flType;

PSZ pszComputerName;

PSZ pszPrintDestinationName;

PSZ pszDescription;

PSZ pszLocalName;

} PRINTERINFO;

# fiType (ULONG)

Type of printer.

This is a flag used to describe the type of print destination:

SPL PR QUEUE

Print destination is a queue

SPL\_PR\_DIRECT\_DEVICE Print destination is a direct print device SPL PR QUEUED\_DEVICE Print destination is a queued print device

## pszComputerName (PSZ)

Computer name.

A NULL string specifies the local workstation.

# pszPrintDestinationName (PSZ)

Name of Print Destination.

It is either a queue name or a print device name depending upon the value of fIType. The maximum length of the name in the network case is 256 (including one byte for the null terminator).

# pszDescription (PSZ)

Description of print destination.

The maximum length is 48 characters (including one byte for the null terminator).

# pszLocaiName (PSZ)

Local name of remote print destination.

This is a local port name (for instance "LPT4") that is connected to the remote print destination. A NULL string specifies that no connection exists.

Print-job information structure.

This structure provides a subset of the information supplied by PRJINFO3. It minimizes the storage required for job-information retrieval, and is sufficient for most uses.

```
typedef struct _PRJINF02 {
USHORT
          uJobId;
USHORT
          uPriority;
PSZ
          pszUserName;
USHORT
          uPosition;
USHORT
          fsStatus;
ULONG
          ulSubmitted;
ULONG
          ulSize;
PSZ
          pszComment;
PSZ
          pszDocument;
 } PRJINFO2;
```

# uJobid (USHORT)

Job identification number.

# uPriority (USHORT)

Job priority.

The job-priority range is 1 through 99, with 99 the highest job priority. (For queue priorities, 1 is the highest priority.)

The job priority determines the order of jobs in the queue. If multiple queues print to the same printer, the job at the front of each queue is examined. The job with the highest priority is printed first; if there is more than one job with the highest priority, the oldest job with this priority is printed first.

```
PRJ_MAX_PRIORITY Highest priority
PRJ_MIN_PRIORITY Lowest priority
PRJ_NO_PRIORITY No priority.
```

# pszUserName (PSZ)

User who submitted the job.

This parameter applies only to jobs created by a user and enqueued on a remote server. A NULL string signifies a local job.

# uPosition (USHORT)

Job position in queue.

If 1, the job is scheduled to be the next job printed from this queue.

# fsStatus (USHORT)

Job status.

To find the job status, use the PRJ\_QSTATUS mask:

| PRJ_QS_QUEUED   | Queued                                  |
|-----------------|-----------------------------------------|
| PRJ_QS_PAUSED   | Paused by a SplHoldJob function         |
| PRJ_QS_SPOOLING | Job being created                       |
| PRJ_QS_PRINTING | Printing (bits 2 through 11 are valid). |

For further information, use the PRJ DEVSTATUS mask:

```
PRJ COMPLETE
                    Job complete
PRJ_INTERV
                    Intervention required
PRJ_ERROR
                    Error occurred.
PRJ DESTOFFLINE
                    Print destination offline
PRJ DESTPAUSED
                    Print destination paused
                    Alert should be raised
PRJ NOTIFY
PRJ_DESTNOPAPER Print destination out of paper
PRJ_DESTFORMCHG Printer waiting for form change
                    Printer waiting for cartridge change
PRJ DESTCRTCHG
PRJ DESTPENCHG
                    Printer waiting for pen change.
```

This bit indicates that the job is deleted:

PRJ\_DELETED Job deleted.

#### uiSubmitted (ULONG)

Time job submitted.

Time format is the same as that stored in the global information segment.

#### uiSize (ULONG)

Print-job size (bytes).

# pszComment (PSZ)

Comment string.

Information about the print job. The maximum length of the string is 48 characters(including one byte for the null terminator).

# pszDocument (PSZ)

Document name.

The document name of the print job (set by the application that submitted the print job). The maximum length of the string is 260 characters.

## PRJINFO3

Print-job information structure.

This structure is used when complete job details are required. A subset of this information is supplied by PRJINFO2.

```
typedef struct PRJINF03 {
USHORT
             uJobId;
USHORT
             uPriority:
PSZ
             pszUserName;
USHORT
             uPosition;
USHORT
             fsStatus;
ULONG
             ulSubmitted;
ULONG
             ulSize;
PSZ
             pszComment;
PSZ
             pszDocument;
PSZ
             pszNotifyName;
PSZ
             pszDataType;
PSZ
             pszParms;
PSZ
             pszStatus;
PSZ
             pszQueue;
PSZ
             pszQProcName;
PSZ
             pszQProcParms;
PSZ
             pszDriverName;
PDRIVDATA
             pDriverData;
PSZ
             pszPrinterName;
} PRJINF03;
```

# uJobid (USHORT)

Job identification number.

# uPriority (USHORT)

Job priority.

The job-priority range is 1 through 99, with 99 the highest job priority. (For queue priorities, 1 is the highest priority.)

The job priority determines the order of jobs in the queue. If multiple queues print to the same printer, the job on the front of each queue is examined. The job with the highest priority is printed first; if there is more than one job with the highest priority, the oldest job with this priority is printed first.

```
PRJ_MAX_PRIORITY Highest priority
PRJ_MIN_PRIORITY Lowest priority
PRJ_NO_PRIORITY No priority.
```

## pszUserName (PSZ)

User who submitted the job.

This parameter applies only to jobs created by a user on a remote workstation and queued on a server. A NULL string signifies a local job.

## **uPosition** (USHORT)

Job position in queue.

If 1, the job is scheduled to be the next job printed from this queue.

#### fsStatus (USHORT)

Job status.

To find the job status, use the PRJ\_QSTATUS mask:

PRJ\_QS\_QUEUED

Queued

PRJ\_QS\_PAUSED

Paused by a SplHoldJob function

PRJ\_QS\_SPOOLING

Job being created

PRJ\_QS\_PRINTING

Printing (bits 2 through 11 are valid).

For further information, use the PRJ\_DEVSTATUS mask:

PRJ COMPLETE

Job complete

PRJ\_INTERV

Intervention required

PRJ\_ERROR

Error occurred. (In this case, pszStatus may

contain a comment about the error)

PRJ DESTOFFLINE

Print destination offline

PRJ DESTPAUSED

Print destination paused

PRJ\_NOTIFY

Alert should be raised

PRJ\_DESTFORMCHG Printer waiting for form change

PRJ\_DESTNOPAPER Print destination out of paper

PRJ\_DESTCRTCHG

Printer waiting for cartridge change

PRJ\_DESTPENCHG

Printer waiting for pen change.

This bit indicates that the job is deleted:

PRJ\_DELETED

Job deleted.

## uiSubmitted (ULONG)

Time job submitted.

Time format is the same as that stored in the global information segment.

# uiSize (ULONG)

Print-job size (bytes).

# pszComment (PSZ)

Comment string.

Information about the print job.

The maximum length of the string is 48 characters (including one byte for the null terminator).

# pszDocument (PSZ)

Document name.

The document name of the print job (set by the application that submitted the print job). The maximum length of the string is 260 characters.

# pszNotlfyName (PSZ)

Messaging alias for print alert.

This parameter is a computer name and applies only to jobs on a remote server queue. A NULL string is returned for jobs on a local queue.

## pszDataType (PSZ)

Data type of submitted file.

This is specified by the *pszDataType* parameter in the DEVOPENSTRUC structure passed to the DevOpenDC call when the job is created. The name is truncated to fit the field if necessary, and contains a trailing NULL.

## pszParms (PSZ)

Parameters.

The form of this string is:

parm1=val1 parm2=val2 ...

```
pszStatus (PSZ)
```

Status comment.

A text string, posted by the queue processor, that provides additional job-status information. The default string type is NULL.

## pszQueue (PSZ)

Queue name.

The name of the queue the job is on.

## pszQProcName (PSZ)

Queue processor.

The name of the queue processor.

## pszQProcParms (PSZ)

Queue processor parameters.

Spaces are used to separate parameters.

#### pszDriverName (PSZ)

Driver name.

The name of the device driver (for example, "LASERJET"). The device name is part of *pDriverData*.

## pDriverData (PDRIVDATA)

Job Properties (driver data).

The contents are specific to the device driver.

# pszPrinterName (PSZ)

Printer name.

If the job is printing, the printer name, otherwise NULL.

## **PROGCATEGORY**

Program category.

typedef CHAR PROGCATEGORY;

# **PROGDETAILS**

Program-details structure.

```
typedef struct PROGDETAILS {
ULONG
            Length;
PROGTYPE
            progt;
USHORT
            pad1[3];
PSZ
            pszTitle;
PSZ
            pszExecutable;
PSZ
            pszParameters;
PSZ
            pszStartupDir;
PSZ
            pszIcon;
PSZ
            pszEnvironment;
SWP
            swpInitial;
USHORT
            pad2[5];
 } PROGDETAILS;
```

# Length (ULONG)

Length of structure.

# progt (PROGTYPE)

Program type.

# pad1[3] (USHORT)

Reserved.

# pszTitle (PSZ)

Title.

# pszExecutable (PSZ)

Executable file name.

# pszParameters (PSZ)

Parameter string.

```
Start-up directory.
                        pszlcon (PSZ)
                         Icon-file name.
                        pszEnvironment (PSZ)
                         Environment string.
                         A list of null-terminated strings, ending with an extra null.
                        swpinitial (SWP)
                         Initial window position and size.
                        pad2[5] (USHORT)
                         Reserved.
PROGRAMENTRY
                        Program-entry structure.
                        typedef struct PROGRAMENTRY {
                        HPROGRAM
                                    hprog;
                        PROGTYPE
                                    progt;
                        CHAR
                                    szTitle[MAXNAMEL+1];
                         } PROGRAMENTRY;
                        hprog (HPROGRAM)
                         Program handle.
                        progt (PROGTYPE)
                         Program type.
                        szTitle[MAXNAMEL + 1] (CHAR)
                         Program title (null-terminated).
PROGTITLE
                        Program-title structure.
                        typedef struct _PROGTITLE {
                        HPROGRAM
                                    hprog;
                        PROGTYPE
                                    progt;
                        USHORT
                                    pad1[3];
                        PSZ
                                    pszTitle;
                         } PROGTITLE;
                        hprog (HPROGRAM)
                         Program handle.
                        progt (PROGTYPE)
                         Program type.
                        pad1[3] (USHORT)
                         Reserved.
                        pszTitle (PSZ)
                         Program title.
PROGTYPE
                        Program-type structure.
                        typedef struct _PROGTYPE {
                        PROGCATEGORY
                                        progc;
                        UCHAR
                                        fbVisible;
                         } PROGTYPE;
                        progc (PROGCATEGORY)
                         Program category:
                         PROG_DEFAULT
                                                 Default application
                         PROG PM
                                                 Presentation Manager application
                         PROG_WINDOWABLEVIO Text-windowed application
                         PROG_FULLSCREEN
                                                 Full-screen application
                         PROG_WINDOWEDVDM PC DOS executable process (windowed)
                         PROG_VDM
                                                 PC DOS executable process (full screen)
                         PROG REAL
                                                 PC DOS executable process (full screen).
                                                 Same as PROG_VDM.
```

pszStartupDir (PSZ)

**PROG WINDOW REAL** 

Windows program which requires Windows

Real mode to execute

**PROG WINDOW PROT** 

Windows program which will execute in

Windows protect mode

## fbVisible (UCHAR)

Visibility attribute.

When testing this field, allow for the possibility that other bits may be defined in the future. SHE\_INVISIBLE and SHE\_PROTECTED can be used to mask the visibility and protected flags, respectively.

SHE\_VISIBLE SHE\_INVISIBLE

Visible Invisible

SHE\_UNPROTECTED

Unprotected

SHE PROTECTED

Protected.

## **PRPORTINFO**

Port information structure (level 0).

```
typedef struct PRPORTINFO {
       szPortName[PDLEN+1];
CHAR
 } PRPORTINFO;
```

# szPortName[PDLEN+1] (CHAR)

Name of the port.

This is the name of the port. For example "LPT1."

## PRPORTINFO1

Port information structure (level 1).

```
typedef struct PRPORTINF01 {
PSZ
      pszPortName:
PSZ
      pszPortDriverName:
PSZ
      pszPortDriverPathName;
 } PRPORTINF01;
```

# pszPortName (PSZ)

Name of the port.

This is the name of the port. For example "LPT1."

# pszPortDriverName (PSZ)

Name of the port driver.

This is the name of the port driver. For example "PARALLEL."

## pszPortDriverPathName (PSZ)

Full path name of the port driver.

This is the full path name of the port driver. For example "C:\OS2\DLL\PARALLEL.PDR."

## PRQINFO3

Print-queue information structure.

This structure is used at information levels 3 and 4.

```
typedef struct PRQINFO3 {
PSZ
             pszName;
USHORT
             uPriority;
USHORT
             uStartTime:
USHORT
             uUntilTime:
USHORT
             fsType;
PSZ
             pszSepFile;
PSZ
             pszPrProc;
PSZ
             pszParms;
PSZ
             pszComment;
USHORT
              fsStatus;
USHORT
              cJobs;
PSZ
              pszPrinters;
PSZ
              pszDriverName:
PDRIVDATA
              pDriverData;
 } PRQINF03;
```

#### pszName (PSZ)

Queue name.

The maximum length of the name in the network case is 256 (including one byte for zero termination).

# uPriority (USHORT)

Queue priority.

The range is 1 through 9, with 1 being the highest queue priority.

The default job priority (DefJobPrio) is determined from: DefJobPrio=100-(10\* uPriority).

If a job is added with PRJ\_NO\_PRIORITY specified, DefJobPrio is used. If a default priority higher than the default job priority is specified, the default job priority is used. If a default priority lower than the default is specified, the specified job priority is used.

PRQ DEF PRIORITY **Default priority** PRQ MAX PRIORITY **Highest priority** PRQ\_MIN\_PRIORITY Minimum priority PRQ\_NO\_PRIORITY No priority.

## uStartTime (USHORT)

Minutes after midnight when queue becomes active.

For example, the value 75 represents 1:15 a.m.

If uStartTime and uUntilTime are both 0, the print queue is always available.

## uUntiiTime (USHORT)

Minutes after midnight when queue ceases to be active.

For example, the value 1200 represents 8 p.m.

If uUntilTime and uStartTime are both 0, the print queue is always available.

# fsType (USHORT)

Queue type.

PRQ3\_TYPE\_RAW Data is always enqueued in the device

specific format.

PRQ3 TYPE QP BYPASS Allows the spooler to bypass the queue

processor and send data directly to the Printer Driver. Setting this bit allows the spooler to print jobs of type PM Q RAW while they are still being spooled.

## pszSepFile (PSZ)

Separator-page file.

The path and file name of a separator-page file on the target computer.

This file contains formatting information for the page or pages to be used between print jobs. A relative path name is taken as relative to the current spool directory. A NULL string indicates no separator page.

See IBM Operating System/2 Local Area Network Server Version 1.2: Network Administrator's Guide for information about the format of separator files.

## pszPrProc (PSZ)

Default queue-processor.

# pszParms (PSZ)

Queue parameters.

This can be any text string or a NULL string.

# pszComment (PSZ)

Queue description.

A NULL string results in no comment. The maximum length is 48 characters (including one byte for the null terminator).

# fsStatus (USHORT)

Queue status.

PRQ3\_PAUSED Queue is paused (held).
PRQ3\_PENDING Queue is pending deletion.

## **cJobs** (USHORT)

Number of jobs in queue.

## pszPrinters (PSZ)

Print devices connected to queue.

This cannot be NULL.

## pszDriverName (PSZ)

Default device driver.

## pDriverData (PDRIVDATA)

Default queue job properties.

**Note:** An application can use *pszDriverName*, *pDriverData*, *pszPrProc*, and *pszParms* to construct a valid DevOpenDC call based only on the queue name.

#### PRQINFO6

Print-queue information structure.

This structure is used at information level 6.

```
typedef struct PRQINFO6 {
PSZ
             pszName;
USHORT
             uPriority;
USHORT
             uStartTime;
USHORT
             uUntilTime;
USHORT
             fsType;
PSZ
             pszSepFile;
PSZ
             pszPrProc;
PSZ
             pszParms;
PSZ
             pszComment;
USHORT
             fsStatus;
USHORT
             cJobs;
PSZ
             pszPrinters;
PSZ
             pszDriverName;
PDRIVDATA
             pDriverData;
PSZ
             pszRemoteComputerName;
PSZ
             pszRemoteQueueName;
} PRQINFO6;
```

# pszName (PSZ)

Queue name.

The maximum length of the name in the network case is 256 (including one byte for zero termination).

## uPriority (USHORT)

Queue priority.

The range is 1 through 9, with 1 being the highest queue priority.

The default job priority (DefJobPrio) is determined from: DefJobPrio=100-(10\* uPriority).

If a job is added with PRJ\_NO\_PRIORITY specified, DefJobPrio is used. If a default priority higher than the default job priority is specified, the default job priority is used. If a default priority lower than the default is specified, the specified job priority is used.

```
PRQ_DEF_PRIORITY Default priority
PRQ_MAX_PRIORITY Highest priority
```

PRQ\_MIN\_PRIORITY

Minimum priority

No priority.

PRQ\_NO\_PRIORITY

## uStartTime (USHORT)

Minutes after midnight when queue becomes active.

For example, the value 75 represents 1:15 a.m.

If uStartTime and uUntilTime are both 0, the print queue is always available.

## uUntiiTime (USHORT)

Minutes after midnight when queue ceases to be active.

For example, the value 1200 represents 8 p.m.

If *uUntilTime* and *uStartTime* are both 0, the print queue is always available.

# fsType (USHORT)

Queue type.

PRQ3\_TYPE\_RAW

Data is always enqueued in the device

specific format.

PRQ3\_TYPE\_QP\_BYPASS

Allows the spooler to bypass the queue processor and send data directly to the Printer Driver. Setting this bit allows the spooler to print jobs of type PM\_Q\_RAW while they are still being spooled.

while they are still being spooled.

# pszSepFile (PSZ)

Separator-page file.

The path and file name of a separator-page file on the target computer.

This file contains formatting information for the page or pages to be used between print jobs. A relative path name is taken as relative to the current spool directory. A NULL string indicates no separator page.

See IBM Operating System/2 Local Area Network Server Version 1.2: Network Administrator's Guide for information about the format of separator files.

# pszPrProc (PSZ)

Default queue-processor.

## pszParms (PSZ)

Queue parameters.

This can be any text string or a NULL string.

# pszComment (PSZ)

Queue description.

A NULL string results in no comment. The maximum length is 48 characters (including one byte for the null terminator).

## fsStatus (USHORT)

Queue status.

PRQ3\_PAUSED

Queue is paused (held).

PRQ3 PENDING Queue is pending deletion.

# cJobs (USHORT)

Number of jobs in queue.

# pszPrinters (PSZ)

Print devices connected to queue.

This cannot be NULL.

#### pszDriverName (PSZ)

Default device driver.

# pDriverData (PDRIVDATA)

Default queue job properties.

**Note:** An application can use *pszDriverName*, *pDriverData*, *pszPrProc*, and *pszParms* to construct a valid DevOpenDC call based only on

the queue name.

# pszRemoteComputerName (PSZ)

Remote computer name.

The computer name part of a remote queue for which this queue is a local alias.

## pszRemoteQueueName (PSZ)

Remote queue name.

The queue name part of a remote queue for which this queue is a local

alias.

PRQPROCINFO

Queue processor information structure (level 0).

typedef struct \_PRQPROCINFO {

CHAR szQProcName[DRIV\_NAME\_SIZE+1];

} PRQPROCINFO;

# szQProcName[DRIV\_NAME\_SIZE+1] (CHAR)

Name of queue processor.

This is the name of the queue processor (driver). For example

"PMPRINT."

**PSBCDATA** 

Pointer to SBCDATA.

typedef SBCDATA \*PSBCDATA;

**PSEARCHSTRING** 

Pointer to a SEARCHSTRING data structure.

typedef SEARCHSTRING \*PSEARCHSTRING;

**PSFACTORS** 

Pointer to SFACTORS.

typedef SFACTORS \*PSFACTORS;

**PSHORT** 

Pointer to SHORT.

typedef SHORT \*PSHORT;

**PSIZEF** 

Pointer to SIZEF.

typedef SIZEF \*PSIZEF;

PSIZEL

Pointer to SIZEL.

typedef SIZEL \*PSIZEL;

**PSLDCDATA** 

Pointer to a SLDCDATA data structure.

typedef SLDCDATA \*PSLDCDATA;

**PSTRL** 

Pointer to PSZ.

typedef STRL \*PSTRL;

PSTR8

Pointer to STR8.

typedef STRL \*PSTR8;

PSTR16

Pointer to STR16.

typedef STR16 \*PSTR16;

PSTR32

Pointer to STR32.

typedef STR32 \*PSTR32;

PSTR64

Pointer to STR64.

typedef STR64 \*PSTR64;

**PSTYLECHANGE** 

Pointer to a STYLECHANGE data structure.

typedef STYLECHANGE \*PSTYLECHANGE;

PSWBLOCK Pointer to a switch-list block structure.

typedef SWBLOCK \*PSWBLOCK;

PSWCNTRL Pointer to a switch-list control block structure.

typedef SWCNTRL \*PSWCNTRL;

PSWENTRY Pointer to SWENTRY.

typedef SWENTRY \*PSWENTRY;

PSWP Pointer to a SWP data structure.

typedef SWP \*PSWP;

PSZ Pointer to a null-terminated string.

typedef char \*PSZ;

PTID Pointer to TID.

typedef TID \*PTID;

PTRACKINFO Pointer to a TRACKINFO data structure.

typedef TRACKINFO \*PTRACKINFO;

PTREEITEMDESC Pointer to a TREEITEMDESC data structure.

typedef TREEITEMDESC \*PTREEITEMDESC;

PUCHAR Pointer to UCHAR.

typedef UCHAR \*PUCHAR;

PULONG Pointer to ULONG.

typedef ULONG \*PULONG;

PUSERBUTTON Pointer to USERBUTTON.

typedef USERBUTTON \*PUSERBUTTON;

PUSEITEM Pointer to USEITEM data structure.

typedef USEITEM \*PUSEITEM;

PUSHORT Pointer to USHORT.

typedef USHORT \*PUSHORT;

PVIOFONTCELLSIZE Pointer to VIOFONTCELLSIZE.

typedef VIOFONTCELLSIZE \*PVIOFONTCELLSIZE;

PVIOSIZECOUNT Pointer to VIOSIZECOUNT.

typedef VIOSIZECOUNT \*PVIOSIZECOUNT;

PVOID Pointer to a data type of undefined format.

typedef VOID \*PVOID;

PVSCDATA Pointer to VSCDATA.

typedef VSCDATA \*PVSCDATA;

PVSDRAGINFO Pointer to VSDRAGINFO.

typedef VSDRAGINFO \*PVSDRAGINFO;

PVSDRAGINIT Pointer to VSDRAGINIT.

typedef VSDRAGINIT \*PVSDRAGINIT;

**PVSTEXT** Pointer to a VSTEXT data structure.

typedef VSTEXT \*PVSTEXT;

PWNDPARAMS Pointer to a WNDPARAMS data structure.

typedef WNDPARAMS \*PWNDPARAMS;

PWPOINT Pointer to a WPOINT data structure.

typedef WPOINT \*PWPOINT;

#### **OMOPENSTRUC**

Open queue manager data structure.

```
typedef struct _QMOPENSTRUC {
PSZ
             pszQueueName;
PSZ
             pszDriverName:
PDRIVDATA
             pdrivDriverData;
PSZ
             pszDataType;
PSZ
             pszComment;
PSZ
             pszQueueProcName;
PSZ
             pszQueueProcParams;
PSZ
             pszSpoolerParams;
PSZ
             pszNetworkParams;
 } QMOPENSTRUC;
```

#### pszQueueName (PSZ)

Queue name.

The name of the queue for the output device. The queue can be a UNC name

## pszDriverName (PSZ)

Driver name.

A string containing the name of the Presentation Manager Device Driver (for example, "IBM4019").

## pdrivDriverData (PDRIVDATA)

Driver data.

Data which is to be passed directly to the Presentation Manager Device Driver. Whether or not any of this is required depends upon the Device Driver.

# pszDataType (PSZ)

Data type.

This defines the type of data which is to be queued, as follows:

- "PM Q STD" standard format
- "PM\_Q\_RAW" raw format

Note that a Presentation Manager device driver may define other datatypes and may not support all of these queued data types.

# pszComment (PSZ)

Comment.

A natural language description of the file. This may, for example, be displayed by the spooler to the end user. It is optional.

# pszQueueProcName (PSZ)

Queue processor name.

The name of the queue processor. This is normally the default.

# pszQueueProcParams (PSZ)

Queue processor parameters.

A parameter string for the queue processor. It is optional.

# pszSpoolerParams (PSZ)

Spooler parameters.

A parameter string for the spooler, which is optional. This has the following options, which must be separated by one or more blanks:

• FORM = f

If not specified, then the data is printed on the forms in use, when this print job is ready to be printed.

PRTY = n

Specifies a priority in the range 0-99, with 99 being the highest. If not specified, then a priority of 50 is used.

## pszNetworkParams (PSZ)

Network parameters.

The format of the parameter string is keyword = value, and the following keywords are defined (additional ones can be defined by the network program):

USER = u

specifies the userid 'u'. If not specified, a null userid is used.

#### **QMSG**

Message structure.

```
typedef struct _QMSG {
HWND
          hwnd;
ULONG
          msg;
MPARAM
          mp1;
MPARAM
          mp2;
ULONG
          time;
POINTL
          ptl;
 } QMSG;
hwnd (HWND)
 Window handle.
msg (ULONG)
```

Message identity.

## mp1 (MPARAM)

Parameter 1.

#### mp2 (MPARAM)

Parameter 2.

## time (ULONG)

Message time.

# pti (POINTL)

Pointer position when message was generated.

#### QUERYRECFROMRECT

Structure that contains information about a container record that is bounded by a specified rectangle. This structure is used in the CM\_QUERYRECORDFROMRECT container message only. See "CM\_QUERYRECORDFROMRECT" on page 24-41 for information about that message.

```
typedef struct _QUERYRECFROMRECT {
ULONG    cb;
RECTL    rect;
ULONG    fsSearch;
} QUERYRECFROMRECT;
cb (ULONG)
```

Structure size.

The size (in bytes) of the QUERYRECFROMRECT data structure.

```
rect (RECTL)
Rectangle.
```

The rectangle to query, in virtual coordinates relative to the container window origin. If the details view (CV\_DETAIL) is displayed, the x-coordinates of the rectangle are ignored.

# fsSearch (ULONG)

Search control flags.

One flag from each of the following groups can be specified:

Search sensitivity:

# **CMA COMPLETE**

Returns the container records that are completely within the bounding rectangle.

# CMA\_PARTIAL

Returns the container records that are completely or partially within the bounding rectangle.

Enumeration order:

## **CMA ITEMORDER**

Container records are enumerated in item order, lowest to highest.

## **CMA ZORDER**

Container records are enumerated by z-order, from top to bottom. This flag is valid for the icon view only.

#### **QUERYRECORDRECT**

Structure that contains information about the rectangle that bounds a specified container record. This structure is used in the CM\_QUERYRECORDRECT container message only. See "CM\_QUERYRECORDRECT" on page 24-43 for information about that message.

```
typedef struct QUERYRECORDRECT {
ULONG
               cb;
PRECORDCORE
               pRecord;
ULONG
               fsExtent:
ULONG
               fRightSplitWindow;
 } QUERYRECORDRECT;
cb (ULONG)
```

Structure size.

The size (in bytes) of the QUERYRECORDRECT structure.

#### pRecord (PRECORDCORE)

Pointer.

Pointer to the specified RECORDCORE data structure.

Note: If the CCS MINIRECORDCORE style bit is specified when a container is created, then MINIRECORDCORE should be used instead of RECORDCORE and PMINIRECORDCORE should be used instead of PRECORDCORE in all applicable data structures and messages.

# fsExtent (ULONG)

Rectangle flags.

Flags that specify the extent of the desired rectangle.

These flags can be combined by using a logical OR operator (|) to return the rectangle that bounds the icon, the expanded and collapsed icon or bit map, and the text.

**CMA ICON** Returns the icon rectangle. **CMA TEXT** Returns the text rectangle.

CMA\_TREEICON Returns the rectangle of the expanded and collapsed

icons or bit maps. This flag is valid for the tree icon

and tree text views only.

# fRightSplitWindow (ULONG)

Window flag.

Flag that specifies the right or left window in the split details view.

This flag is ignored if the view is not the split details view.

**TRUE** Right split window is returned. FALSE Left split window is returned.

## RECORDCORE

Structure that contains information for records in a container control. This data structure is used if the CCS\_MINIRECORDCORE style bit is not specified when a container is created.

```
typedef struct _RECORDCORE {
                 cb;
ULONG
ULONG
                 flRecordAttr;
POINTL
                 ptlIcon;
PRECORDCORE
                 pNextRecord;
PSZ
                 pszIcon;
HPOINTER
                 hptrIcon;
HPOINTER
                 hptrMiniIcon;
HBITMAP
                 hbmBitmap;
HBITMAP
                 hbmMiniBitmap;
PTREEITEMDESC
                 pTreeItemDesc;
PSZ
                 pszText;
PSZ
                 pszName;
PSZ
                 pszTree;
 } RECORDCORE;
cb (ULONG)
 Structure size.
```

The size (in bytes) of the RECORDCORE structure.

## fiRecordAttr (ULONG)

Record attributes.

Attributes of container records. Contains any or all of the following:

| CRA_COLLAPSED  | Specifies that a record is collapsed.        |
|----------------|----------------------------------------------|
| CRA_CURSORED   | Specifies that a record will be drawn with a |
|                | selection cursor.                            |
| CRA_DROPONABLE | Specifies that a record can be a target for  |

direct manipulation.

**CRA EXPANDED** Specifies that a record is expanded. **CRA\_FILTERED** Specifies that a record is filtered, and

therefore hidden from view.

**CRA\_INUSE** Specifies that a record will be drawn with

in-use emphasis.

**CRA\_RECORDREADONLY** Prevents a record from being edited

**CRA SELECTED** Specifies that a record will be drawn with

selected-state emphasis.

**CRA\_TARGET** Specifies that a record will be drawn with

target emphasis.

# ptlicon (POINTL)

Record position.

Position of a container record in the icon view.

## pNextRecord (PRECORDCORE)

Pointer.

Pointer to the next linked record.

# pszlcon (PSZ)

Text.

Text for the icon view (CV\_ICON).

# hptricon (HPOINTER)

Icon.

Icon that is displayed when the CV\_MINI style bit is not specified. This field is used when the CA\_DRAWICON container attribute of the CNRINFO data structure is set.

## hptrMinIIcon (HPOINTER)

Mini-icon.

Icon that is displayed when the CV\_MINI style bit is specified. This field is used when the CA\_DRAWICON container attribute of the CNRINFO data structure is set.

# hbmBitmap (HBITMAP)

Bit map.

Bit map that is displayed when the CV\_MINI style bit is not specified. This field is used when the CA\_DRAWBITMAP container attribute of the CNRINFO data structure is set.

#### hbmMiniBitmap (HBITMAP)

Mini-bit map.

Bit map that is displayed when the CV\_MINI style bit is specified. This field is used when the CA\_DRAWBITMAP container attribute of the CNRINFO data structure is set.

## pTreeltemDesc (PTREEITEMDESC)

Pointer.

Pointer to a TREEITEMDESC structure, which contains the icons and bit maps used to represent the state of an expanded or collapsed parent item in the tree name view.

## pszText (PSZ)

Text view text.

Text for the text view (CV TEXT).

# pszName (PSZ)

Name view text.

Text for the name view (CV\_NAME).

# pszTree (PSZ)

Tree view text.

Text for the tree view (CV\_TREE).

# RECORDITEM

USAGE\_RECORD structure.

typedef RECORDITEM FAR \*RECORDITEM;

## RECORDINSERT

Structure that contains information about the RECORDCORE structure or structures that are being inserted into a container. The RECORDINSERT structure is used in the CM\_INSERTRECORD container message only. See "CM\_INSERTRECORD" on page 24-31 for information about that message.

Note: If the CCS\_MINIRECORDCORE style bit is specified when a container is created, then MINIRECORDCORE should be used instead of RECORDCORE and PMINIRECORDCORE should be used instead of PRECORDCORE in all applicable data structures and messages.

Structure size.

The size (in bytes) of the RECORDINSERT structure.

# pRecordOrder (PRECORDCORE)

Record order.

Orders the RECORDCORE structure or structures relative to other RECORDCORE structures in the container. The values can be:

**CMA FIRST** Places a RECORDCORE structure, or list of RECORDCORE

structures, at the beginning of the list of structures.

CMA\_END Places a RECORDCORE structure, or list of RECORDCORE

structures, at the end of the list of structures.

Other Pointer to a RECORDCORE structure that this structure, or

list of structures, is to be inserted after.

# pRecordParent (PRECORDCORE)

Pointer.

Pointer to a RECORDCORE structure that is the parent of the record or records to be inserted. This field is used only with the CMA FIRST or CMA END attributes of the pRecordOrder field.

#### zOrder (ULONG)

Record z-order.

Positions the RECORDCORE structure in z-order, relative to other records in the container. The values can be:

Places a RECORDCORE structure at the top of the **CMA TOP** 

z-order. This is the default value.

Places a RECORDCORE structure at the bottom of the CMA\_BOTTOM

z-order.

#### cRecordsinsert (ULONG)

Number of root level structures.

The number of root level RECORDCORE structures to be inserted. The cRecordsInsert field value must be greater than 0.

## finvalidateRecord (ULONG)

Update flag.

Flag that indicates an automatic display update after RECORDCORE structures are inserted.

**TRUE** The display is automatically updated after a RECORDCORE

structure is inserted.

**FALSE** The application must send the CM\_INVALIDATERECORD

message after a RECORDCORE structure is inserted.

# RECTL

# Rectangle structure.

```
typedef struct _RECTL {
LONG
        xLeft:
LONG
        yBottom;
LONG
        xRight;
LONG
        yTop;
 } RECTL;
```

# xLeft (LONG)

x-coordinate of left-hand edge of rectangle.

# yBottom (LONG)

y-coordinate of bottom edge of rectangle.

# xRight (LONG)

x-coordinate of right-hand edge of rectangle.

## yTop (LONG)

y-coordinate of top edge of rectangle.

# RENDERFILE

File-rendering structure.

```
typedef struct _RENDERFILE {
HWND
           hwndDragFiles;
HSTR
           hstrSource;
HSTR
           hstrTarget;
B00L
           fMove:
USHORT
           usReserved;
 } RENDERFILE;
hwndDragFiles (HWND)
 Conversation handle.
 Created by DrgDragFiles.
hstrSource (HSTR)
 Handle to source file name.
hstrTarget (HSTR)
 Handle to target file name.
fMove (BOOL)
 Operation.
 TRUE
           Move the file.
 FALSE
          Copy the file.
usReserved (USHORT)
 Reserved.
RGB color value.
typedef struct RGB {
BYTE
        bBlue:
BYTE
        bGreen;
BYTE
        bRed;
 } RGB;
bBiue (BYTE)
 Blue component of the color definition.
bGreen (BYTE)
 Green component of the color definition.
bRed (BYTE)
 Red component of the color definition.
RGB color value.
typedef struct _RGB2 {
        bBlue;
BYTE
BYTE
        bGreen;
BYTE
        bRed;
BYTE
        fcOptions;
 } RGB2;
bBiue (BYTE)
 Blue component of the color definition.
bGreen (BYTE)
 Green component of the color definition.
bRed (BYTE)
 Red component of the color definition.
fcOptions (BYTE)
 Entry options.
 These can be ORed together if required:
 PC RESERVED
                   The color entry is reserved for animating color with the
                   palette manager.
 PC_EXPLICIT
                   The low-order word of the color table entry designates
                   a physical palette slot. This allows an application to
                   show the actual contents of the device palette as
```

RGB

RGB2

realized for other logical palettes. This does not

# prevent the color in the slot from being changed for any reason.

# **RGNRECT**

## Region-rectangle structure.

```
typedef struct RGNRECT {
ULONG
         ircStart;
ULONG
         crc;
ULONG
         crcReturned;
ULONG
         ulDirection:
} RGNRECT;
```

# ircStart (ULONG)

Rectangle number from which to start enumerating.

Numbering starts from 1.

## crc (ULONG)

Number of rectangles that can be returned.

This must be 1 or greater.

# crcReturned (ULONG)

Number of rectangles returned.

A value of less than crc indicates that there are no more rectangles to enumerate.

# ulDirection (ULONG)

Direction in which the returned rectangles are to be ordered.

This ordering uses the leading edge of a rectangle.

```
RECTDIR LFRT TOPBOT
                         Left-to-right, top-to-bottom
RECTDIR_RTLF_TOPBOT
                         Right-to-left, top-to-bottom
RECTDIR LFRT BOTTOP
                         Left-to-right, bottom-to-top
RECTDIR RTLF BOTTOP
                         Right-to-left, bottom-to-top.
```

# **SBCDATA**

# Scroll-bar control data structure.

```
typedef struct SBCDATA {
USHORT
          cb;
USHORT
          sHilite;
SHORT
          posFirst;
SHORT
          posLast;
SHORT
          posThumb;
SHORT
          cVisible;
SHORT
          cTotal;
} SBCDATA;
```

# cb (USHORT)

Length of control data in bytes.

The length of the control data for a scroll-bar control.

# sHiiite (USHORT)

Highlighting code.

This indicates which part of the scroll bar is to be highlighted, if any.

| ZERO           | No highlighting  |
|----------------|------------------|
| SB_LINEUP      | Line up arrow    |
| SB_LINELEFT    | Line left arrow  |
| SB_LINEDOWN    | Line down arrow  |
| SB_LINERIGHT   | Line right arrow |
| SB_PAGEUP      | Page up arrow    |
| SB_PAGELEFT    | Page left arrow  |
| SB_PAGEDOWN    | Page down arrow  |
| SB_PAGERIGHT   | Page right arrow |
| SB SLIDERTRACK | Slider.          |

# posFirst (SHORT)

First bound of the scroll-bar range.

## posLast (SHORT)

Last bound of the scroll-bar range.

## posThumb (SHORT)

Slider position.

# cVisible (SHORT)

Number of data items visible.

#### cTotal (SHORT)

Number of data items available.

#### **SEARCHSTRING**

Structure that contains information about the container text string that is the object of the search. This structure is used in the CM\_SEARCHSTRING container message only. See "CM\_SEARCHSTRING" on page 24-48 for information about that message.

```
typedef struct _SEARCHSTRING {
ULONG    cb;
PSZ    pszSearch;
ULONG    ulView;
ULONG    fsPrefix;
ULONG    fsCaseSensitive;
} SEARCHSTRING;
```

# cb (ULONG)

Structure size.

The size (in bytes) of the SEARCHSTRING structure.

# pszSearch (PSZ)

Pointer.

Pointer to the search string.

# ulVlew (ULONG)

View to search.

Search one of the container views for the string. Valid values are:

- CV\_ICON
- CV\_NAME
- CV TEXT
- CV TREE
- CV\_DETAIL.

# fsPrefix (ULONG)

Search flag.

Search flag that defines the criteria by which the string specified by the pszSearch field is to be compared with the text of the container records to determine the pointer to the first matching record.

TRUE Matching occurs if the leading characters of the container

record are the characters specified by the pszSearch field.

**FALSE** Matching occurs if the container record contains a substring of the characters specified by the *pszSearch* field.

# fsCaseSensitive (ULONG)

Case sensitivity.

Determines case sensitivity of the search.

TRUE The search is case sensitive.

FALSE The search is not case sensitive.

# **SFACTORS**

Scaling factors, see DevEscape.

```
typedef struct _SFACTORS {
LONG lx;
LONG ly;
} SFACTORS;
```

```
Ix (LONG)
                           x-scaling factor, as an exponent of 2.
                         ly (LONG)
                           y-scaling factor, as an exponent of 2.
SHANDLE
                         The handle of a resource.
                         typedef USHORT SHANDLE;
SHORT
                         Signed integer in the range -32 768 through 32 767.
                         #define SHORT short
SIZEF
                         Size structure.
                         typedef struct SIZEF {
                         FIXED
                         FIXED
                                   cy;
                          } SIZEF;
                         cx (FIXED)
                          Width.
                         cy (FIXED)
                          Height.
SIZEL
                         Size structure.
                         typedef struct _SIZEL {
                         LONG
                                 CX;
                         LONG
                                 cy;
                          } SIZEL;
                         cx (LONG)
                          Width.
                         cy (LONG)
                          Height.
SLDCDATA
                         Slider control data structure.
                         typedef struct _SLDCDATA {
                         ULONG
                                   cbSize;
                         USHORT
                                   usScalelIncrements;
                         USHORT
                                   usScale1Spacing;
                         USHORT
                                   usScale2Increments;
                         USHORT
                                   usScale2Spacing;
                          } SLDCDATA;
                         cbSize (ULONG)
                          Data length.
                          Length of the control data in bytes.
                         usScale1Increments (USHORT)
```

Scale increments.

The number of increments to set for the slider control. This number represents the range of values that can be selected within the slider when the SLS\_PRIMARYSCALE1 style bit is specified.

# usScale1Spacing (USHORT)

Scale spacing.

The spacing between increments, expressed in pixels. It represents the unit that is the smallest division of the scale when the SLS\_PRIMARYSCALE1 style bit is specified. If 0 is specified, the slider automatically calculates the spacing based on the window size and the number of increments specified.

# usScale2Increments (USHORT)

Alternate scale increments.

An alternate number of increments to set for the slider control. This

number represents the range of values that can be selected within the slider when the SLS PRIMARYSCALE2 style bit is specified.

# usScale2Spacing (USHORT)

Alternate scale spacing.

An alternate spacing between increments, expressed in pixels. It represents the unit that is the smallest division of the scale when the SLS\_PRIMARYSCALE2 style bit is specified. If 0 is specified, the slider automatically calculates the spacing based on the window size and the number of increments specified.

## **SMHSTRUCT**

Send-message-hook structure.

```
typedef struct _SMHSTRUCT {
MPARAM
         mp2:
MPARAM
         mp1;
ULONG
         msg;
HWND
         hwnd;
ULONG
         model;
} SMHSTRUCT;
mp2 (MPARAM)
 Parameter 2.
mp1 (MPARAM)
 Parameter 1.
msg (ULONG)
 Message identity.
hwnd (HWND)
 Window handle.
model (ULONG)
 Message identity.
```

**SPLERR** 

Error value in the range 0 to 65 535.

typedef ULONG SPLERR;

STRUCT

Dummy data structure to be able to nest structures.

typedef struct STRUCT {

STR8

String of 8 characters.

typedef CHAR STR8[8];

STR16

String of characters, with an implicit length, in a 16-byte field.

typedef CHAR STR16[16];

STR32

String of characters, with an implicit length, in a 32-byte field.

typedef CHAR STR32[32];

STR64

String of characters, with an implicit length, in a 64-byte field.

typedef CHAR STR64[64];

**STYLECHANGE** 

Style-change structure. This structure is returned by the

FNTM\_STYLECHANGED message.

All "old" fields describe the style attributes before the user made a change. The other, or "new", parameters describe the style that will be in effect after this is passed to WinDefFontDlgProc. When the "old" and "new" values are the same, the user made no change.

For further details of the parameters, see FONTDLG.

```
typedef struct _STYLECHANGE {
USHORT
          usWeight;
USHORT
          usWeight01d;
USHORT
          usWidth:
USHORT
          usWidth01d;
ULONG
          flType;
ULONG
          flTypeOld;
ULONG
          flTypeMask;
ULONG
          flTypeMaskOld;
ULONG
          flStyle;
ULONG
          flStyleOld;
ULONG
          flStyleMask;
ULONG
          flStyleMaskOld;
 } STYLECHANGE;
usWeight (USHORT)
 New weight of font.
usWeightOid (USHORT)
 Old weight of font.
usWidth (USHORT)
 New width of font.
usWidthOid (USHORT)
 Old width of font.
fiType (ULONG)
 New type of font.
fiTypeOld (ULONG)
 Old type of font.
fiTypeMask (ULONG)
 New type mask.
fiTypeMaskOid (ULONG)
 Old type mask.
fiStyle (ULONG)
 New selected style bits.
fiStyleOid (ULONG)
 Old selected style bits.
fiStyleMask (ULONG)
 New mask of style bits to use.
fiStyleMaskOid (ULONG)
 Old mask of style bits to use.
Switch-list block structure.
typedef struct _SWBLOCK {
ULONG
           cswentry;
SWENTRY
           aswentry[1];
 } SWBLOCK;
cswentry (ULONG)
 Count of switch list entries.
aswentry[1] (SWENTRY)
 Switch list entries.
Switch-list control block structure.
```

**SWBLOCK** 

**SWCNTRL** 

```
typedef struct _SWCNTRL {
HWND
             hwnd:
HWND
             hwndIcon:
HPROGRAM
             hproq:
PID
             idProcess;
ULONG
             idSession;
UCHAR
             uchVisibility;
UCHAR
             fbJump;
CHAR
             szSwtitle[MAXNAMEL+1];
BYTE
             bProgType;
 } SWCNTRL:
hwnd (HWND)
 Window handle.
hwndlcon (HWND)
 Window-handle icon.
hprog (HPROGRAM)
 Program handle.
IdProcess (PID)
 Process identity.
IdSession (ULONG)
 Session identity.
uchVisibility (UCHAR)
 Visibility:
 SWL_VISIBLE
                   Visible in startup list
 SWL_INVISIBLE
                   Invisible in startup list
 SWL GRAYED
                   Item cannot be switched to (note that it is not actually
                   grayed in the list).
fbJump (UCHAR)
 Jump indicator:
 SWL JUMPABLE
                         Participates in jump sequence
 SWL_NOTJUMPABLE
                        Does not participate in jump sequence.
szSwtitle[MAXNAMEL + 1] (CHAR)
 Switch-list control block title (null-terminated).
bProgType (BYTE)
 Program type.
Switch-list entry structure.
typedef struct _SWENTRY {
HSWITCH
           hswitch;
SWCNTRL
           swct1;
 } SWENTRY;
hswitch (HSWITCH)
 Switch-list entry handle.
swctl (SWCNTRL)
 Switch-list control block structure.
Set-window-position structure.
typedef struct SWP {
ULONG
         f1;
LONG
         cy;
LONG
         cx;
LONG
         у;
LONG
         X;
         hwndInsertBehind;
HWND
HWND
         hwnd;
ULONG
         ulReserved1;
ULONG
         ulReserved2;
 } SWP;
```

**SWENTRY** 

SWP

```
fl (ULONG)
 Options.
 In alphabetic order:
 SWP ACTIVATE
 SWP DEACTIVATE
 SWP_HIDE
 SWP MAXIMIZE
 SWP MINIMIZE
 SWP MOVE
 SWP_NOADJUST
 SWP_NOERASEWINDOW
 SWP NOREDRAW
 SWP RESTORE
 SWP_SHOW
 SWP_SIZE
 SWP_ZORDER
cy (LONG)
 Window height.
cx (LONG)
 Window width.
y (LONG)
 y-coordinate of origin.
x (LONG)
 x-coordinate of origin.
hwndinsertBehind (HWND)
 Window behind which this window is placed.
hwnd (HWND)
 Window handle.
ulReserved1 (ULONG)
 Reserved. This must be 0.
ulReserved2 (ULONG)
 Reserved. This must be 0.
Thread identity.
typedef ULONG TID;
Tracking-information structure.
typedef struct TRACKINFO {
LONG
          cxBorder;
LONG
          cyBorder;
LONG
          cxGrid;
          cyGrid;
LONG
LONG
          cxKeyboard;
LONG
          cyKeyboard;
RECTL
          rclTrack;
RECTL
          rclBoundary;
POINTL
          ptlMinTrackSize;
POINTL
          ptlMaxTrackSize;
ULONG
          fs;
 } TRACKINFO;
cxBorder (LONG)
 Border width.
 The width of the left and right tracking sides.
cyBorder (LONG)
 Border height.
```

The height of the top and bottom tracking sides.

TID

**TRACKINFO** 

## cxGrid (LONG)

Grid width.

The horizontal bounds of the tracking movements.

## cyGrid (LONG)

Grid height.

The vertical bounds of the tracking movements.

## cxKeyboard (LONG)

Character cell width movement for arrow key.

#### cvKevboard (LONG)

Character cell height movement for arrow key.

## rclTrack (RECTL)

Starting tracking rectangle.

This is modified as the rectangle is tracked and holds the new tracking position, when tracking is complete.

# rclBoundary (RECTL)

Boundary rectangle.

This is an absolute bounding rectangle that the tracking rectangle cannot extend; see also TF ALLINBOUNDARY.

# ptiMinTrackSize (POINTL)

Minimum tracking size.

## ptlMaxTrackSize (POINTL)

Maximum tracking size.

## fs (ULONG)

Tracking options.

In alphabetic order:

# **TF\_ALLINBOUNDARY**

The default tracking is such that some part of the tracking rectangle is within the bounding rectangle defined by rclBoundary. This minimum size is defined by cxBorder and cyBorder.

If TF\_ALLINBOUNDARY is specified, the tracking is performed so that no part of the tracking rectangle ever falls outside of the bounding rectangle.

TF BOTTOM

TF\_GRID

Track the bottom side of the rectangle.

Tracking is restricted to the grid defined by

cxGrid and cyGrid.

TF LEFT

**TF MOVE TF RIGHT**  Track the left side of the rectangle. Track all sides of the rectangle.

Track the right side of the rectangle.

**TF SETPOINTERPOS** The pointer is repositioned according to other

flags as follows:

none

Pointer is centered in the

tracking rectangle.

TF MOVE Pointer is centered in the

tracking rectangle.

Pointer is vertically centered at TF LEFT

the left of the tracking rectangle.

Pointer is horizontally centered

at the top of the tracking

rectangle.

**TF RIGHT** 

TF\_TOP

Pointer is vertically centered at

the right of the tracking

rectangle.

TF\_BOTTOM Pointer is horizontally centered

at the bottom of the tracking

rectangle.

**TF STANDARD** 

cx, cy, cxGrid, and cyGrid are all multiples of

cxBorder and cyBorder.

TF\_TOP

Track the top side of the rectangle.

#### **TREEITEMDESC**

Structure that contains icons and bit maps used to represent the state of an expanded or collapsed parent item in the tree name view of a container control.

```
typedef struct _TREEITEMDESC {
            hbmExpanded;
HBITMAP
HBITMAP
            hbmCollapsed;
HPOINTER
            hptrExpanded;
HPOINTER
            hptrCollapsed;
} TREEITEMDESC;
```

#### hbmExpanded (HBITMAP)

Expanded bit-map handle.

The handle of the bit map to be used to represent an expanded parent item in the tree name view.

# hbmCollapsed (HBITMAP)

Collapsed bit-map handle.

The handle of the bit map to be used to represent a collapsed parent item in the tree name view.

#### hptrExpanded (HPOINTER)

Expanded icon handle.

The handle of the icon to be used to represent an expanded parent item in the tree name view.

#### hptrCollapsed (HPOINTER)

Collapsed icon handle.

The handle of the icon to be used to represent a collapsed parent item in the tree name view.

**UCHAR** 

Unsigned integer in the range 0 through 255.

typedef unsigned char UCHAR;

**ULONG** 

Unsigned integer in the range 0 through 4 294 967 295.

typedef unsigned long ULONG;

**USEITEM** 

The use item structure is always followed by a type-specific structure.

**Type Structure USAGE\_MEMORY** MEMORYITEM USAGE RECORD RECORDITEM **USAGE\_OPENVIEW** VIEWITEM

typedef USEITEM \*USEITEM;

## **USERBUTTON**

User-button data structure.

typedef struct \_USERBUTTON { HWND hwnd; **HPS** hps; ULONG ulState; **ULONG** ulStateOld; } USERBUTTON;

#### hwnd (HWND)

Window handle.

#### hps (HPS)

Presentation-space handle.

```
ulState (ULONG)
                          New state of user button.
                        ulStateOld (ULONG)
                          Old state of user button.
USHORT
                        Unsigned integer in the range 0 through 65 535.
                        typedef unsigned short USHORT;
VIEWITEM
                        OPENVIEW RECORD structure.
                        typedef VIEWITEM *VIEWITEM;
VIOFONTCELLSIZE
                        VIO cell size, see DevEscape.
                        typedef struct _VIOFONTCELLSIZE {
                        LONG
                        LONG
                         } VIOFONTCELLSIZE;
                        cx (LONG)
                          Cell width.
                        cy (LONG)
                          Cell height.
VIOSIZECOUNT
                        Count of VIO cell sizes, see DevEscape.
                        typedef struct _VIOSIZECOUNT {
                        LONG
                                maxcount:
                        LONG
                                count;
                         } VIOSIZECOUNT;
                        maxcount (LONG)
                          Maximum number of VIO cell sizes supported.
                        count (LONG)
                          Number of VIO cell sizes returned.
VOID
                        A data area of undefined format.
                        #define VOID void
VSCDATA
                        Structure that contains information about the value set control.
                        typedef struct VSCDATA {
                        ULONG
                                   cbSize;
                        USHORT
                                   usRowCount;
                        USHORT
                                   usColumnCount;
                         } VSCDATA;
                        cbSize (ULONG)
                          Data length.
                          Length of the control data in bytes.
                        usRowCount (USHORT)
                          Number of rows.
                          The number of rows in the value set control. The minimum number of
                          rows is 1 and the maximum number of rows is 65,535.
                         usColumnCount (USHORT)
                          Number of columns.
                          The number of columns in the value set control. The minimum number of
                          columns is 1 and the maximum number of columns is 65,535.
                        Structure that contains information about direct manipulation actions that
VSDRAGINFO
                        occur over the value set control.
                        typedef struct _VSDRAGINFO {
                        PDRAGINFO
                                      pDragInfo;
                        USHORT
                                      usRow;
                        USHORT
                                      usColumn;
                         } VSDRAGINFO;
```

## pDraginfo (PDRAGINFO)

Pointer.

Pointer to a DRAGINFO structure.

#### usRow (USHORT)

Row index.

The index of the row over which the direct manipulation action occurred.

#### usColumn (USHORT)

Column index.

The index of the column over which the direct manipulation action occurred.

#### **VSDRAGINIT**

Structure that contains information that is used to initialize a direct manipulation action over the value set control.

#### hwndVS (HWND)

Value set window handle.

Window handle of the value set control.

```
x (LONG)
```

X-coordinate.

X-coordinate of the pointing device pointer in desktop coordinates.

```
y (LONG)
```

Y-coordinate.

Y-coordinate of the pointing device pointer in desktop coordinates.

# cx (LONG)

X-offset.

X-offset from the hot spot of the pointing device pointer, in pels, to the item origin. The item origin is the lower left corner of the item.

```
cy (LONG)
Y-offset.
```

Y-offset from the hot spot of the pointing device pointer, in pels, to the item origin. The item origin is the lower left corner of the item.

#### usRow (USHORT)

Row index.

The index of the row over which the direct manipulation action occurred.

# usColumn (USHORT)

Column index.

The index of the column over which the direct manipulation action occurred.

# **VSTEXT**

Value set text structure. This structure is used with the VM\_QUERYITEM message only. See "VM\_QUERYITEM" on page 27-8 for information about that message.

```
Pointer.
                          Pointer to a buffer to copy the string into.
                         usBufLen (USHORT)
                          Buffer size.
                          Size of the buffer pointed to by the pszltemText field.
WNDPARAMS
                         Window parameters.
                         typedef struct _WNDPARAMS {
                        ULONG
                                  ulStatus;
                        ULONG
                                  ulText;
                        PSZ
                                  pszText;
                        ULONG
                                  ulPresParams;
                        PVOID
                                  pPresParams;
                         ULONG
                                  ulCtlData;
                         PVOID
                                  pCtlData;
                         } WNDPARAMS;
                         uiStatus (ULONG)
                          Window parameter selection.
                          Identifies the window parameters that are to be set or queried:
                          WPM CBCTLDATA
                                                Window control data length
                          WPM_CCHTEXT
                                                Window text length
                          WPM_CTLDATA
                                                Window control data
                          WPM_PRESPARAMS
                                                Presentation parameters
                          WPM TEXT
                                                Window text.
                        uiText (ULONG)
                          Length of window text.
                        pszText (PSZ)
                          Window text.
                        uiPresParams (ULONG)
                          Length of presentation parameters.
                        pPresParams (PVOID)
                          Presentation parameters.
                        uiCtiData (ULONG)
                          Length of window class specific data.
                        pCtiData (PVOID)
                          Window class specific data.
WPClock *
                        Pointer to an object of class WPClock.
                        typedef WPClock *WPClock *;
WPCountry *
                        Pointer to an object of class WPCountry.
                        typedef WPCountry *WPCountry *;
                        Pointer to an object of class WPDataFile.
WPDataFile *
                        typedef WPDataFile *WPDataFile *;
                        Pointer to an object of class WPDesktop.
WPDesktop *
                         typedef WPDesktop *WPDesktop *;
WPDisk *
                         Pointer to an object of class WPDisk.
                         typedef WPDisk *WPDisk *;
WPFileSystem *
                        Pointer to an object of class WPFileSystem.
                         typedef WPFileSystem *WPFileSystem *;
WPFolder *
                        Pointer to an object of class WPFolder.
                         typedef WPFolder *WPFolder *;
```

pszitemText (PSZ)

WPJob \* Pointer to an object of class WPJob. typedef WPJob \*WPJob \*; WPKeyboard \* Pointer to an object of class WPKeyboard. typedef WPKeyboard \*WPKeyboard \*; WPMouse \* Pointer to an object of class WPMouse. typedef WPMouse \*WPMouse \*; WPObject \* Pointer to an object of class WPObject. typedef WPObject \*WPObject \*; **WPOINT** Window-point structure (integer). typedef struct \_WPOINT { SHORT **SHORT** dummy1; **SHORT** у; **SHORT** dummy2; } WPOINT; x (SHORT) x-coordinate. dummy1 (SHORT) Reserved. y (SHORT) y-coordinate. dummy2 (SHORT) Reserved. WPPalette \* Pointer to an object of class WPPalette. typedef WPPalette \*WPPalette \*; WPPrinter \* Pointer to an object of class WPPrinter. typedef WPPrinter \*WPPrinter \*; WPProgram \* Pointer to an object of class WPProgram. typedef WPProgram \*WPProgram \*; WPProgramGroup \* Pointer to an object of class WPProgramGroup. typedef WPProgramGroup \*WPProgramGroup \*; WPProgramFile \* Pointer to an object of class WPProgramFile. typedef WPProgramFile \*WPProgramFile \*; WPRootFolder \* Pointer to an object of class WPRootFolder. typedef WPRootFolder \*WPRootFolder \*; WPShadow \* Pointer to an object of class WPShadow. typedef WPShadow \*WPShadow \*; WPSound \* Pointer to an object of class WPSound. typedef WPSound \*WPSound \*; WPSpooler \* Pointer to an object of class WPSpooler. typedef WPSpooler \*WPSpooler \*; Save or restore class block structure. WPSRCLASSBLOCK\* typedef struct \_WPSRCLASSBLOCK\* { sClassNameLength; SHORT

**USHORT** 

us IVarLength;

} WPSRCLASSBLOCK\*;

#### sClassNameLength (SHORT)

Length of class name, including the null terminator. This must be a short and must be at the beginning of the structure. The class name immediately follows the control block. The first instance variable control block immediately follows this.

## usiVarLength (USHORT)

Length of instance variable information, including the two-byte null terminator

```
terminator.
WPSvstem *
                         Pointer to an object of class WPSystem.
                         typedef WPSystem *WPSystem *;
WRECT
                         Window-rectangle structure (integer).
                         typedef struct _WRECT {
                         SHORT
                                  xLeft;
                         SHORT
                                  dummy1:
                         SHORT
                                  yBottom;
                         SHORT
                                  dummy2;
                         SHORT
                                  xRight;
                         SHORT
                                  dummy3;
                         SHORT
                                  yTop;
                         SHORT
                                  dummy4;
                          } WRECT:
                         xLeft (SHORT)
                          x-coordinate of left-hand edge of rectangle.
                         dummy1 (SHORT)
                          Reserved.
                         yBottom (SHORT)
                          y-coordinate of bottom edge of rectangle.
                         dummy2 (SHORT)
                          Reserved.
                         xRight (SHORT)
                          x-coordinate of right-hand edge of rectangle.
                         dummy3 (SHORT)
                          Reserved.
                         yTop (SHORT)
                          y-coordinate of top edge of rectangle.
                         dummy4 (SHORT)
                          Reserved.
XYWINSIZE
                         Window position and size structure.
                         typedef struct _XYWINSIZE {
                         SHORT
                                   x;
                         SHORT
                                   у;
                         SHORT
                                   cx;
                         SHORT
                                   су;
                         USHORT
                                   fsWindow;
                          } XYWINSIZE;
                         x (SHORT)
                          x-coordinate of window origin.
```

y (SHORT)

cx (SHORT)
Window width.

cy (SHORT)
Window height.

y-coordinate of window origin.

## fsWindow (USHORT)

Window options.

The values may be ORed together. For example, an invisible iconic window can be created. Note that if both XYF\_MINIMIZED and XYF\_MAXIMIZED are specified, the window is created in a maximized state.

XYF\_INVISIBLE XYF\_MAXIMIZED Create the window initially invisible. Show the window initially maximized.

XYF MINIMIZED

Show the window initially iconic.

XYF\_NOAUTOCLOSE

Do not close the window automatically when the VIO application terminates. This parameter is ignored unless the program is a VIO-windowed

application.

XYF\_NORMAL

Create the window visible, with a size and position as specified. This is the default.

# **Appendix B. Error Codes**

This appendix lists PM errors returned by WinGetLastError in order of their error numbers. For explanations of these errors, see Appendix C, "Error Explanations" on page C-1.

| oxpianations of th | iooo offoro, ooo Appoliaix o, Effor Expir |
|--------------------|-------------------------------------------|
| Error Number       | Error Constant                            |
| 0x0000             | PMERR_OK                                  |
| 0x1001             | HMERR_NO_FRAME_WND_IN_CHAIN               |
| 0x1001             | PMERR_INVALID_HWND                        |
| 0x1002             | HMERR_INVALID_ASSOC_APP_WND               |
| 0x1002             | PMERR_INVALID_HMQ                         |
| 0x1003             | HMERR_INVALID_ASSOC_HELP_INST             |
| 0x1003             | PMERR_PARAMETER_OUT_OF_RANGE              |
| 0x1004             | HMERR_INVALID_DESTROY_HELP_INST           |
| 0x1004             | PMERR_WINDOW_LOCK_UNDERFLOW               |
| 0x1005             | HMERR_NO_HELP_INST_IN_CHAIN               |
| 0x1005             | PMERR_WINDOW_LOCK_OVERFLOW                |
| 0x1006             | HMERR_INVALID_HELP_INSTANCE_HDL           |
| 0x1006             | PMERR_BAD_WINDOW_LOCK_COUNT               |
| 0x1007             | HMERR_INVALID_QUERY_APP_WND               |
| 0x1007             | PMERR_WINDOW_NOT_LOCKED                   |
| 0x1008             | HMERR HELP INST CALLED INVALID            |
| 0x1008             | PMERR INVALID SELECTOR                    |
| 0x1009             | HMERR HELPTABLE UNDEFINE                  |
| 0x1009             | PMERR_CALL_FROM_WRONG_THREAD              |
| 0x100A             | HMERR_HELP_INSTANCE_UNDEFINE              |
| 0x100A             | PMERR_RESOURCE_NOT_FOUND                  |
| 0x100B             | HMERR HELPITEM NOT FOUND                  |
| 0x100B             | PMERR INVALID STRING PARM                 |
| 0x100C             | HMERR INVALID HELPSUBITEM SIZE            |
| 0x100C             | PMERR INVALID HHEAP                       |
| 0x100D             | HMERR_HELPSUBITEM_NOT_FOUND               |
| 0x100D             | PMERR_INVALID_HEAP_POINTER                |
| 0x100E             | PMERR_INVALID_HEAP_SIZE_PARM              |
| 0x100F             | PMERR_INVALID_HEAP_SIZE                   |
| 0x1010             | PMERR_INVALID_HEAP_SIZE_WORD              |
| 0x1011             | PMERR_HEAP_OUT_OF_MEMORY                  |
| 0x1012             | PMERR_HEAP_MAX_SIZE_REACHED               |
| 0x1013             | PMERR_INVALID_HATOMTBL                    |
| 0x1014             | PMERR_INVALID_ATOM                        |
| 0x1015             | PMERR_INVALID_ATOM_NAME                   |
| 0x1016             | PMERR_INVALID_INTEGER_ATOM                |
| 0x1017             | PMERR_ATOM_NAME_NOT_FOUND                 |
| 0x1018             | PMERR_QUEUE_TOO_LARGE                     |
| 0x1019             | PMERR_INVALID_FLAG                        |
| 0x101A             | PMERR_INVALID_HACCEL                      |
| 0x101B             | PMERR_INVALID_HPTR                        |
| 0x101C             | PMERR_INVALID_HENUM                       |
| 0x101D             | PMERR_INVALID_SRC_CODEPAGE                |
| 0x101E             | PMERR_INVALID_DST_CODEPAGE                |
| 0x101F             | PMERR_UNKNOWN_COMPONENT_ID                |
| 0x1020             | PMERR_UNKNOWN_ERROR_CODE                  |
| 0x1021             | PMERR_SEVERITY_LEVELS                     |
| 0x1034             | PMERR_INVALID_RESOURCE_FORMAT             |
| 0x1036             | PMERR_NO_MSG_QUEUE                        |
| 0x1037             | PMERR_WIN_DEBUGMSG                        |
| 0x1038             | PMERR_QUEUE_FULL                          |
| 0x1039             | PMERR_LIBRARY_LOAD_FAILED                 |
| 0x103A             | PMERR_PROCEDURE_LOAD_FAILED               |
| 0x103B             | PMERR_LIBRARY_DELETE_FAILED               |
| 0x103C             | PMERR_PROCEDURE_DELETE_FAILED             |

| 0x103D           | PMERR_ARRAY_TOO_LARGE                                 |
|------------------|-------------------------------------------------------|
| 0x103E           | PMERR_ARRAY_TOO_SMALL                                 |
| 0x103F           | PMERR_DATATYPE_ENTRY_BAD_INDEX                        |
| 0x1040           | PMERR_DATATYPE_ENTRY_CTL_BAD                          |
| 0x1041           | PMERR_DATATYPE_ENTRY_CTL_MISS                         |
| 0x1042           | PMERR DATATYPE ENTRY INVALID                          |
| 0x1043           | PMERR DATATYPE ENTRY NOT NUM                          |
| 0x1044           | PMERR_DATATYPE_ENTRY_NOT_OFF                          |
| 0x1045           | PMERR DATATYPE INVALID                                |
| 0x1046           | PMERR_DATATYPE_NOT_UNIQUE                             |
| 0x1047           | PMERR_DATATYPE_TOO_LONG                               |
| 0x1048           | PMERR DATATYPE TOO SMALL                              |
| 0x1049           | PMERR DIRECTION INVALID                               |
| 0x104A           | PMERR_INVALID_HAB                                     |
| 0x104D           | PMERR INVALID HSTRUCT                                 |
| 0x104E           | PMERR_LENGTH_TOO_SMALL                                |
| 0x104F           | PMERR_MSGID_TOO_SMALL                                 |
| 0x1050           | PMERR NO HANDLE ALLOC                                 |
| 0x1051           | PMERR NOT IN A PM SESSION                             |
| 0x1052           | PMERR MSG QUEUE ALREADY EXISTS                        |
| 0x1101           | PMERR INVALID PIB                                     |
| 0x1102           | PMERR INSUFF SPACE TO ADD                             |
| 0x1103           | PMERR INVALID GROUP HANDLE                            |
| 0x1104           | PMERR DUPLICATE TITLE                                 |
| 0x1105           | PMERR INVALID TITLE                                   |
| 0x1107           | PMERR HANDLE NOT IN GROUP                             |
| 0x1106           | PMERR_INVALID_TARGET_HANDLE                           |
| 0x1108           | PMERR_INVALID_PATH_STATEMENT                          |
| 0x1109           | PMERR_NO_PROGRAM_FOUND                                |
| 0x110A           | PMERR_INVALID_BUFFER_SIZE                             |
| 0x110B           | PMERR_BUFFER_TOO_SMALL                                |
| 0x110C           | PMERR_PL_INITIALISATION_FAIL                          |
| 0x110D           | PMERR_CANT_DESTROY_SYS_GROUP                          |
| 0x110E           | PMERR_INVALID_TYPE_CHANGE                             |
| 0x110F           | PMERR_INVALID_PROGRAM_HANDLE                          |
| 0x1110           | PMERR_NOT_CURRENT_PL_VERSION                          |
| 0x1111           | PMERR_INVALID_CIRCULAR_REF                            |
| 0x1112           | PMERR_MEMORY_ALLOCATION_ERR                           |
| 0x1113           | PMERR_MEMORY_DEALLOCATION_ERR                         |
| 0x1114           | PMERR_TASK_HEADER_TOO_BIG                             |
| 0x1115           | PMERR_INVALID_INI_FILE_HANDLE                         |
| 0x1116           | PMERR_MEMORY_SHARE                                    |
| 0x1117           | PMERR_OPEN_QUEUE                                      |
| 0x1118           | PMERR_CREATE_QUEUE                                    |
| 0x1119           | PMERR_WRITE_QUEUE                                     |
| 0x111A           | PMERR_READ_QUEUE                                      |
| 0x111B           | PMERR_CALL_NOT_EXECUTED                               |
| 0x111C           | PMERR_UNKNOWN_APIPKT                                  |
| 0x111D           | PMERR_INITHREAD_EXISTS                                |
| 0x111E           | PMERR_CREATE_THREAD                                   |
| 0x111F           | PMERR_NO_HK_PROFILE_INSTALLED                         |
| 0x1120           | PMERR_INVALID_DIRECTORY                               |
| 0x1121           | PMERR_WILDCARD_IN_FILENAME PMERR FILENAME BUFFER FULL |
| 0x1122           | PMERR_FILENAME_BOFFER_FULL PMERR_FILENAME_TOO_LONG    |
| 0x1123           |                                                       |
| 0x1124           | PMERR_INI_FILE_IS_SYS_OR_USER PMERR_BROADCAST_PLMSG   |
| 0x1125           | PMERR_BROADCAST_PLMSG  PMERR_190_INIT_DONE            |
| 0x1126           | PMERR_190_INIT_DONE PMERR HMOD FOR PMSHAPI            |
| 0x1127<br>0x1128 | PMERR_HMOD_FOR_PMSHAPI PMERR SET HK PROFILE           |
| 0x1128<br>0x1129 | PMERR_SEI_IN_PROFILE  PMERR_API_NOT_ALLOWED           |
| 0x1129<br>0x112A | PMERR_INI_STILL_OPEN                                  |
| 0x112A<br>0x112B | PMERR_PROGDETAILS_NOT_IN_INI                          |
| ~~ : :           | ·                                                     |

| 0x112C           | PMERR_PIBSTRUCT_NOT_IN_INI                      |
|------------------|-------------------------------------------------|
| 0x112D           | PMERR_INVALID_DISKPROGDETAILS                   |
| 0x112E           | PMERR_PROGDETAILS_READ_FAILURE                  |
| 0x112F           | PMERR_PROGDETAILS_WRITE_FAILURE                 |
| 0x1130           | PMERR_PROGDETAILS_QSIZE_FAILURE                 |
| 0x1131           | PMERR_INVALID_PROGDETAILS                       |
| 0x1132           | PMERR_SHEPROFILEHOOK_NOT_FOUND                  |
| 0x1133           | PMERR_190PLCONVERTED                            |
| 0x1134           | PMERR_FAILED_TO_CONVERT_INI_PL                  |
| 0x1135           | PMERR_PMSHAPI_NOT_INITIALISED                   |
| 0x1136           | PMERR_INVALID_SHELL_API_HOOK_ID                 |
| 0x1200           | PMERR_DOS_ERROR                                 |
| 0x1201           | PMERR_NO_SPACE                                  |
| 0x1202           | PMERR_INVALID_SWITCH_HANDLE                     |
| 0x1203           | PMERR_NO_HANDLE                                 |
| 0x1204           | PMERR_INVALID_PROCESS_ID                        |
| 0x1205           | PMERR_NOT_SHELL                                 |
| 0x1206           | PMERR_INVALID_WINDOW                            |
| 0x1207           | PMERR_INVALID_POST_MSG                          |
| 0x1208           | PMERR_INVALID_PARAMETERS                        |
| 0x1209           | PMERR_INVALID_PROGRAM_TYPE                      |
| 0x120A           | PMERR_NOT_EXTENDED_FOCUS                        |
| 0x120B           | PMERR_INVALID_SESSION_ID                        |
| 0x120C           | PMERR_SMG_INVALID_ICON_FILE                     |
| 0x120D           | PMERR_SMG_ICON_NOT_CREATED                      |
| 0x120E           | PMERR_SHL_DEBUG                                 |
| 0x1301           | PMERR_OPENING_INI_FILE                          |
| 0x1302           | PMERR_INI_FILE_CORRUPT                          |
| 0x1303           | PMERR_INVALID_PARM                              |
| 0x1304           | PMERR_NOT_IN_IDX                                |
| 0x1305           | PMERR_NO_ENTRIES_IN_GROUP                       |
| 0x1306           | PMERR_INI_WRITE_FAIL                            |
| 0x1307           | PMERR_IDX_FULL                                  |
| 0x1308           | PMERR_INI_PROTECTED                             |
| 0x1309           | PMERR_MEMORY_ALLOC                              |
| 0x130A           | PMERR_INI_INIT_ALREADY_DONE                     |
| 0x130B           | PMERR_INVALID_INTEGER                           |
| 0x130C<br>0x130D | PMERR_INVALID_ASCIIZ PMERR_CAN_NOT_CALL_SPOOLER |
| 0x130D           | PMERR VALIDATION REJECTED                       |
| 0x1401           | PMERR_WARNING_WINDOW_NOT_KILLED                 |
| 0x1401<br>0x1402 | PMERR ERROR INVALID WINDOW                      |
| 0x1402<br>0x1403 | PMERR_ALREADY_INITIALIZED                       |
| 0x1405           | PMERR_MSG_PROG_NO_MOU                           |
| 0x1406           | PMERR MSG PROG NON RECOV                        |
| 0x1407           | PMERR_WINCONV_INVALID_PATH                      |
| 0x1408           | PMERR PI NOT INITIALISED                        |
| 0x1409           | PMERR_PL_NOT_INITIALISED                        |
| 0x140A           | PMERR_NO_TASK_MANAGER                           |
| 0x140B           | PMERR_SAVE_NOT_IN_PROGRESS                      |
| 0x140C           | PMERR_NO_STACK_SPACE                            |
| 0x140d           | PMERR INVALID COLR FIELD                        |
| 0x140e           | PMERR_INVALID_COLR_VALUE                        |
| 0x140f           | PMERR COLR WRITE                                |
| 0x1501           | PMERR_TARGET_FILE_EXISTS                        |
| 0x1502           | PMERR_SOURCE_SAME_AS_TARGET                     |
| 0x1503           | PMERR_SOURCE_FILE_NOT_FOUND                     |
| 0x1504           | PMERR_INVALID_NEW_PATH                          |
| 0x1505           | PMERR_TARGET_FILE_NOT_FOUND                     |
| 0x1506           | PMERR INVALID DRIVE NUMBER                      |
| 0x1507           | PMERR NAME TOO LONG                             |
| 0x1508           | PMERR_NOT_ENOUGH_ROOM_ON_DISK                   |
| 0x1509           | PMERR_NOT_ENOUGH_MEM                            |
|                  |                                                 |

| 0-4 E0D          | DMEDD LOO DDW DOES NOT EVIST                               |
|------------------|------------------------------------------------------------|
| 0x150B<br>0x150C | PMERR_LOG_DRV_DOES_NOT_EXIST : PMERR_INVALID_DRIVE         |
| 0x150D           | PMERR ACCESS DENIED                                        |
| 0x150E           | PMERR NO FIRST SLASH                                       |
| 0x150E<br>0x150F | PMERR READ ONLY FILE                                       |
| 0x150F<br>0x151F | PMERR_GROUP_PROTECTED                                      |
| 0x151F           | PMERR_INVALID_PROGRAM_CATEGORY                             |
| 0x1530           | PMERR INVALID APPL                                         |
| 0x1530           | PMERR CANNOT START                                         |
| 0x1532           | PMERR STARTED IN BACKGROUND                                |
| 0x1533           | PMERR INVALID HAPP                                         |
| 0x1534           | PMERR_CANNOT_STOP                                          |
| 0x1601           | PMERR_INTERNAL_ERROR_1                                     |
| 0x1602           | PMERR INTERNAL ERROR 2                                     |
| 0x1603           | PMERR_INTERNAL_ERROR_3                                     |
| 0x1604           | PMERR_INTERNAL_ERROR_4                                     |
| 0x1605           | PMERR INTERNAL ERROR 5                                     |
| 0x1606           | PMERR_INTERNAL_ERROR_6                                     |
| 0x1607           | PMERR_INTERNAL_ERROR_7                                     |
| 0x1608           | PMERR_INTERNAL_ERROR_8                                     |
| 0x1609           | PMERR INTERNAL ERROR 9                                     |
| 0x160A           | PMERR_INTERNAL_ERROR_10                                    |
| 0x160B           | PMERR_INTERNAL_ERROR_11                                    |
| 0x160C           | PMERR INTERNAL ERROR 12                                    |
| 0x160D           | PMERR_INTERNAL_ERROR_13                                    |
| 0x160E           | PMERR_INTERNAL_ERROR_14                                    |
| 0x160F           | PMERR_INTERNAL_ERROR_15                                    |
| 0x1610           | PMERR INTERNAL ERROR 16                                    |
| 0x1611           | PMERR_INTERNAL_ERROR_17                                    |
| 0x1612           | PMERR_INTERNAL_ERROR_18                                    |
| 0x1613           | PMERR_INTERNAL_ERROR_19                                    |
| 0x1614           | PMERR_INTERNAL_ERROR_20                                    |
| 0x1615           | PMERR_INTERNAL_ERROR_21                                    |
| 0x1616           | PMERR_INTERNAL_ERROR_22                                    |
| 0x1617           | PMERR_INTERNAL_ERROR_23                                    |
| 0x1618           | PMERR_INTERNAL_ERROR_24                                    |
| 0x1619           | PMERR_INTERNAL_ERROR_25                                    |
| 0x161A           | PMERR_INTERNAL_ERROR_26                                    |
| 0x161B           | PMERR_INTERNAL_ERROR_27                                    |
| 0x161C           | PMERR_INTERNAL_ERROR_28                                    |
| 0x161D           | PMERR_INTERNAL_ERROR_29                                    |
| 0x1630           | PMERR_INVALID_FREE_MESSAGE_ID                              |
| 0x1641           | PMERR_FUNCTION_NOT_SUPPORTED                               |
| 0x1642           | PMERR_INVALID_ARRAY_COUNT                                  |
| 0x1643           | PMERR_INVALID_LENGTH                                       |
| 0x1644           | PMERR_INVALID_BUNDLE_TYPE                                  |
| 0x1645           | PMERR_INVALID_PARAMETER                                    |
| 0x1646           | PMERR_INVALID_NUMBER_OF_PARMS                              |
| 0x1647           | PMERR_GREATER_THAN_64K                                     |
| 0x1648           | PMERR_INVALID_PARAMETER_TYPE PMERR NEGATIVE STRCOND DIM    |
| 0x1649           | PMERR_NEGATIVE_STRCOND_DIM  PMERR INVALID NUMBER OF TYPES  |
| 0x164A<br>0x164B | PMERR_INVALID_NUMBER_OF_1 TPES PMERR_INCORRECT_HSTRUCT     |
|                  | PMERR_INVALID_ARRAY_SIZE                                   |
| 0x164C<br>0x164D | PMERR_INVALID_ARRAY_SIZE PMERR INVALID CONTROL DATATYPE    |
| 0x164D<br>0x164E | PMERR INCOMPLETE CONTROL SEQU                              |
| 0x164E<br>0x164F | PMERR_INVALID_DATATYPE                                     |
| 0x164F<br>0x1650 | PMERR INCORRECT DATATYPE                                   |
| 0x1651           | PMERR_NOT_SELF_DESCRIBING_DTYP                             |
| 0x1651<br>0x1652 | PMERR_INVALID_CTRL_SEQ_INDEX                               |
| 0x1652<br>0x1653 | PMERR_INVALID_CTRL_SEQ_INDEX PMERR_INVALID_TYPE_FOR_LENGTH |
| 0x1654           | PMERR_INVALID_TYPE_FOR_OFFSET                              |
| 0x1655           | PMERR_INVALID_TYPE_FOR_MPARAM                              |
| -A. 1999         | <u></u>                                                    |

| 0x1656                                                                                                    | PMERR_INVALID_MESSAGE_ID                                                                                                    |
|----------------------------------------------------------------------------------------------------|----------------------------------------------------------------------------------------------------|
| 0x1657                                                                                                    | PMERR_C_LENGTH_TOO_SMALL                                                                                                    |
| 0x1658                                                                                                    | PMERR_APPL_STRUCTURE_TOO_SMALL                                                                                                    |
| 0x1659                                                                                                    | PMERR_INVALID_ERRORINFO_HANDLE                                                                                                    |
|                                                                                                    |                                                                                                    |
| 0x165A                                                                                                    | PMERR_INVALID_CHARACTER_INDEX                                                                                                    |
| 0x2001                                                                                                    | HMERR_INDEX_NOT_FOUND                                                                                                    |
| 0x2001                                                                                                    | PMERR ALREADY IN AREA                                                                                                    |
| 0x2002                                                                                                    | HMERR_CONTENT_NOT_FOUND                                                                                                    |
|                                                                                                    |                                                                                                    |
| 0x2002                                                                                                    | PMERR_ALREADY_IN_ELEMENT                                                                                                    |
| 0x2003                                                                                                    | HMERR_OPEN_LIB_FILE                                                                                                    |
| 0x2003                                                                                                    | PMERR ALREADY IN PATH                                                                                                    |
| 0x2004                                                                                                    | HMERR READ LIB FILE                                                                                                    |
|                                                                                                    |                                                                                                    |
| 0x2004                                                                                                    | PMERR_ALREADY_IN_SEG                                                                                                    |
| 0x2005                                                                                                    | HMERR_CLOSE_LIB_FILE                                                                                                    |
| 0x2005                                                                                                    | PMERR_AREA_INCOMPLETE                                                                                                    |
| 0x2006                                                                                                    | HMERR_INVALID_LIB_FILE                                                                                                    |
| 0x2006                                                                                                    | PMERR BASE ERROR                                                                                                    |
|                                                                                                    |                                                                                                    |
| 0x2007                                                                                                    | HMERR_NO_MEMORY                                                                                                    |
| 0x2007                                                                                                    | PMERR_BITBLT_LENGTH_EXCEEDED                                                                                                    |
| 0x2008                                                                                                    | HMERR_ALLOCATE_SEGMENT                                                                                                    |
| 0x2008                                                                                                    | PMERR BITMAP IN USE                                                                                                    |
| 0x2009                                                                                                    | HMERR_FREE_MEMORY                                                                                                    |
| 0x2009                                                                                                    | PMERR_BITMAP_IS_SELECTED                                                                                                    |
|                                                                                                    |                                                                                                    |
| 0x200A                                                                                                    | PMERR_BITMAP_NOT_FOUND                                                                                                    |
| 0x200B                                                                                                    | PMERR_BITMAP_NOT_SELECTED                                                                                                    |
| 0x200C                                                                                                    | PMERR BOUNDS OVERFLOW                                                                                                    |
| 0x200D                                                                                                    | PMERR CALLED SEG IS CHAINED                                                                                                    |
| 0x200E                                                                                                    | PMERR_CALLED_SEG_IS_CURRENT                                                                                                    |
|                                                                                                    |                                                                                                    |
| 0x200F                                                                                                    | PMERR_CALLED_SEG_NOT_FOUND                                                                                                    |
| 0x2010                                                                                                    | HMERR_PANEL_NOT_FOUND                                                                                                    |
| 0x2010                                                                                                    | PMERR_CANNOT_DELETE_ALL_DATA                                                                                                    |
| 0x2011                                                                                                    | HMERR_DATABASE_NOT_OPEN                                                                                                    |
|                                                                                                    |                                                                                                    |
| 0x2011                                                                                                    |                                                                                                    |
| 0x2011                                                                                                    | PMERR_CANNOT_REPLACE_ELEMENT_0                                                                                                    |
| 0x2012                                                                                                    | PMERR_CANNOT_REPLACE_ELEMENT_0 PMERR_COL_TABLE_NOT_REALIZABLE                                                                                                    |
| 0x2012<br>0x2013                                                                                                    | PMERR_CANNOT_REPLACE_ELEMENT_0<br>PMERR_COL_TABLE_NOT_REALIZABLE<br>HMERR_LOAD_DLL                                                                                                    |
| 0x2012                                                                                                    | PMERR_CANNOT_REPLACE_ELEMENT_0 PMERR_COL_TABLE_NOT_REALIZABLE HMERR_LOAD_DLL PMERR_COL_TABLE_NOT_REALIZED                                                                                                    |
| 0x2012<br>0x2013                                                                                                    | PMERR_CANNOT_REPLACE_ELEMENT_0<br>PMERR_COL_TABLE_NOT_REALIZABLE<br>HMERR_LOAD_DLL                                                                                                    |
| 0x2012<br>0x2013<br>0x2013                                                                                                    | PMERR_CANNOT_REPLACE_ELEMENT_0 PMERR_COL_TABLE_NOT_REALIZABLE HMERR_LOAD_DLL PMERR_COL_TABLE_NOT_REALIZED PMERR_COORDINATE_OVERFLOW                                                                                                    |
| 0x2012<br>0x2013<br>0x2013<br>0x2014<br>0x2015                                                                                                    | PMERR_CANNOT_REPLACE_ELEMENT_0 PMERR_COL_TABLE_NOT_REALIZABLE HMERR_LOAD_DLL PMERR_COL_TABLE_NOT_REALIZED PMERR_COORDINATE_OVERFLOW PMERR_CORR_FORMAT_MISMATCH                                                                                                    |
| 0x2012<br>0x2013<br>0x2013<br>0x2014<br>0x2015<br>0x2016                                                                                                    | PMERR_CANNOT_REPLACE_ELEMENT_0 PMERR_COL_TABLE_NOT_REALIZABLE HMERR_LOAD_DLL PMERR_COL_TABLE_NOT_REALIZED PMERR_COORDINATE_OVERFLOW PMERR_CORR_FORMAT_MISMATCH PMERR_DATA_TOO_LONG                                                                                                    |
| 0x2012<br>0x2013<br>0x2013<br>0x2014<br>0x2015<br>0x2016<br>0x2017                                                                                                    | PMERR_CANNOT_REPLACE_ELEMENT_0 PMERR_COL_TABLE_NOT_REALIZABLE HMERR_LOAD_DLL PMERR_COL_TABLE_NOT_REALIZED PMERR_COORDINATE_OVERFLOW PMERR_CORR_FORMAT_MISMATCH PMERR_DATA_TOO_LONG PMERR_DC_IS_ASSOCIATED                                                                                                    |
| 0x2012<br>0x2013<br>0x2013<br>0x2014<br>0x2015<br>0x2016<br>0x2017<br>0x2018                                                                                                    | PMERR_CANNOT_REPLACE_ELEMENT_0 PMERR_COL_TABLE_NOT_REALIZABLE HMERR_LOAD_DLL PMERR_COL_TABLE_NOT_REALIZED PMERR_COORDINATE_OVERFLOW PMERR_CORR_FORMAT_MISMATCH PMERR_DATA_TOO_LONG PMERR_DC_IS_ASSOCIATED PMERR_DESC_STRING_TRUNCATED                                                                                                    |
| 0x2012<br>0x2013<br>0x2013<br>0x2014<br>0x2015<br>0x2016<br>0x2017                                                                                                    | PMERR_CANNOT_REPLACE_ELEMENT_0 PMERR_COL_TABLE_NOT_REALIZABLE HMERR_LOAD_DLL PMERR_COL_TABLE_NOT_REALIZED PMERR_COORDINATE_OVERFLOW PMERR_CORR_FORMAT_MISMATCH PMERR_DATA_TOO_LONG PMERR_DC_IS_ASSOCIATED                                                                                                    |
| 0x2012<br>0x2013<br>0x2013<br>0x2014<br>0x2015<br>0x2016<br>0x2017<br>0x2018                                                                                                    | PMERR_CANNOT_REPLACE_ELEMENT_0 PMERR_COL_TABLE_NOT_REALIZABLE HMERR_LOAD_DLL PMERR_COL_TABLE_NOT_REALIZED PMERR_COORDINATE_OVERFLOW PMERR_CORR_FORMAT_MISMATCH PMERR_DATA_TOO_LONG PMERR_DC_IS_ASSOCIATED PMERR_DESC_STRING_TRUNCATED                                                                                                    |
| 0x2012<br>0x2013<br>0x2013<br>0x2014<br>0x2015<br>0x2016<br>0x2017<br>0x2018<br>0x2019<br>0x201A                                                                                                    | PMERR_CANNOT_REPLACE_ELEMENT_0 PMERR_COL_TABLE_NOT_REALIZABLE HMERR_LOAD_DLL PMERR_COL_TABLE_NOT_REALIZED PMERR_COORDINATE_OVERFLOW PMERR_CORR_FORMAT_MISMATCH PMERR_DATA_TOO_LONG PMERR_DC_IS_ASSOCIATED PMERR_DESC_STRING_TRUNCATED PMERR_DEVICE_DRIVER_ERROR_1 PMERR_DEVICE_DRIVER_ERROR_2                                                                                                    |
| 0x2012<br>0x2013<br>0x2013<br>0x2014<br>0x2015<br>0x2016<br>0x2017<br>0x2018<br>0x2019<br>0x201A<br>0x201B                                                                                                    | PMERR_CANNOT_REPLACE_ELEMENT_0 PMERR_COL_TABLE_NOT_REALIZABLE HMERR_LOAD_DLL PMERR_COL_TABLE_NOT_REALIZED PMERR_COORDINATE_OVERFLOW PMERR_CORR_FORMAT_MISMATCH PMERR_DATA_TOO_LONG PMERR_DC_IS_ASSOCIATED PMERR_DESC_STRING_TRUNCATED PMERR_DEVICE_DRIVER_ERROR_1 PMERR_DEVICE_DRIVER_ERROR_2 PMERR_DEVICE_DRIVER_ERROR_3                                                                                                    |
| 0x2012<br>0x2013<br>0x2013<br>0x2014<br>0x2015<br>0x2016<br>0x2017<br>0x2018<br>0x2019<br>0x201 A<br>0x201 B<br>0x201 C                                                                                                    | PMERR_CANNOT_REPLACE_ELEMENT_0 PMERR_COL_TABLE_NOT_REALIZABLE HMERR_LOAD_DLL PMERR_COL_TABLE_NOT_REALIZED PMERR_COORDINATE_OVERFLOW PMERR_CORR_FORMAT_MISMATCH PMERR_DATA_TOO_LONG PMERR_DC_IS_ASSOCIATED PMERR_DESC_STRING_TRUNCATED PMERR_DEVICE_DRIVER_ERROR_1 PMERR_DEVICE_DRIVER_ERROR_2 PMERR_DEVICE_DRIVER_ERROR_3 PMERR_DEVICE_DRIVER_ERROR_4                                                                                                    |
| 0x2012<br>0x2013<br>0x2013<br>0x2014<br>0x2015<br>0x2016<br>0x2017<br>0x2018<br>0x2019<br>0x201A<br>0x201B<br>0x201C<br>0x201D                                                                                                    | PMERR_CANNOT_REPLACE_ELEMENT_0 PMERR_COL_TABLE_NOT_REALIZABLE HMERR_LOAD_DLL PMERR_COL_TABLE_NOT_REALIZED PMERR_COORDINATE_OVERFLOW PMERR_CORR_FORMAT_MISMATCH PMERR_DATA_TOO_LONG PMERR_DC_IS_ASSOCIATED PMERR_DESC_STRING_TRUNCATED PMERR_DEVICE_DRIVER_ERROR_1 PMERR_DEVICE_DRIVER_ERROR_2 PMERR_DEVICE_DRIVER_ERROR_3 PMERR_DEVICE_DRIVER_ERROR_4 PMERR_DEVICE_DRIVER_ERROR_5                                                                                                    |
| 0x2012<br>0x2013<br>0x2013<br>0x2014<br>0x2015<br>0x2016<br>0x2017<br>0x2018<br>0x2019<br>0x201A<br>0x201B<br>0x201C<br>0x201D<br>0x201D                                                                                                    | PMERR_CANNOT_REPLACE_ELEMENT_0 PMERR_COL_TABLE_NOT_REALIZABLE HMERR_LOAD_DLL PMERR_COL_TABLE_NOT_REALIZED PMERR_COORDINATE_OVERFLOW PMERR_CORR_FORMAT_MISMATCH PMERR_DATA_TOO_LONG PMERR_DC_IS_ASSOCIATED PMERR_DESC_STRING_TRUNCATED PMERR_DEVICE_DRIVER_ERROR_1 PMERR_DEVICE_DRIVER_ERROR_2 PMERR_DEVICE_DRIVER_ERROR_3 PMERR_DEVICE_DRIVER_ERROR_4 PMERR_DEVICE_DRIVER_ERROR_5 PMERR_DEVICE_DRIVER_ERROR_6                                                                                                    |
| 0x2012<br>0x2013<br>0x2013<br>0x2014<br>0x2015<br>0x2016<br>0x2017<br>0x2018<br>0x2019<br>0x201A<br>0x201B<br>0x201C<br>0x201D                                                                                                    | PMERR_CANNOT_REPLACE_ELEMENT_0 PMERR_COL_TABLE_NOT_REALIZABLE HMERR_LOAD_DLL PMERR_COL_TABLE_NOT_REALIZED PMERR_COORDINATE_OVERFLOW PMERR_CORR_FORMAT_MISMATCH PMERR_DATA_TOO_LONG PMERR_DC_IS_ASSOCIATED PMERR_DESC_STRING_TRUNCATED PMERR_DEVICE_DRIVER_ERROR_1 PMERR_DEVICE_DRIVER_ERROR_2 PMERR_DEVICE_DRIVER_ERROR_3 PMERR_DEVICE_DRIVER_ERROR_4 PMERR_DEVICE_DRIVER_ERROR_5 PMERR_DEVICE_DRIVER_ERROR_6 PMERR_DEVICE_DRIVER_ERROR_6 PMERR_DEVICE_DRIVER_ERROR_7                                                                                                    |
| 0x2012<br>0x2013<br>0x2013<br>0x2014<br>0x2015<br>0x2016<br>0x2017<br>0x2018<br>0x2019<br>0x201A<br>0x201B<br>0x201C<br>0x201D<br>0x201D                                                                                                    | PMERR_CANNOT_REPLACE_ELEMENT_0 PMERR_COL_TABLE_NOT_REALIZABLE HMERR_LOAD_DLL PMERR_COL_TABLE_NOT_REALIZED PMERR_COORDINATE_OVERFLOW PMERR_CORR_FORMAT_MISMATCH PMERR_DATA_TOO_LONG PMERR_DC_IS_ASSOCIATED PMERR_DESC_STRING_TRUNCATED PMERR_DEVICE_DRIVER_ERROR_1 PMERR_DEVICE_DRIVER_ERROR_2 PMERR_DEVICE_DRIVER_ERROR_3 PMERR_DEVICE_DRIVER_ERROR_4 PMERR_DEVICE_DRIVER_ERROR_5 PMERR_DEVICE_DRIVER_ERROR_6                                                                                                    |
| 0x2012<br>0x2013<br>0x2013<br>0x2014<br>0x2015<br>0x2016<br>0x2017<br>0x2018<br>0x2019<br>0x201A<br>0x201B<br>0x201C<br>0x201D<br>0x201D<br>0x201E<br>0x201F<br>0x2020                                                                                                    | PMERR_CANNOT_REPLACE_ELEMENT_0 PMERR_COL_TABLE_NOT_REALIZABLE HMERR_LOAD_DLL PMERR_COL_TABLE_NOT_REALIZED PMERR_COORDINATE_OVERFLOW PMERR_CORR_FORMAT_MISMATCH PMERR_DATA_TOO_LONG PMERR_DC_IS_ASSOCIATED PMERR_DESC_STRING_TRUNCATED PMERR_DEVICE_DRIVER_ERROR_1 PMERR_DEVICE_DRIVER_ERROR_2 PMERR_DEVICE_DRIVER_ERROR_3 PMERR_DEVICE_DRIVER_ERROR_4 PMERR_DEVICE_DRIVER_ERROR_5 PMERR_DEVICE_DRIVER_ERROR_6 PMERR_DEVICE_DRIVER_ERROR_6 PMERR_DEVICE_DRIVER_ERROR_7 PMERR_DEVICE_DRIVER_ERROR_7                                                                                                    |
| 0x2012<br>0x2013<br>0x2013<br>0x2014<br>0x2015<br>0x2016<br>0x2017<br>0x2018<br>0x2019<br>0x201A<br>0x201B<br>0x201C<br>0x201D<br>0x201E<br>0x201F<br>0x2020<br>0x2020<br>0x2020                                                                                           | PMERR_CANNOT_REPLACE_ELEMENT_0 PMERR_COL_TABLE_NOT_REALIZABLE HMERR_LOAD_DLL PMERR_COL_TABLE_NOT_REALIZED PMERR_COORDINATE_OVERFLOW PMERR_CORR_FORMAT_MISMATCH PMERR_DATA_TOO_LONG PMERR_DC_IS_ASSOCIATED PMERR_DESC_STRING_TRUNCATED PMERR_DEVICE_DRIVER_ERROR_1 PMERR_DEVICE_DRIVER_ERROR_2 PMERR_DEVICE_DRIVER_ERROR_3 PMERR_DEVICE_DRIVER_ERROR_4 PMERR_DEVICE_DRIVER_ERROR_5 PMERR_DEVICE_DRIVER_ERROR_6 PMERR_DEVICE_DRIVER_ERROR_7 PMERR_DEVICE_DRIVER_ERROR_7 PMERR_DEVICE_DRIVER_ERROR_8 PMERR_DEVICE_DRIVER_ERROR_9                                                                                                    |
| 0x2012<br>0x2013<br>0x2013<br>0x2014<br>0x2015<br>0x2016<br>0x2017<br>0x2018<br>0x2019<br>0x201A<br>0x201B<br>0x201C<br>0x201D<br>0x201D<br>0x201E<br>0x201F<br>0x2020<br>0x2021<br>0x2021                                                                                 | PMERR_CANNOT_REPLACE_ELEMENT_0 PMERR_COL_TABLE_NOT_REALIZABLE HMERR_LOAD_DLL PMERR_COL_TABLE_NOT_REALIZED PMERR_COORDINATE_OVERFLOW PMERR_CORR_FORMAT_MISMATCH PMERR_DATA_TOO_LONG PMERR_DC_IS_ASSOCIATED PMERR_DESC_STRING_TRUNCATED PMERR_DEVICE_DRIVER_ERROR_1 PMERR_DEVICE_DRIVER_ERROR_2 PMERR_DEVICE_DRIVER_ERROR_3 PMERR_DEVICE_DRIVER_ERROR_4 PMERR_DEVICE_DRIVER_ERROR_5 PMERR_DEVICE_DRIVER_ERROR_6 PMERR_DEVICE_DRIVER_ERROR_7 PMERR_DEVICE_DRIVER_ERROR_7 PMERR_DEVICE_DRIVER_ERROR_8 PMERR_DEVICE_DRIVER_ERROR_9 PMERR_DEVICE_DRIVER_ERROR_9 PMERR_DEVICE_DRIVER_ERROR_10                                                                                                    |
| 0x2012<br>0x2013<br>0x2013<br>0x2014<br>0x2015<br>0x2016<br>0x2017<br>0x2018<br>0x2019<br>0x201A<br>0x201B<br>0x201C<br>0x201D<br>0x201E<br>0x201F<br>0x201F<br>0x2020<br>0x2021<br>0x2022<br>0x2022                                                                       | PMERR_CANNOT_REPLACE_ELEMENT_0 PMERR_COL_TABLE_NOT_REALIZABLE HMERR_LOAD_DLL PMERR_COL_TABLE_NOT_REALIZED PMERR_COC_TABLE_NOT_REALIZED PMERR_COORDINATE_OVERFLOW PMERR_CORR_FORMAT_MISMATCH PMERR_DATA_TOO_LONG PMERR_DC_IS_ASSOCIATED PMERR_DESC_STRING_TRUNCATED PMERR_DEVICE_DRIVER_ERROR_1 PMERR_DEVICE_DRIVER_ERROR_2 PMERR_DEVICE_DRIVER_ERROR_3 PMERR_DEVICE_DRIVER_ERROR_4 PMERR_DEVICE_DRIVER_ERROR_5 PMERR_DEVICE_DRIVER_ERROR_6 PMERR_DEVICE_DRIVER_ERROR_7 PMERR_DEVICE_DRIVER_ERROR_7 PMERR_DEVICE_DRIVER_ERROR_8 PMERR_DEVICE_DRIVER_ERROR_9 PMERR_DEVICE_DRIVER_ERROR_10 PMERR_DEVICE_DRIVER_ERROR_10 PMERR_DEVICE_DRIVER_ERROR_10                                                                                                    |
| 0x2012<br>0x2013<br>0x2013<br>0x2014<br>0x2015<br>0x2016<br>0x2017<br>0x2018<br>0x2019<br>0x201A<br>0x201B<br>0x201C<br>0x201D<br>0x201E<br>0x201F<br>0x2020<br>0x2021<br>0x2022<br>0x2022<br>0x2023<br>0x2024                                                             | PMERR_CANNOT_REPLACE_ELEMENT_0 PMERR_COL_TABLE_NOT_REALIZABLE HMERR_LOAD_DLL PMERR_COL_TABLE_NOT_REALIZED PMERR_COC_TABLE_NOT_REALIZED PMERR_COORDINATE_OVERFLOW PMERR_CORR_FORMAT_MISMATCH PMERR_DATA_TOO_LONG PMERR_DC_IS_ASSOCIATED PMERR_DESC_STRING_TRUNCATED PMERR_DEVICE_DRIVER_ERROR_1 PMERR_DEVICE_DRIVER_ERROR_2 PMERR_DEVICE_DRIVER_ERROR_3 PMERR_DEVICE_DRIVER_ERROR_4 PMERR_DEVICE_DRIVER_ERROR_5 PMERR_DEVICE_DRIVER_ERROR_6 PMERR_DEVICE_DRIVER_ERROR_7 PMERR_DEVICE_DRIVER_ERROR_7 PMERR_DEVICE_DRIVER_ERROR_9 PMERR_DEVICE_DRIVER_ERROR_9 PMERR_DEVICE_DRIVER_ERROR_10 PMERR_DEV_FUNC_NOT_INSTALLED PMERR_DOSOPEN_FAILURE                                                                                                    |
| 0x2012<br>0x2013<br>0x2013<br>0x2014<br>0x2015<br>0x2016<br>0x2017<br>0x2018<br>0x2019<br>0x201A<br>0x201B<br>0x201C<br>0x201D<br>0x201E<br>0x201F<br>0x201F<br>0x2020<br>0x2021<br>0x2022<br>0x2022                                                                       | PMERR_CANNOT_REPLACE_ELEMENT_0 PMERR_COL_TABLE_NOT_REALIZABLE HMERR_LOAD_DLL PMERR_COL_TABLE_NOT_REALIZED PMERR_COC_TABLE_NOT_REALIZED PMERR_COORDINATE_OVERFLOW PMERR_CORR_FORMAT_MISMATCH PMERR_DATA_TOO_LONG PMERR_DC_IS_ASSOCIATED PMERR_DESC_STRING_TRUNCATED PMERR_DEVICE_DRIVER_ERROR_1 PMERR_DEVICE_DRIVER_ERROR_2 PMERR_DEVICE_DRIVER_ERROR_3 PMERR_DEVICE_DRIVER_ERROR_4 PMERR_DEVICE_DRIVER_ERROR_5 PMERR_DEVICE_DRIVER_ERROR_6 PMERR_DEVICE_DRIVER_ERROR_7 PMERR_DEVICE_DRIVER_ERROR_7 PMERR_DEVICE_DRIVER_ERROR_8 PMERR_DEVICE_DRIVER_ERROR_9 PMERR_DEVICE_DRIVER_ERROR_10 PMERR_DEVICE_DRIVER_ERROR_10 PMERR_DEVICE_DRIVER_ERROR_10                                                                                                    |
| 0x2012<br>0x2013<br>0x2013<br>0x2014<br>0x2015<br>0x2016<br>0x2017<br>0x2018<br>0x2019<br>0x201A<br>0x201B<br>0x201C<br>0x201D<br>0x201E<br>0x201F<br>0x2020<br>0x2021<br>0x2022<br>0x2022<br>0x2023<br>0x2024                                                             | PMERR_CANNOT_REPLACE_ELEMENT_0 PMERR_COL_TABLE_NOT_REALIZABLE HMERR_LOAD_DLL PMERR_COL_TABLE_NOT_REALIZED PMERR_COC_TABLE_NOT_REALIZED PMERR_COORDINATE_OVERFLOW PMERR_CORR_FORMAT_MISMATCH PMERR_DATA_TOO_LONG PMERR_DC_IS_ASSOCIATED PMERR_DESC_STRING_TRUNCATED PMERR_DEVICE_DRIVER_ERROR_1 PMERR_DEVICE_DRIVER_ERROR_2 PMERR_DEVICE_DRIVER_ERROR_3 PMERR_DEVICE_DRIVER_ERROR_4 PMERR_DEVICE_DRIVER_ERROR_5 PMERR_DEVICE_DRIVER_ERROR_6 PMERR_DEVICE_DRIVER_ERROR_7 PMERR_DEVICE_DRIVER_ERROR_7 PMERR_DEVICE_DRIVER_ERROR_9 PMERR_DEVICE_DRIVER_ERROR_9 PMERR_DEVICE_DRIVER_ERROR_10 PMERR_DEV_FUNC_NOT_INSTALLED PMERR_DOSOPEN_FAILURE                                                                                                    |
| 0x2012<br>0x2013<br>0x2013<br>0x2014<br>0x2015<br>0x2016<br>0x2017<br>0x2018<br>0x2019<br>0x201A<br>0x201B<br>0x201C<br>0x201D<br>0x201E<br>0x201F<br>0x2020<br>0x2021<br>0x2022<br>0x2023<br>0x2024<br>0x2026                                                             | PMERR_CANNOT_REPLACE_ELEMENT_0 PMERR_COL_TABLE_NOT_REALIZABLE HMERR_LOAD_DLL PMERR_COL_TABLE_NOT_REALIZED PMERR_COCNDINATE_OVERFLOW PMERR_CORR_FORMAT_MISMATCH PMERR_DATA_TOO_LONG PMERR_DC_IS_ASSOCIATED PMERR_DESC_STRING_TRUNCATED PMERR_DEVICE_DRIVER_ERROR_1 PMERR_DEVICE_DRIVER_ERROR_2 PMERR_DEVICE_DRIVER_ERROR_3 PMERR_DEVICE_DRIVER_ERROR_4 PMERR_DEVICE_DRIVER_ERROR_5 PMERR_DEVICE_DRIVER_ERROR_6 PMERR_DEVICE_DRIVER_ERROR_7 PMERR_DEVICE_DRIVER_ERROR_7 PMERR_DEVICE_DRIVER_ERROR_8 PMERR_DEVICE_DRIVER_ERROR_9 PMERR_DEVICE_DRIVER_ERROR_9 PMERR_DEVICE_DRIVER_ERROR_10 PMERR_DEV_FUNC_NOT_INSTALLED PMERR_DOSOPEN_FAILURE PMERR_DOSREAD_FAILURE PMERR_DRIVER_NOT_FOUND                                                                                                    |
| 0x2012<br>0x2013<br>0x2013<br>0x2014<br>0x2015<br>0x2016<br>0x2017<br>0x2018<br>0x2019<br>0x201A<br>0x201B<br>0x201C<br>0x201D<br>0x201E<br>0x201F<br>0x2020<br>0x2021<br>0x2022<br>0x2023<br>0x2024<br>0x2026<br>0x2027                                                   | PMERR_CANNOT_REPLACE_ELEMENT_0 PMERR_COL_TABLE_NOT_REALIZABLE HMERR_LOAD_DLL PMERR_COL_TABLE_NOT_REALIZED PMERR_COCNDINATE_OVERFLOW PMERR_CORR_FORMAT_MISMATCH PMERR_DATA_TOO_LONG PMERR_DC_IS_ASSOCIATED PMERR_DESC_STRING_TRUNCATED PMERR_DEVICE_DRIVER_ERROR_1 PMERR_DEVICE_DRIVER_ERROR_2 PMERR_DEVICE_DRIVER_ERROR_3 PMERR_DEVICE_DRIVER_ERROR_4 PMERR_DEVICE_DRIVER_ERROR_5 PMERR_DEVICE_DRIVER_ERROR_6 PMERR_DEVICE_DRIVER_ERROR_7 PMERR_DEVICE_DRIVER_ERROR_7 PMERR_DEVICE_DRIVER_ERROR_9 PMERR_DEVICE_DRIVER_ERROR_9 PMERR_DEVICE_DRIVER_ERROR_10 PMERR_DEV_FUNC_NOT_INSTALLED PMERR_DOSOPEN_FAILURE PMERR_DOSREAD_FAILURE PMERR_DRIVER_NOT_FOUND PMERR_DUP_SEG                                                                                                    |
| 0x2012<br>0x2013<br>0x2013<br>0x2014<br>0x2015<br>0x2016<br>0x2017<br>0x2018<br>0x2019<br>0x201A<br>0x201B<br>0x201C<br>0x201D<br>0x201E<br>0x201F<br>0x2020<br>0x2021<br>0x2022<br>0x2023<br>0x2024<br>0x2025<br>0x2027<br>0x2028                                         | PMERR_CANNOT_REPLACE_ELEMENT_0 PMERR_COL_TABLE_NOT_REALIZABLE HMERR_LOAD_DLL PMERR_COL_TABLE_NOT_REALIZED PMERR_COCNDINATE_OVERFLOW PMERR_CORR_FORMAT_MISMATCH PMERR_DATA_TOO_LONG PMERR_DC_IS_ASSOCIATED PMERR_DESC_STRING_TRUNCATED PMERR_DEVICE_DRIVER_ERROR_1 PMERR_DEVICE_DRIVER_ERROR_2 PMERR_DEVICE_DRIVER_ERROR_3 PMERR_DEVICE_DRIVER_ERROR_4 PMERR_DEVICE_DRIVER_ERROR_5 PMERR_DEVICE_DRIVER_ERROR_6 PMERR_DEVICE_DRIVER_ERROR_7 PMERR_DEVICE_DRIVER_ERROR_7 PMERR_DEVICE_DRIVER_ERROR_8 PMERR_DEVICE_DRIVER_ERROR_9 PMERR_DEVICE_DRIVER_ERROR_10 PMERR_DEVICE_DRIVER_ERROR_10 PMERR_DEVICE_DRIVER_ERROR_10 PMERR_DEVICE_DRIVER_ERROR_10 PMERR_DEVICE_DRIVER_ERROR_10 PMERR_DOSOPEN_FAILURE PMERR_DOSREAD_FAILURE PMERR_DOSREAD_FAILURE PMERR_DUP_SEG PMERR_DYNAMIC_SEG_SEQ_ERROR                                                                                    |
| 0x2012<br>0x2013<br>0x2013<br>0x2014<br>0x2015<br>0x2016<br>0x2017<br>0x2018<br>0x2019<br>0x201A<br>0x201B<br>0x201C<br>0x201D<br>0x201E<br>0x201F<br>0x2020<br>0x2021<br>0x2022<br>0x2023<br>0x2024<br>0x2025<br>0x2027<br>0x2028<br>0x2029                               | PMERR_CANNOT_REPLACE_ELEMENT_0 PMERR_COL_TABLE_NOT_REALIZABLE HMERR_LOAD_DLL PMERR_COL_TABLE_NOT_REALIZED PMERR_COCNDINATE_OVERFLOW PMERR_CORR_FORMAT_MISMATCH PMERR_DATA_TOO_LONG PMERR_DC_IS_ASSOCIATED PMERR_DESC_STRING_TRUNCATED PMERR_DEVICE_DRIVER_ERROR_1 PMERR_DEVICE_DRIVER_ERROR_2 PMERR_DEVICE_DRIVER_ERROR_3 PMERR_DEVICE_DRIVER_ERROR_4 PMERR_DEVICE_DRIVER_ERROR_5 PMERR_DEVICE_DRIVER_ERROR_6 PMERR_DEVICE_DRIVER_ERROR_7 PMERR_DEVICE_DRIVER_ERROR_7 PMERR_DEVICE_DRIVER_ERROR_8 PMERR_DEVICE_DRIVER_ERROR_9 PMERR_DEVICE_DRIVER_ERROR_10 PMERR_DEVICE_DRIVER_ERROR_10 PMERR_DEVICE_DRIVER_ERROR_10 PMERR_DEVICE_DRIVER_ERROR_10 PMERR_DEVICE_DRIVER_ERROR_10 PMERR_DOSOPEN_FAILURE PMERR_DOSOPEN_FAILURE PMERR_DOSREAD_FAILURE PMERR_DUP_SEG PMERR_DYNAMIC_SEG_SEQ_ERROR PMERR_DYNAMIC_SEG_ZERO_INV                                                         |
| 0x2012<br>0x2013<br>0x2013<br>0x2014<br>0x2015<br>0x2016<br>0x2017<br>0x2018<br>0x2019<br>0x201A<br>0x201B<br>0x201C<br>0x201D<br>0x201E<br>0x201F<br>0x2020<br>0x2021<br>0x2022<br>0x2023<br>0x2024<br>0x2025<br>0x2026<br>0x2027<br>0x2029<br>0x202A                     | PMERR_CANNOT_REPLACE_ELEMENT_0 PMERR_COL_TABLE_NOT_REALIZABLE HMERR_LOAD_DLL PMERR_COL_TABLE_NOT_REALIZED PMERR_COORDINATE_OVERFLOW PMERR_CORR_FORMAT_MISMATCH PMERR_DATA_TOO_LONG PMERR_DC_IS_ASSOCIATED PMERR_DESC_STRING_TRUNCATED PMERR_DEVICE_DRIVER_ERROR_1 PMERR_DEVICE_DRIVER_ERROR_2 PMERR_DEVICE_DRIVER_ERROR_3 PMERR_DEVICE_DRIVER_ERROR_4 PMERR_DEVICE_DRIVER_ERROR_5 PMERR_DEVICE_DRIVER_ERROR_6 PMERR_DEVICE_DRIVER_ERROR_7 PMERR_DEVICE_DRIVER_ERROR_7 PMERR_DEVICE_DRIVER_ERROR_9 PMERR_DEVICE_DRIVER_ERROR_9 PMERR_DEVICE_DRIVER_ERROR_10 PMERR_DEVICE_DRIVER_ERROR_10 PMERR_DEVICE_DRIVER_ERROR_10 PMERR_DEVICE_DRIVER_ERROR_10 PMERR_DEVICE_DRIVER_ERROR_10 PMERR_DEVICE_DRIVER_ERROR_10 PMERR_DOSOPEN_FAILURE PMERR_DOSOPEN_FAILURE PMERR_DOSREAD_FAILURE PMERR_DUP_SEG PMERR_DYNAMIC_SEG_SEQ_ERROR PMERR_DYNAMIC_SEG_ZERO_INV PMERR_ELEMENT_INCOMPLETE   |
| 0x2012<br>0x2013<br>0x2013<br>0x2014<br>0x2015<br>0x2016<br>0x2017<br>0x2018<br>0x2019<br>0x201A<br>0x201B<br>0x201C<br>0x201D<br>0x201E<br>0x201F<br>0x2020<br>0x2021<br>0x2022<br>0x2023<br>0x2024<br>0x2025<br>0x2027<br>0x2028<br>0x2029                               | PMERR_CANNOT_REPLACE_ELEMENT_0 PMERR_COL_TABLE_NOT_REALIZABLE HMERR_LOAD_DLL PMERR_COL_TABLE_NOT_REALIZED PMERR_COORDINATE_OVERFLOW PMERR_CORR_FORMAT_MISMATCH PMERR_DATA_TOO_LONG PMERR_DC_IS_ASSOCIATED PMERR_DESC_STRING_TRUNCATED PMERR_DEVICE_DRIVER_ERROR_1 PMERR_DEVICE_DRIVER_ERROR_2 PMERR_DEVICE_DRIVER_ERROR_3 PMERR_DEVICE_DRIVER_ERROR_4 PMERR_DEVICE_DRIVER_ERROR_5 PMERR_DEVICE_DRIVER_ERROR_6 PMERR_DEVICE_DRIVER_ERROR_7 PMERR_DEVICE_DRIVER_ERROR_7 PMERR_DEVICE_DRIVER_ERROR_9 PMERR_DEVICE_DRIVER_ERROR_10 PMERR_DEVICE_DRIVER_ERROR_10 PMERR_DEVICE_DRIVER_ERROR_10 PMERR_DEVICE_DRIVER_ERROR_10 PMERR_DEVICE_DRIVER_ERROR_10 PMERR_DEVICE_DRIVER_ERROR_10 PMERR_DOSOPEN_FAILURE PMERR_DOSOPEN_FAILURE PMERR_DOSREAD_FAILURE PMERR_DUP_SEG PMERR_DYNAMIC_SEG_ZERO_INV PMERR_ELEMENT_INCOMPLETE PMERR_ESC_CODE_NOT_SUPPORTED                              |
| 0x2012<br>0x2013<br>0x2013<br>0x2014<br>0x2015<br>0x2016<br>0x2017<br>0x2018<br>0x2019<br>0x201A<br>0x201B<br>0x201C<br>0x201D<br>0x201E<br>0x201F<br>0x2020<br>0x2021<br>0x2022<br>0x2023<br>0x2024<br>0x2025<br>0x2026<br>0x2027<br>0x2029<br>0x202A                     | PMERR_CANNOT_REPLACE_ELEMENT_0 PMERR_COL_TABLE_NOT_REALIZABLE HMERR_LOAD_DLL PMERR_COL_TABLE_NOT_REALIZED PMERR_COORDINATE_OVERFLOW PMERR_CORR_FORMAT_MISMATCH PMERR_DATA_TOO_LONG PMERR_DC_IS_ASSOCIATED PMERR_DESC_STRING_TRUNCATED PMERR_DEVICE_DRIVER_ERROR_1 PMERR_DEVICE_DRIVER_ERROR_2 PMERR_DEVICE_DRIVER_ERROR_3 PMERR_DEVICE_DRIVER_ERROR_4 PMERR_DEVICE_DRIVER_ERROR_5 PMERR_DEVICE_DRIVER_ERROR_6 PMERR_DEVICE_DRIVER_ERROR_7 PMERR_DEVICE_DRIVER_ERROR_7 PMERR_DEVICE_DRIVER_ERROR_9 PMERR_DEVICE_DRIVER_ERROR_9 PMERR_DEVICE_DRIVER_ERROR_10 PMERR_DEVICE_DRIVER_ERROR_10 PMERR_DEVICE_DRIVER_ERROR_10 PMERR_DEVICE_DRIVER_ERROR_10 PMERR_DEVICE_DRIVER_ERROR_10 PMERR_DEVICE_DRIVER_ERROR_10 PMERR_DOSOPEN_FAILURE PMERR_DOSOPEN_FAILURE PMERR_DOSREAD_FAILURE PMERR_DUP_SEG PMERR_DYNAMIC_SEG_SEQ_ERROR PMERR_DYNAMIC_SEG_ZERO_INV PMERR_ELEMENT_INCOMPLETE   |
| 0x2012<br>0x2013<br>0x2013<br>0x2014<br>0x2015<br>0x2016<br>0x2017<br>0x2018<br>0x2019<br>0x201A<br>0x201B<br>0x201C<br>0x201D<br>0x201E<br>0x201F<br>0x2020<br>0x2021<br>0x2022<br>0x2023<br>0x2024<br>0x2025<br>0x2026<br>0x2027<br>0x2028<br>0x2029<br>0x202A<br>0x202B | PMERR_CANNOT_REPLACE_ELEMENT_0 PMERR_COL_TABLE_NOT_REALIZABLE HMERR_LOAD_DLL PMERR_COL_TABLE_NOT_REALIZED PMERR_COORDINATE_OVERFLOW PMERR_CORR_FORMAT_MISMATCH PMERR_DATA_TOO_LONG PMERR_DC_IS_ASSOCIATED PMERR_DESC_STRING_TRUNCATED PMERR_DEVICE_DRIVER_ERROR_1 PMERR_DEVICE_DRIVER_ERROR_2 PMERR_DEVICE_DRIVER_ERROR_3 PMERR_DEVICE_DRIVER_ERROR_4 PMERR_DEVICE_DRIVER_ERROR_5 PMERR_DEVICE_DRIVER_ERROR_6 PMERR_DEVICE_DRIVER_ERROR_7 PMERR_DEVICE_DRIVER_ERROR_7 PMERR_DEVICE_DRIVER_ERROR_9 PMERR_DEVICE_DRIVER_ERROR_10 PMERR_DEVICE_DRIVER_ERROR_10 PMERR_DEVICE_DRIVER_ERROR_10 PMERR_DEVICE_DRIVER_ERROR_10 PMERR_DEVICE_DRIVER_ERROR_10 PMERR_DEVICE_DRIVER_ERROR_10 PMERR_DOSOPEN_FAILURE PMERR_DOSOPEN_FAILURE PMERR_DOSREAD_FAILURE PMERR_DUP_SEG PMERR_DYNAMIC_SEG_ZERO_INV PMERR_ELEMENT_INCOMPLETE PMERR_ESC_CODE_NOT_SUPPORTED PMERR_ESC_CODE_NOT_SUPPORTED |
| 0x2012 0x2013 0x2013 0x2014 0x2015 0x2016 0x2017 0x2018 0x2019 0x201A 0x201B 0x201C 0x201D 0x201E 0x201F 0x2020 0x2021 0x2022 0x2023 0x2024 0x2025 0x2025 0x2026 0x2027 0x2028 0x2028 0x202B 0x202C                                                                        | PMERR_CANNOT_REPLACE_ELEMENT_0 PMERR_COL_TABLE_NOT_REALIZABLE HMERR_LOAD_DLL PMERR_COL_TABLE_NOT_REALIZED PMERR_COORDINATE_OVERFLOW PMERR_CORR_FORMAT_MISMATCH PMERR_DATA_TOO_LONG PMERR_DC_IS_ASSOCIATED PMERR_DESC_STRING_TRUNCATED PMERR_DEVICE_DRIVER_ERROR_1 PMERR_DEVICE_DRIVER_ERROR_2 PMERR_DEVICE_DRIVER_ERROR_3 PMERR_DEVICE_DRIVER_ERROR_4 PMERR_DEVICE_DRIVER_ERROR_5 PMERR_DEVICE_DRIVER_ERROR_6 PMERR_DEVICE_DRIVER_ERROR_7 PMERR_DEVICE_DRIVER_ERROR_7 PMERR_DEVICE_DRIVER_ERROR_9 PMERR_DEVICE_DRIVER_ERROR_10 PMERR_DEVICE_DRIVER_ERROR_10 PMERR_DEVICE_DRIVER_ERROR_10 PMERR_DEVICE_DRIVER_ERROR_10 PMERR_DEVICE_DRIVER_ERROR_10 PMERR_DEVICE_DRIVER_ERROR_10 PMERR_DOSOPEN_FAILURE PMERR_DOSOPEN_FAILURE PMERR_DOSREAD_FAILURE PMERR_DUP_SEG PMERR_DYNAMIC_SEG_ZERO_INV PMERR_ELEMENT_INCOMPLETE PMERR_ESC_CODE_NOT_SUPPORTED                              |

| 0x202F           | PMERR_FONT_NOT_LOADED                              |
|------------------|----------------------------------------------------|
| 0x2030           | PMERR_FONT_TOO_BIG                                 |
| 0x2031           | PMERR_HARDWARE_INIT_FAILURE                        |
| 0x2032           | PMERR_HBITMAP_BUSY                                 |
| 0x2033           | PMERR_HDC_BUSY                                     |
| 0x2034           | PMERR_HRGN_BUSY                                    |
| 0x2035<br>0x2036 | PMERR_HUGE_FONTS_NOT_SUPPORTED                     |
| 0x2037           | PMERR_ID_HAS_NO_BITMAP PMERR IMAGE INCOMPLETE      |
| 0x2038           | PMERR INCOMPAT COLOR FORMAT                        |
| 0x2039           | PMERR INCOMPAT COLOR OPTIONS                       |
| 0x203A           | PMERR_INCOMPATIBLE_BITMAP                          |
| 0x203B           | PMERR_INCOMPATIBLE_METAFILE                        |
| 0x203C           | PMERR_INCORRECT_DC_TYPE                            |
| 0x203D           | PMERR_INSUFFICIENT_DISK_SPACE                      |
| 0x203E           | PMERR_INSUFFICIENT_MEMORY                          |
| 0x203F           | PMERR_INV_ANGLE_PARM                               |
| 0x2040           | PMERR_INV_ARC_CONTROL                              |
| 0x2041           | PMERR_INV_AREA_CONTROL                             |
| 0x2042<br>0x2043 | PMERR_INV_ARC_POINTS PMERR INV ATTR MODE           |
| 0x2043<br>0x2044 | PMERR_INV_BACKGROUND_COL_ATTR                      |
| 0x2045           | PMERR_INV_BACKGROUND_MIX_ATTR                      |
| 0x2046           | PMERR_INV_BITBLT_MIX                               |
| 0x2047           | PMERR_INV_BITBLT_STYLE                             |
| 0x2048           | PMERR_INV_BITMAP_DIMENSION                         |
| 0x2049           | PMERR_INV_BOX_CONTROL                              |
| 0x204A           | PMERR_INV_BOX_ROUNDING_PARM                        |
| 0x204B           | PMERR_INV_CHAR_ANGLE_ATTR                          |
| 0x204C           | PMERR_INV_CHAR_DIRECTION_ATTR                      |
| 0x204D           | PMERR_INV_CHAR_MODE_ATTR                           |
| 0x204E<br>0x204F | PMERR_INV_CHAR_POS_OPTIONS PMERR INV CHAR SET ATTR |
| 0x204F<br>0x2050 | PMERR_INV_CHAR_SEI_ATTR PMERR_INV_CHAR_SHEAR_ATTR  |
| 0x2051           | PMERR_INV_CLIP_PATH_OPTIONS                        |
| 0x2052           | PMERR_INV_CODEPAGE                                 |
| 0x2053           | PMERR_INV_COLOR_ATTR                               |
| 0x2054           | PMERR_INV_COLOR_DATA                               |
| 0x2055           | PMERR_INV_COLOR_FORMAT                             |
| 0x2056           | PMERR_INV_COLOR_INDEX                              |
| 0x2057           | PMERR_INV_COLOR_OPTIONS                            |
| 0x2058           | PMERR_INV_COLOR_START_INDEX                        |
| 0x2059<br>0x205A | PMERR_INV_COORD_OFFSET PMERR INV COORD SPACE       |
| 0x205B           | PMERR INV COORDINATE                               |
| 0x205C           | PMERR_INV_CORRELATE_DEPTH                          |
| 0x205D           | PMERR INV CORRELATE TYPE                           |
| 0x205E           | PMERR_INV_CURSOR_BITMAP                            |
| 0x205F           | PMERR_INV_DC_DATA                                  |
| 0x2060           | PMERR_INV_DC_TYPE                                  |
| 0x2061           | PMERR_INV_DEVICE_NAME                              |
| 0x2062           | PMERR_INV_DEV_MODES_OPTIONS                        |
| 0x2063           | PMERR_INV_DRAW_CONTROL                             |
| 0x2064           | PMERR_INV_DRAWING MODE                             |
| 0x2065<br>0x2066 | PMERR_INV_DRAWING_MODE PMERR_INV_DRIVER_DATA       |
| 0x2067           | PMERR_INV_DRIVER_NAME                              |
| 0x2068           | PMERR INV DRAW BORDER OPTION                       |
| 0x2069           | PMERR INV_EDIT_MODE                                |
| 0x206A           | PMERR_INV_ELEMENT_OFFSET                           |
| 0x206B           | PMERR_INV_ELEMENT_POINTER                          |
| 0x206C           | PMERR_INV_END_PATH_OPTIONS                         |
| 0x206D           | PMERR_INV_ESC_CODE                                 |
|                  |                                                    |

| 0000             | DIJEDD INV EGGADE DATA                             |
|------------------|----------------------------------------------------|
| 0x206E           | PMERR_INV_ESCAPE_DATA                              |
| 0x206F           | PMERR_INV_EXTENDED_LCID                            |
| 0x2070           | PMERR_INV_FILL_PATH_OPTIONS                        |
| 0x2071           | PMERR_INV_FIRST_CHAR                               |
| 0x2072           | PMERR_INV_FONT_ATTRS                               |
| 0x2073           | PMERR INV FONT FILE DATA                           |
| 0x2074           | PMERR_INV_FOR_THIS_DC_TYPE                         |
| 0x2075           | PMERR_INV_FORMAT_CONTROL                           |
| 0x2076           | PMERR INV FORMS CODE                               |
| 0x2077           | PMERR_INV_FONTDEF                                  |
| 0x2078           | PMERR INV GEOM LINE WIDTH ATTR                     |
| 0x2079           | PMERR INV GETDATA CONTROL                          |
| 0x2079<br>0x207A | <b>-</b> - <b>-</b>                                |
|                  | PMERR_INV_GRAPHICS_FIELD                           |
| 0x207B           | PMERR_INV_HBITMAP                                  |
| 0x207C           | PMERR_INV_HDC                                      |
| 0x207D           | PMERR_INV_HJOURNAL                                 |
| 0x207E           | PMERR_INV_HMF                                      |
| 0x207F           | PMERR_INV_HPS                                      |
| 0x2080           | PMERR_INV_HRGN                                     |
| 0x2081           | PMERR_INV_ID                                       |
| 0x2082           | PMERR_INV_IMAGE_DATA_LENGTH                        |
| 0x2083           | PMERR INV IMAGE DIMENSION                          |
| 0x2084           | PMERR_INV_IMAGE_FORMAT                             |
| 0x2085           | PMERR_INV_IN_AREA                                  |
| 0x2086           | PMERR_INV_IN_CALLED_SEG                            |
| 0x2087           | PMERR INV IN CURRENT EDIT MODE                     |
| 0x2088           | PMERR_INV_IN_DRAW_MODE                             |
| 0x2089           | PMERR INV IN ELEMENT                               |
| 0x208A           | PMERR INV IN IMAGE                                 |
| 0x208B           | PMERR INV IN PATH                                  |
| 0x208C           | PMERR_INV_IN_RETAIN_MODE                           |
| 0x208D           | PMERR_INV_IN_SEG                                   |
| 0x208E           |                                                    |
| 0x208E           | PMERR_INV_IN_VECTOR_SYMBOL<br>PMERR_INV_INFO_TABLE |
|                  |                                                    |
| 0x2090<br>0x2091 | PMERR_INV_JOURNAL_OPTION                           |
|                  | PMERR_INV_KERNING_FLAGS                            |
| 0x2092           | PMERR_INV_LENGTH_OR_COUNT                          |
| 0x2093           | PMERR_INV_LINE_END_ATTR                            |
| 0x2094           | PMERR_INV_LINE_JOIN_ATTR                           |
| 0x2095           | PMERR_INV_LINE_TYPE_ATTR                           |
| 0x2096           | PMERR_INV_LINE_WIDTH_ATTR                          |
| 0x2097           | PMERR_INV_LOGICAL_ADDRESS                          |
| 0x2098           | PMERR_INV_MARKER_BOX_ATTR                          |
| 0x2099           | PMERR_INV_MARKER_SET_ATTR                          |
| 0x209A           | PMERR_INV_MARKER_SYMBOL_ATTR                       |
| 0x209B           | PMERR_INV_MATRIX_ELEMENT                           |
| 0x209C           | PMERR_INV_MAX_HITS                                 |
| 0x209D           | PMERR_INV_METAFILE                                 |
| 0x209E           | PMERR_INV_METAFILE_LENGTH                          |
| 0x209F           | PMERR_INV_METAFILE_OFFSET                          |
| 0x20A0           | PMERR_INV_MICROPS_DRAW_CONTROL                     |
| 0x20A1           | PMERR INV MICROPS FUNCTION                         |
| 0x20A2           | PMERR INV MICROPS ORDER                            |
| 0x20A3           | PMERR INV MIX ATTR                                 |
| 0x20A4           | PMERR INV MODE FOR OPEN DYN                        |
| 0x20A5           | PMERR_INV_MODE_FOR_REOPEN_SEG                      |
| 0x20A6           | PMERR_INV_MODIFY_PATH_MODE                         |
| 0x20A7           | PMERR_INV_MULTIPLIER                               |
| 0x20A7           | PMERR_INV_NESTED_FIGURES                           |
| 0x20A0<br>0x20A9 | PMERR INV OR INCOMPAT OPTIONS                      |
| 0x20A9<br>0x20AA | PMERR INV ORDER LENGTH                             |
| 0x20AB           | PMERR INV ORDERING PARM                            |
| 0x20AB<br>0x20AC | PMERR_INV_OUTSIDE_DRAW_MODE                        |
| UALUMU           | · ····································             |

| 0x20AD           | PMERR_INV_PAGE_VIEWPORT                                   |
|------------------|-----------------------------------------------------------|
| 0x20AE           | PMERR_INV_PATH_ID                                         |
| 0x20AF           | PMERR_INV_PATH_MODE                                       |
| 0x20B0           | PMERR_INV_PATTERN_ATTR                                    |
| 0x20B1           | PMERR_INV_PATTERN_REF_PT_ATTR                             |
| 0x20B2           | PMERR_INV_PATTERN_SET_ATTR                                |
| 0x20B3<br>0x20B4 | PMERR_INV_PATTERN_SET_FONT PMERR INV PICK APERTURE OPTION |
| 0x20B5           | PMERR INV PICK APERTURE POSN                              |
| 0x20B6           | PMERR INV PICK APERTURE SIZE                              |
| 0x20B7           | PMERR_INV_PICK_NUMBER                                     |
| 0x20B8           | PMERR_INV_PLAY_METAFILE_OPTION                            |
| 0x20B9           | PMERR_INV_PRIMITIVE_TYPE                                  |
| 0x20BA           | PMERR_INV_PS_SIZE                                         |
| 0x20BB           | PMERR_INV_PUTDATA_FORMAT                                  |
| 0x20BC<br>0x20BD | PMERR_INV_QUERY_ELEMENT_NO                                |
| 0x20BE           | PMERR_INV_RECT PMERR_INV_REGION_CONTROL                   |
| 0x20BE<br>0x20BF | PMERR_INV_REGION_CONTROL PMERR_INV_REGION_MIX_MODE        |
| 0x20C0           | PMERR INV REPLACE MODE FUNC                               |
| 0x20C1           | PMERR INV RESERVED FIELD                                  |
| 0x20C2           | PMERR_INV_RESET_OPTIONS                                   |
| 0x20C3           | PMERR_INV_RGBCOLOR                                        |
| 0x20C4           | PMERR_INV_SCAN_START                                      |
| 0x20C5           | PMERR_INV_SEG_ATTR                                        |
| 0x20C6<br>0x20C7 | PMERR_INV_SEG_ATTR_VALUE                                  |
| 0x20C7<br>0x20C8 | PMERR_INV_SEG_CH_LENGTH<br>PMERR_INV_SEG_NAME             |
| 0x20C9           | PMERR_INV_SEG_OFFSET                                      |
| 0x20CA           | PMERR INV SETID                                           |
| 0x20CB           | PMERR_INV_SETID_TYPE                                      |
| 0x20CC           | PMERR_INV_SET_VIEWPORT_OPTION                             |
| 0x20CD           | PMERR_INV_SHARPNESS_PARM                                  |
| 0x20CE           | PMERR_INV_SOURCE_OFFSET                                   |
| 0x20CF           | PMERR_INV_STOP_DRAW_VALUE                                 |
| 0x20D0<br>0x20D1 | PMERR_INV_TRANSFORM_TYPE PMERR INV USAGE PARM             |
| 0x20D1           | PMERR_INV_VIEWING_LIMITS                                  |
| 0x20D3           | PMERR JFILE BUSY                                          |
| 0x20D4           | PMERR_JNL_FUNC_DATA_TOO_LONG                              |
| 0x20D5           | PMERR_KERNING_NOT_SUPPORTED                               |
| 0x20D6           | PMERR_LABEL_NOT_FOUND                                     |
| 0x20D7           | PMERR_MATRIX_OVERFLOW                                     |
| 0x20D8           | PMERR_METAFILE_INTERNAL_ERROR                             |
| 0x20D9<br>0x20DA | PMERR_METAFILE_IN_USE PMERR_METAFILE_LIMIT_EXCEEDED       |
| 0x20DB           | PMERR NAME STACK FULL                                     |
| 0x20DC           | PMERR NOT CREATED BY DEVOPENDC                            |
| 0x20DD           | PMERR NOT IN AREA                                         |
| 0x20DE           | PMERR_NOT_IN_DRAW_MODE                                    |
| 0x20DF           | PMERR_NOT_IN_ELEMENT                                      |
| 0x20E0           | PMERR_NOT_IN_IMAGE                                        |
| 0x20E1           | PMERR_NOT_IN_PATH                                         |
| 0x20E2           | PMERR_NOT_IN_RETAIN_MODE                                  |
| 0x20E3<br>0x20E4 | PMERR_NOT_IN_SEG PMERR_NO_BITMAP_SELECTED                 |
| 0x20E5           | PMERR_NO_CURRENT_ELEMENT                                  |
| 0x20E6           | PMERR NO CURRENT SEG                                      |
| 0x20E7           | PMERR_NO_METAFILE_RECORD_HANDLE                           |
| 0x20E8           | PMERR_ORDER_TOO_BIG                                       |
| 0x20E9           | PMERR_OTHER_SET_ID_REFS                                   |
| 0x20EA           | PMERR_OVERRAN_SEG                                         |
| 0x20EB           | PMERR_OWN_SET_ID_REFS                                     |
|                  |                                                           |

| 0x20EC           | PMERR_PATH_INCOMPLETE           |
|------------------|---------------------------------|
| 0x20ED           | PMERR_PATH_LIMIT_EXCEEDED       |
| 0x20EE           | PMERR_PATH_UNKNOWN              |
| 0x20EF           | PMERR_PEL_IS_CLIPPED            |
| 0x20F0           | PMERR_PEL_NOT_AVAILABLE         |
| 0x20F1           | PMERR_PRIMITIVE_STACK_EMPTY     |
| 0x20F2           | PMERR_PROLOG_ERROR              |
| 0x20F3           | PMERR_PROLOG_SEG_ATTR_NOT_SET   |
| 0x20F4           | PMERR PS BUSY                   |
| 0x20F5           | PMERR_PS_IS_ASSOCIATED          |
| 0x20F6           | PMERR_RAM_JNL_FILE_TOO_SMALL    |
| 0x20F7           | PMERR_REALIZE_NOT_SUPPORTED     |
| 0x20F8           | PMERR REGION IS CLIP REGION     |
| 0x20F9           | PMERR RESOURCE DEPLETION        |
| 0x20FA           | PMERR_SEG_AND_REFSEG_ARE SAME   |
| 0x20FB           | PMERR_SEG_CALL_RECURSIVE        |
| 0x20FC           | PMERR_SEG_CALL_STACK_EMPTY      |
| 0x20FD           | PMERR_SEG_CALL_STACK_FULL       |
| 0x20FE           | PMERR_SEG_IS_CURRENT            |
| 0x20FF           | PMERR SEG NOT CHAINED           |
| 0x2100           | PMERR SEG NOT FOUND             |
| 0x2100<br>0x2101 | PMERR SEG STORE LIMIT EXCEEDED  |
|                  |                                 |
| 0x2102           | PMERR_SETID_IN_USE              |
| 0x2103           | PMERR_SETID_NOT_FOUND           |
| 0x2104           | PMERR_STARTDOC_NOT_ISSUED       |
| 0x2105           | PMERR_STOP_DRAW_OCCURRED        |
| 0x2106           | PMERR_TOO_MANY_METAFILES_IN_USE |
| 0x2107           | PMERR_TRUNCATED_ORDER           |
| 0x2108           | PMERR_UNCHAINED_SEG_ZERO_INV    |
| 0x2109           | PMERR_UNSUPPORTED_ATTR          |
| 0x210A           | PMERR_UNSUPPORTED_ATTR_VALUE    |
| 0x210B           | PMERR_ENDDOC_NOT_ISSUED         |
| 0x210C           | PMERR_PS_NOT_ASSOCIATED         |
| 0x210D           | PMERR_INV_FLOOD_FILL_OPTIONS    |
| 0x210E           | PMERR_INV_FACENAME              |
| 0x210F           | PMERR_PALETTE_SELECTED          |
| 0x2110           | PMERR_NO_PALETTE_SELECTED       |
| 0x2111           | PMERR_INV_HPAL                  |
| 0x2112           | PMERR_PALETTE_BUSY              |
| 0x2113           | PMERR_START_POINT_CLIPPED       |
| 0x2114           | PMERR_NO_FILL                   |
| 0x2115           | PMERR_INV_FACENAMEDESC          |
| 0x2116           | PMERR_INV_BITMAP_DATA           |
| 0x2117           | PMERR_INV_CHAR_ALIGN_ATTR       |
| 0x2118           | PMERR_INV_HFONT                 |
| 0x2119           | PMERR_HFONT_IS_SELECTED         |
| 0x2120           | PMERR_RASTER_FONT               |
| 0x3001           | HMERR_DDF_MEMORY                |
| 0x3002           | HMERR_DDF_ALIGN_TYPE            |
| 0x3003           | HMERR_DDF_BACKCOLOR             |
| 0x3004           | HMERR_DDF_FORECOLOR             |
| 0x3005           | HMERR_DDF_FONTSTYLE             |
| 0x3006           | HMERR_DDF_REFTYPE               |
| 0x3007           | HMERR_DDF_LIST_UNCLOSED         |
| 0x3008           | HMERR_DDF_LIST_UNINITIALIZED    |
| 0x3009           | HMERR_DDF_LIST_BREAKTYPE        |
| 0x300A           | HMERR_DDF_LIST_SPACING          |
| 0x300B           | HMERR_DDF_HINSTANCE             |
| 0x300C           | HMERR_DDF_EXCEED_MAX_LENGTH     |
| 0x300D           | HMERR_DDF_EXCEED_MAX_INC        |
| 0x300E           | HMERR_DDF_INVALID_DDF           |
| 0x300F           | HMERR_DDF_FORMAT_TYPE           |
| 0x3010           | HMERR_DDF_INVALID_PARM          |
|                  |                                 |

| 0x3011           | HMERR_DDF_INVALID_FONT                                     |
|------------------|------------------------------------------------------------|
| 0x3012           | HMERR_DDF_SEVERE                                           |
| 0x4001           | PMERR_SPL_DRIVER_ERROR                                     |
| 0x4002           | PMERR_SPL_DEVICE_ERROR                                     |
| 0x4003           | PMERR_SPL_DEVICE_NOT_INSTALLED                             |
| 0x4004           | PMERR_SPL_QUEUE_ERROR                                      |
| 0x4005<br>0x4006 | PMERR_SPL_INV_HSPL<br>PMERR_SPL_NO_DISK_SPACE              |
| 0x4006<br>0x4007 | PMERR_SPL_NO_DISK_SPACE PMERR_SPL_NO_MEMORY                |
| 0x4007           | PMERR_SPL_PRINT_ABORT                                      |
| 0x4009           | PMERR SPL SPOOLER NOT INSTALLED                            |
| 0x400A           | PMERR_SPL_INV_FORMS_CODE                                   |
| 0x400B           | PMERR_SPL_INV_PRIORITY                                     |
| 0x400C           | PMERR SPL NO FREE JOB ID                                   |
| 0x400D           | PMERR SPL NO DATA                                          |
| 0x400E           | PMERR SPL INV TOKEN                                        |
| 0x400F           | PMERR_SPL_INV_DATATYPE                                     |
| 0x4010           | PMERR_SPL_PROCESSOR_ERROR                                  |
| 0x4011           | PMERR_SPL_INV_JOB_ID                                       |
| 0x4012           | PMERR_SPL_JOB_NOT_PRINTING                                 |
| 0x4013           | PMERR_SPL_JOB_PRINTING                                     |
| 0x4014           | PMERR_SPL_QUEUE_ALREADY_EXISTS                             |
| 0x4015           | PMERR_SPL_INV_QUEUE_NAME                                   |
| 0x4016           | PMERR_SPL_QUEUE_NOT_EMPTY                                  |
| 0x4017           | PMERR_SPL_DEVICE_ALREADY_EXISTS                            |
| 0x4018           | PMERR_SPL_DEVICE_LIMIT_REACHED                             |
| 0x4019<br>0x401A | PMERR_SPL_STATUS_STRING_TRUNC                              |
| 0x401A<br>0x401B | PMERR_SPL_INV_LENGTH_OR_COUNT<br>PMERR_SPL_FILE_NOT_FOUND  |
| 0x401B           | PMERR_SPL_CANNOT_OPEN_FILE                                 |
| 0x401D           | PMERR_SPL_DRIVER_NOT_INSTALLED                             |
| 0x401E           | PMERR_SPL_INV_PROCESSOR_DATTYPE                            |
| 0x401F           | PMERR_SPL_INV_DRIVER_DATATYPE                              |
| 0x4020           | PMERR_SPL_PROCESSOR_NOT_INST                               |
| 0x4021           | PMERR_SPL_NO_SUCH_LOG_ADDRESS                              |
| 0x4022           | PMERR_SPL_PRINTER_NOT_FOUND                                |
| 0x4023           | PMERR_SPL_DD_NOT_FOUND                                     |
| 0x4024           | PMERR_SPL_QUEUE_NOT_FOUND                                  |
| 0x4025           | PMERR_SPL_MANY_QUEUES_ASSOC                                |
| 0x4026           | PMERR_SPL_NO_QUEUES_ASSOCIATED                             |
| 0x4027<br>0x4028 | PMERR_SPL_INI_FILE_ERROR<br>PMERR SPL NO DEFAULT QUEUE     |
| 0x4028<br>0x4029 | PMERR SPL NO CURRENT FORMS CODE                            |
| 0x4029<br>0x402A | PMERR SPL NOT AUTHORISED                                   |
| 0x402B           | PMERR_SPL_TEMP_NETWORK_ERROR                               |
| 0x402C           | PMERR_SPL_HARD_NETWORK_ERROR                               |
| 0x402D           | PMERR_DEL_NOT_ALLOWED                                      |
| 0x402E           | PMERR_CANNOT_DEL_QP_REF                                    |
| 0x402F           | PMERR_CANNOT_DEL_QNAME_REF                                 |
| 0x4030           | PMERR_CANNOT_DEL_PRINTER_DD_REF                            |
| 0x4031           | PMERR_CANNOT_DEL_PRN_NAME_REF                              |
| 0x4032           | PMERR_CANNOT_DEL_PRN_ADDR_REF                              |
| 0x4033           | PMERR_SPOOLER_QP_NOT_DEFINED                               |
| 0x4034           | PMERR_PRN_NAME_NOT_DEFINED                                 |
| 0x4035<br>0x4036 | PMERR_PRN_ADDR_NOT_DEFINED<br>PMERR_PRINTER_DD_NOT_DEFINED |
| 0x4036<br>0x4037 | PMERR_PRINTER_QUEUE_NOT_DEFINED                            |
| 0x4037<br>0x4038 | PMERR_PRN_ADDR_IN_USE                                      |
| 0x4036<br>0x4039 | PMERR_SPL_TOO_MANY_OPEN_FILES                              |
| 0x4039<br>0x403A | PMERR_SPL_CP_NOT_REQD                                      |
| 0x4040           | PMERR UNABLE TO CLOSE DEVICE                               |
| 0x4FA1           | PMERR_SPL_ERROR_1                                          |
| 0x4FA2           | PMERR_SPL_ERROR_2                                          |
|                  | <del>-</del>                                               |

0x4FA3 PMERR\_SPL\_ERROR\_3 0x4FA4 PMERR\_SPL\_ERROR\_4 0x4FA5 PMERR SPL ERROR 5 0x4FA6 PMERR\_SPL\_ERROR\_6 0x4FA7 PMERR\_SPL\_ERROR\_7 0x4FA8 PMERR\_SPL\_ERROR\_8 0x4FA9 PMERR\_SPL\_ERROR\_9 0x4FAA PMERR\_SPL\_ERROR\_10 0x4FAB PMERR\_SPL\_ERROR\_11 0x4FAC PMERR SPL ERROR 12 0x4FAD PMERR SPL ERROR 13 0x4FAE PMERR\_SPL\_ERROR\_14 0x4FAF PMERR\_SPL\_ERROR\_15 0x4FB0 PMERR\_SPL\_ERROR\_16 0x4FB1 PMERR\_SPL\_ERROR\_17 0x4FB2 PMERR SPL ERROR 18 PMERR\_SPL\_ERROR\_19 0x4FB3 0x4FB4 PMERR\_SPL\_ERROR\_20 0x4FB5 PMERR\_SPL\_ERROR\_21 0x4FB6 PMERR\_SPL\_ERROR\_22 0x4FB7 PMERR\_SPL\_ERROR\_23 0x4FB8 PMERR\_SPL\_ERROR\_24 0x4FB9 PMERR\_SPL\_ERROR\_25 PMERR\_SPL\_ERROR\_26 0x4FBA 0x4FBB PMERR\_SPL\_ERROR\_27 0x4FBC PMERR\_SPL\_ERROR\_28 0x4FBD PMERR SPL ERROR 29 PMERR\_SPL\_ERROR\_30 0x4FBE 0x4FBF PMERR\_SPL\_ERROR\_31 0x4FC0 PMERR\_SPL\_ERROR\_32 0x4FC1 PMERR\_SPL\_ERROR\_33 0x4FC2 PMERR\_SPL\_ERROR\_34 0x4FC3 PMERR\_SPL\_ERROR\_35 PMERR SPL ERROR 36 0x4FC4 0x4FC5 PMERR\_SPL\_ERROR\_37 0x4FC6 PMERR\_SPL\_ERROR\_38 0x4FC7 PMERR\_SPL\_ERROR\_39 0x4FC8 PMERR\_SPL\_ERROR\_40 0x4FC9 PMERR\_SPLMSGBOX\_INFO\_CAPTION 0x4FCA PMERR\_SPLMSGBOX\_WARNING\_CAPTION PMERR\_SPLMSGBOX\_ERROR\_CAPTION 0x4FCB 0x4FCC PMERR\_SPLMSGBOX\_SEVERE\_CAPTION 0x4FCD PMERR\_SPLMSGBOX\_JOB\_DETAILS 0x4FCE PMERR\_SPLMSGBOX\_ERROR\_ACTION 0x4FCF PMERR\_SPLMSGBOX\_SEVERE\_ACTION PMERR SPLMSGBOX BIT 0 TEXT 0x4FD0 0x4FD1 PMERR\_SPLMSGBOX\_BIT\_1\_TEXT PMERR\_SPLMSGBOX\_BIT\_2\_TEXT 0x4FD2 PMERR\_SPLMSGBOX\_BIT\_3\_TEXT 0x4FD3 0x4FD4 PMERR\_SPLMSGBOX\_BIT\_4\_TEXT PMERR SPLMSGBOX BIT 5 TEXT 0x4FD5 0x4FD6 PMERR SPLMSGBOX BIT 15 TEXT PMERR\_SPL\_NOPATHBUFFER 0x4FD7 PMERR\_SPL\_ALREADY\_INITIALISED 0x4FD8 PMERR\_SPL\_ERROR 0x4FD9 0x5001 PMERR\_INV\_TYPE 0x5002 PMERR\_INV\_CONV 0x5003 PMERR INV SEGLEN PMERR DUP SEGNAME 0x5004 0x5005 PMERR\_INV\_XFORM

| 0x5006 | PMERR_INV_VIEWLIM      |
|--------|------------------------|
| 0x5007 | PMERR_INV_3DCOORD      |
| 0x5008 | PMERR_SMB_OVFLOW       |
| 0x5009 | PMERR_SEG_OVFLOW       |
| 0x5010 | PMERR PIC DUP FILENAME |

# **Appendix C. Error Explanations**

This appendix gives an explanation for each PM error. The errors are listed in alphabetic order. The number associated with each error is given in Appendix B, "Error Codes" on page B-1.

| number associated with each error is given | in Appendix B, "Error Codes" on page B-1.                                                                                   |
|--------------------------------------------|----------------------------------------------------------------------------------------------------|
| Error Constant                             | Explanation                                                                                                    |
| HMERR_ALLOCATE_SEGMENT                     | Unable to allocate a segment of memory for memory allocation requests from the help manager.                                |
| HMERR_CLOSE_LIB_FILE                       | The library file cannot be closed.                                                                                          |
| HMERR_CONTENT_NOT_FOUND                    | The library file does not have any content.                                                                                 |
| HMERR_DATABASE_NOT_OPEN                    | Unable to read the unopened database.                                                                                       |
| HMERR_DDF_ALIGN_TYPE                       | The alignment type is not valid.                                                                                            |
| HMERR_DDF_BACKCOLOR                        | The background color is not valid.                                                                                          |
| HMERR_DDF_EXCEED_MAX_INC                   | The value specified to increment DDF memory is too large.                                                                   |
| HMERR_DDF_EXCEED_MAX_LENGTH                | The amount of data is too large for the DDF buffer.                                                                         |
| HMERR_DDF_FONTSTYLE                        | The font style is not valid.                                                                                                |
| HMERR_DDF_FORECOLOR                        | The foreground color is not valid.                                                                                          |
| HMERR_DDF_FORMAT_TYPE                      | The format type specified is invalid.                                                                                       |
| HMERR_DDF_HINSTANCE                        | The DDF instance is invalid.                                                                                                |
| HMERR_DDF_INVALID_DDF                      | The DDF handle is invalid.                                                                                                  |
| HMERR_DDF_INVALID_FONT                     | The font value specified is invalid.                                                                                        |
| HMERR_DDF_INVALID_PARM                     | One of the DDF parameters specified is invalid.                                                                             |
| HMERR_DDF_LIST_BREAKTYPE                   | The value of BreakType is not valid.                                                                                        |
| HMERR_DDF_LIST_SPACING                     | The value for Spacing is not valid.                                                                                         |
| HMERR_DDF_LIST_UNCLOSED                    | An attempt was made to nest a list.                                                                                         |
| HMERR_DDF_LIST_UNINITIALIZED               | No definition list has been initialized by DdfBeginList.                                                                    |
| HMERR_DDF_MEMORY                           | Not enough memory is available.                                                                                             |
| HMERR_DDF_REFTYPE                          | The reference type is not valid.                                                                                            |
| HMERR_DDF_SEVERE                           | Internal error detected by the Help Manager.                                                                                |
| HMERR_FREE_MEMORY                          | Unable to free allocated memory.                                                                                            |
| HMERR_HELP_INST_CALLED_INVALID             | The handle of the instance specified on a call to the help manager does not have the class name of a help manager instance. |
| HMERR_HELP_INSTANCE_UNDEFINE               | The help instance handle specified is invalid.                                                                              |
| HMERR_HELPITEM_NOT_FOUND                   | Context-sensitive help was requested but the ID of<br>the main help item specified was not found in the<br>help table.      |
| HMERR_HELPSUBITEM_NOT_FOUND                | Context-sensitive help was requested but the ID of<br>the help item specified was not found in the help<br>subtable.        |
| HMERR_HELPTABLE_UNDEFINE                   | The application did not provide a help table for context-sensitive help.                                                    |
| HMERR_INDEX_NOT_FOUND                      | The index is not in the library file.                                                                                       |

| HMERR_INVALID_ASSOC_APP_WND     | The application window handle specified on the WinAssociateHelpInstance function is not a valid                                                                                                    |
|---------------------------------|----------------------------------------------------------------------------------------------------|
|                                 | window handle.                                                                                                    |
| HMERR_INVALID_ASSOC_HELP_INST   | The help instance handle specified on the WinAssociateHelpInstance function is not a valid window handle.                                                                                                    |
| HMERR_INVALID_DESTROY_HELP_INST | The window handle specified as the help instance to destroy is not of the help instance class.                                                                                                    |
| HMERR_INVALID_HELP_INSTANCE_HDL | The handle specified to be a help instance does not have the class name of a help manager instance.                                                                                                    |
| HMERR_INVALID_HELPSUBITEM_SIZE  | The help subtable item size is less than 2.                                                                                                    |
| HMERR_INVALID_LIB_FILE          | Improper library file provided.                                                                                                    |
| HMERR_INVALID_QUERY_APP_WND     | The application window specified on a WinQueryHelpInstance function is not a valid window handle.                                                                                                    |
| HMERR_LOAD_DLL                  | Unable to load resource data link library.                                                                                                    |
| HMERR_NO_FRAME_WND_IN_CHAIN     | There is no frame window in the window chain from which to find or set the associated help instance.                                                                                                    |
| HMERR_NO_HELP_INST_IN_CHAIN     | The parent or owner chain of the application window specified does not have an associated help instance.                                                                                                    |
| HMERR_NO_MEMORY                 | Unable to allocate the requested amount of memory.                                                                                                    |
| HMERR_OPEN_LIB_FILE             | The library file cannot be opened.                                                                                                    |
| HMERR_PANEL_NOT_FOUND           | Unable to find the requested help panel.                                                                                                    |
| HMERR_READ_LIB_FILE             | The library file cannot be read.                                                                                                    |
| PMERR_ACCESS_DENIED             | The memory block was not allocated properly.                                                                                                    |
| PMERR_ALREADY_IN_AREA           | An attempt was made to begin a new area while an existing area bracket was already open.                                                                                                    |
| PMERR_ALREADY_IN_ELEMENT        | An attempt was made to begin a new element while an existing element bracket was already open.                                                                                                    |
| PMERR_ALREADY_IN_PATH           | An attempt was made to begin a new path while an existing path bracket was already open.                                                                                                    |
| PMERR_ALREADY_IN_SEG            | An attempt was made to open a new segment while an existing segment bracket was already open.                                                                                                    |
| PMERR_APPL_STRUCTURE_TOO_SMALL  | The application buffer length is less than the total length required for the (application) component types.                                                                                                    |
| PMERR_ARRAY_TOO_SMALL           | The array specified was too small.                                                                                                    |
| PMERR_AREA_INCOMPLETE           | Either:                                                                                                    |
|                                 | <ul> <li>A segment has been opened, closed, or drawn.</li> <li>GpiAssociate was issued while an area bracket was open.</li> <li>A drawn segment has opened an area bracket and ended without closing it.</li> </ul> |
| PMERR_ARRAY_TOO_LARGE           | More than 4 bytes was attempted to be inserted or extracted.                                                                                                    |

The specified atom name is not in the atom table.

PMERR\_ATOM\_NAME\_NOT\_FOUND

| PMERR_BASE_ERROR                | An OS/2 base error has occurred. The base error code can be accessed using the OffBinaryData field of the ERRINFO structure returned by WinGetErrorInfo.                                                                                                    |
|---------------------------------|----------------------------------------------------------------------------------------------------|
| PMERR_BITMAP_IN_USE             | An attempt was made either to set a bit map into a device context using GpiSetBitmap while it was already selected into an existing device context, or to tag a bit map with a local pattern set identifier (setid) using GpiSetBitmapld while it was already tagged with an existing setid. |
| PMERR_BITMAP_IS_SELECTED        | An attempt was made to delete a bit map while it was selected into a device context.                                                                                                    |
| PMERR_BITMAP_NOT_FOUND          | A attempt was made to perform a bit-map operation on a bit map that did not exist.                                                                                                    |
| PMERR_BITMAP_NOT_SELECTED       | A attempt was made to perform an operation on presentation space associated with a memory device context that had no selected bit map.                                                                                                    |
| PMERR_BOUNDS_OVERFLOW           | An internal overflow error occurred during boundary data accumulation. This can occur if coordinates or matrix transformation elements (or both) are invalid or too large.                                                                                                    |
| PMERR_BUFFER_TOO_SMALL          | The supplied buffer was not large enough for the data to be returned.                                                                                                    |
| PMERR_C_LENGTH_TOO_SMALL        | The maximum length of the C structure is less than the total length required for the (C) component types.                                                                                                    |
| PMERR_CALLED_SEG_IS_CHAINED     | An attempt was made to call a segment that has a chained attribute set.                                                                                                    |
| PMERR_CAN_NOT_CALL_SPOOLER      | An error occurred attempting to call the spooler validation routine. This error is not raised if the spooler is not installed.                                                                                                    |
| PMERR_CANNOT_DEL_PRINTER_DD_REF | Presentation Manager device driver deletion not possible due to a reference.                                                                                                    |
| PMERR_CANNOT_DEL_PRN_ADDR_REF   | Printer port deletion not possible due to a reference.                                                                                                    |
| PMERR_CANNOT_DEL_PRN_NAME_REF   | Printer deletion not possible due to a reference.                                                                                                    |
| PMERR_CANNOT_DEL_QNAME_REF      | Spooler queue deletion not possible due to a reference.                                                                                                    |
| PMERR_CANNOT_DEL_QP_REF         | Spooler queue processor deletion not possible due to a reference.                                                                                                    |
| PMERR_CANNOT_STOP               | The session cannot be stopped.                                                                                                    |
| PMERR_CALLED_SEG_IS_CURRENT     | An attempt was made to call a segment that is currently open.                                                                                                    |
| PMERR_CALLED_SEG_NOT_FOUND      | An attempt was made to call a segment that did not exist.                                                                                                    |
| PMERR_COL_TABLE_NOT_REALIZABLE  | An attempt was made to realize a color table that is not realizable.                                                                                                    |
| PMERR_COL_TABLE_NOT_REALIZED    | An attempt was made to realize a color table on a device driver that does not support this function.                                                                                                    |
| PMERR_COORDINATE_OVERFLOW       | An internal coordinate overflow error occurred. This can occur if coordinates or matrix transformation elements (or both) are invalid or too large.                                                                                                    |

| PMERR_DATA_TOO_LONG            | An attempt was made to transfer more than the maximum permitted amount of data (64512 bytes) using GpiPutData, GpiGetData, or GpiElement.                              |
|--------------------------------|----------------------------------------------------------------------------------------------------|
| PMERR_DATATYPE_ENTRY_BAD_INDEX | An invalid datatype entry index was specified.                                                                                                    |
| PMERR_DATATYPE_ENTRY_CTL_BAD   | An invalid datatype entry control was specified.                                                                                                    |
| PMERR_DATATYPE_ENTRY_CTL_MISS  | The datatype entry control was missing.                                                                                                    |
| PMERR_DATATYPE_ENTRY_NOT_NUM   | The datatype entry specified was not numerical.                                                                                                    |
| PMERR_DATATYPE_ENTRY_NOT_OFF   | The datatype entry specified was not an offset.                                                                                                    |
| PMERR_DATATYPE_INVALID         | An invalid datatype was specified.                                                                                                    |
| PMERR_DATATYPE_NOT_UNIQUE      | An attempt to register a datatype failed because it is not unique.                                                                                                    |
| PMERR_DATATYPE_TOO_LONG        | The datatype specified was too long.                                                                                                    |
| PMERR_DATATYPE_TOO_SMALL       | The datatype specified was too small.                                                                                                    |
| PMERR_DC_IS_ASSOCIATED         | An attempt was made to associate a presentation space with a device context that was already associated or to destroy a device context that was associated.            |
| PMERR_DEL_NOT_ALLOWED          | Deletion not possible.                                                                                                    |
| PMERR_DESC_STRING_TRUNCATED    | An attempt was made to supply a description string with GpiBeginElement that was greater then the permitted maximum length (251 characters). The string was truncated. |
| PMERR_DEV_FUNC_NOT_INSTALLED   | The function requested is not supported by the presentation driver.                                                                                                    |
| PMERR_DEVICE_DRIVER_ERROR_1    | Miscellaneous error available for use by user written device drivers.                                                                                                  |
| PMERR_DEVICE_DRIVER_ERROR_2    | Miscellaneous error available for use by user written device drivers.                                                                                                  |
| PMERR_DEVICE_DRIVER_ERROR_3    | Miscellaneous error available for use by user written device drivers.                                                                                                  |
| PMERR_DEVICE_DRIVER_ERROR_4    | Miscellaneous error available for use by user written device drivers.                                                                                                  |
| PMERR_DEVICE_DRIVER_ERROR_5    | Miscellaneous error available for use by user written device drivers.                                                                                                  |
| PMERR_DEVICE_DRIVER_ERROR_6    | Miscellaneous error available for use by user written device drivers.                                                                                                  |
| PMERR_DEVICE_DRIVER_ERROR_7    | Miscellaneous error available for use by user written device drivers.                                                                                                  |
| PMERR_DEVICE_DRIVER_ERROR_8    | Miscellaneous error available for use by user written device drivers.                                                                                                  |
| PMERR_DEVICE_DRIVER_ERROR_9    | Miscellaneous error available for use by user written device drivers.                                                                                                  |
| PMERR_DEVICE_DRIVER_ERROR_10   | Miscellaneous error available for use by user written device drivers.                                                                                                  |
| PMERR_DOS_ERROR                | A DOS call returned an error.                                                                                                    |
| PMERR_DOSOPEN_FAILURE          | A DosOpen call made during GpiLoadMetaFile or GpiSaveMetaFile gave a good return code but the file was not opened successfully.                                        |

| PMERR_DOSREAD_FAILURE        | A DosRead call made during GpiLoadMetaFile gave a good return code. However, it failed to read any more bytes although the file length indicated that there were more to be read.                                                                                                    |
|------------------------------|----------------------------------------------------------------------------------------------------|
| PMERR_DRIVER_NOT_FOUND       | The device driver specified with<br>DevPostDeviceModes was not found.                                                                                                    |
| PMERR_DUP_SEG                | During GpiPlayMetaFile, while the actual drawing mode was <b>draw-and-retain</b> or <b>retain</b> , a metafile segment to be stored in the presentation space was found to have the same segment identifier as an existing segment.                                                                                                    |
| PMERR_DUP_SEGNAME            | A called segment has a name that has already been used by another called segment in the input PIF.                                                                                                    |
| PMERR_DUPLICATE_TITLE        | The program title specified in the PIBSTRUCT already exists within the same group.                                                                                                    |
| PMERR_DYNAMIC_SEG_SEQ_ERROR  | During removal of dynamic segments while processing GpiDrawChain, GpiDrawFrom, or GpiDrawSegment, the internal state indicated that dynamic segment data was still visible after all chained dynamic segments had been processed. This can occur if segments drawn dynamically (including called segments) are modified or removed from the chain while visible. |
| PMERR_DYNAMIC_SEG_ZERO_INV   | An attempt was been made to open a dynamic segment with a segment identifier of zero.                                                                                                    |
| PMERR_ENDDOC_NOT_ISSUED      | A request to close the spooled output without first issuing a an ENDDOC was attempted.                                                                                                    |
| PMERR_ESC_CODE_NOT_SUPPORTED | The code specified with DevEscape is not supported by the target device driver.                                                                                                    |
| PMERR_EXCEEDS_MAX_SEG_LENGTH | During metafile creation or generation of retained graphics the system has exceeded maximum segment size.                                                                                                    |
| PMERR_FONT_AND_MODE_MISMATCH | An attempt was made to draw characters with a character mode and character set that are incompatible. For example, the character specifies an image/raster font when the mode calls for a vector/outline font.                                                                                                    |
| PMERR_FONT_FILE_NOT_LOADED   | An attempt was made to unload a font file that was not loaded.                                                                                                    |
| PMERR_FONT_NOT_LOADED        | An attempt was made to create a font that was not loaded.                                                                                                    |
| PMERR_FUNCTION_NOT_SUPPORTED | The function is not supported.                                                                                                    |
| PMERR_GREATER_THAN_64K       | A data item or array dimension is greater than 65 535.                                                                                                    |
| PMERR_HBITMAP_BUSY           | An internal bit map busy error was detected. The bit map was locked by one thread during an attempt to access it from another thread.                                                                                                    |
| PMERR_HDC_BUSY               | An internal device context busy error was detected.  The device context was locked by one thread during an attempt to access it from another thread.                                                                                                    |
| PMERR_HEAP_MAX_SIZE_REACHED  | The heap has reached its maximum size (64KB), and cannot be increased.                                                                                                    |
| PMERR_HEAP_OUT_OF_MEMORY     | An attempt to increase the size of the heap failed.                                                                                                    |

PMERR\_HFONT\_IS\_SELECTED

An attempt has been made to either change the owner of a font, or delete when it is currently selected.

PMERR\_HRGN\_BUSY

An internal region busy error was detected. The region was locked by one thread during an attempt to access it from another thread.

PMERR HUGE FONTS NOT SUPPORTED

An attempt was made using GpiSetCharSet, GpiSetPatternSet, GpiSetMarkerSet, or GpiSetAttrs to select a font that is larger than the maximum size (64Kb) supported by the target device driver.

PMERR\_ID\_HAS\_NO\_BITMAP

No bit map was tagged with the setid specified on a GpiQueryBitmapHandle function.

PMERR\_IMAGE\_INCOMPLETE

A drawn segment has opened an image bracket and ended without closing it.

PMERR INCOMPATIBLE BITMAP

An attempt was made to select a bit map or perform a BitBlt operation on a device context that was incompatible with the format of the bit map.

PMERR\_INCOMPATIBLE\_METAFILE

An attempt was made to associate a presentation space and a metafile device context with incompatible page units, size or coordinate format; or to play a metafile using the RES RESET option (to reset the presentation space) to a presentation space that is itself associated with a metafile device context.

PMERR\_INCOMPLETE\_CONTROL\_SEQ **PMERR INCORRECT DATATYPE** 

A control data type sequence is incomplete.

function.

PMERR\_INCORRECT\_DC\_TYPE

An attempt was made to perform a bit-map operation on a presentation space associated with a device context of a type that is unable to support bit-map operations.

A data type is specified which is incorrect for this

PMERR\_INCORRECT\_HSTRUCT

A structure handle is non-NULL, and is invalid for one of the following reasons:

- It is not the handle of a data structure.
- It is the handle of an ERRINFO structure which should not be used on this call.
- A handle block returned by the bindings to the application has been used for an in-line structure handle.

PMERR\_INI\_FILE\_IS\_SYS\_OR\_USER PMERR\_INSUFF\_SPACE\_TO\_ADD

User or system initialization file cannot be closed.

The initialization file could not be extended to add the required program or group.

PMERR INSUFFICIENT DISK SPACE

The operation terminated through insufficient disk space.

PMERR\_INSUFFICIENT\_MEMORY

The operation terminated through insufficient memory.

PMERR\_INTERNAL\_ERROR\_n

An internal error has occurred, n is a number that identifies the particular error.

**PMERR INV ANGLE PARM** 

An invalid angle parameter was specified with GpiPartialArc.

PMERR\_INV\_ARC\_CONTROL

An invalid control parameter was specified with GpiFullArc.

| PMERR_INV_AREA_CONTROL        | An invalid options parameter was specified with GpiBeginArea.                                                                                                   |
|-------------------------------|----------------------------------------------------------------------------------------------------|
| PMERR_INV_ATTR_MODE           | An invalid mode parameter was specified with<br>GpiSetAttrMode.                                                                                                 |
| PMERR_INV_BACKGROUND_COL_ATTR | An invalid background color attribute value was specified or the default value was explicitly specified with GpiSetAttrs instead of using the defaults mask.    |
| PMERR_INV_BACKGROUND_MIX_ATTR | An invalid background mix attribute value was specified or the default value was explicitly specified with GpiSetAttrs instead of using the defaults mask.      |
| PMERR_INV_BITBLT_MIX          | An invalid <i>IRop</i> parameter was specified with a GpiBitBlt or GpiWCBitBlt function.                                                                        |
| PMERR_INV_BITBLT_STYLE        | An invalid options parameter was specified with a GpiBitBlt or GpiWCBitBlt function.                                                                            |
| PMERR_INV_BITMAP_DATA         | In processing a bit map, the end of the data was unexpectedly encountered.                                                                                      |
| PMERR_INV_BITMAP_DIMENSION    | An invalid dimension was specified with a load bit-map function.                                                                                                |
| PMERR_INV_BOX_CONTROL         | An invalid control parameter was specified with GpiBox.                                                                                                    |
| PMERR_INV_BOX_ROUNDING_PARM   | An invalid corner rounding control parameter was specified with GpiBox.                                                                                         |
| PMERR_INV_CHAR_ALIGN_ATTR     | The text alignment attribute specified in<br>GpiSetTextAlignment is not valid.                                                                                  |
| PMERR_INV_CHAR_ANGLE_ATTR     | The default character angle attribute value was explicitly specified with GpiSetAttrs instead of using the defaults mask.                                       |
| PMERR_INV_CHAR_DIRECTION_ATTR | An invalid character direction attribute value was specified or the default value was explicitly specified with GpiSetAttrs instead of using the defaults mask. |
| PMERR_INV_CHAR_MODE_ATTR      | An invalid character mode attribute value was specified or the default value was explicitly specified with GpiSetAttrs instead of using the defaults mask.      |
| PMERR_INV_CHAR_POS_OPTIONS    | An invalid options parameter was specified with<br>GpiCharStringPos or GpiCharStringPosAt.                                                                      |
| PMERR_INV_CHAR_SET_ATTR       | An invalid character setid attribute value was specified or the default value was explicitly specified with GpiSetAttrs instead of using the defaults mask.     |
| PMERR_INV_CHAR_SHEAR_ATTR     | An invalid character shear attribute value was specified or the default value was explicitly specified with GpiSetAttrs instead of using the defaults mask.     |
| PMERR_INV_CLIP_PATH_OPTIONS   | An invalid options parameter was specified with GpiSetClipPath.                                                                                                 |
| PMERR_INV_CODEPAGE            | An invalid code-page parameter was specified with GpiSetCp.                                                                                                    |

| PMERR_INV_COLOR_ATTR         | An invalid color attribute value was specified or the default value was explicitly specified with GpiSetAttrs instead of using the defaults mask. |
|------------------------------|----------------------------------------------------------------------------------------------------|
| PMERR_INV_COLOR_DATA         | Invalid color table definition data was specified with GpiCreateLogColorTable.                                                                    |
| PMERR_INV_COLOR_FORMAT       | An invalid format parameter was specified with<br>GpiCreateLogColorTable.                                                                         |
| PMERR_INV_COLOR_INDEX        | An invalid color index parameter was specified with GpiQueryRGBColor.                                                                             |
| PMERR_INV_COLOR_OPTIONS      | An invalid options parameter was specified with a logical color table or color query function.                                                    |
| PMERR_INV_COLOR_START_INDEX  | An invalid starting index parameter was specified with a logical color table or color query function.                                             |
| PMERR_INV_CONV               | Invalid conversion-type parameter.                                                                                                    |
| PMERR_INV_COORD_OFFSET       | An invalid coordinate offset value was specified.                                                                                                 |
| PMERR_INV_COORD_SPACE        | An invalid source or target coordinate space parameter was specified with GpiConvert.                                                             |
| PMERR_INV_COORDINATE         | An invalid coordinate value was specified.                                                                                                    |
| PMERR_INV_CORRELATE_DEPTH    | An invalid maxdepth parameter was specified with<br>GpiCorrelateSegment, GpiCorrelateFrom, or<br>GpiCorrelateChain.                               |
| PMERR_INV_CORRELATE_TYPE     | An invalid type parameter was specified with<br>GpiCorrelateSegment, GpiCorrelateFrom, or<br>GpiCorrelateChain.                                   |
| PMERR_INV_CURSOR_BITMAP      | An invalid pointer was referenced with WinSetPointer.                                                                                             |
| PMERR_INV_DC_DATA            | An invalid data parameter was specified with<br>DevOpenDC.                                                                                        |
| PMERR_INV_DC_TYPE            | An invalid type parameter was specified with<br>DevOpenDC, or a function was issued that is invalid<br>for a OD_METAFILE_NOQUERY device context.  |
| PMERR_INV_DEV_MODES_OPTIONS  | An invalid options parameter was specified with<br>DevPostDeviceModes.                                                                            |
| PMERR_INV_DEVICE_NAME        | An invalid devicename parameter was specified with DevPostDeviceModes.                                                                            |
| PMERR_INV_DRAW_BORDER_OPTION | An invalid option parameter was specified with WinDrawBorder.                                                                                     |
| PMERR_INV_DRAW_CONTROL       | An invalid control parameter was specified with<br>GpiSetDrawControl or GpiQueryDrawControl.                                                      |
| PMERR_INV_DRAW_VALUE         | An invalid value parameter was specified with<br>GpiSetDrawControl.                                                                               |
| PMERR_INV_DRAWING_MODE       | An invalid mode parameter was specified with GpiSetDrawControl not draw-and-retain or draw.                                                       |
| PMERR_INV_DRIVER_DATA        | Invalid driver data was specified.                                                                                                    |
| PMERR_INV_DRIVER_NAME        | A driver name was specified which has not been installed.                                                                                         |
| PMERR_INV_EDIT_MODE          | An invalid mode parameter was specified with<br>GpiSetEditMode.                                                                                   |
| PMERR_INV_ELEMENT_OFFSET     | An invalid off (offset) parameter was specified with GpiQueryElement.                                                                             |

PMERR\_INV\_ELEMENT\_POINTER An attempt was made to issue GpiPutData with the element pointer not pointing at the last element. PMERR\_INV END PATH OPTIONS An attempt to create or delete a path out of context of the path bracket was made. PMERR INV ESCAPE CODE An invalid code parameter was specified with DevEscape. PMERR\_INV\_ESCAPE\_DATA An invalid data parameter was specified with DevEscape. **PMERR INV FACENAME** An invalid font family name was passed to GpiQueryFaceString. **PMERR INV FACENAMEDESC** The font facename description is invalid. PMERR\_INV FILL PATH OPTIONS An invalid options parameter was specified with GpiFillPath. PMERR\_INV\_FIRST\_CHAR An invalid firstchar parameter was specified with GpiQueryWidthTable. PMERR\_INV\_FLOOD\_FILL\_OPTIONS Invalid flood fill parameters were specified. PMERR\_INV\_FONT\_ATTRS An invalid attrs parameter was specified with GpiCreateLogFont. PMERR\_INV\_FONT\_FILE\_DATA The font file specified with GpiLoadFonts, GpiLoadPublicFonts, GpiQueryFontFileDescriptions, or GpiQueryFullFontFileDescriptions contains invalid PMERR\_INV\_FOR\_THIS\_DC\_TYPE An attempt has been made to issue GpiRemoveDynamics or GpiDrawDynamics to a presentation space associated with a metafile device context. PMERR\_INV\_FORMS\_CODE An invalid forms code parameter was specified with DevQueryHardcopyCaps. PMERR\_INV\_GEOM\_LINE\_WIDTH\_ATTR An invalid geometric line width attribute value was specified. PMERR\_INV\_GETDATA\_CONTROL An invalid format parameter was specified with GpiGetData. PMERR\_INV\_GRAPHICS\_FIELD An invalid field parameter was specified with GpiSetGraphicsField. **PMERR INV HBITMAP** An invalid bit-map handle was specified. PMERR INV HDC An invalid device-context handle or (micro presentation space) presentation-space handle was specified. An invalid font handle was specified. PMERR INV HFONT An invalid metafile handle was specified. PMERR\_INV\_HMF An invalid color palette handle was specified. PMERR\_INV\_HPAL PMERR\_INV\_HPS An invalid presentation-space handle was specified. An invalid region handle was specified. **PMERR INV HRGN** PMERR\_INV\_ID An invalid IPSid parameter was specified with GpiRestorePS. An invalid ILength parameter was specified with PMERR\_INV\_IMAGE\_DATA\_LENGTH Gpilmage. There is a mismatch between the image

size and the data length.

PMERR\_INV\_IMAGE\_DIMENSION An invalid psizlImageSize parameter was specified with Gpilmage. PMERR\_INV\_IMAGE\_FORMAT An invalid IFormat parameter was specified with Gpilmage. **PMERR INV IN AREA** An attempt was made to issue a function invalid inside an area bracket. This can be detected while the actual drawing mode is draw or draw-and-retain or during segment drawing or correlation functions. PMERR INV IN CURRENT EDIT MODE An attempt was made to issue a function invalid inside the current editing mode. PMERR INV IN ELEMENT An attempt was made to issue a function invalid inside an element bracket. **PMERR INV IN IMAGE** An attempt was made to issue a function invalid inside an element bracket. PMERR\_INV\_IN\_PATH An attempt was made to issue a function invalid inside a path bracket. PMERR INV IN RETAIN MODE An attempt was made to issue a function (for example, query) that is invalid when the actual drawing mode is not draw or draw-and-retain. PMERR INV IN SEG An attempt was made to issue a function invalid inside a segment bracket. PMERR\_INV\_IN\_VECTOR\_SYMBOL An invalid order was detected inside a vector symbol definition while drawing a vector (outline) font. PMERR\_INV\_INFO\_TABLE An invalid bit-map info table was specified with a bit-map operation. PMERR\_INV\_LENGTH\_OR\_COUNT An invalid length or count parameter was specified. PMERR INV LINE END ATTR An invalid line end attribute value was specified. PMERR\_INV\_LINE\_JOIN\_ATTR An invalid line join attribute value was specified. PMERR\_INV\_LINE\_TYPE\_ATTR An invalid line type attribute value was specified or the default value was explicitly specified with GpiSetAttrs instead of using the defaults mask. PMERR INV LINE WIDTH ATTR An invalid line width attribute value was specified or the default value was explicitly specified with GpiSetAttrs instead of using the defaults mask. An invalid device logical address was specified. PMERR\_INV\_LOGICAL\_ADDRESS PMERR\_INV\_MARKER\_BOX\_ATTR An invalid marker box attribute value was specified. An invalid marker set attribute value was specified PMERR\_INV\_MARKER\_SET\_ATTR or the default value was explicitly specified with GpiSetAttrs instead of using the defaults mask. An invalid marker symbol attribute value was PMERR\_INV\_MARKER\_SYMBOL\_ATTR specified or the default value was explicitly specified with GpiSetAttrs instead of using the defaults mask. PMERR\_INV\_MATRIX\_ELEMENT An invalid transformation matrix element was specified. An invalid maxhits parameter was specified with PMERR INV MAX HITS GpiCorrelateSegment, GpiCorrelateFrom, or GpiCorrelateChain.

| PMERR_INV_METAFILE             | An invalid metafile was specified with<br>GpiPlayMetaFile.                                                                                                    |
|--------------------------------|----------------------------------------------------------------------------------------------------|
| PMERR_INV_METAFILE_LENGTH      | An invalid length parameter was specified with<br>GpiSetMetaFileBits or GpiQueryMetaFileBits.                                                                                             |
| PMERR_INV_METAFILE_OFFSET      | An invalid length parameter was specified with<br>GpiSetMetaFileBits or GpiQueryMetaFileBits.                                                                                             |
| PMERR_INV_MICROPS_DRAW_CONTROL | A draw control parameter was specified with<br>GpiSetDrawControl that is invalid in a micro<br>presentation space.                                                                        |
| PMERR_INV_MICROPS_FUNCTION     | An attempt was made to issue a function that is invalid in a micro presentation space.                                                                                                    |
| PMERR_INV_MICROPS_ORDER        | An attempt was made to play a metafile containing orders that are invalid in a micro presentation space.                                                                                  |
| PMERR_INV_MIX_ATTR             | An invalid mix attribute value was specified or the default value was explicitly specified with GpiSetAttrs instead of using the defaults mask.                                           |
| PMERR_INV_MODE_FOR_OPEN_DYN    | An attempt was made to open a segment with the ATTR_DYNAMIC segment set, while the drawing mode was set to DM_DRAW or DM_DRAWANDRETAIN.                                                   |
| PMERR_INV_MODE_FOR_REOPEN_SEG  | An attempt was made to reopen an existing segment while the drawing mode was set to DM_DRAW or DM_DRAWANDRETAIN.                                                                          |
| PMERR_INV_MODIFY_PATH_MODE     | An invalid mode parameter was specified with GpiModifyPath.                                                                                                    |
| PMERR_INV_MULTIPLIER           | An invalid multiplier parameter was specified with<br>GpiPartialArc or GpiFullArc.                                                                                                    |
| PMERR_INV_NESTED_FIGURES       | Nested figures have been detected within a path definition.                                                                                                    |
| PMERR_INV_OR_INCOMPAT_OPTIONS  | An invalid or incompatible (with micro presentation space) options parameter was specified with GpiCreatePS or GpiSetPS.                                                                  |
| PMERR_INV_ORDER_LENGTH         | An invalid order length was detected during<br>GpiPutData or segment drawing.                                                                                                    |
| PMERR_INV_ORDERING_PARM        | An invalid order parameter was specified with<br>GpiSetSegmentPriority.                                                                                                    |
| PMERR_INV_OUTSIDE_DRAW_MODE    | An attempt was made to issue a GpiSavePS or GpiRestorePS function, or an output only function (for example, GpiPaintRegion) from GpiPlayMetaFile without the drawing mode set to DM_DRAW. |
| PMERR_INV_PAGE_VIEWPORT        | An invalid viewport parameter was specified with<br>GpiSetPageViewport.                                                                                                    |
| PMERR_INV_PATH_CONVERT_OPTIONS | An invalid options parameter was specified with GpiOutlinePath.                                                                                                    |
| PMERR_INV_PATH_ID              | An invalid path identifier parameter was specified.                                                                                                    |
| PMERR_INV_PATTERN_ATTR         | An invalid pattern symbol attribute value was specified or the default value was explicitly specified with GpiSetAttrs instead of using the defaults mask.                                |
| PMERR_INV_PATTERN_REF_PT_ATTR  | An invalid refpoint attribute value was specified.                                                                                                    |

| PMERR_INV_PATTERN_SET_ATTR     | An invalid pattern set attribute value was specified or the default value was explicitly specified with GpiSetAttrs instead of using the defaults mask.         |
|--------------------------------|----------------------------------------------------------------------------------------------------|
| PMERR_INV_PATTERN_SET_FONT     | An attempt was made to use an unsuitable font as a pattern set.                                                                                                 |
| PMERR_INV_PICK_APERTURE_OPTION | An invalid options parameter was specified with<br>GpiSetPickApertureSize.                                                                                      |
| PMERR_INV_PICK_APERTURE_POSN   | An invalid pick aperture position was specified.                                                                                                    |
| PMERR_INV_PICK_APERTURE_SIZE   | An invalid size parameter was specified with<br>GpiSetPickApertureSize.                                                                                         |
| PMERR_INV_PLAY_METAFILE_OPTION | An invalid option parameter was specified with<br>GpiPlayMetaFile.                                                                                              |
| PMERR_INV_PRIMITIVE_TYPE       | An invalid primitive type parameter was specified with GpiSetAttrs or GpiQueryAttrs.                                                                            |
| PMERR_INV_PS_SIZE              | An invalid size parameter was specified with<br>GpiCreatePS or GpiSetPS.                                                                                        |
| PMERR_INV_PUTDATA_FORMAT       | An invalid format parameter was specified with GpiPutData.                                                                                                    |
| PMERR_INV_QUERY_ELEMENT_NO     | An invalid start parameter was specified with<br>DevQueryCaps.                                                                                                  |
| PMERR_INV_RECT                 | An invalid rectangle parameter was specified.                                                                                                    |
| PMERR_INV_REGION_CONTROL       | An invalid control parameter was specified with<br>GpiQueryRegionRects.                                                                                         |
| PMERR_INV_REGION_MIX_MODE      | An invalid mode parameter was specified with GpiCombineRegion.                                                                                                  |
| PMERR_INV_REPLACE_MODE_FUNC    | An attempt was made to issue GpiPutData with the editing mode set to SEGEM_REPLACE.                                                                             |
| PMERR_INV_RESERVED_FIELD       | An invalid reserved field was specified.                                                                                                    |
| PMERR_INV_RESET_OPTIONS        | An invalid options parameter was specified with GpiResetPS.                                                                                                    |
| PMERR_INV_RGBCOLOR             | An invalid rgb color parameter was specified with<br>GpiQueryNearestColor or GpiQueryColor.                                                                     |
| PMERR_INV_SCAN_START           | An invalid scanstart parameter was specified with a bit-map function.                                                                                           |
| PMERR_INV_SEG_ATTR             | An invalid attribute parameter was specified with<br>GpiSetSegmentAttrs, GpiQuerySegmentAttrs,<br>GpiSetInitialSegmentAttrs, or<br>GpiQueryInitialSegmentAttrs. |
| PMERR_INV_SEG_ATTR_VALUE       | An invalid attribute value parameter was specified with GpiSetSegmentAttrs or GpiSetInitialSegmentAttrs.                                                        |
| PMERR_INV_SEG_NAME             | An invalid segment identifier was specified.                                                                                                    |
| PMERR_INV_SEG_OFFSET           | An invalid offset parameter was specified with GpiPutData.                                                                                                    |
| PMERR_INV_SEGLEN               | An order length exceeds the remaining segment length in the input PIF.                                                                                          |
| PMERR_INV_SETID                | An invalid setid parameter was specified.                                                                                                    |
| PMERR_INV_SHARPNESS_PARM       | An invalid sharpness parameter was specified with GpiPolyFilletSharp.                                                                                           |
| ·                              |                                                                                                    |

PMERR\_INV\_STOP\_DRAW\_VALUE An invalid value parameter was specified with GpiSetStopDraw. PMERR\_INV\_TRANSFORM\_TYPE An invalid options parameter was specified with a transform matrix function. **PMERR INV TYPE** Invalid file-type parameter. PMERR INV USAGE PARM An invalid options parameter was specified with GpiCreateBitmap. PMERR\_INV\_VIEWING\_LIMITS An invalid limits parameter was specified with GpiSetViewingLimits. PMERR\_INV\_VIEWLIM A set viewing limits order has an inconsistent mask and order length in the input PIF. PMERR\_INV\_XFORM A set (default) viewing transform order has an inconsistent mask and order length in the input PIF. **PMERR INV 3DCOORD** An order specifying 3-dimensional coordinates has been found in the input PIF. PMERR\_INVALID\_ARRAY\_COUNT An array has an invalid count, that is, less than or equal to zero. PMERR\_INVALID\_APPL Attempted to start an application whose type is not recognized by OS/2. PMERR\_INVALID\_ARRAY\_SIZE A control data type array size is invalid. **PMERR INVALID ASCIIZ** The profile string is not a valid zero-terminated string. **PMERR INVALID ATOM** The specified atom does not exist in the atom table. PMERR\_INVALID\_ATOM\_NAME An invalid atom name string was passed. PMERR\_INVALID\_BUNDLE\_TYPE An invalid bundle type was passed. PMERR\_INVALID\_CHARACTER\_INDEX On WinNextChar or WinPrevChar, a character index is invalid, that is, it is less than 1 or is greater than the string length+1. PMERR\_INVALID\_CONTROL\_DATATYPE An invalid control data type was specified. PMERR\_INVALID\_CONTROL\_SEQ\_INDEX There is an invalid index in a control data type sequence (for array, length, offset or MPARAM) that is, the index is to a non-existent or non-numeric entry. PMERR INVALID DATATYPE An invalid data type was specified. PMERR INVALID DST CODEPAGE The destination code page parameter is invalid. PMERR\_INVALID\_FLAG An invalid bit was set for a parameter. Use constants defined by PM for options, and do not set any reserved bits. PMERR INVALID ERRORINFO HANDLE On WinFreeErrorInfo, the ERRINFO is not the handle of an ERRINFO structure, that is, it was not created by WinGetErrorInfo. An invalid message identifier was specified. The PMERR\_INVALID\_FREE\_MESSAGE\_ID call has completed by assuming the message parameter and reply data types to be ULONG. An invalid program-group handle was specified. PMERR INVALID GROUP HANDLE PMERR INVALID HACCEL An invalid accelerator-table handle was specified. PMERR\_INVALID\_HANDLE An invalid handle was specified. The application handle passed to WinTerminateApp PMERR\_INVALID\_HAPP does not correspond to a valid session.

PMERR\_INVALID\_HATOMTBL An invalid atom-table handle was specified. PMERR\_INVALID\_HEAP\_POINTER An invalid pointer was found within the heap. PMERR\_INVALID\_HEAP\_SIZE\_PARM Invalid data was found within the heap. PMERR\_INVALID\_HEAP\_SIZE\_WORD Invalid data was found within the heap. **PMERR INVALID HENUM** An invalid enumeration handle was specified. PMERR INVALID HHEAP An invalid heap handle was specified. PMERR\_INVALID\_HMQ An invalid message-queue handle was specified. PMERR\_INVALID\_HPTR An invalid pointer handle was specified. PMERR\_INVALID\_HSTRUCT An invalid (null) structure handle was specified. **PMERR INVALID HWND** An invalid window handle was specified. PMERR\_INVALID\_INI\_FILE\_HANDLE An invalid initialization-file handle was specified. PMERR\_INVALID\_INTEGER\_ATOM The specified atom is not a valid integer atom. PMERR\_INVALID\_MESSAGE\_ID A message identifier is invalid. PMERR\_INVALID\_NUMBER\_OF\_PARMS The number of parameters is invalid. PMERR\_INVALID\_NUMBER\_OF\_TYPES The function call has an invalid number (zero) of types. **PMERR INVALID PARAMETERS** An application parameter value is invalid for its converted PM type. For example: a 4-byte value outside the range -32,768 to +32,767 cannot be converted to a SHORT, and a negative number cannot be converted to a ULONG or USHORT. PMERR\_INVALID\_PARAMETER\_TYPE A parameter type is invalid for a bundle mask. **PMERR INVALID PARM** A parameter to the function contained invalid data. PMERR INVALID PROGRAM HANDLE An invalid program handle was specified. PMERR INVALID SESSION ID The specified session identifier is invalid. Either zero (for the application's own session) or a valid identifier must be specified. PMERR\_INVALID\_SRC\_CODEPAGE The source code page parameter is invalid. PMERR INVALID STRING PARM The specified string parameter is invalid. PMERR\_INVALID\_SWITCH\_HANDLE An invalid Window List entry handle was specified. An invalid target program-group handle was PMERR\_INVALID\_TARGET\_HANDLE specified. The specified program or group title is too long or PMERR\_INVALID\_TITLE contains invalid characters. PMERR\_INVALID\_TYPE\_FOR\_LENGTH The data type for a control length is invalid. PMERR\_INVALID\_TYPE\_FOR\_MPARAM The message parameter type for a control MPARAM is invalid, that is, not mparam1, mparam2 or mreply. The data type for a control offset is invalid. PMERR INVALID TYPE FOR OFFSET The window specified with a Window List call is not PMERR\_INVALID\_WINDOW a valid frame window. PMERR KERNING NOT SUPPORTED Kerning was requested on GpiCreateLogFont call to a presentation space associated with a device context that does not support kerning.

The specified element label did not exist.

PMERR\_LABEL\_NOT\_FOUND

**PMERR MATRIX OVERFLOW** An internal overflow error occurred during matrix multiplication. This can occur if coordinates or matrix transformation elements (or both) are invalid or too large. **PMERR MEMORY ALLOC** An error occurred during memory management. PMERR\_MEMORY\_ALLOCATION\_ERR An error occurred during memory management. PMERR MEMORY DEALLOCATION ERR An error occurred during memory management. PMERR\_METAFILE\_INTERNAL\_ERROR An internal inconsistency has been detected during metafile unlock processing. PMERR\_METAFILE\_IN\_USE An attempt has been made to access a metafile that is in use by another thread. PMERR METAFILE LIMIT EXCEEDED The maximum permitted metafile size limit was exceeded during metafile recording. PMERR MSGID TOO SMALL The message identifier specified is too small. PMERR\_NEGATIVE\_STRCOND\_DIM A negative array dimension was passed for a data type length. PMERR\_NO\_BITMAP\_SELECTED An attempt has been made to operate on a memory device context that has no bit map selected. PMERR NO CURRENT ELEMENT An attempt has been made to issue GpiQueryElementType or GpiQueryElement while there is no currently open element. PMERR\_NO\_CURRENT\_SEG An attempt has been made to issue GpiQueryElementType or GpiQueryElement while there is no currently open segment. **PMERR NO FILL** No flood fill occurred because either the starting point color was the same as the input color when a boundary fill was requested, or the starting point color was not the same as the input color when a surface fill was requested. PMERR NO METAFILE RECORD HANDLE The metafile record handle was not found during metafile recording, or DevEscape (DEVESC\_STARTDOC) was not issued when drawing to a OD\_QUEUED device context with a pszDataType field of PM\_Q\_STD. PMERR NO PALETTE SELECTED An attempt to realize a palette failed because no palette was previously selected into the Presentation Space. PMERR\_NO\_SPACE The limit on the number of Window List entries has been reached with WinAddSwitchEntry. PMERR NOT CREATED BY DEVOPENDC An attempt has been made to destroy a device context using DevCloseDC that was not created using DevOpenDC. An unexpected data format was found in the PMERR NOT CURRENT PL VERSION initialization file. PMERR\_NOT\_DRAGGING A drag operation is not in progress at this time. PMERR\_NOT\_IN\_A\_PM\_SESSION An attempt was made to access function that is only available from PM programs from a non-PM session. An attempt was made to end an area using PMERR NOT IN AREA GpiEndArea or during segment drawing while not in an area bracket.

| PMERR_NOT_IN_DRAW_MODE         | An attempt was made to issue GpiSavePS or<br>GpiRestorePS while the drawing mode was not set<br>to DM_DRAW.                                                                                                    |
|--------------------------------|----------------------------------------------------------------------------------------------------|
| PMERR_NOT_IN_ELEMENT           | An attempt was made to end an element using<br>GpiEndElement or during segment drawing while<br>not in an element bracket.                                                                                          |
| PMERR_NOT_IN_IDX               | The application name, key-name or program handle was not found.                                                                                                    |
| PMERR_NOT_IN_IMAGE             | An attempt was made to end an image during segment drawing while not in an image bracket.                                                                                                    |
| PMERR_NOT_IN_PATH              | An attempt was made to end a path using<br>GpiEndPath or during segment drawing while not in<br>a path bracket.                                                                                                    |
| PMERR_NOT_IN_RETAIN_MODE       | An attempt was made to issue a segment editing element function that is invalid when the actual drawing mode is not set to <b>retain</b> .                                                                          |
| PMERR_NOT_IN_SEG               | An attempt was made to end a segment using<br>GpiCloseSegment while not in a segment bracket.                                                                                                    |
| PMERR_NOT_SELF_DESCRIBING_DTYP | A data type is not self-describing.                                                                                                    |
| PMERR_OPENING_INI_FILE         | Unable to open initialization file (due to lack of disk space for example).                                                                                                    |
| PMERR_ORDER_TOO_BIG            | An internal size limit was exceeded while converting orders from short to long format during GpiPutData processing. An order was too long to convert.                                                               |
| PMERR_OWN_SET_ID_REFS          | An attempt to unload a font failed because the setid is still being referenced.                                                                                                    |
| PMERR_PALETTE_BUSY             | An attempt has been made to reset the owner of a palette when it was busy.                                                                                                    |
| PMERR_PALETTE_SELECTED         | Color palette operations cannot be performed on a presentation space while a palette is selected.                                                                                                    |
| PMERR_PARAMETER_OUT_OF_RANGE   | The value of a parameter was not within the defined valid range for that parameter.                                                                                                    |
| PMERR_PATH_INCOMPLETE          | An attempt was made to open or close a segment either directly or during segment drawing, or to issue GpiAssociate while there is an open path bracket.                                                             |
| PMERR_PATH_LIMIT_EXCEEDED      | An internal size limit was exceeded during path or area processing.                                                                                                    |
| PMERR_PATH_UNKNOWN             | An attempt was made to perform a path function on a path that did not exist.                                                                                                    |
| PMERR_PEL_IS_CLIPPED           | An attempt was made to query a pel that had been clipped using GpiQueryPel.                                                                                                    |
| PMERR_PEL_NOT_AVAILABLE        | An attempt was made to query a pel that did not exist in GpiQueryPel (for example, a memory device context with no selected bit map).                                                                               |
| PMERR_PROLOG_ERROR             | A prolog error was detected during drawing. Segment prologs are used internally within retained segments and also appear in metafiles. This error can also arise from an End Prolog order that is outside a prolog. |

| PMERR_PRINTER_DD_NOT_DEFINED    | The Presentation Manager device driver has not been defined.                                                                                                    |
|---------------------------------|----------------------------------------------------------------------------------------------------|
| PMERR_PRINTER_QUEUE_NOT_DEFINED | The spooler queue for the printer has not been defined.                                                                                                    |
| PMERR_PRN_ADDR_IN_USE           | A printer is already defined on the port.                                                                                                    |
| PMERR_PRN_ADDR_NOT_DEFINED      | The printer port has not been defined.                                                                                                    |
| PMERR_PRN_NAME_NOT_DEFINED      | The printer has not been defined.                                                                                                    |
| PMERR_PS_BUSY                   | An attempt was made to access the presentation space from more than one thread simultaneously.                                                                         |
| PMERR_PS_IS_ASSOCIATED          | An attempt was made to destroy a presentation or associate a presentation space that is still associated with a device context.                                        |
| PMERR_PS_NOT_ASSOCIATED         | An attempt was made to access a presentation space that is not associated with a device context.                                                                       |
| PMERR_QUEUE_ALREADY_EXISTS      | An attempt to create a message queue for a thread failed because one already exists for the calling thread.                                                            |
| PMERR_RASTER_FONT               | A request was made for the outline of a bit-map font. Outlines can only be returned for vector font characters.                                                        |
| PMERR_REALIZE_NOT_SUPPORTED     | An attempt was made to create a realizable logical color table on a device driver that does not support this function.                                                 |
| PMERR_REGION_IS_CLIP_REGION     | An attempt was made to perform a region operation on a region that is selected as a clip region.                                                                       |
| PMERR_RESOURCE_DEPLETION        | An internal resource depletion error has occurred.                                                                                                    |
| PMERR_RESOURCE_NOT_FOUND        | The specified resource identity could not be found.                                                                                                    |
| PMERR_SEG_AND_REFSEG_ARE_SAME   | The segid and refsegid specified with<br>GpiSetSegmentPriority were the same.                                                                                          |
| PMERR_SEG_CALL_STACK_EMPTY      | A call stack empty condition was detected when attempting a pop function during GpiPop or segment drawing.                                                             |
| PMERR_SEG_CALL_STACK_FULL       | A call stack full condition was detected when attempting to call a segment using GpiCallSegmentMatrix, attempting to preserve an attribute, or during segment drawing. |
| PMERR_SEG_IS_CURRENT            | An attempt was made to issue GpiGetData to a segment that was currently open.                                                                                          |
| PMERR_SEG_NOT_CHAINED           | An attempt was made to issue GpiDrawFrom,<br>GpiCorrelateFrom or GpiQuerySegmentPriority for<br>a segment that was not chained.                                        |
| PMERR_SEG_NOT_FOUND             | The specified segment identifier did not exist.                                                                                                    |
| PMERR_SEG_OVFLOW                | The input PIF has more than 1000 called segments. This has overflowed an internal buffer.                                                                              |
| PMERR_SEG_STORE_LIMIT_EXCEEDED  | The maximum permitted retained segment store size limit was exceeded.                                                                                                  |
| PMERR_SET_ID_REFS               | An attempt to unload a font failed because the setid is still being referenced.                                                                                        |
| PMERR_SETID_IN_USE              | An attempt was made to specify a setid that was already in use as the currently selected character, marker or pattern set.                                             |

marker or pattern set.

| PMERR_SETID_NOT_FOUND           | An attempt was made to delete a setid that did not exist.                                    |
|---------------------------------|----------------------------------------------------------------------------------------------|
| PMERR_SMB_OVFLOW                | The input PIF has more than 100 symbol sets defined. This has overflowed an internal buffer. |
| PMERR_SOURCE_SAME_AS_TARGET     | The direct manipulation source and target process are the same.                              |
| PMERR_SPL_CANNOT_OPEN_FILE      | Unable to open the file.                                                                     |
| PMERR_SPL_DD_NOT_FOUND          | The Presentation Manager device driver definition could not be found.                        |
| PMERR_SPL_DEVICE_ALREADY_EXISTS | The device already exists.                                                                   |
| PMERR_SPL_DEVICE_LIMIT_REACHED  | The limit on the number of devices has been reached.                                         |
| PMERR_SPL_DEVICE_NOT_INSTALLED  | The device has not been installed.                                                           |
| PMERR_SPL_DRIVER_ERROR          | No Presentation Manager device driver supplied or found.                                     |
| PMERR_SPL_DRIVER_NOT_INSTALLED  | The Presentation Manager device driver has not been installed.                               |
| PMERR_SPL_FILE_NOT_FOUND        | Unable to find the file.                                                                     |
| PMERR_SPL_HARD_NETWORK_ERROR    | Hard network error.                                                                          |
| PMERR_SPL_INI_FILE_ERROR        | Error accessing the initialization file.                                                     |
| PMERR_SPL_INV_DATATYPE          | The spool file data type is invalid.                                                         |
| PMERR_SPL_INV_DRIVER_DATATYPE   | The data type is invalid for the Presentation<br>Manager device driver.                      |
| PMERR_SPL_INV_FORMS_CODE        | The forms code for the job is invalid.                                                       |
| PMERR_SPL_INV_HSPL              | The spooler handle is invalid.                                                               |
| PMERR_SPL_INV_JOB_ID            | The job id is invalid.                                                                       |
| PMERR_SPL_INV_LENGTH_OR_COUNT   | The length or count is invalid.                                                              |
| PMERR_SPL_INV_PRIORITY          | The priority for the job is invalid.                                                         |
| PMERR_SPL_INV_PROCESSOR_DATTYPE | The data type is invalid for the spooler queue processor.                                    |
| PMERR_SPL_INV_QUEUE_NAME        | The spooler queue name is invalid.                                                           |
| PMERR_SPL_INV_TOKEN             | The token is invalid.                                                                        |
| PMERR_SPL_JOB_NOT_PRINTING      | The print job is not printing.                                                               |
| PMERR_SPL_JOB_PRINTING          | The print job is already printing.                                                           |
| PMERR_SPL_MANY_QUEUES_ASSOC     | More than one queue has been associated with the printer.                                    |
| PMERR_SPL_NO_CURRENT_FORMS_CODE | There is no current forms code defined to the<br>Presentation Manager device driver.         |
| PMERR_SPL_NO_DATA               | No data supplied or found.                                                                   |
| PMERR_SPL_NO_DEFAULT_QUEUE      | There is no default spooler queue for the printer.                                           |
| PMERR_SPL_NO_DISK_SPACE         | There is not enough free disk space.                                                         |
| PMERR_SPL_NO_FREE_JOB_ID        | There is no free job id available.                                                           |
| PMERR_SPL_NO_MEMORY             | There is not enough free memory.                                                             |
| PMERR_SPL_NO_QUEUES_ASSOCIATED  | A queue has not been associated with the printer.                                            |
| PMERR_SPL_NO_SUCH_LOG_ADDRESS   | The logical address does not exist (that is, it is not defined in the initialization file).  |

| PMERR_SPL_NOT_AUTHORISED        | Not authorized to perform the operation.                                                                               |
|---------------------------------|----------------------------------------------------------------------------------------------------|
| PMERR_SPL_PRINT_ABORT           | The job has already been aborted.                                                                                      |
| PMERR_SPL_PRINTER_NOT_FOUND     | The printer definition could not be found.                                                                             |
| PMERR_SPL_PROCESSOR_ERROR       | No spooler queue processor supplied or found.                                                                          |
| PMERR_SPL_PROCESSOR_NOT_INST    | The spooler queue processor has not been installed.                                                                    |
| PMERR_SPL_QUEUE_ALREADY_EXISTS  | The spooler queue already exists.                                                                                      |
| PMERR_SPL_QUEUE_ERROR           | No spooler queue supplied or found.                                                                                    |
| PMERR_SPL_QUEUE_NOT_EMPTY       | The spooler queue contains print jobs.                                                                                 |
| PMERR_SPL_QUEUE_NOT_FOUND       | The spooler queue definition could not be found.                                                                       |
| PMERR_SPL_SPOOLER_NOT_INSTALLED | The spooler is not installed.                                                                                          |
| PMERR_SPL_STATUS_STRING_TRUNC   | The print job status string has been truncated.                                                                        |
| PMERR_SPL_TEMP_NETWORK_ERROR    | Temporary network error.                                                                                               |
| PMERR_SPL_TOO_MANY_OPEN_FILES   | Too many open files.                                                                                                   |
| PMERR_SPOOLER_QP_NOT_DEFINED    | The spooler queue processor has not been defined.                                                                      |
| PMERR_START_POINT_CLIPPED       | The starting point specified for flood fill is outside the current clipping path or region.                            |
| PMERR_STARTDOC_NOT_ISSUED       | A request to write spooled output without first issuing a STARTDOC was attempted.                                      |
| PMERR_STARTED_IN_BACKGROUND     | The application started a new session in the background.                                                               |
| PMERR_STOP_DRAW_OCCURRED        | Segment drawing or GpiPlayMetaFile was stopped prematurely in response to a GpiSetStopDraw request.                    |
| PMERR_TOO_MANY_METAFILES_IN_USE | The maximum number of metafiles allowed for a given process was exceeded.                                              |
| PMERR_TRUNCATED_ORDER           | An incomplete order was detected during segment processing.                                                            |
| PMERR_UNABLE_TO_CLOSE_DEVICE    | Unable to close the print device (for example, powered off or offline).                                                |
| PMERR_UNCHAINED_SEG_ZERO_INV    | An attempt was made to open segment with segment identifier zero and the ATTR_CHAINED segment attribute not specified. |
| PMERR_UNKNOWN_BUNDLE_TYPE       | Unknown bundle-type primitive.                                                                                         |
| PMERR_UNSUPPORTED_ATTR          | An unsupported attribute was specified in the attrmask with GpiSetAttrs or GpiQueryAttrs.                              |
| PMERR_UNSUPPORTED_ATTR_VALUE    | An attribute value was specified with GpiSetAttrs that is not supported.                                               |
| PMERR_WINDOW_LOCK_OVERFLOW      | An overflow occurred for the use count of a window.                                                                    |
| PMERR_WINDOW_LOCK_UNDERFLOW     | An attempt was made to decrement the use count of a window below zero.                                                 |
| PMERR_WINDOW_NOT_LOCKED         | The window specified in WinSendMsg was not locked.                                                                     |

# **Appendix D. Standard Bit-Map Formats**

There are four standard bit-map formats. All device drivers have to be able to translate between any of these formats and their own internal formats. The standard formats are:

| Bitcount | Planes |
|----------|--------|
| 1        | 1      |
| 4        | 1      |
| 8        | 1      |
| 24       | 1      |

These formats are chosen because they are identical or similar to all formats commonly used by raster devices. Only single-plane formats are standard, but it is very easy to convert these to any multiple-plane format used internally by a device.

# **Bit-Map Data**

The pel data is stored in the bit map in the order that the coordinates appear on a display screen. That is, the pel in the lower-left corner is the first in the bit map. Pels are scanned to the right, and upward, from that position. The bits of the first pel are stored, beginning with the most significant bits of the first byte. The data for pels in each scan line is packed together tightly, but all scan lines are padded at the end, so that each one begins on a ULONG boundary.

# **Bit-Map Information Tables**

Each standard-format bit map must be accompanied by a bit-map information table. Because the standard-format bit maps are intended to be traded between devices, the color indexes in the bit map are meaningless without more information; for a description of this structure, see BITMAPINFO2.

Some calls use a structure that is similar to BITMAPINFO2 but does not have the color table array; for a description of this structure, see BITMAPINFOHEADER2. Wherever BITMAPINFO2 is shown, BITMAPINFO is also allowed. Similarly, wherever BITMAPINFOHEADER2 is shown, BITMAPINFOHEADER is also allowed.

# Bit-Map Example

To make the ordering of all the bytes clear, consider this simple example of a 5-by-3 array of colored pels:

```
Red
     Green Blue Red
Blue Red Green Blue Red
Green Blue Red Green Blue
ULONG ExampleBitmap[]
    0x23,0x12,0x30,0x00
                                        /* bottom line */
                                        /* middle line */
    0x31,0x23,0x10,0x00
    0x12,0x31,0x20,0x00
                                        /* top line
#define BLACK 0x00000000L
#define RFD
               0x00FF00001
#define GREEN 0x0000FF00L
#define BLUE
               0x000000FFL
struct BitmapInfoTable ExampleInfo = {
                                         /* width
       5,
                                         /* height
       3,
                                         /* planes
                                        /* bitcount
                                        /* color table */
       BLACK, RED, GREEN, BLUE,
       BLACK, BLACK, BLACK, BLACK,
       BLACK, BLACK, BLACK, BLACK,
       BLACK, BLACK, BLACK
};
```

# **Bit-Map File Format**

The operating system uses the same file format for bit maps, icons, and pointers in resource files. In the following description, "bit map" refers to bit maps, icons, and pointers unless otherwise specified.

Two formats are supported. In the first, a single-size version of the bit map is defined. This is used whatever the target device.

The second format allows multiple versions of the bit map to be defined, including one or more device-independent versions, and a number of device-dependent versions, each intended for use with a particular device.

In the case of icons and pointers, when more than one version of the bit map exists, the preferred version is one that matches the device size of icon or pointer. Otherwise the device-independent version is used to scale a bit map to the required size.

The operating system provides pointers that match the requirements of the display device in use, typically pointers are 32x32 pels, one bit per plane.

Icons provided with the operating system are designed to match the requirements of the most common display devices. The following versions of each icon are included in each file:

```
32x32 4 bpp (16 color)
40x40 4 bpp (16 color)
32x32 1 bpp (black and white)
20x20 1 bpp (black and white)
16x16 1 bpp (black and white)
```

The 32x32 versions are designed for VGA displays and for device-independent use.

The 40x40 version is for 8514/A and XGA displays.

The 20x20 and 16x16 are half-size icons designed for use as mini-icons.

For general bit maps, which may be of arbitrary size, the preferred version is one matching the requested bit map size; otherwise one matching the display size is selected. If neither is available, the device-independent version is used from which to scale a bit map.

For both formats, the definition consists of two sections. The first section contains general information about the type, dimensions, and other attributes of the resource. The second section contains data describing the pels that make up the bit map(s), and is in the format specified in "Bit-Map Data" on page D-1.

In the multiple-version format, the first section contains an array of BITMAPARRAYFILEHEADER structures. or BITMAPARRAYFILEHEADER2 structures. The format of these is as follows:

```
typedef struct _BITMAPARRAYFILEHEADER {
                                           /* bafh */
   USHORT
                      usType;
   ULONG
                      cbSize;
   ULONG
                      offNext;
    USHORT
                      cxDisplay;
    USHORT
                      cyDisplay;
    BITMAPFILEHEADER bfh;
} BITMAPARRAYFILEHEADER;
typedef BITMAPARRAYFILEHEADER *PBITMAPARRAYFILEHEADER;
typedef struct BITMAPARRAYFILEHEADER2 {
                                            /* bafh */
    USHORT
                      usType;
    ULONG
                      cbSize;
    ULONG
                      offNext;
    USHORT
                      cxDisplay;
    USHORT
                      cyDisplay;
    BITMAPFILEHEADER2 bfh2;
} BITMAPARRAYFILEHEADER2;
typedef BITMAPARRAYFILEHEADER2 *PBITMAPARRAYFILEHEADER2;
```

The fields in BITMAPARRAYFILEHEADER and BITMAPARRAYFILEHEADER2 have these meanings:

usType Type of structure. This is:

BFT\_BITMAPARRAY (X'4142' - 'BA' for BITMAPARRAYFILEHEADER or

**BITMAPARRAYFILEHEADER2)** 

cbSize Size of the BITMAPARRAYFILEHEADER or BITMAPARRAYFILEHEADER2

structure in bytes.

offNext Offset of the next BITMAPARRAYFILEHEADER or

BITMAPARRAYFILEHEADER2 structure from the start of the file

cxDisplay, cyDisplay Pel dimensions of the device for which this version is intended (for

example, 640 x 480 for VGA).

The device-independent version must be the first BITMAPARRAYFILEHEADER or BITMAPARRAYFILEHEADER2 defined.

In the single-size format, the BITMAPARRAYFILEHEADER or BITMAPARRAYFILEHEADER2 structure is not present. The definition consists of one or two BITMAPFILEHEADER or BITMAPFILEHEADER2 structures.

The format of the BITMAPFILEHEADER and BITMAPFILEHEADER2 structure is:

```
typedef struct _BITMAPFILEHEADER {
                                      /* bfh */
   USHORT
                      usType;
    ULONG
                      cbSize;
    SHORT
                      xHotspot;
    SHORT
                      yHotspot;
    ULONG
                      offBits;
    BITMAPINFOHEADER
} BITMAPFILEHEADER;
typedef BITMAPFILEHEADER *PBITMAPFILEHEADER;
typedef struct _BITMAPFILEHEADER2 {
                                       /* bfh2 */
    USHORT
                      usType;
    ULONG
                      cbSize;
    SHORT
                      xHotspot:
    SHORT
                      yHotspot;
    ULONG
                      offBits;
    BITMAPINFOHEADER2 bmp2;
} BITMAPFILEHEADER2:
typedef BITMAPFILEHEADER2 *PBITMAPFILEHEADER2;
```

BITMAPINFOHEADER2 is a standard data type (see above, and also BITMAPINFOHEADER2).

The fields in BITMAPFILEHEADER and BITMAPFILEHEADER2 have these meanings:

Type of resource the file contains. The valid values are: usType

> BFT\_BMAP (X'4D42' - 'BM' for bit maps) BFT ICON (X'4349' - 'IC' for icons) **BFT\_POINTER** (X'5450' - 'PT' for pointers). BFT COLORICON (X'4943' - 'CI' for color icons). BFT COLORPOINTER (X'5043' - 'CP' for color pointers).

Size of the BITMAPFILEHEADER or BITMAPFILEHEADER2 structure in cbSize

Coordinates of the hotspot for icons and pointers. This field is ignored for xHotspot, yHotspot

bit maps.

Offset in bytes to the beginning of the bit-map pel data in the file, from the offBits

start of the definition.

For icons and pointers, the cy field in bmp is actually twice the pel height of the image that appears on the screen. This is because these types actually contain two full bit-map pel definitions. The first bit-map definition is the XOR mask, which contains invert information (0 = no invert, 1 = invert) for the pointer or icon. The second is the AND mask, which determines whether the pointer or the screen is shown (0 = black/white, 1 = screen/inverse screen).

For color icons or pointers, there are two bit-maps involved: one that is black and white and consists of an AND and an XOR mask, and one that is color that defines the color content.

The cy field in the BITMAPINFOHEADER2 structure for the color bit-map must be the real height, that is, half the value specified for the black and white bit-map. The cx fields must be the same.

The following table shows how these two bit-maps are used for a color icon or pointer:

| XOR | AND | COLOR |               |
|-----|-----|-------|---------------|
| 1   | 1   | x     | Invert screen |
| 0   | 0   | x     | Use color x   |
| 0   | 1   | x     | Transparency  |
| 1   | 0   | x     | Use color x   |

For color icons or pointers, two BITMAPFILEHEADER or BITMAPFILEHEADER2 structures are therefore required:

```
BITMAPFILEHEADER2
                     with usType BFT_COLORICON or BFT_COLORPOINTER
   BITMAPINFOHEADER2 (part of BITMAPFILEHEADER2)
   Color table
BITMAPFILEHEADER2
                     with same usType
   BITMAPINFOHEADER2 (part of BITMAPFILEHEADER2)
   Color table
bits for one bit-map
**
bits for other bit-map
```

The usType for the first BITMAPFILEHEADER2 is either BFT COLORICON or BFT COLORPOINTER. This means that a second BITMAPFILEHEADER2 is present as part of the definition of a color icon or pointer. The first BITMAPFILEHEADER2 structure contains the information for the black and white AND and XOR masks, while the second BITMAPFILEHEADER2 structure contains the information for the color part of the pointer or icon.

BITMAPFILEHEADER and BITMAPINFOHEADER can occur in place of BITMAPFILEHEADER2 and BITMAPINFOHEADER2 in this example.

For the multiple version format, the file is as follows:

```
BITMAPARRAYFILEHEADER2
                         for device-independent version
   BITMAPFILEHEADER2
                         (part of BITMAPARRAYFILEHEADER2)
      BITMAPINFOHEADER2 (part of BITMAPFILEHEADER2)
      Color table
   BITMAPFILEHEADER2
      BITMAPINFOHEADER2 )
                           only if this is a color icon or pointer
      Color table
BITMAPARRAYFILEHEADER2
                         for first device-dependent version
   BITMAPFILEHEADER2
                         (part of BITMAPARRAYFILEHEADER2)
      BITMAPINFOHEADER2 (part of BITMAPFILEHEADER2)
      Color table
   BITMAPFILEHEADER2
      BITMAPINFOHEADER2
                            only if this is a color icon or pointer
      Color table
```

Further BITMAPARRAYFILEHEADER2 groups occur here as required for additional device-dependent versions

bits for one bit-map bits for next bit-map

And so on for as many bit-maps as necessary.

As before, BITMAPARRAYFILEHEADER, BITMAPFILEHEADER and BITMAPINFOHEADER can occur in place of BITMAPARRAYFILEHEADER2, BITMAPFILEHEADER2 and BITMAPINFOHEADER2.

# Appendix E. Fonts Supplied with OS/2

# **OS/2 Outline Fonts**

The following Adobe" Type 1 fonts are supplied with OS/2":

| Family Name       | Face Name                                                                                        |  |
|-------------------|--------------------------------------------------------------------------------------------------|--|
| Times New Roman** | Times New Roman<br>Times New Roman Bold<br>Times New Roman Bold Italic<br>Times New Roman Italic |  |
| Helvetica**       | Helvetica<br>Helvetica Bold<br>Helvetica Bold Italic<br>Helvetica Italic                         |  |
| Courier           | Courier<br>Courier Bold<br>Courier Bold Italic<br>Courier Italic                                 |  |
| Symbol            | Symbol                                                                                           |  |

The Courier, Tms Rmn, and Swiss family fonts that were supplied with OS/2 release 1.1 and 1.2 are no longer supplied. Using one of the old names results in one of the new fonts listed above being used, as follows:

# **Old Family/Face Name Font Used**

Roman/Tms Rmn Times New Roman

Swiss/Hely Helyetica

These fonts are provided in an efficient binary format for use by the OS/2 Adobe Type Manager. They are also provided in standard Type 1 format (PFB and AFM) for use with the OS/2 PostScript\*\* printer device driver.

# **Presentation Manager Bit Map Fonts**

The following table lists all system bit map fonts available using the Graphics Programming Interface. Additional device bit map fonts may be available on specific devices. The table also gives the following information about each font:

**Points** This is the point size of the font, on a device whose resolution matches that of the font, (see "Device" below).

Ave Wid This is the average width in pels of alphabetic characters weighted according to US English letter frequencies.

<sup>&</sup>quot; Adobe and PostScript are Trademarks of Adobe Systems Incorporated

Trademark of IBM Corporation

Times New Roman is a Trademark of Monotype

<sup>\*\*</sup> Helvetica is a Trademark of Linotype

### **Max Wid**

This is the maximum width in pels of all characters in the font. This field is not necessarily the maximum width of any character in the code page. It could be used to ensure that the horizontal space allocated on a display or printer is big enough to handle any character.

### Height

This is the height in pels of the font. This is the minimum number of rows of pels needed to output any character of the font on a given baseline. This field may be larger than necessary for a given code page. It could be used to ensure that the vertical space allocated on a display or printer is big enough to handle any character.

### Device

This is the X and Y resolution in pels per inch at which the font is intended to be used. Only those fonts which match the device resolution of the installed display driver are available on the system. If the installed display is changed, the install process will reinstall the proper font sets for the new adapter. The IBM devices whose device drivers report these resolutions are:

96 x 48 **CGA** 

96 x 72 **EGA** 

96 x 96 VGA and XGA (in 640 x 480 mode)

120 x 120 8514/A and XGA (in 1024 x 768 mode)

Note: These values are approximate representations of the actual resolution, which in the case of displays depends on which monitor is attached. Consequently the point size of characters on the screen is also approximate.

| Family                 | Face Name           | Points | Av Wid | Max<br>Wid | Height | Device  |
|------------------------|---------------------|--------|--------|------------|--------|---------|
| Courier                | Courier             | 8      | 8      | 8          | 7      | 96x48   |
|                        |                     |        | 8      | 8          | 10     | 96x72   |
|                        |                     |        | 8      | 8          | 13     | 96x96   |
|                        |                     |        | 9      | 9          | 16     | 120x120 |
|                        |                     | 10     | 9      | 9          | 8      | 96x48   |
|                        |                     |        | 9      | 9          | 12     | 96x72   |
|                        |                     |        | 9      | 9          | 16     | 96x96   |
|                        |                     |        | 12     | 12         | 20     | 120x120 |
|                        |                     | 12     | 12     | 12         | 10     | 96x48   |
|                        |                     |        | 12     | 12         | 15     | 96x72   |
|                        |                     |        | 12     | 12         | 20     | 96x96   |
|                        |                     |        | 15     | 15         | 25     | 120x120 |
| System<br>Proportional | System Proportional | 8      | 6      | 20         | 8      | 96x48   |
|                        |                     | 10     | 6      | 20         | 12     | 96x96   |
|                        |                     | 10     | 6      | 20         | 16     | 96x96   |
|                        |                     | 10     | 8      | 23         | 20     | 120x120 |
|                        |                     | 11     | 10     | 23         | 23     | 120x120 |
| System<br>Monospaced   | System Monospaced   | 8      | 8      | 8          | 8      | 96x48   |
|                        |                     | 10     | 8      | 8          | 12     | 96x72   |
|                        |                     | 10     | 8      | 8          | 16     | 96x96   |
|                        |                     | 10     | 9      | 9          | 20     | 120x120 |
| Helv                   | Helv                | 8      | 5      | 13         | 6      | 96x48   |

| Family      | Face Name | Points | Av Wid | Max<br>Wid | Height | Device  |
|-------------|-----------|--------|--------|------------|--------|---------|
|             |           |        | 5      | 13         | 10     | 96x72   |
|             |           |        | 5      | 13         | 13     | 96x96   |
|             |           |        | 6      | 14         | 16     | 120x120 |
|             |           | 10     | 6      | 15         | 8      | 96x48   |
|             |           |        | 6      | 14         | 12     | 96x72   |
|             |           |        | 6      | 14         | 16     | 96x96   |
| 15-10-1-010 |           |        | 7      | 20         | 20     | 120x120 |
|             |           | 12     | 7      | 17         | 10     | 96x48   |
|             |           |        | 7      | 17         | 15     | 96x72   |
|             |           |        | 7      | 17         | 20     | 96x96   |
|             |           |        | 9      | 21         | 25     | 120x120 |
|             |           | 14     | 8      | 21         | 12     | 96x48   |
|             |           |        | 8      | 21         | 18     | 96x72   |
|             |           |        | 8      | 21         | 24     | 96x96   |
|             |           |        | 11     | 26         | 29     | 120x120 |
|             |           | 18     | 11     | 26         | 15     | 96x48   |
|             |           |        | 10     | 26         | 22     | 96x72   |
|             |           |        | 11     | 26         | 29     | 96x96   |
|             |           |        | 13     | 34         | 36     | 120x120 |
|             |           | 24     | 14     | 35         | 19     | 96x48   |
|             |           |        | 14     | 35         | 28     | 96x72   |
|             |           |        | 14     | 35         | 37     | 96x96   |
|             |           |        | 18     | 45         | 46     | 120x120 |
| Tms Rmn     | Tms Rmn   | 8      | 4      | 12         | 6      | 96x48   |
|             |           |        | 4      | 13         | 10     | 96x72   |
|             |           |        | 4      | 12         | 13     | 96x96   |
|             |           |        | 5      | 14         | 16     | 120x120 |
|             |           | 10     | 6      | 15         | 8      | 96x48   |
|             |           |        | 5      | 14         | 12     | 96x72   |
|             |           |        | 5      | 14         | 16     | 96x96   |
|             |           |        | 7      | 19         | 20     | 120x120 |
|             |           | 12     | 7      | 18         | 10     | 96x48   |
|             |           |        | 6      | 18         | 15     | 96x72   |
|             |           |        | 6      | 16         | 19     | 96x96   |
|             |           |        | 8      | 23         | 23     | 120x120 |
|             |           | 14     | 7      | 21         | 11     | 96x48   |
|             |           |        | 7      | 21         | 16     | 96x72   |
|             |           |        | 7      | 20         | 21     | 96x96   |
|             |           |        | 10     | 26         | 27     | 120x120 |

| Family | Face Name | Points | Av Wid | Max<br>Wid | Height | Device  |
|--------|-----------|--------|--------|------------|--------|---------|
|        |           | 18     | 10     | 26         | 14     | 96x48   |
|        |           |        | 10     | 26         | 20     | 96x72   |
|        |           |        | 10     | 26         | 27     | 96x96   |
|        |           |        | 12     | 34         | 33     | 120x120 |
|        |           | 24     | 14     | 35         | 18     | 96x48   |
|        |           |        | 13     | 35         | 26     | 96x72   |
|        |           |        | 13     | 35         | 35     | 96x96   |
|        |           |        | 16     | 46         | 43     | 120x120 |

During system installation, the operating system determines the type of display adapter available on your computer and installs only the fonts which match the device resolution.

If you change your display device after the operating system is installed, you may also have to install the correct bit map fonts.

# **Appendix F. The Font-File Format**

The OS/2 font-file format consists of two sections. The first section contains the general attributes of the font, and describes features such as its typeface, style, and nominal size. The second section contains the actual definitions of the characters belonging to the font.

The font resource is a set of self-defining records of the form:

```
typedef struct RECORD {
        ULONG
               ulIdentity;
                               /* structure identity code */
        ULONG
               ulSize;
                               /* structure size in bytes */
                               /* data */
        } RECORD;
```

A font starts with a special font-signature structure and ends with an ending structure. The font signature has the form:

```
typedef struct _FONTSIGNATURE {
        ULONG
               ulldentity;
        ULONG
                ulSize;
        CHAR
                achSignature [12]
        } FONTSIGNATURE;
where:
            = X'FFFFFFE'
ul Identity
             = 20
ulSize
achSignature = "OS/2 FONT"
                             for an OS/2 1.x format font, or
             = "OS/2 FONT 2" for an OS/2 2.0 format font.
```

A 2.0 format font includes additional font description information in the PANOSE structure. This structure will be added to the end of the .FNT file (prior to the ENDFONT record).

The font end structure has the form:

```
typedef struct _ENDFONT{
       ULONG ulldentity;
       ULONG
               ulSize;
       }ENDFONT
where:
ulldentity
             = X'FFFFFFF'
ulSize
```

All records should be in the order of their identity fields.

There are three or four records in a font resource between the font signature and the font end:

- · The font metrics
- The font character definitions
- The pair kerning table.
- The PANOSE description (for "OS/2 FONT 2" fonts).

Following compilation, the records in the resource are in the order defined above.

# **Metric Information Contained in Fonts**

This section gives an explanation of how to set the fields of the FOCAMETRICS structure when developing:

A bit map or outline font for general use by PM graphics applications

 A description of a bit map or outline device font that is built in to a device or can be downloaded to a device.

The following structure contains the physical font metrics used when creating fonts. It is defined in the file \INCLUDE\PMFONT.H.

```
typedef struct _FOCAMETRICS {
   ULONG
           ulldentity;
   ULONG
           ulSize;
   CHAR
           szFamilyname[32];
            szFacename[32];
   CHAR
   SHORT
           usRegistryId:
   SHORT
           usCodePage;
   SHORT
           yEmHeight;
   SHORT
           yXHeight;
   SHORT
           yMaxAscender;
   SHORT
           yMaxDescender;
   SHORT
           yLowerCaseAscent;
   SHORT
           yLowerCaseDescent;
   SHORT
           yInternalLeading;
   SHORT
           yExternalLeading;
   SHORT
           xAveCharWidth;
    SHORT
           xMaxCharInc;
   SHORT
           xEmInc;
   SHORT
           yMaxBaselineExt;
   SHORT
           sCharSlope;
   SHORT
           sInlineDir;
   SHORT
           sCharRot;
   USHORT usWeightClass;
   USHORT usWidthClass;
   SHORT
           xDeviceRes;
   SHORT
           vDeviceRes:
   SHORT
           usFirstChar;
   SHORT
           usLastChar;
   SHORT
           usDefaultChar;
   SHORT
           usBreakChar;
   SHORT
           usNominalPointSize;
   SHORT
           usMinimumPointSize;
   SHORT
           usMaximumPointSize;
   SHORT
           fsTypeFlags;
   SHORT
            fsDefn;
   SHORT
            fsSelectionFlags;
   SHORT
           fsCapabilities;
   SHORT
           ySubscriptXSize;
   SHORT
           ySubscriptYSize;
   SHORT
           ySubscriptXOffset;
   SHORT
           ySubscriptYOffset;
   SHORT
           ySuperscriptXSize;
   SHORT
           ySuperscriptYSize;
   SHORT
           ySuperscriptXOffset;
   SHORT
           ySuperscriptYOffset;
   SHORT
           yUnderscoreSize;
   SHORT
           vUnderscorePosition:
    SHORT
           yStrikeoutSize;
   SHORT
           yStrikeoutPosition;
    SHORT
            usKerningPairs;
    SHORT
            sFamilyClass;
   PSZ
            pszDeviceNameOffset;
 } FOCAMETRICS;
```

**Note:** FOCAMETRICS is a parallel structure with FONTMETRICS as returned to applications in the GpiQueryFonts and GpiQueryFontMetrics function calls.

The FONTMETRICS fields are derived from FOCAMETRICS by the Presentation Manager graphics engine. Most values are passed though unchanged. The exceptions are:

The Identity field. This must be 1. This field is not a part of the FONTMETRICS structure.

- The Size field. This must be set to the size of the FOCAMETRICS structure. This field is not a part of the FONTMETRICS structure.
- The Codepage field. Ignore the description in FONTMETRICS, and use the following:

Place 850 in this field if the font is intended to support any PM supported code page. The list of Presentation Manager supported code pages is given in Chapter 34, "Code Pages" on page 34-1.

Place 65400 in this field if the font has special glyphs, for example if it is a Symbol font.

Place other valid code pages in this field if the font is specific to this code page.

Do not place other values in this field.

FONTMETRICS fields which contain values in world coordinates. The corresponding field in FOCAMETRICS should contain pel values for bit-map fonts, and notional units for outline fonts.

See FONTMETRICS on page A-52 for a detailed explanation of the fields.

# **Font Character Definitions**

Two formats of font character definition are supported. These are:

#### **Image format**

The character glyphs are represented as pel images.

#### **Outline format**

The character glyphs are represented by vector data that traces the outline of the character.

Note: Intelligent Font Technology fonts (such as ATM Type-1 fonts) may be stored in a technology specific format, and thus will not conform to this definition for outline fonts.

The definition consists of a header portion and a portion carrying the characters themselves.

The header portion contains information about the format of the character definitions and data about each character including width data and the offset into the definition section at which the character definition begins. (See "a-space, b-space, c-space" on page F-12.)

1. Proportional characters (a+b+c = character increment) for each character:

 $a,b,c \geq 0$ 

2. Characters where a, b, and c are definitions for all characters:

 $b \ge 0$ 

a, c any integer

Raster fonts contain a "null character." The character definition record for this occurs after the one for the last character. Thus the format has usLastChar+2 characters, although the null character is not counted in the range returned. The null character is composed of zeros and is always eight pels wide.

# **Font Definition Header**

```
This structure defines the format or the character definition records that follow it:
```

```
typedef struct FONTDEFINITIONHEADER {
  ULONG
                ulldentity;
  ULONG
                ulSize;
  SHORT
                fsFontdef;
  SHORT
                fsChardef;
  SHORT
                usCellSize;
  SHORT
                xCellWidth;
  SHORT
                yCellHeight;
  SHORT
                xCellIncrement;
  SHORT
                xCellA;
  SHORT
                xCellB;
  SHORT
                xCellC;
  SHORT
                pCellBaseOffset;
  } FONTDEFINITIONHEADER;
typedef FONTDEFINITIONHEADER FAR *PFONTDEFINITIONHEADER;
ulidentity
                                   4 bytes.
                                   Must be equal to 2.
uiSize
                                   4 bytes.
                                   Size of this structure in bytes.
fsFontdef
                                   2 bytes of flags.
                                   Indicates which fields are present in the font definition data in the
                                  header.
                                   Type 1
                                   Bit 0
                                                1 = width defined in header
                                  Bit 1
                                                1 = height defined in header
                                   Bit 2
                                                1 = char increment same as width, so that it is
                                                defined for the whole font
                                  Bit 3
                                                0 = a-space not defined
                                  Bit 4
                                                0 = b-space not defined
                                  Bit 5
                                                0 = c-space not defined
                                  Bit 6
                                                1 = base offset same for all characters.
                                  Type 2
                                  Bit 0
                                                0 = width for each character unique
                                  Bit 1
                                                1 = height defined in header
                                  Bit 2
                                                0 = char increment same as width, so that it is
                                                unique for each character
                                  Bit 3
                                                0 = a-space not defined
                                                0 = b-space not defined
                                  Bit 4
                                  Bit 5
                                                0 = c-space not defined
                                                1 = base offset same for all characters.
                                  Bit 6
                                  Type 3
                                  Bit 0
                                                0 = width for each character unique
                                  Bit 1
                                                1 = height defined in header
                                  Bit 2
                                                0 = char increment same as width, so that it is
                                                unique
                                   Bit 3
                                                0 = a-space not defined
                                   Bit 4
                                                0 = b-space not defined
                                   Bit 5
                                                0 = c-space not defined
                                   Bit 6
                                                1 = base offset same for all characters.
```

| FsChardef  | 2 bytes of flags.                                                                                                    |                                                                                                    |  |  |
|------------|----------------------------------------------------------------------------------------------------|----------------------------------------------------------------------------------------------------|--|--|
|            | Indicates which fields are present on a per character basis.                                                                                                    |                                                                                                    |  |  |
|            | Type 1                                                                                                    |                                                                                                    |  |  |
|            | Bit 0                                                                                                    | 1 = width defined for each character (performance op)                                                                                                    |  |  |
|            | Bit 1                                                                                                    | 0 = height is in header                                                                                                    |  |  |
|            | Bit 2                                                                                                    | 0 = char increment is in header                                                                                                    |  |  |
|            | Bit 3                                                                                                    | 0 = a-space not defined                                                                                                    |  |  |
|            | Bit 4                                                                                                    | 0 = b-space not defined                                                                                                    |  |  |
|            | Bit 5                                                                                                    | 0 = c-space not defined                                                                                                    |  |  |
|            | Bit 6                                                                                                    | 0 = base offset defined in header                                                                                                    |  |  |
|            | Bit 7                                                                                                    | 1 = offset to glyph defined.                                                                                                    |  |  |
|            | Type 2                                                                                                    |                                                                                                    |  |  |
|            | Bit 0                                                                                                    | 1 = width defined for each character                                                                                                    |  |  |
|            | Bit 1                                                                                                    | 0 = height is in header                                                                                                    |  |  |
|            | Bit 2                                                                                                    | 0 = char increment same as width                                                                                                    |  |  |
|            | Bit 3                                                                                                    | 0 = a-space not defined                                                                                                    |  |  |
|            | Bit 4                                                                                                    | 0 = b-space not defined                                                                                                    |  |  |
|            | Bit 5                                                                                                    | 0 = c-space not defined                                                                                                    |  |  |
|            | Bit 6                                                                                                    | 0 = base offset defined in header                                                                                                    |  |  |
|            | Bit 7                                                                                                    | 1 = offset to glyph defined.                                                                                                    |  |  |
|            |                                                                                                    |                                                                                                    |  |  |
|            | Type 3                                                                                                    |                                                                                                    |  |  |
|            | Type 3 Bit 0                                                                                                    | 1 = width not defined, use a, b, c                                                                                                    |  |  |
|            |                                                                                                    | <ul><li>1 = width not defined, use a, b, c</li><li>0 = height is in header</li></ul>                                                                                                    |  |  |
|            | Bit 0                                                                                                    |                                                                                                    |  |  |
|            | Bit 0<br>Bit 1                                                                                                    | 0 = height is in header                                                                                                    |  |  |
|            | Bit 0<br>Bit 1<br>Bit 2                                                                                                    | <ul><li>0 = height is in header</li><li>0 = char increment same as width</li></ul>                                                                                                    |  |  |
|            | Bit 0<br>Bit 1<br>Bit 2<br>Bit 3<br>Bit 4<br>Bit 5                                                                                                    | <ul> <li>0 = height is in header</li> <li>0 = char increment same as width</li> <li>1 = a-space defined</li> <li>1 = b-space defined</li> <li>1 = c-space defined</li> </ul>                                                                                                    |  |  |
|            | Bit 0<br>Bit 1<br>Bit 2<br>Bit 3<br>Bit 4<br>Bit 5<br>Bit 6                                                                                                    | <ul> <li>0 = height is in header</li> <li>0 = char increment same as width</li> <li>1 = a-space defined</li> <li>1 = b-space defined</li> <li>1 = c-space defined</li> <li>0 = base offset defined in header</li> </ul>                                                                                                    |  |  |
|            | Bit 0<br>Bit 1<br>Bit 2<br>Bit 3<br>Bit 4<br>Bit 5                                                                                                    | <ul> <li>0 = height is in header</li> <li>0 = char increment same as width</li> <li>1 = a-space defined</li> <li>1 = b-space defined</li> <li>1 = c-space defined</li> </ul>                                                                                                    |  |  |
| usCellSize | Bit 0<br>Bit 1<br>Bit 2<br>Bit 3<br>Bit 4<br>Bit 5<br>Bit 6                                                                                                    | <ul> <li>0 = height is in header</li> <li>0 = char increment same as width</li> <li>1 = a-space defined</li> <li>1 = b-space defined</li> <li>1 = c-space defined</li> <li>0 = base offset defined in header</li> <li>1 = offset to glyph defined.</li> </ul>                                                                                     |  |  |
| usCeliSize | Bit 0 Bit 1 Bit 2 Bit 3 Bit 4 Bit 5 Bit 6 Bit 7 2-byte integ                                                                                                    | <ul> <li>0 = height is in header</li> <li>0 = char increment same as width</li> <li>1 = a-space defined</li> <li>1 = b-space defined</li> <li>1 = c-space defined</li> <li>0 = base offset defined in header</li> <li>1 = offset to glyph defined.</li> </ul>                                                                                     |  |  |
| usCellSize | Bit 0 Bit 1 Bit 2 Bit 3 Bit 4 Bit 5 Bit 6 Bit 7 2-byte integ                                                                                                    | 0 = height is in header 0 = char increment same as width 1 = a-space defined 1 = b-space defined 1 = c-space defined 0 = base offset defined in header 1 = offset to glyph defined. er. e length in bytes of each character definition record                                                                                                    |  |  |
| usCellSize | Bit 0 Bit 1 Bit 2 Bit 3 Bit 4 Bit 5 Bit 6 Bit 7 2-byte integ Indicates the (the per chair) Type 1 Type 2                                                                                                    | 0 = height is in header 0 = char increment same as width 1 = a-space defined 1 = b-space defined 1 = c-space defined 0 = base offset defined in header 1 = offset to glyph defined. er. e length in bytes of each character definition record tracter data). 6 bytes 6 bytes 10 bytes.                                                            |  |  |
|            | Bit 0 Bit 1 Bit 2 Bit 3 Bit 4 Bit 5 Bit 6 Bit 7 2-byte integ Indicates the (the per character of the per character of the per character | 0 = height is in header 0 = char increment same as width 1 = a-space defined 1 = b-space defined 1 = c-space defined 0 = base offset defined in header 1 = offset to glyph defined. er. e length in bytes of each character definition record tracter data). 6 bytes 6 bytes 10 bytes. er f the characters, in pels for image fonts, and relative |  |  |

| Туре 1 | Width of the character | ſS |
|--------|------------------------|----|
| Туре 2 | Zero                   |    |
| Туре 3 | Zero.                  |    |

# yCeilHeight

# 2-byte integer.

The height of the characters, in pels for image fonts, and relative units for outline fonts.

| Туре 1 | Height of the characters  |
|--------|---------------------------|
| Туре 2 | Height of the characters  |
| Type 3 | Height of the characters. |

#### **xCellIncrement**

2-byte integer.

The distance along the character baseline required to step from one character to the next (when forming a character string).

Type 1 Width of the characters

Type 2 Zero Zero.

#### **xCeliA**

2-byte signed integer.

The width of the space before a character in the inline direction (the a-space).

Type 1 Zero
Type 2 Zero

Type 3 a-space for all characters.

#### **xCeliB**

2-byte integer.

The width of a character (inline direction). The b-space.

Type 1 Zero Zero

Type 3 b-space for all characters.

### **xCellC**

2-byte signed integer.

The width of the space after a character in the inline direction (the c-space).

Type 1 Zero Zero

Type 3 c-space for all characters.

# **pCellBaseOffset**

2-byte signed integer.

The position of the top of a character definition relative to the baseline in the direction perpendicular to the baseline.

Type 1 Baseline offset for all characters
Type 2 Baseline offset for all characters
Type 3 Baseline offset for all characters.

# **Character Definition Record**

xCellSize bytes per record.

The following fields may or may not be present, according to the font character definition fields flags. If a field is present, it is present for each character and the value applies to that character only.

There are usLastChar+2 such records for raster fonts. The final one is for the null character.

• Character Definition Offset: 4-byte integer.

The offset into the Font File at which the character definition begins.

Data for a single character raster or vector should not span two segments; that is, if a character is too big to fit into a segment it should be put in the next segment.

This field should be set to zero if the character being defined is a blank character.

Character Cell Width: 2-byte integer.

The width of the character definition in pels.

· Character Cell Height: 2-byte integer.

The height of the character definition in pels.

Character Increment: 2-byte integer.

The length along the character baseline required to step from this character to the next (when forming a character string).

Character a-space: 2-byte signed integer.

The width of the space before the character in the inline direction.

Character b-space: 2-byte integer.

The width of the character shape (inline direction).

• Character c-space: 2-byte signed integer.

The width of the space after the character in the inline direction.

Character Baseline Offset: 2-byte signed integer.

The position of the top of a character definition relative to the baseline in the direction perpendicular to the baseline.

Note: Type 1 fonts have offset/width pairs (like type 2); however, the usCellSize and xCellIncrement are nonzero. In the fsType field of the font metrics, the proportional-space flag, bit 0, is set.

# **Image Data Format**

The bits for each character are stored separately, and start on a byte boundary. Sequential bytes represent vertical pieces of the character image. For example, a 15-bit-wide H is stored as follows:

| byte |          |          | byte |                                          |
|------|----------|----------|------|------------------------------------------|
| 1    | 00000000 | .0000000 | 13   | Bytes 1 through 12 are composed of       |
| 2    | 01100000 | 0000110- | 14   | whole bytes of data stored row by row.   |
| 3    | 01100000 | 0000110- | 15   |                                          |
| 4    | 01100000 | 0000110- | 16   | Bytes 13 through 24 are composed of      |
| 5    | 01100000 | 0000110- | 17   | bytes stored row by row, where each byte |
| 6    | 01111111 | 1111110- | 18   | contains 7 bits of information and the   |
| 7    | 01111111 | 1111110- | 19   | last bit is unused.                      |
| 8    | 01100000 | 0000110- | 20   | •                                        |
| 9    | 01100000 | 0000110- | 21   | Thus the character is laid down in       |
| 10   | 01100000 | 0000110- | 22   | byte-wide columns.                       |
| 11   | 01100000 | 0000110- | 23   | •                                        |
| 12   |          | 0000000  |      |                                          |
|      | L        | L        |      |                                          |

#### **Notes:**

- 1. There is always an additional (null) character defined in an Image Font (defined at character position LastChar + 2) which is 8 bits wide, the height of the font character, and set to all zeros.
- 2. The maximum size of each individual Image Font must not exceed 64KB.

# **The Kerning Pair Table**

The kerning pair table record is not present if the \_KerningPairs record in the metrics is zero. If it is present, the code points are words, not bytes. This table should be sorted by kpChar1 and kpChar2 order to allow binary searches.

```
typedef struct _KERNPAIRTABLE {
        ÜLÜİYĞ
                ulldentity;
        ULONG
                ulSize;
        CHAR
                cFirstpair;
}KERNPAIRTABLE;
typedef struct KERNPAIRS {
        SHORT
                sFirstChar;
        SHORT
                sSecondChar;
        SHORT
                sKerningAmount;
}KERNINGPAIRS;
where:
  ulldentity
                  = 3
  ulSize
                  = 10
                  = First character of the kerning pair
  sFirstChar
  sSecondChar
                  = Second character of the kerning pair
  sKerningAmount = Kerning value. Positive values increase the
                    inter-character spacing while negative values
                    bring the characters closer together.
```

# **Outline Data Format**

Fonts defined by outlines (vectors) may contain any of these graphics orders:

- Line at given position (GLINE)
- Line at current position (GCLINE)
- Relative line at given position (GRLINE)
- Relative line at current position (GCRLINE)
- Fillet at given position (GFLT)
- Fillet at current position (GCFLT)
- Sharp fillet at given position (GSFLT)
- Sharp fillet at current position (GCSFLT)
- Bézier curve at given position (GBEZ)
- Bézier curve at current position (GCBEZ)
- No operation (GNOP1)
- Comment (GCOMT)
- End of symbol definition (GESD).

The maximum length of the data in these orders is 255 bytes. The drawing order code and the length fields are not included in the length count.

The size of each outline font definition must not be longer than 64KB.

# **The Additional Metrics**

The additional metrics structure extends the metrics describing the font to include the PANOSE fields. The fields allow for quantitative descriptions of the visual properties of font faces. The format of the ADDITIONALMETRICS structure is:

```
typedef struct {
  ULONG
               ulldentity;
  ULONG
               ulSize;
   PANOSE
               panose;
} ADDITIONALMETRICS;
where:
  ulldentity
                  = 20
  ulSize
                  = The ten digit PANOSE number with two bytes
  panose
                    of padding.
```

The PANOSE definition consists of ten digits, each of which describes one of up to sixteen variations. The current digits are:

```
1. Family Kind (6 variations)
```

```
0
      = Any
      = No Fit
      = Text and Display
      = Script
```

- = Decorative
- = Pictorial

# 2. Serif Style (16 variations)

```
= Any
      = No Fit
      = Cove
2
3
     = Obtuse Cove
      = Square Cove
      = Obtuse Square Cove
      = Square
      = Thin
     = Bone
      = Exaggerated
      = Triangle
      = Normal Sans
11
12
      = Obtuse Sans
13
      = Perp Sans
      = Flared
14
15
      = Rounded
```

# 3. Weight (12 variations)

```
= Any
     = No Fit
     = Very Light
3
     = Light
     = Thin
     = Book
     = Medium
7
     = Demi
     = Bold
     = Heavy
10
     = Black
     = Nord
```

## 4. Proportion (10 variations)

- 0 = Any
- 1 = No Fit
- 2 = Old Style
- 3 = Modern
- 4 = Even Width
- 5 = Expanded
- 6 = Condensed
- 7 = Very Expanded
- 8 = Very Condensed
- 9 = Monospaced

# 5. Contrast (10 variations)

- 0 = Any
- 1 = No Fit
- 2 = None
- 3 = Very Low
- 4 = Low
- 5 = Medium Low
- 6 = Medium
- 7 = Medium High
- 8 = High
- 9 = Very High

# 6. Stroke Variation (9 variations)

- 0 = Any
- 1 = No Fit
- 2 = Gradual/Diagonal
- 3 = Gradual/Transitional
- 4 = Gradual/Vertical
- 5 = Gradual/Horizontal
- 6 = Rapid/Vertical
- 7 = Rapid/Horizontal
- 8 = Instant/Vertical

# 7. Arm Style (12 variations)

- 0 = Any
- 1 = No Fit
- 2 = Straight Arms/Horizontal
- 3 = Straight Arms/Wedge
- 4 = Straight Arms/Vertical
- 5 = Straight Arms/Single Serif
- 6 = Straight Arms/Double Serif
- 7 = Non-Straight Arms/Horizontal
- 8 = Non-Straight Arms/Wedge
- 9 = Non-Straight Arms/Vertical
- 10 = Non-Straight Arms/Single Serif
- 11 = Non-Straight Arms/Double Serif

# 8. Letterform (16 variations)

- 0 = Any
- = No Fit
- 2 = Normal/Contact
- 3 = Normal/Weighted
- 4 = Normal/Boxed
- 5 = Normal/Flattened
- 6 = Normal/Rounded
- 7 = Normal/Off Center
- 8 = Normal/Square
- 9 = Oblique/Contact
- 10 = Oblique/Weighted
- 11 = Oblique/Boxed
- 12 = Oblique/Flattened

```
13
          = Oblique/Rounded
    14
          = Oblique/Off Center
    15
          = Oblique/Square
 9. Midline (14 variations)
    0
          = Any
    1
          = No Fit
    2
          = Standard/Trimmed
          = Standard/Pointed
          = Standard/Serifed
    5
          = High/Trimmed
          = High/Pointed
    7
          = High/Serifed
          = Constant/Trimmed
          = Constant/Pointed
    10
          = Constant/Serifed
          = Low/Trimmed
    11
          = Low/Pointed
    12
    13
          = Low/Serifed
10. X-height (8 variations)
```

= Any = No Fit 1 2 = Constant/Small 3 = Constant/Standard = Constant/Large 5 = Ducking/Small 6 = Ducking/Standard 7 = Ducking/Large

When using the PANOSE number to match fonts, the ordering of the PANOSE digit is the key to finding the closest match. The most significant digit is the first digit, and the least significant digit is number ten. To find matches, the digits need to be compared, in the order given. A font mapper may want to change the precedence of the digits, to give higher weightings to other font features.

# **Font Directory**

This section describes the directory section of a font resource. A font resource contains a directory consisting of a set of structures each containing the metrics of a font and a pointer to the font itself. This font directory is generated by the resource compiler.

The format of the font directory is:

```
typedef struct {
   USHORT
               usHeaderSize;
   USHORT
               usnFonts;
   USHORT
               usiMETRICS:
   FONTENTRY
               fntEntry[1];
} FONTDIRECTORY;
typedef struct {
   USHORT
                    us Index;
   FONTFILEMETRICS metrics;
} FONTENTRY;
```

Where:

usHeaderSize

The size of the header, in bytes.

usnFonts

The number of fonts in the resource.

usiMetrics

The size of the FOCAMETRICS structures that follow the header. Note that the set of metrics for all the fonts in the resource follow the header.

usindex

The index of a particular font; an identifier assigned to the font when the resource was created (defined in the .RC file).

metrics

The font metrics structure for the font. This is identical to a FOCAMETRICS structure with the addition of the PANOSE fields to the end.

# **Definitions of Terms Used When Describing Fonts**

#### a-space, b-space, c-space

The a-space is the distance from the left of the character frame to the left edge of the character. The b-space is the width of the character. The c-space is the distance from the right edge of the character to the right of the character frame. Negative values of a and c allow adjacent character frames to overlap. See also character increment, and space default values.

#### average char width

The average horizontal distance from the left edge of one character to the left edge of the next. Contrast with max char increment.

#### baseline

The line on which the bottom of a character rests, and below which a descender extends.

#### break char code point

The code point of the space or break character. Contrast with default char code point, first char code point, and last char code point.

#### character increment

A set of three values (a-space, b-space, and c-space) that define the proportions of a character. The sum of the three values (a+b+c) specifies only one value for the entire character increment. See also font width and space default values.

#### character rotation

The angle by which each character is rotated around its own center, increasing clockwise from vertical. Contrast with character slope and inline direction.

The angle by which a character is slanted, increasing clockwise from vertical. Contrast with character rotation and inline direction.

## default char code point

The code point of the character to be used if a code point outside the range of a font is passed to an application using that font. Contrast with break char code point, first char code point, and last char code point.

The maximum distance above the baseline reached by an uppercase symbol. Contrast with x height.

## external leading

The vertical distance from the bottom of one character to the top of the character below it. Contrast with internal leading and max baseline extent.

## first char code point

The code point of the first character. All numbers between the first char code point and the last char code point must represent a character in the font. Contrast with break char code point, default char code point, and last char code point.

# fixed spacing

The same amount of space separates each character. Contrast with proportional spacing.

The line-thickness of a character relative to its size. Contrast with font width.

The relative width of a character to its height; condensed fonts are very narrow while expanded fonts are very wide. See also character increment. Contrast with font weight.

#### **Inline direction**

The angle of a line of type, increasing clockwise from horizontal. Contrast with character rotation and character slope.

#### internal leading

The vertical distance from the top or bottom of a character to any accent marks that may appear with it. Contrast with external leading.

### last char code point

The code point of the last character. All numbers between the first char code point and the last char code point must represent a character in the font. Contrast with break char code point, default char code point, and first char code point.

#### lowercase ascent

The maximum distance above the baseline reached by any part of any lowercase character. Contrast with maximum ascender and x height.

#### lowercase descent

The maximum distance below the baseline reached by any part of any lowercase character. Contrast with maximum descender.

#### max baseline extent

The maximum space occupied by the font (typically, the sum of the maximum ascender and maximum descender). Contrast with external leading and max char increment.

#### max char increment

The maximum horizontal distance from the left edge of one character to the left edge of the next character to the right. Contrast with average char width and max baseline extent.

#### maximum ascender

The maximum distance that any part of any character may extend above the x height of a font. Contrast with lowercase ascent and maximum descender.

#### maximum descender

The maximum distance that any part of any character may extend below the x height of a font. Contrast with lowercase descent and maximum ascender.

## maximum vert point size

The maximum vertical dimensions to which a font can be resized. Contrast with minimum vert point size and nominal vert point size.

## minimum vert point size

The minimum vertical dimensions to which a font can be resized. Contrast with maximum vert point size and nominal vert point size.

### nominal vert point size

The normal display size of a font. Contrast with maximum vert point size and minimum vert point SIZA.

#### pel

The smallest element of a display surface that can be independently assigned color and density.

Printer's unit of measurement. There are 72 points to an inch (approximately 3.5 points to a millimeter).

## proportional spacing

The space that each character occupies is in proportion to its width. See also font width. Contrast with fixed spacing.

#### Registry ID

A code number that Presentation Manager uses to register a font file as a resource.

#### space default values

Values that specify the space to be left between characters. Once defined, they are used for the entire font, and do not have to be specified for each character. However, they can be changed for characters that require more or less spacing than the defaults provide, by giving values for the a Space and the c Space. See also character increment.

### strikeout position

The distance of the strikeout character above the baseline (in pels). See also strikeout size and underscore position.

#### strikeout size

The size of the strikeout character (in points). See also strikeout position and underscore size.

#### subscript position

The distance of a subscript character of a font below the baseline (in pels). See also subscript size and superscript position.

### subscript size

The size of a subscript character (in points). See also subscript position and superscript size.

#### superscript position

The distance of a superscript character above the baseline (in pels). See also subscript position and superscript size.

#### superscript size

The size of a superscript character (in points). See also subscript size and superscript position.

## target dev resolution X

The number of pels per inch in the horizontal axis of a display device on which a font is to be displayed. Contrast with target dev resolution Y.

#### target dev resolution Y

The number of pels per inch in the vertical axis of a display device on which a font is to be displayed. Contrast with target dev resolution X.

### underscore position

The distance in pels of the first underscore stroke from the baseline of a font. Successive strokes below this create a heavier underscore. See also strikeout position and underscore size.

### underscore size

The size of the underscore character measured in single strikeout strokes. See also strikeout size and underscore position.

### x height

The maximum distance above the baseline reached by a lowercase character. Contrast with em height and lowercase ascent.

# Appendix G. Format of Interchange Files

A metafile is a file in which graphics are stored. The file is application-created, and it contains the graphics orders generated from those GPI calls that are valid in a metafile. Metafiled graphics can be reused by the application that created them. They can also be made available to other applications at the same, or at a different, workstation.

This chapter describes the restrictions which apply when generating the metafile and gives detail of the overall structure. For the graphics orders descriptions, see Chapter 33, "Graphics Orders" on page 33-1.

# **Metafile Restrictions**

The following restrictions apply to the generation of all metafiles, and also to the generation of a PM Q STD print file to a OD QUEUED device:

- If GpiWCBitBlt or GpiBitBlt is used to copy a bit map to a device context in an application, the
  application should not delete that bit map handle with GpiDeleteBitmap before the device
  context is closed (metafile is closed).
- · GpiSetPS must not be used.
- GpiSetPageViewport is ignored.

The following section lists some general rules that must be followed when creating a metafile that is to be acceptable to SAA-conforming implementations, or replayed into a presentation space that is in **draw-and-retain** or **retain** mode (see GpiSetDrawingMode).

- These items must be established or defaulted before any drawing occurs to the graphics presentation space, and not changed subsequently:
  - The graphics field (GpiSetGraphicsField). For an SAA-conforming metafile, the graphics field must be defaulted or set to no clipping.
  - The code page for the default character set (GpiSetCp).
  - The color table or palette (GpiCreateLogColorTable or GpiCreatePalette). The size of the color table must not exceed 31KB (KB equals 1024 bytes).
  - The default viewing transform (GpiSetDefaultViewMatrix).
  - The setting of the draw controls (GpiSetDrawControl). DCTL\_DISPLAY must be defaulted or set ON.
  - The default values of attributes (see GpiSetDefAttrs), viewing limits (see GpiSetDefViewingLimits), primitive tag (see GpiSetDefTag) and arc parameters (see GpiSetDefArcParams).
- These calls should not be used:
  - GpiBitBlt
  - GpiDeleteSetId (note that this means that local identifiers cannot be used again within the picture)
  - GpiErase
  - GpiExcludeClipRectangle
  - GpiIntersectClipRectangle
  - GpiOffsetClipRegion
  - GpiPaintRegion
  - GpiResetPS
  - GpiSetClipRegion
  - GpiSetPel
  - GpiSetPS
  - DevEscape (for an escape which is metafiled).
- GpiCreateLogFont must not redefine a local identifier that has previously been used within the
  picture.
- · The metafile context must not be reassociated.

- If a bit map is used as the source of a GpiWCBitBIt operation, or as an area-fill pattern, it must not be modified or deleted (GpiDeleteBitmap) before the metafile is closed.
- Only these foreground mixes must be used (see GpiSetMix):
  - FM DEFAULT
  - FM\_OR
  - FM OVERPAINT
  - FM LEAVEALONE.
- Only these background mixes must be used (see GpiSetBackMix):
  - **BM DEFAULT**
  - BM\_OVERPAINT
  - BM LEAVEALONE.
- If palettes are used (see GpiCreatePalette), the palette that is metafiled is the one in force when the metafile device context is dissociated from the (final) presentation space. If the palette is changed during the course of the picture (using GpiSetPaletteEntries), it must therefore only be with incremental additions.

Note: There is no restriction concerning the use of primitives outside segments. These are metafiled in segment(s) with zero identifier.

# **Metafile Data Format**

This section describes the format of the data in a metafile, as it would be stored in an OS/2 Version 2.0 disk file.

Metafile data is stored as a sequence of structured fields. Each structured field starts with an eight-byte header consisting of a two-byte length field and a three-byte Identifier field. These are followed by a one-byte flags field and a two-byte segment sequence number field.

The length field contains a count of the total number of bytes in the structured field, including the length field. The identifier field uniquely identifies the type of the structured field.

The flags and segment sequence number fields are always zero.

Following the header are positional parameters that are optional and dependent on the particular structured field.

Following the positional parameters are non-positional parameters called triplets. These are self-defining parameters and consist of a one-byte length field, followed by a one-byte ldentifier field, followed by the data of the parameter.

The length field contains a count of the total number of bytes in the triplet, including the length and identifier fields. The identifier field identifies uniquely the type of the triplet.

A metafile is structured into a number of different functional components; for example, document and graphics object. Each component comprises a number of structured fields, and is delimited by "begin-component" and "end-component" structured fields. Structured fields marked as required, inside an optional structured field bracket, are required if the containing bracket is present.

The graphics orders that describe a picture occur in the graphics data structured field. See page G-16.

# **Structured Field Formats**

The format of the various structured fields is given below:

# **Begin Document**

# Structured Field Introducer (BDT): required

- 0-1 Length X'n+1E'
- 2-4 BDT X'D3A8A8'
- 5 Flags X'00'
- 6-7 Segment sequence number X'0000'

### **Parameters**

- Document name C'0000 0001'
- Architecture version X'00'
- Document security X'00'

# Triplets (all required)

- Length X'05'
- 1 Triplet Id X'18'
- Interchange set type X'03' (resource document) 2
- Base set definition X'0C00' (level 12, version 0)
- Length X'06'
- Triplet Id X'01'
- 2-5 GCID
- 0 Length X'n+1'
- Triplet Id X'65' 1
- 2-n Comment, used for metafile description of up to 252 bytes.

# Begin Resource Group (BRG): required

# Structured Field Introducer

- 0-1 Length X'0010'
- 2-4 BRG X'D3A8C6'
- Flags X'00'
- 6-7 Segment sequence number X'0000'

# **Parameters**

0-7 Resource group name C'0000 0002'

# Begin Color Attribute (BCA) Table: required

# Structured Field Introducer

- 0-1 Length X'0010'
- 2-4 BCA X'D3A877'
- Flags X'00'
- 6-7 Segment sequence number X'0000'

## **Parameters**

0-7 Color table name C'0000 0004'

# Color Attribute Table (CAT): required

## Structured Field Introducer

- 0-1 Length X'n+8'
- 2-4 CAT X'D3B077'
- Flags X'00' 5
- 6-7 Segment sequence number X'0000'

### **Parameters**

### Base Part (required)

- 0 Flags
  - Reserved B'0' 0
  - 1 Reset
    - B'0' Do not reset to default B'1' Do reset to default
  - 2-7 Reserved B'000000'
- 1 Reserved X'00'
- 2 LCTID X'00'

Element list(s) (triple generating) are mutually-exclusive. One or other is required.

### Element List (repeating)

- Length of this parameter
- Type X'01': element list
- 2 Flags X'00': reserved
- Format 3
  - X'01' RGB
- Starting Index
  - (Top Byte Truncated)
- Size of RGB component1 X'08'
- 8 Size of RGB component2 X'08'
- 9 Size of RGB component3 X'08'
- 10 Number of bytes in each
- following color triple X'04'
- 11-m Color triples

# **Triple Generating**

- Length of this parameter X'0A'
- 1 Type X'02': bit generator
- 2 Flags
  - 0 ABFlag
    - B'0' Normal
  - 1-7 Reserved B'0000000'
- 3 Format
  - X'01' RGB
- Starting index (top byte truncated)
- Size of RGB component1 X'08'
- Size of RGB component2 X'08' 8
- Size of RGB component3 X'08'

# End Color Attribute (ECA) Table: required

### Structured Field Introducer

- 0-1 Length X'0010'
- 2-4 ECA X'D3A977'
- 5 Flags X'00'
- 6-7 Segment sequence number X'0000'

### **Parameters**

0-7 Color table name C'0000 0004'

# Begin Image Object (BIM): optional, repeating

## Structured Field Introducer

- 0-1 Length X'0010'
- BIM X'D3A8FB' 2-4
- Flags X'00' 5
- Segment sequence number X'0000' 6-7

#### **Parameters**

0-7 Image name C'xxxx xxxx'

# Begin Resource Group (BRG): optional

## Structured Field Introducer

- 0-1 Length X'0010'
- BRG X'D3A8C6' 2-4
- Flags X'00' 5
- 6-7 Segment sequence number X'0000'

#### **Parameters**

0-7 Resource group name C'xxxx xxxx'

### Color Attribute Table (BCA): optional

# Structured Field Introducer

- 0-1 Length X'0010'
- BCA X'D3A877' 2-4
- 5 Flags X'00'
- 6-7 Segment sequence number X'0000'

0-7 Color table name C'xxxx xxxx'

# Color Attribute Table (CAT): required

# Structured Field Introducer

- 0-1 Length
- CAT X'D3B077' 2-4
- Flags X'00' 5
- 6-7 Segment sequence number X'0000'

# **Parameters**

## **Base Part**

- 0 Flags X'00'
- 1 Reserved X'00'
- 2 LUTID

# Element List (repeating)

- Length of this parameter
- 1 Type X'01': element list
- 2 Flags X'00': reserved
- 3 Format X'01': RGB
- 4-6 Starting index
- (top byte truncated)
- Size of RGB component1 X'08' 7
- 8 Size of RGB component2 X'08'
- g Size of RGB component3 X'08'
- Number of bytes in each 10 following color triple X'03'
- 11-n Color triples

# End Color Attribute Table (ECA): required if BCA present

# Structured Field Introducer

- 0-1 Length X'0010'
- 2-4 ECA X'D3A977'
- Flags X'00'
- 6-7 Segment sequence number X'0000'

#### **Parameters**

0-7 Color Table name C'xxxx xxxx'

# End Resource Group (ERG): required if BRG present

# Structured Field Introducer

- 0-1 Length X'0010'
- 2-4 ERG X'D3A9C6'
- Flags X'00' 5
- 6-7 Segment sequence number X'0000'

#### Parameters

0-7 Resource Group name C'xxxx xxxx'

# Begin Object Environment Group (BOG): optional

# Structured Field Introducer

- Length X'0010' 0-1
- 2-4 BOG X'D3A8C7'
- Flags X'00' 5
- 6-7 Segment sequence number X'0000'

#### **Parameters**

0-7 Object environment group name C'xxxx xxxx'

### Map Color Attribute (MCA) Table: required

### Structured Field Introducer

- 0-1 Length X'001A'
- 2-4 MCA X'D3AB77'
- 5 Flags X'00'
- 6-7 Segment sequence number X'0000'

## **Parameters**

0-1 Length

# Triplet (required)

- Length X'0C'
- Triplet type: 1
  - fully qualified name X'02'
- Type: ref to 2
  - Begin Resource Object X'84'
- X'00' ID
- 4-11 Color table name C'xxxx xxxx'

# lcid (required)

- Length X'04'
- 1 Triplet type:
  - resource local ID X'24'
- 2 Type color table resource X'07'
- Local identifier (LUT-ID) X'01'

# End Object Environment Group (EOG): required If BOG present

# Structured Field Introducer

- 0-1 Length X'0010'
- EOG X'D3A9C7' 2-4
- Flags X'00' 5
- Segment sequence number X'0000'

#### **Parameters**

0-7 Object Environment Group name C'xxxx xxxx'

# Image Data Descriptor (IDD): required

#### Structured Field Introducer

- 0-1 Length X'0011'
- IDD X'D3A6FB' 2-4
- 5 Flags X'00'
- Segment sequence number X'0000' 6-7

### **Parameters**

- Unit of measure:
  - X'00' tens of inches
  - X'01' tens of centimeters
- 1-2 X resolution image points / UOM
- 3-4 Y resolution image points / UOM
- 5-6 X extent of image PS
- 7-8 Y extent of image PS

# Image Picture Data (IPD): required

#### Structured Field Introducer

- 0-1 Length
- 2-4 IPD X'D3EEFB'
- Flags X'00' 5
- Segment sequence number X'0000' 6-7

# Parameters (all required and in this order, except that only one of image LUT-ID and IDE structure is present)

### Begin Segment

- Type X'70': begin segment
- Length of following X'00'

# **Begin Image Content**

- Type X'91': Begin Image Content 0
- Length of following X'01' 1
- 2 Format X'FF'

## **Image Size**

- 0 Type X'94': image size
- Length of following X'09'
- 2 Units of measure X'02': logical
- 3-4 Horizontal resolution
- 5-6 Vertical resolution
- 7-8 Height in pels
- 9-10 Width in pels

#### **Image Encoding**

- Type X'95': image encoding
- 1 Length of following X'02'
- 2 Compression algorithm X'03': none
- 3 Recording algorithm X'03':
  - bottom-to-top

# Image IDE-Size

- Ð Type X'96': image IDE-Size
- 1 Length of following X'01'
- 2 Number of bits per element

# Image LUT-ID

(For bit maps with other than 24 bits per pel)

- Type X'97' Image LUT-ID 0
- 1 Length of following X'01'
- LUT-ID 2

### **IDE Structure**

(For bit maps with 24 bits per pel)

- Type X'9B': IDE structure
- Length of following X'08' 1
- 2 Flags:
  - 0 ABFlag

B'0' Normal (Additive)

- 1-7 Reserved B'0000000'
- 3 Format

X'01' RGB

- 4-6 Reserved X'000000'
- 7 Size of element 1
- Size of element 2 8
- Size of element 3

## Image Picture Data (IPD): required, repeating

# Structured Field Introducer

- 0-1 Length
- 2-4 IPD X'D3EEFB'
- Flags X'00'
- 6-7 Segment sequence number X'0000'

#### **Parameters**

### **Image Data**

- Type X'FE92': image data 0-1
- 2-3 Length of following
- Image data (scan lines of bit maps)

# **End Image Content**

(required, only present in last

Image Picture Data)

- 0 Type X'93': End Image Content
- Length of following X'00'

# **End Segment**

(required, only present in last

Image Picture Data)

- 0 Type X'71': end segment
- Length of following X'00' 1

# End Image Object (EIM): required If BIM present

# Structured Field Introducer

- Length X'0010' 0-1
- EIM X'D3A9FB' 2-4
- Flags X'00' 5
- 6-7 Segment sequence number X'0000'

## **Parameters**

0-7 Image name C'xxxx xxxx'

# Begin Graphics Object (BGR): required

# Structured Field Introducer

- 0-1 Length X'0010'
- 2-4 BGR X'D3A8BB'
- 5 Flags X'00'
- 6-7 Segment sequence number X'0000'

### **Parameters**

0-7 Graphics object name C'0000 0007'

# Begin Object Environment Group (BOG): optional

# Structured Field Introducer

- 0-1 Length X'0010'
- 2-4 BOG X'D3A8C7'
- Flags X'00' 5
- Segment sequence number X'0000' 6-7

### **Parameters**

0-7 Object Environment Group name C'0000 0007'

# Map Color Attribute Table (MCA): required

# Structured Field Introducer

- 0-1 Length X'0016'
- 2-4 MCA X'D3AB77'
- Flags X'00'
- 6-7 Segment sequence number X'0000'

# **Parameters**

0-1 Length

# Triplet (required)

- Length X'0C'
- 1 Triplet type:

fully qualified name X'02'

- Type: ref to
  - Begin Resource Object X'84'
- ID X'00'
- 4-11 Color table name C'0000 0004'

#### Map Coded Font (MCF): required, for default font

#### Structured Field Introducer

- 0-1 Length X'20'
- 2-4 MCF X'D3AB8A'
- 5 Flags X'00'
- 6-7 Segment sequence number X'0000'

#### **Parameters**

0-1 Length

#### Triplets (required)

#### Font name

- 0 Length X'0C'
- 1 Triplet type:
  - fully qualified name X'02'
- 2 Type: ref to coded font X'84'
- 3 ID X'00'
- 4-11 Coded font name: C'nnxx xxxx' where n is X'FF'

#### lcid

- 0 Length X'04'
- 1 Triplet type:
  - Resource Local ID X'24'
- 2 Type: Coded Font Resource X'05'
- 3 Local identifier (LCID) X'00'

#### Font Binary GCID

- 0 Length X'06'
- 1 Triplet type: Font Binary GCID X'20'
- 2-5 GCID

#### Map Coded Font (MCF): optional, repeating, for loaded fonts

# Structured Field Introducer

- 0-1 Length X'58'
- 2-4 MCF X'D3AB8A'
- 5 Flags X'00'
- 6-7 Segment sequence number X'0000'

#### **Parameters**

0-1 Length

#### Triplets (required)

#### Font name

- 0 Length X'0C'
- 1 Triplet type:
  - fully qualified name X'02'
- 2 Type: ref to coded font X'84'
- 3 ID X'00'
- 4-11 Coded font name

#### lcid

- 0 Length X'04'
- 1 Triplet type:
  - Resource Local ID X'24'
- 2 Type: coded font resource X'05'
- 3 Local identifier (LCID)

#### **Font Attributes**

- 0 Length X'14'
- 1 Triplet type:
  - Font Descriptor X'1F'
- 2 Weight Class
- 3 Width Class

- 4-5 Font Height
- Char Width 6-7
- Descript Flags 8
- 9 Usage Codes
- 10 Family.
- 11 **Activity Class**
- 12 Font Quality
- 13-14 CAP Height
- 15-16 X Height
- 17-18 Line Density
- 19 Use Flags

#### Font Binary GCID

- Length X'06'
- 1 Triplet type:
- Font Binary GCID X'20'
- 2-5 GCID

# **Font Typeface**

- Length X'24' 0
- 1 Triplet type:
  - fully qualified name X'02'
- Type: ref to font typeface X'08'
- ID X'00'
- 4-35 Font typeface C'xxx..xxx'

#### Map Data Resource (MDR): optional, repeating

#### Structured Field Introducer

- 0-1 Length X'1D'
- MDR X'D3ABC3' 2-4
- Flags X'00' 5 -
- 6-7 Segment sequence number X'0000'

#### **Parameters**

0-1 Length

#### Triplets (required)

#### Bit-map Name

- Length X'0C' O
- Triplet type: 1
  - fully qualified name X'02'
- Type: ref to Image Object X'84'
- ID X'00'
- 4-11 Image name C'xxxx xxxx'

# **Extended Resource 1cid**

- Length X'07' Θ
- 1 Triplet type:
  - Extended Resource Local ID X'22'
- Type: Image Resource X'10'
- Bit-map handle

# End Object Environment Group (EOG): required if BOG present

#### Structured Field Introducer

- 0-1 Length X'0010'
- EOG X'D3A9C7' 2-4
- 5 Flags X'00'
- 6-7 Segment sequence number X'0000'

#### **Parameters**

0-7 Object Environment Group name C'0000 0007'

#### **Graphics Data Descriptor (GDD): required**

# Structured Field Introducer

- 0-1 Length X'nnnn'
- 2-4 GDD X'D3A6BB'
- Flags X'00' 5
- 6-7 Segment sequence number X'0000'

#### Parameters (all required and in this order)

- X'F7' Specify GVM Subset
- Length of following data X'07'
- X'B0' drawing order subset
- 3-4 X'0000'
- X'23' Level 3.2
- X'01' Version 1
- Length of following field X'01'
- Coordinate types in data
  - X'04' 1ntel16
  - X'05' Intel32
- X'F6' Set Picture Descriptor
- Length of following data
- Flags
  - 0 B'0' Picture in 2D
  - 1 Picture Dimensions
    - B'0' Not absolute (PU\_ARBITRARY PS)
    - B'1' Absolute (example: PU\_TWIPS PS)
  - 2 Picture Elements
    - B'0' Not pels
    - B'1' Pels (PU\_PELS PS)
    - (Bit 1 must also be set)
  - 3-7 B'00000'
- X'00' Reserved
- Picture frame size coordinate type
  - X'04' Intel16
  - X'05' Intel32
- UnitsOfMeasure
  - X'00' Ten inches
  - X'01' Decimeter
- 6-11 or 6-17 (2 or 4 bytes) Resolution.
  - GPS Units / UOM on x axis
  - GPS Units / UOM on y axis
  - GPS Units / UOM on z axis
- 12-23 or 18-41 (2 or 4 bytes) Window Size.
  - GPS X left, X right
  - GPS Y bottom, Y top
  - GPS Z near, Z far
- X'21' Set Current Defaults
- Length of following data
- Set Default Parameter Format X'08'
- 3-4 Mask X'E0001
- Names X'8F'
- Coordinates
  - X'00' Picture in 2D
- Transforms
  - X'04' Intel16
  - X'05' Intel32
- Geometrics
  - X'04' Intel16
  - X'05' Intel32
- X'21' Set Current Defaults
- Length of following data
- Set default viewing transform X'07'
- 3-4 Mask X'CCOC'

```
Names X'8F'
6-n M11, M12, M21, M22, M41, M42
                                   Matrix
                                   elements
   X'21' Set Current Defaults
    Length of following data
    Set default line attributes X'01'
3-4 Mask - OR of as many of the following
    bits as are required:
    X'8000' Line type
    X'4000'
            Line width
    X'2000'
             Line end
    X'1000'
             Line join
    X'0800'
             Stroke width
    X'0008'
             Line color
    X'0002' Line mix
   Flags
    X'OF' Set indicated default
                  attributes to initial values.
                  (Data field is not present
                  in this instance).
    X'8F' Set indicated default attributes
                  to specified values.
6-n Data - data values as required, in the
                  following order if present.
    No space is reserved for attributes for
    which the corresponding mask flag was not set.
    (1 byte) - Line type
    (1 byte) - Line width
    (1 byte) - Line end
    (1 byte) - Line join
    (G bytes) - Stroke width
    (4 bytes) - Line color
    (1 byte) - Line mix
               (G=2 or 4 depending on the Geometrics
                parameter of Set Default Parameter Format)
0 X'21' Set Current Defaults
   Length of following data
    Set Default Character Attributes X'02'
3-4 Mask - OR of as many of the following
    bits as are required:
    X'8000' Character angle
    X'4000'
             Character box
    X'2000'
             Character direction
    X'1000'
             Character precision
    10080'X
             Character set
    X'0400'
             Character shear
    X'0040'
             Character break extra
    X'0020'
             Character extra
    X'0008'
             Character color
    X'0004'
             Character background color
    X'0002'
             Character mix
    X'0001'
             Character background mix
5
   Flags
    X'OF' Set indicated default attributes to initial values.
                  (Data field is not present in this case).
    X'8F' Set indicated default attributes to specified values.
6-n Data - data values as required, in the following order if present.
    No space is reserved for attributes for which the corresponding Mask
    flag was not set.
    (2*G bytes) - Character angle
    (2*G + 4 bytes) - Character box
    (1 byte)
                - Character direction
    (1 byte)
                - Character precision
    (1 byte)
                - Character set
    (2*G bytes) - Character shear
```

```
(4 bytes)
                - Character break extra
    (4 bytes)
                - Character extra
                - Character color
    (4 bytes)
    (4 bytes)
                - Character background color
    (1 byte)
                - Character mix
    (1 byte)
                - Character background mix
        (G=2 or 4 depending on the Geometrics parameter of Set Default
         Parameter Format)
   X'21' Set Current Defaults
   Length of following data
    Set Default Marker Attributes X'03'
3-4 Mask - OR of as many of the following bits as are required:
   X'4000' Marker box
   X'1000' Marker precision
   X'0800' Marker set
   X'0100' Marker symbol
   X'0008' Marker color
    X'0004' Marker background color
    X'0002' Marker mix
   X'0001' Marker background mix
   Flags
   X'OF' Set indicated default attributes to initial values.
                  (Data field is not present in this instance)
   X'8F' Set indicated default attributes to specified values.
6-n Data - data values as required, in this order if present.
    No space is reserved for attributes for which the corresponding Mask
    flag was not set.
    (2*G bytes) - Marker box
    (1 byte)
                - Marker precision
    (1 byte)
                - Marker set
                - Marker symbol
    (1 byte)
    (4 bytes)
                - Marker color
                - Marker background color
    (4 bytes)
    (1 byte)
                - Marker mix
    (1 byte)
                - Marker background mix
        (G=2 or 4 depending on the Geometrics parameter of Set Default
         Parameter Format)
   X'21' Set Current Defaults
    Length of following data
    Set Default Pattern Attributes X'04'
3-4 Mask - OR of as many of the following bits as are required:
    X'0800' Pattern set
    X'0100' Pattern symbol
    X'0080' Pattern reference point
    X'0008' Pattern color
    X'0004' Pattern background color
    X'0002' Pattern mix
    X'0001' Pattern background mix
    Flags
    X'OF' Set indicated default attributes to initial values.
                  (Data field is not present in this instance)
    X'8F' Set indicated default attributes to specified values.
6-n Data - data values as required, in this order if present.
    No space is reserved for attributes for which the corresponding Mask
    flag was not set.
    (1 byte)
                - Pattern set
    (1 byte)
                - Pattern symbol
    (2*G bytes) - Pattern reference point
    (4 bytes)

    Pattern color

    (4 bytes)
               - Pattern background color
    (1 byte)
                - Pattern mix
                - Pattern background mix
        (G=2 or 4 depending on the Geometrics parameter of Set Default
         Parameter Format)
```

```
X'21' Set Current Defaults
   Length of following data
   Set Default Image Attributes X'06'
3-4 Mask - OR of as many of these bits as are required:
    X'0008' Image color
    X'0004'
             Image background color
    X'0002'
             Image mix
   X'0001' Image background mix
   Flags
   X'OF' Set indicated default attributes to initial values.
                  (Data field is not present in this instance)
   X'8F' Set indicated default attributes to specified values.
6-n Data - data values as required, in this order if present.
    No space is reserved for attributes for which the corresponding Mask
    flag was not set.
    (4 bytes)
               - Image color
    (4 bytes)
                - Image background color
    (1 byte)
                - Image mix
    (1 byte)
                - Image background mix
   X'21' Set Current Defaults
   Length of following data
   Set Default Viewing Window X'05'
3-4 Mask - OR of as many of the following bits as are required:
    X'8000' x left limit
   X'4000' x right limit
   X'2000' y bottom limit
X'1000' y top limit
   Flags
   X'OF' Set indicated default attributes to initial values.
                  (Data field is not present in this case).
    X'8F' Set indicated default attributes to specified values.
6-n Data - data values as required, in the following order if present.
    No space is reserved for attributes for which the corresponding Mask
    flag was not set.
    (2*G bytes) - x left limit
    (2*G bytes) - x right limit
    (2*G bytes) - y bottom limit
    (2*G bytes) - y top limit
          (G=2 or 4 depending on the Geometrics parameter of Set
           Default Parameter Format)
   X'21' Set Current Defaults
   Length of following data
   Set Default Arc Parameters X'0B'
3-4 Mask - OR of as many of the following bits as are required:
   X'8000' P value
   X'4000' 0 value
   X'2000' R value
   X'1000' S value
   Flags
    X'OF' Set indicated default attributes to initial values.
                  (Data field is not present in this case).
    X'8F' Set indicated default attributes to specified values.
6-n Data - data values as required, in the following order if present.
    No space is reserved for attributes for which the corresponding Mask
    flag was not set.
    (G bytes)
               - P value
    (G bytes)
                - Q value
    (G bytes)
                - R value
    (G bytes)
               - S value
        (G=2 or 4 depending on the Geometrics parameter of Set
         Default Parameter Format)
   X'21' Set Current Defaults
   Length of following data
   Set Default Pick Identifier X'0C'
3-4 Mask - OR of as many of the following bits as are required:
```

X'8000' Pick identifier

5 Flags

X'OF' Set indicated default attributes to initial values.

(Data field is not present in this case).

X'8F' Set indicated default attributes to specified values.

- 6-n Data data values as required, in the following order if present.
   No space is reserved for attributes for which the corresponding Mask flag was not set.
   (4 bytes) Pick identifier
- 0 X'E7' Set Bit-map Identifier
- 1 Length of following data X'07'
- 2-3 Usage Flags X'8000'
- 4-7 Bit-map handle
- 8 Lcid

#### **Graphics Data (GAD): optional, repeating**

#### Structured Field Introducer

- 0-1 Length X'n+9'
- 2-4 GAD X'D3EEBB'
- 5 Flags X'00'
- 6-7 Segment sequence number X'0000'

# Parameters (maximum length in one structured field is 32759)

# **Graphics Segment (optional, repeating)**

Segment data (including the Begin Segment parameter) can be split at any point between successive Graphics Data structured fields.

- X'70' Begin Segment
- 1 Length of following data X'0E'
- 2-5 Segment identifier
- 6 Segment attributes (1)
  - 0 B'1' Invisible
  - 1 B'1' Propagate invisibility
  - 2 B'1' Detectable
  - 3 B'1' Propagate detectability
  - 6 B'1' Dynamic
  - 7 B'1' Fast chaining
- 7 Segment attributes (2)
  - 0 B'1' Non-chained
  - 3 B'1' Prolog
- 8-9 Segment data length (low-order 2 bytes)
- 10-13 Reserved
- 14-15 Segment data length (high-order 2 bytes)
- 16-n Graphics orders (see page 33-1)

#### **End Graphics Object (EGR)**

#### Structured Field Introducer

- 0-1 Length X'0010'
- 2-4 EGR X'D3A9BB'
- 5 Flags X'00'
- 6-7 Segment sequence number X'0000'

#### **Parameters**

0-7 Graphics object name C'0000 0007'

# End Resource Group (ERG): required

# Structured Field Introducer

- 0-1 Length X'0010'
- 2-4 ERG X'D3A9C6'
- 5 Flags X'00'
- 6-7 Segment sequence number X'0000'

#### **Parameters**

0-7 Resource Group name C'0000 0002'

# **End Document (EDT): required**

# Structured Field Introducer

- 0-1 Length X'0010' 2-4 EDT X'D3A9A8'
- Flags X'00'
- 6-7 Segment sequence number X'0000'

# **Parameters**

0-7 Document name C'0000 0001'

# Appendix H. Initialization File Information

Initialization files include information about printers, queues, and system preferences set by the user from the control panel. Applications can query this information by using the PrfQueryProfileData, PrfQueryProfileInt, PrfQueryProfileSize, and PrfQueryProfileString functions.

All data in initialization files is accessed by a two-level hierarchy of application name, and key name within an application. Presentation Manager system data is keyed off "applications" that have names starting with PM\_.

The application name/key name combinations that applications may need to use are listed below, together with the definition of the corresponding data.

Note: Information that is prefixed with PM\_SPOOLERxxxx can not always be modified directly: The spooler validates all attempts to write information to the INI file that it depends on.

| Application name<br>Key name<br>Type<br>Content/value | "PM_ControlPanel" "Beep" integer 1 or 0.                                                                         |                                         |
|-------------------------------------------------------|----------------------------------------------------------------------------------------------------|-----------------------------------------|
| Application name<br>Key name<br>Type<br>Content/value | "PM_ControlPanel" "LogoDisplayTime" integer -1 ≤ time ≤ 32767 millis Indefinite display No display Timed display | seconds.<br>-1<br>0<br>>0               |
| Application name<br>Key name<br>Type<br>Content/value | "PM_National"  "iCountry"  integer  country code:  Arabic  Australian  Belgian  Canadian-French                  | 785<br>61<br>32<br>2                    |
|                                                       | Danish<br>Finnish<br>French<br>German<br>Hebrew<br>Italian                                                       | 45<br>358<br>33<br>49<br>972<br>39      |
|                                                       | Japanese<br>Korean<br>Latin-American<br>Netherlands<br>Norwegian                                                 | 81<br>82<br>3<br>31<br>47               |
|                                                       | Portuguese<br>Simpl. Chinese<br>Spanish<br>Swedish<br>Swiss<br>Trad. Chinese                                     | 351<br>86<br>34<br>46<br>41<br>88<br>44 |
| Application name<br>Key name                          | UK-English<br>US-English<br>Other country<br>"PM_National"<br>"iDate"                                            | 1<br>0.                                 |

integer

0 = MDY; 1 = DMY; 2 = YMD.

Content/value

Application name
Key name
Type
Content/value

"PM\_National"
"iCurrency"
integer

Content/value Values have the following meanings:

Prefix, no separatorSuffix, no separator

2 Prefix, 1 character separator3 Suffix, 1 character separator.

Application name Key name Type "PM\_National" "iDigits" integer

Content/value

n = number of decimal digits.

Application name Key name Type "PM\_National" "iTime" integer

Content/value

0 = 12-hour clock; 1 = 24-hour clock.

Application name Key name Type "PM\_National" "iLzero" integer

Content/value

0 = no leading zero; 1 = leading zero.

Application name Key name "PM\_National" "s1159" string

Type Content/value

"am" for example. 3 chars max.

Application name Key name "PM\_National" "s2359" string

Type Content/value

"pm" for example. 3 chars max.

Application name Key name Type "PM\_National"
"sCurrency"
string

Content/value

"\$" for example. 3 chars max.

Application name Key name Type "PM\_National" "sThousand" string

Content/value

"," for example. 1 char max.

Application name Key name Type

"PM\_National" "sDecimal" string

Content/value

"." for example. 1 char max.

Application name Key name Type "PM\_National"
"sDate"
string

Content/value

"/" for example. 1 char max.

Application name Key name "PM\_National"
"sTime"
string

Type Content/value

":" for example. 1 char max.

Application name Key name

"PM\_National" "sList" string

Type Content/value

"," for example. 1 char max.

Application name Key name

**PM Fonts** 

<Font module name>

Туре

string

Content/value fully-qualified drive:\path\filename.ext.

**Application name** 

"PM\_SPOOLER"

Key name

"QUEUE" string

Type

<Queue name>;

Content/value

• <Queue name > is the name of the default queue (might be NULL). This must be a key name for the PM\_SPOOLER\_QUEUE application.

**Application name** 

Content/value

"PM SPOOLER"

Key name

"PRINTER"

**Type** 

string <Printer name>;

where:

• < Printer name > is the name of the default printer (might be NULL).

Note: Use the SplQueryDevice and SplQueryQueue functions to retrieve the spooler configuration data.

# **Appendix I. Virtual Key Definitions**

The PC VKEY set is shown in the following table:

| Symbol                                 | Personal Computer AT<br>Keyboard                                                                                                    | Enhanced Keyboard                                                                                                    |
|----------------------------------------|----------------------------------------------------------------------------------------------------|----------------------------------------------------------------------------------------------------|
| VK_BUTTON1<br>VK_BUTTON2<br>VK_BUTTON3 | These values are only used to access the up/down and toggled states of the pointing device buttons; they never actually appear in a WM_CHAR message. | These values are only used to access the up/down and toggled states of the pointing device buttons; they never actually appear in a WM_CHAR message. |
| VK_BREAK                               | Ctrl + Scroll Lock                                                                                                    | Ctrl + Pause                                                                                                    |
| VK_BACKSPACE                           | Backspace                                                                                                    | Backspace                                                                                                    |
| VK_TAB                                 | Tab                                                                                                    | Tab                                                                                                    |
| VK_BACKTAB                             | Shift + Tab                                                                                                    | Shift + Tab                                                                                                    |
| VK_NEWLINE                             | Enter                                                                                                    | Enter                                                                                                    |
| VK_SHIFT *                             | Left and Right Shift                                                                                                    | Left and Right Shift                                                                                                    |
| VK_CTRL *                              | Ctrl                                                                                                    | Left and Right Ctrl                                                                                                    |
| VK_ALT *                               | Alt                                                                                                    | Left and Right Alt                                                                                                    |
| VK_ALTGRAF *                           | None                                                                                                    | Alt Graf (if available)                                                                                                    |
| VK_PAUSE                               | Ctrl + Num Lock                                                                                                    | Pause                                                                                                    |
| VK_CAPSLOCK                            | Caps Lock                                                                                                    | Caps Lock                                                                                                    |
| VK_ESC                                 | Esc                                                                                                    | Esc                                                                                                    |
| VK_SPACE *                             | Space                                                                                                    | Space                                                                                                    |
| VK_PAGEUP *                            | Numpad 9                                                                                                    | Pg Up and Numpad 9                                                                                                    |
| VK_PAGEDOWN *                          | Numpad 3                                                                                                    | Pg Dn and Numpad 3                                                                                                    |
| VK_END *                               | Numpad 1                                                                                                    | End and Numpad 1                                                                                                    |
| VK_HOME *                              | Numpad 7                                                                                                    | Home and Numpad 7                                                                                                    |
| VK_LEFT *                              | Numpad 4                                                                                                    | Left and Numpad 4                                                                                                    |
| VK_UP *                                | Numpad 8                                                                                                    | Up and Numpad 8                                                                                                    |
| VK_RIGHT *                             | Numpad 6                                                                                                    | Right and Numpad 6                                                                                                    |
| VK_DOWN *                              | Numpad 2                                                                                                    | Down and Numpad 2                                                                                                    |
| VK_PRINTSCRN                           | Shift + Print Screen                                                                                                    | Print Screen                                                                                                    |
| VK_INSERT *                            | Numpad 0                                                                                                    | Ins and Numpad 0                                                                                                    |
| VK_DELETE *                            | Numpad .                                                                                                    | Del and Numpad .                                                                                                    |
| VK_SCRLLOCK                            | Scroll Lock                                                                                                    | Scroll Lock                                                                                                    |
| VK_NUMLOCK                             | Num Lock                                                                                                    | Num Lock                                                                                                    |
| VK_ENTER                               | Shift + Enter                                                                                                    | Shift + Enter and Numpad<br>Enter                                                                                                    |
| VK_SYSRQ                               | SysRq                                                                                                    | Alt + Print Screen                                                                                                    |
| VK_F1 *                                | F1                                                                                                    | F1                                                                                                    |
| VK_F2 *                                | F2                                                                                                    | F2                                                                                                    |

| VK_F3 *       F3       F3         VK_F4 *       F4       F4         VK_F5 *       F5       F5         VK_F6 *       F6       F6         VK_F7 *       F7       F7         VK_F8 *       F8       F8         VK_F9 *       F9       F9         VK_F10 *       F10       F10         VK_F11 *       None       F12         VK_F12 *       None       None         VK_F13       None       None         VK_F14       None       None         VK_F15       None       None         VK_F16       None       None         VK_F17       None       None         VK_F18       None       None         VK_F20       None       None         VK_F21       None       None         VK_F22       None       None         VK_F23       None       None         VK_MENU *       F10       F10                                               |           |      |      |
|----------------------------------------------------------------------------------------------------|-----------|------|------|
| VK_F5 *       F5       F5         VK_F6 *       F6       F6         VK_F7 *       F7       F7         VK_F8 *       F8       F8         VK_F9 *       F9       F9         VK_F10 *       F10       F10         VK_F11 *       None       F11         VK_F12 *       None       None         VK_F13       None       None         VK_F14       None       None         VK_F15       None       None         VK_F16       None       None         VK_F17       None       None         VK_F18       None       None         VK_F20       None       None         VK_F21       None       None         VK_F22       None       None         VK_F23       None       None         VK_F24       None       None                                                                                                    | VK_F3 *   | F3   | F3   |
| VK_F6 *         F6         F6           VK_F7 *         F7         F7           VK_F8 *         F8         F8           VK_F9 *         F9         F9           VK_F10 *         F10         F10           VK_F11 *         None         F11           VK_F12 *         None         None           VK_F13         None         None           VK_F14         None         None           VK_F15         None         None           VK_F16         None         None           VK_F17         None         None           VK_F18         None         None           VK_F19         None         None           VK_F20         None         None           VK_F21         None         None           VK_F22         None         None           VK_F23         None         None           VK_F24         None         None | VK_F4 *   | F4   | F4   |
| VK_F7 *         F7         F7           VK_F8 *         F8         F8           VK_F9 *         F9         F9           VK_F10 *         F10         F10           VK_F11 *         None         F11           VK_F12 *         None         None           VK_F13         None         None           VK_F14         None         None           VK_F15         None         None           VK_F16         None         None           VK_F17         None         None           VK_F18         None         None           VK_F19         None         None           VK_F20         None         None           VK_F21         None         None           VK_F22         None         None           VK_F23         None         None           VK_F24         None         None                                         | VK_F5 *   | F5   | F5   |
| VK_F8 *         F8         F8           VK_F9 *         F9         F9           VK_F10 *         F10         F10           VK_F11 *         None         F11           VK_F12 *         None         None           VK_F13         None         None           VK_F14         None         None           VK_F15         None         None           VK_F16         None         None           VK_F17         None         None           VK_F18         None         None           VK_F19         None         None           VK_F20         None         None           VK_F21         None         None           VK_F22         None         None           VK_F23         None         None           VK_F24         None         None                                                                                 | VK_F6 *   | F6   | F6   |
| VK_F9 *         F9         F9           VK_F10 *         F10         F10           VK_F11 *         None         F11           VK_F12 *         None         None           VK_F13         None         None           VK_F14         None         None           VK_F15         None         None           VK_F16         None         None           VK_F17         None         None           VK_F18         None         None           VK_F19         None         None           VK_F20         None         None           VK_F21         None         None           VK_F22         None         None           VK_F23         None         None           VK_F24         None         None                                                                                                    | VK_F7 *   | F7   | F7   |
| VK_F10 *         F10           VK_F11 *         None           VK_F12 *         None           VK_F13         None           VK_F14         None           VK_F15         None           VK_F16         None           VK_F17         None           VK_F18         None           VK_F19         None           VK_F20         None           VK_F21         None           VK_F22         None           VK_F23         None           VK_F24         None                                                                                                    | VK_F8 *   | F8   | F8   |
| VK_F11 *         None         F11           VK_F12 *         None         F12           VK_F13         None         None           VK_F14         None         None           VK_F15         None         None           VK_F16         None         None           VK_F17         None         None           VK_F18         None         None           VK_F19         None         None           VK_F20         None         None           VK_F21         None         None           VK_F22         None         None           VK_F23         None         None           VK_F24         None         None                                                                                                    | VK_F9 *   | F9   | F9   |
| VK_F12 *         None         F12           VK_F13         None         None           VK_F14         None         None           VK_F15         None         None           VK_F16         None         None           VK_F17         None         None           VK_F18         None         None           VK_F19         None         None           VK_F20         None         None           VK_F21         None         None           VK_F22         None         None           VK_F23         None         None           VK_F24         None         None                                                                                                    | VK_F10 *  | F10  | F10  |
| VK_F13         None         None           VK_F14         None         None           VK_F15         None         None           VK_F16         None         None           VK_F17         None         None           VK_F18         None         None           VK_F19         None         None           VK_F20         None         None           VK_F21         None         None           VK_F22         None         None           VK_F23         None         None           VK_F24         None         None                                                                                                    | VK_F11 *  | None | F11  |
| VK_F14         None         None           VK_F15         None         None           VK_F16         None         None           VK_F17         None         None           VK_F18         None         None           VK_F19         None         None           VK_F20         None         None           VK_F21         None         None           VK_F22         None         None           VK_F23         None         None           VK_F24         None         None                                                                                                    | VK_F12 *  | None | F12  |
| VK_F15         None         None           VK_F16         None         None           VK_F17         None         None           VK_F18         None         None           VK_F19         None         None           VK_F20         None         None           VK_F21         None         None           VK_F22         None         None           VK_F23         None         None           VK_F24         None         None                                                                                                    | VK_F13    | None | None |
| VK_F16         None         None           VK_F17         None         None           VK_F18         None         None           VK_F19         None         None           VK_F20         None         None           VK_F21         None         None           VK_F22         None         None           VK_F23         None         None           VK_F24         None         None                                                                                                    | VK_F14    | None | None |
| VK_F17         None         None           VK_F18         None         None           VK_F19         None         None           VK_F20         None         None           VK_F21         None         None           VK_F22         None         None           VK_F23         None         None           VK_F24         None         None                                                                                                    | VK_F15    | None | None |
| VK_F18         None         None           VK_F19         None         None           VK_F20         None         None           VK_F21         None         None           VK_F22         None         None           VK_F23         None         None           VK_F24         None         None                                                                                                    | VK_F16    | None | None |
| VK_F19         None         None           VK_F20         None         None           VK_F21         None         None           VK_F22         None         None           VK_F23         None         None           VK_F24         None         None                                                                                                    | VK_F17    | None | None |
| VK_F20         None         None           VK_F21         None         None           VK_F22         None         None           VK_F23         None         None           VK_F24         None         None                                                                                                    | VK_F18    | None | None |
| VK_F21         None         None           VK_F22         None         None           VK_F23         None         None           VK_F24         None         None                                                                                                    | VK_F19    | None | None |
| VK_F22         None         None           VK_F23         None         None           VK_F24         None         None                                                                                                    | VK_F20    | None | None |
| VK_F23         None         None           VK_F24         None         None                                                                                                    | VK_F21    | None | None |
| VK_F24 None None                                                                                                    | VK_F22    | None | None |
|                                                                                                    | VK_F23    | None | None |
| VK_MENU * F10 F10                                                                                                    | VK_F24    | None | None |
|                                                                                                    | VK_MENU * | F10  | F10  |

# **Notes:**

- 1. VKEYs marked with an asterisk (\*) are generated irrespective of other shift states (Shift, Ctrl, Alt, and Alt Graf).
- 2.  $VK\_CAPSLOCK$  is **not** generated for any of the Ctrl shift states, for PC-DOS compatibility.
- 3. Wherever possible, the VK\_ name is derived from the legend on the key top of the 101-key Enhanced PC keyboard.

# **Glossary**

# A

**accelerator.** A single key stroke that invokes an application-defined function.

**accelerator table.** Used to define which key strokes are treated as *accelerators* and the commands they are translated into.

access permission. All access rights that a user has regarding an object.

action. One of a set of defined tasks that a computer performs. Users request the application to perform an action in several ways, such as typing a command, pressing a function key, or selecting the action name from an action bar or menu.

action bar. The area at the top of a window that contains the choices currently available in the application program.

**action point.** The current position on the screen at which the pointer is pointing. (Contrast with *hot spot* and *input focus*.)

active program. A program currently running on the computer. See also interactive program, noninteractive program, and foreground program.

**active window**. The window with which the user is currently interacting.

address space. (1) The range of addresses available to a program. (2) The area of virtual storage available for a particular job.

alphanumeric video output. Output to the logical video buffer when the video adapter is in text mode and the logical video buffer is addressed by an application as a rectangular array of character cells.

anchor block. An area of Presentation Manager-internal resources allocated to a process or thread that calls WinInitialize.

anchor point. A point in a window used by a program designer or by a window manager to position a subsequently appearing window.

ANSI. American National Standards Institute.

APA. All points addressable.

**API.** Application programming interface. The formally-defined programming language that is between an IBM application program and the user of the program. See also *GPI*.

area. In computer graphics, a filled shape such as a solid rectangle.

**ASCII.** American National Standard Code for Information Interchange. A coded character set

consisting of 7-bit coded characters (8 bits including parity check), used for information interchange among data processing systems, data communications systems, and associated equipment.

**ASCIIZ.** A string of ASCII characters that is terminated with a byte containing the value 0.

**aspect ratio.** In computer graphics, the width-to-height ratio of an area, symbol, or shape.

asynchronous. (1) Without regular time relationship. (2) Unexpected or unpredictable with respect to the execution of a program's instructions. See also synchronous.

atom. A constant that represents a string. Once a string has been defined as an atom, the atom can be used in place of the string to save space. Strings are associated with their respective atoms in an atom table. See also integer atom.

atom table. Used to relate atoms with the strings that they represent. Also in the table is the mechanism by which the presence of a string can be checked.

attributes. Characteristics or properties that can be controlled, usually to obtain a required appearance; for example, the color of a line. See also graphics attributes and segment attributes.

AVIO. Advanced Video Input/Output.

#### В

**background color.** The color in which the background of a graphic primitive is drawn.

**background mix.** An attribute that determines how the background of a graphic primitive is combined with the existing color of the graphics presentation space. Contrast with *mix*.

**background program.** In multiprogramming, a program that executes with a low priority. Contrast with *foreground program*.

**Bézier curves.** A mathematical technique of specifying smooth continuous lines and surfaces, which require a starting point and a finishing point with several intermediate points that influence or control the path of the linking curve. Named after Dr. P. Bézier.

bit map. A representation in memory of the data displayed on an APA device, usually the screen.

**block**. (1) A string of data elements recorded or transmitted as a unit. The elements may be characters, words, or logical records. (2) To combine two or more data elements in one block.

**border.** A visual indication (for example, a separator line or a background color) of the boundaries of a window.

breakpoint. (1) An instruction in a program for halting execution. Breakpoints are usually established at positions in a program where halts, caused by external intervention, are convenient for restarting. (2) A place in a program, specified by a command or a condition, where the system halts execution and gives control to the workstation user or to a specified program.

**bucket.** One or more fields in which the result of an operation is kept.

**buffer.** (1) A portion of storage used to hold input or output data temporarily. (2) To allocate and schedule the use of buffers.

**button**. A mechanism on a *pointing device*, such as a mouse, used to request or initiate an action. Contrast with *pushbutton* and *radio button*.

# C

cache. A high-speed buffer storage that contains frequently accessed instructions and data; it is used to reduce access time.

cached micro presentation space. A presentation space from a Presentation Manager-owned store of micro presentation spaces. It can be used for drawing to a window only, and must be returned to the store when the task is complete.

call. (1) The action of bringing a computer program, a routine, or a subroutine into effect, usually by specifying the entry conditions and jumping to an entry point. (2) To transfer control to a procedure, program, routine, or subroutine.

calling order. A sequence of instructions together with any associated data necessary to perform a call. Also known as calling sequence.

cancel. An action that removes the current window or menu without processing it, and returns the previous window.

CASE statement. In C, provides the body of a window procedure. There is one CASE statement for each message type written to take specific actions.

cell. See character cell.

CGA. Color graphics adapter.

chained list. A list in which the data elements may be dispersed but in which each data element contains information for locating the next. Synonym for linked list.

character. A letter, digit, or other symbol.

character box. In computer graphics, the boundary that defines, in world coordinates, the horizontal and vertical space occupied by a single character from a character set. See also character mode. Contrast with character cell.

character cell. The physical, rectangular space in which any single character is displayed on a screen or printer device. Position is addressed by row and column coordinates. Contrast with character box.

character code. The means of addressing a character in a character set, sometimes called code point.

character mode. The character mode, in conjunction with the font type, determines the extent to which graphics characters are affected by the character box, shear, and angle attributes.

check box. A control window, shaped like a square button on the screen, that can be in a checked or unchecked state. It is used to select one or more items from a list. Contrast with radio button.

**check mark.** The symbol that is used to indicate a selected item on a pull-down.

child process. A process that is loaded and started by another process. Contrast with parent process.

child window. A window that is positioned relative to another window (either a main window or another child window). Contrast with parent window.

**choice**. An option that can be selected. The choice can be presented as text, as a symbol (number or letter), or as an icon (a pictorial symbol).

class. See window class.

class style. The set of properties that apply to every window in a window class.

client area. The area in the center of a window that contains the main information of the window.

**clipboard**. An area of main storage that can hold data being passed from one PM application to another. Various data formats can be stored.

clipping. In computer graphics, removing those parts of a display image that lie outside a given boundary.

**clip limits.** The area of the paper that can be reached by a printer or plotter.

clipping path. A clipping boundary in world-coordinate space.

**CLOCK\$.** Character-device name reserved for the system clock.

code page. An assignment of graphic characters and control-function meanings to all code points.

code point. Synonym for character code.

code segment. An executable section of programming code within a load module.

color dithering. See dithering.

command. The name and parameters associated with an action that a program can perform.

command area. An area composed of a command field prompt and a command entry field.

command entry field. An entry field in which users type commands.

command line. On a display screen, a display line usually at the bottom of the screen, in which only commands can be entered.

command prompt. A field prompt showing the location of the command entry field in a panel.

Common Programming Interface (CPI). A consistent set of specifications for languages, commands, and calls to enable applications to be developed across all SAA environments. See also Systems Application Architecture.

**Common User Access (CUA).** A set of rules that define the way information is presented on the screen, and the techniques for the user to interact with the information.

compile. To translate a program written in a higher-level programming language into a machine language program.

**COM1, COM2, COM3**. Character-device names reserved for serial ports 1 through 3.

**CON**. Character-device name reserved for the console keyboard and screen.

contiguous. Touching or joining at a common edge or boundary, for example, an unbroken consecutive series of storage locations.

control. The means by which an operator gives input to an application. A *choice* corresponds to a control.

**Control Panel**. In PM, a program used to set up user preferences that act globally across the system.

**Control Program**. The basic function of OS/2, including DOS emulation and the support for keyboard, mouse, and video input/output.

control window. A class of window used to handle a specific kind of user interaction. Radio buttons and check boxes are examples.

**correlation**. The action of determining which element or object within a picture is at a given position on the display. This follows a *pick* operation.

CPI. Common Programming Interface.

**critical extended attribute**. An extended attribute that is necessary for the correct operation of the system or a particular application.

CUA. Common User Access.

**current position.** The point from which the next primitive will be drawn.

cursor. A symbol displayed on the screen and associated with an input device. The cursor indicates where input from the device will be placed. Types of cursors include text cursors, graphics cursors, and selection cursors. Contrast with pointer and input focus.

# D

data structure. (ISO) The syntactic structure of symbolic expressions and their storage-allocation characteristics.

DBCS. See double-byte character set.

deadlock. (1) Unresolved contention for the use of a resource. (2) An error condition in which processing cannot continue because each of two elements of the process is waiting for an action by, or a response from, the other. (3) An impasse that occurs when multiple processes are waiting for the availability of a resource that will not become available because it is being held by another process that is in a similar wait state.

**debug**. To detect, diagnose, and eliminate errors in programs.

**decipoint**. In printing, one tenth of a point. There are 72 points in an inch.

**default procedure.** Function provided by the Presentation Interface that may be used to process standard messages from dialogs or windows.

default value. A value used when no value is explicitly specified by the user. For example, in the graphics programming interface, the default line-type is 'solid'.

**descendant.** A process or session that is loaded and started by a parent process or parent session.

**Desktop Manager.** In PM, a window that displays a list of groups of programs, each of which can be started or stopped.

desktop window. The window, corresponding to the physical device, against which all other types of windows are established.

device context. A logical description of a data destination such as memory, metafile, display, printer, or plotter. See also direct device context, information device context, memory device context, metafile device context, queued device context, and screen device context.

**device driver.** A file that contains the code needed to attach and use a device such as a display, printer, or plotter.

device space. Coordinate space in which graphics are assembled after all GPI transformations have been applied. Device space is defined in device-specific units.

dialog. The interchange of information between a computer and its user through a sequence of requests by the user and the presentation of responses by the computer.

dialog box. A type of window that contains one or more controls for the formatted display and entry of data. Also known as a *pop-up window*. A modal dialog box is used to implement a pop-up window.

**Dialog Box Editor.** A WYSIWYG editor that creates dialog boxes for communicating with the application user.

dialog Item. A component (for example, a menu or a button) of a dialog box. Dialog items are also used when creating dialog templates.

dialog tag language. A markup language used by the DTL compiler to create dialog objects.

dialog template. The definition of a dialog box, which contains details of its position, appearance, and window ID, and the window ID of each of its child windows.

direct device context. A logical description of a data destination that is a device other than the screen (for example, a printer or plotter), and where the output is not to go through the spooler. Its purpose is to satisfy queries. See also device context.

**direct manipulation.** The action of using the mouse to move objects around the screen. For example, moving files and directories around in the *File Manager*.

direct memory access (DMA). The transfer of data between main storage and input/output devices without intervention by the processor.

**directory.** A type of file containing the names and controlling information for other files or other directories.

display point. Synonym for pel.

dithering. The process used in color displays whereby every other pel is set to one color, and the intermediate pels are set to another. Together they produce the effect of a third color at normal viewing distances. This process can only be used on solid areas of color; it does not work on narrow lines, for example.

DMA. Direct memory access.

double-byte character set (DBCS). A set of characters in which each character is represented by two bytes. Languages such as Japanese, Chinese, and Korean, which contain more characters than can be represented by 256 code points, require double-byte character sets. Since each character requires two bytes, the entering, displaying, and printing of DBCS characters requires hardware and software that can support DBCS.

doubleword. A contiguous sequence of bits or characters that comprises two computer words and is capable of being addressed as a unit.

dragging. In computer graphics, moving an object on the display screen as if it were attached to the pointer.

drawing chain. See segment chain.

**drop.** To fix the position of an object that is being dragged, by releasing the select button of the pointing device.

DTL. See dialog tag language.

dual-boot function. A feature of OS/2 that allows the user to start DOS from within OS/2, or OS/2 from within DOS.

**duplex**. Pertaining to communication in which data can be sent and received at the same time. Synonymous with *full duplex*.

**dynamic linking.** The process of resolving external references in a program module at load time or run time rather than during linking.

dynamic-link library. A collection of executable programming code and data that is bound to an application at load time or run time, rather than during linking. The programming code and data in a dynamic link library can be shared by several applications simultaneously.

**dynamic-link module**. A module that is linked at load time or run time.

dynamic segments. Graphics segments drawn in exclusive-OR mix mode so that they can be moved from one screen position to another without affecting the rest of the displayed picture.

dynamic storage. (1) A device that stores data in a manner that permits the data to move or vary with time such that the specified data is not always available for recovery. (2) A storage in which the cells require repetitive application of control signals in order to retain stored data. Such repetitive application of the control signals is called a refresh operation. A dynamic storage may use static addressing or sensing circuits. (3) See also static storage.

# Ε

**EBCDIC.** Extended binary-coded decimal interchange code. A coded character set consisting of 8-bit coded characters (9 bits including parity check), used for information interchange among data processing systems, data communications systems, and associated equipment.

EGA. Extended graphics adapter.

**8.3 file-name format.** A file-naming convention in which file names are limited to eight characters before and three characters after a single dot. Usually pronounced "eight-dot-three." See also non-8.3 file-name format.

**element.** An entry in a graphics segment that comprises one or more graphics orders and that is addressed by the element pointer.

entry field. An area on the screen, usually highlighted in some manner, in which users type information.

entry-field control. The means by which the application receives data entered by the user in an entry field. When it has the input focus, it displays a flashing pointer at the position where the next typed character will go.

entry panel. A defined panel type containing one or more entry fields and protected information such as headings, prompts, and explanatory text.

**exception**. An abnormal condition such as an I/O error encountered in processing a data set or a file.

**exclusive system semaphore**. A system semaphore that can be modified only by threads within the same process.

exit. The action that terminates the current function and returns the user to a higher level function. Repeated exit requests return the user to the point from which all functions provided to the system are accessible. Contrast with cancel.

extended attribute. An additional piece of information about a file object, such as its data format or category. It consists of a name and a value. A file object may have more than one extended attribute associated with it.

extended-choice selection. A mode that allows the user to select more than one item from a window. Not all windows allow extended choice selection. Contrast with multiple-choice selection.

**extended help.** A facility that provides users with information about an entire application panel rather than a particular item on the panel.

**extent.** Continuous space on a disk or diskette that is occupied by or reserved for a particular data set, data space, or file.

### F

family-mode application. An application program that can run in the OS/2 environment and in the DOS environment. However, it cannot take advantage of many of the OS/2-mode facilities, such as multitasking, interprocess communication, and dynamic linking.

FAT. File allocation table.

FEA. Full extended attribute.

field-level help. Information specific to the field on which the cursor is positioned. This help function is "contextual" because it provides information about a specific item as it is currently used; the information is dependent upon the context within the work session.

file. A named set of records stored or processed as a unit.

file allocation table (FAT). In IBM personal computers, a table used by the operating system to allocate space on a disk for a file, and to locate and chain together parts of the file that may be scattered on different sectors so that the file can be used in a random or sequential manner.

**file attribute.** Any of the attributes that describe the characteristics of a file.

File Manager. In PM, a program that displays directories and files, and allows various actions on them.

**file specification.** The full identifier for a file, which includes its drive designation, path, file name, and extension.

**file system driver (FSD).** A program that manages file I/O and controls the format of information on the storage media.

fillet. A curve that is tangential to the end points of two adjoining lines. See also polyfillet.

flag. (1) An indicator or parameter that shows the setting of a switch. (2) A character that signals the occurrence of some condition, such as the end of a word.

focus. See input focus.

font. A particular size and style of typeface that contains definitions of character sots, marker sets, and pattern sets.

foreground program. The program with which the user is currently interacting. Also known as interactive program. Contrast with background program.

frame. The part of a window that can contain several different visual elements specified by the application, but drawn and controlled by PM. The frame encloses the client area.

frame styles. Different standard window layouts provided by PM.

FSD. File system driver.

full duplex. Synonym for duplex.

full-screen application. An application program that occupies the whole screen.

function. (1) In a programming language, a block, with or without formal parameters, whose execution is invoked by means of a call. (2) A set of related control statements that cause one or more programs to be performed.

function key. A key that causes a specified sequence of operations to be performed when it is pressed, for example, F1 and Alt-K.

function key area. The area at the bottom of a window that contains function key assignments such as F1 = Help.

# G

**GDT**. Global Descriptor Table.

general protection fault. An exception condition that occurs when a process attempts to use storage or a module that has some level of protection assigned to it, such as I/O privilege level. See also IOPL code segment.

**Global Descriptor Table (GDT).** Defines code and data segments available to all tasks in an application.

global dynamic-link module. A dynamic-link module that can be shared by all processes in the system that refer to the module name.

global file-name character. A special character used to refer to a set of file objects with a common base name. The asterisk (\*) and question mark (?) are used as global file-name characters. For example, \*.EXE can be used to refer to a set of files with the extension EXE.

glyph. A graphic symbol whose appearance conveys information.

**GPI.** Graphics programming interface. The formally-defined programming language that is between an IBM graphics program and the user of the program. See also *API*.

**graphics.** A picture defined in terms of graphic primitives and graphics attributes.

graphics attributes. Attributes that apply to graphic primitives. Examples are color, line type, and shading-pattern definition. See also segment attributes.

**graphics field**. The clipping boundary that defines the visible part of the presentation-page contents.

graphics model space. The conceptual coordinate space in which a picture is constructed after any model transforms have been applied. Also known as *model space*.

graphic primitive. A single item of drawn graphics, such as a line, arc, or graphics text string. See also graphics segment.

**graphics segment**. A sequence of related graphic primitives and graphics attributes. See also *graphic primitive*.

graying. The indication that a choice on a pull-down is unavailable.

**group**. A collection of logically-connected controls. For example, the buttons controlling paper size for a printer. See also *program group*.

# Н

handle. An identifier that represents an object, such as a device or window, to the Presentation Interface.

hard error. An error condition on a network that requires either that the system be reconfigured, or that the source of the error be removed before the system can resume reliable operation.

header. (1) System-defined control information that precedes user data. (2) The portion of a message that contains control information for the message, such as one or more destination fields, name of the originating station, input sequence number, character string indicating the type of message, and priority level for the message.

help. A function that provides information about a specific field, an application panel, or information about the help facility.

help index. A facility that allows the user to select topics for which help is available.

help panel. A panel with information to assist users that is displayed in response to a help request from the user.

help window. A Common User Access-defined secondary window that displays information when the user requests help.

**heap**. An area of free storage available for dynamic allocation by an application. Its size varies according to the storage requirements of the application.

**hit testing.** The means of identifying which window is associated with which input device event.

hook. A mechanism by which procedures are called when certain events occur in the system. For example,

the filtering of mouse and keyboard input before it is received by an application program.

**hook chain.** A sequence of hook procedures that are "chained" together so that each event is passed, in turn, to each procedure in the chain.

**hot spot.** The part of the pointer that must touch an object before it can be selected. This is usually the tip of the pointer. Contrast with *action point*.

### ı

icon. A pictorial representation of an item the user can select. Icons can represent items (such as a document file) that the user wants to work on, and actions that the user wants to perform. In PM, icons are used for data objects, system actions, and minimized programs.

**icon area**. In PM, the area at the bottom of the screen that is normally used to display the icons for minimized programs.

**Icon Editor.** The Presentation Manager-provided tool for creating icons.

image font. A set of symbols, each of which is described in a rectangular array of pels. Some of the pels in the array are set to produce the image of the symbol. Contrast with outline font.

**Information device context.** A logical description of a data destination other than the screen (for example, a printer or plotter), but where no output will occur. Its purpose is to satisfy queries. See also *device context*.

**information panel**. A defined panel type characterized by a body containing only protected information.

**input focus**. The area of the screen that will receive input from an input device (typically the keyboard).

**input router.** An internal OS/2 process that removes messages from the system queue.

integer atom. A special kind of atom that represents a predefined system constant and carries no storage overhead. For example, names of window classes provided by PM are expressed as integer atoms.

interactive graphics. Graphics that can be moved or manipulated by a user at a terminal.

interactive program. A program that is running (active) and is ready to receive (or is receiving) input from the user. Compare with active program and contrast with noninteractive program.

Also known as a foreground program.

interchange file. Data that can be sent from one Presentation Interface application to another.

interval timer. (1) A timer that provides program interruptions on a program-controlled basis. (2) An electronic counter that counts intervals of time under program control.

**IOCtl.** A device-specific command that requests a function of a device driver through the *DosDevIOCtl* function.

I/O operation. An input operation to, or output operation from a device attached to a computer.

IOPL. Input/output privilege level.

IOPL code segment. An IOPL executable section of programming code that enables an application to directly manipulate hardware interrupts and ports without replacing the device driver. See also *privilege level*.

### J

**journal**. A special-purpose file that is used to record changes made in the system.

# K

Kanji. A graphic character set used in Japanese ideographic alphabets.

**KBD\$.** Character-device name reserved for the keyboard.

**kernel**. The part of an operating system that performs basic functions, such as allocating hardware resources.

**kerning.** The design of graphics characters so that their character boxes overlap. Used to space text proportionally.

**keys help.** A facility that gives users a listing of all the key assignments for the current application.

# L

label. In a graphics segment, an identifier of one or more elements that is used when editing the segment.

language support procedure. Function provided by the Presentation Interface for applications that do not, or cannot (as in the case of COBOL and FORTRAN programs), provide their own dialog or window procedures.

LDT. Local Descriptor Table.

**LIFO stack**. A data stack from which data is retrieved in last-in, first-out order.

linked list. Synonym for chained list.

**list box.** A control window containing a vertical list of selectable descriptions.

**list panel**. A defined panel type that displays a list of items from which users can select one or more choices and then specify one or more actions to work on those choices.

load-on-call. A function of a linkage editor that allows selected segments of the module to be disk resident while other segments are executing. Disk resident segments are loaded for execution and given control when any entry point that they contain is called.

**load time**. The point in time at which a program module is loaded into main storage for execution.

local area network (LAN). A data network located on the user's premises in which serial transmission is used for direct data communication among data stations.

Local Descriptor Table (LDT). Defines code and data segments specific to a single task.

lock. A serialization mechanism by means of which a resource is restricted for use by the holder of the lock.

LPT1, LPT2, LPT3. Character-device names reserved for parallel printers 1 through 3.

# М

main window. The window that is positioned relative to the desktop window.

map. (1) A set of values having a defined correspondence with the quantities or values of another set. (2) To establish a set of values having a defined correspondence with the quantities or values of another set

marker box. In computer graphics, the boundary that defines, in world coordinates, the horizontal and vertical space occupied by a single marker from a marker set.

marker symbol. A symbol centered on a point. Graphs and charts can use marker symbols to indicate the plotted points.

maximize. A window-sizing action that makes the window the largest size possible.

media window. The part of the physical device (display, printer, or plotter) on which a picture is presented.

memory device context. A logical description of a data destination that is a memory bit map. See also device context.

memory management. A feature of the operating system for allocating, sharing, and freeing main storage.

**menu.** A type of panel that consists of one or more selection fields. Also called a *menu panel*.

message. (1) In PM, a packet of data used for communication between the Presentation Interface and windowed applications. (2) In a user interface, information not requested by users but presented to users by the computer in response to a user action or internal process.

message filter. The means of selecting which messages from a specific window will be handled by the application.

message queue. A sequenced collection of messages to be read by the application.

metafile. The generic name for the definition of the contents of a picture. Metafiles are used to allow pictures to be used by other applications.

metafile device context. A logical description of a data destination that is a metafile, which is used for graphics interchange. See also device context.

metalanguage. A language used to specify another language. For example, data types can be described using a metalanguage so as to make the descriptions independent of any one computer language.

**mickey**. A unit of measurement for physical mouse motion whose value depends on the mouse device driver currently loaded.

micro presentation space. A graphics presentation space in which a restricted set of the GPI function calls is available.

minimize. A window-sizing action that makes the window the smallest size possible. In PM, minimized windows are represented by icons.

mix. An attribute that determines how the foreground of a graphic primitive is combined with the existing color of graphics output. Also known as foreground mix. Contrast with background mix.

mixed character string. A string containing a mixture of one-byte and Kanji or Hangeul (two-byte) characters.

mnemonic. A method of selecting an item on a pull-down by means of typing the highlighted letter in the menu item.

modal dialog bex. The type of control that allows the operator to perform input operations on only the current dialog box or one of its child windows. Also known as a serial dialog box. Contrast with parallel dialog box.

modeless dialog box. The type of control that allows the operator to perform input operations on any of the application's windows. Also known as a parallel dialog box. Contrast with modal dialog box.

model space. See graphics model space.

module definition file. A file that describes the code segments within a load module. For example, it indicates whether a code segment is loadable before module execution begins (preload), or loadable only when referred to at run time (load-on-call).

**mouse.** A hand-held device that is moved around to position the pointer on the screen.

MOUSE\$. Character-device name reserved for a mouse.

multiple-choice selection. A mode that allows users to select any number of choices, including none at all. See also check box. Contrast with extended-choice selection.

multitasking. The concurrent processing of applications or parts of applications. A running application and its data are protected from other concurrently running applications.

# Ν

named pipe. A named buffer that provides client-to-server, server-to-client, or full duplex communication between unrelated processes. Contrast with unnamed pipe.

noncritical extended attribute. An extended attribute that is not necessary for the function of an application.

nondestructive read. A read process that does not erase the data in the source location.

non-8.3 file-name format. A file-naming convention in which path names can consist of up to 255 characters. See also 8.3 file-name format.

**noninteractive program**. A program that is running (active) but is not ready to receive input from the user. Compare with *active program*, and contrast with *interactive program*.

nonretained graphics. Graphic primitives that are not remembered by the Presentation Interface once they have been drawn. Contrast with retained graphics.

**NUL.** Character-device name reserved for a nonexistent (dummy) device.

**null-terminated string.** A string of (n + 1) characters where the (n + 1)th character is the 'null' character (X'00'), and is used to represent an n-character string with implicit length. Also known as 'zero-terminated' string and 'ASCIIZ' string.

# 0

**object window**. A window that does not have a parent, but which may have child windows. An object window cannot be presented on a device.

open. To start working with a file, directory, or other object.

**outline font**. A set of symbols, each of which is created as a series of lines and curves. Synonymous with *vector font*. Contrast with *image font*.

**output area**. The area of the output device within which the picture is to be displayed, printed, or plotted.

**owner window**. A window into which specific events that occur in another (owned) window are reported.

**owning process.** The process that owns the resources that may be shared with other processes.

#### Р

page. A 4KB segment of contiguous physical memory.

page viewport. A boundary in device coordinates that defines the area of the output device in which graphics are to be displayed. The presentation-page contents are transformed automatically to the page viewport in device

paint. The action of drawing or redrawing the contents of a window.

panel. A particular arrangement of information grouped together for presentation to the user in a window.

panel area. An area within a panel that contains related information. The three major Common User Access-defined panel areas are the action bar, the function key area, and the panel body.

panel body. The portion of a panel not occupied by the action bar, function key area, title or scroll bars. The panel body may contain protected information, selection fields, and entry fields. The layout and content of the panel body determine the panel type.

panel body area. The part of a window not occupied by the action bar or function key area. The panel body area may contain information, selection fields, and entry fields. Also known as *client area*.

panel body area separator. A line or color boundary that provides users with a visual distinction between two adjacent areas of a panel.

panel definition. A description of the contents and characteristics of a panel. A panel definition is the application developer's mechanism for predefining the format to be presented to users in a window.

panel ID. A panel element located in the upper left-hand corner of a panel body that identifies that particular panel within the application.

**panel titie.** A panel element that identifies the information in the panel.

paper size. The size of paper, defined in either standard U.S. or European names (for example, A, B, A4), and measured in inches or millimeters respectively.

parallel dialog box. See modeless dialog box.

parent process. A process that loads and starts other processes. Contrast with child process.

parent window. The window relative to which one or more child windows are positioned. Contrast with child window.

partition. (1) A fixed-size division of storage. (2) On an IBM personal computer fixed disk, one of four possible storage areas of variable size; one may be accessed by DOS, and each of the others may be assigned to another operating system.

path. The part of a file specification that lists a series of directory names. Each directory name is separated by the backslash character. In the file specification C:\MYFILES\MISC\GLOSSARY.SCR, the path consists of MYFILES\MISC\.

pel. The smallest area of a display screen capable of being addressed and switched between visible and invisible states. Synonym for display point, pixel, and picture element.

pick. To select part of a displayed object using the pointer.

picture chain. See segment chain.

picture element. Synonym for pel.

PID. Process identification.

**pipe.** A named or unnamed buffer used to pass data between processes. A process reads from or writes to a pipe as if the pipe were a standard-input or standard-output file. See also named pipe and unnamed pipe.

pixel. Synonym for pel.

plotter. An output device that uses pens to draw its output on paper or on transparency foils.

PM. Presentation Manager.

**pointer.** (1) The symbol displayed on the screen that is moved by a pointing device, such as a *mouse*. The pointer is used to point at items that users can select. Contrast with *cursor*. (2) A data element that indicates the location of another data element.

**POINTER\$.** Character-device name reserved for a pointer device (mouse screen support).

**pointing device.** A device (such as a mouse) used to move a pointer on the screen.

**pointings.** Pairs of x-y coordinates produced by an operator defining positions on a screen with a pointing device, such as a *mouse*.

**polyfillet**. A curve based on a sequence of lines. It is tangential to the end points of the first and last lines, and tangential also to the midpoints of all other lines. See also *fillet*.

polyline. A sequence of adjoining lines.

**pop.** To retrieve an item from a last-in-first-out stack of items. Contrast with *push*.

**pop-up window**. A window that appears on top of another window in a dialog. Each pop-up window must be completed before returning to the underlying window.

Presentation Manager (PM). The visual component of OS/2that presents, in windows, a graphics-based interface to applications and files installed and running in OS/2.

**presentation page.** The coordinate space in which a picture is assembled for display.

presentation space (PS). Contains the device-independent definition of a picture.

primary window. The window in which the main dialog between the user and the application takes place. In a multiprogramming environment, each application starts in its own primary window. The primary window remains for the duration of the application, although the panel displayed will change as the user's dialog moves forward. See also secondary window.

primitive. See graphic primitive.

**primitive attribute.** A specifiable characteristic of a graphic primitive. See *graphics attributes*.

**print job.** The result of sending a document or picture to be printed.

**Print Manager.** In PM, the part of the spooler that manages the spooling process. It also allows users to view print queues and to manipulate print jobs.

privilege level. A protection level imposed by the hardware architecture of the IBM personal computer. There are four privilege levels (number 0 through 3). Only certain types of programs are allowed to execute at each privilege level. See also IOPL code segment.

**procedure call.** In programming languages, a language construct for invoking execution of a procedure.

process. An instance of an executing application and the resources it is using.

**program details.** Information about a program that is specified in the *Program Manager* window and is used when the program is started.

**program group.** In PM, several programs that can be acted upon as a single entity.

**program name**. The full file specification of a program. Contrast with *program title*.

**program title.** The name of a program as it is listed in the *Program Manager* window. Contrast with *program name*.

prompt. A displayed symbol or message that requests input from the user or gives operational information. The user must respond to the prompt in order to proceed.

protocol. A set of semantic and syntactic rules that determines the behavior o functional units in achieving communication.

pseudocode. An artificial language used to describe computer program algorithms without using the syntax of any particular programming language.

pull-down. An action bar extension that displays a list of choices available for a selected action bar choice. After users select an action bar choice, the pull-down appears with the list of choices. Additional pop-up windows may appear from pull-down choices to further extend the actions available to users.

**push.** To add an item to a last-in-first-out stack of items. Contrast with pop.

pushbutton. A control window, shaped like a round-cornered rectangle and containing text, that invokes an immediate action, such as 'enter' or 'cancel'.

# Q

queue. A linked list of elements waiting to be processed. For example, a queue may be a list of print jobs waiting to be printed.

queued device context. A logical description of a data destination (for example, a printer or plotter) where the output is to go through the spooler. See also device context.

# R

radio button. A control window, shaped like a round button on the screen, that can be in a checked or unchecked state. It is used to select a single item from list. Contrast with check box.

RAS. Reliability, availability, and serviceability.

raster. (1) In computer graphics, a predetermined pattern of lines that provides uniform coverage of a display space. (2) The coordinate grid that divides the display area of a display device.

read-only file. A file that may be read from but not written to.

realize. To cause the system to ensure, wherever possible, that the physical color table of a device is set to the closest possible match in the logical color table.

recursive routine. A routine that can call itself or be called by another routine called by the recursive routine.

reentrant. The attribute of a program or routine that allows the same copy of the program or routine to be used concurrently by two or more tasks.

reference phrase. A word or phrase that is emphasized in a device-dependent manner to inform the user that additional information for the word or phrase is available.

**reference phrase help.** Provides help information for a selectable word or phrase.

refresh. To update a window, with changed information, to its current status.

region. A clipping boundary in device space.

register. A storage device having a specified storage capacity such as a bit, byte, or computer word, and usually intended for a special purpose.

remote file system. A file-system driver that gains access to a remote system without a block device driver.

resource. The means of providing extra information used in the definition of a window. A resource can contain definitions of fonts, templates, accelerators, and mnemonics; the definitions are held in a resource file.

resource file. A file containing information used in the definition of a window. Definitions can be of fonts, templates, accelerators, and mnemonics.

**restore.** To return a window to its original size or position following a sizing or moving action.

retained graphics. Graphic primitives that are remembered by the Presentation Interface after they have been drawn. Contrast with nonretained graphics.

return code. (1) A code used to influence the execution of succeeding instructions. (2) A value returned to a program to indicate the results of an operation requested by that program.

reverse video. A form of alphanumeric highlighting for a character, field, or cursor, in which its color is

exchanged with that of its background. For example, changing a red character on a black background to a black character on a red background.

RGB. Red-green-blue. For example, "RGB display".

roman. Relating to a type style with upright characters.

root segment. In a hierarchical database, the highest segment in the tree structure.

run time. (1) Any instant at which a program is being executed. (2) The time during which an instruction in an instruction register is decoded and performed.

# S

SAA. Systems Application Architecture.

**scheduler.** A computer program designed to perform functions such as scheduling, initiation, and termination of jobs.

**screen**. The physical surface of a work station or terminal upon which information is presented to users.

screen device context. A logical description of a data destination that is a particular window on the screen. See also device context.

**SCREEN\$.** Character-device name reserved for the display screen.

scroll bar. A control window, horizontally or vertically aligned, that allows the user to scroll additional data into an associated panel area.

scrollable entry field. An entry field larger than the visible field.

**scrollable selection field.** A selection field that contains more choices than are visible.

scrolling. Moving a display image vertically or horizontally in a manner such that new data appears at one edge, as existing data disappears at the opposite edge.

secondary window. A type of window associated with the primary window in a dialog. A secondary window begins a secondary and parallel dialog that runs at the same time as the primary dialog.

sector. An addressable subdivision of a track used to record one block of program code or data on a disk or diskette.

segment. See graphics segment.

segment attributes. Attributes that apply to the segment as an entity, as opposed to the individual primitives within the segment. For example, the visibility or detectability of a segment.

**segment chain.** All segments in a graphics presentation space that are defined with the 'chained' attribute. Synonym for *picture chain*.

segment priority. The order in which segments are drawn.

segment store. An area in a normal graphics presentation space where retained graphics segments are stored.

**select.** To mark or choose an item. Note that *select* means to mark or type in a choice on the screen; *enter* means to send all selected choices to the computer for processing.

select button. The button on a pointing device, such as a mouse, that is pressed to select a menu choice. Also known as button 1.

selection cursor. A type of cursor used to indicate the choice or entry field users want to interact with. It is represented by highlighting the item that it is currently positioned on.

**selection field.** A field containing a list of choices from which the user can select one or more.

semaphore. An object used by multi-threaded applications for signalling purposes and for controlling access to serially reusable resources.

separator. See panel body area separator.

serial dialog box. See modal dialog box.

serialization. The consecutive ordering of items.

**serialize**. To ensure that one or more events occur in a specified sequence.

serially reusable resource (SRR). A logical resource or object that can be accessed by only one task at a time.

session. A routing mechanism for user interaction via the console; a complete environment that determines how an application runs and how users interact with the application. OS/2 can manage more than one session at a time, and more than one process can run in a session. Each session has its own set of environment variables that determine where OS/2 looks for dynamic-link libraries and other important files.

shadow box. The area on the screen that follows mouse movements and shows what shape the window will take if the mouse button is released.

shared data. Data that is used by two or more programs.

**shared memory.** Memory that is used by two or more programs.

**shear**. The tilt of graphics text when each character leans to the left or right while retaining a horizontal baseline.

shell. (1) A software interface between a user and the operating system of a computer. Shell programs interpret commands and user interactions on devices such as keyboards, pointing devices, and touch-sensitive screens, and communicate them to the operating system. (2) Software that allows a kernel program to run under different operating-system environments.

**Shutdown**. The procedure required before the computer is switched off to ensure that data is not lost.

sibling processes. Child processes that have the same parent process.

sibling windows. Child windows that have the same parent window.

slider box. An area on the scroll bar that indicates the size and position of the visible information in a panel area in relation to the information available. Also known as thumb mark.

source file. A file that contains source statements for items such as high-level language programs and data description specifications.

source statement. A statement written in a programming language.

specific dynamic-link module. A dynamic-link module created for the exclusive use of an application.

spline. A sequence of one or more Bézier curves.

spooler. A program that intercepts the data going to printer devices and writes it to disk. The data is printed or plotted when it is complete, and the required device is available. The spooler prevents output from different sources from being intermixed.

stack. A list constructed and maintained so that the next data element to be retrieved is the most recently stored. This method is characterized as last-in-first-out (LIFO).

standard window. A collection of window elements that form a panel. The standard window can include one or more of the following window elements: sizing borders, system menu icon, title bar, maximize/minimize/restore icons, action bar and pull-downs, scroll bars, and client

static control. The means by which the application presents descriptive information (for example, headings and descriptors) to the user. The user cannot change this information.

static storage. (1) A read/write storage unit in which data is retained in the absence of control signals. Static storage may use dynamic addressing or sensing circuits. (2) Storage other than dynamic storage.

style. See window style.

suballocation. The allocation of a part of one extent for occupancy by elements of a component other than the one occupying the remainder of the extent.

subdirectory. In an IBM personal computer, a file referred to in a root directory that contains the names of other files stored on the diskette or fixed disk.

swapping. (1) A process that interchanges the contents of an area of real storage with the contents of an area in auxiliary storage. (2) In a system with virtual storage, a paging technique that writes the active pages of a job to auxiliary storage and reads pages of another job from auxiliary storage into real storage. (3) The process of temporarily removing an active job from main storage, saving it on disk, and processing another job in the area of main storage formerly occupied by the first job.

switch. (1) An action that moves the input focus from one area to another. This can be within the same

window or from one window to another. (2) In a computer program, a conditional instruction and an indicator to be interrogated by that instruction. (3) A device or programming technique for making a selection, for example, a toggle, a conditional jump.

switch list. See Task List.

symbolic identifier. A text string that equates to an integer value in an include file, that is used to identify a programming object.

synchronous. Pertaining to events or operations that are predictable or occur at the same time. See also asvnchronous.

System Menu. In PM, the pull-down in the top left corner of a window that allows it to be moved and sized with the kevboard.

system queue. This is the master queue for all pointer device or keyboard events.

Systems Application Architecture (SAA). A formal set of rules that enables applications to be run without modification in different computer environments.

tag. One or more characters attached to a set of data that defines the formatting or other characteristics of the set, including its definition.

Task List. In PM, the list of programs that are active. The list can be used to switch to a program and to stop programs.

template. An ASCII-text definition of an action bar and pull-down menu, held in a resource file, or as a data structure in program memory.

text. Characters or symbols.

text cursor. A symbol displayed in an entry field that indicates where typed input will appear.

text window. Also known as the VIO window.

text-windowed application. The environment in which the operating system performs advanced&hyphn.video input and output operations.

thread. A unit of execution within a process. It uses the resources of the process.

thumb mark. The portion of the scroll bar that describes the range and properties of the data that is currently visible in a window. Also known as a slider box.

tilde. A mark used to denote the character that is to be used as a mnemonic when selecting text items within a menu.

time slice. (1) An interval of time on the processing unit allocated for use in performing a task. After the interval has expired, processing-unit time is allocated to another task, so a task cannot monopolize processing-unit time beyond a fixed limit. (2) In systems with time sharing, a segment of time allocated to a terminal job.

title bar. The area at the top of a window that contains the window title. The title bar is highlighted when that window has the input focus. Contrast with panel title.

transaction. An exchange between a workstation and another device that accomplishes a particular action or result.

**transform.** (1) The action of modifying a picture by scaling, shearing, reflecting, rotating, or translating. (2) The object that performs or defines such a modification; also referred to as a *transformation*.

Tree. In PM, the window in the File Manager that shows the organization of drives and directories.

truncate. (1) To end a computational process in accordance with some rule. (2) To remove the beginning or ending elements of a string. (3) To drop data that cannot be printed or displayed in the line width specified or available. (4) To shorten a field or statement to a specified length.

# U

**unnamed pipe.** A circular buffer, created in memory, used by related processes to communicate with one another. Contrast with *named pipe*.

update region. A system-provided area of dynamic storage containing one or more (not necessarily contiguous) rectangular areas of a window, that are visually invalid or incorrect, and therefore in need of repainting.

user interface. Hardware, software, or both that allows a user to interact with and perform operations on a system, program, or device.

**User Shell.** A component of OS/2 that uses a graphics-based, windowed interface to allow the user to manage applications and files installed and running under OS/2.

utility program. (1) A computer program in general support of computer processes; for example, a diagnostic program, a trace program, a sort program. (2) A program designed to perform an everyday task such as copying data from one storage device to another.

### V

vector font. A set of symbols, each of which is created as a series of lines and curves. Synonymous with outline font. Contrast with image font.

VGA. Video graphics array.

viewing pipeline. The series of transformations applied to a graphic object to map the object to the device on which it is to be presented.

viewing window. Clipping boundary that defines the visible part of model space.

VIO. Video Input/Output.

virtual memory (VM). Addressable space that is apparent to the user as the processor storage space, but not having a fixed physical location.

virtual storage. Synonymous with virtual memory.

visible region. A window's presentation space, clipped to the boundary of the window and the boundaries of any overlying window.

volume. (1) A file-system driver that uses a block device driver for input and output operations to a local or remote device. (2) A portion of data, together with its data carrier, that can be handled conveniently as a unit.

# W

wild-card character. The global file-name characters asterisk (\*) and question mark (?).

window. A rectangular area of the screen with visible boundaries within which information is displayed. A window can be smaller than or the same size as the screen. Windows can appear to overlap on the screen.

window class. The grouping of windows whose processing needs conform to the services provided by one window procedure.

window coordinates. The means by which a window position or size is defined; measured in device units, or pels.

window procedure. Code that is activated in response to a message. The procedure controls the appearance and behavior of its associated windows.

window rectangle. The means by which the size and position of a window is described in relation to the desktop window.

window style. The set of properties that influence how events related to a particular window will be processed.

workstation. A display screen together with attachments such as a keyboard, a local copy device, or a tablet.

world coordinates. Application-convenient coordinates used for drawing graphics.

world-coordinate space. Coordinate space in which graphics are defined before transformations are applied.

**WYSIWYG.** What You See Is What You Get. A capability that enables text to be displayed on a screen in the same way it will be formatted on a printer.

# Z

z-order. The order in which sibling windows are presented. The topmost sibling window obscures any portion of the siblings that it overlaps; the same effect occurs down through the order of lower sibling windows.

**zooming**. In graphics applications, the process of increasing or decreasing the size of picture.

# Index

| A                                       | attributes                               |
|-----------------------------------------|------------------------------------------|
| A                                       | character-set 5-443                      |
| ABB_* values 5-405, 5-463               | color 5-453                              |
| ACCEL A-1                               | cosmetic line width 5-498                |
| accelerator table                       | foreground color mix 5-511               |
| copy 8-37                               | geometric line width 5-500               |
| create 8-44                             | line type 5-495                          |
| destroy 8-98                            | line width 5-498                         |
| load 8-234                              | marker box 5-504                         |
| query 8-291                             | marker set 5-506                         |
| set 8-439                               | marker symbol 5-503                      |
| translate 8-550                         | pattern 5-522                            |
| ACCELTABLE A-1                          | pattern set 5-526                        |
| ACCELTABLE statement 32-9               | query mode 5-228                         |
| Access a DRAGINFO Structure 3-26        | restore saved 5-217                      |
| Access Drag Information 3-4             | segment 5-539                            |
| Add Atom 8-7                            | set 5-404                                |
| Add Switch Entry 8-9                    | set default 5-462                        |
| Add Text to DDF Buffer 4-39             | set line-end 5-491                       |
| additional metrics F-9                  | set line-join 5-493                      |
| addressing elements in arrays 1-5       | specify mode 5-401                       |
| alarm sound 8-11                        | ATTR * values 5-304, 5-351, 5-488, 5-538 |
| Allocate DRAGINFO Structure 3-7         | , , ,                                    |
| Allocate DRAGTRANSFER Structures 3-9    | _                                        |
| AM * values 5-228, 5-401                | В                                        |
| Animate Palette 5-8                     | background                               |
| application-supplied functions 10-1     | query color 5-231, 5-232                 |
| Applications                            | query color-mixing mode 5-232            |
| Windowed PM 34-1                        |                                          |
| Arabic text 5-435                       | query mix 5-232<br>BANDRECT A-2          |
| arc                                     |                                          |
| create 5-199                            | BA_* values 5-13                         |
| full 5-148, 5-189                       | BBO_* values 5-24, 5-113, 5-568          |
| partial 5-188                           | BDS_* values 13-3                        |
| •                                       | Begin Area 5-13, 33-3                    |
| query parameters 5-226                  | Begin Definition List 4-2                |
| set current parameters 5-398            | Begin Dragging Files 3-16                |
| set default parameters 5-460            | Begin Element 5-17, 33-4                 |
| Arc at a Given Position 33-3            | Begin Image at Current Position 33-5     |
| Arc at Current Position 33-3            | Begin Image at Given Position 33-5       |
| ARCPARAMS A-2                           | Begin Paint 8-18                         |
| AREABUNDLE A-2                          | Begin Path 5-19, 33-5                    |
| areas                                   | Begin Window Enumeration 8-16            |
| begin construction 5-13                 | Bezier Curve at Current Poition 33-6     |
| construction of interior 5-15           | Bezier Curve at Given Position 33-6      |
| end construction 5-128                  | Bézier splines, create 5-215             |
| arrays                                  | Bit Bit 5-23                             |
| addressing elements in 1-5              | bit maps                                 |
| convert 5-53, 5-55                      | color 5-25, 5-114, 5-569                 |
| ASCII 8-321, 8-459, 34-23               | copy rectangle of image data 5-23, 5-567 |
| ASCII MIXED code pages 34-23            | create 5-71                              |
| Associate 5-11                          | data D-1                                 |
| Associate Help Instance 8-13            | delete 5-90                              |
| ASSOCTABLE statement 32-10              | draw 8-118                               |
| ATOM A-2                                | example D-1                              |
| attribute primitive type 5-404          | file format D-2                          |
| attribute primitive types 5-462         | get system 8-194                         |
| attribute values                        | information tables D-1                   |
| character 5-404, 5-462                  | load 5-161                               |
| image 5-405, 5-463                      | monochrome 5-25, 5-114, 5-569            |
| line 5-404, 5-462                       | query bits 5-233                         |
| marker 5-405, 5-463                     | query device formats 5-280               |
| pattern (area) 5-405, 5-463             | query dimension 5-236                    |
| • • • • • • • • • • • • • • • • • • • • | 4                                        |

| bit maps (continued)                         |                                                                                                    |
|----------------------------------------------|----------------------------------------------------------------------------------------------------|
| query handle 5-239                           | C                                                                                                    |
| query info-header 5-237                      | C language 1-1                                                                                                    |
| query number of local identifiers 5-329      | Calculate Frame Rectangle 8-22                                                                                                    |
| • •                                          | <u> </u>                                                                                                    |
| query parameters 5-240                       | Call Message Filter 8-24                                                                                                    |
| query set identifiers 5-359                  | Call Segment 33-9                                                                                                    |
| set as currently selected 5-418              | Call Segment Matrix 5-31                                                                                                    |
| set bits 5-420                               | Cancel Shutdown 8-26                                                                                                    |
| set identifier 5-425                         | CAPS * values 2-15                                                                                                    |
| standard formats D-1                         | CATCHBUF A-10                                                                                                    |
| transfer data from application storage 5-420 | CA * values A-17                                                                                                    |
| •••                                          |                                                                                                    |
| bit-map tag                                  | column headings A-19                                                                                                    |
| delete 5-106                                 | drawing and painting A-18                                                                                                    |
| Bitblt 33-7                                  | icons or bit maps A-17                                                                                                    |
| BITMAPINFO A-3                               | ordered target emphasis A-18                                                                                                    |
| BITMAPINFOHEADER A-6                         | title attributes A-18                                                                                                    |
| BITMAPINFOHEADER2 A-6                        | title position A-18                                                                                                    |
| BITMAPINFO2 A-3                              | the state of the state of the s |
|                                              | titles A-18                                                                                                    |
| bits                                         | CBB_* values 5-404, 5-462                                                                                                    |
| draw 5-112                                   | CBM_HILITE 19-5                                                                                                    |
| BKM_CALCPAGERECT 25-4                        | CBM_ISLISTSHOWING 19-5                                                                                                    |
| BKM DELETEPAGE 25-5                          | CBM SHOWLIST 19-6                                                                                                    |
| BKM INSERTPAGE 25-6                          | CBM * values 5-71                                                                                                    |
|                                              | CBN * values 19-3                                                                                                    |
| BKM_INVALIDATETABS 25-7                      | -                                                                                                    |
| BKM_QUERYPAGECOUNT 25-7                      | CBS_* values 19-1                                                                                                    |
| BKM_QUERYPAGEDATA 25-8                       | CCS_* values                                                                                                    |
| BKM_QUERYPAGEID 25-9                         | selection types 24-3                                                                                                    |
| BKM QUERYPAGESTYLE 25-10                     | styles 24-2                                                                                                    |
| BKM QUERYPAGEWINDOWHWND 25-10                | CDATE A-10                                                                                                    |
| BKM QUERYSTATUSLINETEXT 25-11                | CELL A-10                                                                                                    |
|                                              |                                                                                                    |
| BKM_QUERYTABBITMAP 25-12                     | CFA_* values A-39                                                                                                    |
| BKM_QUERYTABTEXT 25-12                       | column attributes A-40                                                                                                    |
| BKM_SETDIMENSIONS 25-13                      | data types A-39                                                                                                    |
| BKM SETNOTEBOOKCOLORS 25-14                  | horizontal column heading position A-41                                                                                                    |
| BKM_SETPAGEDATA 25-14                        | horizontal data position A-40                                                                                                    |
| BKM SETPAGEWINDOWHWND 25-15                  | icon or bit map data A-40                                                                                                    |
|                                              | prevention of direct editing of a column                                                                                                    |
| BKM_SETSTATUSLINETEXT 25-16                  | •                                                                                                    |
| BKM_SETTABBITMAP 25-16                       | heading A-40                                                                                                    |
| BKM_SETTABTEXT 25-17                         | vertical column heading position A-40                                                                                                    |
| BKM_TURNTOPAGE 25-18                         | vertical data position A-40                                                                                                    |
| BKS_* values 25-1                            | CFI * flags 8-310                                                                                                    |
| BMSG * values 8-20                           | CFI * values 8-449                                                                                                    |
| BM CLICK 13-5                                | CF_* values 8-449, 28-4                                                                                                    |
|                                              | . –.                                                                                                    |
| BM_QUERYCHECK 13-6                           | chain                                                                                                    |
| BM_QUERYCHECKINDEX 13-6                      | draw 5-117                                                                                                    |
| BM_QUERYHILITE 13-7                          | chained attribute for segments                                                                                                    |
| BM_SETCHECK 13-7                             | modify (GpiSetSegmentAttrs) 5-539                                                                                                    |
| BM SETDEFAULT 13-8                           | Change Focus Window 8-160                                                                                                    |
| BM SETHILITE 13-9                            | Change Switch Entry 8-28                                                                                                    |
| <del>-</del>                                 | CHAR A-10                                                                                                    |
| BM_* values 5-232, 5-415                     |                                                                                                    |
| BN_* values 13-3                             | character                                                                                                    |
| BOOKTEXT A-9                                 | convert to uppercase 8-558                                                                                                    |
| BOOKTEXT data structure A-9                  | query angle 5-244                                                                                                    |
| BOOL A-9                                     | query box 5-246                                                                                                    |
| Box 5-28                                     | query break extra 5-248                                                                                                    |
|                                              | query direction 5-249                                                                                                    |
| draw 5-28                                    | • •                                                                                                    |
| Box at Current Position 33-8                 | query extra 5-250                                                                                                    |
| Box at Given Position 33-8                   | query mode 5-251                                                                                                    |
| Broadcast Message 8-20                       | query set 5-252                                                                                                    |
| BS * values 13-1                             | query shear 5-253                                                                                                    |
| BTNCDATA A-9                                 | query string positions 5-255                                                                                                    |
|                                              | query string positions at 5-257                                                                                                    |
| button control data 13-2                     |                                                                                                    |
| button control styles 13-1                   | set angle 5-427                                                                                                    |
| button control window processing 13-1        | set box 5-430                                                                                                    |
| button filtering constants 8-183             | set break extra 5-433                                                                                                    |
| BYTE A-10                                    | set direction 5-435                                                                                                    |
| DITE ATIV                                    | set extra 5-438                                                                                                    |
|                                              |                                                                                                    |

character (continued) CM HORZSCROLLSPLITWINDOW 24-30 set mode 5-440 CM INSERTDETAILFIELDINFO 24-30 set set 5-443 CM INSERTRECORD 24-31 set shear 5-445 CM INVALIDATEDETAILFIELDINFO 24-33 character attribute values 5-404, 5-462 CM INVALIDATERECORD 24-33 character definitions CM\_OPENEDIT 24-35 font F-3 CM PAINTBACKGROUND 24-35 character direction CM QUERYCNRINFO 24-36 Arabic text 5-435 CM\_QUERYDETAILFIELDINFO 24-37 Chinese text 5-435 CM QUERYDRAGIMAGE 24-38 Roman text 5-435 CM QUERYRECORD 24-39 character set 1-6 CM QUERYRECORDEMPHASIS 24-40 Character String 5-34 CM QUERYRECORDFROMRECT 24-41 draw at current position 5-34 CM QUERYRECORDINFO 24-42 CM QUERYRECORDRECT 24-43 draw at current position, with controls 5-39 draw at specified position 5-36 CM QUERYVIEWPORTRECT 24-43 CM\_REMOVEDETAILFIELDINFO 24-44 draw string at specified position, with controls 5-42 Character String At 5-36 CM REMOVERECORD 24-45 Character String at Current Position 33-9 CM SCROLLWINDOW 24-47 Character String at Given Position 33-9 CM\_SEARCHSTRING 24-48 Character String Extended at Current Position 33-10 CM SETCNRINFO 24-49 Character String Extended at Given Position 33-10 CM\_SETRECORDEMPHASIS 24-50 Character String Move at Current Position 33-11 CM\_SORTRECORD 24-51 Character String Move at Given Position 33-11 CM \* values 5-251, 5-427, 5-440 Character String Position 5-39 CNRDRAGINFO A-12 Character String Position At 5-42 CNRDRAGINIT A-12 CHARBUNDLE A-11 CNRDRAWITEMINFO A-13 CHDIRN \* values 5-249, 5-435 CNREDITDATA A-14 CNREDITDATA data structure A-13 check box 13-1 Check Menu Item 8-32 CNRINFO A-15 Check Message Filter Hook 10-5 CN BEGINEDIT 24-8 CheckMsqFilterHook 10-5 CN\_COLLAPSETREE 24-9 CN CONTEXTMENU 24-9 Chinese text 5-435 CHS \* values 5-39, 5-42, 5-255, 5-257 CN\_DRAGAFTER 24-10 class 9-1 CN DRAGLEAVE 24-11 CLASSDETAILS A-12 CN DRAGOVER 24-12 CLASSINFO A-11 CN DROP 24-13 CN\_DROPHELP 24-14 clipboard 28-1 CN EMPHASIS 24-15 messages 28-1 CN ENDEDIT 24-15 query format information 8-310 CN ENTER 24-16 query viewer window 8-313 set data 8-449 CN EXPANDTREE 24-17 clipboard messages 28-1 CN\_HELP 24-17 CN\_INITDRAG 24-18 clipping 5-528, G-1 CN\_KILLFOCUS 24-19 segment chains 5-122 CN\_QUERYDELTA 24-19 set path 5-448 CN REALLOCPSZ 24-20 set region 5-451 clipping boundary 5-486 CN\_SCROLL 24-21 CN SETFOCUS 24-21 clipping region 8-150 CN\_\* values Close Clipboard 8-34 Close Device Context 2-2 described 24-8 Close Figure 5-45, 33-12 code page query 8-314 Close Profile 6-2 Close Segment 5-47 set 8-456 closed figure 5-20 Code Page Change Hook 10-7 Code pages 34-1 CLR \* values 5-76, 5-231, 5-262, 5-338, 5-412, 5-453 **ASCII 34-11** CMDSRC\_\* values 11-3, 12-27, 12-36, 12-63, 15-21 CM ALLOCDETAILFIELDINFO 24-22 **EBCDIC 34-16** Font support 34-4 CM ALLOCRECORD 24-23 OS/2 options for PM 34-3 CM ARRANGE 24-24 CM CLOSEEDIT 24-24 OS/2 support for multiple 34-4 CM COLLAPSETREE 24-25 CodePageChangeHook 10-7 CM ERASERECORD 24-26 COLOR A-20 color palette 8-362 CM\_EXPANDTREE 24-26 color table G-1 CM FILTER 24-27 create 5-74 CM\_FREEDETAILFIELDINFO 24-28 CM FREERECORD 24-29 color table default values 5-76

| colors                                               | Create Help Table 8-56                                                |
|------------------------------------------------------|-----------------------------------------------------------------------|
| on monochrome devices 5-76                           | Create Logical Color Table 5-74                                       |
| query 5-262                                          | Create Logical Font 5-78                                              |
| query data 5-264                                     | Create Menu 8-58                                                      |
| query foreground mix mode 5-324                      | Create Message Queue 8-60                                             |
| query index 5-266                                    | Create Palette 5-81                                                   |
| query nearest 5-327                                  |                                                                       |
| • •                                                  | Create Pointer 8-64                                                   |
| query real 5-343                                     | Create Pointer Indirect 8-66                                          |
| query RGB 5-349                                      | Create Presentation Space 5-84                                        |
| query system 8-362                                   | Create Region 5-88                                                    |
| set 5-453                                            | Create Standard Window 8-68                                           |
| set background 5-412                                 | Create String Handle 3-5                                              |
| set system values 8-494                              | Create Switch Entry 8-72                                              |
| Combine Region 5-49                                  | Create Window 8-74                                                    |
| combo box control data 19-1                          | Create Workplace Object 8-62                                          |
| combo box control window processing 19-1             | CREATESTRUCT A-21                                                     |
| Comment 5-51, 33-12                                  | CREA * values 5-195                                                   |
| Compare Strings 8-35                                 | CRGN * values 5-49                                                    |
| constant names 1-1                                   | CS * values                                                           |
| constants                                            | window class styles 12-1                                              |
| button filtering 8-183                               | •                                                                     |
| _                                                    | CTAB_* values 5-195                                                   |
| container control window processing                  | CTIME A-22                                                            |
| data structures 24-3                                 | current position                                                      |
| icon size, how determined A-17                       | move 5-173                                                            |
| mini-icon size, how determined A-17                  | query 5-269                                                           |
| notification codes 24-8                              | set to specified point 5-458                                          |
| notification messages 24-4                           | cursor                                                                |
| purpose 24-1                                         | create 8-48                                                           |
| styles and selection types 24-2                      | destroy 8-101                                                         |
| window messages 24-22                                | hide 8-518                                                            |
| window words 24-1                                    | query information 8-316                                               |
| container views A-16                                 | show 8-518                                                            |
| contents and format of dialog template 32-19         | CURSORINFO A-22                                                       |
| - · · · · · · · · · · · · · · · · · · ·              |                                                                       |
| control classes 11-2                                 | CURSOR_* values 8-48                                                  |
| control codes                                        | CVR_* values 12-23                                                    |
| Shift In (SI) 34-23                                  | CVTC_* values 5-53                                                    |
| Shift Out (SO) 34-23                                 | CV_* values                                                           |
| control data 32-22                                   | CNRINFO structure A-16                                                |
| Control Formatting 4-35                              | SEARCHSTRING structure A-115                                          |
| control statements                                   | view styles A-17                                                      |
| predefined 32-24                                     |                                                                       |
| control window processing 11-2                       |                                                                       |
| CONVCONTEXT A-20                                     | D                                                                     |
| conventions                                          | data                                                                  |
| Convert 5-53                                         |                                                                       |
| Convert with Matrix 5-55                             | bit map D-1                                                           |
|                                                      | get 5-150                                                             |
| coordinates                                          | put 5-223                                                             |
| dialog 32-19                                         | data area in a dialog template 32-22                                  |
| coordinates for dialogs 32-19                        | data format                                                           |
| Copy Accelerator Table 8-37                          | image F-7                                                             |
| Copy Metafile 5-57                                   | outline F-8                                                           |
| Copy Rectangle 8-39                                  | data types A-1                                                        |
| Correlate Chain 5-59                                 | graphics orders 33-1                                                  |
| Correlate From 5-63                                  | implicit pointer 1-5                                                  |
| Correlate Segment 5-67                               | storage mapping 1-6                                                   |
| cosmetic line width                                  |                                                                       |
|                                                      | DBCS 8-285                                                            |
| query 5-311                                          | DBCS support 34-23                                                    |
| Counts Number of Items in Listbox 8-330              | character-encoding schemes 34-2                                       |
| CPTEXT A-21                                          | DBM_* values 8-118                                                    |
| Create a Paragraph in DDF Buffer 4-24                | DB_* values 8-121                                                     |
| Create Accelerator Table 8-44                        | DCTL_* values 5-282, 5-474                                            |
| Create Atom Table 8-46                               | DC * values A-32                                                      |
| Create Bit Map 5-71                                  | DDEF * values 5-195                                                   |
| Create Cursor 8-48                                   | DDEINIT A-23                                                          |
| Create Dialog 8-50                                   |                                                                       |
|                                                      | DDESTRUCT A-23                                                        |
| Create Frame Controls 8-52                           | DDESTRUCT A-23                                                        |
| Create Frame Controls 8-52 Create Help Instance 8-54 | DDESTRUCT A-23  DDE_* values 30-1, 30-2, 30-3, A-23  DdfBeginList 4-2 |

DdfBitmap 4-5 device context (continued) DdfEndList 4-8 clear output display 5-136 DdfHvperText 4-10 close 2-2 DdfInform 4-13 create 2-9 **DdfInitialize 4-15** open 2-9 DdfListItem 4-18 open for a window 8-273 DdfMetafile 4-21 screen 8-128 DdfPara 4-24 DevOpenDC 2-9 DdfSetColor 4-26 **DEVOPENSTRUC A-25** DdfSetFont 4-29 DevPostDeviceModes 2-12 DdfSetFontStyle 4-32 DevQueryCaps 2-15 DdfSetFormat 4-35 DevQueryDeviceNames 2-21 DdfSetTextAlign 4-37 DevQueryHardcopyCaps 2-24 DdfText 4-39 DEV \* values 2-2, 2-10 default colors 13-2, 14-2, 15-3, 16-1, 17-3, 19-2, 20-2, DFORM \* values 5-150, 5-223 22-2, 23-1 dialog Default Dialog Procedure 8-85 create 8-50 default dialog processing 12-70 default procedure 8-85 default graphics character box dismiss 8-111 query 5-275 enumerate item 8-145 default message processing 12-1 load 8-236 default view matrix process modal 8-287 query 5-273 query item short 8-321 Default Window Procedure 8-89 send message to item 8-435 default window processing 11-1 set item short 8-459 **DEFAULTICON keyword 32-11** dialog item Define Hypertext Link 4-10 query text 8-323 Define Inform Link 4-13 query text length 8-325 Define Text Alignment 4-37 set text 8-461 Delete Atom 8-91 dialog points Delete Bit Map 5-90 map 8-259 Delete DRAGINFO String Handles 3-10 Dialog Procedure 10-2 Delete Element 5-92 dialog processing 12-70 Delete Element Range 5-94 default 12-70 Delete Elements Between Labels 5-96 language support 12-83 Delete Library 8-95 dialog template Delete Listbox Item 8-93 data-area information 32-22 Delete Metafile 5-98 format and contents 32-19 Delete Palette 5-100 header information 32-20 item information 32-21 Delete Procedure 8-96 Delete Segment 5-102 dialog window Delete Segments 5-104 destroy modal 8-111 Delete Set Identifier 5-106 hide modeless 8-111 Delete String Handle 3-11 DialogProc 10-2 DELETENOTIFY A-24 dialogs Deregister Workplace Object Class 8-97 define procedure 10-2 DESKTOP A-24 Direct Manipulation for Files 3-2 Destroy Accelerator Table 8-98 direct manipulation messages 29-1 Destroy Atom Table 8-99 directives 32-4 Dismiss Dialog 8-111 Destroy Cursor 8-101 Destroy Help Instance 8-102 Dispatch Message 8-113 dithered colors 5-327 Destroy Message Queue 8-104 **Destroy Pointer 8-107** dithering 5-327, 8-494 Destroy Presentation Space 5-108 DLGC \* values 12-72 DLGTEMPLATE A-27 Destroy Region 5-110 Destroy Window 8-109 DLGTEMPLATE statement 32-16 Destroy Window Hook 10-8 **DLGTITEM A-27** DM DISCARDOBJECT 29-1 Destroy Workplace Object 8-106 DM DRAGERROR 29-2 DestroyWindowHook 10-8 detectability attribute for segments DM\_DRAGFILECOMPLETE 29-2 DM\_DRAGLEAVE 29-3 modify (GpiSetSegmentAttrs) 5-539 DevCloseDC 2-2 DM DRAGOVER 29-4 DM DRAGOVERNOTIFY 29-5 DevEscape 2-4 DM DROP 29-6 DEVESC \* values 2-4, 2-5 DM DROPHELP 29-7 device characteristics DM\_EMPHASIZETARGET 29-7 query 2-15 DM\_ENDCONVERSATION 29-8 device context

| DM_FILERENDERED 29-9                                                                                                    | DrgQueryTrueType 3-40                                                                                                    |
|----------------------------------------------------------------------------------------------------|----------------------------------------------------------------------------------------------------|
| DM_PRINTOBJECT 29-9                                                                                                    | DrgQueryTrueTypeLen 3-42                                                                                                    |
| DM_RENDER 29-10                                                                                                    | DrgReleasePS 3-44                                                                                                    |
| DM_RENDERCOMPLETE 29-11                                                                                                    | DrgSendTransferMsg 3-45                                                                                                    |
| DM RENDERFILE 29-12                                                                                                    | DrgSetDragImage 3-48                                                                                                    |
| DM RENDERPREPARE 29-13                                                                                                    | DrgSetDragitem 3-50                                                                                                    |
| DM * values 5-284, 5-477                                                                                                    | DrgSetDragPointer 3-53                                                                                                    |
| double-byte character set 1-6                                                                                                    | DrgVerifyNativeRMF 3-55                                                                                                    |
| double-byte character sets 34-23                                                                                                    |                                                                                                    |
| Down cursor key 8-547                                                                                                    | DrgVerifyRMF 3-57                                                                                                    |
| DO * values                                                                                                    | DrgVerifyTrue 3-59                                                                                                    |
| =                                                                                                    | DrgVerifyType 3-61                                                                                                    |
| DRAGINFO data structure A-29                                                                                                    | DrgVerifyTypeSet 3-63                                                                                                    |
| DRAGITEM data structure A-32                                                                                                    | DRG_* values A-29                                                                                                    |
| DPC errors 5-2                                                                                                    | DRIVDATA A-33                                                                                                    |
| DPDM_* values 2-13                                                                                                    | DRIVPROPS A-34                                                                                                    |
| DP_* values 8-124                                                                                                    | DRM_* values A-31                                                                                                    |
| Drag 3-12                                                                                                    | DRO_* values 5-28, 5-148                                                                                                    |
| drag information                                                                                                    | DRT_* values A-30                                                                                                    |
| access 3-4                                                                                                    | DTYP * values 8-408                                                                                                    |
| drag messages 29-1                                                                                                    | DT * values 8-127, 22-1                                                                                                    |
| DRAGIMAGE A-28                                                                                                    | Dynamic Data Exchange Initiate (NLS) 8-78                                                                                                    |
| DRAGINFO A-29                                                                                                    | dynamic data exchange messages 30-1                                                                                                    |
| DRAGITEM A-30                                                                                                    | •                                                                                                    |
|                                                                                                    | Dynamic Data Exchange Post Message (NLS) 8-80                                                                                                    |
| DRAGTRANSFER A-32                                                                                                    | Dynamic Data Exchange Respond (NLS) 8-83                                                                                                    |
| Draw Bit Map 8-118                                                                                                    |                                                                                                    |
| Draw Bits 5-112                                                                                                    | E                                                                                                    |
| Draw Border 8-121                                                                                                    | E                                                                                                    |
| Draw Chain 5-117                                                                                                    | EBCDIC MIXED code pages 34-23                                                                                                    |
| Draw Dynamics 5-119                                                                                                    | edit mode                                                                                                    |
| Draw From 5-121                                                                                                    | query 5-285                                                                                                    |
| draw mode 5-47                                                                                                    | set 5-480                                                                                                    |
| Draw Pointer 8-124                                                                                                    | EDI * values 8-145                                                                                                    |
| Draw Polygons 5-207                                                                                                    | EGA 2-19                                                                                                    |
| Draw Segment 5-123                                                                                                    | Element 5-125                                                                                                    |
| Draw Text 8-126                                                                                                    | end 5-130                                                                                                    |
| Draw Tracking Rectangle 8-546                                                                                                    |                                                                                                    |
| draw-and-retain mode 5-47                                                                                                    | query 5-286                                                                                                    |
| the state of the state of the s | elements                                                                                                    |
| drawing mode                                                                                                    | delete 5-92                                                                                                    |
| draw 5-126, 5-474, 5-478, 5-558                                                                                                    | delete between labels 5-96                                                                                                    |
| draw-and-retain 5-126, 5-287, 5-474, 5-478, 5-558                                                                                                    | delete between range 5-94                                                                                                    |
|                                                                                                    | delete between range 0-04                                                                                                    |
| query 5-284                                                                                                    | offset pointer 5-177                                                                                                    |
| query 5-284<br>retain 5-126, 5-252, 5-287, 5-478, 5-558                                                                                                    | <u> </u>                                                                                                    |
|                                                                                                    | offset pointer 5-177                                                                                                    |
| retain 5-126, 5-252, 5-287, 5-478, 5-558                                                                                                    | offset pointer 5-177<br>query pointer 5-288                                                                                                    |
| retain 5-126, 5-252, 5-287, 5-478, 5-558<br>set 5-477                                                                                                    | offset pointer 5-177 query pointer 5-288 query type 5-290 set pointer at label 5-484                                                                                                    |
| retain 5-126, 5-252, 5-287, 5-478, 5-558<br>set 5-477<br>drawing orders 33-1                                                                                                    | offset pointer 5-177 query pointer 5-288 query type 5-290 set pointer at label 5-484 Empty Clipboard 8-130                                                                                                    |
| retain 5-126, 5-252, 5-287, 5-478, 5-558<br>set 5-477<br>drawing orders 33-1<br>drawing process check errors 5-2                                                                                                    | offset pointer 5-177 query pointer 5-288 query type 5-290 set pointer at label 5-484 Empty Clipboard 8-130 EM_CLEAR 14-4                                                                                                    |
| retain 5-126, 5-252, 5-287, 5-478, 5-558 set 5-477 drawing orders 33-1 drawing process check errors 5-2 DRF_* values A-31 DrgAcceptDroppedFiles 3-2                                                                                                    | offset pointer 5-177 query pointer 5-288 query type 5-290 set pointer at label 5-484 Empty Clipboard 8-130 EM_CLEAR 14-4 EM_COPY 14-4                                                                                                    |
| retain 5-126, 5-252, 5-287, 5-478, 5-558 set 5-477 drawing orders 33-1 drawing process check errors 5-2 DRF_* values A-31 DrgAcceptDroppedFiles 3-2 DrgAccessDraginfo 3-4                                                                                                    | offset pointer 5-177 query pointer 5-288 query type 5-290 set pointer at label 5-484 Empty Clipboard 8-130 EM_CLEAR 14-4 EM_COPY 14-4 EM_CUT 14-5                                                                                                    |
| retain 5-126, 5-252, 5-287, 5-478, 5-558 set 5-477 drawing orders 33-1 drawing process check errors 5-2 DRF_* values A-31 DrgAcceptDroppedFiles 3-2 DrgAccessDraginfo 3-4 DrgAddStrHandle 3-5                                                                                                    | offset pointer 5-177 query pointer 5-288 query type 5-290 set pointer at label 5-484 Empty Clipboard 8-130 EM_CLEAR 14-4 EM_COPY 14-4 EM_CUT 14-5 EM_PASTE 14-5                                                                                                    |
| retain 5-126, 5-252, 5-287, 5-478, 5-558 set 5-477 drawing orders 33-1 drawing process check errors 5-2 DRF_* values A-31 DrgAcceptDroppedFiles 3-2 DrgAccessDraginfo 3-4 DrgAddStrHandle 3-5 DrgAllocDraginfo 3-7                                                                                                    | offset pointer 5-177 query pointer 5-288 query type 5-290 set pointer at label 5-484 Empty Clipboard 8-130 EM_CLEAR 14-4 EM_COPY 14-4 EM_CUT 14-5 EM_PASTE 14-5 EM_QUERYCHANGED 14-6                                                                                                    |
| retain 5-126, 5-252, 5-287, 5-478, 5-558 set 5-477 drawing orders 33-1 drawing process check errors 5-2 DRF_* values A-31 DrgAcceptDroppedFiles 3-2 DrgAccessDraginfo 3-4 DrgAddStrHandle 3-5 DrgAllocDraginfo 3-7 DrgAllocDragtransfer 3-9                                                                                                    | offset pointer 5-177 query pointer 5-288 query type 5-290 set pointer at label 5-484 Empty Clipboard 8-130 EM_CLEAR 14-4 EM_COPY 14-4 EM_CUT 14-5 EM_PASTE 14-5 EM_QUERYCHANGED 14-6 EM_QUERYFIRSTCHAR 14-7                                                                                                    |
| retain 5-126, 5-252, 5-287, 5-478, 5-558 set 5-477 drawing orders 33-1 drawing process check errors 5-2 DRF_* values A-31 DrgAcceptDroppedFiles 3-2 DrgAccessDraginfo 3-4 DrgAddStrHandle 3-5 DrgAllocDraginfo 3-7 DrgAllocDragtransfer 3-9 DrgDeleteDraginfoStrHandles 3-10                                                                                                    | offset pointer 5-177 query pointer 5-288 query type 5-290 set pointer at label 5-484 Empty Clipboard 8-130 EM_CLEAR 14-4 EM_COPY 14-4 EM_CUT 14-5 EM_PASTE 14-5 EM_QUERYCHANGED 14-6 EM_QUERYFIRSTCHAR 14-7 EM_QUERYREADONLY 14-7                                                                                                    |
| retain 5-126, 5-252, 5-287, 5-478, 5-558 set 5-477 drawing orders 33-1 drawing process check errors 5-2 DRF_* values A-31 DrgAcceptDroppedFiles 3-2 DrgAccessDraginfo 3-4 DrgAddStrHandle 3-5 DrgAllocDraginfo 3-7 DrgAllocDragtransfer 3-9 DrgDeleteDraginfoStrHandles 3-10 DrgDeleteStrHandle 3-11                                                                                                    | offset pointer 5-177 query pointer 5-288 query type 5-290 set pointer at label 5-484 Empty Clipboard 8-130 EM_CLEAR 14-4 EM_COPY 14-4 EM_CUT 14-5 EM_PASTE 14-5 EM_QUERYCHANGED 14-6 EM_QUERYFIRSTCHAR 14-7 EM_QUERYREADONLY 14-7 EM_QUERYSEL 14-8                                                                                                    |
| retain 5-126, 5-252, 5-287, 5-478, 5-558 set 5-477 drawing orders 33-1 drawing process check errors 5-2 DRF_* values A-31 DrgAcceptDroppedFiles 3-2 DrgAccessDraginfo 3-4 DrgAddStrHandle 3-5 DrgAllocDraginfo 3-7 DrgAllocDragtransfer 3-9 DrgDeleteDraginfoStrHandles 3-10 DrgDeleteStrHandle 3-11 DrgDrag 3-12                                                                                                    | offset pointer 5-177 query pointer 5-288 query type 5-290 set pointer at label 5-484 Empty Clipboard 8-130 EM_CLEAR 14-4 EM_COPY 14-4 EM_CUT 14-5 EM_PASTE 14-5 EM_QUERYCHANGED 14-6 EM_QUERYFIRSTCHAR 14-7 EM_QUERYSEL 14-8 EM_SETFIRSTCHAR 14-8                                                                                                    |
| retain 5-126, 5-252, 5-287, 5-478, 5-558 set 5-477 drawing orders 33-1 drawing process check errors 5-2 DRF_* values A-31 DrgAcceptDroppedFiles 3-2 DrgAccessDraginfo 3-4 DrgAddStrHandle 3-5 DrgAllocDraginfo 3-7 DrgAllocDragtransfer 3-9 DrgDeleteDraginfoStrHandles 3-10 DrgDeleteStrHandle 3-11 DrgDrag 3-12 DrgDragFiles 3-16                                                                                                    | offset pointer 5-177 query pointer 5-288 query type 5-290 set pointer at label 5-484 Empty Clipboard 8-130 EM_CLEAR 14-4 EM_COPY 14-4 EM_CUT 14-5 EM_PASTE 14-5 EM_QUERYCHANGED 14-6 EM_QUERYFIRSTCHAR 14-7 EM_QUERYREADONLY 14-7 EM_QUERYSEL 14-8 EM_SETIRSTCHAR 14-8 EM_SETIRSTCHAR 14-9                                                                                                    |
| retain 5-126, 5-252, 5-287, 5-478, 5-558 set 5-477 drawing orders 33-1 drawing process check errors 5-2 DRF_* values A-31 DrgAcceptDroppedFiles 3-2 DrgAccessDraginfo 3-4 DrgAddStrHandle 3-5 DrgAllocDraginfo 3-7 DrgAllocDragtransfer 3-9 DrgDeleteDraginfoStrHandles 3-10 DrgDeleteStrHandle 3-11 DrgDrag 3-12 DrgDragFiles 3-16 DrgFreeDraginfo 3-19                                                                                                    | offset pointer 5-177 query pointer 5-288 query type 5-290 set pointer at label 5-484 Empty Clipboard 8-130 EM_CLEAR 14-4 EM_COPY 14-4 EM_CUT 14-5 EM_PASTE 14-5 EM_QUERYCHANGED 14-6 EM_QUERYFIRSTCHAR 14-7 EM_QUERYSEL 14-8 EM_SETFIRSTCHAR 14-8                                                                                                    |
| retain 5-126, 5-252, 5-287, 5-478, 5-558 set 5-477 drawing orders 33-1 drawing process check errors 5-2 DRF_* values A-31 DrgAcceptDroppedFiles 3-2 DrgAccessDraginfo 3-4 DrgAddStrHandle 3-5 DrgAllocDraginfo 3-7 DrgAllocDraginfo 3-7 DrgAllocDragtransfer 3-9 DrgDeleteDraginfoStrHandles 3-10 DrgDeleteStrHandle 3-11 DrgDrag 3-12 DrgDragFiles 3-16 DrgFreeDraginfo 3-19 DrgFreeDragtransfer 3-21                                                                                                    | offset pointer 5-177 query pointer 5-288 query type 5-290 set pointer at label 5-484 Empty Clipboard 8-130 EM_CLEAR 14-4 EM_COPY 14-4 EM_CUT 14-5 EM_PASTE 14-5 EM_QUERYCHANGED 14-6 EM_QUERYFIRSTCHAR 14-7 EM_QUERYREADONLY 14-7 EM_QUERYSEL 14-8 EM_SETIRSTCHAR 14-8 EM_SETIRSTCHAR 14-9                                                                                                    |
| retain 5-126, 5-252, 5-287, 5-478, 5-558 set 5-477 drawing orders 33-1 drawing process check errors 5-2 DRF_* values A-31 DrgAcceptDroppedFiles 3-2 DrgAccessDraginfo 3-4 DrgAddStrHandle 3-5 DrgAllocDraginfo 3-7 DrgAllocDragtransfer 3-9 DrgDeleteDraginfoStrHandles 3-10 DrgDeleteStrHandle 3-11 DrgDrag 3-12 DrgDragFiles 3-16 DrgFreeDraginfo 3-19                                                                                                    | offset pointer 5-177 query pointer 5-288 query type 5-290 set pointer at label 5-484 Empty Clipboard 8-130 EM_CLEAR 14-4 EM_COPY 14-4 EM_CUT 14-5 EM_PASTE 14-5 EM_QUERYCHANGED 14-6 EM_QUERYFIRSTCHAR 14-7 EM_QUERYREADONLY 14-7 EM_QUERYSEL 14-8 EM_SETFIRSTCHAR 14-8 EM_SETINSERTMODE 14-9 EM_SETREADONLY 14-10                                                                                                    |
| retain 5-126, 5-252, 5-287, 5-478, 5-558 set 5-477 drawing orders 33-1 drawing process check errors 5-2 DRF_* values A-31 DrgAcceptDroppedFiles 3-2 DrgAccessDraginfo 3-4 DrgAddStrHandle 3-5 DrgAllocDraginfo 3-7 DrgAllocDraginfo 3-7 DrgAllocDragtransfer 3-9 DrgDeleteDraginfoStrHandles 3-10 DrgDeleteStrHandle 3-11 DrgDrag 3-12 DrgDragFiles 3-16 DrgFreeDraginfo 3-19 DrgFreeDragtransfer 3-21                                                                                                    | offset pointer 5-177 query pointer 5-288 query type 5-290 set pointer at label 5-484 Empty Clipboard 8-130 EM_CLEAR 14-4 EM_COPY 14-4 EM_COPY 14-5 EM_PASTE 14-5 EM_QUERYCHANGED 14-6 EM_QUERYFIRSTCHAR 14-7 EM_QUERYREADONLY 14-7 EM_QUERYSEL 14-8 EM_SETFIRSTCHAR 14-8 EM_SETINSERTMODE 14-9 EM_SETREADONLY 14-10 EM_SETSEL 14-10                                                                                                    |
| retain 5-126, 5-252, 5-287, 5-478, 5-558 set 5-477 drawing orders 33-1 drawing process check errors 5-2 DRF_* values A-31 DrgAcceptDroppedFiles 3-2 DrgAccessDraginfo 3-4 DrgAddStrHandle 3-5 DrgAllocDraginfo 3-7 DrgAllocDraginfo 3-7 DrgAllocDragtransfer 3-9 DrgDeleteDraginfoStrHandles 3-10 DrgDeleteStrHandle 3-11 DrgDrag 3-12 DrgDragFiles 3-16 DrgFreeDraginfo 3-19 DrgFreeDragtransfer 3-21 DrgGetPS 3-22                                                                                                    | offset pointer 5-177 query pointer 5-288 query type 5-290 set pointer at label 5-484 Empty Clipboard 8-130 EM_CLEAR 14-4 EM_COPY 14-4 EM_CUT 14-5 EM_PASTE 14-5 EM_QUERYCHANGED 14-6 EM_QUERYFIRSTCHAR 14-7 EM_QUERYREADONLY 14-7 EM_QUERYSEL 14-8 EM_SETFIRSTCHAR 14-8 EM_SETFIRSTCHAR 14-9 EM_SETREADONLY 14-10 EM_SETSEL 14-10 EM_SETSEL 14-10 EM_SETTEXTLIMIT 14-11                                                                                                    |
| retain 5-126, 5-252, 5-287, 5-478, 5-558 set 5-477 drawing orders 33-1 drawing process check errors 5-2 DRF_* values A-31 DrgAcceptDroppedFiles 3-2 DrgAccessDraginfo 3-4 DrgAddStrHandle 3-5 DrgAllocDraginfo 3-7 DrgAllocDraginfo 3-7 DrgAllocDraginfoStrHandles 3-10 DrgDeleteDraginfoStrHandles 3-11 DrgDrag 3-12 DrgDragFiles 3-16 DrgFreeDraginfo 3-19 DrgFreeDragtransfer 3-21 DrgGetPS 3-22 DrgPostTransferMsg 3-24                                                                                                    | offset pointer 5-177 query pointer 5-288 query type 5-290 set pointer at label 5-484 Empty Clipboard 8-130 EM_CLEAR 14-4 EM_COPY 14-4 EM_CUT 14-5 EM_PASTE 14-5 EM_QUERYCHANGED 14-6 EM_QUERYFIRSTCHAR 14-7 EM_QUERYREADONLY 14-7 EM_QUERYSEL 14-8 EM_SETFIRSTCHAR 14-8 EM_SETFIRSTCHAR 14-9 EM_SETTEADONLY 14-10 EM_SETSEL 14-10 EM_SETSEL 14-10 EM_SETTEXTLIMIT 14-11 Enable Control of Button Id 8-131                                                                                                    |
| retain 5-126, 5-252, 5-287, 5-478, 5-558 set 5-477 drawing orders 33-1 drawing process check errors 5-2 DRF_* values A-31 DrgAcceptDroppedFiles 3-2 DrgAccessDraginfo 3-4 DrgAddStrHandle 3-5 DrgAdlocDraginfo 3-7 DrgAllocDraginfo 3-7 DrgAllocDraginfoStrHandles 3-10 DrgDeleteStrHandle 3-11 DrgDrag 3-12 DrgDragFiles 3-16 DrgFreeDraginfo 3-19 DrgFreeDraginfo 3-19 DrgFreeDragtransfer 3-21 DrgGetPS 3-22 DrgPostTransferMsg 3-24 DrgPushDraginfo 3-26 DrgQueryDragitem 3-28                                                                                                    | offset pointer 5-177 query pointer 5-288 query type 5-290 set pointer at label 5-484 Empty Clipboard 8-130 EM_CLEAR 14-4 EM_COPY 14-4 EM_CUT 14-5 EM_PASTE 14-5 EM_QUERYCHANGED 14-6 EM_QUERYFIRSTCHAR 14-7 EM_QUERYREADONLY 14-7 EM_QUERYSEL 14-8 EM_SETFIRSTCHAR 14-8 EM_SETFIRSTCHAR 14-9 EM_SETREADONLY 14-10 EM_SETSEL 14-10 EM_SETSEL 14-10 EM_SETTEXTLIMIT 14-11 Enable Control of Button Id 8-131 Enable Menu Item 8-132 Enable Physical Input 8-134                                                                                                    |
| retain 5-126, 5-252, 5-287, 5-478, 5-558 set 5-477 drawing orders 33-1 drawing process check errors 5-2 DRF_* values A-31 DrgAcceptDroppedFiles 3-2 DrgAccessDraginfo 3-4 DrgAddStrHandle 3-5 DrgAllocDraginfo 3-7 DrgAllocDraginfo 3-7 DrgAllocDraginfoStrHandles 3-10 DrgDeleteDraginfoStrHandles 3-10 DrgDeleteStrHandle 3-11 DrgDrag 3-12 DrgDragFiles 3-16 DrgFreeDraginfo 3-19 DrgFreeDraginfo 3-19 DrgFreeDragtransfer 3-21 DrgGetPS 3-22 DrgPostTransferMsg 3-24 DrgPushDraginfo 3-26 DrgQueryDragitem 3-28 DrgQueryDragitemCount 3-30                                                                                                    | offset pointer 5-177 query pointer 5-288 query type 5-290 set pointer at label 5-484 Empty Clipboard 8-130 EM_CLEAR 14-4 EM_CDPY 14-4 EM_COPY 14-5 EM_PASTE 14-5 EM_PASTE 14-5 EM_QUERYCHANGED 14-6 EM_QUERYFIRSTCHAR 14-7 EM_QUERYREADONLY 14-7 EM_QUERYSEL 14-8 EM_SETFIRSTCHAR 14-8 EM_SETFIRSTCHAR 14-9 EM_SETREADONLY 14-10 EM_SETSEL 14-10 EM_SETSEL 14-10 EM_SETSEL 14-10 EM_SETTEXTLIMIT 14-11 Enable Control of Button Id 8-131 Enable Menu Item 8-132 Enable Physical Input 8-134 Enable Window Update 8-137                                                                                                    |
| retain 5-126, 5-252, 5-287, 5-478, 5-558 set 5-477 drawing orders 33-1 drawing process check errors 5-2 DRF_* values A-31 DrgAcceptDroppedFiles 3-2 DrgAccessDraginfo 3-4 DrgAddStrHandle 3-5 DrgAllocDraginfo 3-7 DrgAllocDraginfo 3-7 DrgAllocDragtransfer 3-9 DrgDeleteDraginfoStrHandles 3-10 DrgDeleteStrHandle 3-11 DrgDrag 3-12 DrgDragFiles 3-16 DrgFreeDraginfo 3-19 DrgFreeDraginfo 3-19 DrgFreeDragtransfer 3-21 DrgGetPS 3-22 DrgPostTransferMsg 3-24 DrgPushDraginfo 3-26 DrgQueryDragitem 3-28 DrgQueryDragitemCount 3-30 DrgQueryDragitemPtr 3-31                                                                                                    | offset pointer 5-177 query pointer 5-288 query type 5-290 set pointer at label 5-484 Empty Clipboard 8-130 EM_CLEAR 14-4 EM_COPY 14-4 EM_COPY 14-5 EM_PASTE 14-5 EM_PASTE 14-5 EM_QUERYCHANGED 14-6 EM_QUERYFIRSTCHAR 14-7 EM_QUERYREADONLY 14-7 EM_QUERYSEL 14-8 EM_SETFIRSTCHAR 14-8 EM_SETFIRSTCHAR 14-9 EM_SETREADONLY 14-10 EM_SETREADONLY 14-10 EM_SETSEL 14-10 EM_SETSEL 14-10 EM_SETSE |
| retain 5-126, 5-252, 5-287, 5-478, 5-558 set 5-477 drawing orders 33-1 drawing process check errors 5-2 DRF_* values A-31 DrgAcceptDroppedFiles 3-2 DrgAccessDraginfo 3-4 DrgAddStrHandle 3-5 DrgAllocDraginfo 3-7 DrgAllocDraginfo 3-7 DrgDeleteDraginfoStrHandles 3-10 DrgDeleteStrHandle 3-11 DrgDrag 3-12 DrgDragFiles 3-16 DrgFreeDraginfo 3-19 DrgFreeDraginfo 3-19 DrgFreeDraginfo 3-22 DrgPostTransferMsg 3-24 DrgPushDraginfo 3-26 DrgQueryDragitemCount 3-30 DrgQueryDragitemPtr 3-31 DrgQueryNativeRMF 3-32                                                                                                    | offset pointer 5-177 query pointer 5-288 query type 5-290 set pointer at label 5-484 Empty Clipboard 8-130 EM_CLEAR 14-4 EM_CDPY 14-4 EM_COPY 14-5 EM_PASTE 14-5 EM_PASTE 14-5 EM_QUERYCHANGED 14-6 EM_QUERYFIRSTCHAR 14-7 EM_QUERYREADONLY 14-7 EM_QUERYSEL 14-8 EM_SETFIRSTCHAR 14-8 EM_SETFIRSTCHAR 14-9 EM_SETREADONLY 14-10 EM_SETREADONLY 14-10 EM_SETREADONLY 14-11 Enable Control of Button Id 8-131 Enable Menu Item 8-132 Enable Physical Input 8-134 Enable Window Update 8-137 encapsulation 9-1 End Area 5-128, 33-13                                                                                                    |
| retain 5-126, 5-252, 5-287, 5-478, 5-558 set 5-477 drawing orders 33-1 drawing process check errors 5-2 DRF_* values A-31 DrgAcceptDroppedFiles 3-2 DrgAccessDraginfo 3-4 DrgAddStrHandle 3-5 DrgAllocDraginfo 3-7 DrgAllocDraginfo 3-7 DrgAllocDraginfoStrHandles 3-10 DrgDeleteDraginfoStrHandles 3-10 DrgDeleteStrHandle 3-11 DrgDrag 3-12 DrgDragFiles 3-16 DrgFreeDraginfo 3-19 DrgFreeDraginfo 3-19 DrgFreeDraginfo 3-22 DrgPostTransferMsg 3-24 DrgPushDraginfo 3-26 DrgQueryDragitem Count 3-30 DrgQueryDragitemPtr 3-31 DrgQueryNativeRMF 3-32 DrgQueryNativeRMFLen 3-34                                                                                                    | offset pointer 5-177 query pointer 5-288 query type 5-290 set pointer at label 5-484 Empty Clipboard 8-130 EM_CLEAR 14-4 EM_COPY 14-4 EM_COPY 14-5 EM_PASTE 14-5 EM_PASTE 14-5 EM_QUERYCHANGED 14-6 EM_QUERYFIRSTCHAR 14-7 EM_QUERYREADONLY 14-7 EM_QUERYSEL 14-8 EM_SETFIRSTCHAR 14-8 EM_SETFIRSTCHAR 14-9 EM_SETREADONLY 14-10 EM_SETREADONLY 14-10 EM_SETREADONLY 14-11 Enable Control of Button Id 8-131 Enable Menu Item 8-132 Enable Physical Input 8-134 Enable Window Update 8-137 encapsulation 9-1 End Area 5-128, 33-13 End Definition List 4-8                                                                                                    |
| retain 5-126, 5-252, 5-287, 5-478, 5-558 set 5-477 drawing orders 33-1 drawing process check errors 5-2 DRF_* values A-31 DrgAcceptDroppedFiles 3-2 DrgAccessDraginfo 3-4 DrgAddStrHandle 3-5 DrgAllocDraginfo 3-7 DrgAllocDraginfo 3-7 DrgDeleteDraginfoStrHandles 3-10 DrgDeleteStrHandle 3-11 DrgDrag 3-12 DrgDragFiles 3-16 DrgFreeDraginfo 3-19 DrgFreeDraginfo 3-19 DrgFreeDraginfo 3-22 DrgPostTransferMsg 3-24 DrgPushDraginfo 3-26 DrgQueryDragitemCount 3-30 DrgQueryDragitemPtr 3-31 DrgQueryNativeRMF 3-32                                                                                                    | offset pointer 5-177 query pointer 5-288 query type 5-290 set pointer at label 5-484 Empty Clipboard 8-130 EM_CLEAR 14-4 EM_CDPY 14-4 EM_COPY 14-5 EM_PASTE 14-5 EM_PASTE 14-5 EM_QUERYCHANGED 14-6 EM_QUERYFIRSTCHAR 14-7 EM_QUERYREADONLY 14-7 EM_QUERYSEL 14-8 EM_SETFIRSTCHAR 14-8 EM_SETFIRSTCHAR 14-9 EM_SETREADONLY 14-10 EM_SETREADONLY 14-10 EM_SETREADONLY 14-11 Enable Control of Button Id 8-131 Enable Menu Item 8-132 Enable Physical Input 8-134 Enable Window Update 8-137 encapsulation 9-1 End Area 5-128, 33-13                                                                                                    |

| End of Symbol Definition 33-14                   | file formats (continued)                                       |
|--------------------------------------------------|----------------------------------------------------------------|
| End Paint 8-141                                  | icon file D-2                                                  |
| End Path 5-132, 33-14                            | pointer D-2                                                    |
| End Prolog 33-14                                 | FILEDLG A-42                                                   |
| End Window Enumeration 8-139                     | FILEFINDBUF4 A-46                                              |
| ENDFONT structure F-1                            | Fill Path 5-142, 33-16                                         |
| Enter key 8-547                                  | Fill Rectangle 8-154                                           |
| entry field control data 14-2                    | Fillet at Current Position 33-16                               |
| entry field control window processing 14-1       | Fillet at Given Position 33-16                                 |
| ENTRYFDATA A-34                                  | Find Atom 8-156                                                |
| Enumerate Clipboard Formats 8-143                | Find Word Hook 10-9                                            |
| Enumerate Dialog Item 8-145                      | FindWordHook 10-9                                              |
| Enumerate Object Classes 8-147                   | FIXED A-46                                                     |
| EN_* values 14-3, 18-3                           | FI_* values 15-18                                              |
| EQRGN_* values 5-134                             | Flash Window 8-158                                             |
| Equal Rectangle 8-148                            | flashing                                                       |
| Equal Region 5-134                               | start 8-158                                                    |
| Erase 5-136                                      | stop 8-158                                                     |
| ERRINFO A-35                                     | flipping bits 8-211                                            |
| Error Segment Data 5-138                         | Flood Fill 5-144                                               |
| error severities 1-2                             | FM_* values 5-324, 5-510                                       |
| error state                                      | FNTF_* values A-49 FNTM FACENAMECHANGED 12-76                  |
| get last one 8-178 error-information block 8-165 |                                                                |
| ERRORID A-35                                     | FNTM_FILTERLIST 12-77 FNTM POINTSIZECHANGED 12-78              |
| errors                                           | FNTM STYLECHANGED 12-78                                        |
| codes B-1                                        | FNTM UPDATEPREVIEW 12-79                                       |
| drawing process check 5-2                        | FNTS * values A-48                                             |
| explanations C-1                                 | FOCAMETRICS structure F-2                                      |
| get information 8-175                            | focus                                                          |
| severities of 1-2                                | change window 8-160                                            |
| Esc key 8-547                                    | query 8-327                                                    |
| Escape 2-4, 33-15                                | set window 8-464                                               |
| ESCSETMODE A-35                                  | FOLDERDATA A-46                                                |
| ES * dbcsvals 14-2                               | font character definitions F-3                                 |
| ES * values 14-1                                 | font definition header F-4                                     |
| Exclude Clip Rectangle 5-140                     | font dialog 12-75                                              |
| Exclude Update Region 8-150                      | font directory F-11                                            |
| Extended Escape 33-15                            | font metrics F-1                                               |
|                                                  | font-file format F-1                                           |
| _                                                | FONTDEFINITIONHEADER structure F-4                             |
| F                                                | FONTDLG A-47                                                   |
| FACENAMEDESC A-35                                | FONTMETRICS A-52                                               |
| FATTRS A-36                                      | fonts                                                          |
| FATTR_FONTUSE_* values A-38                      | create logical definition 5-78                                 |
| FATTR_SEL_* values A-37                          | definition of terms F-12                                       |
| FATTR_TYPE_* values A-38                         | Japanese 34-23                                                 |
| FCF_* frame styles 8-424                         | load 5-163                                                     |
| FCF_* values 15-1                                | load public 5-167<br>outline 5-427, 5-430, 5-433, 5-438, 5-445 |
| FC_* values 8-160                                | query 5-299                                                    |
| FDATE A-38                                       | query action 5-294                                             |
| FDM_ERROR 12-73                                  | query face string 5-292                                        |
| FDM_FILTER 12-74                                 | query logical 5-315                                            |
| FDM_VALIDATE 12-74 FDS * values A-42             | query metrics 5-297                                            |
| FFDESCS A-39                                     | query number of local identifiers 5-329                        |
| FFDESCS2 A-39                                    | query set identifiers 5-359                                    |
| FF * indicators 8-400                            | query width table 5-372                                        |
| FF * values 5-144                                | raster 5-427, 5-430, 5-433, 5-438, 5-445, 5-522                |
| FID * values 15-1, 23-1                          | unload 5-563                                                   |
| FIELDINFO A-39                                   | unload public 5-565                                            |
| FIELDINFOINSERT A-41                             | fonts supplied with OS/2 E-1                                   |
| FIELDINFOINSERT data structure A-41              | FONTSIGNATURE structure F-1                                    |
| file dialog 12-73                                | FONT_* values 5-78                                             |
| file format                                      | format                                                         |
| file formats                                     | font-file F-1                                                  |
| hit mans D-2                                     | format and contents of dialog template 32-19                   |

| FPATH_* values 5-142, 5-191               | geometric line width 5-312                             |
|-------------------------------------------|--------------------------------------------------------|
| frame control data 15-3                   | GEPROL 33-14                                           |
| frame control window processing 15-1      | GEPTH 33-14                                            |
| Frame Region 5-146                        | GESCP 33-15                                            |
| FRAMECDATA A-60                           | GESD 33-14                                             |
| Free DRAGINFO Structure 3-19              | Get Clipped Presentation Space 8-169                   |
| Free DRAGTRANSFER Storage 3-21            | Get Current Time 8-171                                 |
| Free Error Information 8-165              | Get Data 5-150                                         |
| Free File Icon 8-168                      | Get Dialog Message 8-172                               |
| Free Standard File Dialog File List 8-166 | Get Drag Presentation Space 3-22                       |
| FS * values 15-3                          | Get Dragged Object Count 3-30                          |
| FTIME A-61                                | Get DRAGITEM Structure 3-28                            |
| Full Arc 5-148                            |                                                        |
|                                           | Get Error Information 8-175                            |
| create 5-148                              | Get Format of a Dragged Object 3-32                    |
| Full Arc at Current Position 33-17        | Get Key State 8-176                                    |
| Full Arc at Given Position 33-17          | Get Last Error 8-178                                   |
| function descriptions                     | Get Maximum Position 8-179                             |
| conventions used 1-1                      | Get Message 8-183                                      |
| functions                                 | Get Minimum Position 8-181                             |
| supplied by applications 10-1             | Get Multiple Windows From Identities 8-266             |
|                                           | Get Next Window 8-186                                  |
|                                           | Get Physical Key State 8-188                           |
| G                                         | Get Pointer to DRAGITEM Structure 3-31                 |
| GARC 33-3                                 | Get Presentation Space 8-190                           |
| GBAR 33-3                                 | Get Screen Presentation Space 8-192                    |
| GBBLT 33-7                                | Get String Contents 3-36                               |
| GBEL 33-4                                 | Get String Length 3-38                                 |
| GBEZ 33-6                                 | Get String Length for Native RMF of Dragged            |
|                                           | Object 3-34                                            |
| GBIMG 33-5                                | Get String Length for True Type of Dragged Object 3-42 |
| GBIT1 33-1                                |                                                        |
| GBIT16 33-1                               | Get System Bit Map 8-194                               |
| GBIT2 33-1                                | Get True Type of Dragged Object 3-40                   |
| GBIT32 33-1                               | GFARC 33-17                                            |
| GBIT4 33-1                                | GFIXED 33-2                                            |
| GBIT5 33-1                                | GFIXEDS 33-2                                           |
| GBIT6 33-1                                | GFLT 33-16                                             |
| GBIT7 33-1                                | GFPTH 33-16                                            |
| GBIT8 33-1                                | GHBITMAP 33-2                                          |
| GBOX 33-8                                 | GIMD 33-17                                             |
| GBPTH 33-5                                | GINDATT 33-2                                           |
| GCALLS 33-9                               | GINDEX3 33-2                                           |
| GCARC 33-3                                | GLBL 33-18                                             |
| GCBEZ 33-6                                | GLENGTH1 33-2                                          |
| GCBIMG 33-5                               | GLENGTH2 33-2                                          |
| GCBOX 33-8                                | GLINE 33-18                                            |
|                                           | GLONG 33-2                                             |
| GCCHST 33-9                               | GMPTH 33-19                                            |
| GCCHSTE 33-10                             | GMRK 33-18                                             |
| GCCHSTM 33-11                             | GNOP1 33-19                                            |
| GCFARC 33-17                              | GOPTH 33-19                                            |
| GCFLT 33-16                               |                                                        |
| GCHAR 33-1                                | GPARC 33-20                                            |
| GCHST 33-9                                | GpiAnimatePalette 5-8                                  |
| GCHSTE 33-10                              | GpiAssociate 5-11                                      |
| GCHSTM 33-11                              | GpiBeginArea 5-13                                      |
| GCLFIG 33-12                              | GpiBeginElement 5-17                                   |
| GCLINE 33-18                              | GpiBeginPath 5-19                                      |
| GCMRK 33-18                               | GpiBitBlt 5-23                                         |
| GCOMT 33-12                               | GpiBox 5-28                                            |
| GCPARC 33-20                              | GpiCallSegmentMatrix 5-31                              |
| GCRLINE 33-22                             | GpiCharString 5-34                                     |
| GCSFLT 33-50                              | GpiCharStringAt 5-36                                   |
| GDELPOINT 33-1                            | GpiCharStringPos 5-39                                  |
| GEAR 33-13                                | GpiCharStringPosAt 5-42                                |
| GEEL 33-13                                | GpiCloseFigure 5-45                                    |
| GEESCP 33-15                              | GpiCloseSegment 5-47                                   |
| GEIMG 33-13                               | GpiCombineRegion 5-49                                  |
|                                           | GpiComment 5-51                                        |
| general window styles 12-1                | •                                                      |

GpiConvert 5-53 GpiPolyLine 5-209 GpiConvertWithMatrix 5-55 GpiPolyLineDisjoint 5-211 GpiCopyMetaFile 5-57 GpiPolyMarker 5-213 GpiCorrelateChain 5-59 GpiPolySpline 5-215 GpiCorrelateFrom 5-63 GpiPop 5-217 GpiCorrelateSegment 5-67 GpiPtInRegion 5-219 GpiCreateBitmap 5-71 GpiPtVisible 5-221 GpiCreateLogColorTable 5-74 GpiPutData 5-223 GpiCreateLogFont 5-78 GpiQueryArcParams 5-226 GpiCreatePalette 5-81 GpiQueryAttrMode 5-228 GpiCreatePS 5-84 GpiQueryAttrs 5-229 GpiCreateRegion 5-88 GpiQueryBackColor 5-231 GpiDeleteBitmap 5-90 GpiQueryBackMix 5-232 GpiDeleteElement 5-92 GpiQueryBitmapBits 5-233 GpiDeleteElementRange 5-94 GpiQueryBitmapDimension 5-236 GpiDeleteElementsBetweenLabels 5-96 GpiQueryBitmapHandle 5-239 GpiDeleteMetaFile 5-98 GpiQuervBitmapInfoHeader 5-237 GpiDeletePalette 5-100 GpiQueryBitmapParameters 5-240 GpiDeleteSegment 5-102 GpiQueryBoundaryData 5-242 GpiDeleteSegments 5-104 GpiQueryCharAngle 5-244 GpiDeleteSetId 5-106 GpiQueryCharBox 5-246 GpiDestroyPS 5-108 GpiQueryCharBreakExtra 5-248 GpiDestroyRegion 5-110 GpiQueryCharDirection 5-249 GpiDrawBits 5-112 GpiQueryCharExtra 5-250 GpiDrawChain 5-117 GpiQueryCharMode 5-251 GpiDrawDynamics 5-119 GpiQueryCharSet 5-252 GpiDrawFrom 5-121 GpiQueryCharShear 5-253 GpiQueryCharStringPos 5-255 GpiDrawSegment 5-123 GpiQueryCharStringPosAt 5-257 GpiElement 5-125 GpiEndArea 5-128 GpiQueryClipBox 5-259 GpiEndElement 5-130 GpiQuervClipRegion 5-261 GpiQueryColor 5-262 GpiEndPath 5-132 GpiQueryColorData 5-264 GpiEqualRegion 5-134 GpiQueryColorIndex 5-266 GpiErase 5-136 GpiErrorSegmentData 5-138 GpiQueryCp 5-268 GpiQueryCurrentPosition 5-269 GpiExcludeClipRectangle 5-140 GpiQueryDefArcParams 5-270 GPIE\_\* values 5-138 GpiFillPath 5-142 GpiQueryDefAttrs 5-271 GpiQueryDefaultViewMatrix 5-273 GpiFloodFill 5-144 GpiFrameRegion 5-146 GpiQueryDefCharBox 5-275 GpiQueryDefTag 5-277 GpiFullArc 5-148 GpiQueryDefViewingLimits 5-278 GPIF\_\* values 5-533 GpiGetData 5-150 GpiQuervDevice 5-279 GpiQueryDeviceBitmapFormats 5-280 Gpilmage 5-153 GpiQueryDrawControl 5-282 GpiIntersectClipRectangle 5-155 GpiQueryDrawingMode 5-284 GpiLabel 5-157 GpiQueryEditMode 5-285 GpiLine 5-159 GpiQueryElement 5-286 GpiLoadBitmap 5-161 GpiQueryElementPointer 5-288 GpiLoadFonts 5-163 GpiQueryElementType 5-290 GpiLoadMetaFile 5-165 GpiQueryFaceString 5-292 GpiLoadPublicFonts 5-167 GpiMarker 5-168 GpiQueryFontAction 5-294 GpiQueryFontFileDescriptions 5-295 GpiModifyPath 5-170 GpiQueryFontMetrics 5-297 GpiMove 5-173 GpiQueryFonts 5-299 GpiOffsetClipRegion 5-175 GpiQueryFullFontFileDescriptions 5-301 GpiOffsetElementPointer 5-177 GpiQueryGraphicsField 5-303 GpiOffsetRegion 5-179 GpiOpenSegment 5-181 GpiQueryInitialSegmentAttrs 5-304 GpiQueryKerningPairs 5-306 GpiOutlinePath 5-184 GpiQueryLineEnd 5-308 GpiPaintRegion 5-186 GpiQueryLineJoin 5-309 GpiPartialArc 5-188 GpiQueryLineType 5-310 GpiPathToRegion 5-191 GpiQueryLineWidth 5-311 GpiPlayMetaFile 5-193 GpiQueryLineWidthGeom 5-312 GpiPointArc 5-199 GpiQueryLogColorTable 5-313 GpiPolyFillet 5-201 GpiQueryLogicalFont 5-315 GpiPolyFilletSharp 5-204 GpiQueryMarker 5-317 GpiPolygons 5-207

GpiQueryMarkerBox 5-318 GpiSetDefArcParams 5-460 GpiQueryMarkerSet 5-320 GpiSetDefAttrs 5-462 GpiQueryMetaFileBits 5-321 GpiSetDefaultViewMatrix 5-467 GpiQueryMetaFileLength 5-323 GpiSetDefTag 5-470 GpiQueryMix 5-324 GpiSetDefViewingLimits 5-472 GpiQueryModelTransformMatrix 5-325 GpiSetDrawControl 5-474 GpiQuervNearestColor 5-327 GpiSetDrawingMode 5-477 GpiQueryNumberSetIds 5-329 GpiSetEditMode 5-480 GpiQueryPageViewport 5-330 GpiSetElementPointer 5-482 GpiSetElementPointerAtLabel 5-484 GpiQueryPalette 5-332 GpiQueryPaletteInfo 5-333 GpiSetGraphicsField 5-486 GpiQueryPattern 5-335 GpiSetInitialSegmentAttrs 5-488 GpiQueryPatternRefPoint 5-336 GpiSetLineEnd 5-491 GpiQueryPatternSet 5-337 GpiSetLineJoin 5-493 GpiQueryPel 5-338 GpiSetLineType 5-495 GpiQueryPickAperturePosition 5-340 GpiSetLineWidth 5-498 GpiQueryPickApertureSize 5-341 GpiSetLineWidthGeom 5-500 GpiQueryPS 5-342 GpiSetMarker 5-502 GpiQueryRealColors 5-343 GpiSetMarkerBox 5-504 GpiQueryRegionBox 5-345 GpiSetMarkerSet 5-506 GpiQueryRegionRects 5-347 GpiSetMetaFileBits 5-508 GpiQueryRGBColor 5-349 GpiSetMix 5-510 GpiSetModelTransformMatrix 5-513 GpiQuerySegmentAttrs 5-351 GpiQuerySegmentNames 5-353 GpiSetPageViewport 5-516 GpiQuerySegmentPriority 5-355 GpiSetPaletteEntries 5-518 GpiQuerySegmentTransformMatrix 5-357 GpiSetPattern 5-521 GpiQuerySetIds 5-359 GpiSetPatternRefPoint 5-524 GpiQueryStopDraw 5-362 GpiSetPatternSet 5-526 GpiQueryTag 5-363 GpiSetPel 5-528 GpiQueryTextAlignment 5-364 GpiSetPickAperturePosition 5-530 GpiQueryTextBox 5-365 GpiSetPickApertureSize 5-531 GpiQueryViewingLimits 5-368 GpiSetPS 5-533 GpiQueryViewingTransformMatrix 5-370 GpiSetRegion 5-536 GpiQueryWidthTable 5-372 GpiSetSegmentAttrs 5-538 GpiRectInRegion 5-374 GpiSetSegmentPriority 5-541 GpiRectVisible 5-376 GpiSetSegmentTransformMatrix 5-543 GpiSetStopDraw 5-546 GpiRemoveDynamics 5-378 GpiResetBoundaryData 5-381 GpiSetTag 5-548 GpiResetPS 5-382 GpiSetTextAlignment 5-550 GpiSetViewingLimits 5-553 GpiRestorePS 5-384 GpiSetViewingTransformMatrix 5-555 GpiRotate 5-386 GpiSaveMetaFile 5-389 GpiStrokePath 5-558 GpiTranslate 5-560 GpiSavePS 5-391 GpiScale 5-393 GpiUnloadFonts 5-563 GpiSelectPalette 5-396 GpiUnloadPublicFonts 5-565 GpiWCBitBlt 5-567 GpiSetArcParams 5-398 GPI \* values 5-196 GpiSetAttrMode 5-401 GPOINT 33-2 GpiSetAttrs 5-404 GPOINTB 33-2 GpiSetBackColor 5-412 GpiSetBackMix 5-415 GPOLYS 33-2, 33-20 GpiSetBitmap 5-418 GPOP 33-21 **GPSAP 33-23** GpiSetBitmapBits 5-420 GpiSetBitmapDimension 5-423 GPSBCOL 33-23 GpiSetBitmapld 5-425 GPSBICOL 33-24 **GPSBMX 33-25** GpiSetCharAngle 5-427 **GPSCA 33-26** GpiSetCharBox 5-430 GPSCBE 33-26 GpiSetCharBreakExtra 5-433 **GPSCC 33-27** GpiSetCharDirection 5-435 GpiSetCharExtra 5-438 **GPSCD 33-28 GPSCE 33-28** GpiSetCharMode 5-440 **GPSCH 33-30** GpiSetCharSet 5-443 GpiSetCharShear 5-445 GPSCOL 33-31 **GPSCP 33-32** GpiSetClipPath 5-448 **GPSCR 33-29** GpiSetClipRegion 5-451 **GPSCS 33-30** GpiSetColor 5-453 GPSECOL 33-32 GpiSetCp 5-456 **GPSFLW 33-33** GpiSetCurrentPosition 5-458

| GPSIA 33-33                                                                                                    | GSPIK 33-45                                                                                                    |
|----------------------------------------------------------------------------------------------------|----------------------------------------------------------------------------------------------------|
| GPSICOL 33-34                                                                                                    | GSPRP 33-43                                                                                                    |
| GPSLE 33-36                                                                                                    | GSPS 33-44                                                                                                    |
| GPSLJ 33-36                                                                                                    | GSPT 33-44                                                                                                    |
| GPSLT 33-37                                                                                                    | GSSB 33-45                                                                                                    |
| GPSLW 33-38                                                                                                    | GSSLW 33-46                                                                                                    |
| GPSMC 33-39                                                                                                    | GSTA 33-47                                                                                                    |
| GPSMP 33-40                                                                                                    | GSTM 33-42                                                                                                    |
| GPSMS 33-40                                                                                                    | GSTR 33-2                                                                                                    |
| GPSMT 33-41                                                                                                    | GSTV 33-48                                                                                                    |
| GPSMX 33-41                                                                                                    | GSVW 33-48                                                                                                    |
| GPSPIK 33-45                                                                                                    | GUCHAR 33-2                                                                                                    |
| GPSPRP 33-43                                                                                                    | GUFIXEDS 33-3                                                                                                    |
| GPSPS 33-44                                                                                                    | GULONG 33-3                                                                                                    |
| GPSPT 33-44                                                                                                    | GULONG370 33-3                                                                                                    |
| GPSSLW 33-46                                                                                                    | GUNDF 33-3                                                                                                    |
| GPSTA 33-47                                                                                                    |                                                                                                    |
|                                                                                                    | GUNDF1 33-3                                                                                                    |
| GPSTM 33-42                                                                                                    | GUSHORT 33-3                                                                                                    |
| GPSVW 33-48                                                                                                    | GUSHORT370 33-3                                                                                                    |
| GRADIENTL A-61                                                                                                    |                                                                                                    |
| graphics                                                                                                    | ш                                                                                                    |
| orders 33-1                                                                                                    | Н                                                                                                    |
| query field 5-303                                                                                                    | HAB A-61                                                                                                    |
| set field 5-486                                                                                                    | HACCEL A-61                                                                                                    |
| graphics orders                                                                                                    | HAPP A-61                                                                                                    |
| data types 33-1                                                                                                    | HATOMTBL A-61                                                                                                    |
| GREAL 33-2                                                                                                    | HBITMAP A-61                                                                                                    |
| GRES_* values 5-382                                                                                                    | HCAPS * values A-62                                                                                                    |
| GRLINE 33-22                                                                                                    | HCINFO A-61                                                                                                    |
| GROF 33-2                                                                                                    | HDC A-62                                                                                                    |
| GROFUFS 33-2                                                                                                    | HDDF A-62                                                                                                    |
| GROL 33-2                                                                                                    | header 32-20                                                                                                    |
| GROSOL 33-2                                                                                                    | header files 1-3                                                                                                    |
| GROUFS 33-2                                                                                                    |                                                                                                    |
| GROUL 33-2                                                                                                    | Help Hook 10-10                                                                                                    |
| GSAP 33-23                                                                                                    | help manager messages 31-1                                                                                                    |
| GSBCOL 33-23                                                                                                    | helper macros 1-3                                                                                                    |
| GSBICOL 33-24                                                                                                    | HelpHook 10-10                                                                                                    |
|                                                                                                    | HELPINIT A-62                                                                                                    |
| GSBMX 33-25                                                                                                    | HELPTABLE A-63                                                                                                    |
| GSCA 33-26                                                                                                    | HENUM A-64                                                                                                    |
| GSCBE 33-26                                                                                                    | HEV A-64                                                                                                    |
| GSCC 33-27                                                                                                    | HFILE A-64                                                                                                    |
| GSCD 33-28                                                                                                    | HFIND A-64                                                                                                    |
| GSCE 33-28                                                                                                    | HFM_* values 10-10                                                                                                    |
| GSCH 33-30                                                                                                    | HIGHER_* values 5-355, 5-541                                                                                                    |
| GSCOL 33-31                                                                                                    | highlight attribute for segments                                                                                                    |
| GSCP 33-32                                                                                                    | modify (GpiSetSegmentAttrs) 5-539                                                                                                    |
| GSCPTH 33-31                                                                                                    | HINI A-64                                                                                                    |
| GSCR 33-29                                                                                                    | HK_* values 8-466                                                                                                    |
| GSCS 33-30                                                                                                    | HLIB A-64                                                                                                    |
| GSECOL 33-32                                                                                                    | HMERR_* error constants 31-4                                                                                                    |
| GSFLT 33-50                                                                                                    | HMF A-64                                                                                                    |
| GSFLW 33-33                                                                                                    |                                                                                                    |
| GSGCH 33-22                                                                                                    | HMODULE A-64                                                                                                    |
| GSHORT 33-2                                                                                                    | HMODULE A-64<br>HMQ A-64                                                                                                    |
|                                                                                                    | HMQ A-64                                                                                                    |
| GSHORT370 33-2                                                                                                    | HMQ A-64<br>HMQ_* values 8-418                                                                                                    |
| GSHORT370 33-2<br>GSIA 33-35                                                                                                    | HMQ A-64<br>HMQ_* values 8-418<br>HMTX A-64                                                                                                    |
| GSIA 33-35                                                                                                    | HMQ A-64<br>HMQ_* values 8-418<br>HMTX A-64<br>HMUX A-64                                                                                                    |
| GSIA 33-35<br>GSICOL 33-34                                                                                                    | HMQ A-64<br>HMQ_* values 8-418<br>HMTX A-64<br>HMUX A-64<br>HM_ACTIONBAR_COMMAND 31-1                                                                                                    |
| GSIA 33-35<br>GSICOL 33-34<br>GSLE 33-36                                                                                                   | HMQ A-64<br>HMQ_* values 8-418<br>HMTX A-64<br>HMUX A-64<br>HM_ACTIONBAR_COMMAND 31-1<br>HM_CONTROL 31-1                                                                                                    |
| GSIA 33-35<br>GSICOL 33-34<br>GSLE 33-36<br>GSLJ 33-36                                                                                     | HMQ A-64 HMQ_* values 8-418 HMTX A-64 HMUX A-64 HM_ACTIONBAR_COMMAND 31-1 HM_CONTROL 31-1 HM_CREATE_HELP_TABLE 31-2                                                                                                    |
| GSIA 33-35<br>GSICOL 33-34<br>GSLE 33-36<br>GSLJ 33-36<br>GSLT 33-37                                                                       | HMQ A-64 HMQ_* values 8-418 HMTX A-64 HMUX A-64 HM_ACTIONBAR_COMMAND 31-1 HM_CONTROL 31-1 HM_CREATE_HELP_TABLE 31-2 HM_DISMISS_WINDOW 31-2                                                                                    |
| GSIA 33-35<br>GSICOL 33-34<br>GSLE 33-36<br>GSLJ 33-36<br>GSLT 33-37<br>GSLW 33-38                                                         | HMQ A-64 HMQ_* values 8-418 HMTX A-64 HMUX A-64 HM_ACTIONBAR_COMMAND 31-1 HM_CONTROL 31-1 HM_CREATE_HELP_TABLE 31-2 HM_DISMISS_WINDOW 31-2 HM_DISPLAY_HELP 31-3                                                               |
| GSIA 33-35<br>GSICOL 33-34<br>GSLE 33-36<br>GSLJ 33-36<br>GSLT 33-37<br>GSLW 33-38<br>GSMC 33-39                                           | HMQ A-64 HMQ_* values 8-418 HMTX A-64 HMUX A-64 HM_ACTIONBAR_COMMAND 31-1 HM_CONTROL 31-1 HM_CREATE_HELP_TABLE 31-2 HM_DISMISS_WINDOW 31-2 HM_DISPLAY_HELP 31-3 HM_ERROR 31-4                                                 |
| GSIA 33-35<br>GSICOL 33-34<br>GSLE 33-36<br>GSLJ 33-36<br>GSLT 33-37<br>GSLW 33-38<br>GSMC 33-39<br>GSMP 33-40                             | HMQ A-64 HMQ_* values 8-418 HMTX A-64 HMUX A-64 HM_ACTIONBAR_COMMAND 31-1 HM_CONTROL 31-1 HM_CREATE_HELP_TABLE 31-2 HM_DISMISS_WINDOW 31-2 HM_DISPLAY_HELP 31-3 HM_ERROR 31-4 HM_EXT_HELP 31-5                                |
| GSIA 33-35<br>GSICOL 33-34<br>GSLE 33-36<br>GSLJ 33-36<br>GSLT 33-37<br>GSLW 33-38<br>GSMC 33-39<br>GSMP 33-40<br>GSMS 33-40               | HMQ A-64 HMQ_* values 8-418 HMTX A-64 HMUX A-64 HM_ACTIONBAR_COMMAND 31-1 HM_CONTROL 31-1 HM_CREATE_HELP_TABLE 31-2 HM_DISMISS_WINDOW 31-2 HM_DISPLAY_HELP 31-3 HM_ERROR 31-4 HM_EXT_HELP_UNDEFINED 31-6                      |
| GSIA 33-35<br>GSICOL 33-34<br>GSLE 33-36<br>GSLJ 33-36<br>GSLT 33-37<br>GSLW 33-38<br>GSMC 33-39<br>GSMP 33-40<br>GSMS 33-40<br>GSMT 33-41 | HMQ A-64 HMQ_* values 8-418 HMTX A-64 HMUX A-64 HM_ACTIONBAR_COMMAND 31-1 HM_CONTROL 31-1 HM_CREATE_HELP_TABLE 31-2 HM_DISMISS_WINDOW 31-2 HM_DISPLAY_HELP 31-3 HM_ERROR 31-4 HM_EXT_HELP_UNDEFINED 31-6 HM_GENERAL_HELP 31-6 |
| GSIA 33-35<br>GSICOL 33-34<br>GSLE 33-36<br>GSLJ 33-36<br>GSLT 33-37<br>GSLW 33-38<br>GSMC 33-39<br>GSMP 33-40<br>GSMS 33-40               | HMQ A-64 HMQ_* values 8-418 HMTX A-64 HMUX A-64 HM_ACTIONBAR_COMMAND 31-1 HM_CONTROL 31-1 HM_CREATE_HELP_TABLE 31-2 HM_DISMISS_WINDOW 31-2 HM_DISPLAY_HELP 31-3 HM_ERROR 31-4 HM_EXT_HELP_UNDEFINED 31-6                      |

| HM_HELPSUBITEM_NOT_FOUND 31-8                       | In Send Message 8-201                    |
|-----------------------------------------------------|------------------------------------------|
| HM_HELP_CONTENTS 31-7                               | Inflate Rectangle 8-197                  |
| HM_HELP_INDEX 31-8                                  | information tables                       |
| HM INFORM 31-9                                      | bit map D-1                              |
| HM INVALIDATE DDF DATA 31-10                        | inheritance 9-1                          |
| HM KEYS HELP 31-10                                  | initialization file H-1                  |
| HM LOAD HELP TABLE 31-11                            | Initialize 8-199                         |
| HM NOTIFY 31-12                                     | Initialize DDF Area 4-15                 |
| HM QUERY 31-13                                      |                                          |
| =                                                   | initialize Presentation Interface 8-199  |
| HM_QUERY_DDF_DATA 31-14                             | Input Hook 10-13                         |
| HM_QUERY_KEYS_HELP 31-14                            | InputHook 10-13                          |
| HM_REPLACE_HELP_FOR_HELP 31-15                      | Insert List Item 4-18                    |
| HM_REPLACE_USING_HELP 31-15                         | Insert Listbox Item 8-203                |
| HM_SET_ACTIVE_WINDOW 31-16                          | interchange file format G-1              |
| HM_SET_COVERPAGE_SIZE 31-17                         | Intersect Clip Rectangle 5-155           |
| HM_SET_HELP_LIBRARY_NAME 31-17                      | Intersect Rectangle 8-205                |
| HM_SET_HELP_WINDOW_TITLE 31-18                      | Invalidate Rectangle 8-207               |
| HM_SET_OBJCOM_WINDOW 31-18                          | Invalidate Region 8-209                  |
| HM_SET_SHOW_PANEL_ID 31-19                          | Invert Rectangle 8-211                   |
| HM SET USERDATA 31-19                               | IPT A-66                                 |
| HM TUTORIAL 31-20                                   | Is Child 8-213                           |
| HM_UPDATE_OBJCOM_WINDOW_CHAIN 31-21                 | Is Control Enabled 8-214                 |
| HOBJECT A-64                                        | Is Menu Item Checked 8-216               |
| hook                                                | Is Menu Item Enabled 8-218               |
| change code page 10-7                               | Is Menu Item Valid 8-220                 |
| find word 10-9                                      | Is Physical Input Enabled 8-222          |
|                                                     | · · · · · · · · · · · · · · · · · · ·    |
| help requests 10-10                                 | Is Rectangle Empty 8-223                 |
| input 10-8, 10-13                                   | Is Thread Active 8-224                   |
| message filter 10-20                                | Is Window 8-226                          |
| release 8-418                                       | items in a dialog template 32-21         |
| send message 10-23                                  |                                          |
| set 8-466                                           |                                          |
| hooks 10-1                                          | J                                        |
| HPAL A-64                                           | Japanese fonts 34-23                     |
| HPOINTER A-64                                       | Journal Playback Hook 10-14              |
| HPROC A-64                                          | Journal Record Hook 10-15                |
| HPROGARRAY A-64                                     | JournalPlaybackHook 10-14                |
| HPROGRAM A-65                                       | JournalRecordHook 10-15                  |
| HPS A-65                                            | JRN * values 12-39                       |
| HRGN A-65                                           | 5 <u> </u>                               |
| HRGN * values 5-451                                 |                                          |
| HSEM A-65                                           | K                                        |
| HSPL A-65                                           |                                          |
| HSTR A-65                                           | kanji 34-23                              |
| HSVWP A-65                                          | KC_* values 12-24                        |
| HSWITCH A-65                                        | kerning A-60                             |
|                                                     | device support 2-18                      |
| HT_* values 12-37                                   | enable A-38                              |
| HWND A-65                                           | number of pairs A-60                     |
| HWND_* values 8-11, 8-50, 8-52, 8-58, 8-115, 8-236, | query pairs 5-306                        |
| 8-244, 8-260, 8-362, 8-506                          | kerning pair table F-8                   |
|                                                     | KERNINGPAIRS A-66                        |
|                                                     | KERNINGPAIRS data structure A-66         |
| ŀ                                                   | Keyboard control codes 12-24             |
| IBB * values 5-405, 5-463                           | keyboard resources 32-18                 |
| icon                                                | keyboard statements                      |
| destroy 8-107                                       | keyboard 32-18                           |
| icon file format D-2                                | KS * values 8-176, 8-188                 |
| icon size, how determined A-17                      |                                          |
| ICONINFO A-65                                       |                                          |
| IconPos A-66                                        | 1                                        |
| Image 5-153                                         | Label 5 457 00 40                        |
| draw 5-153                                          | Label 5-157, 33-18                       |
|                                                     | generate element for 5-157               |
| image attribute values 5-405, 5-463                 | language support dialog processing 12-83 |
| Image Data 33-17                                    | language support window processing 12-80 |
| IMAGEBUNDLE A-66                                    | LBB_* values 5-404, 5-462                |
| Implicit Pointer 1-1                                | LCIDT_* values 5-359                     |
| implicit pointer data types 1-5                     |                                          |

| LCID_* values 5-252, 5-320, 5-337, 5-443, 5-506, 5-526 | load type options 5-195                      |
|--------------------------------------------------------|----------------------------------------------|
| LCOLF_* values 5-74, 5-264, 8-494                      | Loader Hook 10-16                            |
| LCOLOPT_* 5-349                                        | LoaderHook 10-16                             |
| LCOLOPT * values 5-313, 5-333, 5-343                   | LOADOPTION 32-2                              |
| LCOL * options 8-494                                   | local identifier options 5-193               |
| LCOL * values 5-74, 5-264                              | Lock Visible Regions 8-253                   |
| <b>-</b>                                               | <del>.</del>                                 |
| LC_* values 5-194                                      | Lock Window Update 8-255                     |
| Left cursor key 8-547                                  | logical color table                          |
| LHANDLE A-66                                           | create 5-74                                  |
| Line 5-159                                             | logical font                                 |
| draw 5-159                                             | delete 5-106                                 |
| query cosmetic width 5-311                             | LONG A-67                                    |
| query end 5-308                                        | LOWER * values 5-355, 5-541                  |
|                                                        | <u> </u>                                     |
| query geometric width 5-312                            | LSS_* values 16-11                           |
| query join 5-309                                       | LS_* values 16-1                             |
| query type 5-310                                       | LT_* values 5-193                            |
| query width 5-311                                      |                                              |
| set cosmetic width 5-498                               |                                              |
| set end 5-491                                          | M                                            |
| set geometric width 5-500                              |                                              |
| <u> </u>                                               | Make Points 8-257                            |
| set join 5-493                                         | Make Rectangle 8-258                         |
| set type 5-495                                         | Map Dialog Points 8-259                      |
| set width 5-498                                        | Map Window Points 8-260                      |
| Line at Current Position 33-18                         | Marker 5-168                                 |
| Line at Given Position 33-18                           | draw a series of 5-213                       |
| line attribute values 5-404, 5-462                     |                                              |
| •                                                      | draw with center at specified position 5-168 |
| LINEBUNDLE A-66                                        | query 5-317                                  |
| LINEEND_* values 5-308, 5-491                          | query box 5-318                              |
| LINEJOIN_* values 5-309, 5-493                         | query set 5-320                              |
| LINETYPE_* values 5-310, 5-495                         | query symbol 5-317                           |
| LINEWIDTHGEOM * values 5-312                           | set 5-502                                    |
| LINEWIDTH * values 5-311, 5-498                        | set box 5-504                                |
| list box control data 16-1                             |                                              |
|                                                        | set set 5-506                                |
| list box control styles 16-1                           | Marker at Current Position 33-18             |
| list box control window processing 16-1                | Marker at Given Position 33-18               |
| LIT_* values 16-6                                      | marker attribute values 5-405, 5-463         |
| LM DELETEALL 16-5                                      | MARKERBUNDLE A-67                            |
| LM DELETEITEM 16-5                                     | MARKSYM * values 5-317, 5-502                |
| LM INSERTITEM 16-6                                     | <u> </u>                                     |
| LM QUERYITEMCOUNT 16-7                                 | MATRIXLE A-68                                |
| <del>-</del>                                           | MBB_* values 5-463                           |
| LM_QUERYITEMHANDLE 16-7                                | MBID_* values 8-264                          |
| LM_QUERYITEMTEXT 16-8                                  | MB_* values 8-262, 8-263                     |
| LM_QUERYITEMTEXTLENGTH 16-9                            | MEMOPTION 32-2                               |
| LM_QUERYSELECTION 16-9                                 | memory                                       |
| LM QUERYTOPINDEX 16-10                                 | release 8-165                                |
| LM SEARCHSTRING 16-11                                  | MEMORYITEM A-68                              |
|                                                        |                                              |
| LM_SELECTITEM 16-12                                    | menu control styles 17-1                     |
| LM_SETITEMHANDLE 16-12                                 | menu control window processing 17-1          |
| LM_SETITEMHEIGHT 16-13                                 | menu item attributes 17-2                    |
| LM_SETITEMTEXT 16-14                                   | menu item styles 17-2                        |
| LM_SETTOPINDEX 16-14                                   | MENU statement 32-11                         |
| LN * values 16-2                                       | MENUITEM A-68                                |
| Load Accelerator Table 8-234                           | menus                                        |
| Load and Process Modal Dialog 8-115                    |                                              |
| •                                                      | create 8-58                                  |
| Load Bit Map 5-161                                     | create window 8-58                           |
| Load Dialog 8-236                                      | load 8-244                                   |
| Load File Icon 8-239                                   | pull-down 32-14                              |
| Load Fonts 5-163                                       | templates 32-15                              |
| Load Help Table 8-241                                  | message                                      |
| Load Library 8-243                                     | •                                            |
| •                                                      | broadcast 8-20                               |
| Load Menu 8-244                                        | dispatch 8-113                               |
| Load Message 8-246                                     | Message Box 8-262                            |
| Load Metafile 5-165                                    | Message Control Hook 10-18                   |
| Load Pointer 8-248                                     | Message Filter Hook 10-20                    |
| Load Procedure 8-250                                   | message processing                           |
| Load Public Fonts 5-167                                | introduction 11-1                            |
| Load String 8-251                                      | notation conventions 11-3                    |
| Long of Lot                                            | notation conventions in the                  |
|                                                        |                                              |

| message processing (continued)            | MLM_QUERTSEL 10-20                                    |
|-------------------------------------------|-------------------------------------------------------|
| types 11-1                                | MLM_QUERYSELTEXT 18-21                                |
| message queues 1-2                        | MLM QUERYTABSTOP 18-22                                |
| message types 11-1                        | MLM QUERYTEXTCOLOR 18-22                              |
| messages                                  |                                                       |
|                                           | MLM_QUERYTEXTLENGTH 18-23                             |
| create queue 8-60                         | MLM_QUERYTEXTLIMIT 18-23                              |
| destroy queue 8-104                       | MLM_QUERYUNDO 18-24                                   |
| get one 8-183                             | MLM_QUERYWRAP 18-24                                   |
| peek 8-275                                | MLM_RESETUNDO 18-25                                   |
| post 8-281                                | MLM SEARCH 18-26                                      |
| post queue 8-283                          | MLM SETBACKCOLOR 18-27                                |
|                                           | <del>_</del>                                          |
| queues 1-2                                | MLM_SETCHANGED 18-28                                  |
| send 8-437                                | MLM_SETFIRSTCHAR 18-28                                |
| wait for 8-567                            | MLM_SETFONT 18-29                                     |
| metaclass 9-1                             | MLM_SETFORMATRECT 18-30                               |
| Metafile data format G-2                  | MLM_SETIMPORTEXPORT 18-31                             |
| metafile restrictions G-1                 | MLM SETREADONLY 18-32                                 |
| metafiles                                 | MLM SETSEL 18-31                                      |
|                                           | <del>_</del>                                          |
| create new 5-57                           | MLM_SETTABSTOP 18-33                                  |
| delete 5-98                               | MLM_SETTEXTCOLOR 18-32                                |
| general rules G-1                         | MLM_SETTEXTLIMIT 18-33                                |
| load 5-165                                | MLM SETWRAP 18-34                                     |
| play 5-193                                | MLM UNDO 18-35                                        |
| query bits 5-321                          | MLS * values 18-2                                     |
|                                           | =                                                     |
| query length 5-323                        | MM_DELETEITEM 17-8                                    |
| SAA-conforming 5-460, 5-465, 5-470, 5-472 | MM_ENDMENUMODE 17-9                                   |
| save 5-389                                | MM_INSERTITEM 17-9                                    |
| MIA_* values 17-2                         | MM_ISITEMVALID 17-10                                  |
| micro-presentation space 5-391, 5-474     | MM ITEMIDEROMPOSITION 17-11                           |
| mini-icon size, how determined A-17       | MM ITEMPOSITIONFROMID 17-11                           |
| MINIRECORDCORE A-69                       | MM_QUERYITEM 17-12                                    |
|                                           |                                                       |
| MIS_* values 17-2, 32-15                  | MM_QUERYITEMATTR 17-13                                |
| MIT_* values 17-9, 17-12, 17-18           | MM_QUERYITEMCOUNT 17-13                               |
| mix                                       | MM_QUERYITEMRECT 17-14                                |
| query 5-324                               | MM_QUERYITEMTEXT 17-15                                |
| set 5-510                                 | MM QUERYITEMTEXTLENGTH 17-15                          |
| set background 5-415                      | MM QUERYSELITEMID 17-16                               |
|                                           | · · · · <del>-</del> · · · · · - · · - · -            |
| set foreground 5-510                      | MM_REMOVEITEM 17-17                                   |
| MIXED strings 34-23                       | MM_SELECTITEM 17-18                                   |
| MLECTLDATA A-69                           | MM_SETITEM 17-19                                      |
| MLEMARGSTRUCT A-70                        | MM_SETITEMATTR 17-20                                  |
| MLEOVERFLOW A-71                          | MM SETITEMHANDLE 17-20                                |
| MLE SEARCHDATA A-71                       | MM SETITEMTEXT 17-21                                  |
| MLM CHARFROMLINE 18-8                     | MM STARTMENUMODE 17-22                                |
| <del>-</del>                              | ₹                                                     |
| MLM_CLEAR 18-7                            | modal dialog                                          |
| MLM_COPY 18-7                             | load and process 8-115                                |
| MLM_CUT 18-8                              | Modify Path 5-170, 33-19                              |
| MLM DELETE 18-9                           | monochrome devices 5-327                              |
| MLM_DISABLEREFRESH 18-9                   | Move 5-173                                            |
| MLM_ENABLEREFRESH 18-10                   | Move to Next Character 8-268                          |
|                                           | Move to Previous Character 8-285                      |
| MLM_EXPORT 18-11                          |                                                       |
| MLM_FORMAT 18-11                          | MPARAM A-72                                           |
| MLM_IMPORT 18-12                          | MPATH_* values 5-170                                  |
| MLM INSERT 18-13                          | MQINFO A-72                                           |
| MLM LINEFROMCHAR 18-13                    | MRESULT A-72                                          |
| MLM PASTE 18-14                           | MsgCtlHook 10-18                                      |
|                                           | MsgFilterHook 10-20                                   |
| MLM_QUERYBACKCOLOR 18-14                  | •                                                     |
| MLM_QUERYCHANGED 18-15                    | MSGF_* values 10-20                                   |
| MLM_QUERYFIRSTCHAR 18-16                  | MS_* values 12-5, 17-1                                |
| MLM_QUERYFONT 18-16                       | MTI A-72                                              |
| MLM QUERYFORMATLINELENGTH 18-17           | multi-line entry field control data 18-2              |
| MLM QUERYFORMATRECT 18-18                 | multi-line entry field control window processing 18-1 |
|                                           | multiple-line statements 32-7                         |
| MLM_QUERYFORMATTEXTLENGTH 18-17           | •                                                     |
| MLM_QUERYIMPORTEXPORT 18-18               | ACCELTABLE 32-9                                       |
| MLM_QUERYLINECOUNT 18-19                  | ASSOCTABLE 32-10                                      |
| MLM_QUERYLINELENGTH 18-19                 | DLGTEMPLATE 32-16                                     |
| MI M OLIEDVDEADONI V 18-20                | MENU 32-11                                            |

| multiple-line statements (continued)                   | paint                                        |
|--------------------------------------------------------|----------------------------------------------|
| STRINGTABLE 32-7                                       | begin 8-18                                   |
| WINDOWTEMPLATE 32-16                                   | end 8-141                                    |
| M WPFileSystem * A-67                                  | Paint Region 5-186                           |
|                                                        |                                              |
| M_WPFolder * A-67                                      | palette                                      |
| M_WPObje® * A-67                                       | animate 5-8                                  |
| M WPPalette * A-67                                     | create 5-81                                  |
| -                                                      | delete 5-100                                 |
|                                                        |                                              |
| NI                                                     | query 5-332                                  |
| N                                                      | query information 5-333                      |
| No-Operation 33-19                                     | realize 8-403                                |
| •                                                      | select 5-396                                 |
| nonstore attribute for segments                        |                                              |
| modify (GpiSetSegmentAttrs) 5-539                      | set entries 5-518                            |
| notation conventions                                   | PALINFO A-78                                 |
| messages 11-3                                          | PANOSE A-78, F-9                             |
| •                                                      | PAPSZ A-82                                   |
| notebook control window processing                     |                                              |
| notification messages 25-3                             | PARAM A-82                                   |
| purpose 25-1                                           | PARCPARAMS A-84                              |
| styles 25-1                                            | PAREABUNDLE A-84                             |
| •                                                      | parent/child/owner relationship 32-23        |
| window messages 25-4                                   | •                                            |
| NOTIFYDELTA A-73                                       | Partial Arc 5-188                            |
| NOTIFYDELTA data structure A-73                        | Partial Arc at Current Position 33-20        |
| NOTIFYRECORDEMPHASIS A-73                              | Partial Arc at Given Position 33-20          |
|                                                        |                                              |
| NOTIFYRECORDEMPHASIS data structure A-73               | path                                         |
| NOTIFYRECORDENTER A-74                                 | begin 5-19                                   |
| NOTIFYRECORDENTER data structure A-74                  | convert to region 5-191                      |
| NOTIFYSCROLL A-74                                      | draw interior 5-142                          |
|                                                        |                                              |
| NOTIFYSCROLL data structure A-74                       | draw outline 5-184                           |
| NULL 1-1                                               | end 5-132                                    |
| NULLHANDLE 1-1                                         | fill 5-142                                   |
|                                                        | modify 5-170                                 |
|                                                        | •                                            |
| ^                                                      | Path to Region 5-191                         |
| 0                                                      | PATSYM_* values 5-335, 5-521                 |
| OBJCLASS A-75                                          | pattern                                      |
|                                                        | guery 5-335                                  |
| OBJDATA A-75                                           | • •                                          |
| Object classes 9-2                                     | pattern attribute (area) values 5-405, 5-463 |
| Offset Clip Region 5-175                               | patterns                                     |
| Offset Element Pointer 5-177                           | query reference point 5-336                  |
|                                                        | query set 5-337                              |
| Offset Rectangle 8-270                                 | • •                                          |
| Offset Region 5-179                                    | set 5-521                                    |
| Open Clipboard 8-272                                   | set reference point 5-524                    |
| · · · · · ·                                            | set set 5-526                                |
| Open Device Context 2-9                                | PBANDRECT A-84                               |
| open figure 5-20                                       |                                              |
| Open Profile 6-3                                       | PBITMAPINFO A-84                             |
| Open Segment 5-181                                     | PBITMAPINFOHEADER A-84                       |
| . •                                                    | PBITMAPINFOHEADER2 A-84                      |
| Open Window Device Context 8-273                       | PBITMAPINFO2 A-84                            |
| outline fonts 5-427, 5-430, 5-433, 5-438, 5-441, 5-445 |                                              |
| Outline Path 5-184, 33-19                              | PBOOKTEXT A-84                               |
| owner-notification messages 11-3                       | PBOOL A-84                                   |
| •                                                      | PBUFFER A-84                                 |
| OWNERBACKGROUND A-75                                   | PBUNDLE A-84                                 |
| OWNERBACKGROUND data structure A-75                    |                                              |
| OWNERITEM A-76                                         | PBYTE A-84                                   |
| OWNERITEM data structure 12-75                         | PC VKEY I-1                                  |
|                                                        | PCATCHBUF A-85                               |
| owneritem parameter 12-75, 24-6                        |                                              |
| WM DRAWITEM for container control 24-6                 | PCDATE A-85                                  |
| WM DRAWITEM for font dialog 12-75                      | PCELL A-85                                   |
| VIII_BIDITION TO TORK GIGING 12 70                     | PCH A-85                                     |
|                                                        | PCHAR A-85                                   |
|                                                        |                                              |
| P                                                      | PCHARBUNDLE A-85                             |
| -<br>DACCEL A 76                                       | PCLASSDETAILS A-85                           |
| PACCEL A-76                                            | PCLASSFIELDINFO A-85                         |
| PACCELTABLE A-76                                       | PCLASSINFO A-85                              |
| page viewport                                          |                                              |
| query 5-330                                            | PCNRDRAGINFO A-85                            |
| · · ·                                                  | PCNRDRAGINIT A-85                            |
| set 5-516                                              | PCNRDRAWITEMINFO A-85                        |
| PAGEINFO A-76                                          | PCNREDITDATA A-85                            |
| PAGESELECTNOTIFY A-78                                  |                                              |
|                                                        | PCNRINFO A-85                                |
|                                                        |                                              |

| PCOLOR A-85                     | PICONINFO A-89                    |
|---------------------------------|-----------------------------------|
| PCONVCONTEXT A-85               | PICONPOS A-89                     |
| PCPTEXT A-85                    | PID A-89                          |
| PCREATEPARAMS A-85              | pie                               |
| PCREATESTRUCT A-85              | segment 5-189                     |
| PCTIME A-85                     | PIMAGEBUNDLE A-89                 |
| PCURSORINFO A-85                | PIPT A-89                         |
| PDDEINIT A-85                   | PIX A-89                          |
| PDDESTRUCT A-86                 | PKERNINGPAIRS A-89                |
|                                 | Place Bitmap Reference 4-5        |
| PDESKTOP A-86                   | Place Metafile Reference 4-21     |
| PDEVOPENDATA A-86               | Play Metafile 5-193               |
| PDEVOPENSTRUC A-86              | PLINEBUNDLE A-89                  |
|                                 | PLONG A-89                        |
|                                 | PL ALTERED 12-3                   |
|                                 | PMARGSTRUCT A-89                  |
|                                 | PMARKERBUNDLE A-89                |
|                                 | PMATRIXLF A-89                    |
|                                 | PMENUITEM A-89                    |
|                                 | PMF * values 5-193                |
|                                 | PMINIRECORDCORE A-89              |
|                                 | PMLE SEARCHDATA A-89              |
| pel                             | PMPARAM A-89                      |
| •                               | PMQINFO A-89                      |
| 1                               |                                   |
|                                 | PMRESULT A-89                     |
|                                 | PM_Q * values A-26                |
|                                 | PM_* flags 8-275                  |
|                                 | PM_* names H-1                    |
|                                 | PM_* values 10-5, 10-13           |
|                                 | PNOTIFYDELTA A-90                 |
|                                 | PNOTIFYRECORDEMPHASIS A-90        |
|                                 | PNOTIFYRECORDENTER A-90           |
|                                 | PNOTIFYSCROLL A-90                |
|                                 | POBJCLASS A-90                    |
|                                 | POBJDATA A-90                     |
|                                 | POBJECTS A-89                     |
|                                 | Point Arc 5-199                   |
|                                 | Point In Rectangle 8-289          |
|                                 | Point In Region 5-219             |
|                                 | Point Visible 5-221               |
|                                 | pointer                           |
| PFONTMETRICS A-87               | create 8-64                       |
| PGRADIENTL A-87                 | create indirect 8-66              |
| PHAB A-87                       | destroy 8-107                     |
| PHBITMAP A-87                   | draw 8-124                        |
| PHCINFO A-87                    | hide 8-520                        |
| PHDC A-87                       | implicit 1-1                      |
| PHELPINIT A-87                  | load 8-248                        |
| PHELPSUBTABLE A-87              | query handle 8-342                |
| PHELPTABLE A-87                 | query information 8-343           |
| PHFIND A-87                     | query position 8-345              |
| PHMF A-87                       | set 8-484                         |
| PHMODULE A-87                   | set element 5-482                 |
| PHPAL A-87                      | set position 8-486                |
| PHPROGARRAY A-88                | show 8-520                        |
| PHPROGRAM A-88                  | pointer file format D-2           |
| PHPS A-88                       | Pointer-Conversion Procedure 10-3 |
| PHRGN A-88                      | POINTERINFO A-90                  |
|                                 | pointing device                   |
| PHSWITCH A-88                   | capture messages 8-442            |
| PHWND A-88                      | POINTL A-90                       |
|                                 | points A-90                       |
| pick aperture                   | check whether visible 5-221       |
| query size 5-341                | check whether within region 5-219 |
|                                 | Polyfillet 5-201                  |
| PICKAP * values 5-531           | draw 5-201                        |
| PICKSFI * values 5-59 5-63 5-67 | sharp 5-204                       |

Polyfillet Sharp 5-204 presentation space (continued) POLYGON A-91 cached 15-11 polygons 33-20 create 5-84 draw a set of 5-207 destroy 5-108 Polyline 5-209 get a cache 8-190 disjoint 5-211 micro 5-86, 8-119, 8-123, 8-128, 8-190 draw 5-209 normal 8-119, 8-123, 8-128 Polyline Disjoint 5-211 options 5-84, 5-533 Polymarker 5-213 query 5-342 Polyspline 5-215 release cache 8-420 Pop 5-217, 33-21 reset 5-382 Pop-up Menu 8-277 restore 5-384 Post Device Modes 2-12 save 5-391 Post Drag Message 3-24 presentation space options 5-84, 5-533 Post Message 8-281 PRESPARAMS A-94 Post Queue Message 8-283 PrfCloseProfile 6-2 POVERFLOW A-91 PrfOpenProfile 6-3 PRFPROFILE A-94 POWNERBACKGROUND A-91 POWNERITEM A-91 PrfQueryProfile 6-5 PPAGEINFO A-91 PrfQueryProfileData 6-7 PPAGESELECTNOTIFY A-91 PrfQueryProfileInt 6-10 PPALINFO A-89 PrfQueryProfileSize 6-12 PPIBSTRUCT A-91 PrfQueryProfileString 6-14 PPID A-89 PrfReset 6-17 PPOINTL A-91 PrfWriteProfileData 6-19 PPOINTS A-91 PrfWriteProfileString 6-21 PRGB2 A-94 PPOLYGON A-91 PPRDINFO3 A-91 PRGNRECT A-94 PPRDRIVINFO A-91 PRGN\_\* values 5-219 PPRESPARAMS A-91 primitives PPRINTDEST A-91 set attributes for 5-404 PPRINTERINFO A-91 PRIM\_\* values 5-229, 5-271, 5-404, 5-462 PRINTDEST A-94 PPRJINFO2 A-91 PRINTERINFO A-95 PPRJINFO3 A-91 PPROGCATEGORY A-91 PRJINFO2 A-96 PRJINFO3 A-97 PPROGDETAILS A-91 procedures 10-1 PPROGRAMENTRY A-92 PPROGTITLE A-92 dialog 10-2 PPROGTYPE A-92 window 10-4 PPRPORTINFO A-92 Process Modal Dialog 8-287 PPRPORTINFO1 A-92 profile PPRQINFO3 A-92 query string 6-14 PPRQINFO6 A-92 PROGCATEGORY A-99 PPRQPROCINFO A-92 PROGDETAILS A-99 PROGRAMENTRY A-100 PPSZ A-92 PPVOID A-92 PROGTITLE A-100 PQMOPENDATA A-92 PROGTYPE A-100 PQMSG A-92 PROG\_\* values A-100 PQUERYRECFROMRECT A-92 prompted entry field control window processing 19-1 PQUERYRECORDRECT A-92 PRPORTINFO A-101 PRDINFO3 A-92 PRPORTINFO1 A-101 PRDRIVINFO A-93 PRQINFO3 A-101 PRECORDCORE A-93 PRQINFO6 A-103 PRQPROCINFO A-105 PRECORDINSERT A-93 PRECTL A-94 PSBCDATA A-105 predefined control statements 32-24 **PSEARCHSTRING A-105** PSFACTORS A-105 predefined window classes 32-23 PRENDERFILE A-94 PSF \* values 8-169 **Presentation Interface** PSHORT A-105 PSIZEF A-105 initialize 8-199 PSIZEL A-105 **Presentation Manager** PSLDCDATA A-105 query environment 8-381 PSTRL A-105 query revision level 8-381 PSTR16 A-105 query version 8-381 PSTR32 A-105 presentation parameters 32-22 PSTR64 A-105 presentation space **PSTR8 A-105** cache 8-18

PSTYLECHANGE A-105 Q PSWBLOCK A-106 PSWCNTRL A-106 QCD\_LCT\_\* values 5-264 **PSWENTRY A-106** QFC\_\* values 15-16 PSWP A-106 QF \* values 5-299 PSZ A-106 QLCT \* values 5-313 QMOPENSTRUC A-107 PS\_\* values 5-84, 5-342, 5-533 **PTID A-106** QMSG 11-1, A-108 PTRACKINFO A-106 QS \* values 8-352 PTREEITEMDESC A-106 Query Accelerator Table 8-291 PUCHAR A-106 Query Active Window 8-293 pull-down menus 32-14 Query Anchor Block 8-294 PULONG A-106 Query Arc Parameters 5-226 Query Atom Length 8-295 PUSEITEM A-106 Query Atom Name 8-297 **PUSERBUTTON A-106** Push and Set Arc Parameters 33-23 Query Atom Usage 8-299 Push and Set Background Color 33-23 Query Attribute Mode 5-228 Query Attributes 5-229 Push and Set Background Indexed Color 33-24 Push and Set Background Mix 33-25 Query Background Color 5-231 Query Background Mix 5-232 Push and Set Character Angle 33-26 Push and Set Character Break Extra 33-26 Query Bit-Map Bits 5-233 Query Bit-Map Dimension 5-236 Push and Set Character Cell 33-27 Push and Set Character Direction 33-28 Query Bit-Map Handle 5-239 Push and Set Character Extra 33-28 Query Bit-Map Info Header 5-237 Push and Set Character Precision 33-29 Query Bit-Map Parameters 5-240 Query Boundary Data 5-242 Push and Set Character Set 33-30 Push and Set Character Shear 33-30 Query Capture 8-302 Push and Set Color 33-31 Query Character Angle 5-244 Push and Set Current Position 33-32 Query Character Box 5-246 Query Character Break Extra 5-248 Push and Set Extended Color 33-32 Push and Set Fractional Line Width 33-33 Query Character Direction 5-249 Query Character Extra 5-250 Push and Set Indexed Color 33-34 Query Character Mode 5-251 Push and Set Individual Attribute 33-35 Push and Set Line End 33-36 Query Character Set 5-252 Query Character Shear 5-253 Push and Set Line Join 33-36 Push and Set Line Type 33-37 Query Character String Positions 5-255 Query Character String Positions At 5-257 Push and Set Line Width 33-38 Query Checkstate of Button 8-300 Push and Set Marker Cell 33-39 Query Class Information 8-303 Push and Set Marker Precision 33-40 Query Class Name 8-305 Push and Set Marker Set 33-40 Query Class Pointer-Conversion Procedure 8-307 Push and Set Marker Symbol 33-41 Query Clip Box 5-259 Push and Set Mix 33-41 Push and Set Model Transform 33-42 Query Clip Region 5-261 Query Clipboard Data 8-308 Push and Set Pattern Reference Point 33-43 Query Clipboard Format Information 8-310 Push and Set Pattern Set 33-44 Push and Set Pattern Symbol 33-44 Query Clipboard Owner 8-312 Query Clipboard Viewer 8-313 Push and Set Pick Identifier 33-45 Query Code Page 5-268, 8-314 Push and Set Stroke Line Width 33-46 Push and Set Text Alignment 33-47 Query Code Page List 8-315 Query Color 5-262 Push and Set Viewing Window 33-48 Query Color Data 5-264 PUSHORT A-106 Query Color Index 5-266 Put Data 5-223 Query Current Position 5-269 PU\_\* values 5-84, 5-533 Query Cursor Information 8-316 **PVIOFONTCELLSIZE A-106** Query Default Arc Parameters 5-270 PVIOSIZECOUNT A-106 Query Default Attributes 5-271 PVIS\_\* values 5-221 Query Default Graphics Character Box 5-275 PVOID A-106 Query Default Tag 5-277 PVSCDATA A-106 Query Default View Matrix 5-273 PVSDRAGINFO A-106 Query Default Viewing Limits 5-278 **PVSDRAGINIT A-106** Query Desktop Background 8-317 PVSTEXT A-106 Query Desktop Window 8-319 PWNDPARAMS A-106 Query Device 5-279 PWPOINT A-106 Query Device Bit-Map Formats 5-280 Query Device Capabilities 2-15 Query Device Names 2-21 Query Dialog Item Short 8-321

Query Dialog Item Text 8-323 Query Dialog Item Text Length 8-325 Query Draw Control 5-282 Query Drawing Mode 5-284 Query Edit Mode 5-285 Query Element 5-286 Query Element Pointer 5-288 Query Element Type 5-290 Query Face String 5-292 Query Focus 8-327 Query Font Action 5-294 Query Font File Descriptions 5-295 Query Font Metrics 5-297 Query Font Width Table 5-372 Query Fonts 5-299 Query Full Font File Descriptions 5-301 Query Graphics Field 5-303 Query Hardcopy Caps 2-24 Query Help Instance 8-328 Query Initial Segment Attributes 5-304 Query Kerning Pairs 5-306 Query Line End 5-308 Query Line Join 5-309 Query Line Type 5-310 Query Line Width 5-311 Query Line Width Geom 5-312 Query Listbox Item Text 8-331 Query Listbox Item Text Length 8-333 Query Logical Color Table 5-313 Query Logical Font 5-315 Query Marker 5-317 Query Marker Box 5-318 Query Marker Set 5-320 Query Message Position 8-336 Query Message Time 8-338 Query Metafile Bits 5-321 Query Metafile Length 5-323 Query Mix 5-324 Query Model Transform Matrix 5-325 Query Nearest Color 5-327 Query Number Set Identifiers 5-329 Query Object Window 8-340 Query Page Viewport 5-330 Query Palette 5-332 Query Palette Info 5-333 Query Pattern 5-335 Query Pattern Reference Point 5-336 Query Pattern Set 5-337 Query Pel 5-338 Query Pick Aperture Position 5-340 Query Pick Aperture Size 5-341 Query Pointer 8-342 Query Pointer Information 8-343 **Query Pointer Position 8-345** Query Presentation Parameter 8-347 Query Presentation Space 5-342 Query Profile 6-5 Query Profile Data 6-7 Query Profile Integer 6-10 Query Profile Size 6-12 Query Profile String 6-14 Query Queue Information 8-350 Query Queue Status 8-352 Query Real Colors 5-343 Query Region Box 5-345 Query Region Rectangles 5-347 Query RGB Color 5-349

Query Segment Attributes 5-351 Query Segment Names 5-353 Query Segment Priority 5-355 Query Segment Transform Matrix 5-357 Query Session Title 8-355 Query Set Identifiers 5-359 Query Stop Draw 5-362 Query Switch Entry 8-357 Query Switch Handle 8-358 Query Switch List 8-360 Query System Atom Table 8-372 Query System Color 8-362 Query System Modal Window 8-364 Query System Pointer 8-365 Query System Value 8-368 Query Tag 5-363 Query Task Title 8-375 Query Task Window Size and Position 8-373 Query Text Alignment 5-364 Query Text Box 5-365 Query the Selected Item in Listbox 8-335 Query Update Rectangle 8-377 Query Update Region 8-379 Query Version 8-381 Query Viewing Limits 5-368 Query Viewing Transform Matrix 5-370 Query Window 8-382 Query Window Device Context 8-384 Query Window Enabled State 8-228 Query Window Handle From Device Context 8-572 Query Window Handle From Identifier 8-574 Query Window Long 8-398 Query Window Model 8-385 Query Window Pointer 8-390 Query Window Pointer-Conversion Procedure 8-397 Query Window Position 8-386 Query Window Process 8-388 Query Window Rectangle 8-392 Query Window Short 8-400 Query Window Showing 8-230 Query Window Text 8-394 Query Window Text Length 8-396 Query Window Visibility 8-232 Query Workplace Object Handle 8-402 QUERYRECFROMRECT A-108 QUERYRECFROMRECT data structure A-108 QUERYRECORDRECT A-109 QUERYRECORDRECT data structure A-109 query information 8-350 query status 8-352 QV\_\* values 8-381 QWL\_USER in containers 24-1 QWL\_\* values 8-398 QWS\_\* values 8-400 QW\_\*values 8-382

## R

radio button 13-1
raster fonts 5-427, 5-430, 5-433, 5-438, 5-441, 5-445
Realize Palette 8-403
RECORDCORE A-110
RECORDINSERT A-111
RECORDINSERT data structure A-111
RECORDITEM A-111
rectangle

| ectangle (continued)                    | resource file specification 32-27               |
|-----------------------------------------|-------------------------------------------------|
| calculate frame 8-22                    | resource files                                  |
| check whether visible 5-376             | definitions 32-2                                |
| check whether within region 5-374       | introduction 32-1                               |
| compare for equality 8-148              | source file specification 32-27                 |
| convert to graphic 8-258                | syntax definitions 32-1                         |
| copy 8-39                               | resource script file                            |
| draw border 8-121                       | specification 32-2                              |
| draw interior 8-121                     | ·                                               |
|                                         | resource script file specification              |
| exclude from clipping region 5-140      | keyboard resources 32-18                        |
| fill 8-154                              | user-defined resources 32-3                     |
| inflate 8-197                           | resource statements                             |
| intersect 8-205                         | ACCELTABLE 32-9                                 |
| intersect clip 5-155                    | ASSOCTABLE 32-10                                |
| invalidate 8-207                        | dialog template 32-16                           |
| invert 8-211                            | directives 32-4                                 |
| query if point within 8-289             | DLGTEMPLATE 32-16                               |
| query update 8-377                      | MENU item definition 32-13                      |
| set coordinates 8-489                   | MENU statement 32-11                            |
| set empty 8-491                         | multiple-line 32-7                              |
| subtract 8-538                          | single line 32-2                                |
| validate 8-560                          | STRINGTABLE 32-7                                |
|                                         | user-defined 32-3                               |
| Rectangle in Region 5-374               |                                                 |
| Rectangle Visible 5-376                 | window template 32-16                           |
| RECTDIR_* values A-114                  | WINDOWTEMPLATE 32-16                            |
| RECTL A-112                             | Restore Presentation Space 5-384                |
| region                                  | Restore Window Position 8-429                   |
| query box 5-345                         | RES_* values 5-194                              |
| query rectangles 5-347                  | RGB 5-77, A-113                                 |
| regions                                 | RGB (red-green-blue) 5-264, 5-343, 5-453, 8-362 |
| check if identical 5-134                | query color 5-349                               |
| check whether point within 5-219        | RGB2 A-113                                      |
| check whether rectangle within 5-374    | RGNRECT A-114                                   |
| combine 5-49                            | RGN * values 5-140, 5-155, 5-345, 5-451, 8-379  |
| create 5-88                             | Right cursor key 8-547                          |
|                                         | Roman text 5-435                                |
| destroy 5-110                           |                                                 |
| frame 5-146                             | ROP_* values 5-24, 5-112, 5-567                 |
| invalidate 8-209                        | Rotate Transform 5-386                          |
| move 5-179                              | RRGN_* values 5-374                             |
| offset 5-179                            | RT_* values 32-27                               |
| paint 5-186                             | RUM_* values 8-415                              |
| set 5-536                               | RVIS_* values 5-376                             |
| validate 8-562                          |                                                 |
| Register User Data Type 8-408           | _                                               |
| Register User Message 8-415             | S                                               |
| Register User Message Hook 10-21        | _                                               |
| Register Window Class 8-405             | SAA-conforming metafiles 5-475                  |
| Register Window Class 6-403             | Save Metafile 5-389                             |
| • •                                     | Save Presentation Space 5-391                   |
| RegisterUserMsg 10-21                   | Save Window Position 8-430                      |
| Relative Line at Current Position 33-22 | SBCDATA A-114                                   |
| Relative Line at Given Position 33-22   | SBCS 34-23                                      |
| Release Hook 8-418                      | SBMP_* values 8-194                             |
| Release Presentation Space 3-44, 8-420  | SBM QUERYPOS 20-4                               |
| Remove Dynamics 5-378                   | SBM QUERYRANGE 20-4                             |
| Remove Presentation Parameter 8-422     | SBM SETPOS 20-5                                 |
| Remove Switch Entry 8-424               | SBM SETSCROLLBAR 20-6                           |
| RENDERFILE A-112                        | SBM SETTHUMBSIZE 20-7                           |
| Replace Workplace Object Class 8-426    | SBS * values 20-1                               |
| Request Mutex Semaphore 8-427           |                                                 |
| ·                                       | SB_* values 12-38, 12-68, 28-2, 28-5            |
| reserved messages 12-1                  | Scale Matrix 5-393                              |
| Reset Boundary Data 5-381               | SCP_* values 5-448                              |
| reset options 5-194                     | scroll bar control data 20-1                    |
| Reset Presentation Manager 6-17         | scroll bar control window processing 20-1       |
| Reset Presentation Space 5-382          | scroll bar styles 20-1                          |
| resource                                | Scroll Window 8-432                             |
| load string from 8-251                  | SC_* values 15-21                               |
| resource definitions 32-2               | SDW * values 5-362, 5-546                       |
|                                         |                                                 |

SEARCHSTRING A-115 Set Character Shear 5-445, 33-30 SEARCHSTRING data structure A-115 Set Checkstate of Button 8-30 SEGEM\_\* values 5-285, 5-480 Set Class Message Interest 8-444 segment attributes Set Class Pointer-Conversion Procedure 8-447 chained 5-539 Set Clip Path 5-448, 33-31 detectability 5-539 Set Clip Region 5-451 highlight 5-539 Set Clipboard Data 8-449 nonstore 5-539 Set Clipboard Owner 8-452 store 5-539 Set Clipboard Viewer 8-454 transformability 5-539 Set Code Page 5-456, 8-456 visibility 5-539 Set Color 5-453, 33-31 Segment Characteristics 33-22 Set Color of Text 4-26 segments Set Current Position 5-458, 33-32 add comment 5-51 Set Default Arc Parameters 5-460 call matrix 5-31 Set Default Attributes 5-462 close current 5-47 Set Default Tag 5-470 correlate 5-67 Set Default View Matrix 5-467 correlate chain 5-59 Set Default Viewing Limits 5-472 correlate section of chain 5-63 Set Desktop Background 8-457 delete all 5-104 Set Dialog Item Short 8-459 delete retained 5-102 Set Dialog Item Text 8-461 draw 5-123 Set Drag Image 3-48 draw chain 5-117 Set Draw Control 5-474 draw section of chain 5-121 Set Drawing Mode 5-477 get graphic data from 5-150 Set Edit Mode 5-480 open 5-181 Set Element Pointer 5-482 query attributes 5-351 Set Element Pointer At Label 5-484 query initial attributes 5-304 Set Extended Color 33-32 query names 5-353 Set File Icon 8-463 query priority 5-355 Set Focus 8-464 query transform matrix 5-357 Set Fractional Line Width 33-33 Set Graphics Field 5-486 return last error during drawing 5-138 set attributes 5-538 Set Hook 8-466 set initial attributes 5-488 set identifier set priority 5-541 delete 5-106 set transform matrix 5-543 Set Indexed Color 33-34 Select Palette 5-396 Set Individual Attribute 33-35 Send Drag Message 3-45 Set Initial Segment Attributes 5-488 Set Keyboard State Table 8-468 Send Message 8-437 Send Message Hook 10-23 Set Line End 5-491, 33-36 Send Message to Dialog Item 8-435 Set Line Join 5-493, 33-36 SendMsgHook 10-23 Set Line Type 5-495, 33-37 SEPARATOR menu item 32-15 Set Line Width 5-498, 33-38 Set Line Width Geom 5-500 session title query 8-355 Set Listbox Item Text 8-470 Set Accelerator Table 8-439 Set Marker 5-502 Set Active Window 8-441 Set Marker Box 5-504 Set Arc Parameters 5-398, 33-23 Set Marker Cell 33-39 Set Marker Precision 33-40 Set Attribute Mode 5-401 Set Marker Set 5-506, 33-40 Set Attributes 5-404 Set Background Color 5-412, 33-23 Set Marker Symbol 33-41 Set Menu Item Text 8-472 Set Background Indexed Color 33-24 Set Message Interest 8-473 Set Background Mix 5-415, 33-25 Set Bit Map 5-418 Set Message Mode 8-476 Set Bit-Map Bits 5-420 Set Metafile Bits 5-508 Set Mix 5-510, 33-41 Set Bit-Map Dimension 5-423 Set Model Transform 33-42 Set Bit-Map Identifier 5-425 Set Capture 8-442 Set Model Transform Matrix 5-513 Set Multiple Window Positions 8-478 Set Character Angle 5-427, 33-26 Set Character Box 5-430 Set Object Data 8-480 Set Character Break Extra 5-433, 33-26 Set Owner 8-481 Set Page Viewport 5-516 Set Character Cell 33-27 Set Palette Entries 5-518 Set Character Direction 5-435, 33-28 Set Character Extra 5-438, 33-28 Set Parent 8-482 Set Pattern 5-521 Set Character Mode 5-440 Set Character Precision 33-29 Set Pattern Reference Point 5-524, 33-43 Set Pattern Set 5-526, 33-44 Set Character Set 5-443, 33-30

| Set Pattern Symbol 33-44                      | SLM_REMOVEDETENT 26-12                     |
|-----------------------------------------------|--------------------------------------------|
| Set Pel 5-528                                 | SLM_SETSCALETEXT 26-13                     |
| Set Pick Identifier 33-45                     | SLM SETSLIDERINFO 26-13                    |
| Set Pick-Aperture Position 5-530              | SLM SETTICKSIZE 26-15                      |
| Set Pick-Aperture Size 5-531                  | SLS_* values 26-1                          |
| Set Pointer 8-484                             | SMHSTRUCT A-117                            |
| Set Pointer Position 8-486                    | SMIM_* values 8-444, 8-473                 |
| Set Pointing Device Pointer 3-53              | SMI_* values 8-444, 8-473                  |
| Set Presentation Parameter 8-487              | SM_QUERYHANDLE 22-3                        |
| Set Presentation Space 5-533                  | SM_SETHANDLE 22-4                          |
| Set Rectangle 8-489                           | Sound Alarm 8-11                           |
| Set Rectangle Empty 8-491                     | source resource file 32-27                 |
| Set Region 5-536                              | SPBM OVERRIDESETLIMITS 21-3                |
| Set Segment Attributes 5-538                  | SPBM QUERYLIMITS 21-4                      |
| Set Segment Boundary 33-45                    | SPBM QUERYVALUE 21-4                       |
| Set Segment Priority 5-541                    | SPBM SETARRAY 21-6                         |
| Set Segment Transform Matrix 5-543            | SPBM SETCURRENTVALUE 21-6                  |
| Set Stop Draw 5-546                           | SPBM SETLIMITS 21-7                        |
| Set Stroke Line Width 33-46                   | SPBM SETMASTER 21-8                        |
| Set Synchronization Mode 8-492                | SPBM SETTEXTLIMIT 21-9                     |
| Set System Colors 8-494                       | SPBM SPINDOWN 21-9                         |
| Set System Modal Window 8-500                 | SPBM SPINUP 21-10                          |
| Set System Value 8-502                        | Specify Text Font 4-29                     |
| Set Tag 5-548                                 | Specify Text Font Style 4-32               |
| Set Text Alignment 5-550, 33-47               | spin button control window processing 21-1 |
| Set Values in DRAGITEM 3-50                   | notification message 21-2                  |
| Set Viewing Limits 5-553                      | purpose 21-1                               |
| Set Viewing Transform 33-48                   | styles 21-1                                |
| Set Viewing Transform Matrix 5-555            |                                            |
| Set Viewing Window 33-48                      | SpiControlDevice 7-2                       |
| Set Window Enabled State 8-135                | SpiCopyJob 7-5                             |
|                                               | SpiCreateOvers 7.10                        |
| Set Window Pointer-Conversion Procedure 8-514 | SpiCreateQueue 7-10                        |
| Set Window Position 8-506                     | SplDeleteDevice 7-14                       |
| Set Window Text 8-512                         | SpiDeleteJob 7-16                          |
| Set Window Word Bits 8-504                    | SpiDeleteQueue 7-18                        |
| Set Window Word Long 8-515                    | SplEnumDevice 7-20                         |
| Set Window Word Short 8-517                   | SplEnumDriver 7-23                         |
| Set Window Words Pointer 8-510                | SplEnumJob 7-26                            |
| SFACTORS A-115                                | SplEnumPort 7-29                           |
| SHANDLE A-116                                 | SplEnumPrinter 7-32                        |
| Sharp Fillet at Current Position 33-50        | SplEnumQueue 7-35                          |
| Sharp Fillet at Given Position 33-50          | SplEnumQueueProcessor 7-39                 |
| SHE_* values A-101                            | SPLERR A-117                               |
| SHORT A-116                                   | SpiHoldJob 7-42                            |
| Show Cursor 8-518                             | SplHoldQueue 7-44                          |
| Show Pointer 8-520                            | SpIPurgeQueue 7-46                         |
| Show Tracking Rectangle 8-522                 | SplQmAbort 7-48                            |
| Show Window 8-523                             | SplQmAbortDoc 7-49                         |
| Shutdown System 8-525                         | SplQmClose 7-50                            |
| single-byte character set 1-6                 | SplQmEndDoc 7-51                           |
| single-byte character sets 34-23              | SplQmOpen 7-53                             |
| SIZEF A-116                                   | SplQmStartDoc 7-55                         |
| SIZEL A-116                                   | SplQmWrite 7-57                            |
| SLDCDATA A-116                                | SplQueryDevice 7-59                        |
| SLDCDATA data structure A-116                 | SplQueryJob 7-62                           |
| slider control window processing              | SplQueryQueue 7-66                         |
| data structures 26-3                          | SpiReleaseJob 7-70                         |
| notification messages 26-4                    | SpiReleaseQueue 7-72                       |
| purpose 26-1                                  | SpISetDevice 7-74                          |
| styles 26-1                                   | SplSetJob 7-77                             |
| window messages 26-7                          | SplSetQueue 7-81                           |
| SLM ADDDETENT 26-7                            | SPL_* values 7-51, 7-53                    |
| SLM QUERYDETENTPOS 26-7                       | Spool File Close 7-50                      |
| SLM QUERYSCALETEXT 26-8                       | spooler                                    |
| SLM QUERYSLIDERINFO 26-9                      | control device 7-2                         |
| SLM QUERYTICKPOS 26-11                        | copy job 7-5                               |
| SLM QUERYTICKSIZE 26-11                       | create device 7-7                          |

| spooler (continuea)                         | Start Timer 8-529                       |
|---------------------------------------------|-----------------------------------------|
| create queue 7-10                           | static control data 22-2                |
| delete device 7-14                          | static control styles 22-1              |
| delete job 7-16                             | static control window processing 22-1   |
| delete queue 7-18                           | Stop Timer 8-531                        |
| enumerate device 7-20                       | •                                       |
|                                             | storage mapping of data types 1-6       |
| enumerate driver 7-23, 7-29                 | store attribute for segments            |
| enumerate job 7-26                          | modify (GpiSetSegmentAttrs) 5-539       |
| enumerate printer 7-32                      | Store Window Position 8-533             |
| enumerate queue 7-35                        | string                                  |
| enumerate queue processor 7-39              | convert to uppercase 8-556              |
| hold job 7-42                               | string handle                           |
| •                                           | _                                       |
| hold queue 7-44                             | create 3-5                              |
| purge queue 7-46                            | delete 3-10, 3-11                       |
| query device 7-59                           | strings                                 |
| query job 7-62                              | load from resource 8-251                |
| query queue 7-66                            | substitute 8-536                        |
| queue manager abort 7-48                    | STRINGTABLE statement 32-7              |
| queue manager abort document 7-49           | Stroke Path 5-558                       |
| •                                           |                                         |
| queue manager close 7-50                    | STRUCT A-117                            |
| queue manager end document 7-51             | structures A-1                          |
| queue manager open 7-53                     | STR16 A-117                             |
| queue manager start document 7-55           | STR32 A-117                             |
| queue manager write 7-57                    | STR64 A-117                             |
| release job 7-70                            | STR8 A-117                              |
| · · · · · · · · · · · · · · · · · · ·       | STYLECHANGE A-117                       |
| release queue 7-72                          |                                         |
| set device 7-74                             | Subclass Window 8-534                   |
| set job information 7-77                    | submenus 32-14                          |
| set queue 7-81                              | Substitute Strings 8-536                |
| Spooler Control Device 7-2                  | Subtract Rectangle 8-538                |
| Spooler Copy Job 7-5                        | suppression options 5-194               |
| Spooler Create Device 7-7                   | • • • • • • • • • • • • • • • • • • • • |
| •                                           | SUP_* values 5-194                      |
| Spooler Create Queue 7-10                   | SV_* values                             |
| Spooler Delete Device 7-14                  | effect on container icon size A-17      |
| Spooler Delete Job 7-16                     | effect on container mini-icon size A-17 |
| Spooler Delete Queue 7-18                   | SWBLOCK A-118                           |
| Spooler Enumerate Device 7-20               | SWCNTRL A-118                           |
| Spooler Enumerate Driver 7-23               | SWENTRY A-119                           |
| •                                           |                                         |
| Spooler Enumerate Job 7-26                  | Switch To Program 8-540                 |
| Spooler Enumerate Port 7-29                 | SWL_* values A-119                      |
| Spooler Enumerate Print Destinations 7-32   | SWP A-119                               |
| Spooler Enumerate Queue 7-35                | SWP_* values 8-386, 8-506, 12-69, A-120 |
| Spooler Enumerate Queue Processor 7-39      | SW * options 8-432                      |
| Spooler File Abort 7-48                     | SYSCLR * indexes 8-494                  |
| •                                           | <del>-</del>                            |
| Spooler File Abort Document 7-49            | SYSINF_* values 8-381                   |
| Spooler File End Document 7-51              | system color                            |
| Spooler File Open 7-53                      | query 8-362                             |
| Spooler File Start Document 7-55            | set 8-494                               |
| Spooler File Write 7-57                     | system pointer                          |
| Spooler Hold Job 7-42                       | query 8-365                             |
| Spooler Hold Queue 7-44                     | system value                            |
| •                                           |                                         |
| Spooler Purge Queue 7-46                    | query 8-368                             |
| Spooler Query Device 7-59                   | set 8-502                               |
| Spooler Query Job 7-62                      |                                         |
| Spooler Query Queue 7-66                    | _                                       |
| Spooler Release Job 7-70                    | T                                       |
| Spooler Release Queue 7-72                  | •                                       |
|                                             | tag                                     |
| Spooler Set Device 7-74                     | query 5-363                             |
| Spooler Set Job 7-77                        | query default 5-277                     |
| Spooler Set Queue 7-81                      | set 5-548                               |
| SPTR_* values 8-365                         | TA * values 5-550, 5-551                |
| SS * values 22-1                            | TBM QUERYHILITE 23-3                    |
| standard bit-map formats D-1                | <b>-</b> '                              |
|                                             | TBM_SETHILITE 23-3                      |
| Standard File Dialog 8-152                  | templates                               |
| Standard File Dialog Default Procedure 8-87 | dialog 32-19                            |
| Standard Font Dialog 8-163                  | format 32-15                            |
| Standard Font Dialog Default Procedure 8-88 | menus 32-15                             |
|                                             |                                         |

| Terminate 0-042                                      | value set control window processing (continued)   |
|------------------------------------------------------|---------------------------------------------------|
| Terminate Application 8-544                          | styles 27-1                                       |
| text                                                 | window messages 27-8                              |
| draw 8-126                                           | Verify Given Rendering Mechanism and Format 3-57  |
| query alignment 5-364                                | Verify Native Rendering Mechanism and Format 3-55 |
| query box 5-365                                      | •                                                 |
| · · · · · · · · · · · · · · · · · · ·                | Verify True Type of Dragged Object 3-59           |
| set alignment 5-550                                  | Verify Type of Dragged Object 3-61                |
| TF_* values A-121                                    | Verify Types 3-63                                 |
| ThunkProc 10-3                                       | VGA 2-19                                          |
| TID A-120                                            | VIA_* values                                      |
| timer                                                | querying item attributes 27-9                     |
| start 8-529                                          | setting item attributes 27-15                     |
| title bar                                            | view matrix                                       |
| control data 23-1                                    |                                                   |
|                                                      | query default 5-273                               |
| control window processing 23-1                       | viewing limits                                    |
| style 23-1                                           | query 5-368                                       |
| TRACKINFO A-120                                      | query default 5-278                               |
| tracking rectangle                                   | set 5-553                                         |
| hide 8-522                                           | viewing transform                                 |
| show 8-522                                           | set default 5-467                                 |
|                                                      |                                                   |
| transform matrix                                     | viewing transforms                                |
| query model 5-325                                    | query 5-370                                       |
| rotate 5-386                                         | VIEWITEM A-123                                    |
| scale 5-393                                          | viewports                                         |
| set model 5-513                                      | query page 5-330                                  |
| translate 5-560                                      | VIOFONTCELLSIZE A-123                             |
|                                                      |                                                   |
| transformability attribute for segments              | VIOSIZECOUNT A-123                                |
| modify (GpiSetSegmentAttrs) 5-539                    | virtual key definitions I-1                       |
| transforms                                           | visibility attribute for segments                 |
| set viewing 5-555                                    | modify (GpiSetSegmentAttrs) 5-539                 |
| TRANSFORM_* values 5-31, 5-386, 5-393, 5-467, 5-513, | VK * values 8-176, A-1                            |
| 5-543, 5-555, 5-560                                  | VM QUERYITEM 27-8                                 |
| Translate Accelerator 8-550                          | VM QUERYITEMATTR 27-9                             |
|                                                      | <del></del>                                       |
| Translate Character with Code Page 8-40              | VM_QUERYMETRICS 27-11                             |
| Translate Matrix 5-560                               | VM_QUERYSELECTEDITEM 27-12                        |
| Translate String with Code Page 8-42                 | VM_SELECTITEM 27-12                               |
| TREEITEMDESC A-122                                   | VM_SETITEM 27-13                                  |
| triplets G-2                                         | VM SETITEMATTR 27-14                              |
| TXTBOX_* values 5-366                                | VM SETMETRICS 27-16                               |
|                                                      | VOID A-123                                        |
|                                                      |                                                   |
| 11                                                   | VSCDATA A-123                                     |
| U                                                    | VSCDATA data structure A-123                      |
| UCHAR A-122                                          | VSDRAGINFO A-123                                  |
| ULONG A-122                                          | VSDRAGINFO data structure A-123                   |
| Union Rectangle 8-552                                | VSDRAGINIT A-124                                  |
| <u> </u>                                             | VSTEXT A-124                                      |
| Unload Fonts 5-563                                   |                                                   |
| Unload Public Fonts 5-565                            | VS_* values 27-1                                  |
| Up cursor key 8-547                                  |                                                   |
| update region                                        | <b>14/</b>                                        |
| exclude 8-150                                        | W                                                 |
| query 8-379                                          | Wait Event Semaphore 8-565                        |
| Update Window 8-554                                  | Wait Message 8-567                                |
| ·                                                    | <u> </u>                                          |
| Uppercase Character 8-558                            | Wait MuxWait Semaphore or Message 8-569           |
| Uppercase String 8-556                               | WA_* values 8-11                                  |
| USEITEM A-122                                        | WCS_* values 8-35                                 |
| user-defined resources 32-3                          | WC_* classes 8-398                                |
| USERBUTTON A-122                                     | WC * values 11-2, 23-1                            |
| USHORT A-123                                         | WinAddAtom 8-7                                    |
|                                                      | WinAddSwitchEntry 8-9                             |
|                                                      | •                                                 |
| V                                                    | WinAlarm 8-11                                     |
| V                                                    | WinAssociateHelpInstance 8-13                     |
| Validate Rectangle 8-560                             | WinBeginEnumWindows 8-16                          |
| Validate Region 8-562                                | WinBeginPaint 8-18                                |
| value set control window processing                  | WinBroadcastMsg 8-20                              |
| data structures 27-4                                 | WinCalcFrameRect 8-22                             |
|                                                      | WinCallMsgFilter 8-24                             |
| notification messages 27-5                           | WinCancelShutdown 8-26                            |
| Burbook 07 1                                         | **************************************            |

| WinChangeSwitchEntry 8-28                                  | window (continued)                  |
|------------------------------------------------------------|-------------------------------------|
| WinCheckButton 8-30                                        | set owner 8-481                     |
| WinCheckMenuItem 8-32                                      | set position 8-506                  |
| WinCloseClipbrd 8-34                                       | set to system modal 8-500           |
| •                                                          | <u> </u>                            |
| WinCompareStrings 8-35                                     | update 8-554                        |
| WinCopyAccelTable 8-37                                     | window class                        |
| WinCopyRect 8-39                                           | set message interest 8-444          |
| WinCpTranslateChar 8-40                                    | window class styles 12-1            |
| WinCpTranslateString 8-42                                  | Window From Point 8-576             |
| WinCreateAccelTable 8-44                                   | window list                         |
| WinCreateAtomTable 8-46                                    |                                     |
|                                                            | remove entry 8-424                  |
| WinCreateCursor 8-48                                       | Window List title                   |
| WinCreateDlg 8-50                                          | query 8-375                         |
| WinCreateFrameControls 8-52                                | Window Procedure 10-4               |
| WinCreateHelpInstance 8-54                                 | window processing                   |
| WinCreateHelpTable 8-56                                    | button control 13-1                 |
| WinCreateMenu 8-58                                         | combo box control 19-1              |
| WinCreateMsgQueue 8-60                                     | container control 24-1              |
| •                                                          |                                     |
| WinCreateObject 8-62                                       | control 11-2                        |
| WinCreatePointer 8-64                                      | default 11-1, 12-1                  |
| WinCreatePointerIndirect 8-66                              | entry field control 14-1            |
| WinCreateStdWindow 8-68                                    | frame control 15-1                  |
| WinCreateSwitchEntry 8-72                                  | language support 12-80              |
| WinCreateWindow 8-74                                       | list box control 16-1               |
|                                                            |                                     |
| WinDdeInitiate 8-78                                        | menu control 17-1                   |
| WinDdePostMsg 8-80                                         | multi-line entry field control 18-1 |
| WinDdeRespond 8-83                                         | notebook control 25-1               |
| WinDefDlgProc 8-85                                         | prompted entry field control 19-1   |
| WinDefFileDlgProc 8-87                                     | scroll bar control 20-1             |
| WinDefFontDlaProc 8-88                                     | slider control 26-1                 |
|                                                            |                                     |
| WinDefWindowProc 8-89                                      | spin button control 21-1            |
| WinDeleteAtom 8-91                                         | static control 22-1                 |
| WinDeleteLboxItem 8-93                                     | value set control 27-1              |
| WinDeleteLibrary 8-95                                      | Window Start Application 8-526      |
| WinDeleteProcedure 8-96                                    | windows                             |
| WinDeregisterObjectClass 8-97                              | create standard 8-68                |
| •                                                          | create standard frame controls 8-52 |
| WinDestroyAccelTable 8-98                                  |                                     |
| WinDestroyAtomTable 8-99                                   | define procedure 10-4               |
| WinDestroyCursor 8-101                                     | enable update 8-137                 |
| WinDestroyHelpInstance 8-102                               | find descendant 8-576               |
| WinDestroyMsgQueue 8-104                                   | get maximum position 8-179          |
| WinDestroyObject 8-106                                     | get minimum position 8-181          |
| · ·                                                        | get multiples from identities 8-266 |
| WinDestroyPointer 8-107                                    | •                                   |
| WinDestroyWindow 8-109                                     | invoke default procedure 8-89       |
| WinDismissDlg 8-111                                        | is handle valid 8-226               |
| WinDispatchMsg 8-113                                       | map points 8-260                    |
| WinDlgBox 8-115                                            | open device context 8-273           |
| window                                                     | process message box 8-262           |
| create 8-74                                                | query class information 8-303       |
|                                                            | query descendancy 8-213             |
| destroy 8-109                                              |                                     |
| query 8-382                                                | query enabled state 8-228           |
| query active 8-293                                         | query handle from identifier 8-574  |
| query class name 8-305                                     | query is child 8-213                |
| query desktop 8-319                                        | query object 8-340                  |
| query device context for 8-384                             | query rectangle 8-392               |
|                                                            |                                     |
| query handle from device context 8-572                     | query system modal 8-364            |
| query pointer 8-390                                        | query visibility 8-232              |
| query position 8-386                                       | set active 8-441                    |
| query size 8-386                                           | set enabled state 8-135             |
| query text 8-394                                           | set parent 8-482                    |
| query text 0-054<br>query text length 8-396                | set text 8-512                      |
| · •                                                        |                                     |
| query unsigned long integer value of 8-398                 | set visibility state 8-137, 8-523   |
| query unsigned short integer value of 8-400                | show 8-523                          |
| register class of 8-405                                    | start flashing 8-158                |
| scroll 8-432                                               | aton floobing 0 150                 |
|                                                            | stop flashing 8-158                 |
| set message interest 8-473                                 | WINDOWTEMPLATE statement 32-16      |
| set message interest 8-473<br>set multiple positions 8-478 |                                     |

WinDrawBorder 8-121 WinDrawPointer 8-124 WinDrawText 8-126 WinEmptyClipbrd 8-130 WinEnableControl 8-131 WinEnableMenuItem 8-132 WinEnablePhysInput 8-134 WinEnableWindow 8-135 WinEnableWindowUpdate 8-137 WinEndEnumWindows 8-139 WinEndPaint 8-141 WinEnumClipbrdFmts 8-143 WinEnumDlaltem 8-145 WinEnumObjectClasses 8-147 WinEqualRect 8-148 WinExcludeUpdateRegion 8-150 WinFileDlg 8-152 WinFillRect 8-154 WinFindAtom 8-156 WinFlashWindow 8-158 WinFocusChange 8-160 WinFontDlg 8-163 WinFreeErrorInfo 8-165 WinFreeFileDlgList 8-166 WinFreeFileIcon 8-168 WinGetClipPS 8-169 WinGetCurrentTime 8-171 WinGetDlgMsg 8-172 WinGetErrorInfo 8-175 WinGetKeyState 8-176 WinGetLastError 8-178 WinGetMaxPosition 8-179 WinGetMinPosition 8-181 WinGetMsg 8-183 WinGetNextWindow 8-186 WinGetPhysKeyState 8-188 WinGetPS 8-190 WinGetScreenPS 8-192 WinGetSysBitmap 8-194 WinInflateRect 8-197 WinInitialize 8-199 WinInSendMsg 8-201 WinInsertLboxItem 8-203 WinIntersectRect 8-205 WinInvalidateRect 8-207 WinInvalidateRegion 8-209 WinInvertRect 8-211 WinlsChild 8-213 WinlsControlEnabled 8-214 WinIsMenuItemChecked 8-216 WinIsMenuItemEnabled 8-218 WinIsMenuItemValid 8-220 WinlsPhysInputEnabled 8-222 WinIsRectEmpty 8-223 WinIsThreadActive 8-224 WinIsWindow 8-226 WinIsWindowEnabled 8-228 WinIsWindowShowing 8-230 WinIsWindowVisible 8-232 WinLoadAccelTable 8-234 WinLoadDlg 8-236 WinLoadFilelcon 8-239 WinLoadHelpTable 8-241 WinLoadLibrary 8-243 WinLoadMenu 8-244 WinLoadMessage 8-246 WinLoadPointer 8-248

WinLoadProcedure 8-250 WinLoadString 8-251 WinLockVisRegions 8-253 WinLockWindowUpdate 8-255 WinMakePoints 8-257 WinMakeRect 8-258 WinMapDlgPoints 8-259 WinMapWindowPoints 8-260 WinMessageBox 8-262 WinMultWindowFromIDs 8-266 WinNextChar 8-268 WinOffsetRect 8-270 WinOpenClipbrd 8-272 WinOpenWindowDC 8-273 WinPeekMsg 8-275 WinPopupMenu 8-277 WinPostMsg 8-281 WinPostQueueMsg 8-283 WinPrevChar 8-285 WinProcessDlg 8-287 WinPtInRect 8-289 WinQueryAccelTable 8-291 WinQueryActiveWindow 8-293 WinQueryAnchorBlock 8-294 WinQueryAtomLength 8-295 WinQueryAtomName 8-297 WinQueryAtomUsage 8-299 WinQueryButtonCheckstate 8-300 WinQueryCapture 8-302 WinQueryClassInfo 8-303 WinQueryClassName 8-305 WinQueryClassThunkProc 8-307 WinQueryClipbrdData 8-308 WinQueryClipbrdFmtInfo 8-310 WinQueryClipbrdOwner 8-312 WinQueryClipbrdViewer 8-313 WinQueryCp 8-314 WinQueryCpList 8-315 WinQueryCursorInfo 8-316 WinQueryDesktopBkgnd 8-317 WinQueryDesktopWindow 8-319 WinQueryDlgItemShort 8-321 WinQueryDlgItemText 8-323 WinQueryDlgItemTextLength 8-325 WinQueryFocus 8-327 WinQueryHelpInstance 8-328 WinQueryLboxCount 8-330 WinQueryLboxItemText 8-331 WinQueryLboxItemTextLength 8-333 WinQueryLboxSelectedItem 8-335 WinQueryMsgPos 8-336 WinQueryMsgTime 8-338 WinQueryObject 8-402 WinQueryObjectWindow 8-340 WinQueryPointer 8-342 WinQueryPointerInfo 8-343 WinQueryPointerPos 8-345 WinQueryPresParam 8-347 WinQueryQueueInfo 8-350 WinQueryQueueStatus 8-352 WinQuervSessionTitle 8-355 WinQuerySwitchEntry 8-357 WinQuerySwitchHandle 8-358 WinQuerySwitchList 8-360 WinQuerySysColor 8-362 WinQuerySysModalWindow 8-364 WinQuerySysPointer 8-365

WinQuervSystemAtomTable 8-372 WinQuerySysValue 8-368 WinQueryTaskSizePos 8-373 WinQueryTaskTitle 8-375 WinQueryUpdateRect 8-377 WinQueryUpdateRegion 8-379 WinQueryVersion 8-381 WinQueryWindow 8-382 WinQueryWindowDC 8-384 WinQueryWindowModel 8-385 WinQueryWindowPos 8-386 WinQueryWindowProcess 8-388 WinQueryWindowPtr 8-390 WinQueryWindowRect 8-392 WinQueryWindowText 8-394 WinQueryWindowTextLength 8-396 WinQueryWindowThunkProc 8-397 WinQueryWindowULong 8-398 WinQueryWindowUShort 8-400 WinRealizePalette 8-403 WinRegisterClass 8-405 WinRegisterObjectClass 8-407 WinRegisterUserDatatype 8-408 WinRegisterUserMsg 8-415 WinReleaseHook 8-418 WinReleasePS 8-420 WinRemovePresParam 8-422 WinRemoveSwitchEntry 8-424 WinReplaceObjectClass 8-426 WinRequestMutexSem 8-427 WinRestoreWindowPos 8-429 WinSaveWindowPos 8-430 WinScrollWindow 8-432 WinSendDlgltemMsg 8-435 WinSendMsg 8-437 WinSetAccelTable 8-439 WinSetActiveWindow 8-441 WinSetCapture 8-442 WinSetClassMsgInterest 8-444 WinSetClassThunkProc 8-447 WinSetClipbrdData 8-449 WinSetClipbrdOwner 8-452 WinSetClipbrdViewer 8-454 WinSetCp 8-456 WinSetDesktopBkgnd 8-457 WinSetDIgItemShort 8-459 WinSetDlgItemText 8-461 WinSetFileIcon 8-463 WinSetFocus 8-464 WinSetHook 8-466 WinSetKeyboardStateTable 8-468 WinSetLboxItemText 8-470 WinSetMenuItemText 8-472 WinSetMsgInterest 8-473 WinSetMsgMode 8-476 WinSetMultWindowPos 8-478 WinSetObjectData 8-480 WinSetOwner 8-481 WinSetParent 8-482 WinSetPointer 8-484 WinSetPointerPos 8-486 WinSetPresParam 8-487 WinSetRect 8-489 WinSetRectEmpty 8-491 WinSetSynchroMode 8-492 WinSetSysColors 8-494 WinSetSysModalWindow 8-500

WinSetSysValue 8-502 WinSetWindowBits 8-504 WinSetWindowPos 8-506 WinSetWindowPtr 8-510 WinSetWindowText 8-512 WinSetWindowThunkProc 8-514 WinSetWindowULong 8-515 WinSetWindowUShort 8-517 WinShowCursor 8-518 WinShowPointer 8-520 WinShowTrackRect 8-522 WinShowWindow 8-523 WinShutdownSystem 8-525 WinStartApp 8-526 WinStartTimer 8-529 WinStopTimer 8-531 WinStoreWindowPos 8-533 WinSubclassWindow 8-534 WinSubstituteStrings 8-536 WinSubtractRect 8-538 WinSwitchToProgram 8-540 WinTerminate 8-542 WinTerminateApp 8-544 WinTrackRect 8-546 WinTranslateAccel 8-550 WinUnionRect 8-552 WinUpdateWindow 8-554 WinUpper 8-556 WinUpperChar 8-558 WinValidateRect 8-560 WinValidateRegion 8-562 WinWaitEventSem 8-565 WinWaitMsg 8-567 WinWaitMuxWaitSem 8-569 WinWindowFromDC 8-572 WinWindowFromID 8-574 WinWindowFromPoint 8-576 WM ACTIVATE 8-109, 8-508, 12-3 WM\_ACTIVATE (in Frame Controls) 15-6 WM\_ACTIVATE (Language Support Dialog) 12-83 WM ACTIVATE (Language Support Window) 12-80 WM\_ADJUSTFRAMEPOS 15-6 WM ADJUSTWINDOWPOS 8-508, 12-5 WM\_APPTERMINATENOTIFY 12-4 WM\_BEGINDRAG 12-6 WM BEGINSELECT 12-7 WM BUTTON1CLICK 12-7 WM\_BUTTON1DBLCLK 12-10 WM BUTTON1DBLCLK (in Frame Controls) 15-7 WM\_BUTTON1DBLCLK (in Multiline Entry Fields) 18-36 WM BUTTON1DOWN 12-13 WM BUTTON1DOWN (in Frame Controls) 15-8 WM\_BUTTON1DOWN (in Multiline Entry Fields) 18-36 WM BUTTON1MOTIONEND 12-14 WM\_BUTTON1MOTIONSTART 12-14 WM\_BUTTON1UP 12-19 WM BUTTON1UP (in Frame Controls) 15-8 WM\_BUTTON1UP (in Multiline Entry Fields) 18-37 WM BUTTON2CLICK 12-8 WM BUTTON2DBLCLK 12-11 WM\_BUTTON2DBLCLK (in Frame Controls) 15-7 WM\_BUTTON2DOWN 12-15 WM BUTTON2DOWN (in Frame Controls) 15-8 WM BUTTON2MOTIONEND 12-16 WM BUTTON2MOTIONSTART 12-16 WM BUTTON2UP 12-20 WM\_BUTTON2UP (in Frame Controls) 15-9

WM\_BUTTON3CLICK 12-9 WM DRAWITEM (in Slider Controls) 26-5 WM\_BUTTON3DBLCLK 12-12 WM\_DRAWITEM (in Value Set Controls) 27-6 WM BUTTON3DOWN 12-17 WM\_ENABLE 12-31 WM\_BUTTON3MOTIONEND 12-18 WM ENABLE (in Button Controls) 13-10 WM BUTTON3MOTIONSTR 12-18 WM\_ENABLE (in Multiline Entry Fields) 18-40 WM BUTTON3UP 12-21 WM\_ENDDRAG 12-32 WM CALCFRAMERECT 12-22 WM ENDSELECT 12-33 WM\_CALCFRAMERECT (in Frame Controls) 15-9 WM\_ERASEBACKGROUND 15-10 WM CALCVALIDRECTS 12-22 WM\_ERASEWINDOW 12-33 WM\_CHAR 12-24 WM ERROR 12-34 WM\_CHAR (Default Dialogs) 12-70 WM\_FLASHWINDOW 15-11 WM\_FOCUSCHANGE 12-34 WM CHAR (in Entry Fields) 14-12 WM CHAR (in Frame Controls) 15-9 WM FOCUSCHANGE (in Frame Controls) 15-12 WM\_CHAR (in List Boxes) 16-15 WM\_FORMATFRAME 12-35 WM CHAR (in Multiline Entry Fields) 18-37 WM\_FORMATFRAME (in Frame Controls) 15-12 WM\_CHAR (in Notebook Controls) 25-18 WM\_HELP 11-3, 12-36 WM\_CHAR (in Slider Controls) 26-16 WM\_HELP (in Button Controls) 13-4 WM\_CHAR (in Value Set Controls) 27-17 WM\_HELP (in Menu Controls) 17-5 WM CHORD 12-25 WM HITTEST 12-37 WM CLOSE 12-26 WM\_HSCROLL 12-38 WM\_CLOSE (Default Dialogs) 12-71 WM\_HSCROLL (in Horizontal Scroll Bars) 20-3 WM\_CLOSE (in Frame Controls) 15-10 WM\_HSCROLLCLIPBOARD 28-2 WM\_COMMAND 11-3, 12-27, 15-10 WM\_INITDLG 12-38 WM\_COMMAND (Default Dialogs) 12-71 WM\_INITDLG (Default Dialogs) 12-71 WM\_COMMAND (in Button Controls) 13-3 WM\_INITMENU 12-39 WM\_COMMAND (in Menu Controls) 17-4 WM\_INITMENU (in Frame Controls) 15-13 WM\_CONTEXTMENU 12-28 WM\_INITMENU (in Menu Controls) 17-5 WM\_JOURNALNOTIFY 12-39 WM\_CONTROL 11-3, 12-28 WM\_CONTROL (in Button Controls) 13-3 WM\_MATCHMNEMONIC 12-40 WM CONTROL (in Combination Boxes) 19-3 WM MATCHMNEMONIC (Default Dialogs) 12-71 WM\_CONTROL (in Container Controls) 24-4 WM\_MATCHMNEMONIC (in Button Controls) 13-10 WM\_CONTROL (in Entry Fields) 14-3 WM\_MATCHMNEMONIC (in Static Controls) 22-4 WM\_CONTROL (in List Boxes) 16-2 WM MEASUREITEM 12-41 WM\_MEASUREITEM (in Frame Controls) 15-13 WM CONTROL (in Multiline Entry Fields) 18-3 WM\_CONTROL (in Notebook Controls) 25-3 WM\_MEASUREITEM (in List Boxes) 16-4 WM CONTROL (in Slider Controls) 26-4 WM\_MEASUREITEM (in Menu Controls) 17-5 WM\_MENUEND 12-41 WM\_CONTROL (in Spin Button Controls) 21-2 WM\_MENUEND (in Menu Controls) 17-6 WM\_CONTROL (in Value Set Controls) 27-5 WM MENUSELECT 12-42 WM CONTROL (Language Support Dialog) 12-83 WM\_MENUSELECT (in Frame Controls) 15-13 WM CONTROL (Language Support Window) 12-80 WM\_MENUSELECT (in Menu Controls) 17-6 WM\_CONTROLPOINTER 12-29 WM\_CONTROLPOINTER (in Container Controls) 24-5 WM MINMAXFRAME 12-42 WM\_MINMAXFRAME (in Frame Controls) 15-4 WM\_CONTROLPOINTER (in Notebook Controls) 25-19 WM MOUSEMOVE 12-43 WM\_CONTROLPOINTER (in Slider Controls) 26-4 WM MOUSEMOVE (in Multiline Entry Fields) 18-40 WM\_CONTROLPOINTER (in Value Set Controls) 27-6 WM\_MOVE 8-508, 12-44 WM\_CREATE 12-29 WM NEXTMENU 12-44 WM\_DDE\_ACK 30-1 WM NEXTMENU (in Frame Controls) 15-14 WM\_DDE\_ADVISE 30-2 WM\_NEXTMENU (in Menu Controls) 17-7 WM\_DDE\_DATA 30-3 WM\_DDE\_EXECUTE 30-3 WM NULL 12-45 WM OPEN 12-45 WM DDE INITIATE 30-5 WM\_OWNERPOSCHANGE 15-14 WM\_DDE\_INITIATEACK 30-5 WM\_PACTIVATE 12-46 WM\_DDE\_POKE 30-6 **WM PAINT 12-47** WM\_DDE\_REQUEST 30-7 WM\_PAINT (in Frame Controls) 15-15 WM\_DDE\_TERMINATE 30-8 WM DDE UNADVISE 30-9 WM PAINT (Langauge Support Window) 12-80 WM DESTROY 8-109, 12-30 WM\_PAINT (Language Support Dialog) 12-83 WM\_PAINTCLIPBOARD 28-3 WM DESTROYCLIPBOARD 28-1 WM\_PCONTROL 12-47 WM\_DRAWCLIPBOARD 28-2 WM\_PPAINT 12-48 WM\_DRAWITEM 12-31 WM\_PPAINT (Language Support Dialog) 12-84 WM\_DRAWITEM (in Container Controls) 24-6 WM\_PPAINT (Language Support Window) 12-81 WM\_DRAWITEM (in Font Dialog) 12-75 WM\_PRESPARAMCHANGED 12-48 WM DRAWITEM (in Frame Controls) 15-10 WM\_PRESPARAMCHANGED (in Container WM DRAWITEM (in List Boxes) 16-3 Controls) 24-52 WM DRAWITEM (in Menu Controls) 17-4 WM\_PRESPARAMCHANGED (in Notebook WM\_DRAWITEM (in Notebook Controls) 25-20 Controls) 25-21

WM\_PRESPARAMCHANGED (in Slider Controls) 26-17 WM SETWINDOWPARAMS (in Multiline Entry slider control 26-17 Fields) 18-42 value set control 27-18 WM SETWINDOWPARAMS (in Scroll Bars) 20-8 WM PRESPARAMCHANGED (in Value Set WM\_SETWINDOWPARAMS (in Slider Controls) 26-19 Controls) 27-18 slider control 26-19 WM\_PSETFOCUS 12-49 value set control 27-20 WM PSIZE 12-49 WM\_SETWINDOWPARAMS (in Static Controls) 22-5 WM\_PSYSCOLORCHANGE 12-50 WM\_SETWINDOWPARAMS (in Title Bar Controls) 23-4 WM\_QUERYACCELTABLE 12-50 WM\_SETWINDOWPARAMS (in Value Set Controls) 27-20 WM\_QUERYBORDERSIZE 15-15 WM\_SHOW 12-60 WM\_QUERYCONVERTPOS 12-51 WM SINGLESELECT 12-61 WM\_QUERYCONVERTPOS (in Button Controls) 13-10 WM\_SIZE 8-508, 12-61 WM\_SIZE (in Frame Controls) 15-20 WM QUERYCONVERTPOS (in Entry Fields) 14-13 WM\_QUERYCONVERTPOS (in Frame Controls) 15-16 WM\_SIZE (in Notebook Controls) 25-22 WM\_QUERYCONVERTPOS (in List Boxes) 16-15 WM\_SIZE (in Value Set Controls) 27-20 WM\_QUERYCONVERTPOS (in Menu Controls) 17-23 WM\_SIZE (Language Support Dialog) 12-84 WM QUERYCONVERTPOS (in Scroll Bars) 20-8 WM\_SIZE (Language Support Window) 12-81 WM\_QUERYCONVERTPOS (in Static Controls) 22-5 WM SIZECLIPBOARD 28-5 WM\_QUERYCONVERTPOS (in Title Bar Controls) 23-4 WM SUBSTITUTESTRING 12-62 WM QUERYDLGCODE 12-72 WM\_SYSCOLORCHANGE 12-63 WM\_QUERYFOCUSCHAIN 15-16 WM\_SYSCOLORCHANGE (Language Support WM QUERYFRAMECTLCOUNT 15-17 Dialog) 12-85 WM\_QUERYFRAMEINFO 15-18 WM\_SYSCOLORCHANGE (Language Support WM QUERYHELPINFO 12-52 Window) 12-82 WM QUERYICON 15-18 WM\_SYSCOMMAND 12-63, 13-4, 15-21, 17-7 WM QUERYTRACKINFO 12-52 WM\_SYSCOMMAND (in Title Bar Controls) 23-2 WM SYSVALUECHANGED 12-64 WM QUERYWINDOWPARAMS 12-53 WM QUERYWINDOWPARAMS (in Button WM TEXTEDIT 12-65 Controls) 13-11 WM\_TIMER 12-65 WM QUERYWINDOWPARAMS (in Entry Fields) 14-13 WM TRACKFRAME 12-66 WM\_QUERYWINDOWPARAMS (in Frame WM TRACKFRAME (in Frame Controls) 15-22 Controls) 15-19 WM\_TRACKFRAME (in Title Bar Controls 23-2 WM QUERYWINDOWPARAMS (in List Boxes) 16-16 WM TRANSLATEACCEL 12-67 WM QUERYWINDOWPARAMS (in Menu Controls) 17-23 WM TRANSLATEACCEL (in Frame Controls) 15-23 WM\_QUERYWINDOWPARAMS (in Multiline Entry WM\_TRANSLATEMNEMONIC 12-67 Fields) 18-41 WM\_TRANSLATEMNEMONIC (in Frame Controls) 15-23 WM\_QUERYWINDOWPARAMS (in Scroll Bars) 20-8 WM\_UPDATEFRAME 12-68 WM\_QUERYWINDOWPARAMS (in Slider Controls) 26-18 WM\_UPDATEFRAME (in Frame Controls) 15-23 slider control 26-18 WM VSCROLL 12-68 value set control 27-19 WM VSCROLL (in Vertical Scroll Bars) 20-3 WM\_QUERYWINDOWPARAMS (in Static Controls) 22-5 WM\_VSCROLLCLIPBOARD 28-5 WM\_QUERYWINDOWPARAMS (in Title Bars) 23-4 WM WINDOWPOSCHANGED 12-69 WM\_QUERYWINDOWPARAMS (in Value Set WM\_\* messages 8-352 Controls) 27-19 WNDPARAMS A-125 WM\_QUIT 12-53 WndProc 10-4 WM\_REALIZEPALETTE 12-54 World Coordinates Bit Blt 5-567 WM RENDERALLFMTS 8-109, 28-4 wpAddClockAlarmPage 9-53 wpAddClockDateTimePage 9-54 WM RENDERFMT 28-4 WM\_SAVEAPPLICATION 12-55 wpAddClockView1Page 9-55 WM\_SEM1 12-55 wpAddClockView2Page 9-56 wpAddCountryDatePage 9-57 WM SEM2 12-56 wpAddCountryNumbersPage 9-58 WM\_SEM3 12-56 wpAddCountryPage 9-59 WM\_SEM4 12-57 wpAddCountryTimePage 9-60 WM\_SETACCELTABLE 12-57 wpAddDesktopLockup1Page WM\_SETBORDERSIZE 15-19 WM\_SETFOCUS 12-58 wpAddDesktopLockup2Page 9-62 wpAddDesktopLockup3Page 9-63 WM\_SETFOCUS (Language Support Dialog) 12-84 wpAddDiskDetailsPage 9-64 WM\_SETFOCUS (Language Support Window) 12-81 wpAddFileMenuPage 9-65 WM SETHELPINFO 12-58 wpAddFileTypePage 9-66 WM SETICON 15-20 wpAddFile1Page 9-67 WM\_SETSELECTION 12-59 WM SETWINDOWPARAMS 12-60 wpAddFile2Page 9-68 wpAddFile3Page 9-69 WM\_SETWINDOWPARAMS (in Button Controls) 13-11 wpAddFolderBackgroundPage 9-70 WM\_SETWINDOWPARAMS (in Entry Fields) 14-13 wpAddFolderIncludePage 9-71 WM SETWINDOWPARAMS (in Frame Controls) 15-20 wpAddFolderSortPage 9-72 WM\_SETWINDOWPARAMS (in List Boxes) 16-16 wpAddFolderView1Page 9-73 WM\_SETWINDOWPARAMS (in Menu Controls) 17-23

wpAddFolderView2Page 9-74 wpDraggedOverObject 9-116 wpAddFolderView3Page 9-75 wpDragOver 9-118 wpDrop 9-119 wpAddKeyboardMappingsPage 9-76 wpAddKeyboardSpecialNeedsPage 9-77 wpDroppedOnObject 9-120 wpAddKeyboardTimingPage 9-78 wpEditCell 9-121 wpAddMouseMappingsPage 9-79 wpEndConversation 9-122 wpAddMouseTimingPage 9-80 WPFileSystem \* A-125 wpAddMouseTypePage 9-81 wpFilterPopupMenu 9-123 wpFindUseItem 9-125 wpAddObjectGeneralPage 9-82 WPFolder \* A-125 wpAddProgramAssociationPage 9-83, 9-84 wpAddProgramPage 9-85, 9-86 wpFormatDragItem 9-126 wpFree 9-127 wpAddProgramSessionPage 9-87, 9-88 wpAddSettingsPages 9-89 wpFreeMem 9-128 wpAddSoundWarningBeepPage 9-90 wpHide 9-129 wpHideFldrRunObjs 9-130 wpAddSystemConfirmationPage 9-91 wpAddSystemLogoPage 9-92 wpHoldJob 9-131 wpAddSystemPrintScreenPage 9-93 wpHoldPrinter 9-132 wpAddSystemWindowPage 9-94 wplnitData 9-133 wpAddToObjUseList 9-95 wplnsertPopupMenuItems 9-134 wpAllocMem 9-97 wplnsertSettingsPage 9-136 WPClock \* A-125 wplsCurrentDesktop 9-137 wpClose 9-98 WPJob \* A-126 wpclsCreateDefaultTemplates 9-240 WPKeyboard \* A-126 wpclsFindObjectEnd 9-241 wpMenultemHelpSelected 9-138 wpclsFindObjectFirst 9-242 wpMenuItemSelected 9-139 wpclsFindObjectNext 9-244 wpModifyPopupMenu 9-140 wpclsInitData 9-246 WPMouse \* A-126 wpclsMakeAwake 9-247 wpMoveObject 9-141 wpcIsNew 9-249 WPM\_\* values A-125 wpclsQueryDefaultHelp 9-251 WPObject \* A-126 wpclsQueryDefaultView 9-252 WPOINT A-126 wpclsQueryDetails 9-253 wpOpen 9-142 wpclsQueryDetailsInfo 9-254 wpPaintCell 9-143 wpclsQueryEditString 9-257 WPPalette \* A-126 wpclsQueryError 9-258 wpPopulate 9-144 wpclsQueryFolder 9-259 WPPrinter \* A-126 wpclsQuerylcon 9-260 wpPrintJobNext 9-145 wpPrintMetaFile 9-146 wpclsQuerylconData 9-261 wpclsQuervInstanceFilter 9-262 wpPrintObject 9-147 wpclsQueryInstanceType 9-263 wpPrintPifFile 9-148 wpPrintPlainTextFile 9-149 wpclsQueryObject 9-264 wpclsQueryOpenFolders 9-265 wpPrintPrinterSpecificFile 9-150 wpclsQuerySettingsPageSize 9-266 wpPrintUnknownFile 9-151 WPProgramFile \* A-126 wpclsQueryStyle 9-267 WPProgramGroup \* A-126 wpclsQueryTitle 9-268 wpclsSetError 9-269 WPProgram \* A-126 wpQueryAssociationFilter 9-152, 9-153 wpclsUnInitData 9-270 wpQueryAssociationType 9-154, 9-155 wpCnrlnsertObject 9-99 wpQueryComputerName 9-156 wpCnrRemoveObject 9-101 wpQueryConfirmations 9-157 wpCnrSetEmphasis 9-102 wpQueryContent 9-158 wpConfirmDelete 9-103 wpQueryDefaultHelp 9-159 wpCopiedFromTemplate 9-104 wpCopyObject 9-105 wpQueryDefaultView 9-160 WPCountry \* A-125 wpQueryDetailsData 9-161 wpQueryError 9-163 wpCreateFromTemplate 9-106 wpCreateShadowObject 9-107 wpQueryFldrAttr 9-164 WPDataFile \* A-125 wpQueryFldrDetailsClass 9-165 wpQueryFldrFlags 9-166 wpDelete 9-108 wpDeleteAllJobs 9-109 wpQueryFldrFont 9-167 wpQueryHandle 9-168 wpDeleteContents 9-110 wpQuerylcon 9-169 wpDeleteFromObjUseList 9-111 wpQuerylconData 9-170 wpDeleteJob 9-112 WPDesktop \* A-125 wpQueryLogicalDrive 9-171 wpQueryNextIconPos 9-172 WPDisk \* A-125 wpQueryPaletteHelp 9-173 wpDisplayHelp 9-113 wpQueryPaletteInfo 9-174 wpDoesObjectMatch 9-114 wpQuervPrinterName 9-175 wpDragCell 9-115

wpQueryProgDetails 9-176, 9-177 wpQueryRealName 9-178 wpQueryRootFolder 9-179 wpQueryShadowedObject 9-180 wpQueryStyle 9-181 wpQueryTitle 9-182 wpQueryType 9-183 wpRedrawCell 9-184 wpRefresh 9-185 wpRegisterView 9-186 wpReleaseJob 9-187 wpReleasePrinter 9-188 wpRender 9-189 wpRenderComplete 9-190 wpRestore 9-191 wpRestoreData 9-192 wpRestoreLong 9-193 wpRestoreState 9-194 wpRestoreString 9-195 WPRootFolder \* A-126 wpSaveData 9-196 wpSaveDeferred 9-197 wpSaveImmediate 9-198 wpSaveLong 9-199 wpSaveState 9-200 wpSaveString 9-201 wpScanSetupString 9-202 wpSetAssociationFilter 9-204, 9-205 wpSetAssociationType 9-206, 9-207 wpSetComputerName 9-208 wpSetDefaultHelp 9-209 wpSetDefaultPrinter 9-210 wpSetDefaultView 9-211 wpSetError 9-212 wpSetFldrAttr 9-213 wpSetFldrDetailsClass 9-214 wpSetFldrFlags 9-215 wpSetFldrFont 9-216 wpSetIcon 9-217 wpSetIconData 9-218 wpSetNextIconPos 9-219 wpSetPaletteInfo 9-220 wpSetPrinterName 9-221 wpSetProgDetails 9-222, 9-223 wpSetRealName 9-224 wpSetShadowTitle 9-225 wpSetStyle 9-226 wpSetTitle 9-227 wpSetType 9-228 wpSetup 9-229 wpSetupCell 9-233 WPShadow \* A-126 wpShowPalettePointer 9-234 WPSound \* A-126 WPSpooler \* A-126 WPSRCLASSBLOCK\* A-126 wpStartJobAgain 9-235 wpSwitchTo 9-236 WPSystem \* A-127 wpUnInitData 9-238 wpUnlockObject 9-237 WRECT A-127 Write Profile Data 6-19

Write Profile String 6-21 WS\_\* values 8-190, 12-2

XYF\_\* values A-128 XYWINSIZE A-127

| •        |  |
|----------|--|
| _        |  |
|          |  |
|          |  |
|          |  |
|          |  |
|          |  |
|          |  |
| y        |  |
|          |  |
|          |  |
|          |  |
| $\sim$   |  |
|          |  |
|          |  |
| _        |  |
|          |  |
|          |  |
|          |  |
| _        |  |
|          |  |
|          |  |
|          |  |
|          |  |
|          |  |
|          |  |
| _        |  |
|          |  |
|          |  |
|          |  |
|          |  |
|          |  |
|          |  |
| <u> </u> |  |
|          |  |
|          |  |
|          |  |
|          |  |
|          |  |
|          |  |
| ,        |  |
|          |  |
|          |  |
|          |  |
|          |  |
|          |  |
|          |  |
|          |  |
|          |  |
| ·        |  |
|          |  |
|          |  |
|          |  |
|          |  |
|          |  |
|          |  |
|          |  |
|          |  |
|          |  |
|          |  |

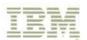

© IBM Corp. 1992 International Business Machines Corporation

Printed in the United States of America All Rights Reserved 10G6272

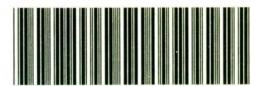

S10G-6272-00

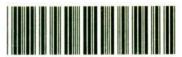

P10G6272